### **UTILITY INSTALLATION REVIEW (UIR) SYSTEM**

### **TRAINING MATERIALS**

by

Cesar Quiroga, P.E. Research Engineer Texas Transportation Institute

Yingfeng Li Assistant Research Scientist Texas Transportation Institute

and

Jerry Le Software Applications Developer Texas Transportation Institute

Product 5-2110-03-P2 Project Number 5-2110-03 Project Title: Internet-Based Utility Data Submissions and a GIS Inventory of Utilities

> Performed in cooperation with the Texas Department of Transportation and the Federal Highway Administration

> > October 2008

TEXAS TRANSPORTATION INSTITUTE The Texas A&M University System College Station, Texas 77843-3135

# **INTRODUCTION**

The Texas Department of Transportation (TxDOT) issues thousands of approvals every year that enable new utility installations to occupy the state right-of-way (ROW). The utility installation review process currently in place is manual, tedious, and lengthy. To address this situation, TxDOT funded the development and implementation of an Internet-based system that automates the submission, review, approval, construction inspection, and archival of notices of proposed utility installation at TxDOT. This Internet-based utility permit implementation is called the Utility Installation Review (UIR) System.

This package includes a collection of materials for training users of the UIR system, including TxDOT users and utility company users. The training materials include presentations in Microsoft® PowerPoint® format, as well as presenter notes and participant handouts, both in portable document format (PDF) and printout format.

# INSTRUCTIONAL MATERIALS AND CD CONTENTS

- File UIR Instructions.doc: This document (Word format)
- Short Presentation
  - File UIR Short Presentation.ppt: Presentation (10 slides PowerPoint format)
  - File UIR Short Presentation Notes.pdf: Presenter notes (10 pages PDF)
  - File UIR Short Presentation Handout.pdf: Participant handout (4 pages PDF)
- Medium Presentation
  - File UIR Medium Presentation.ppt: Presentation (16 slides PowerPoint format)
  - File UIR Medium Presentation Notes.pdf: Presenter notes (16 pages PDF)
  - File UIR Medium Presentation Handout.pdf: Participant handout (6 pages PDF)
- Long Presentation
  - o File UIR Long Presentation.ppt: Presentation (277 slides PowerPoint format)
  - File UIR Long Presentation Notes.pdf: Presenter notes (277 pages PDF)
  - File UIR Long Presentation Handout.pdf: Participant handouts (93 pages PDF)

# **INSTRUCTIONS**

#### SHORT PRESENTATION

The presenter could use the short presentation as an introduction for a training session of users who are about to begin using UIR. These users could be TxDOT users or utility company users. The presentation provides participants with a short background about the development and structure of UIR, followed by a live demonstration of the system. This format requires access to the Internet and a web browser in order to run the UIR system. The presenter has considerable freedom to present as many UIR components and screens as dictated by the purpose of the

training session and/or the audience. The following is a suggested sequence of activities for utility company users and TxDOT users:

For utility company users:

- Use the short presentation as an introduction.
- Show live demonstration of the following activities:
  - Register a new utility company user.
  - Log into the utility company user interface.
  - Show the components of the main or home page of a typical utility company user.
  - Submit a new utility installation request covering the six-step process.
  - Show users how they can respond to requests from TxDOT officials during the permitting phase until the approval is issued.
  - Show users what to do during the construction phase after receiving approval.

For TxDOT users:

- Use the short presentation as an introduction.
- Show live demonstration of the following activities:
  - Log into the TxDOT user interface.
  - Show the components of the main or home page of a typical TxDOT user.
  - Submit a new utility installation request (this could be brief).
  - Show users how they can provide their reviews, whether it is routed to users from another TxDOT office or to users from the utility company.
  - Show users what other UIR functionalities they could use to manage their assigned requests.

It is advisable to provide each participant with a computer equipped with an Internet browser. In addition to the main presenter, this instructional setting will require the presenter to have a number of assistants. Ideally, the presenter will need one assistant for each 10 participants. While the short presentation could take 5 to 10 minutes, the interactive part of the training session could be as long as needed. Typically, interactive sessions last around 3 hours.

#### **MEDIUM PRESENTATION**

The target of the medium presentation is a general type of audience, who are not necessarily potential users of the UIR system. The typical setting is a special event or conference, where the main purpose of the presentation is to promote the use of the system and/or provide the audience with general information as well as some technical details about the UIR system. This presentation should take 15 to 20 minutes. If needed, the presenter could customize the presentation by using slides from the long presentation file.

## LONG PRESENTATION

The presenter could use the long presentation for a training session similar to that recommended for the short presentation in situations where Internet access is either difficult or not possible. To address the lack of Internet access, the long presentation file includes most of the screenshots necessary to provide detailed information about the system. The presentation includes three groups of slides:

- Group 1 (slides 1 9): This group of slides is similar to the short presentation and is intended to give general background information about the UIR system.
- Group 2 (slides 10 144): This group of slides includes screenshots from the utility company user interface covering in detail the utility installation permit process from a utility company user perspective.
- Group 3 (slides 145 277): This group of slides includes screenshots from the TxDOT user interface covering the permitting process from a TxDOT user's perspective.

Depending on the training session needs, the presenter could use all (not very likely) or some of the slides. For example, if the training session is for utility company users, the presenter could select all slides from the first two groups and only a handful of slides from the third group, as needed. In total, a training session in this format could last anywhere from 1.5 to 3 hours.

**Short Presentation Presenter Notes** 

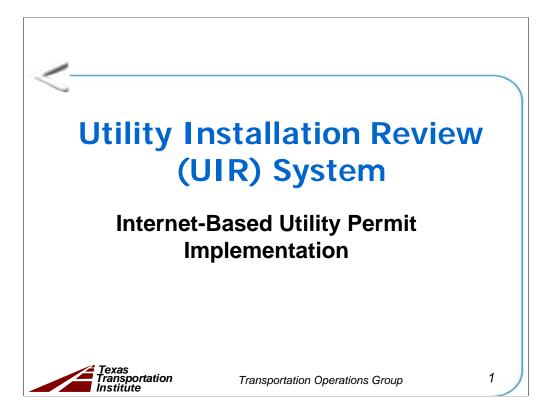

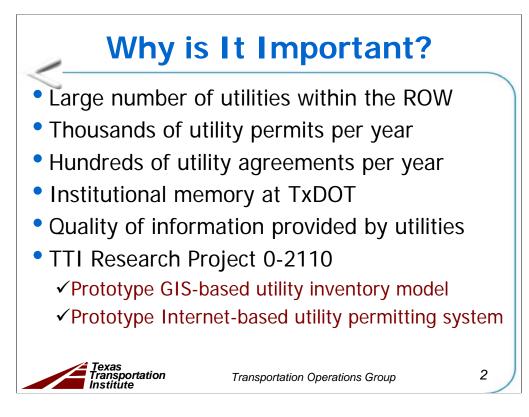

Why is it important?

- Large number of utilities within the ROW
- Thousands of utility permits per year
- Hundreds of utility agreements per year
- Institutional memory at TxDOT
- Quality of information provided by utilities

There were two main deliverables from the 0-2110 research project:

**Prototype GIS-based inventory model**: a fairly aggregate model that enabled the representation of features on the ground and provided basic data attribution.

**Internet-based utility permitting system prototype**: an Internet-based system that enabled users to submit utility permit applications online and also the ability to upload coordinate data representing the location of proposed utility installations.

UIR is the result of the implementation of the second research deliverable.

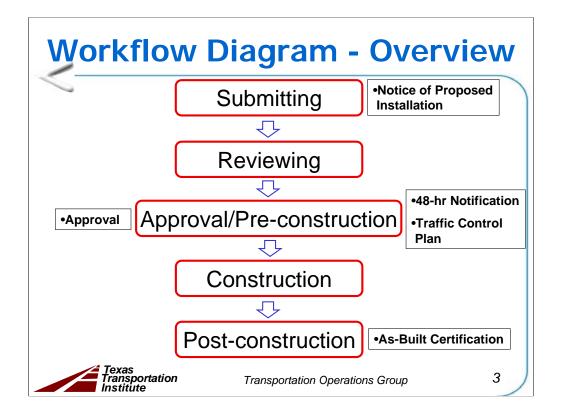

In summary, a utility installation goes through FIVE major workflow phases:

- **1. Submitting.** The installation owner user submits a utility installation request online (also called notice of proposed installation).
- **2. Reviewing.** TxDOT district officials review the feasibility of the proposed installation. The outcome of this process is a recommendation to approve or reject the proposal.
- **3. Approval/Pre-construction.** A designated TxDOT official approves the proposed installation and routes the approval form to the installation owner user for further processing. At least 2 business days prior to starting construction, the installation owner user uses UIR to notify TxDOT that construction is about to commence.
- **4. Construction.** The installation owner proceeds with the construction of the utility installation. TxDOT officials conduct field inspections to verify compliance with the proposed documentation and relevant specifications and regulations.
- **5. Post-construction.** After the TxDOT field inspector notifies the district utility permit office that construction has ended, this office requests the installation owner to submit an as-built certification online. After the submission and review of the as-built certification, the utility permit office archives the completed request.

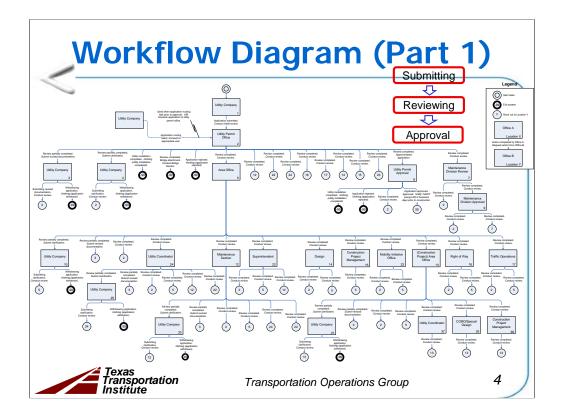

The foundation for the UIR system was a series of meetings and interviews with TxDOT and utility company officials. The result was a comprehensive workflow diagram that gives a detailed overview of the system workflow.

This slide shows the first part of the workflow diagram, covering submitting, reviewing, and approval.

Note: a PDF version of the workflow diagram is included with the UIR system documentation. It is also available through the online UIR Help system.

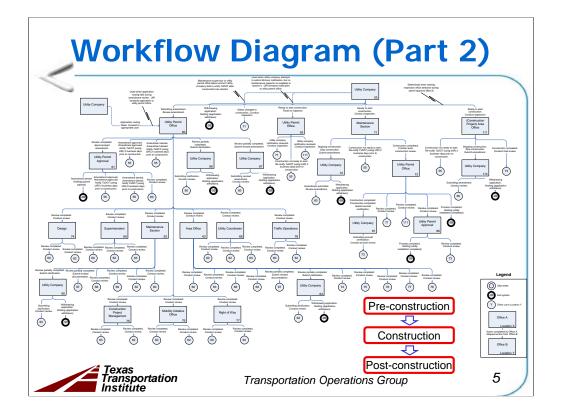

This slide shows the second part of the workflow diagram, covering pre-construction, reviewing, and approval.

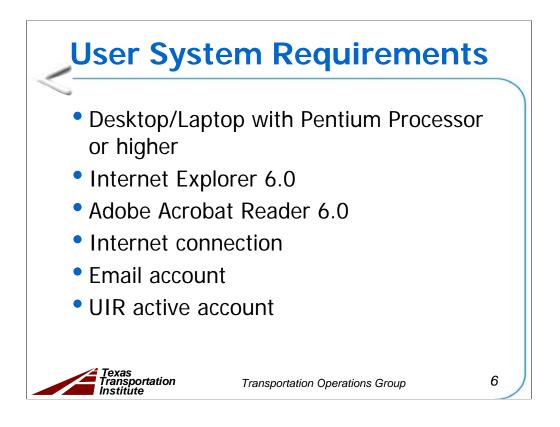

To use UIR, use a desktop or laptop computer with at least the following specifications:

- 1. desktop or laptop computer running Windows® XP with Service Pack 2 (SP2),
- 2. 256 megabytes of memory,
- 3. Microsoft® Internet Explorer® (IE) 6.0 with SP2,
- 4. portable document format (PDF) reader such as Adobe Acrobat Reader 6.0, and
- 5. Internet connection.

There is no need to install any special client-side software to run UIR. However, you will need a valid, active UIR account to access the system and an email address to receive automated alert emails from the system.

UIR runs on Internet Explorer web browsers (at least version 6 SP2). UIR does not run properly on non-IE browsers (such as Mozilla Firefox®).

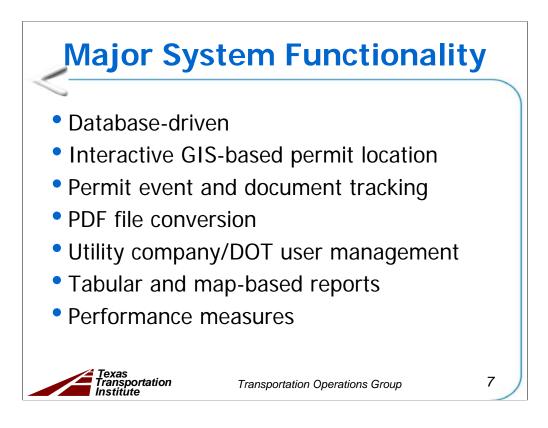

GIS: Geographic information system DOT: Department of transportation

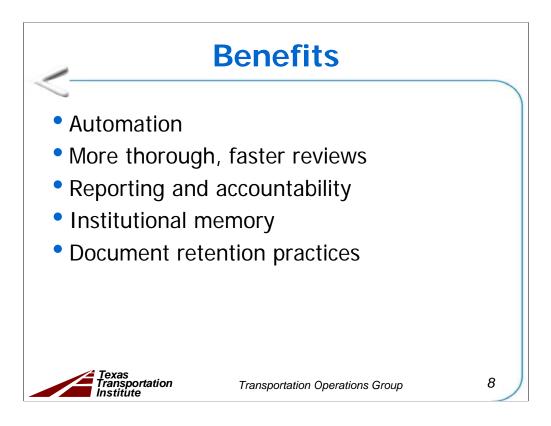

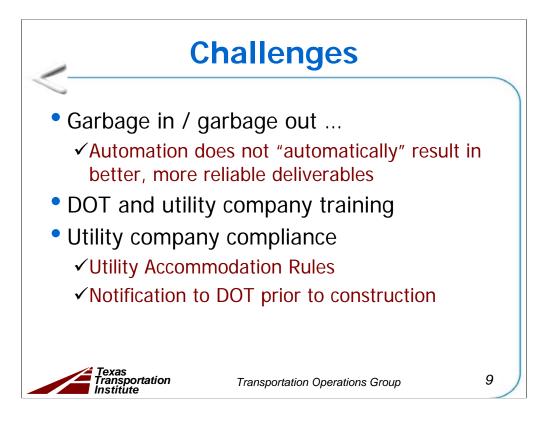

Experience during the implementation testing phase has highlighted a number of challenges:

• Garbage in / garbage out ... : Automation does not "automatically" result in better, more reliable deliverables. Although automation certainly helps, ultimate success will depend on the willingness of individual district officials to make UIR work to its full potential.

• DOT and utility company training: The need for regular training will never disappear. Although the system provides an interactive online Help system, there will always be a need to provide basic training to new TxDOT and utility company officials. The system (and the installation review process, for that matter) is complex to the point that learning how to use it requires formal training. Regular training is also recommended for users who do not use the system often.

• Utility company compliance: The system has helped to highlight and document two main areas where utility companies frequently fail to comply: the Utility Accommodation Rules (UAR) and providing notification to inspectors at least 2 business days prior to starting construction.

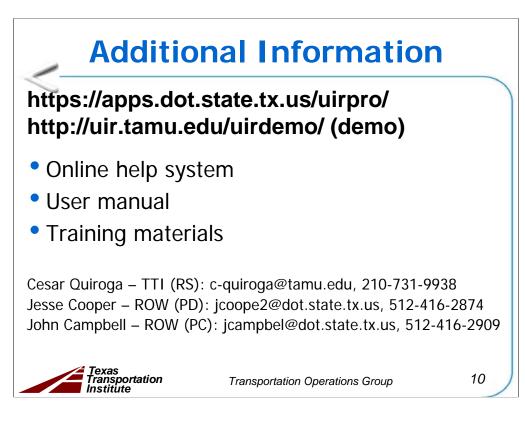

- RS: Research supervisor
- PD: Project director
- PC: Program coordinator

**Short Presentation Participant Handout** 

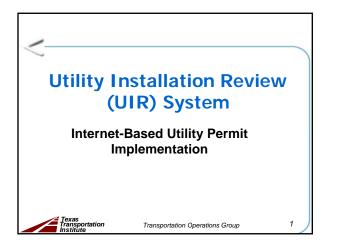

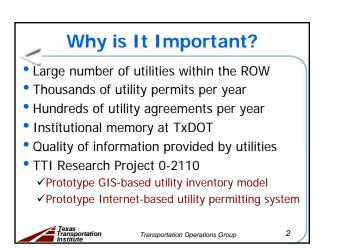

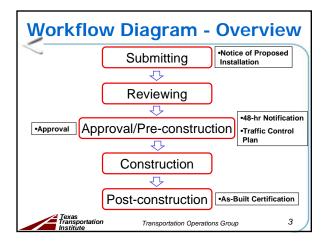

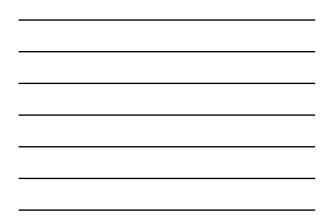

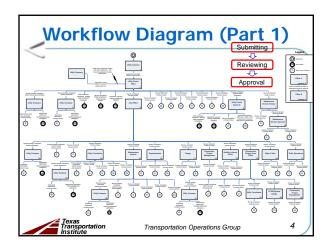

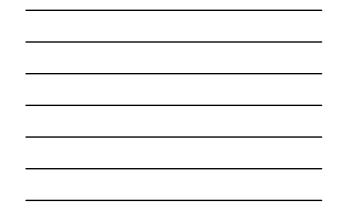

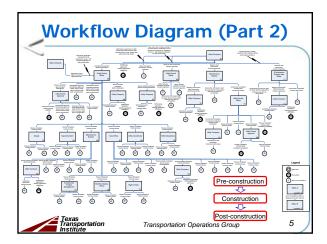

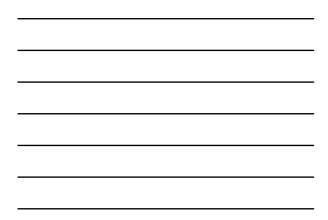

# User System Requirements • Desktop/Laptop with Pentium Processor

Transportation Operations Group

- or higher
- Internet Explorer 6.0
- Adobe Acrobat Reader 6.0
- Internet connection
- Email account

Texas Transportation

UIR active account

6

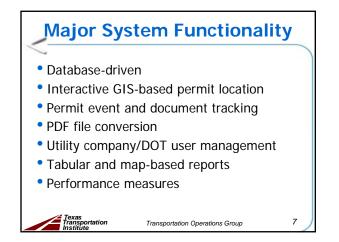

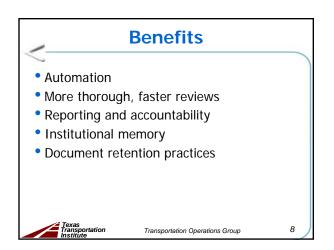

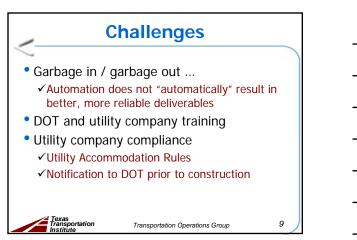

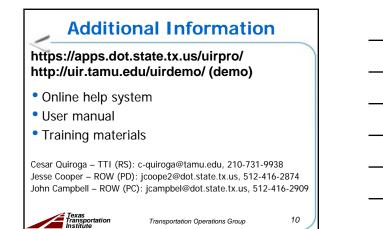

**Medium Presentation Presenter Notes** 

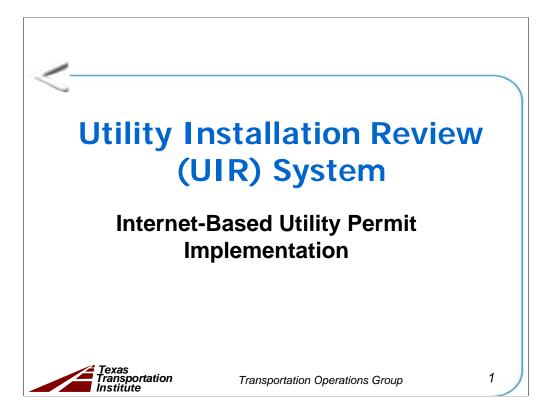

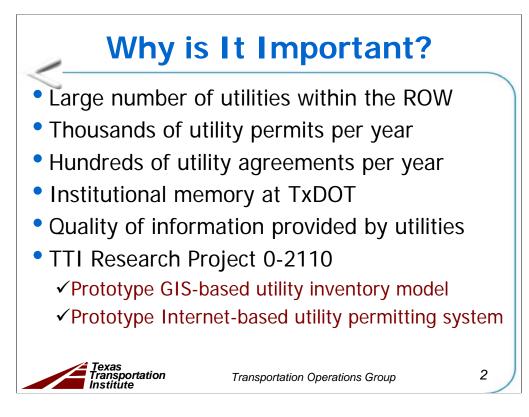

Why is it important?

- Large number of utilities within the ROW
- Thousands of utility permits per year
- Hundreds of utility agreements per year
- Institutional memory at TxDOT
- Quality of information provided by utilities

There were two main deliverables from the 0-2110 research project:

**Prototype GIS-based inventory model**: a fairly aggregate model that enabled the representation of features on the ground and provided basic data attribution.

**Internet-based utility permitting system prototype**: an Internet-based system that enabled users to submit utility permit applications online and also the ability to upload coordinate data representing the location of proposed utility installations.

UIR is the result of the implementation of the second research deliverable.

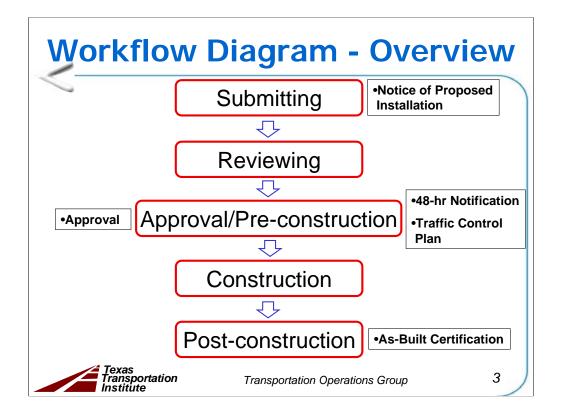

In summary, a utility installation goes through FIVE major workflow phases:

- **1. Submitting.** The installation owner user submits a utility installation request online (also called notice of proposed installation).
- **2. Reviewing.** TxDOT district officials review the feasibility of the proposed installation. The outcome of this process is a recommendation to approve or reject the proposal.
- **3. Approval/Pre-construction.** A designated TxDOT official approves the proposed installation and routes the approval form to the installation owner user for further processing. At least 2 business days prior to starting construction, the installation owner user uses UIR to notify TxDOT that construction is about to commence.
- **4. Construction.** The installation owner proceeds with the construction of the utility installation. TxDOT officials conduct field inspections to verify compliance with the proposed documentation and relevant specifications and regulations.
- **5. Post-construction.** After the TxDOT field inspector notifies the district utility permit office that construction has ended, this office requests the installation owner to submit an as-built certification online. After the submission and review of the as-built certification, the utility permit office archives the completed request.

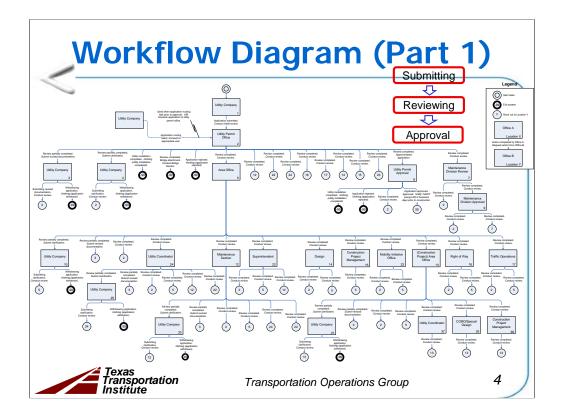

The foundation for the UIR system was a series of meetings and interviews with TxDOT and utility company officials. The result was a comprehensive workflow diagram that gives a detailed overview of the system workflow.

This slide shows the first part of the workflow diagram, covering submitting, reviewing, and approval.

Note: a PDF version of the workflow diagram is included with the UIR system documentation. It is also available through the online UIR Help system.

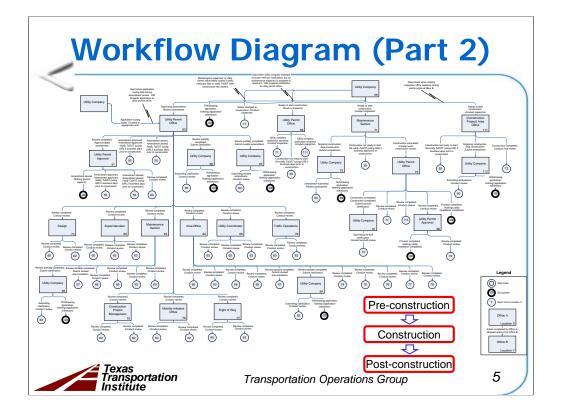

This slide shows the second part of the workflow diagram, covering pre-construction, reviewing, and approval.

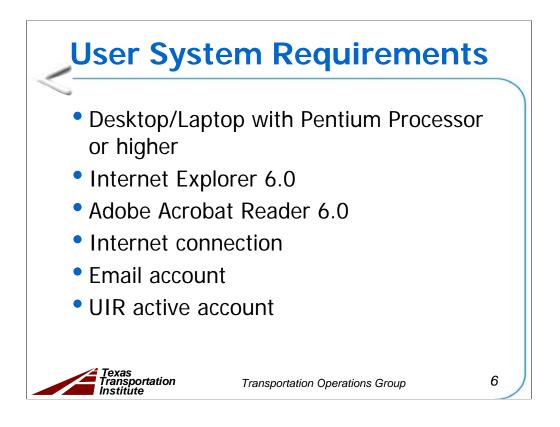

To use UIR, use a desktop or laptop computer with at least the following specifications:

- 1. desktop or laptop computer running Windows® XP with Service Pack 2 (SP2),
- 2. 256 megabytes of memory,
- 3. Microsoft® Internet Explorer® (IE) 6.0 with SP2,
- 4. portable document format (PDF) reader such as Adobe Acrobat Reader 6.0, and
- 5. Internet connection.

There is no need to install any special client-side software to run UIR. However, you will need a valid, active UIR account to access the system and an email address to receive automated alert emails from the system.

UIR runs on Internet Explorer web browsers (at least version 6 SP2). UIR does not run properly on non-IE browsers (such as Mozilla Firefox®).

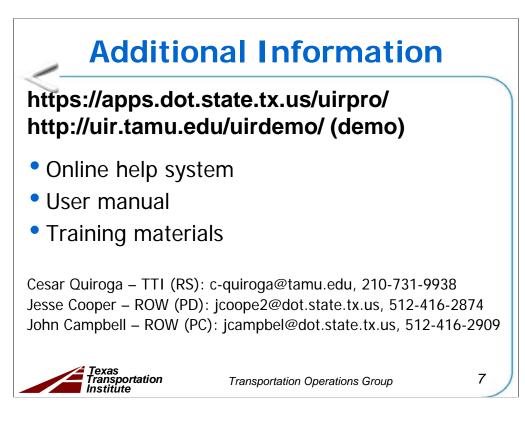

- RS: Research supervisor
- PD: Project director
- PC: Program coordinator

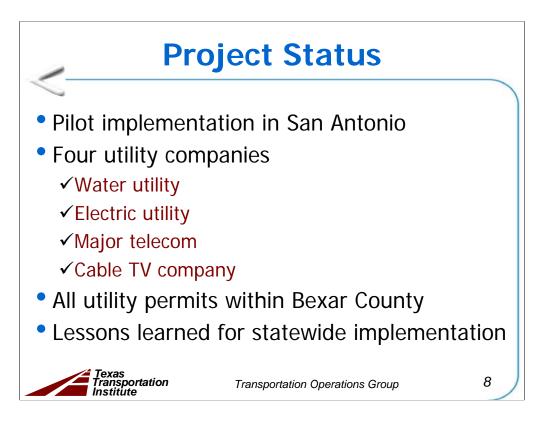

Objectives of the pilot implementation phase:

- Test at the TxDOT San Antonio District, more specifically Bexar County.
- Use the lessons learned for a statewide implementation of the system.

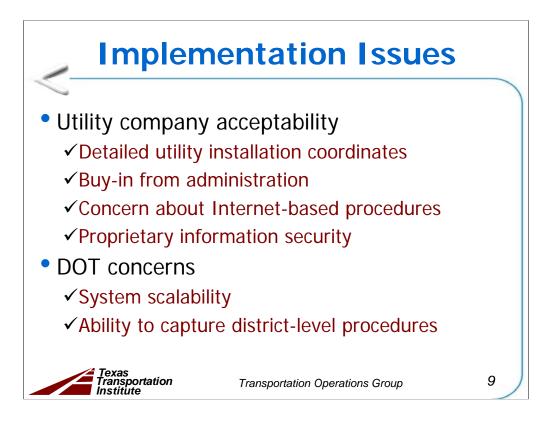

During the pilot implementation phase, there were issues and concerns from the various stakeholders.

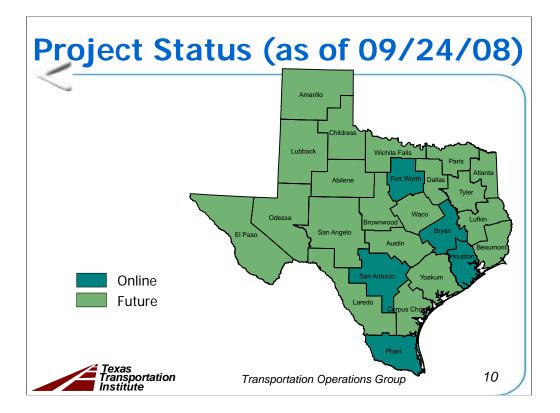

## Project Status (as of 09/24/08)

| District    | Started | Total  | Active |
|-------------|---------|--------|--------|
| San Antonio | 09/05   | 4,945  | 1,777  |
| Pharr       | 06/06   | 3,650  | 1,372  |
| Bryan       | 05/07   | 583    | 461    |
| Fort Worth  | 06/07   | 1,445  | 792    |
| Houston     | 09/07   | 481    | 396    |
| Tot         | al      | 11,104 | 4,798  |

This slide shows installation requests submitted to TxDOT using UIR, grouped by TxDOT district.

Note: In the case of the Houston District, training was provided to TxDOT and utility company officials, but the district has not officially opened the district to actual submissions from utility companies. The seven installation requests listed are from registered users who did not know the district was still not open.

As of 09/24/08, the UIR database included the following:

410 active utility companies

688 active utility company offices

2,174 active utility company users

127 active TxDOT district and division offices

329 active TxDOT district and division users

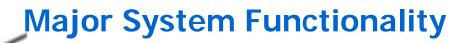

- Database-driven
- Interactive GIS-based permit location
- Permit event and document tracking
- PDF file conversion
- Utility company/DOT user management
- Tabular and map-based reports
- Performance measures

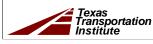

Transportation Operations Group

12

| 📅 Home                      |                  |                |       | Logged in as $oldsymbol{\Pi}$       | I SATUPO1 (satup      | 01)      |       |                                            | Logout            |
|-----------------------------|------------------|----------------|-------|-------------------------------------|-----------------------|----------|-------|--------------------------------------------|-------------------|
|                             | SAT2006071813    | 5453           | Bas   | sic Information                     | Event History         |          | Condu | uct Action                                 | Go back           |
| Installation Requests       | Statistics [Sh   | ow/Hide]       |       |                                     |                       |          |       |                                            |                   |
| My Requests                 | Status           |                | Days  | Status                              |                       |          | Days  | Status                                     | Da                |
| My Office Requests          | Submitted        |                | 0.0   | Pre construction-at                 | Installation Owner    |          | 35.6  | Post construction-at                       |                   |
| 1                           | Under review-at  | TxDOT          | 0.9   | Pre construction-at                 | Installation Owner    | (notify  | 21.1  | Installation Owner                         |                   |
| My District Requests        | Under review-at  | TxDOT Total    | 0.9   | by phone)                           |                       |          |       | Post construction-at Txl                   | ООТ               |
| Approved Requests           | Under review-at  | Installation   | 0.2   | Pre construction-To                 |                       |          | 56.7  | Post construction-Total                    |                   |
| Closed Requests             | Owner            |                |       | Amendment-at Inst                   |                       |          |       | Closed                                     |                   |
|                             | Under review-To  |                | 1.1   | Amendment-at TxD<br>Construction    | 01                    |          | 741.1 |                                            |                   |
| Accounts                    | Days to approve/ | reject         | 1.1   | Construction<br>Construction stoppe | d-at Installation O   | upor     | 741.1 |                                            |                   |
| My Account                  |                  |                |       | Construction Stoppe                 | ar at installation of | viter    | 741.1 |                                            |                   |
| TxDOT Contacts              |                  |                |       | construction rotar                  |                       |          | 741.1 |                                            |                   |
| Installation Owner Contacts | Event History    | College (D)    |       |                                     |                       |          |       |                                            |                   |
| Manage Inst. Owner Accts    |                  | [Collapse/Ex   | panoj |                                     |                       | 0//      |       |                                            |                   |
| Hundge and owner rices      | Status           | Events         |       | otification received                | By<br>Mark Harris     | Office I |       | Malatana Gastian                           | Date<br>09/14/200 |
| Reports                     | Pre-construction |                |       |                                     | Pablo Manansala       |          |       | n Maintenance Section<br>Engineering North | 09/14/200         |
| •                           |                  |                |       |                                     | John Bohuslav         |          |       | t Maintenance Office                       | 07/19/200         |
| Reports                     | Under review     | 4. Review co   |       |                                     | Gabriel Lopez         |          |       | Permit Office                              | 07/19/200         |
| Мар                         | Under review     |                |       | d documentation                     | Pablo Manansala       |          |       | Engineering North                          | 07/18/200         |
|                             | Under review     | 2. Review pa   | ·     |                                     | Gabriel Lopez         |          |       | Permit Office                              | 07/18/200         |
| Database Tools              | Submitted        | 1. Application |       |                                     | Pablo Manansala       |          |       | Engineering North                          | 07/18/200         |
| Incomplete Requests         |                  |                |       |                                     |                       |          |       | <u> </u>                                   |                   |
| Purge Request               |                  |                |       |                                     |                       |          |       |                                            |                   |
| Rollback Request            |                  |                |       |                                     |                       |          |       |                                            |                   |
|                             |                  |                |       |                                     |                       |          |       |                                            |                   |
| KOIIDack Request            |                  |                |       |                                     |                       |          |       |                                            |                   |
|                             |                  |                |       |                                     |                       |          |       |                                            |                   |
|                             |                  |                |       |                                     |                       |          |       |                                            |                   |
| Other Resources             |                  |                |       |                                     |                       |          |       |                                            |                   |

| CUR N                               | MAP - W              | indows Internet Explorer                            |                                       |                    |                            |
|-------------------------------------|----------------------|-----------------------------------------------------|---------------------------------------|--------------------|----------------------------|
| Ge                                  | ) - 🧧                | ] https://apps.dot.state.tx.us/UIRPF                | D/UIR_MAP/viewer.asp?PermitApNo=0&Per | mil 🛩 🔒 😽 🗙 Google | <b>₽</b> ▼                 |
| 🚖 🏟                                 | 🥖 UII                | R MAP                                               |                                       |                    | - 🔂                        |
| Overview<br>TOC<br>Zoom In          |                      | Chttps://apps.dot.state.tx.us/?                     | ermitApHo-SAT20080922162628 - Tx00    |                    | R Search <b>Solay Text</b> |
| Zoom Out                            |                      | Installation Location                               | Aerial                                |                    | p. No.                     |
| Zoom Full                           |                      | Description<br>Special Comments                     | test                                  |                    |                            |
| 9                                   | . (                  | Notice Printout                                     | View Notice (PDF) View Notice (HTML)  |                    |                            |
| Active                              | )                    | Request Checklist                                   | Show Request Checklist Answers        |                    | tion                       |
| Pan<br>Identify<br>Measure<br>Print | ENTERING A           | Attachments<br>Attachment<br>sample2.bt<br>Location | Size (KB)<br>0                        | Attachment (pdf)   |                            |
| ?                                   |                      | Geographic Location District                        | San Antonio                           |                    |                            |
| UIR Search                          | 4 1                  | Maintenance District                                | San Antonio                           |                    |                            |
|                                     |                      | Maintenance Section                                 | Northeast                             |                    |                            |
|                                     |                      | Control Section                                     | 189001                                |                    |                            |
|                                     | 1 3                  | Route                                               | FM1976                                |                    |                            |
|                                     | 3-1                  | County                                              | Bexar                                 |                    | ×                          |
|                                     | <u>محرم</u><br>معتقد |                                                     | EM1346                                | - Card Heaving     | <u>)</u>                   |
| Map: 2146                           | 669.45,1             | 13692341.27 Image: 175 , 546 9                      | aleFactor: 181.58847583611708         | 🗓 😜 Internet       | 🔍 100% 🔻 💡                 |

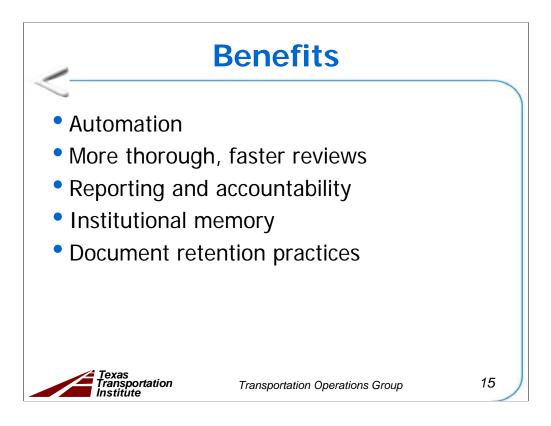

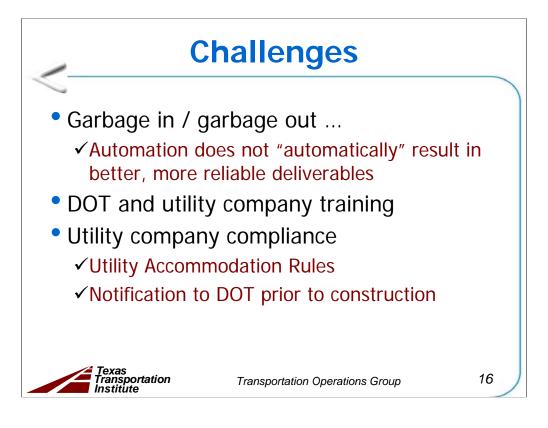

Experience during the implementation testing phase has highlighted a number of challenges:

• Garbage in / garbage out ... : Automation does not "automatically" result in better, more reliable deliverables. Although automation certainly helps, ultimate success will depend on the willingness of individual district officials to make UIR work to its full potential.

• DOT and utility company training: The need for regular training will never disappear. Although the system provides an interactive online Help system, there will always be a need to provide basic training to new TxDOT and utility company officials. The system (and the installation review process, for that matter) is complex to the point that learning how to use it requires formal training. Regular training is also recommended for users who do not use the system often.

• Utility company compliance: The system has helped to highlight and document two main areas where utility companies frequently fail to comply: the Utility Accommodation Rules (UAR) and providing notification to inspectors at least 2 business days prior to starting construction. **Medium Presentation Participant Handout** 

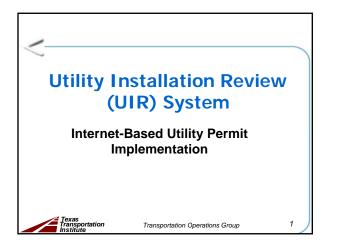

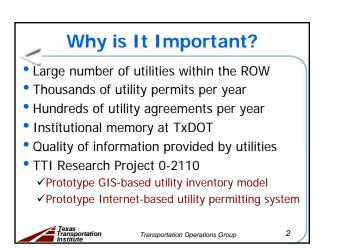

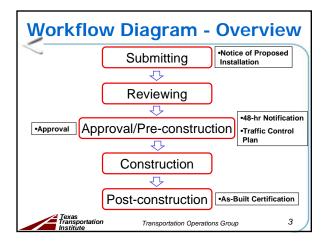

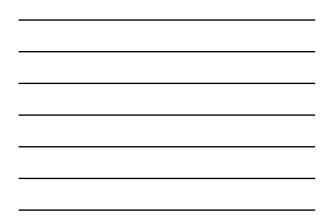

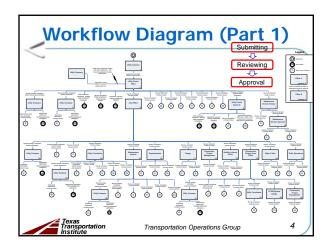

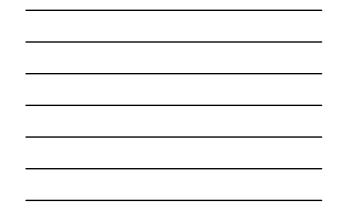

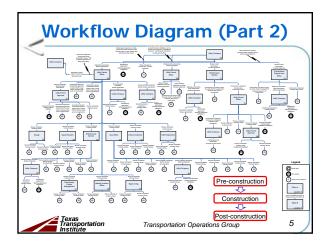

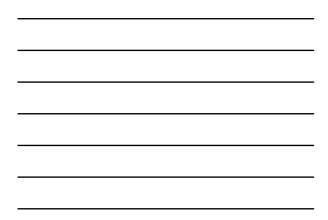

## User System Requirements

 Desktop/Laptop with Pentium Processor or higher

Transportation Operations Group

- Internet Explorer 6.0
- Adobe Acrobat Reader 6.0
- Internet connection
- Email account

Texas Transportation

UIR active account

6

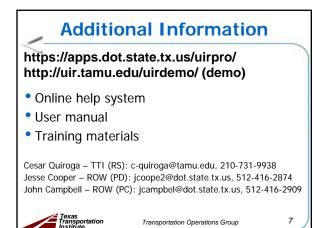

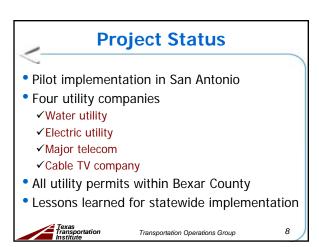

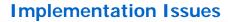

• Utility company acceptability

- ✓ Detailed utility installation coordinates
- ✓ Buy-in from administration
- ✓ Concern about Internet-based procedures
- ✓Proprietary information security
- DOT concerns
- ✓System scalability

Texas Transportation

- ✓ Ability to capture district-level procedures
  - Transportation Operations Group

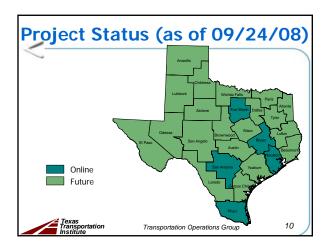

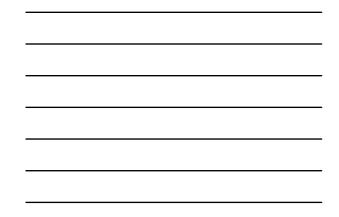

## Project Status (as of 09/24/08)

| District      | Started | Total  | Active |
|---------------|---------|--------|--------|
| San Antonio   | 09/05   | 4,945  | 1,777  |
| Pharr         | 06/06   | 3,650  | 1,372  |
| Bryan         | 05/07   | 583    | 461    |
| Fort Worth    | 06/07   | 1,445  | 792    |
| Houston 09/07 |         | 481    | 396    |
| Tot           | al      | 11,104 | 4,798  |

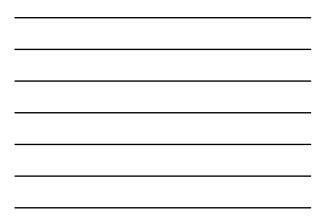

## Major System Functionality

- Database-driven
- Interactive GIS-based permit location
- Permit event and document tracking
- PDF file conversion
- Utility company/DOT user management
- Tabular and map-based reports
- Performance measures

Texas Transportation

Transportation Operations Group

12

| 腔 Hame                       |                  |                |           | Logged in as T      | TI SATUPO1 (setup     | (101      |              |                      | LO     | gout X  |
|------------------------------|------------------|----------------|-----------|---------------------|-----------------------|-----------|--------------|----------------------|--------|---------|
|                              | SAT200607181     | 15453          | Ba        | sic Information     | Event History         |           |              | ett Action           | G      | back    |
| Installation Requests        | Statistics [5h   | [shiring       |           |                     |                       |           |              |                      |        |         |
| My Requests                  | Status           |                | Days      | Status              |                       | 1         | Days         | Status               |        | Day     |
| My Office Requests           | Submitted        |                | 0.0       | Pre construction-at | Installation Owner    |           | 35.6         | Post construction-a  |        |         |
|                              | Under review-at  | TxDOT          | 0.9       | Pre construction-at | Installation Owner    | (notify   | 21.1         | Installation Owner   |        | _       |
| My District Requests         | Under review-at  | TxDOT Total    | 0.9       | by phone)           |                       |           |              | Post construction-a  |        |         |
| Approved Requests            | Under review-at  | Installation   | 0.2       | Pre construction-T  |                       |           | 56.7         | Post construction-T  | otel   |         |
| Closed Requests              | Owner            |                |           | Amendment-at Ins    |                       | _         |              | Closed               |        |         |
|                              | Under review-To  |                | 1.1       |                     | 100                   | -         |              |                      |        |         |
| Accounts                     | Days to approve. | reject         | 1.1       |                     |                       |           | 41.1         |                      |        |         |
| My Account                   |                  |                |           |                     | ed-at Installation Ov |           |              |                      |        |         |
| TyDOT Contacts               |                  |                |           | Construction-Total  |                       | 2         | <b>\$1.1</b> |                      |        |         |
|                              |                  |                |           |                     |                       |           |              |                      |        |         |
| Installation Downer Contacts | Event History    | [Collapse/Ex   | pand)     |                     |                       |           |              |                      |        |         |
| Manage Inst. Owner Acits     | Status           | Events         |           |                     | By                    | Office Na | me           |                      | Det    |         |
|                              | Construction     | 7. Utility com | pany n    | obfication received | Mark Harris           | TXDOT, S  | equi         | n Maintenance Secti  | on 09/ | 14/2004 |
| Reports                      | Pre-construction | 6. Approval (  | eceived   | 1                   | Pablo Manansala       | AT&T-TE   | XAS,         | Engineering North    | 08/    | 24/2006 |
| Reports                      | Fre-construction | 5. Applicatio  | n appro   | ved                 | John Bohuslav         | TXDOT, D  | kstrie       | t Maintenance Office | 07/    | 19/2006 |
| Map                          | Under review     | 4. Review co   | mplete    | d                   | Gabriel Lopez         | TxDOT, U  | roley        | Fermit Office        | 07/    | 19/2006 |
|                              | Under review     | 3. Submitting  | 7 revise  | d documentation     | Pablo Manansala       | AT&T.TE   | XAS,         | Engineering North    | 07/    | 18/2006 |
| Ostabase Tools               | Under review     | 2. Review pa   | stially o | ompleted            | Gabriel Lopez         | TxDOT, L  | rolity       | Fermit Office        | 07/    | 18/2006 |
|                              | Submitted        | 1. Applicatio  | n subin   | tted                | Pablo Mariansala      | AT&T-TE   | XAS,         | Engineering North    | 07/    | 18/2006 |
| Incomplete Requests          |                  |                |           |                     |                       |           |              |                      |        |         |
| Purge Request                |                  |                |           |                     |                       |           |              |                      |        |         |
| Rallback Request             |                  |                |           |                     |                       |           |              |                      |        |         |
|                              |                  |                |           |                     |                       |           |              |                      |        |         |
| Other Resources              |                  |                |           |                     |                       |           |              |                      |        |         |
|                              |                  |                |           |                     |                       |           |              |                      |        |         |
| Special Provisions           |                  |                |           |                     |                       |           |              |                      |        |         |
|                              |                  |                |           |                     |                       |           |              |                      |        |         |

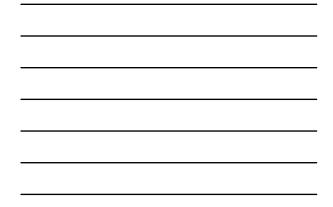

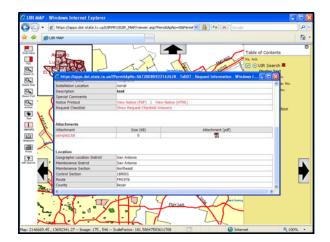

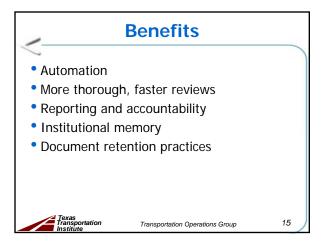

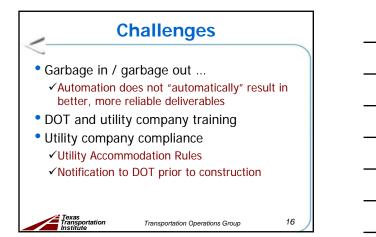

Long Presentation Presenter Notes

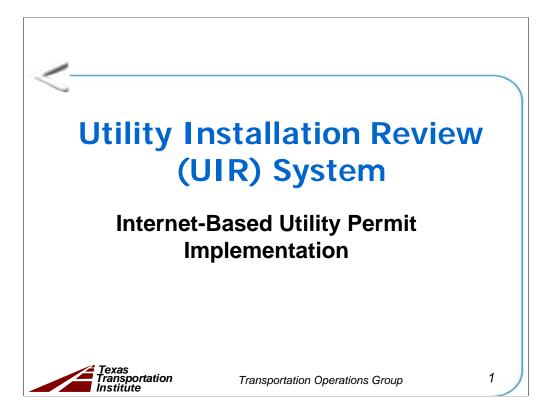

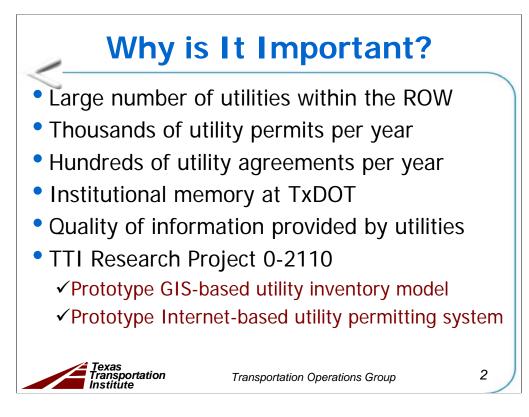

Why is it important?

- Large number of utilities within the ROW
- Thousands of utility permits per year
- Hundreds of utility agreements per year
- Institutional memory at TxDOT
- Quality of information provided by utilities

There were two main deliverables from the 0-2110 research project:

**Prototype GIS-based inventory model**: a fairly aggregate model that enabled the representation of features on the ground and provided basic data attribution.

**Internet-based utility permitting system prototype**: an Internet-based system that enabled users to submit utility permit applications online and also the ability to upload coordinate data representing the location of proposed utility installations.

UIR is the result of the implementation of the second research deliverable.

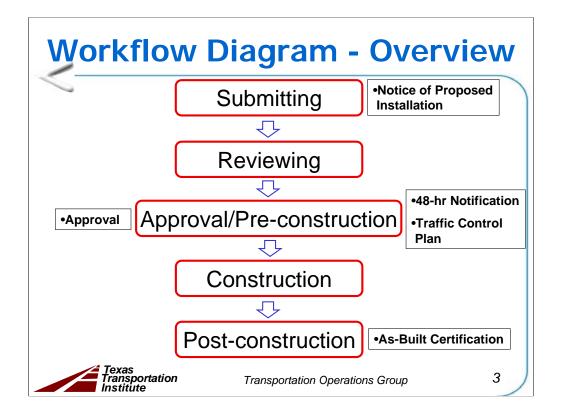

In summary, a utility installation goes through five major workflow phases:

- **1. Submitting.** The installation owner user submits a utility installation request online (also called a notice of proposed installation).
- **2. Reviewing.** TxDOT district officials review the feasibility of the proposed installation. The outcome of this process is a recommendation to approve or reject the proposal.
- **3. Approval/Pre-construction.** A designated TxDOT official approves the proposed installation and routes the approval form to the installation owner user for further processing. At least 2 business days prior to starting construction, the installation owner user uses UIR to notify TxDOT that construction is about to commence.
- **4. Construction.** The installation owner proceeds with the construction of the utility installation. TxDOT officials conduct field inspections to verify compliance with the proposed documentation and relevant specifications and regulations.
- **5. Post-construction.** After the TxDOT field inspector notifies the district utility permit office that construction has ended, this office requests the installation owner to submit an as-built certification online. After the submission and review of the as-built certification, the utility permit office archives the completed request.

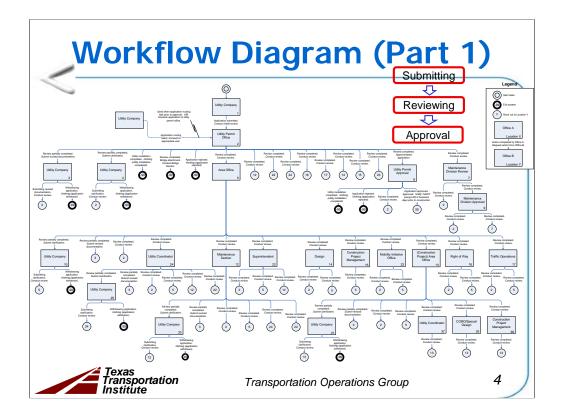

The foundation for the UIR system was a series of meetings and interviews with TxDOT and utility company officials. The result was a comprehensive workflow diagram that gives a detailed overview of the system workflow.

This slide shows the first part of the workflow diagram, covering submitting, reviewing, and approval.

Note: a PDF version of the workflow diagram is included with the UIR system documentation. It is also available through the online UIR Help system.

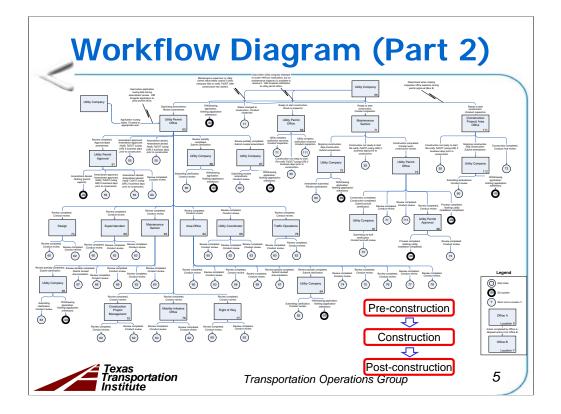

This slide shows the second part of the workflow diagram, covering pre-construction, reviewing, and approval.

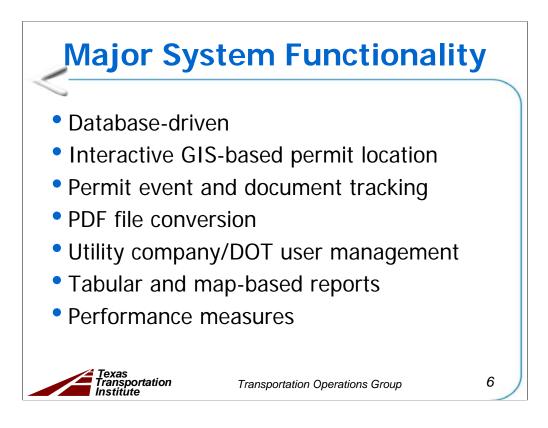

GIS: Geographic information system DOT: Department of transportation

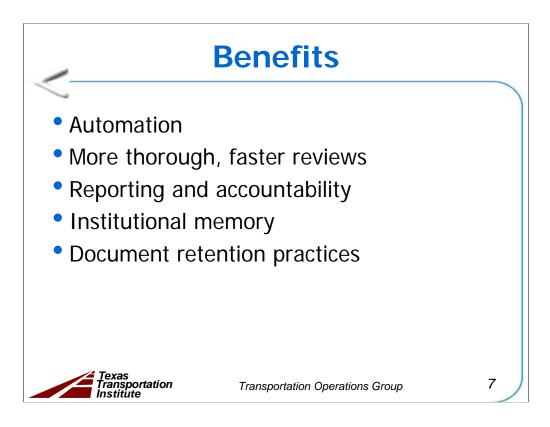

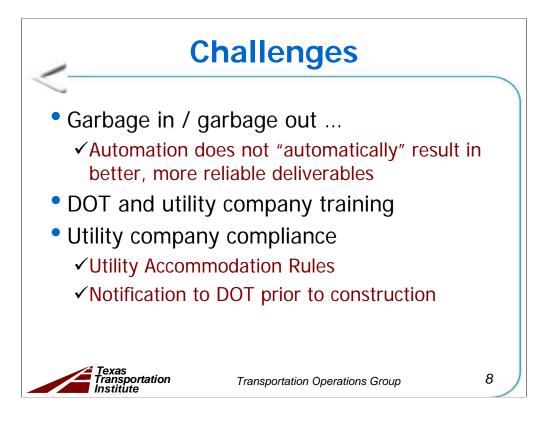

Experience during the implementation testing phase has highlighted a number of challenges:

• Garbage in / garbage out ... : Automation does not "automatically" result in better, more reliable deliverables. Although automation certainly helps, ultimate success will depend on the willingness of individual district officials to make UIR work to its full potential.

• DOT and utility company training: The need for regular training will never disappear. Although the system provides an interactive online Help system, there will always be a need to provide basic training to new TxDOT and utility company officials. The system (and the installation review process, for that matter) is complex to the point that learning how to use it requires formal training. Regular training is also recommended for users who do not use the system often.

• Utility company compliance: The system has helped to highlight and document two main areas where utility companies frequently fail to comply: the Utility Accommodation Rules (UAR) and providing notification to inspectors at least 2 business days prior to starting construction.

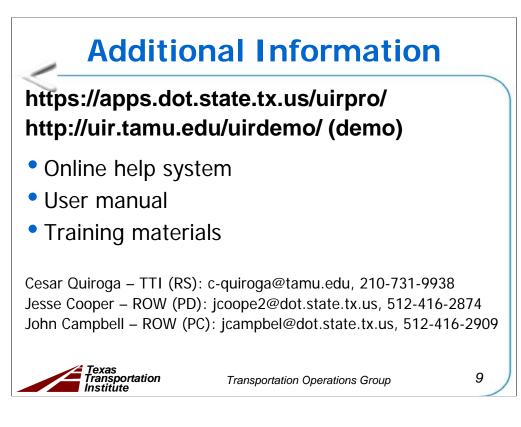

- RS: Research supervisor
- PD: Project director
- PC: Program coordinator

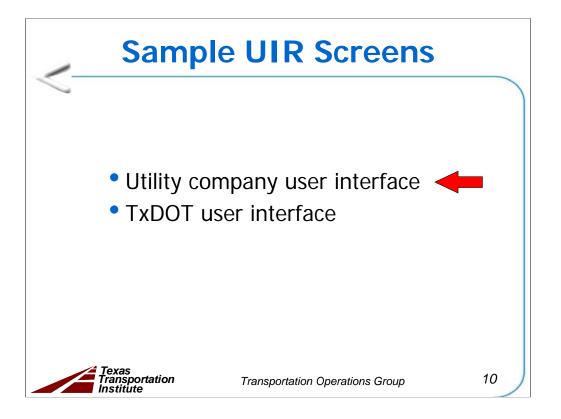

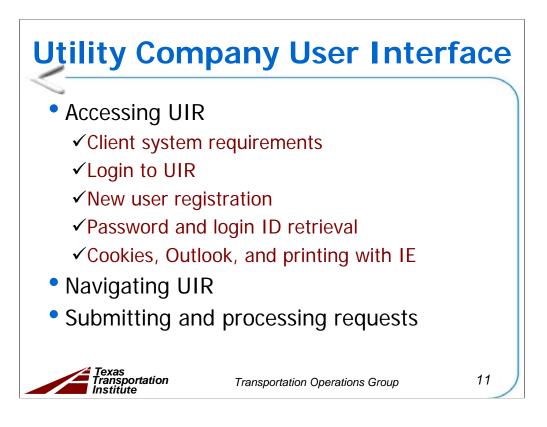

The sample slides follow the same structure as the UIR user manual.

IE: Microsoft® Internet Explorer®

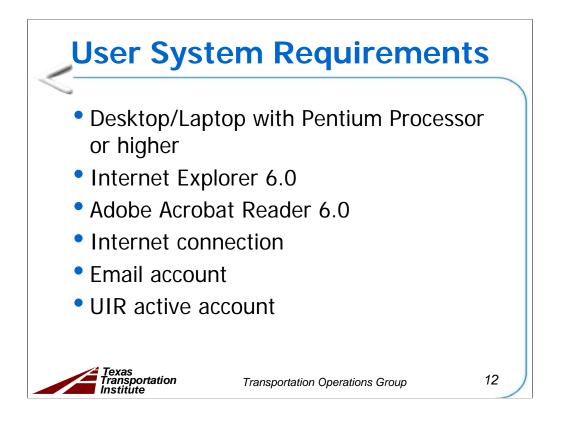

To use UIR, use a desktop or laptop computer with at least the following specifications:

- 1. desktop or laptop computer running Windows® XP with Service Pack 2 (SP2),
- 2. 256 megabytes of memory,
- 3. Microsoft® Internet Explorer® (IE) 6.0 with SP2,
- 4. portable document format (PDF) reader such as Adobe Acrobat Reader 6.0, and
- 5. Internet connection.

There is no need to install any special client-side software to run UIR. However, you will need a valid, active UIR account to access the system and an email address to receive automated alert emails from the system.

UIR runs on Internet Explorer web browsers (at least version 6 SP2). UIR does not run properly on non-IE browsers (such as Mozilla Firefox®).

| 🙆 http://impdev.tamu.edu - TxDOT - Ins     | stallation Request - Microsoft Internet Explorer                                                                                                    |          |
|--------------------------------------------|----------------------------------------------------------------------------------------------------|----------|
| <u>Eile Edit View Favorites Tools Help</u> |                                                                                                    | <b>#</b> |
| TxDOT - Utility Insta                      | llation Review (UIR) System                                                                                                    | <u>_</u> |
|                                            |                                                                                                    |          |
|                                            | UIR Installation Owner User Login                                                                                                    |          |
|                                            |                                                                                                    |          |
|                                            | Login ID                                                                                                    |          |
|                                            | Password                                                                                                    |          |
|                                            | Login                                                                                                    |          |
|                                            |                                                                                                    |          |
|                                            | Not a registered user? <u>Click here to register</u>                                                                                                    |          |
|                                            | Forgot your password? <u>Click here to retrieve it</u>                                                                                                    |          |
|                                            | Note about Cookies, Outlook, and Printing with Internet Explorer UIR Help                                                                                                    |          |
| L                                          |                                                                                                    |          |
|                                            |                                                                                                    |          |
|                                            |                                                                                                    |          |
|                                            |                                                                                                    |          |
|                                            |                                                                                                    |          |
|                                            | Texas Department of Transportation   Disclaimer   Privacy Policy   Accessibility Policy   Open Records<br>© Copyright 2007, Texas Transportation Institute. Al Rights Reserved. |          |
|                                            | e/ opyright owr/ recent neisponetori intollice, ni nighta Neet Yeti.                                                                                                    |          |
|                                            |                                                                                                    |          |
|                                            |                                                                                                    | ~        |
| 🖲 Done                                     | 🧶 Internet                                                                                                    |          |

This is the login page for utility installation owner users. Users with an active UIR account may access their accounts through this page using their login ID and password.

To access the UIR system, utility installation owners are required to have a UIR user account first. To register for a new account, click the "Click here to register" link on the login page.

Note: The UIR system only allows the registration of a new installation owner user if the installation owner or the installation owner office the user is associated with has not been registered with the system.

TxDOT UIR officials will review and verify the application to ensure that the installation owner office has not been registered previously and the information is genuine and correctly provided.

When approved by TxDOT through UIR, the first user registered within a new installation owner office becomes a UIR administrator of this office and can create accounts within the same office for other users.

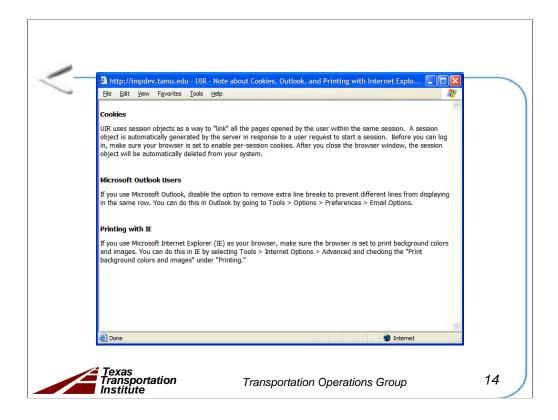

To ensure the UIR system performs correctly, some necessary configurations may need to be done accordingly. This window shows the settings required by the UIR system regarding cookies, Microsoft Outlook®, and printing with Internet Explorer. A user can access this page by clicking "Note about Cookies, Outlook, and Printing with Internet Explorer" link at the login page.

| http://impdev.tamu.edu - T<br>File Edit View Favorites Too                                                                                                    | xDOT - Installation Request - Microsoft Internet Explorer                                                                                                    |   |
|----------------------------------------------------------------------------------------------------|----------------------------------------------------------------------------------------------------|---|
|                                                                                                    |                                                                                                    |   |
| TxDOT - Utilit                                                                                                    | y Installation Review (UIR) System                                                                                                    |   |
| Home                                                                                                    |                                                                                                    |   |
| Accounts<br>Create Account<br>1x001 Contacts<br>Installation Owner Contacts<br>Other Resources<br>Special Provisions<br>Request Checklist<br>1x00T Manuals<br>Accommodation Rules<br>Tx00T Standard<br>Specifications<br>Trexas Manual on Uniform<br>Traffic Control Devices<br>Tx00T Traffic Control Devices<br>Tx00T Traffic Control Devices<br>Utility Listings<br>ROW Maps<br>Survey Control Points | <text><list-item><list-item><list-item><list-item></list-item></list-item></list-item></list-item></text>                                                                        |   |
|                                                                                                    | ○ I do not agree                                                                                                    |   |
|                                                                                                    | Texas Department of Transportation   Disclaimer   Privacy Policy   Accessibility Policy   Open Records<br>@ Copyright 2007, Texas Transportation Institute. All Rights Reserved. |   |
| 3                                                                                                    | Internet                                                                                                    | - |

To register with UIR, some important user responsibilities listed on the "UIR User Acknowledgments and Responsibilities" page have to be acknowledged and accepted before proceeding.

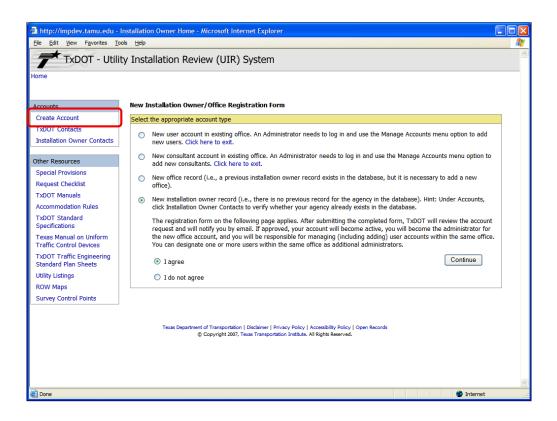

Select the third or fourth option on this page to register if you are the FIRST user within a new installation owner office or installation owner, respectively. Check "I agree," and then click the "Continue" button to proceed with the registration. Otherwise, contact the UIR administrator in your office for your new UIR account.

| 🖹 http://impdev.tamu.edu - '                       | TxDOT - Installation Request - Microsof | ft Internet Explorer         |                          |              |                  |                 |    |  |
|----------------------------------------------------|-----------------------------------------|------------------------------|--------------------------|--------------|------------------|-----------------|----|--|
| <u>File Edit View Favorites To</u>                 | ols <u>H</u> elp                        |                              |                          |              |                  |                 |    |  |
| Accounts                                           | Create/Edit New User Account            |                              |                          |              |                  |                 |    |  |
| Create Account                                     |                                         |                              |                          |              |                  |                 |    |  |
| TXDUT Contacts                                     | Select or add installation owner        |                              |                          |              |                  |                 |    |  |
| Installation Owner Contacts                        | Installation Owner Name                 | LIR Litity Testing Company   |                          |              |                  |                 |    |  |
|                                                    | Installation Owner Name                 | Or click here to sele        | ct Existing Installation | Owner        |                  |                 | _  |  |
| Other Resources                                    | Installation Owner Acronym              | UIRUTC                       |                          |              |                  |                 |    |  |
| Special Provisions                                 | Select TxDOT district (your "home" dis  | strict). Notice that you can | submit installation rec  | uests to any | active district. |                 |    |  |
| Request Checklist                                  | TxDOT District Name                     | San Antonio Distric          | t 🗸                      |              |                  |                 |    |  |
| TxDOT Manuals                                      | Add office                              |                              |                          |              |                  |                 |    |  |
| Accommodation Rules                                | Office Name                             | San Antonio Office           | 1                        |              |                  |                 |    |  |
| TxDOT Standard                                     | Office Acronym [Optional]               | SA01                         |                          |              |                  |                 |    |  |
| Specifications                                     | Provide contact information             |                              |                          |              |                  |                 |    |  |
| Texas Manual on Uniform<br>Traffic Control Devices | User Name                               | First Cesar                  |                          | Last Quiroga | 1                |                 |    |  |
| TxDOT Traffic Engineering                          | Title [Optional]                        | Tester                       |                          |              |                  |                 |    |  |
| Standard Plan Sheets                               | Phone Number                            | 210 - 731 - 9938             | 1                        |              |                  |                 |    |  |
| Utility Listings                                   | Mobile Number[Optional]                 |                              | ]                        |              |                  |                 |    |  |
| ROW Maps<br>Survey Control Points                  | Fax Number [Optional]                   | 210 - 731 - 8904             |                          |              |                  |                 |    |  |
| Survey Control Points                              | Email Address                           | c-quiroga@tamu.e             | c-quiroga@tamu.edu       |              |                  |                 |    |  |
|                                                    |                                         | Street 3500 NW Lo            | op 410, Suite 315        |              |                  |                 |    |  |
|                                                    | Address                                 | City San Antonio             |                          | Texas        | × 7              | 78229           | _  |  |
|                                                    | Provide security information            | City                         |                          |              |                  |                 |    |  |
|                                                    | Login ID                                | cquiroga440                  | 4-15 characters. Let     | ters or numb | ers only         |                 |    |  |
|                                                    | Password                                | •••••                        | Case sensitive. 6-15     |              |                  | nt from Login I | ID |  |
|                                                    | Confirm Password                        | •••••                        |                          |              |                  | 5               |    |  |
|                                                    | Account status                          |                              |                          |              |                  |                 |    |  |
|                                                    | User Account Status                     | Pending                      |                          |              |                  |                 |    |  |
|                                                    | User Privilege Level                    | Administrator                |                          |              |                  | <u></u>         | _  |  |
|                                                    | ResetForm                               |                              |                          |              |                  | Continue        | •  |  |
|                                                    |                                         |                              |                          |              |                  | Internet        |    |  |

Check if the installation owner to be created is already on the Installation Owner Name dropdown list. If yes, the installation owner has registered with UIR. Select the installation owner in the dropdown list to create a new office under it using the following steps. Otherwise, click "click here if NOT on the list" to create a new installation owner record.

Fill in the user registration form with installation owner, "home" TxDOT district, office, contact, and security information. The "home" TxDOT district is the district where you will register the new office account and primarily conduct utility installations.

Click the Continue button to proceed to the next step.

| 🕘 http://impdev.tamu.edu -               | TxDOT - Installation Request - Microsoft II | nternet Explorer                                                                                                    |           |
|------------------------------------------|---------------------------------------------|----------------------------------------------------------------------------------------------------|-----------|
| <u>Eile Edit View Favorites To</u>       | ols <u>H</u> elp                            |                                                                                                    | <b>//</b> |
| TxDOT - Utili                            | ty Installation Review (UIR) S              | System                                                                                                    | <u>^</u>  |
| Home                                     |                                             |                                                                                                    |           |
|                                          |                                             |                                                                                                    |           |
|                                          | New Installation Owner Registration         | F                                                                                                    |           |
| Accounts                                 | New Installation Owner Registration         | FORM                                                                                                    |           |
| Create Account                           |                                             |                                                                                                    |           |
| TXDUT Contacts                           | Review and edit form as needed. When fi     | nished, click Submit to send the account request to TxDOT.                                                              |           |
| Installation Owner Contacts              | Installation owner information              |                                                                                                    |           |
|                                          | Installation Owner Name                     | UIR Utility Testing Company                                                                                             |           |
| Other Resources                          | Installation Owner Acronym [Optional]       | UIRUTC                                                                                                    | _         |
| Special Provisions                       | TxDOT District Name                         | San Antonio District                                                                                                    | _         |
| Request Checklist                        | Office Name                                 | San Antonio Office 1                                                                                                    |           |
|                                          | Office Acronym                              | SA01                                                                                                    |           |
| TxDOT Manuals                            | Contact information                         |                                                                                                    |           |
| Accommodation Rules                      | User Name                                   | Cesar Quiroga                                                                                                    |           |
| TxDOT Standard                           | Title [Optional]                            | Tester                                                                                                    |           |
| Specifications                           | Phone Number                                | (210)731-9938                                                                                                    |           |
| Texas Manual on Uniform                  | Mobile Number[Optional]                     |                                                                                                    |           |
| Traffic Control Devices                  | Fax Number [Optional]                       | (210)731-8904                                                                                                    |           |
| TxDOT Traffic Engineering                | Email Address                               | c-quiroga@tamu.edu                                                                                                    |           |
| Standard Plan Sheets<br>Utility Listings | Address                                     | 3500 NW Loop 410, Suite 315<br>San Antonio, TX 78229                                                                    |           |
| ROW Maps                                 | Security information                        |                                                                                                    |           |
|                                          | Login ID                                    | cquiroga440                                                                                                    |           |
| Survey Control Points                    | Password                                    | not displayed                                                                                                    |           |
|                                          | Account status                              |                                                                                                    |           |
|                                          | User Account Status                         | Pending                                                                                                    |           |
|                                          | User Privilege Level                        | Administrator                                                                                                    |           |
|                                          | Edit Form                                   | Subn                                                                                                    | iit       |
|                                          |                                             | Disclaimer   Privacy Policy   Accessibility Policy   Open Records<br>xas Transportation Institute. All Rights Reserved. | 2         |
| 🙆 Done                                   |                                             | Internet                                                                                                    |           |

Verify the information of the new user account on the review page. Click the "Submit" button to submit the new account application to TxDOT. If necessary, click "Edit Form" to modify the account information.

| 🖄 http://impdev.tamu.edu/u                                   | uirdemo/ucUnregister/ucNewOfficeAck.asp?NewActID=UC20071124105824&ErrNo= - Microsoft Internet Explorer                                                                           |         |
|--------------------------------------------------------------|----------------------------------------------------------------------------------------------------|---------|
| <u>File E</u> dit <u>V</u> iew F <u>a</u> vorites <u>T</u> o | iools <u>H</u> elp                                                                                                    |         |
| TxDOT - Utili                                                | ity Installation Review (UIR) System                                                                                                    | <u></u> |
|                                                              |                                                                                                    |         |
| Accounts                                                     |                                                                                                    |         |
| Create Account                                               |                                                                                                    |         |
| TXDOT Contacts                                               | Thank you for registering. TxDOT will review your request and will let you know by email.                                                                                        |         |
| Installation Owner Contacts                                  |                                                                                                    |         |
|                                                              |                                                                                                    |         |
| Other Resources                                              |                                                                                                    |         |
| Special Provisions                                           | Close Window Return to Login Page                                                                                                    |         |
| Request Checklist                                            | Close Window                                                                                                    |         |
| TxDOT Manuals                                                |                                                                                                    |         |
| Accommodation Rules                                          |                                                                                                    |         |
| TxDOT Standard<br>Specifications                             |                                                                                                    |         |
| Texas Manual on Uniform<br>Traffic Control Devices           |                                                                                                    |         |
| TxDOT Traffic Engineering<br>Standard Plan Sheets            |                                                                                                    |         |
| Utility Listings                                             |                                                                                                    |         |
| ROW Maps                                                     |                                                                                                    |         |
| Survey Control Points                                        |                                                                                                    |         |
|                                                              | -                                                                                                    |         |
|                                                              | Texas Department of Transportation   Disclaimer   Privacy Policy   Accessibility Policy   Open Records<br>© Copyright 2007, Texas Transportation Institute. All Rights Reserved. |         |
|                                                              |                                                                                                    |         |
|                                                              |                                                                                                    |         |
|                                                              |                                                                                                    |         |
|                                                              |                                                                                                    |         |
|                                                              |                                                                                                    | ~       |
| 🙆 Done                                                       | 🧶 Internet                                                                                                    |         |

When the account application is sent to TxDOT, the UIR system displays a confirmation page and generates a confirmation email to the user.

TxDOT will review the information and will let you know by email. Upon approval, you will be able to login to UIR.

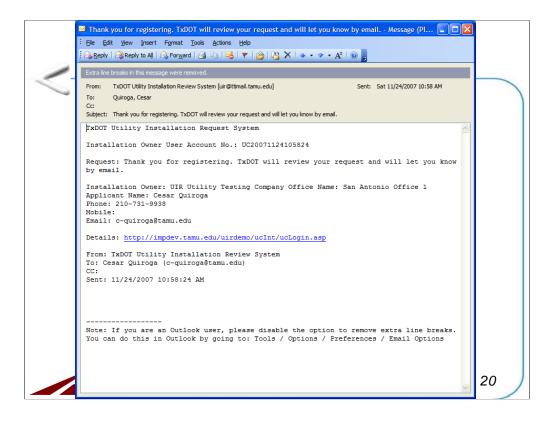

This is a sample email generated by the UIR system to confirm the new user registration.

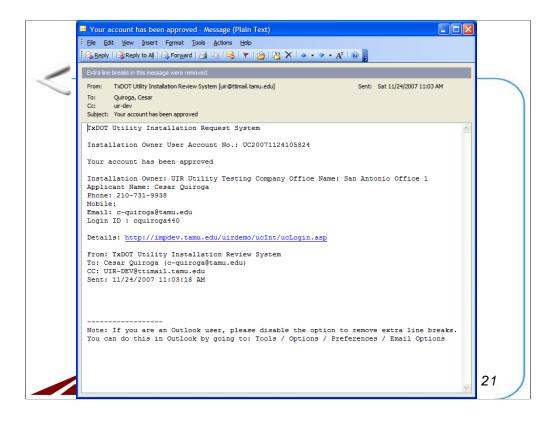

Once the account request is approved, the applicant will receive an email notification. To view the account approval form, click on the provided link.

| 🕙 http://impdev.tamu.edu - T                                   | xDOT - Installation Request - Microsoft I | nternet Expl | orer           |                        |                |                                |    |
|----------------------------------------------------------------|-------------------------------------------|--------------|----------------|------------------------|----------------|--------------------------------|----|
| <u>File E</u> dit <u>V</u> iew F <u>a</u> vorites <u>T</u> ool | ls <u>H</u> elp                           |              |                |                        |                |                                |    |
| Accounts                                                       | Create/Edit New User Account              |              |                |                        |                |                                | ~  |
| Create Account                                                 |                                           |              |                |                        |                |                                |    |
| TXDOT Contacts                                                 | Select or add installation owner          | - Ic-        |                |                        |                |                                |    |
| Installation Owner Contacts                                    | Installation Owner Name                   | UIR Utility  | Testing Co     | mpany                  | *              |                                |    |
|                                                                |                                           |              | re if NOT on   |                        |                |                                |    |
| Other Resources                                                | Select TxDOT district (your "home" distri | 1            | •              | ıbmit installation req | uests to any a | ctive district.                |    |
| Special Provisions                                             | TxDOT District Name                       | San Anto     | nio District   | *                      |                |                                |    |
| Request Checklist                                              | Add office                                |              |                |                        |                |                                |    |
| TxDOT Manuals                                                  | Office Name                               |              | io Office 2    |                        |                |                                |    |
| Accommodation Rules                                            |                                           |              | for list of ex | isting offices         |                |                                |    |
| TxDOT Standard                                                 | Office Acronym [Optional]                 | SA02         |                |                        |                |                                |    |
| Specifications                                                 | Provide contact information               |              |                |                        |                |                                |    |
| Texas Manual on Uniform                                        | User Name                                 | First Edg    | ar             | I                      | Last Kraus     |                                |    |
| Traffic Control Devices                                        | Title [Optional]                          | Tester       |                |                        |                |                                |    |
| TxDOT Traffic Engineering<br>Standard Plan Sheets              | Phone Number                              | 210 - 73     | 1 - 9938       |                        |                |                                | E  |
| Utility Listings                                               | Mobile Number[Optional]                   |              | -              |                        |                |                                |    |
| ROW Maps                                                       | Fax Number [Optional]                     | 210 - 73     | 1 - 8904       |                        |                |                                |    |
| Survey Control Points                                          | Email Address                             | e-kraus@     | tamu.edu       |                        |                |                                |    |
|                                                                | Address                                   | Street 350   | 0 NW Loop      | 410                    |                |                                |    |
|                                                                | Address                                   | City Sa      | Antonio        |                        | Texas          | 78229                          |    |
|                                                                | Provide security information              |              |                |                        |                |                                |    |
|                                                                | Login ID                                  | ekraus44     | ) .            | 4-15 characters. Let   | ters or number | rs only                        |    |
|                                                                | Password                                  | •••••        |                | Case sensitive. 6-15   | characters. Mu | ust be different from Login ID |    |
|                                                                | Confirm Password                          | •••••        |                |                        |                |                                |    |
|                                                                | Account status                            |              |                |                        |                |                                |    |
|                                                                | User Account Status                       | Pending      |                |                        |                |                                |    |
|                                                                | User Privilege Level                      | Administra   | tor            |                        |                |                                |    |
|                                                                | ResetForm                                 |              |                |                        |                | Continue                       | J  |
| 2                                                              |                                           |              |                |                        |                |                                | ~  |
| é                                                              |                                           |              |                |                        | 0              | 🔋 🥥 Internet                   | .: |

Similar to the new installation owner account application procedure, a user can also apply for a new office record under an existing installation owner registered with the UIR system if he/she is the first UIR user within the office. Select the option, and click the "Continue" button to proceed with the registration process.

Click the "Continue" button to proceed to the confirmation page. You can also reset the form by clicking the "Reset Form" button.

| http://impdev.tamu.ed                             | u - Untitled Page - A      | licrosoft Inter | net Explorer        |                |          |
|---------------------------------------------------|----------------------------|-----------------|---------------------|----------------|----------|
| <u>File E</u> dit <u>V</u> iew F <u>a</u> vorites | <u>T</u> ools <u>H</u> elp |                 |                     |                |          |
| IR Utility Testing Compa                          |                            | ed in UIR       |                     |                |          |
| Office Name                                       | City Name                  | Status          | TxDOT District Name | Administrators |          |
| an Antonio Office 1                               | San Antonio                | Active          | San Antonio         | Cesar Quiroga  |          |
|                                                   |                            |                 |                     |                |          |
| Done                                              |                            |                 |                     |                | Internet |

Click the link under the "Office Name" field to check if your office has been registered with UIR. If not, finish the new user registration form as shown on the next screen.

| 🕙 http://impdev.tamu.edu -               | TxDOT - Installation Request - Microsoft II | nternet Explorer                                                                                                    |          |
|------------------------------------------|---------------------------------------------|----------------------------------------------------------------------------------------------------|----------|
| <u> Eile Edit View Favorites To</u>      | ols <u>H</u> elp                            |                                                                                                    |          |
| TxDOT - Utili                            | ty Installation Review (UIR) S              | System                                                                                                    | <u>^</u> |
| Home                                     |                                             |                                                                                                    |          |
|                                          |                                             |                                                                                                    |          |
|                                          | New Installation Owner Registration         | •                                                                                                    |          |
| Accounts                                 | New Installation Owner Registration         | FOFII                                                                                                    |          |
| Create Account                           |                                             |                                                                                                    |          |
| TXDOT Contacts                           | Review and edit form as needed. When fi     | nished, click Submit to send the account request to TxDOT.                                                              |          |
| Installation Owner Contacts              | Installation owner information              |                                                                                                    |          |
|                                          | Installation Owner Name                     | UIR Utility Testing Company                                                                                             |          |
| Other Resources                          | Installation Owner Acronym [Optional]       | UIRUTC                                                                                                    |          |
| Special Provisions                       | TxDOT District Name                         | San Antonio District                                                                                                    |          |
| Request Checklist                        | Office Name                                 | San Antonio Office 2                                                                                                    |          |
|                                          | Office Acronym                              | SA02                                                                                                    |          |
| TxDOT Manuals                            | Contact information                         |                                                                                                    |          |
| Accommodation Rules                      | User Name                                   | Edgar Kraus                                                                                                    |          |
| TxDOT Standard                           | Title [Optional]                            | Tester                                                                                                    |          |
| Specifications                           | Phone Number                                | (210)731-9938                                                                                                    |          |
| Texas Manual on Uniform                  | Mobile Number[Optional]                     |                                                                                                    |          |
| Traffic Control Devices                  | Fax Number [Optional]                       | (210)731-8904                                                                                                    |          |
| TxDOT Traffic Engineering                | Email Address                               | e-kraus@tamu.edu                                                                                                    |          |
| Standard Plan Sheets<br>Utility Listings | Address                                     | 3500 NW Loop 410<br>San Antonio, TX 78229                                                                               |          |
|                                          | Security information                        |                                                                                                    |          |
| ROW Maps                                 | Login ID                                    | ekraus440                                                                                                    |          |
| Survey Control Points                    | Password                                    | not displayed                                                                                                    |          |
|                                          | Account status                              |                                                                                                    |          |
|                                          | User Account Status                         | Pending                                                                                                    |          |
|                                          | User Privilege Level                        | Administrator                                                                                                    |          |
|                                          | Edit Form                                   | Subr                                                                                                    | nit      |
|                                          |                                             | Disclaimer   Privacy Policy   Accessibility Policy   Open Records<br>xas Transportation Institute. All Rights Reserved. | ×        |
| 🕙 Done                                   |                                             | Internet                                                                                                    |          |

Make sure the information displayed on the confirmation page is correct, and then click the "Submit" button to send the account application to TxDOT for approval.

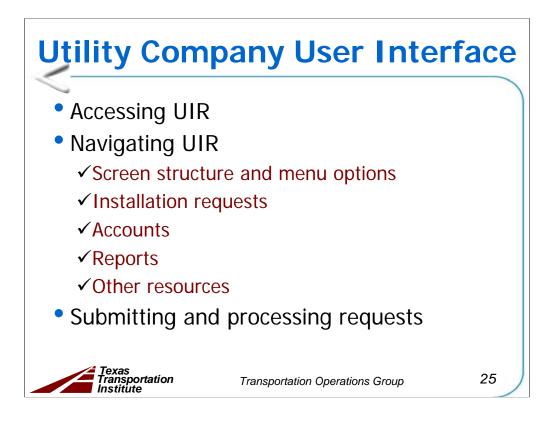

The sample slides follow the same structure as the UIR user manual.

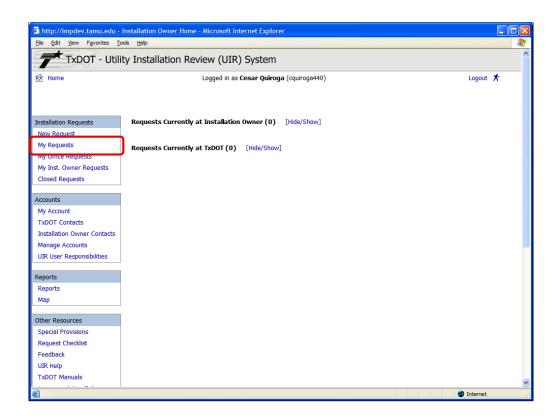

Let's go through the menu items listed in the "Installation Requests" menu box.

"My Requests" shows requests submitted by the user. The "Home" view is the same as "My Requests."

If the user does not have requests in the system, the interface shows zero requests on the screen. However, in general, this view shows four tables:

- New Incomplete Requests,
- Incomplete Responses to TxDOT,
- Requests Currently at Installation Owner, and
- Requests Currently at TxDOT.

| TYDOT - LItil                           | ity Installation Review | (LIIR) System                            |                                             |                               |  |
|-----------------------------------------|-------------------------|------------------------------------------|---------------------------------------------|-------------------------------|--|
|                                         |                         | (OIII) System                            |                                             |                               |  |
| 🔂 Home                                  | Logg                    | jed in as <b>Cesar Quiroga</b> (cquiroga | 440)                                        | Logout 📌                      |  |
|                                         |                         |                                          |                                             |                               |  |
|                                         |                         |                                          |                                             |                               |  |
| Installation Requests                   | Office Requests         |                                          |                                             |                               |  |
| New Request                             | Applicant Name          | Requests Currently at TxDOT              | Requests Currently at Installation<br>Owner | Incomplete Requests/Responses |  |
| My Requests                             | Cesar Quiroga           | 0                                        | 0                                           | 0                             |  |
| My Office Requests                      | Eric Li                 | 0                                        | 0                                           | 0                             |  |
| My Inst. Owner Requests                 | Jerry Le                | 0                                        | 0                                           | 0                             |  |
| Closed Requests                         | All Users               | 0                                        | 0                                           | 0                             |  |
|                                         |                         |                                          |                                             |                               |  |
| Accounts                                |                         | Search                                   | by Installation Request No.                 | Go                            |  |
| My Account                              |                         |                                          |                                             |                               |  |
| TxDOT Contacts                          |                         |                                          |                                             |                               |  |
| Installation Owner Contacts             |                         |                                          |                                             |                               |  |
| Manage Accounts                         |                         |                                          |                                             |                               |  |
| UIR User Responsibilities               |                         |                                          |                                             |                               |  |
| <b>.</b> .                              |                         |                                          |                                             |                               |  |
| Reports                                 |                         |                                          |                                             |                               |  |
| Reports                                 |                         |                                          |                                             |                               |  |
| Мар                                     |                         |                                          |                                             |                               |  |
|                                         |                         |                                          |                                             |                               |  |
| Other Resources                         |                         |                                          |                                             |                               |  |
| Other Resources<br>Special Provisions   |                         |                                          |                                             |                               |  |
|                                         |                         |                                          |                                             |                               |  |
| Special Provisions                      |                         |                                          |                                             |                               |  |
| Special Provisions<br>Request Checklist |                         |                                          |                                             |                               |  |

A user can check the installation requests submitted by users in the same office by clicking the "My Office Requests" link.

| TxDOT - Utili                                                                                                    | ity Installation Review (UIR) | System                              |                                          |   |
|----------------------------------------------------------------------------------------------------|-------------------------------|-------------------------------------|------------------------------------------|---|
| 🔝 Home                                                                                                    | Logged in as C                | C <b>esar Quiroga</b> (cquiroga440) | Logout 🕺                                 | 4 |
|                                                                                                    |                               |                                     |                                          |   |
| Installation Requests                                                                                                    | Installation Owner Requests   |                                     |                                          |   |
| New Request                                                                                                    | Office Name                   | Requests Currently at TxDOT         | Requests Currently at Installation Owner |   |
| My Requests                                                                                                    | San Antonio Office 1          | 0                                   | 0                                        |   |
| My Office Requests                                                                                                    | San Antonio Office 2          | 0                                   | 0                                        | _ |
| My Inst. Owner Requests                                                                                                    | All Offices                   | 0                                   | 0                                        |   |
| Closed Requests                                                                                                    | J                             |                                     |                                          |   |
| Closed Requests                                                                                                    |                               | Search by Installation Rec          | quest No. 🔽 Go                           | 0 |
| Accounts                                                                                                    |                               |                                     |                                          |   |
| My Account                                                                                                    |                               |                                     |                                          |   |
| I                                                                                                    |                               |                                     |                                          |   |
| TxDOT Contacts                                                                                                    |                               |                                     |                                          |   |
| TxDOT Contacts<br>Installation Owner Contacts                                                                                                    |                               |                                     |                                          |   |
|                                                                                                    |                               |                                     |                                          |   |
| Installation Owner Contacts                                                                                                    |                               |                                     |                                          |   |
| Installation Owner Contacts<br>Manage Accounts                                                                                                    |                               |                                     |                                          |   |
| Installation Owner Contacts<br>Manage Accounts                                                                                                    |                               |                                     |                                          |   |
| Installation Owner Contacts<br>Manage Accounts<br>UIR User Responsibilities                                                                                                    |                               |                                     |                                          |   |
| Installation Owner Contacts<br>Manage Accounts<br>UIR User Responsibilities<br>Reports                                                                                             |                               |                                     |                                          |   |
| Installation Owner Contacts<br>Manage Accounts<br>UIR User Responsibilities<br>Reports<br>Reports                                                                                  |                               |                                     |                                          |   |
| Installation Owner Contacts<br>Manage Accounts<br>UIR User Responsibilities<br>Reports<br>Map                                                                                      |                               |                                     |                                          |   |
| Installation Owner Contacts<br>Manage Accounts<br>UIR User Responsibilities<br>Reports<br>Reports<br>Map<br>Other Resources                                                        |                               |                                     |                                          |   |
| Installation Owner Contacts<br>Manage Accounts<br>UIR User Responsibilities<br>Reports<br>Map<br>Other Resources<br>Special Provisions                                             |                               |                                     |                                          |   |
| Installation Owner Contacts<br>Manage Accounts<br>UIR User Responsibilities<br>Reports<br>Reports<br>Map<br>Other Resources<br>Special Provisions<br>Request Checklist             |                               |                                     |                                          |   |
| Installation Owner Contacts<br>Manage Accounts<br>UIR User Responsibilities<br>Reports<br>Reports<br>Map<br>Other Resources<br>Special Provisions<br>Request Checklist<br>Feedback |                               |                                     |                                          |   |

Click the "My Installation Owner Requests" menu to list the utility installation requests submitted by the users within the same installation owner. Similarly, you can sort the table by any column for better views. The search tool can be also used to identify specific requests.

| 🕙 http://impdev.tamu.edu -                                   | TxDOT - All District F | Requests - Microsoft Int | ernet Explorer              |                                |            |   |
|--------------------------------------------------------------|------------------------|--------------------------|-----------------------------|--------------------------------|------------|---|
| <u>File E</u> dit <u>V</u> iew F <u>a</u> vorites <u>T</u> o | ools <u>H</u> elp      |                          |                             |                                |            |   |
| TxDOT - Utili                                                | ty Installation        | Review (UIR) Sy          | vstem                       |                                |            | ^ |
| 🔝 Home                                                       |                        | Logged in as Cesa        | ar Quiroga (cquiroga440)    |                                | Logout 🖈   |   |
|                                                              |                        | My Requests              | Office Requests             | Inst. Owner Requests           |            |   |
| Installation Requests                                        | Applicant Closed       | Requests                 |                             |                                |            |   |
| New Request                                                  | Applicant Name         |                          | Requests Currently at TxDOT | Requests Currently at Installa | tion Owner |   |
| My Requests                                                  | Cesar Quiroga          |                          | 0                           | 0                              |            |   |
| My Office Requests                                           |                        |                          |                             |                                |            |   |
| My Inst. Owner Requests                                      |                        |                          | Search by Installation Re   | quest No. 👻                    | Go         |   |
| Closed Requests                                              |                        |                          |                             |                                |            |   |
|                                                              | •                      |                          |                             |                                |            |   |
| Accounts                                                     |                        |                          |                             |                                |            |   |
| My Account                                                   |                        |                          |                             |                                |            |   |
| TxDOT Contacts                                               |                        |                          |                             |                                |            |   |
| Installation Owner Contacts                                  |                        |                          |                             |                                |            |   |
| Manage Accounts                                              |                        |                          |                             |                                |            |   |
| UIR User Responsibilities                                    |                        |                          |                             |                                |            |   |
| Reports                                                      |                        |                          |                             |                                |            |   |
| Reports                                                      |                        |                          |                             |                                |            |   |
| Мар                                                          |                        |                          |                             |                                |            |   |
| Other Resources                                              |                        |                          |                             |                                |            |   |
| Special Provisions                                           |                        |                          |                             |                                |            |   |
| Request Checklist                                            |                        |                          |                             |                                |            |   |
| Feedback                                                     |                        |                          |                             |                                |            |   |
| UIR Help                                                     |                        |                          |                             |                                |            |   |
| TxDOT Manuals                                                |                        |                          |                             |                                |            | ~ |
| 🖉 Done                                                       |                        |                          |                             |                                | . Tabaanak | ~ |
| 🛃 Done                                                       |                        |                          |                             |                                | Internet   |   |

This page shows the closed requests associated with the installation owner. The page is displayed when a user clicks the "Closed Requests" link. Three types of the closed requests can be shown on this page:

- 1. "My Requests" are the closed requests submitted by the user.
- 2. "Office Requests" are the closed requests submitted by the users within the same office.
- 3. "Installation Owner Requests" are the closed requests submitted by all the users in the same utility company.

These closed requests can be displayed by clicking the buttons at the top of the page, respectively.

| 🙆 http://impdev.tamu.edu -         | TxDOT - All District Re | equests - Microsoft Int | ernet Explorer              |                                    |          |   |         |
|------------------------------------|-------------------------|-------------------------|-----------------------------|------------------------------------|----------|---|---------|
| <u>File Edit View Favorites To</u> | ools <u>H</u> elp       |                         |                             |                                    |          |   | <b></b> |
| 📌 TxDOT - Utili                    | ty Installation F       | Review (UIR) Sy         | vstem                       |                                    |          |   | ^       |
| R Home                             |                         |                         | ar Quiroga (cquiroga440)    |                                    | Logout 📌 |   |         |
|                                    |                         |                         |                             |                                    |          |   |         |
|                                    | ĺ                       | My Requests             | Office Requests             | Inst. Owner Requests               |          |   |         |
| Installation Requests              | Applicant Closed F      | Requests                |                             |                                    |          |   |         |
| New Request                        | Applicant Name          | ·                       | Requests Currently at TxDOT | Requests Currently at Installation | on Owner | 1 |         |
| My Requests                        | Cesar Quiroga           |                         | 0                           | 0                                  |          | ] |         |
| My Office Requests                 | Eric Li                 |                         | 0                           | 0                                  |          |   |         |
| · · ·                              | Jerry Le                |                         | 0                           | 0                                  |          |   |         |
| My Inst. Owner Requests            | All Users               |                         | 0                           | 0                                  |          |   |         |
| Closed Requests                    | i j                     |                         |                             |                                    |          | _ |         |
|                                    | 1                       |                         | Search by Installation Rec  | quest No. 👻                        | Go       | > |         |
| Accounts                           | í.                      |                         |                             |                                    |          |   |         |
| My Account                         | 1                       |                         |                             |                                    |          |   |         |
| TxDOT Contacts                     | i                       |                         |                             |                                    |          |   |         |
| Installation Owner Contacts        | 1                       |                         |                             |                                    |          |   |         |
| Manage Accounts                    | i                       |                         |                             |                                    |          |   |         |
| UIR User Responsibilities          | í.                      |                         |                             |                                    |          |   |         |
|                                    | 1                       |                         |                             |                                    |          |   |         |
| Reports                            | 1                       |                         |                             |                                    |          |   |         |
| Reports                            | 1                       |                         |                             |                                    |          |   |         |
| Мар                                | i                       |                         |                             |                                    |          |   |         |
| Other Resources                    |                         |                         |                             |                                    |          |   |         |
| Special Provisions                 | 1                       |                         |                             |                                    |          |   |         |
| Request Checklist                  | i                       |                         |                             |                                    |          |   |         |
| Feedback                           | i                       |                         |                             |                                    |          |   |         |
| UIR Help                           | í.                      |                         |                             |                                    |          |   |         |
| TxDOT Manuals                      | l.                      |                         |                             |                                    |          |   |         |
|                                    |                         |                         |                             |                                    |          | _ | ~       |
| 🙆 Done                             |                         |                         |                             |                                    | Internet |   |         |

Click the "Office Requests" button at the top of the page to view the closed requests submitted by all users within the same office.

| 🗿 http://impdev.tamu.edu -                 | TxDOT - All District Requests - Microsof | t Internet Explorer         |                                    |          |
|--------------------------------------------|------------------------------------------|-----------------------------|------------------------------------|----------|
| <u>File Edit View Favorites To</u>         | ools <u>H</u> elp                        |                             |                                    |          |
| TxDOT - Utili                              | ity Installation Review (UIR)            | System                      |                                    | 4        |
| 🔝 Home                                     | Logged in as                             | Cesar Quiroga (cquiroga440) |                                    | Logout 🖈 |
|                                            | My Reques                                | office Requests             | Inst. Owner Requests               |          |
| Installation Requests                      | Applicant Closed Requests                |                             |                                    |          |
| New Request                                | Office Name                              | Requests Currently at TxDOT | Requests Currently at Installation | 1 Owner  |
| My Requests                                | San Antonio Office 1                     | 0                           | 0                                  |          |
| My Office Requests                         | San Antonio Office 2                     | 0                           | 0                                  |          |
|                                            | All Offices                              | 0                           | 0                                  |          |
| My Inst. Owner Requests<br>Closed Requests | )                                        | Search by Installation Red  | uestNo.                            | Go       |
| Accounts                                   |                                          |                             |                                    |          |
| My Account                                 |                                          |                             |                                    |          |
| TxDOT Contacts                             |                                          |                             |                                    |          |
| Installation Owner Contacts                |                                          |                             |                                    |          |
| Manage Accounts                            |                                          |                             |                                    |          |
| UIR User Responsibilities                  |                                          |                             |                                    |          |
| oux oser responsibilities                  |                                          |                             |                                    |          |
| Reports                                    |                                          |                             |                                    |          |
| Reports                                    |                                          |                             |                                    |          |
| Мар                                        |                                          |                             |                                    |          |
| Other Resources                            |                                          |                             |                                    |          |
| Special Provisions                         |                                          |                             |                                    |          |
| Request Checklist                          |                                          |                             |                                    |          |
| Feedback                                   |                                          |                             |                                    |          |
|                                            |                                          |                             |                                    |          |
| UIR Help                                   |                                          |                             |                                    |          |
| TxDOT Manuals                              |                                          |                             |                                    |          |
| 🙆 Done                                     |                                          |                             | t 🔘 📗 👘                            | Internet |

Click the "Installation Owner Requests" button at the top of the page to view the closed requests submitted by all users within the same installation owner.

| <u>File Edit View Favorites T</u> |                          |                                                 |     |              |  |  |  |
|-----------------------------------|--------------------------|-------------------------------------------------|-----|--------------|--|--|--|
| TxDOT - Utili                     | ity Installation Revi    | ew (UIR) System                                 |     |              |  |  |  |
| 📅 Home                            |                          | Logged in as <b>Cesar Quiroga</b> (cquiroga440) |     |              |  |  |  |
|                                   |                          |                                                 |     |              |  |  |  |
|                                   |                          |                                                 |     |              |  |  |  |
| installation Requests             | User Account Informat    | tion                                            |     |              |  |  |  |
| -                                 | Office information       |                                                 |     |              |  |  |  |
| New Request                       |                          | UIR Utility Testing Company                     |     |              |  |  |  |
| My Requests                       | Office Name              | San Antonio Office 1                            |     |              |  |  |  |
| My Office Requests                | Contact information      | Sun Antonio Onice 1                             |     |              |  |  |  |
| My Inst. Owner Requests           | User Name                | Cesar Quiroga                                   |     |              |  |  |  |
| Closed Requests                   | Title [Optional]         | Tester                                          |     |              |  |  |  |
|                                   | Phone Number             | 210-731-9938                                    |     |              |  |  |  |
| Accounts                          | Mobile Number [Optional] |                                                 |     |              |  |  |  |
|                                   | Fax Number [Optional]    | 210-731-8904                                    |     |              |  |  |  |
| My Account                        | Email Address            |                                                 |     |              |  |  |  |
| TxDOT Contacts                    |                          | 2500 MU Joon 410 Suite 215                      |     |              |  |  |  |
| Installation Owner Contacts       | Address                  | San Antonio, TX 78229                           |     |              |  |  |  |
| Manage Accounts                   | Security information     |                                                 |     |              |  |  |  |
| UIR User Responsibilities         | Login ID                 | cquiroga440                                     |     |              |  |  |  |
| our oser responsibilities         | Account status           |                                                 |     |              |  |  |  |
| Departe                           | User Account Status      | Active                                          |     |              |  |  |  |
| Reports                           | User Privilege Level     | Administrator                                   |     |              |  |  |  |
| Reports                           | Other settings           |                                                 |     |              |  |  |  |
| Мар                               |                          | Receive emails related to :                     | Yes | No           |  |  |  |
|                                   |                          | New user registrations                          | ۲   | 0            |  |  |  |
| Other Resources                   | 5 10 1                   | New permit applications                         | (0) | 0            |  |  |  |
| Special Provisions                | Email Options            |                                                 |     | 0            |  |  |  |
| Request Checklist                 |                          | Permit status changes that affect user          | ۲   | 0            |  |  |  |
| Feedback                          |                          | Installation Owner / Office name changes        | (0) | 0            |  |  |  |
| UIR Help                          | ОК                       |                                                 |     | Edit Account |  |  |  |
| TxDOT Manuals                     |                          |                                                 |     |              |  |  |  |

If you log into your account and click "My Account" in the "Accounts" menu box, you can review your account information. When necessary, you can also edit your account profile by clicking the "Edit Account" button.

| ile <u>E</u> dit <u>V</u> iew F <u>a</u> vorites <u>T</u> oo | · · · · · · · · · · · · · · · · · · · | st - Microsoft Internet Explorer               |        |                | <u>لی</u> |  |  |
|--------------------------------------------------------------|---------------------------------------|------------------------------------------------|--------|----------------|-----------|--|--|
| installation Requests                                        | Edit User Account                     |                                                |        |                |           |  |  |
| New Request                                                  | Office information                    |                                                |        |                |           |  |  |
| My Requests                                                  | Office Type                           | Installation Owner Office                      |        |                |           |  |  |
| My Office Requests                                           | Office Name                           | San Antonio Office 1                           |        |                |           |  |  |
|                                                              | Provide contact information           | on                                             |        |                |           |  |  |
| My Inst. Owner Requests                                      | User Name                             | First Cesar Last Quiroga                       |        |                |           |  |  |
| Closed Requests                                              | Title [Optional]                      | Tester                                         |        |                | -         |  |  |
| Accounts                                                     | Phone Number                          | 210 - 731 - 9938                               |        |                | -         |  |  |
| My Account                                                   | Mobile Number [Optional]              |                                                |        |                | -         |  |  |
| TXDOT Contacts                                               | Fax Number [Optional]                 | 210 - 731 - 8904                               |        |                | 7         |  |  |
| Installation Owner Contacts                                  | Email Address                         | c-quiroga@tamu.edu                             |        |                |           |  |  |
| Manage Accounts                                              |                                       | Street 3500 NW Loop 410, Suite 315             |        |                |           |  |  |
| UIR User Responsibilities                                    | Address                               | City San Antonio                               | Texas  | ▼ 78229        | -         |  |  |
| t-                                                           | Provide security informati            | (int)                                          |        | TOLLO          |           |  |  |
| Reports<br>Reports                                           | Login ID                              | cquiroga440 4-15 characters. Letters or number | s only |                | 1         |  |  |
|                                                              | Password                              | not displayed Show Change Password             |        |                | -         |  |  |
| Мар                                                          | Select or confirm account             | status                                         |        |                |           |  |  |
|                                                              | User Account Status                   | Active 💙                                       |        |                |           |  |  |
| Other Resources                                              | User Privilege Level                  | Administrator                                  |        |                | -         |  |  |
| Special Provisions                                           | Select or confirm other s             | ettings                                        |        |                |           |  |  |
| Request Checklist                                            |                                       | Receive emails related to :                    | Yes    | No             | -         |  |  |
| Feedback                                                     |                                       | New user registrations                         | •      | 0              | 7         |  |  |
| UIR Help                                                     | Email Options                         | New permit applications                        | ۲      | 0              |           |  |  |
| TxDOT Manuals                                                | citian options                        | Permit status changes that affect user         | •      | õ              |           |  |  |
| Accommodation Rules                                          |                                       |                                                | Ŭ      |                |           |  |  |
| TxDOT Standard                                               |                                       | Installation Owner / Office name changes       | ۲      | 0              |           |  |  |
| Specifications                                               | Cancel Edits                          |                                                |        | Update Account | 1         |  |  |
| Texas Manual on Uniform<br>Traffic Control Devices           |                                       |                                                |        |                |           |  |  |
| TxDOT Traffic Engineering                                    |                                       |                                                |        |                |           |  |  |

This is the "Edit User Account" page. The UIR system allows a user to edit most information as needed, including the login ID (because UIR uses a separate, internal user unique ID). Note that the street address is the office address, which is the same for all users associated with the same installation owner office.

Make necessary changes on the form, and then click the "Update Account" button to apply the changes. Otherwise, click "Cancel Edits" to exit the "Edit User Account" page without applying the changes.

| jie <u>E</u> dit <u>V</u> iew F <u>a</u> vorites ] |                      |                             |                        |             |                                 |             |               | _ |
|----------------------------------------------------|----------------------|-----------------------------|------------------------|-------------|---------------------------------|-------------|---------------|---|
| TxDOT - Util                                       | lity Installation Re | view (UIR) System           | ı                      |             |                                 |             |               |   |
| - Home                                             |                      | Logged in as Cesar Quire    | <b>oga (</b> cquiroga4 | 40)         |                                 |             | Logout 🖈      |   |
|                                                    |                      |                             |                        |             |                                 |             |               |   |
|                                                    |                      |                             |                        |             |                                 |             |               |   |
| Installation Requests                              |                      | ra . Con Antonio Distri     | ict 🗸                  |             |                                 |             |               |   |
|                                                    | Registered TxDOT Of  | fices in San Antonio Distri |                        |             |                                 |             | User          |   |
| New Request                                        | Office Type          | Office Name                 | First Name             | Last Name   | Title                           | User Status | Privilege     |   |
| My Requests                                        | Area Office          | Bexar 410                   | Aerasdf                | Testes      | asdf                            | Active      | User          |   |
| My Office Requests<br>My Inst. Owner Requests      | Area Office          | Bexar 410                   | Larry                  | Coyle       | Assistant Area<br>Engineer      | Active      | User          |   |
| Closed Requests                                    | Area Office          | Bexar 410                   | Rueben                 | Martinez    | Utility & Driveway<br>Inspector | Active      | User          |   |
| Accounts                                           | Area Office          | Bexar Metro                 | Gina                   | Gallegos    | Area Engineer                   | Active      | User          |   |
| My Account                                         | Area Office          | Bexar Metro                 | John                   | Gianotti    | Construction<br>Engineer        | Active      | User          |   |
| TxDOT Contacts                                     | Area Office          | Bexar Metro                 | TTI                    | SATA01      | TTI Tester                      | Active      | Administrator |   |
| Installation Owner Contacts                        | Area Office          | Hondo                       | Carl                   | Friesenhahn | Area Engineer                   | Active      | User          |   |
| Manage Accounts                                    | Area Office          | Hondo                       | Claude                 | Cosgrove    | Design Project<br>Coordinator   | Active      | User          |   |
| UIR User Responsibilities                          | Area Office          | Hondo                       | Gregory                | Biediger    | Asst. Area Engineer             | Active      | User          |   |
|                                                    | Area Office          | Kerrville                   | Dale                   | Stein       | Area Engineer                   | Inactive    | User          |   |
| Reports                                            | Area Office          | Kerrville                   | Michael                | Coward      | Area Engineer                   | Active      | User          |   |
| Reports                                            | Area Office          | New Braunfels               | Cary                   | Lloyd       |                                 | Active      | User          |   |
| Мар                                                | Area Office          | New Braunfels               | Greg                   | Malatek     | Area                            | Active      | User          |   |
| mah                                                | Area Office          | New Braunfels               | Gregory                | Malatek     | Area Engineer                   | Active      | User          |   |
|                                                    | Area Office          | New Braunfels               | Laquetta               | Корр        | Asst Area Engineer              | Active      | User          |   |
| Other Resources                                    | Area Office          | New Braunfels               | Tammy                  | Haecker     |                                 | Active      | User          |   |
| Special Provisions                                 | Area Office          | Seguin                      | Greg                   | Malatek     | Area Engineer                   | Active      | User          |   |
| Request Checklist                                  | Area Office          | Seguin                      | Gregory                | Malatek     | Area Engineer                   | Active      | User          |   |
| Feedback                                           | Area Office          | Seguin                      | Mark                   | Harris      |                                 | Active      | User          |   |
| UIR Help                                           | Closed Permit Box    | Closed Permit Box           | System Will<br>Notify  | Applicant   | Closed Permit Box               | Active      | User          |   |
| TxDOT Manuals                                      | Design               | CCMO/Special Design         | Baldomero              | Ollerbidez  | Utility Coordinator             | Permanently | User          |   |

There are several other menu items listed in the "Accounts" menu box including TxDOT Contacts, Installation Owner Contacts, Manage Accounts, and UIR User Responsibilities. We'll go through these menus on the following slides.

As shown on this page, TxDOT Contacts is a link to a list of TxDOT officials who may be involved in the installation review process in the same TxDOT district as the user's "home" district. You can click a name in the list to display that official's contact information.

| <u>File Edit View Favorites T</u>                                                                                | jools <u>H</u> elp                  |                                                                      |                       |             |                                 |                   |               | _ |
|----------------------------------------------------------------------------------------------------|-------------------------------------|----------------------------------------------------------------------|-----------------------|-------------|---------------------------------|-------------------|---------------|---|
| TxDOT - Util                                                                                                    | ity Installation Re                 | view (UIR) System                                                    | 1                     |             |                                 |                   |               |   |
| 示 Home                                                                                                    |                                     | Logged in as Cesar Quiro                                             | <b>oga</b> (cquiroga4 | ŧ0)         |                                 |                   | Logout 📌      |   |
|                                                                                                    |                                     |                                                                      |                       |             |                                 |                   |               |   |
| Installation Requests                                                                                            | Registered TxDOT 0                  | fices in San Antonio Distri                                          | ct                    | •           |                                 |                   |               |   |
| New Request<br>My Requests                                                                                       | Office Type Offic<br>Bryan District |                                                                      | .ast Name             | Title       | User Status                     | User<br>Privilege |               |   |
| 1 N N N N N N N N N N N N N N N N N N N                                                                          | Area Office                         | Bexa Fort Worth District                                             |                       | Festes      | asdf                            | Active            | User          |   |
| My Office Requests<br>My Inst. Owner Requests                                                                    | Area Office                         | Houston District<br>Bexa Maintenance Divis                           | sion                  | Coyle       | Assistant Area<br>Engineer      | Active            | User          |   |
| Closed Requests                                                                                                  | Area Office                         | Pharr District<br>Bexa Right of Way Division<br>San Antonio District |                       | Martinez    | Utility & Driveway<br>Inspector | Active            | User          |   |
|                                                                                                    | Area Office                         | Bexa Technology Servi                                                |                       | Gallegos    | Area Engineer                   | Active            | User          |   |
| Accounts<br>My Account                                                                                           | Area Office                         | Bexar Metro                                                          | John                  | Gianotti    | Construction<br>Engineer        | Active            | User          |   |
| TxDOT Contacts                                                                                                   | Area Office                         | Bexar Metro                                                          | TTI                   | SATA01      | TTI Tester                      | Active            | Administrator |   |
| Installation Owner Contacts                                                                                      | Area Office                         | Hondo                                                                | Carl                  | Friesenhahn | Area Engineer                   | Active            | User          |   |
| Manage Accounts                                                                                                  | Area Office                         | Hondo                                                                | Claude                | Cosgrove    | Design Project<br>Coordinator   | Active            | User          |   |
| UIR User Responsibilities                                                                                        | Area Office                         | Hondo                                                                | Gregory               | Biediger    | Asst. Area Engineer             | Active            | User          |   |
|                                                                                                    | Area Office                         | Kerrville                                                            | Dale                  | Stein       | Area Engineer                   | Inactive          | User          |   |
| Reports                                                                                                    | Area Office                         | Kerrville                                                            | Michael               | Coward      | Area Engineer                   | Active            | User          |   |
|                                                                                                    | Area Office                         | New Braunfels                                                        | Cary                  | Lloyd       |                                 | Active            | User          |   |
| Reports                                                                                                    | Area Office                         | New Braunfels                                                        | Greg                  | Malatek     | Area                            | Active            | User          |   |
| Мар                                                                                                    | Area Office                         | New Braunfels                                                        | Gregory               | Malatek     | Area Engineer                   | Active            | User          |   |
|                                                                                                    | Area Office                         | New Braunfels                                                        | Laquetta              | Корр        | Asst Area Engineer              | Active            | User          |   |
| Other Resources                                                                                                  | Area Office                         | New Braunfels                                                        | Tammy                 | Haecker     |                                 | Active            | User          |   |
| Special Provisions                                                                                               | Area Office                         | Seguin                                                               | Greg                  | Malatek     | Area Engineer                   | Active            | User          |   |
| Request Checklist                                                                                                | Area Office                         | Seguin                                                               | Gregory               | Malatek     | Area Engineer                   | Active            | User          |   |
| and the second second second second second second second second second second second second second second second | Area Office                         | Seguin                                                               | Mark                  | Harris      | _                               | Active            | User          |   |
| Feedback<br>UIR Help                                                                                             | Closed Permit Box                   | Closed Permit Box                                                    | System Will<br>Notify | Applicant   | Closed Permit Box               | Active            | User          |   |
| TxDOT Manuals                                                                                                    | Design                              | CCMO/Special Design                                                  | Baldomero             | Ollerbidez  | Utility Coordinator             | Permanently       | User          |   |

To view the TxDOT users within another TxDOT district, select the district in the "Registered TxDOT Offices in" drop-down list and the system will list the users registered in the district.

| Elle Edit <u>V</u> iew F <u>a</u> vorites <u>T</u> o | ools <u>H</u> elp                            |                                           |          | _ |
|------------------------------------------------------|----------------------------------------------|-------------------------------------------|----------|---|
| TxDOT - Utili                                        | ty Installation Review (UIR)                 | ) System                                  |          |   |
| Home                                                 | Logged in as                                 | Cesar Quiroga (cquiroga440)               | Logout 🖇 | * |
|                                                      |                                              |                                           |          |   |
|                                                      |                                              |                                           |          |   |
|                                                      |                                              |                                           |          |   |
| installation Requests                                | Registered Installation Owner Offi           |                                           |          | _ |
| New Request                                          | Installation Owner Name                      | Office Name                               | Status   | _ |
| My Requests                                          | AT&T-Texas                                   | Construction (Const)                      | Active   | _ |
| My Office Requests                                   | AT&T-Texas                                   | Construction Commerce                     | Active   |   |
|                                                      | AT&T-Texas                                   | Construction Montrose                     | Active   |   |
| My Inst. Owner Requests                              | AT&T-Texas                                   | Engineering North                         | Active   | _ |
| Closed Requests                                      | AT&T-Texas                                   | Installation & Repair (I/R)               | Active   | _ |
|                                                      | AT&T-Texas                                   | SA South I/R - Walnut (SAS - IR - Walnut) | Active   |   |
| Accounts                                             | AT&T-Texas                                   | San Antonio (San Antonio)                 | Active   |   |
| My Account                                           | AT&T-Texas                                   | San Antonio Cont. Admin (SA CAC)          | Active   |   |
| TxDOT Contacts                                       | AT&T-Texas                                   | SAT Air Pressure (Air Pressure)           | Active   |   |
|                                                      | AT&T-Texas                                   | SAT Centralized Engineering (HICAPS)      | Active   |   |
| Installation Owner Contacts                          | AT&T-Texas                                   | SAT Civic Engineering (Civic)             | Active   |   |
| Manage Accounts                                      | AT&T-Texas                                   | SAT Engineering South (ir)                | Active   |   |
| UIR User Responsibilities                            | AT&T-Texas                                   | Sat North Cable Repair                    | Active   |   |
|                                                      | AT&T-Texas                                   | SAT North East Cable Repair               | Active   |   |
| Reports                                              | AT&T-Texas                                   | Test Office                               | Active   |   |
|                                                      | Bandera Electric Coop., Inc.                 | Bandera Office                            | Active   |   |
| Reports                                              | Bexar Met Water District (BMWD)              | Main Office (BMWD MO)                     | Active   |   |
| Мар                                                  | Canyon Lake Water Service Company<br>(CLWSC) | CLWSC (CLWSC)                             | Active   |   |
| Other Resources                                      | Centerpoint Energy (CNP)                     | South Texas (STX)                         | Active   |   |
| Special Provisions                                   | Cibolo Creek Municipal Authority<br>(CCMA)   | Administration                            | Active   |   |
| Request Checklist                                    | City Of Devine                               | City of Devine                            | Active   |   |
| Feedback                                             | City Of Dilley                               | Public Works (PW)                         | Active   |   |
| UIR Help                                             | City Of Lytle (COL)                          | City of Lytle (COL)                       | Active   |   |
| TxDOT Manuals                                        | City Of Nixon                                | City Hall                                 | Active   |   |
|                                                      | City Of Pearsall (C.O.P.)                    | Public Works (P.W.)                       | Active   |   |

The "Installation Owner Contacts" menu in the "Accounts" menu box is a link to a page that lists installation owners and offices in the same TxDOT district as the user's "home" district. You can click an office to display the names and contact information of users associated with that office.

| jile <u>E</u> dit <u>V</u> iew F <u>a</u> vorites <u>T</u> o | ols <u>H</u> elp                             |                                           |          | _ |
|--------------------------------------------------------------|----------------------------------------------|-------------------------------------------|----------|---|
| TxDOT - Utili                                                | ty Installation Review (UIR)                 | ) System                                  |          |   |
| Home                                                         |                                              |                                           | Logout 2 | 4 |
| ng Home                                                      | Logged in as                                 | Cesar Quiroga (cquiroga440)               | Logout   | r |
|                                                              |                                              |                                           |          |   |
|                                                              |                                              |                                           |          |   |
| nstallation Requests                                         | Registered Installation Owner Offi           |                                           |          |   |
| New Request                                                  | Installation Owner Name                      | Office Select a TxDOT Unit                | Status   |   |
| My Requests                                                  | AT&T-Texas                                   | Const Bryan District                      | Active   |   |
|                                                              | AT&T-Texas                                   | Consti<br>Houston District                | Active   |   |
| My Office Requests                                           | AT&T-Texas                                   | Const Pharr District                      | Active   |   |
| My Inst. Owner Requests                                      | AT&T-Texas                                   | Engine San Antonio District               | Active   |   |
| Closed Requests                                              | AT&T-Texas                                   | Installation & Repair (I/R)               | Active   |   |
|                                                              | AT&T-Texas                                   | SA South I/R - Walnut (SAS - IR - Walnut) | Active   |   |
| Accounts                                                     | AT&T-Texas                                   | San Antonio (San Antonio)                 | Active   |   |
| My Account                                                   | AT&T-Texas                                   | San Antonio Cont. Admin (SA CAC)          | Active   |   |
| ·                                                            | AT&T-Texas                                   | SAT Air Pressure (Air Pressure)           | Active   |   |
| TxDOT Contacts                                               | AT&T-Texas                                   | SAT Centralized Engineering (HICAPS)      | Active   | _ |
| Installation Owner Contacts                                  | AT&T-Texas                                   | SAT Civic Engineering (Civic)             | Active   |   |
| Manage Accounts                                              | AT&T-Texas                                   | SAT Engineering South (ir)                | Active   | _ |
| UIR User Responsibilities                                    | AT&T-Texas                                   | Sat North Cable Repair                    | Active   | _ |
| our ober responsionated                                      | AT&T-Texas                                   | SAT North East Cable Repair               | Active   |   |
|                                                              | AT&T-Texas                                   | Test Office                               | Active   | _ |
| Reports                                                      | Bandera Electric Coop., Inc.                 | Bandera Office                            | Active   | _ |
| Reports                                                      | Bexar Met Water District (BMWD)              | Main Office (BMWD MO)                     | Active   | _ |
| Мар                                                          | Canyon Lake Water Service Company<br>(CLWSC) | CLWSC (CLWSC)                             | Active   |   |
| Other Resources                                              | Centerpoint Energy (CNP)                     | South Texas (STX)                         | Active   | _ |
| Special Provisions                                           | Cibolo Creek Municipal Authority<br>(CCMA)   | Administration                            | Active   |   |
| Request Checklist                                            | City Of Devine                               | City of Devine                            | Active   | _ |
| Feedback                                                     | City Of Dilley                               | Public Works (PW)                         | Active   |   |
| UIR Help                                                     | City Of Lytle (COL)                          | City of Lytle (COL)                       | Active   |   |
| TxDOT Manuals                                                | City Of Nixon                                | City Hall                                 | Active   | - |
|                                                              |                                              | Public Works (P.W.)                       |          |   |

Similarly, select a different TxDOT district (from the drop-down list) to view the list of installation owners and offices registered in that district.

| TxDOT - Uti                                                                                                    | lity Installatio                                                     | n Review                             | (UIR) Syste              | m                         |             |           |                  |               |                  |   |
|----------------------------------------------------------------------------------------------------|----------------------------------------------------------------------|--------------------------------------|--------------------------|---------------------------|-------------|-----------|------------------|---------------|------------------|---|
| 📅 Home                                                                                                    |                                                                      | Logge                                | ed in as <b>Cesar Qu</b> | <b>iroga</b> (cquiroga44) | 0)          |           |                  |               | Logout           | * |
| Installation Requests                                                                                                    | Create New Us                                                        | er Account                           | [Show/Hide]              |                           |             |           |                  |               |                  |   |
| New Request                                                                                                    | 1                                                                    |                                      |                          |                           |             |           |                  |               |                  |   |
| My Requests                                                                                                    |                                                                      |                                      |                          |                           |             |           |                  |               |                  |   |
| My Office Requests                                                                                                    |                                                                      |                                      |                          |                           |             |           |                  |               |                  |   |
| My Inst. Owner Requests                                                                                                    | Existing Instal                                                      | lation Owner                         |                          |                           |             |           |                  |               |                  |   |
| Closed Requests                                                                                                    | Name                                                                 |                                      | Date of Registra         | ation                     | Title       | User Stat |                  | User Privileg |                  |   |
|                                                                                                    | Cesar Quiroga                                                        |                                      | 11-24-2007               |                           | Tester      | Active    |                  | Administrato  | r                |   |
|                                                                                                    |                                                                      |                                      |                          |                           |             |           |                  |               |                  |   |
| My Account<br>TxDOT Contacts                                                                                                    | Change Install                                                       |                                      | Information              | Installation Ow           | ner Acronym |           |                  | hange         |                  |   |
| TxDOT Contacts                                                                                                    | Change Install<br>Installation Own<br>UIR Utility Testir             | ier Name                             | Information              | Installation Ow           | ner Acronym |           |                  | hange         |                  |   |
| TxDOT Contacts                                                                                                    | Installation Own                                                     | ier Name                             | Information              |                           | ner Acronym |           |                  |               |                  |   |
| TxDOT Contacts<br>Installation Owner Contacts<br>Manage Accounts                                                                                                    | Installation Own<br>UIR Utility Testin<br>Change Office              | er Name<br>ng Company<br>Information |                          | UIRUTC                    |             |           | C                | hange         |                  |   |
| TxDOT Contacts<br>Installation Owner Contacts<br>Manage Accounts<br>UIR User Responsibilities                                                                          | Installation Own<br>UIR Utility Testir                               | Information                          |                          |                           | Administra  | tors      |                  | hange         | Change           |   |
| TxDOT Contacts<br>Installation Owner Contacts<br>Manage Accounts<br>UIR User Responsibilities<br>Reports                                                               | Installation Own<br>UIR Utility Testin<br>Change Office              | er Name<br>ng Company<br>Information |                          | UIRUTC                    |             |           | C                | rict          | Change<br>Change |   |
| TXDOT Contacts<br>Installation Owner Contacts<br>Manage Accounts<br>UIR User Responsibilities<br>Reports<br>Reports                                                    | Installation Own<br>UIR Utility Testin<br>Change Office<br>City Name | Information                          |                          | UIRUTC<br>Office Acronym  | Administra  |           | CI<br>TxDOT Dist | rict          |                  | ] |
| TXDOT Contacts Installation Owner Contacts Manage Accounts UIX USER RESPONSIBILITIES Reports Map                                                                       | Installation Own<br>UIR Utility Testin<br>Change Office<br>City Name | Information                          |                          | UIRUTC<br>Office Acronym  | Administra  |           | CI<br>TxDOT Dist | rict          |                  | ) |
| TXDOT Contacts Installation Owner Contacts Manage Accounts UIX USER RESPONSIBILITIES Reports Reports Map Other Resources                                               | Installation Own<br>UIR Utility Testin<br>Change Office<br>City Name | Information                          |                          | UIRUTC<br>Office Acronym  | Administra  |           | CI<br>TxDOT Dist | rict          |                  | ] |
| TXDOT Contacts Installation Owner Contacts Manage Accounts UIR USER Responsibilities Reports Map Other Resources Special Provisions                                    | Installation Own<br>UIR Utility Testin<br>Change Office<br>City Name | Information                          |                          | UIRUTC<br>Office Acronym  | Administra  |           | CI<br>TxDOT Dist | rict          |                  | ) |
| TXDOT Contacts Installation Owner Contacts Manage Accounts UIX USER RESPONSIBILITIES Reports Reports Map Other Resources Special Provisions Request Checklist Feedback | Installation Own<br>UIR Utility Testin<br>Change Office<br>City Name | Information                          |                          | UIRUTC<br>Office Acronym  | Administra  |           | CI<br>TxDOT Dist | rict          |                  |   |
| TXDOT Contacts Installation Owner Contacts Manage Accounts UIR User Responsibilities Reports Reports Map Other Resources Special Provisions Request Checklist          | Installation Own<br>UIR Utility Testin<br>Change Office<br>City Name | Information                          |                          | UIRUTC<br>Office Acronym  | Administra  |           | CI<br>TxDOT Dist | rict          |                  |   |

The "Manage Accounts" function allows a user to manage the UIR accounts registered within the same office. On the Manage Accounts page, a user can create new user accounts within the same office, edit the account information of other existing users in the same office, change Installation owner information, and change the office information.

Notice that the "Manage Accounts" menu is only available to installation owner users who have administrative privileges.

To create a new user account, click the "[Show/Hide]" link next to "Create New User Account."

| http://impdev.tamu.edu -          |                                  | User - Microsoft Inter               | net Explorer        |               |                      |                 |          |     |   |
|-----------------------------------|----------------------------------|--------------------------------------|---------------------|---------------|----------------------|-----------------|----------|-----|---|
| <u>Eile Edit View Favorites T</u> |                                  |                                      |                     |               |                      |                 |          |     | 4 |
| TxDOT - Utili                     | ity Installation Revi            | ew (UIR) Syster                      | n                   |               |                      |                 |          |     |   |
| Home                              |                                  | .ogged in as Cesar Qui               | roga (cquiroga440)  | )             |                      |                 | Logout   | *   | _ |
|                                   |                                  |                                      |                     |               |                      |                 | -        |     |   |
|                                   |                                  |                                      |                     |               |                      |                 |          |     |   |
| installation Requests             | Create New User Acco             | Int [Show/Hide]                      |                     |               |                      |                 |          |     |   |
| New Request                       | Provide contact information      |                                      |                     |               |                      |                 |          |     |   |
| My Requests                       | User Name                        | First Jerry                          |                     | Last Le       |                      |                 |          |     |   |
| My Office Requests                | Title [Optional]                 | Tester                               |                     |               |                      |                 |          |     |   |
| My Inst. Owner Requests           | Phone Number                     | 210 - 731 - 9938                     |                     |               |                      |                 |          |     |   |
| Closed Requests                   | Mobile Number [Optional]         |                                      |                     |               |                      |                 |          |     |   |
|                                   | Fax Number [Optional]            | 210 - 731 - 8904                     |                     |               |                      |                 |          |     |   |
| ccounts                           | Email Address                    | j-le@tamu.edu                        |                     |               |                      |                 |          |     |   |
| My Account                        | Provide security informati       | on                                   |                     |               |                      |                 |          |     |   |
| TxDOT Contacts                    | Login ID                         | jle440                               | 4-15 characters. Le | tters or nun  | nbers only           |                 |          | _   |   |
| Installation Owner Contacts       |                                  | <ul> <li>System-generated</li> </ul> | password (passwo    | rd will be er | mailed to user)      |                 |          | _   |   |
| Manage Accounts                   | Password                         | O Enter new passwo                   | ord                 | 6-15 ch       | aracters. Letters of | r numbers only  |          |     |   |
| UIR User Responsibilities         |                                  | Confirm password                     |                     | Must be       | e different from Log | jin ID          |          |     |   |
| Reports                           | Select or confirm account        | status                               |                     |               |                      |                 |          |     |   |
| Reports                           | User Privilege Level             | User 🔽                               |                     |               |                      |                 |          |     |   |
| Мар                               | Reset Form                       | Administrator<br>Consultant          | Close               |               |                      |                 | Subr     |     |   |
|                                   | Reservoim                        | Guest                                | Close               |               |                      |                 | Subr     | nii |   |
| ther Resources                    |                                  | User                                 |                     |               |                      |                 |          |     |   |
| Special Provisions                |                                  |                                      |                     |               |                      |                 |          |     |   |
| Request Checklist                 | Existing Installation Ov<br>Name | Date of Registral                    | tion                | Title         | User Status          | User Privileges |          |     |   |
| Feedback                          | Cesar Quiroga                    | 11-24-2007                           |                     | Tester        | Active               | Administrator   |          | _   |   |
| UIR Help                          |                                  |                                      |                     |               |                      |                 |          |     |   |
| TxDOT Manuals                     |                                  |                                      |                     |               |                      |                 |          |     |   |
| Done                              | I                                |                                      |                     |               |                      |                 | Internet |     |   |

Fill in the new user information on the new account creation page, and then click the "Submit" button to create the new account.

The UIR system has four privilege levels for installation owner users including administrator, user, consultant, and guest. The major differences among these four types of users are:

- 1. An "administrator" has privileges to manage user accounts within the same office and create and submit utility installation requests.
- 2. A "user" may create and submit utility installation requests, but does not have the privilege to manage other accounts.
- 3. A "consultant" may prepare utility installation requests, but does not have the privilege to submit requests.
- 4. A "guest" only has read-access and may not prepare and submit utility installation requests.

|                                                                                                    | ility Installation F  |                          | UIK) Syste               |                           |             |             |             |                |          |   |
|----------------------------------------------------------------------------------------------------|-----------------------|--------------------------|--------------------------|---------------------------|-------------|-------------|-------------|----------------|----------|---|
| 🔂 Home                                                                                               |                       | Logge                    | d in as <b>Cesar Qui</b> | <b>iroga</b> (cquiroga440 | ))          |             |             |                | Logout 🖇 | * |
| Installation Requests                                                                                | Create New User       | Account                  | [Show/Hide]              |                           |             |             |             |                |          |   |
| New Request                                                                                          |                       |                          |                          |                           |             |             |             |                |          |   |
| My Requests                                                                                          |                       |                          |                          |                           |             |             |             |                |          |   |
| My Office Requests                                                                                   |                       |                          |                          |                           |             |             |             |                |          |   |
| My Inst. Owner Requests                                                                              | Existing Installation | on owner (               | Date of Registra         | tion                      | Title       | User Status |             | Jser Privilege | c        |   |
| Closed Requests                                                                                      | Cesar Quiroga         |                          | 11-24-2007               | uun                       | Tester      | Active      |             | dministrator   | 3        |   |
| Accounts                                                                                             | Jerry Le              |                          | 11-24-2007               |                           | Tester      | Active      |             | Jser           |          | 1 |
| My Account<br>TxDOT Contacts<br>Installation Owner Contacts                                          | Change Installatio    |                          | information              | Installation Ow           | por Agronym |             | c           | lange          |          |   |
| Manage Accounts                                                                                      | UIR Utility Testing C |                          |                          | UIRUTC                    | ner Acronym |             |             | ange           |          |   |
| UIR User Responsibilities                                                                            |                       |                          |                          | Office Acronym            |             |             |             |                | 2        |   |
| Reports<br>Reports                                                                                   | Change Office Inf     |                          |                          |                           | Administrat | ors T       | xDOT Distr  |                | Change   | _ |
|                                                                                                    | City Name O           | ffice Name               |                          | -                         |             |             |             |                | Change   |   |
| Reports                                                                                              | City Name O           | ffice Name<br>an Antonio |                          | SA01                      | Cesar Quir  | oga S       | an Antonio  |                | onungo   |   |
| Reports<br>Map                                                                                       | City Name O           |                          |                          | -                         | Cesar Quir  | roga S      | an Antonic  | •   [          | ondigo   |   |
| Reports<br>Map<br>Other Resources                                                                    | City Name O           |                          |                          | -                         | Cesar Quir  | roga S      | ian Antonic | •   [          | onungo   |   |
| Reports<br>Map<br>Other Resources<br>Special Provisions                                              | City Name O           |                          |                          | -                         | Cesar Quir  | oga S       | ian Antonic | )   [          | onango   |   |
| Reports<br>Map<br>Other Resources                                                                    | City Name O           |                          |                          | -                         | Cesar Quir  | roga S      | an Antonic  | )   (          | endinge  |   |
| Map<br>Other Resources<br>Special Provisions<br>Request Checklist<br>Feedback                        | City Name O           |                          |                          | -                         | Cesar Quir  | roga S      | an Antonic  | )   [          |          |   |
| Reports<br>Map<br>Other Resources<br>Special Provisions<br>Request Checklist<br>Feedback<br>UIR Help | City Name O           |                          |                          | -                         | Cesar Quir  | roga S      | an Antonic  | )   [          |          |   |
| Reports<br>Map<br>Other Resources<br>Special Provisions<br>Request Checklist<br>Feedback             | City Name O           |                          |                          | -                         | Cesar Quir  | oga S       | an Antonic  | )   (          |          |   |

After the new account information is submitted, the system will redirect the user to the "Manage Accounts" page. As seen on this page, the new user (Jerry Le) that was just created has been listed under "Existing Installation Owner Users."

| TYDOT UHI                   | ty Installation Revi        | ow (LITD) System                                 |                   |                        |                 |        |
|-----------------------------|-----------------------------|--------------------------------------------------|-------------------|------------------------|-----------------|--------|
| TXDOT - Util                |                             | ew (UIK) System                                  |                   |                        |                 |        |
| 🔂 Home                      | I                           | Logged in as Cesar Quiroga (cquirog              | ja440)            |                        | Log             | out 🖈  |
|                             |                             |                                                  |                   |                        |                 |        |
|                             |                             |                                                  |                   |                        |                 |        |
| Installation Requests       | Create New User Acco        | unt [Show/Hide]                                  |                   |                        |                 |        |
| New Request                 | Provide contact information |                                                  |                   |                        |                 |        |
| My Requests                 | User Name                   | First Eric                                       | Last Li           |                        |                 |        |
| My Office Requests          | Title [Optional]            | Tester                                           |                   |                        |                 |        |
| My Inst. Owner Requests     | Phone Number                | 210 - 731 - 9938                                 |                   |                        |                 |        |
| Closed Requests             | Mobile Number [Optional]    |                                                  |                   |                        |                 |        |
|                             | Fax Number [Optional]       | 210 - 731 - 8904                                 |                   |                        |                 |        |
| Accounts                    | Email Address               | y-li@tamu.edu                                    |                   |                        |                 |        |
| My Account                  | Provide security informati  |                                                  |                   |                        |                 |        |
| TxDOT Contacts              | Login ID                    |                                                  | ers. Letters or n | umbers only            |                 |        |
| Installation Owner Contacts | 3                           | <ul> <li>System-generated password (p</li> </ul> |                   |                        |                 |        |
| Manage Accounts             | Password                    | Enter new password                               |                   | characters. Letters or | numbers only    |        |
| UIR User Responsibilities   | 1 dooword                   | Confirm password                                 |                   | be different from Logi |                 |        |
|                             | Select or confirm account   |                                                  | Musc              | be different from Logi |                 |        |
| Reports                     | User Privilege Level        | Consultant V                                     |                   |                        |                 |        |
| Reports                     |                             | Administrator                                    |                   |                        |                 |        |
| Мар                         | Reset Form                  | Consultant                                       | Close             |                        | 5               | Submit |
| Other Resources             |                             | Guest<br>User                                    |                   |                        | _               |        |
| Special Provisions          |                             |                                                  |                   |                        |                 |        |
| Request Checklist           | Existing Installation Ov    | vner Users                                       |                   |                        |                 |        |
|                             | Name                        | Date of Registration                             | Title             | User Status            | User Privileges |        |
| Feedback                    | Cesar Quiroga               | 11-24-2007                                       | Tester            | Active                 | Administrator   |        |
| UIR Help                    | Jerry Le                    | 11-24-2007                                       | Tester            | Active                 | User            |        |

Similarly, you can also create a consultant user account in your office. After inputting the appropriate user account information, click the "Submit" button to finalize the account.

|                             | lity Installation R    | eview      | (UIR) Syste             | m                        |                  |                  |                 |          |   |
|-----------------------------|------------------------|------------|-------------------------|--------------------------|------------------|------------------|-----------------|----------|---|
|                             |                        |            |                         |                          |                  |                  |                 |          |   |
| 📅 Home                      |                        | Logge      | d in as <b>Cesar Qu</b> | <b>iroga</b> (cquiroga44 | 0)               |                  |                 | Logout 🖇 | ~ |
|                             |                        |            | fol with                |                          |                  |                  |                 |          |   |
| Installation Requests       | Create New User A      | Account    | [Snow/Hide]             |                          |                  |                  |                 |          |   |
| New Request                 |                        |            |                         |                          |                  |                  |                 |          |   |
| My Requests                 |                        |            |                         |                          |                  |                  |                 |          |   |
| My Office Requests          |                        |            |                         |                          |                  |                  |                 |          |   |
| My Inst. Owner Requests     | Existing Installatio   | n Owner    | 1                       |                          |                  |                  |                 |          |   |
| Closed Requests             | Name                   |            | Date of Registra        | ation                    | Title            | User Status      |                 |          |   |
|                             | Cesar Quiroga          |            | 11-24-2007              |                          | Tester           | Active           | Adminis         |          | _ |
| Accounts                    | Eric Li                |            | 11-24-2007              |                          | Tester<br>Tester | Active<br>Active | Consult<br>User | ant      | - |
| My Account                  | Jerry Le               |            | 11-24-2007              |                          | rester           | Active           | USEI            |          |   |
| TxDOT Contacts              |                        |            |                         |                          |                  |                  |                 |          |   |
| Installation Owner Contacts |                        |            |                         |                          |                  |                  |                 |          |   |
| Manage Accounts             | Change Installatio     | n Owner I  | Information             |                          |                  |                  |                 |          |   |
|                             | Installation Owner Na  | ame        |                         | Installation Ov          | vner Acronym     |                  | Change          |          |   |
| UIR User Responsibilities   | UIR Utility Testing Co | ompany     |                         | UIRUTC                   |                  |                  | Change          | ]        |   |
| Reports                     |                        |            |                         |                          |                  |                  |                 | ,<br>,   |   |
| Reports                     |                        |            |                         |                          |                  |                  |                 |          |   |
| Мар                         | Change Office Info     |            |                         |                          |                  |                  |                 |          |   |
| indp                        |                        | fice Name  |                         | Office Acronym           | Administrat      |                  | xDOT District   | Change   |   |
| Other Resources             | San Antonio Sa         | in Antonio | Office 1                | SAO1                     | Cesar Qui        | roga S           | an Antonio      | Change   |   |
| Special Provisions          |                        |            |                         |                          |                  |                  |                 |          |   |
| Request Checklist           |                        |            |                         |                          |                  |                  |                 |          |   |
| request checklist           |                        |            |                         |                          |                  |                  |                 |          |   |
| Foodback                    |                        |            |                         |                          |                  |                  |                 |          |   |
| Feedback<br>UIR Help        |                        |            |                         |                          |                  |                  |                 |          |   |

As shown on this page, the new consultant account is created and listed under the "Existing Installation Owner Users."

| http://impdev.tamu.edu -           | Manage Installation Owner User | - Microsoft Internet          | Explorer            |                         |              |                 |          |   |          |
|------------------------------------|--------------------------------|-------------------------------|---------------------|-------------------------|--------------|-----------------|----------|---|----------|
| <u>File Edit View Favorites To</u> | ools <u>H</u> elp              |                               |                     |                         |              |                 |          |   | <b>.</b> |
| 📌 TxDOT - Utili                    | ty Installation Review         | (UIR) System                  |                     |                         |              |                 |          |   | ^        |
| 🛱 Home                             | Logge                          | ed in as <b>Cesar Quiro</b> g | <b>ja (</b> cquirog | ja440)                  |              |                 | Logout 🕺 | ł |          |
|                                    |                                |                               |                     |                         |              |                 |          |   |          |
| Installation Requests              | Create New User Account        | [Show/Hide]                   |                     |                         |              |                 |          |   |          |
| New Request                        |                                |                               |                     |                         |              |                 |          |   |          |
| My Requests                        |                                |                               |                     |                         |              |                 |          |   |          |
| My Office Requests                 |                                |                               |                     |                         |              |                 |          |   |          |
|                                    | Existing Installation Owner    | llcore                        |                     |                         |              |                 |          |   |          |
| My Inst. Owner Requests            | Name                           | Date of Registration          | 1                   | Title                   | User Status  | User Privileges |          | 1 |          |
| Closed Requests                    | Cesar Quiroga                  | 11-24-2007                    |                     | Tester                  | Active       | Administrator   |          |   |          |
|                                    | Eric Li                        | 11-24-2007                    |                     | Tester                  | Active       | Consultant      |          | 1 |          |
| Accounts                           | Jerry Le                       | 11-24-2007                    |                     | Tester                  | Active       | User            |          | 1 |          |
| My Account                         |                                | Address                       |                     | 3500 NW Loop 41         |              |                 |          | 1 |          |
| TxDOT Contacts                     |                                |                               |                     | San Antonio, TX         | 78229        |                 |          |   |          |
| Installation Owner Contacts        |                                | Phone Number                  |                     | 210-731-9938            |              |                 |          |   |          |
| Manage Accounts                    | Close                          | Mobile Number [Opt            |                     |                         |              |                 |          |   |          |
| UIK User Responsibilities          | Close                          | Fax Number [Optiona           |                     | 210-731-8904            |              |                 |          |   |          |
| our oser responsibilities          |                                | Email Address                 |                     | j-le@tamu.edu<br>ile440 |              |                 |          | - |          |
| Reports                            |                                | Login ID                      |                     |                         | information  |                 |          | - |          |
|                                    |                                |                               |                     | Editusei                | rinformation |                 |          |   |          |
| Reports                            |                                |                               |                     |                         |              |                 |          |   |          |
| Мар                                |                                |                               |                     |                         |              |                 |          |   |          |
| Other Resources                    | Change Installation Owner      | Information                   |                     |                         |              |                 |          |   |          |
| Special Provisions                 | Installation Owner Name        |                               | Installation        | Owner Acronym           | 1            | Change          |          |   |          |
| Request Checklist                  | UIR Utility Testing Company    |                               | UIRUTC              |                         |              | Change          |          |   |          |
| Feedback                           |                                |                               |                     |                         |              |                 |          |   |          |
| UIR Help                           |                                |                               |                     |                         |              |                 |          |   |          |
|                                    | Change Office Information      |                               |                     |                         |              |                 |          |   |          |
| TxDOT Manuals                      | City Name Office Name          | Offi                          | ce Acronyn          | n Administr             | ators TxD0   | OT District     | Change   |   | ~        |
| é                                  |                                |                               |                     |                         |              |                 | Internet |   |          |

To review or edit the information of an existing user within the same office, click the name of the user, and then click the "Edit user information" button to display the user information page.

| ile Edit View Favorites ]   | ools Help                |                                          |     |              |
|-----------------------------|--------------------------|------------------------------------------|-----|--------------|
| TxDOT - Util                | ity Installation Revie   | ew (UIR) System                          |     |              |
| Home                        | L                        | .ogged in as Cesar Quiroga (cquiroga440) |     | Logout 🖈     |
|                             |                          |                                          |     |              |
|                             |                          |                                          |     |              |
| Installation Requests       | User Account Informat    |                                          |     |              |
|                             | Office information       | tion                                     |     |              |
| New Request                 |                          | UIR Utility Testing Company              |     |              |
| My Requests                 | Office Name              | San Antonio Office 1                     |     |              |
| My Office Requests          | Contact information      | San Antonio Office 1                     |     |              |
| My Inst. Owner Requests     | User Name                | 2                                        |     |              |
| Closed Requests             |                          | Jerry Le                                 |     |              |
| Closed Requests             | Title [Optional]         | Tester                                   |     |              |
|                             | Phone Number             | 210-731-9938                             |     |              |
| Accounts                    | Mobile Number [Optional] |                                          |     |              |
| My Account                  | Fax Number [Optional]    | 210-731-8904                             |     |              |
| TxDOT Contacts              | Email Address            | j-le@tamu.edu                            |     |              |
| Installation Owner Contacts | Address                  | 3500 NW Loop 410, Suite 315              |     |              |
|                             | Security information     | San Antonio, TX 78229                    |     |              |
| Manage Accounts             |                          | 4-140                                    |     |              |
| UIR User Responsibilities   | Login ID                 | jle440                                   |     |              |
|                             | Account status           |                                          |     |              |
| Reports                     | User Account Status      | Active                                   |     |              |
| Reports                     | User Privilege Level     | User                                     |     |              |
|                             | Other settings           |                                          |     |              |
| Мар                         |                          | Receive emails related to :              | Yes | No           |
|                             |                          | New user registrations                   | ۲   | 0            |
| Other Resources             | Email Options            | New permit applications                  | (0) | 0            |
| Special Provisions          | Email Options            |                                          |     | 0            |
| Request Checklist           |                          | Permit status changes that affect user   | ۲   | 0            |
| Feedback                    |                          | Installation Owner / Office name changes | ۲   | 0            |
| UIR Help                    | ОК                       |                                          |     | Edit Account |
| ouvrieip                    |                          |                                          |     |              |

This is the user information page. To edit the information, click the "Edit Account" button. Otherwise, click the "OK" button to go back to the user management page.

| <u>File E</u> dit <u>V</u> iew F <u>a</u> vorites <u>T</u> | ools <u>H</u> elp                     |                                                                   |          |
|------------------------------------------------------------|---------------------------------------|-------------------------------------------------------------------|----------|
| TxDOT - Util                                               | ity Installation Revi                 | w (UIR) System                                                    |          |
| Home                                                       | 1                                     | ogged in as Cesar Quiroga (cquiroga440)                           | Logout 🖈 |
|                                                            |                                       |                                                                   |          |
|                                                            | 1                                     |                                                                   |          |
| Installation Requests                                      | Edit User Account                     |                                                                   |          |
| New Request                                                | Select office                         |                                                                   |          |
| My Requests                                                | TxDOT District Name                   | San Antonio District Current TxDOT district: San Antonio District |          |
| My Office Requests                                         | Office Name                           | San Antonio Office 1 👻 Current office: San Antonio Office 1       |          |
| My Inst. Owner Requests                                    | Provide contact information           | n                                                                 |          |
| Closed Requests                                            | User Name                             | First Jerry Last Le                                               |          |
|                                                            | Title [Optional]                      | Tester                                                            |          |
| Accounts                                                   | Phone Number                          | 210 - 731 - 9938                                                  |          |
| My Account                                                 |                                       | 210 - 731 - 5530                                                  |          |
| TxDOT Contacts                                             | Mobile Number [Optional]              |                                                                   |          |
| Installation Owner Contacts                                | Fax Number [Optional]                 | 210 - 731 - 8904                                                  |          |
| Manage Accounts                                            | Email Address                         | j-le@tamu.edu                                                     |          |
| UIK User Responsibilities                                  |                                       | Street 3500 NW Loop 410, Suite 315                                |          |
|                                                            | Address                               | City San Antonio Texas 🗸 782                                      | 229      |
| Reports                                                    | Provide security informati            |                                                                   | ELS      |
| Reports                                                    | Login ID                              |                                                                   |          |
| Мар                                                        | 5                                     |                                                                   |          |
| indp                                                       | Password<br>Select or confirm account | not displayed Show Change Password                                |          |
| Other Resources                                            | User Account Status                   | Active                                                            |          |
| Special Provisions                                         |                                       |                                                                   |          |
| Request Checklist                                          | User Privilege Level                  |                                                                   |          |
| Feedback                                                   | Delete User Account                   |                                                                   |          |
|                                                            | Select or confirm other s             |                                                                   |          |
| UIR Help                                                   |                                       |                                                                   | lo       |
| TxDOT Manuals                                              |                                       | New user registrations                                            | 0        |

To change the information for this account, in the edit user account form, make the necessary changes, and then click the "Submit" button to update the database. Otherwise, click the "Cancel" button to leave the page without applying the changes.

| — , ,                       |                                  | User - Microsoft Internet Explorer                              |        | ] |
|-----------------------------|----------------------------------|-----------------------------------------------------------------|--------|---|
| Eile Edit View Favorites To | ools <u>H</u> elp                |                                                                 |        | 4 |
| TxDOT - Utili               | ty Installation Revi             | ew (UIR) System                                                 |        |   |
|                             |                                  |                                                                 |        |   |
| 🔝 Home                      |                                  | Logged in as Edgar Kraus (ekraus440) Logout 🕅                   |        |   |
|                             |                                  |                                                                 |        |   |
|                             |                                  |                                                                 |        |   |
| Installation Requests       | Create New User Acco             | INT [Show/Hide]                                                 |        |   |
| New Request                 | Provide contact information      | n                                                               |        |   |
| My Requests                 | User Name                        | First Nick Last Koncz                                           |        |   |
| My Office Requests          | Title [Optional]                 | Tester                                                          |        |   |
| My Inst. Owner Requests     | Phone Number                     | 210 - 731 - 9938                                                | -      |   |
| Closed Requests             | Mobile Number [Optional]         |                                                                 | -      |   |
|                             | Fax Number [Optional]            | 210 - 731 - 8904                                                | -      |   |
| Accounts                    | Email Address                    | n-koncz@tamu.edu                                                | -      |   |
| My Account                  | Provide security informati       |                                                                 |        |   |
| TxDOT Contacts              | Login ID                         | nkoncz440 4-15 characters, Letters or numbers only              | -      |   |
| Installation Owner Contacts |                                  | System-generated password (password will be emailed to user)    | -      |   |
| Manage Accounts             | Password                         | Enter new password     6-15 characters. Letters or numbers only |        |   |
| UIR User Responsibilities   |                                  | Confirm password Must be different from Login ID                |        |   |
| Reports                     | Select or confirm account        | status                                                          |        |   |
| Reports                     | User Privilege Level             | User 💌                                                          |        |   |
| Мар                         |                                  |                                                                 | -<br>- |   |
| •                           | Reset Form                       | Close                                                           |        |   |
| Other Resources             |                                  |                                                                 |        |   |
| Special Provisions          |                                  |                                                                 |        |   |
| Request Checklist           | Existing Installation Ov<br>Name | Date of Registration Title User Status User Privileges          | 1      |   |
| Feedback                    | Edgar Kraus                      | 11-24-2007 Tester Active Administrator                          | -      |   |
| UIR Help                    |                                  |                                                                 |        |   |
| TxDOT Manuals               |                                  |                                                                 |        |   |
| Done                        |                                  | Internet                                                        |        |   |

When the account is approved by TxDOT, the user can then log into the UIR system. The user can also add new users within the same office.

|                             | y Installation Revi         |                                              |                 |              |                         |                                  |          |
|-----------------------------|-----------------------------|----------------------------------------------|-----------------|--------------|-------------------------|----------------------------------|----------|
| 금 Home                      |                             |                                              |                 |              |                         |                                  |          |
|                             |                             | Logged in as Edgar Kraus (e                  | kraus440)       |              |                         |                                  | Logout 🖈 |
|                             |                             |                                              |                 |              |                         |                                  |          |
|                             |                             |                                              |                 |              |                         |                                  |          |
| nstallation Requests        | Create New User Acco        | unt [Show/Hide]                              |                 |              |                         |                                  |          |
| New Request                 | Provide contact information |                                              |                 |              |                         |                                  |          |
| My Requests                 | User Name                   | First Sonia                                  | La              | st Chap      | a                       |                                  |          |
| My Office Requests          | Title [Optional]            | Tester                                       |                 |              |                         |                                  |          |
| My Inst. Owner Requests     | Phone Number                | 210 - 731 - 9938                             |                 |              |                         |                                  |          |
| Closed Requests             | Mobile Number [Optional]    |                                              |                 |              |                         |                                  |          |
|                             | Fax Number [Optional]       | 210 - 731 - 8904                             |                 |              |                         |                                  |          |
| Accounts                    | Email Address               | s-chapa@tamu.edu                             |                 |              |                         |                                  |          |
| My Account                  | Provide security informati  |                                              |                 |              |                         |                                  |          |
| TxDOT Contacts              | Login ID                    |                                              | aracters. Lette | re or pu     | mhore only              |                                  |          |
| Installation Owner Contacts | cogin 10                    | <ul> <li>System-generated passwer</li> </ul> |                 |              |                         |                                  |          |
| Manage Accounts             | Password                    | Enter new password                           |                 | _            | haracters. Letters or i | numbers only                     |          |
| UIR User Responsibilities   | 1 dostron d                 |                                              |                 | =            | e different from Login  |                                  |          |
| t-                          | Select or confirm account   |                                              |                 | _ muse b     | e unterent nom Login    | 10                               |          |
| Reports<br>Reports          | User Privilege Level        | Guest 🗸                                      |                 |              |                         |                                  |          |
|                             |                             | Administrator                                |                 |              |                         |                                  |          |
| Мар                         | Reset Form                  | Consultant<br>Guest                          | Close           |              |                         |                                  | Submit   |
| Other Resources             |                             | User                                         |                 |              |                         |                                  |          |
| Special Provisions          |                             |                                              |                 |              |                         |                                  |          |
| Request Checklist           | Existing Installation Ov    |                                              |                 |              |                         |                                  |          |
| Feedback                    | Name<br>Edgar Kraus         | Date of Registration<br>11-24-2007           | Tit             | tle<br>ester | User Status<br>Active   | User Privileges<br>Administrator |          |
| UIR Help                    | Nick Koncz                  | 11-24-2007                                   |                 | ester        | Active                  | User                             |          |
| TxDOT Manuals               | NICK KONCZ                  | 11-24-2007                                   | le              | ester        | Active                  | User                             |          |

Add another user following the same procedure described earlier.

| TxDOT - Uti                                                                             | lity Installation R            | eview (l                  | JIR) Syster            | n                 |             |             |           |              |                  |   |
|-----------------------------------------------------------------------------------------|--------------------------------|---------------------------|------------------------|-------------------|-------------|-------------|-----------|--------------|------------------|---|
| Home                                                                                    |                                | Logge                     | d in as <b>Edgar K</b> | raus (ekraus440)  |             |             |           |              | Logout           | * |
|                                                                                         | _                              |                           |                        |                   |             |             |           |              |                  |   |
| Installation Requests                                                                   | Create New User A              | ccount [                  | Show/Hide]             |                   |             |             |           |              |                  |   |
| New Request                                                                             |                                |                           |                        |                   |             |             |           |              |                  |   |
| My Requests                                                                             |                                |                           |                        |                   |             |             |           |              |                  |   |
| My Office Requests                                                                      |                                |                           |                        |                   |             |             |           |              |                  |   |
| My Inst. Owner Requests                                                                 | Existing Installatio           | n Owner Us                | ers                    |                   |             |             |           |              |                  |   |
| Closed Requests                                                                         | Name                           |                           | Date of Registral      | tion              | Title       | User Status | 5         | User Privile | eges             |   |
| cioseu requests                                                                         | Edgar Kraus                    |                           | 11-24-2007             |                   | Tester      | Active      |           | Administra   | tor              |   |
| A                                                                                       | Nick Koncz                     |                           | 11-24-2007             |                   | Tester      | Active      |           | User         |                  |   |
| Accounts                                                                                | Sonia Chapa                    |                           | 11-24-2007             |                   | Tester      | Active      |           | Guest        |                  |   |
| My Account                                                                              |                                |                           |                        |                   |             |             |           |              |                  |   |
| TxDOT Contacts                                                                          |                                |                           |                        |                   |             |             |           |              |                  |   |
| Installation Owner Contacts                                                             |                                |                           | <i>.</i>               |                   |             |             |           |              |                  |   |
| Manage Accounts                                                                         | Change Installatio             |                           | formation              | To at- linking Ou |             |             |           |              |                  |   |
| UIR User Responsibilities                                                               |                                |                           |                        | Installation Ow   | ner Acronym |             | _         | Change       |                  | _ |
|                                                                                         | UIR Utility Testing Co         | mpany                     |                        | UIRUTC            |             |             |           | hange        |                  |   |
| our oser responsionnes                                                                  |                                |                           |                        |                   |             |             |           |              |                  |   |
| Reports                                                                                 |                                |                           |                        |                   |             |             |           |              |                  |   |
| Reports                                                                                 |                                |                           |                        |                   |             |             |           |              |                  |   |
| Reports<br>Reports                                                                      | Change Office Info             |                           |                        | -                 |             |             |           |              | _                |   |
| Reports                                                                                 | City Name Of                   | fice Name                 |                        | Office Acronym    | Administrat |             | TxDOT Dis |              | Change           |   |
| Reports<br>Reports<br>Map                                                               | City Name Of<br>San Antonio Sa | fice Name<br>n Antonio Of | fice 1                 | 5A01              | Cesar Qui   | roga        | San Anton | io           |                  |   |
| Reports<br>Reports<br>Map<br>Other Resources                                            | City Name Of<br>San Antonio Sa | fice Name                 | fice 1                 |                   |             | roga        |           | io           | Change<br>Change | ] |
| Reports<br>Reports<br>Map<br>Other Resources<br>Special Provisions                      | City Name Of<br>San Antonio Sa | fice Name<br>n Antonio Of | fice 1                 | 5A01              | Cesar Qui   | roga        | San Anton | io           |                  | ] |
| Reports<br>Reports<br>Map<br>Other Resources<br>Special Provisions<br>Request Checklist | City Name Of<br>San Antonio Sa | fice Name<br>n Antonio Of | fice 1                 | 5A01              | Cesar Qui   | roga        | San Anton | io           |                  | ] |
| Reports<br>Reports<br>Map<br>Other Resources<br>Special Provisions                      | City Name Of<br>San Antonio Sa | fice Name<br>n Antonio Of | fice 1                 | 5A01              | Cesar Qui   | roga        | San Anton | io           |                  | ] |
| Reports<br>Reports<br>Map<br>Other Resources<br>Special Provisions<br>Request Checklist | City Name Of<br>San Antonio Sa | fice Name<br>n Antonio Of | fice 1                 | 5A01              | Cesar Qui   | roga        | San Anton | io           |                  | ] |

Through the illustration, we have created three users within the same office and two offices under the UIR Utility Testing Company.

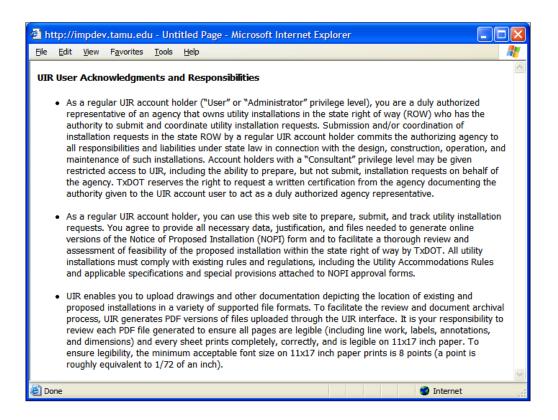

In the Accounts menu box, there is another menu named "UIR User Responsibilities." It links to a summary of acknowledgments and responsibilities that apply to all registered installation owner users, as shown on this slide.

| — , ,                              | TxDOT - Installation Installation Request        | - Microsoft Internet Explorer                          | X |
|------------------------------------|--------------------------------------------------|--------------------------------------------------------|---|
| <u>File Edit View Favorites To</u> |                                                  |                                                        |   |
| TxDOT - Utili                      | ity Installation Review (UIR)                    | System                                                 | - |
| Home                               | Logged in as C                                   | Cesar Quiroga (cquiroga440)                            | - |
|                                    |                                                  |                                                        |   |
|                                    |                                                  |                                                        |   |
|                                    | Reports                                          |                                                        |   |
| Installation Requests              | Select TxDOT District                            |                                                        |   |
| New Request                        | Select IXDOT District<br>District                | Sen Antonio District                                   |   |
| My Requests                        | Select Installation Request                      | San Antonio District                                   |   |
| My Office Requests                 | •                                                |                                                        |   |
| My Inst. Owner Requests            | Installation Request No.                         | All O Enter number     Must be at least 5 characters.  |   |
| Closed Requests                    | Applicant Name                                   | - All Applicant Names - V                              |   |
|                                    | Installation Owner                               | UIR Utility Testing Company 🖌 — All Offices — 🔽        |   |
| Accounts                           | Request Type                                     | All Request Types— Click here for definitions          |   |
| My Account                         | Installation Class                               | - All Installation Classes - 👻                         |   |
| TxDOT Contacts                     | Route                                            | - All Route Numbers - 💌                                |   |
| Installation Owner Contacts        | Control Section                                  | - All Control Sections - V                             |   |
| Manage Accounts                    | Area Office                                      | - All Area Offices - 🗸                                 |   |
| UIR User Responsibilities          | Maintenance Section                              | - All Maintenance Sections - V                         |   |
| Reports                            | County                                           | - All Counties - V                                     |   |
| Reports                            | Request Status                                   | Active Requests                                        |   |
| Мар                                | Currently At                                     | Active Requests — All Active Requests — V              |   |
| map                                |                                                  |                                                        |   |
| Other Resources                    | NOPI Submitted (Initial) 🔽 Date                  | From: January V 1 V 2005 V To: September V 24 V 2008 V |   |
| Special Provisions                 | Select Report Type                               | Check fields to display in the report Generate Report  |   |
| Request Checklist                  | <ul> <li>Installation Request Listing</li> </ul> | Installation Request No.                               |   |
| Feedback                           | Performance Measures                             | District Application No.                               |   |
| UIR Help                           | ○ Totals                                         | Installation Owner Job No.                             |   |
| TxDOT Manuals                      |                                                  | Applicant Name                                         |   |
| <u> </u>                           |                                                  |                                                        | ~ |
| ē.                                 |                                                  | 🧿 🕺 🔮 Internet                                         |   |

Let's navigate through the report and map tools under the "Reports" menu.

The report tool allows users to query existing requests and then display the requests in a table-formatted report. There are three types of reports that can be generated: installation request listing, performance measures, and totals. We'll show examples of these different reports on the following slides.

Click the "Report" link on the left to display the report page.

| ile <u>E</u> dit <u>V</u> iew F <u>a</u> vorites <u>T</u> o | ools <u>H</u> elp                                |                                       |                 |                 |
|-------------------------------------------------------------|--------------------------------------------------|---------------------------------------|-----------------|-----------------|
| Installation Owner Contacts                                 | Route                                            | — All Route Numbers — 🍟               |                 |                 |
| Manage Accounts                                             | Control Section                                  | - All Control Sections - 💌            |                 |                 |
| UIR User Responsibilities                                   | Area Office                                      | — All Area Offices — 💌                |                 |                 |
|                                                             | Maintenance Section                              | - All Maintenance Sections - 🗸        |                 |                 |
| Reports                                                     | County                                           | — All Counties — 💙                    |                 |                 |
| Reports                                                     | Request Status                                   | Closed Requests V - Al                | Closed Requests |                 |
| Мар                                                         | Currently At                                     | - All Office Types - V - Office Type  | e — 🗸           |                 |
| Other Resources                                             | NOPI Submitted (Initial) 💌 Date                  | From: January V 1 V 2005 V            | To: September   | ✓ 24 ✓ 2008 ✓   |
| Special Provisions                                          | Select Report Type                               | Check fields to display in the report |                 | Generate Report |
| Request Checklist                                           | <ul> <li>Installation Request Listing</li> </ul> | Installation Request No.              |                 | Generale Report |
| Feedback                                                    | Performance Measures                             | District Application No.              |                 |                 |
| UIR Help                                                    | <ul> <li>Totals</li> </ul>                       | Installation Owner Job No.            |                 |                 |
| TxDOT Manuals                                               |                                                  | Applicant Name                        |                 |                 |
| Accommodation Rules                                         | Reset                                            | Installation Owner                    |                 |                 |
| TxDOT Standard                                              | Heset                                            | Office Name                           |                 |                 |
| Specifications                                              |                                                  | Request Type                          |                 |                 |
| Texas Manual on Uniform<br>Traffic Control Devices          |                                                  | Route                                 |                 |                 |
| TxDOT Traffic Engineering                                   |                                                  | Control Section                       |                 |                 |
| Standard Plan Sheets                                        |                                                  | County                                |                 |                 |
| Utility Listings                                            |                                                  | Status                                |                 |                 |
| ROW Maps                                                    |                                                  | Currently At                          |                 |                 |
| Survey Control Points                                       |                                                  | Area Office                           |                 |                 |
|                                                             |                                                  | Maintenance Section                   |                 |                 |
| <ul> <li>= Notification (Expedited)</li> </ul>              |                                                  | NOPI Submitted Date (Initial)         |                 |                 |
| 🔭 = Emergency                                               |                                                  | NOPI Submitted Date (Latest)          |                 |                 |
|                                                             |                                                  | NOPI Approved Date                    |                 |                 |
| At current location:                                        |                                                  | Amendment Requested Date              |                 |                 |
| a week or less                                              |                                                  | Amendment Approved Date               |                 |                 |
| 1 - 2 weeks                                                 |                                                  | Installation Class                    |                 |                 |

To generate an "Installation Request Listing" report, define the query first in the "Select Installation Request" field (see previous slide). Then check this report type in the "Select Report Type" field and select the table fields to be displayed in the report. Click the "Generate Report" button to generate the desired report.

| 3 http:///www.doc.tom  |                                | tTaal/ShawDaaaata | _2.asp - Microsoft Int | annat Fualanan |                   |                     |
|------------------------|--------------------------------|-------------------|------------------------|----------------|-------------------|---------------------|
| Elle Edit View Favor   |                                | crool/showkeports | _z.asp - microsoft int | ernet Explorer |                   |                     |
|                        | - Utility Installa             | tion Poviow       | (LITP) System          |                |                   |                     |
| TXDOT                  |                                |                   | (UIK) System           |                |                   |                     |
|                        | Installati                     | on Request        | Listing Repo           | rt (11/25/2007 | 12:31:53 PM)      |                     |
| stallation Request No. |                                | Route             | County                 | Status         | Currently At      | Maintenance Section |
| AT20071124114951       | UIR Utility Testing<br>Company | SS0117            | Bexar                  | Completed      | Closed Permit Box | Bexar Metro         |
| Export to .csv         |                                |                   |                        |                |                   |                     |
|                        |                                |                   |                        |                |                   |                     |
| ٤                      |                                |                   |                        |                |                   | >                   |
| Done                   |                                |                   |                        |                |                   | Internet            |

This screen shows the generated report. Note that this report can be exported to a comma-delimited file (.csv extension) that can be opened in Microsoft Excel® format.

| Fil | ile Edit View Insert Format Tools Data Go T                                               | o Favorites | Help     |           |                   |                     |            |            |   |
|-----|-------------------------------------------------------------------------------------------|-------------|----------|-----------|-------------------|---------------------|------------|------------|---|
|     | A14 👻 🏂                                                                                   |             |          |           |                   |                     |            |            |   |
|     | A B                                                                                       | С           | D        | E         | F                 | G                   | Н          | <u> </u>   |   |
|     | Installation Request Listing Report (11/25/2007 12                                        | :31:53 PM)  |          |           |                   |                     |            |            |   |
| +   |                                                                                           |             |          |           |                   |                     |            |            |   |
|     | Installation Request No Installation Owner Name                                           | Route       |          | Status    | Currently At      | Maintenance Section |            |            |   |
| _   | SAT20071124114951 UIR Utility Testing Compar                                              | iy SS0117   | Bexar    | Completed | Closed Permit Box | Bexar Metro         | 11/24/2007 | 11/25/2007 |   |
| -   |                                                                                           |             |          |           |                   |                     |            |            |   |
|     | Query Criteria<br>District: San Antonio District                                          |             |          |           |                   |                     |            |            |   |
| +   | Installation Request No: All Installation Request                                         | (S          |          |           |                   |                     |            |            | - |
|     | Installation Owner: UIR Utility Testing Company<br>Installation Owner Office: All Offices |             |          |           |                   |                     |            |            |   |
|     | Status: All Closed Requests                                                               |             |          |           |                   |                     |            |            |   |
|     | NOPI Submitted Date: From: November/20/2007                                               | To: Nevembe | -125/200 | 7         |                   |                     |            |            |   |
|     | NOPT Submitted Date. From: November/20/2007                                               | ro. Novembe | 1/23/200 |           |                   |                     |            |            | - |
|     |                                                                                           |             |          |           |                   |                     |            |            | - |
| ľ   |                                                                                           |             |          |           |                   |                     |            |            |   |
|     |                                                                                           |             |          |           |                   |                     |            |            |   |
|     |                                                                                           | _           |          |           |                   |                     |            |            | - |
| 1   |                                                                                           |             |          |           |                   |                     |            |            | - |
| 3   |                                                                                           |             |          |           |                   |                     |            |            |   |
| 5   |                                                                                           |             |          |           |                   |                     |            |            |   |
|     |                                                                                           |             |          |           |                   |                     |            |            |   |
| ī   |                                                                                           |             |          |           |                   |                     |            |            |   |
| 2   |                                                                                           |             |          |           |                   |                     |            |            |   |
|     |                                                                                           |             |          |           |                   |                     |            |            |   |
|     |                                                                                           |             |          |           |                   |                     |            |            |   |
|     |                                                                                           |             |          |           |                   |                     |            |            |   |
| ;   |                                                                                           |             |          |           |                   |                     |            |            |   |
| 1   |                                                                                           |             |          |           |                   |                     |            |            |   |
| :   |                                                                                           |             |          |           |                   |                     |            |            |   |
| 1   |                                                                                           |             |          |           |                   |                     |            |            |   |
| 1   |                                                                                           |             |          |           |                   |                     |            |            |   |
|     |                                                                                           |             |          |           |                   |                     |            |            |   |
|     |                                                                                           |             |          |           |                   |                     |            |            |   |
|     |                                                                                           |             |          |           |                   |                     |            |            |   |
|     |                                                                                           |             |          |           |                   |                     |            |            |   |
|     |                                                                                           |             |          |           |                   |                     |            |            |   |
| ;   |                                                                                           |             |          |           |                   |                     |            |            |   |
| 1   |                                                                                           |             |          |           |                   |                     |            |            |   |
| 1   | → N Report UC20071124105824/                                                              |             |          |           | <                 |                     |            |            | > |

As we can see, the report is exported to an Excel file.

| 🗿 http://impdev.tamu.edu -                         | TxDOT - Installation Installation Request         | - Microsoft Internet Explorer                           |     |
|----------------------------------------------------|---------------------------------------------------|---------------------------------------------------------|-----|
| <u>File Edit View Favorites To</u>                 | ols <u>H</u> elp                                  |                                                         |     |
| Accounts                                           | Installation Class                                | All Installation Classes 💌                              | ^   |
| My Account                                         | Route                                             | All Route Numbers 💙                                     |     |
| TxDOT Contacts                                     | Control Section                                   | All Control Sections 🗸                                  | -   |
| Installation Owner Contacts                        | Area Office                                       | All Area Offices 🗸                                      | -   |
| Manage Accounts<br>UIR User Responsibilities       | Maintenance Section                               | All Maintenance Sections V                              | -   |
| OIK OSER Responsibilities                          | County                                            | All Counties 🗸                                          | -   |
| Reports                                            | Request Status                                    | Closed Requests All Closed Requests 🗸                   | -   |
| Reports                                            | Currently At                                      | All Office Types 🗸 Office Type 🗸                        |     |
| мар                                                | NOPI Submitted (Initial) 🔽 Date                   | From: November 💙 20 💙 2007 💙 To: November 💙 25 💙 2007 💙 | ſ . |
| Other Resources                                    | Colorit Descrit Trans                             | Check fields to display in the report Generate Report   | -   |
| Special Provisions                                 | Select Report Type O Installation Request Listing | Installation Request No.                                | J   |
| Request Checklist                                  | Performance Measures                              | District Application No.                                |     |
| Feedback                                           | O Totals                                          | Installation Owner Job No.                              |     |
| UIR Help                                           |                                                   | Applicant Name                                          |     |
| TxDOT Manuals                                      |                                                   | Installation Owner                                      |     |
| Accommodation Rules                                | Reset                                             | Office Name                                             |     |
| TxDOT Standard                                     |                                                   | Area Office                                             |     |
| Specifications                                     |                                                   | Maintenance Section                                     |     |
| Texas Manual on Uniform<br>Traffic Control Devices |                                                   | Currently At                                            |     |
| TxDOT Traffic Engineering<br>Standard Plan Sheets  |                                                   |                                                         |     |
| Utility Listings                                   |                                                   |                                                         |     |
| ROW Maps                                           |                                                   |                                                         |     |
| Survey Control Points                              |                                                   |                                                         | _   |
|                                                    |                                                   |                                                         |     |
| Notification (Expedited)                           |                                                   |                                                         |     |
| Emergency                                          |                                                   |                                                         |     |
| <u></u>                                            |                                                   | 🛐 🔹 İnternet                                            | ~   |

Now, let's generate a "Performance Measures" report. Again, define the query first, and then check this report type in the "Select Report Type" field. Select the fields to be displayed in the report, and then click "Generate Report."

| Deformance Measure Report (11/25/2007 12:41:13 PM)         Installation Request       Installation Maintenance       Currently       Installation       Installation Maintenance       Currently       Installation       Installation Maintenance       Currently       Installation       Installation Maintenance       Currently       Installation       Installation Maintenance       Currently       Installation       Installation Maintenance       Currently       Installation       Installation       Maintenance       Currently       Installation       Installation       Maintenance       Currently       Installation       Installation       Maintenance       Currently       Installation       Installation       Maintenance       Installation       Maintenance       Currently       Installation       Installation       Maintenance       Installation       Maintenance       Installation       Installation       Maintenance       Installation       Maintenance       Installation       Maintenance       Installation       Maintenance       Installation       Maintenance       Installation       Maintenance       Installation       Maintenance       Maintenance       Maintenance       Maintenance       Maintenance       Maintenance       Maintenance       Maintenance       Maintenance       Maintenance       Maintenance       Maintenance       Maintenance                                                                                                    | Installation Request<br>No.       Installation Maintenance<br>Owner       Currently<br>At       ab<br>ab<br>bit<br>bit<br>bit<br>bit<br>bit<br>bit<br>bit<br>bit<br>bit<br>bi                                                                                                    |                   |         | y Installa  |         |            |           | '                  |                             |                                     |                    |                           |                                         |                            |                            |                                  |                 |              |                      |                    |                                          |                             |                             |           |
|----------------------------------------------------------------------------------------------------|----------------------------------------------------------------------------------------------------|-------------------|---------|-------------|---------|------------|-----------|--------------------|-----------------------------|-------------------------------------|--------------------|---------------------------|-----------------------------------------|----------------------------|----------------------------|----------------------------------|-----------------|--------------|----------------------|--------------------|------------------------------------------|-----------------------------|-----------------------------|-----------|
| UR Utility<br>Testing<br>Company       Bear Metro Permit<br>Bear Metro Permit<br>Company       0.8       0.1       0.9       0.0       0.0       0.0       0.0       0.0       0.0       0.0       0.0       0.0       0.0       0.0       0.0       0.0       0.0       0.0       0.0       0.0       0.0       0.0       0.0       0.0       0.0       0.0       0.0       0.0       0.0       0.0       0.0       0.0       0.0       0.0       0.0       0.0       0.0       0.0       0.0       0.0       0.0       0.0       0.0       0.0       0.0       0.0       0.0       0.0       0.0       0.0       0.0       0.0       0.0       0.0       0.0       0.0       0.0       0.0       0.0       0.0       0.0       0.0       0.0       0.0       0.0       0.0       0.0       0.0       0.0       0.0       0.0       0.0       0.0       0.0       0.0       0.0       0.0       0.0       0.0       0.0       0.0       0.0       0.0       0.0       0.0       0.0       0.0       0.0       0.0       0.0       0.0       0.0       0.0       0.0       0.0       0.0       0.0       0.0       0.0       0.0       0.0                                                                                                    | SAT20071124114951       UR Utility<br>Testing<br>Company       Bexar Metro Permit<br>Box       0.8       0.1       0.9       0.0       0.0       0.0       0.0       0.0       0.0       0.0       0.0       0.0       0.0       0.0       0.0       0.0       0.0       0.0       0.0       0.0       0.0       0.0       0.0       0.0       0.0       0.0       0.0       0.0       0.0       0.0       0.0       0.0       0.0       0.0       0.0       0.0       0.0       0.0       0.0       0.0       0.0       0.0       0.0       0.0       0.0       0.0       0.0       0.0       0.0       0.0       0.0       0.0       0.0       0.0       0.0       0.0       0.0       0.0       0.0       0.0       0.0       0.0       0.0       0.0       0.0       0.0       0.0       0.0       0.0       0.0       0.0       0.0       0.0       0.0       0.0       0.0       0.0       0.0       0.0       0.0       0.0       0.0       0.0       0.0       0.0       0.0       0.0       0.0       0.0       0.0       0.0       0.0       0.0       0.0       0.0       0.0       0.0       0.0       0.0       0.0       0.                                                                                                    |                   |         | Perfor      | manc    | еM         | eası      | ıre                | Rep                         | oort                                | (11                | /25                       | 5/20                                    | 007                        | 12:                        | 41:                              | 13              | PM)          |                      |                    |                                          |                             |                             |           |
| SAT20071124114951       Testing ' Bexar Metro Permit Box       0.8       0.1       0.9       0.0       0.0       0.0       0.0       0.0       0.0       0.0       0.0       0.0       0.0       0.0       0.0       0.0       0.0       0.0       0.0       0.0       0.0       0.0       0.0       0.0       0.0       0.0       0.0       0.0       0.0       0.0       0.0       0.0       0.0       0.0       0.0       0.0       0.0       0.0       0.0       0.0       0.0       0.0       0.0       0.0       0.0       0.0       0.0       0.0       0.0       0.0       0.0       0.0       0.0       0.0       0.0       0.0       0.0       0.0       0.0       0.0       0.0       0.0       0.0       0.0       0.0       0.0       0.0       0.0       0.0       0.0       0.0       0.0       0.0       0.0       0.0       0.0       0.0       0.0       0.0       0.0       0.0       0.0       0.0       0.0       0.0       0.0       0.0       0.0       0.0       0.0       0.0       0.0       0.0       0.0       0.0       0.0       0.0       0.0       0.0       0.0       0.0       0.0                                                                                                    | SAT20071124114951       Testing ' Bexar Metro Permit Box       0.8       0.1       0.9       0.0       0.0       0.0       0.0       0.0       0.0       0.0       0.0       0.0       0.0       0.0       0.0       0.0       0.0       0.0       0.0       0.0       0.0       0.0       0.0       0.0       0.0       0.0       0.0       0.0       0.0       0.0       0.0       0.0       0.0       0.0       0.0       0.0       0.0       0.0       0.0       0.0       0.0       0.0       0.0       0.0       0.0       0.0       0.0       0.0       0.0       0.0       0.0       0.0       0.0       0.0       0.0       0.0       0.0       0.0       0.0       0.0       0.0       0.0       0.0       0.0       0.0       0.0       0.0       0.0       0.0       0.0       0.0       0.0       0.0       0.0       0.0       0.0       0.0       0.0       0.0       0.0       0.0       0.0       0.0       0.0       0.0       0.0       0.0       0.0       0.0       0.0       0.0       0.0       0.0       0.0       0.0       0.0       0.0       0.0       0.0       0.0       0.0       0.0                                                                                                    |                   |         |             |         | Incomplete | Submitted | Under review-TxDOT | Under review-TxDOT<br>Total | Under review-<br>Installation Owner | Under review-Total | Days to<br>approve/reject | Pre construction-<br>Installation Owner | Pre construction-<br>TxDOT | Pre construction-<br>Total | Amendment-<br>Installation Owner | Amendment-TxDOT | Construction | Construction stopped | Construction-Total | Post construction-<br>Installation Owner | Post construction-<br>TXDOT | Post construction-<br>Total | Completed |
| Average       0.8       0.1       0.9       0.0       0.0       0.0       0.0       0.0       0.0       0.0       0.0       0.0       0.0       0.0       0.0       0.0       0.0       0.0       0.0       0.0       0.0       0.0       0.0       0.0       0.0       0.0       0.0       0.0       0.0       0.0       0.0       0.0       0.0       0.0       0.0       0.0       0.0       0.0       0.0       0.0       0.0       0.0       0.0       0.0       0.0       0.0       0.0       0.0       0.0       0.0       0.0       0.0       0.0       0.0       0.0       0.0       0.0       0.0       0.0       0.0       0.0       0.0       0.0       0.0       0.0       0.0       0.0       0.0       0.0       0.0       0.0       0.0       0.0       0.0       0.0       0.0       0.0       0.0       0.0       0.0       0.0       0.0       0.0       0.0       0.0       0.0       0.0       0.0       0.0       0.0       0.0       0.0       0.0       0.0       0.0       0.0       0.0       0.0       0.0       0.0       0.0       0.0       0.0       0.0       0.0       <                                                                                                    | Average         0.8         0.1         0.9         0.0         0.0         0.0         0.0         0.0         0.0         0.0         0.0         0.0         0.0         0.0         0.0         0.0         0.0         0.0         0.0         0.0         0.0         0.0         0.0         0.0         0.0         0.0         0.0         0.0         0.0         0.0         0.0         0.0         0.0         0.0         0.0         0.0         0.0         0.0         0.0         0.0         0.0         0.0         0.0         0.0         0.0         0.0         0.0         0.0         0.0         0.0         0.0         0.0         0.0         0.0         0.0         0.0         0.0         0.0         0.0         0.0         0.0         0.0         0.0         0.0         0.0         0.0         0.0         0.0         0.0         0.0         0.0         0.0         0.0         0.0         0.0         0.0         0.0         0.0         0.0         0.0         0.0         0.0         0.0         0.0         0.0         0.0         0.0         0.0         0.0         0.0         0.0         0.0         0.0         0.0         0.0         0.0                                                                                                    | SAT20071124114951 | Testing | Bexar Metro | Permit  |            | 0.8       | 0.1                | 0.9                         | 0.0                                 | 0.9                |                           | 0.0                                     |                            | 0.0                        |                                  |                 | 0.0          |                      | 0.0                | 0.0                                      | 0.0                         | 0.0                         | (         |
| Max         0.8         0.1         0.9         0.9         0.0         0.0         0.0         0.0         0.0         0.0         0.0         0.0         0.0         0.0         0.0         0.0         0.0         0.0         0.0         0.0         0.0         0.0         0.0         0.0         0.0         0.0         0.0         0.0         0.0         0.0         0.0         0.0         0.0         0.0         0.0         0.0         0.0         0.0         0.0         0.0         0.0         0.0         0.0         0.0         0.0         0.0         0.0         0.0         0.0         0.0         0.0         0.0         0.0         0.0         0.0         0.0         0.0         0.0         0.0         0.0         0.0         0.0         0.0         0.0         0.0         0.0         0.0         0.0         0.0         0.0         0.0         0.0         0.0         0.0         0.0         0.0         0.0         0.0         0.0         0.0         0.0         0.0         0.0         0.0         0.0         0.0         0.0         0.0         0.0         0.0         0.0         0.0         0.0         0.0         0.0         0.0 <td>Max       0.8       0.1       0.9       0.9       0.0       0.0       0.0       0.0       0.0       0.0       0.0       0.0       0.0       0.0       0.0       0.0       0.0       0.0       0.0       0.0       0.0       0.0       0.0       0.0       0.0       0.0       0.0       0.0       0.0       0.0       0.0       0.0       0.0       0.0       0.0       0.0       0.0       0.0       0.0       0.0       0.0       0.0       0.0       0.0       0.0       0.0       0.0       0.0       0.0       0.0       0.0       0.0       0.0       0.0       0.0       0.0       0.0       0.0       0.0       0.0       0.0       0.0       0.0       0.0       0.0       0.0       0.0       0.0       0.0       0.0       0.0       0.0       0.0       0.0       0.0       0.0       0.0       0.0       0.0       0.0       0.0       0.0       0.0       0.0       0.0       0.0       0.0       0.0       0.0       0.0       0.0       0.0       0.0       0.0       0.0       0.0       0.0       0.0       0.0       0.0       0.0       0.0       0.0       0.0       0.0       0</td> <td></td> <td></td> <td></td> <td>Count</td> <td>0</td> <td>1</td> <td>1</td> <td>1</td> <td>1</td> <td>1</td> <td>1</td> <td>1</td> <td>0</td> <td>1</td> <td>0</td> <td>0</td> <td>1</td> <td>0</td> <td>1</td> <td>1</td> <td>1</td> <td>1</td> <td></td>                                                                                                    | Max       0.8       0.1       0.9       0.9       0.0       0.0       0.0       0.0       0.0       0.0       0.0       0.0       0.0       0.0       0.0       0.0       0.0       0.0       0.0       0.0       0.0       0.0       0.0       0.0       0.0       0.0       0.0       0.0       0.0       0.0       0.0       0.0       0.0       0.0       0.0       0.0       0.0       0.0       0.0       0.0       0.0       0.0       0.0       0.0       0.0       0.0       0.0       0.0       0.0       0.0       0.0       0.0       0.0       0.0       0.0       0.0       0.0       0.0       0.0       0.0       0.0       0.0       0.0       0.0       0.0       0.0       0.0       0.0       0.0       0.0       0.0       0.0       0.0       0.0       0.0       0.0       0.0       0.0       0.0       0.0       0.0       0.0       0.0       0.0       0.0       0.0       0.0       0.0       0.0       0.0       0.0       0.0       0.0       0.0       0.0       0.0       0.0       0.0       0.0       0.0       0.0       0.0       0.0       0.0       0.0       0                                                                                                    |                   |         |             | Count   | 0          | 1         | 1                  | 1                           | 1                                   | 1                  | 1                         | 1                                       | 0                          | 1                          | 0                                | 0               | 1            | 0                    | 1                  | 1                                        | 1                           | 1                           |           |
| Standard Deviation       0.0       0.0       0.0       0.0       0.0       0.0       0.0       0.0       0.0       0.0       0.0       0.0       0.0       0.0       0.0       0.0       0.0       0.0       0.0       0.0       0.0       0.0       0.0       0.0       0.0       0.0       0.0       0.0       0.0       0.0       0.0       0.0       0.0       0.0       0.0       0.0       0.0       0.0       0.0       0.0       0.0       0.0       0.0       0.0       0.0       0.0       0.0       0.0       0.0       0.0       0.0       0.0       0.0       0.0       0.0       0.0       0.0       0.0       0.0       0.0       0.0       0.0       0.0       0.0       0.0       0.0       0.0       0.0       0.0       0.0       0.0       0.0       0.0       0.0       0.0       0.0       0.0       0.0       0.0       0.0       0.0       0.0       0.0       0.0       0.0       0.0       0.0       0.0       0.0       0.0       0.0       0.0       0.0       0.0       0.0       0.0       0.0       0.0       0.0       0.0       0.0       0.0       0.0       0.0       0.0 </td <td>Export lo. csv Query Criteria District Installation Requests Installation Requests Installation Requests Installation Advert Offices Status: All Offices Status: All Offices</td> <td></td> <td></td> <td></td> <td>Average</td> <td></td> <td></td> <td></td> <td>_</td> <td></td> <td></td> <td></td> <td></td> <td></td> <td></td> <td></td> <td></td> <td></td> <td></td> <td></td> <td></td> <td></td> <td></td> <td></td> | Export lo. csv Query Criteria District Installation Requests Installation Requests Installation Requests Installation Advert Offices Status: All Offices Status: All Offices |                   |         |             | Average |            |           |                    | _                           |                                     |                    |                           |                                         |                            |                            |                                  |                 |              |                      |                    |                                          |                             |                             |           |
| Deviation         0.0         0.0         0.0         0.0         0.0         0.0         0.0         0.0         0.0         0.0         0.0         0.0         0.0         0.0         0.0         0.0         0.0         0.0         0.0         0.0         0.0         0.0         0.0         0.0         0.0         0.0         0.0         0.0         0.0         0.0         0.0         0.0         0.0         0.0         0.0         0.0         0.0         0.0         0.0         0.0         0.0         0.0         0.0         0.0         0.0         0.0         0.0         0.0         0.0         0.0         0.0         0.0         0.0         0.0         0.0         0.0         0.0         0.0         0.0         0.0         0.0         0.0         0.0         0.0         0.0         0.0         0.0         0.0         0.0         0.0         0.0         0.0         0.0         0.0         0.0         0.0         0.0         0.0         0.0         0.0         0.0         0.0         0.0         0.0         0.0         0.0         0.0         0.0         0.0         0.0         0.0         0.0         0.0         0.0         0.0         0                                                                                                    | Deviation       0.0       0.0       0.0       0.0       0.0       0.0       0.0       0.0       0.0       0.0       0.0       0.0       0.0       0.0       0.0       0.0       0.0       0.0       0.0       0.0       0.0       0.0       0.0       0.0       0.0       0.0       0.0       0.0       0.0       0.0       0.0       0.0       0.0       0.0       0.0       0.0       0.0       0.0       0.0       0.0       0.0       0.0       0.0       0.0       0.0       0.0       0.0       0.0       0.0       0.0       0.0       0.0       0.0       0.0       0.0       0.0       0.0       0.0       0.0       0.0       0.0       0.0       0.0       0.0       0.0       0.0       0.0       0.0       0.0       0.0       0.0       0.0       0.0       0.0       0.0       0.0       0.0       0.0       0.0       0.0       0.0       0.0       0.0       0.0       0.0       0.0       0.0       0.0       0.0       0.0       0.0       0.0       0.0       0.0       0.0       0.0       0.0       0.0       0.0       0.0       0.0       0.0       0.0       0.0       0.0                                                                                                    |                   |         |             |         |            | 0.8       | 0.1                | 0.9                         | 0.0                                 | 0.9                | 0.9                       | 0.0                                     |                            | 0.0                        |                                  |                 | 0.0          |                      | 0.0                | 0.0                                      | 0.0                         | 0.0                         |           |
| Query Criteria<br>District: San Antonio District<br>Installation Request No: All Installation Requests<br>Installation Owner: UIR Utility Testing Company<br>Installation Owner Office: All Offices<br>Status: All Coded Requests                                                                                                    | Query Criteria<br>District: San Antonio District<br>Installation Request No: All Installation Requests<br>Installation Owner: UIR Utility Testing Company<br>Installation Owner Office:<br>Status: All Closed Requests<br>Status: All Closed Requests<br>NOPI Submitted Date: From: November/20/2007 To: November/25/2007                                                                                                    |                   |         |             |         |            | 0.0       | 0.0                | 0.0                         | 0.0                                 | 0.0                | 0.0                       | 0.0                                     |                            | 0.0                        |                                  |                 | 0.0          |                      | 0.0                | 0.0                                      | 0.0                         | 0.0                         | 1         |
|                                                                                                    | κ                                                                                                    |                   |         |             |         |            |           |                    |                             |                                     |                    |                           |                                         |                            |                            |                                  |                 |              |                      |                    |                                          |                             |                             |           |

This is the generated performance report.

| 🕙 http://impdev.tamu.edu -                         | TxDOT - Installation Installation Reques         | st - Microsoft Internet Explorer                      |          |
|----------------------------------------------------|--------------------------------------------------|-------------------------------------------------------|----------|
| <u>File Edit View Favorites To</u>                 | ools <u>H</u> elp                                |                                                       | <i>R</i> |
| Accounts                                           | Installation Class                               | All Installation Classes 💌                            | ^        |
| My Account                                         | Route                                            | All Route Numbers 🗸                                   | _        |
| TxDOT Contacts                                     | Control Section                                  | All Control Sections 💙                                | _        |
| Installation Owner Contacts                        | Area Office                                      | All Area Offices 🗸                                    | _        |
| Manage Accounts<br>UIR User Responsibilities       | Maintenance Section                              | All Maintenance Sections V                            | _        |
| UIR User Responsibilities                          | County                                           | All Counties V                                        | _        |
| Reports                                            | Request Status                                   | Closed Requests All Closed Requests V                 | _        |
| Reports                                            | Currently At                                     | All Office Types V Office Type V                      | _        |
| мар                                                | NOPI Submitted (Initial) V Date                  | From: November • 20 • 2007 • To: November • 25 • 2007 | ~        |
|                                                    |                                                  |                                                       | _        |
| Other Resources                                    | Select Report Type                               | Select Report Totals By Generate Report               |          |
| Special Provisions                                 | <ul> <li>Installation Request Listing</li> </ul> | Installation Owner 💿                                  |          |
| Request Checklist                                  | Performance Measures                             | Installation Owner User                               |          |
| Feedback                                           | <ul> <li>Totals</li> </ul>                       | Route                                                 |          |
| UIR Help                                           |                                                  | Control Section                                       |          |
| TxDOT Manuals                                      | Reset                                            | Area Office                                           |          |
| Accommodation Rules                                |                                                  | Maintenance Section                                   |          |
| TxDOT Standard                                     |                                                  | County                                                |          |
| Specifications                                     |                                                  | Installation Class                                    |          |
| Texas Manual on Uniform<br>Traffic Control Devices |                                                  |                                                       |          |
| TxDOT Traffic Engineering<br>Standard Plan Sheets  |                                                  |                                                       |          |
| Utility Listings                                   |                                                  |                                                       |          |
| ROW Maps                                           |                                                  |                                                       |          |
| Survey Control Points                              |                                                  |                                                       | _        |
|                                                    | 1                                                |                                                       |          |
| <ul> <li>= Notification (Expedited)</li> </ul>     |                                                  |                                                       |          |
| 🗮 = Emergency                                      |                                                  |                                                       |          |
|                                                    |                                                  |                                                       | ~        |
| é                                                  |                                                  | 💿 🔮 Internet                                          |          |

To generate a report of totals, follow the same procedure except that you need to check "Totals" as the report type.

| http://impdev.tamu.edu/uirDEMO/repor                                                                                                    | tTool/ShowReports_2.asp - Microsoft Internet      | Explorer       |            |
|----------------------------------------------------------------------------------------------------|---------------------------------------------------|----------------|------------|
| Eile Edit View Favorites Tools Help                                                                                                    |                                                   |                | A          |
| TxDOT - Utility Installa                                                                                                    | tion Review (UIR) System Totals Report (11/25/200 | 7 12:48:04 PM) |            |
| Installation Owner                                                                                                    | Office                                            | Total          |            |
| UIR Utility Testing Company                                                                                                    | San Antonio Office 1                              | 1              |            |
| Export to .csv                                                                                                    |                                                   |                |            |
| Query Criteria<br>District: San Antonio District<br>Installation Request No: All Installation Req<br>Installation Owner Office: All Offices<br>Status: All Closed Requests<br>NOPI Submitted Date: From: November/20/20 | у                                                 |                |            |
| 🙆 Done                                                                                                    |                                                   |                | 🥥 Internet |

This is the report of totals. It shows the total requests submitted by San Antonio Office 1.

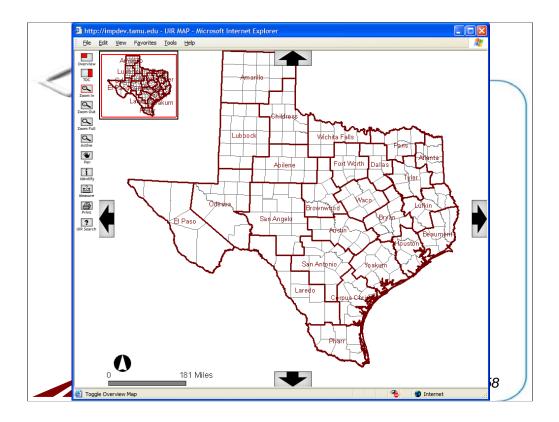

Now let's see how the map tool works. Click the "Map" link under the "Reports" menu to display the map window. The window show a GIS-based map of the State of Texas. To navigate through the map, use the tools on the left side of the map window.

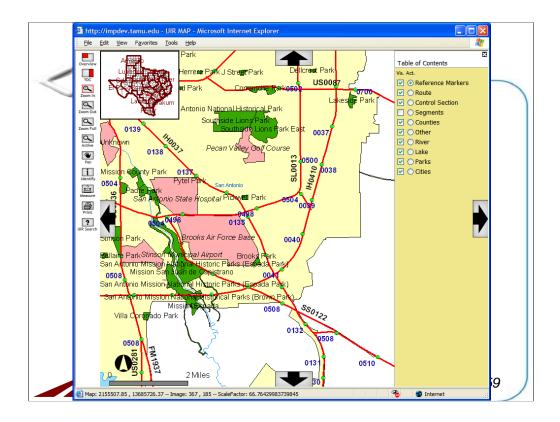

With the "Zoom In" tool activated, zoom in the map to a desired detail level. Click the "TOC" tool to show a list of the layers shown on the map.

TOC: Table of contents

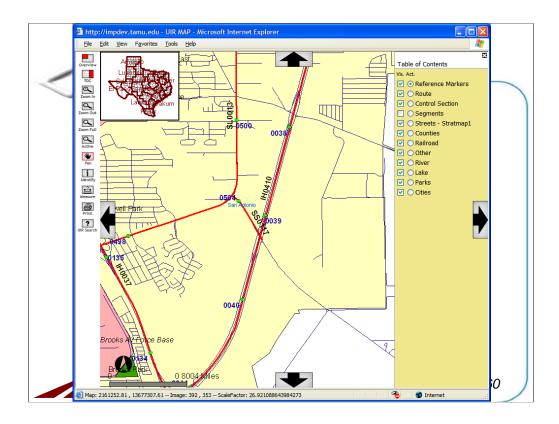

Note that with further zoom-in, additional information becomes available on the map. You can also use the "Pan" tool to move the map around.

|         | http://impdev.tamu.edu - UIR MAP - M<br>Eile Edit View Favorites Iools Help | icrosoft Internet Explorer                                                                                                    |   |
|---------|-----------------------------------------------------------------------------|----------------------------------------------------------------------------------------------------|---|
|         |                                                                             | Installation Review (UIR) System                                                                                                    |   |
| z       | TOC<br>UIR Map Query<br>Select TxDOT District<br>District                   | San Antonio District                                                                                                    |   |
| [<br>zo | Select Installation Request Installation Request No.                        | All      Enter number                                                                                                    |   |
| ,       | Applicant Name                                                              | OIR Utility Testing Company      OIR Utility Testing Company      OIR Utility Testing Company                                                                                                    |   |
| ii.     | entify Installation Class                                                   | - All Request Types- Click here for definitions - All Installation Classes -                                                                                                    |   |
|         | Control Section                                                             | All Route Numbers -      All Control Sections -      All Area Offices -                                                                                                    |   |
|         | Rearch County                                                               | All Maintenance Sections      All Control of Control of Contr      |   |
|         | Request Status<br>Currently At                                              | Active Requests   Active Requests   Active Request   Active Requests   Active Requests   Active Reques |   |
|         | NOPI Submitted (Initial) V Date                                             | From: January V 1 V 2005 V To: September V 24 V<br>2008 V                                                                                                    |   |
|         | Reset                                                                       | Submit Query                                                                                                    |   |
|         |                                                                             |                                                                                                    |   |
|         |                                                                             |                                                                                                    | 1 |
|         | UIRSearch                                                                   | 🌯 🔮 Internet                                                                                                    |   |

Another useful tool available on the map is the "UIR Search" tool. Click the "UIR Search" icon to show this request query form. To locate requests on the map, define the query, and the map will search for the requests and then list them on the map. For example, let's find the request we processed earlier.

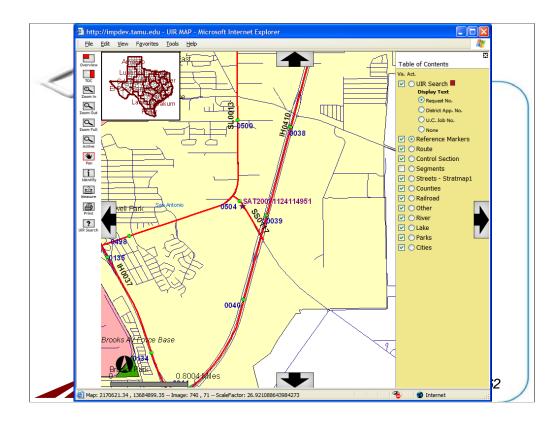

As seen on the screen, the request is displayed on the map.

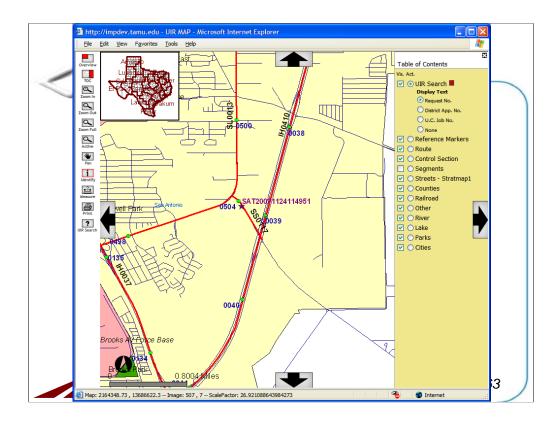

To view the information of this request from this map, you can use the "Identify" tool on the left of the window. Click the "Identify" tool, and then check the radio button for the "UIR Search" layer in the "Table of Contents" window. Click the star representing the request on the map to display its information.

| 2 nttp://impdev.tamu.edu - 1   | xDOT - Request Information - Microsoft Internet Explorer                                                                                                    |
|--------------------------------|----------------------------------------------------------------------------------------------------|
| Basic Information              |                                                                                                    |
| Installation Request No.       | SAT20071124114951                                                                                                    |
| District Application No.       | TE-07-53                                                                                                    |
| Installation Owner Job No.     | UTC 2007-01                                                                                                    |
| Applicant Name                 | Cesar Quiroga                                                                                                    |
| Contact Information            | c-quiroga@tamu.edu - 210-731-9938                                                                                                    |
| Installation Owner Name        | UIR Utility Testing Company                                                                                                    |
| Office Name                    | San Antonio Office 1                                                                                                    |
| Proposed Construction Schedule | Begin on: 12-03-2007 Finish on: 12-07-2007                                                                                                    |
| Request Type                   | Regular Installation Request                                                                                                    |
| Installation Purpose           | Public Utility Installation                                                                                                    |
| Installation Class             | Telephone                                                                                                    |
| Installation Location          | Buried                                                                                                    |
| Description                    | (Revised). This text box contains a detailed description of the proposed<br>installation. Its purpose is to assist the reviewers in understanding the project<br>scope, limits, overall construction approach and/or procedures, and other<br>technical characteristics. This section should also include distances to the closest<br>state highway reference markers, e.g., "installation starts 357 ft NW of reference<br>marker 0456 and ends 227 ft SW of reference marker 0458." Any text in this |
| <                              | >                                                                                                    |
| 🙆 Done                         | 🥑 Internet                                                                                                    |

This window then appears with the basic information and event history of the identified request.

|                                          |                              | 227 It SW of reference marker 0458." Any text in this                                                                                                    | ^ |
|------------------------------------------|------------------------------|----------------------------------------------------------------------------------------------------|---|
|                                          |                              | first page of the installation request document.                                                                                                    | - |
| Special Comments                         | a large project that involve | ovide additional relevant information, e.g., if this request is part of<br>es several requests (in this case, the user would list all installation<br>I71120083012, SAT20071120100512, and so on). |   |
| Notice Printout                          | View Notice (PDF) Vie        |                                                                                                    | 1 |
| Approval Form                            | View Approval Form           |                                                                                                    | 1 |
| Request Checklist                        | Show Request Checklist A     | nswers                                                                                                    |   |
| Sample Microstation file1<br>revised.dgn | 74                           |                                                                                                    |   |
| Location                                 |                              |                                                                                                    |   |
| Geographic Location District             | San Antonio                  |                                                                                                    |   |
| Maintenance District                     | San Antonio                  |                                                                                                    |   |
| Maintenance Section                      | Bexar Metro                  |                                                                                                    | - |
|                                          | 052108                       |                                                                                                    | ~ |
| Control Section                          | 052100                       |                                                                                                    | - |
|                                          | 032100                       | Internet                                                                                                    | > |

If we scroll down the window, you can see all the basic information is included on the window.

| http://impdev.tam              | u.edu - TxDOT - Request Information - Microsoft Internet Explorer                                                                                                    |
|--------------------------------|----------------------------------------------------------------------------------------------------|
| Statistics [Show/Hi            | de]                                                                                                    |
| Event History [Col<br>Event 14 | apse/Expand] Process completed / Nothing (application completed)                                                                                                    |
| When                           | 11/25/2007 11:38:38 AM                                                                                                    |
| By                             | TTI SATUPO1 (TxDOT, Utility Permit Office) - satupo1                                                                                                    |
| Send to                        | System Will Notify Applicant (TxDOT, Closed Permit Box) - satcpb1                                                                                                    |
| Comment                        | Process completed.                                                                                                    |
| Event 13                       | Submitting as-built certification / Conduct as-built review                                                                                                    |
| When                           | 11/25/2007 11:36:26 AM                                                                                                    |
| Ву                             | Cesar Quiroga (UIR Utility Testing Company, San Antonio Office 1) - cquiroga440                                                                                                    |
| Send to                        | TTI SATUPO1 (TxDOT, Utility Permit Office) - satupo1                                                                                                    |
| Comment                        | In this example, the user is certifying that the as-built facility matches the approved<br>documentation and, therefore, as-built plans are not necessary. If there had been changes on<br>the ground compared to the approved alignment, the user would need to select the second<br>option and attach as-built files<br>We constructed this utility installation according to the description, construction plans, special<br>provisions, and other related documents, as described in the Notice of Proposed Installation. |
| C Done                         | Internet                                                                                                    |

Let's click the "Event History" button to view the events involved in the permitting process.

| http://impde          | v.tamu.edu - TxDOT - Request Info     | rmation - Mici | osoft Internet Explorer                              |            |
|-----------------------|---------------------------------------|----------------|------------------------------------------------------|------------|
|                       | Basic Inform                          | ation          | Event History                                        |            |
| Statistics [Sh        | ow/Hide]                              |                |                                                      |            |
|                       |                                       |                |                                                      |            |
| Event History         | [Collapse/Expand]                     |                |                                                      |            |
| Status                | Events                                | Ву             | Office Name                                          | Date       |
| Completed             | 14. Process completed                 |                | TxDOT, Utility Permit Office                         | 11-25-2007 |
| Post-<br>construction | 13. Submitting as-built certification | Cesar Quiroga  | UTD Utility Testing Company, Can Antonia Office      | 11-25-2007 |
| Post-<br>construction | 12. Construction completed            | TTI SATUPO1    | TxDOT, Utility Permit Office                         | 11-25-2007 |
| Post-<br>construction | 11. Construction completed            | TTI SATMS1     | TxDOT, Bexar Metro Maintenance Section               | 11-25-2007 |
| Construction          | 10. Ready to start construction       | Cesar Quiroga  | UIR Utility Testing Company, San Antonio Office<br>1 | 11-25-2007 |
| Pre-construction      | 9. Request approved                   | TTI SATUPA1    | TxDOT, District Maintenance Office                   | 11-25-2007 |
| Under review          | 8. Review completed                   | TTI SATUPO1    | TxDOT, Utility Permit Office                         | 11-25-2007 |
| Under review          | 7. Review completed                   | TTI SATAO1     | TxDOT, Bexar Metro Area Office                       | 11-25-2007 |
| Under review          | 6. Review completed                   | TTI SATMS1     | TxDOT, Bexar Metro Maintenance Section               | 11-25-2007 |
| Under review          | 5. Review completed                   | TTI SATAO1     | TxDOT, Bexar Metro Area Office                       | 11-25-2007 |
| <                     |                                       |                |                                                      | >          |
| 🖉 Done                |                                       |                | Interne                                              | •t         |

You can also display a collapsed event history table, as shown on this screen.

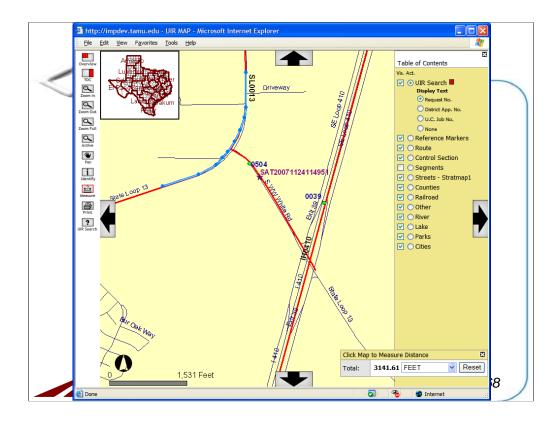

Another useful tool on the map is the "Measure" tool. With this tool activated, a user can measure the distances between consecutive points on the map, as shown on this window. Note that the point tool can only measure the straight-line distances between points. However, to measure a curved distance, you can trace the curve with short consecutive lines, as demonstrated on the screen.

| TxDOT - Util                                                      | ity Installation Review (UIR)           | ) System                    |     |            |    |                |         |
|-------------------------------------------------------------------|-----------------------------------------|-----------------------------|-----|------------|----|----------------|---------|
| 😭 Home                                                            | Logged in as                            |                             |     |            |    |                |         |
|                                                                   |                                         | Cesar Quiroga (cquiroga440) |     |            |    | Lo             | ogout 🖈 |
|                                                                   |                                         |                             |     |            |    |                |         |
|                                                                   |                                         |                             |     |            |    |                |         |
| Installation Requests                                             | Special Provisions in San Antonio D     | District 👻                  |     |            |    |                |         |
| New Request                                                       | Title                                   | File Name                   | PDF | From       | То | Uploaded       | Status  |
| My Requests                                                       | San Antonio District Special Provisions |                             | _   | 11-02-2006 |    | Dan Stacks     | Active  |
| My Office Requests                                                | Inspector Map                           | SAT_SpecialProvision_7.jpg  |     | 07-30-2007 |    | Diane Guerrero | Active  |
|                                                                   |                                         |                             |     |            |    |                |         |
| My Inst. Owner Requests                                           |                                         |                             |     |            |    |                |         |
| Closed Requests                                                   |                                         |                             |     |            |    |                |         |
| Accounts                                                          |                                         |                             |     |            |    |                |         |
| My Account                                                        |                                         |                             |     |            |    |                |         |
| TxDOT Contacts                                                    |                                         |                             |     |            |    |                |         |
| Installation Owner Contacts                                       |                                         |                             |     |            |    |                |         |
| Manage Accounts                                                   |                                         |                             |     |            |    |                |         |
| UIR User Responsibilities                                         |                                         |                             |     |            |    |                |         |
| Reports                                                           |                                         |                             |     |            |    |                |         |
|                                                                   |                                         |                             |     |            |    |                |         |
|                                                                   |                                         |                             |     |            |    |                |         |
| Reports                                                           |                                         |                             |     |            |    |                |         |
| Reports<br>Map                                                    |                                         |                             |     |            |    |                |         |
|                                                                   |                                         |                             |     |            |    |                |         |
| Мар                                                               | ]                                       |                             |     |            |    |                |         |
| Map<br>Other Resources                                            | )                                       |                             |     |            |    |                |         |
| Map<br>Other Resources<br>Special Provisions                      | )                                       |                             |     |            |    |                |         |
| Map<br>Other Resources<br>Special Provisions<br>Request Checklist | )                                       |                             |     |            |    |                |         |

In the "Other Resources" menu, there are several links that provide useful information related to utility installation permitting. These links include:

- 1. Special Provisions,
- 2. Request Checklist,
- 3. Feedback,
- 4. UIR Help,
- 5. TxDOT Manuals,
- 6. Accommodation Rules,
- 7. TxDOT Standard Specifications,
- 8. Texas Manual on Uniform Traffic Control Devices,
- 9. TxDOT Traffic Engineering Standard Plan Sheets,
- 10. Utility Listings,
- 11. ROW Maps, and
- 12. Survey Control Points.

Click "Special Provisions" to display a list of special provisions that routinely apply at the "home" TxDOT district. Select a different district to view the list of special provisions that pertain to that district.

| TXDOT - Util                                                                | ty In    | stalla  | tion Review (UIR) System                                                                                                    |            |    |          |
|-----------------------------------------------------------------------------|----------|---------|----------------------------------------------------------------------------------------------------|------------|----|----------|
| Home                                                                        |          |         | Logged in as Cesar Quiroga (cquiroga440)                                                                                                    |            |    | Logout 🖈 |
| Installation Requests                                                       | Req      | uest cl | hecklist in San Antonio District 🔽                                                                                                    |            |    |          |
| New Request                                                                 | ID       |         | Question                                                                                                    | From       | То | Status   |
| My Requests                                                                 | 1        |         | Is the location and identification (highway number) of the TxDOT highway<br>clearly indicated on the plans?                                                                                                    | 09-13-2005 |    | Active   |
| My Office Requests                                                          | 2        | 2       | Are the utility plans legible, drawn to scale, and accurately dimensioned?                                                                                                    | 09-13-2005 |    | Active   |
| My Inst. Owner Requests                                                     | 3        | 3       | Is the location of the proposed utility line clearly shown on the plans?                                                                                                    | 09-13-2005 |    | Active   |
| Closed Requests                                                             | 4        | 4       | Are other existing utility lines in the vicinity shown on the plans?                                                                                                    | 09-13-2005 |    | Active   |
|                                                                             | 5        |         | Are the right of way line and edge of highway pavement clearly shown on<br>plans?                                                                                                    | 09-13-2005 |    | Active   |
| Accounts<br>My Account                                                      | 6        | 6       | For lines to be installed parallel to the highway, is the distance from the right of<br>way line and from the edge of highway pavement clearly shown?                                                                                                    | 09-13-2005 |    | Active   |
| TxDOT Contacts                                                              | 7        | 7       | For installations parallel to the highway, does the installation alignment change?<br>Alignment changes need to be justified and reasonable.                                                                                                    | 09-13-2005 |    | Active   |
| Installation Owner Contacts<br>Manage Accounts<br>UIR User Responsibilities | 10       | 8       | Are appropriate temporary erosion control devices (e.g., rock berms, silt<br>fences) shown where the line will be across/along a creek, drainage way, steep<br>slope, within the Edwards Aquifer Recharge Zone, or in other critical areas?                                                                            | 09-13-2005 |    | Active   |
|                                                                             | 11       |         | For aerial installations, do the plans clearly show and differentiate between<br>existing poles and new poles?                                                                                                    | 09-13-2005 |    | Active   |
| Reports<br>Reports                                                          | 8        |         | For highway crossings, is the location of the crossing clearly shown on the<br>plans? The crossing should be as close to 90 degrees as practical.                                                                                                    | 09-13-2005 |    | Active   |
| Map<br>Other Resources                                                      | 9        | 11      | For lines crossing the highway, crossing intersecting streets/county roads, or<br>passing through the protected root area of desirable trees, is it clearly shown<br>that the line will be installed by boring? In addition, casing should be shown<br>under highways and paved city street/county road intersections. | 09-13-2005 |    | Active   |
| Special Provisions<br>Request Checklist                                     | <u>ן</u> |         | · · · · · · · · · · · · · · · · · · ·                                                                                                    |            |    |          |
| Feedback                                                                    |          |         |                                                                                                    |            |    |          |
| UIR Help                                                                    |          |         |                                                                                                    |            |    |          |
| TxDOT Manuals                                                               |          |         |                                                                                                    |            |    |          |

Clicking the "Request Checklist" link shows the checklist questions that need to be answered before submitting a utility installation request. This screenshot shows the checklist questions used in the San Antonio District. To view the questions for other districts, select corresponding districts in the drop-down list at the top of the page.

| 🕘 http://impdev.tamu.edu -         | Installation Owner Home - Microsoft Internet Explorer                                 |   |   | × |
|------------------------------------|---------------------------------------------------------------------------------------|---|---|---|
| <u>File Edit View Favorites To</u> | ols <u>H</u> elp                                                                      |   |   |   |
| 📌 TxDOT - Utili                    | ty Installation Review (UIR) System                                                   |   |   | ^ |
| 🔝 Home                             | Logged in as Cesar Quiroga (cquiroga440) Logout                                       | * |   |   |
|                                    |                                                                                       | ~ |   |   |
|                                    |                                                                                       |   |   |   |
|                                    |                                                                                       |   |   |   |
| Installation Requests              | We appreciate your feedback !                                                         |   |   |   |
| New Request                        | Your message will be sent to TxDOT District Utility Permit Office and UIR's webmaster |   |   |   |
| My Requests                        |                                                                                       | ~ |   |   |
| My Office Requests                 |                                                                                       |   |   |   |
| My Inst. Owner Requests            |                                                                                       |   |   |   |
| Closed Requests                    |                                                                                       |   |   |   |
| Accounts                           |                                                                                       |   |   |   |
| My Account                         |                                                                                       |   |   |   |
| TxDOT Contacts                     |                                                                                       | ~ |   |   |
| Installation Owner Contacts        |                                                                                       |   |   |   |
| Manage Accounts                    | Send Feedback                                                                         |   |   |   |
| UIR User Responsibilities          |                                                                                       |   |   |   |
|                                    |                                                                                       |   |   |   |
| Reports                            |                                                                                       |   |   |   |
| Reports                            |                                                                                       |   |   |   |
| Мар                                |                                                                                       |   |   |   |
| Other Resources                    |                                                                                       |   |   |   |
| Special Provisions                 |                                                                                       |   |   |   |
| Request Checklist                  |                                                                                       |   |   |   |
| Feedback                           |                                                                                       |   |   |   |
| ик нер                             |                                                                                       |   |   |   |
| TxDOT Manuals                      |                                                                                       |   | ſ | ~ |
| e <u>.</u>                         | 🔹 Internet                                                                            |   | _ |   |

Clicking the "Feedback" link (under the "Other Resources" menu) opens a page that enables the user to provide feedback to the "home" TxDOT district utility permit office and the UIR webmaster.

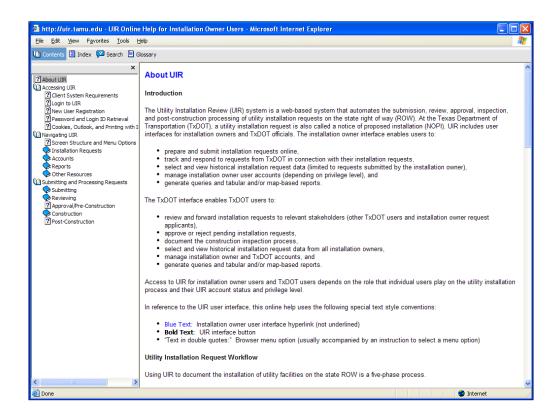

Clicking the "UIR Help" link (under the "Other Resources" menu) opens the online UIR help system.

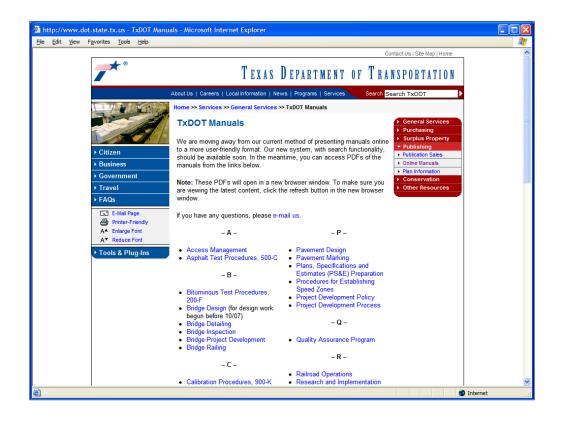

Clicking the "TxDOT Manuals" link (under the "Other Resources" menu) displays the web page where TxDOT manuals are listed.

|                             | -            |                                           |  |
|-----------------------------|--------------|-------------------------------------------|--|
|                             | Теха         | as Administrative Code                    |  |
| TITLE 43                    | TT           | ANCOOPTATION                              |  |
|                             |              | ANSPORTATION                              |  |
| PART 1                      |              | EXAS DEPARTMENT OF TRANSPORTATION         |  |
| CHAPTER 21                  |              | GHT OF WAY                                |  |
| SUBCHAPTE                   | <u>R C</u> U | FILITY ACCOMMODATION                      |  |
|                             |              | Rules                                     |  |
|                             |              | 1000                                      |  |
| ŝ                           | 21.31        | Definitions                               |  |
| <u>§</u>                    | 21.32        | Purpose                                   |  |
| <u>§</u>                    | 21.33        | Applicability                             |  |
| §                           | 21.34        | Scope                                     |  |
| <u>§</u>                    | 21.35        | Exceptions                                |  |
| <u>§</u>                    | 21.36        | Rights of Utilities                       |  |
| §                           | 21.37        | Design                                    |  |
| <u>§</u>                    | 21.38        | Construction and Maintenance              |  |
| <u>§</u>                    | 21.39        | Ownership/Abandonment/Idling              |  |
| §                           | 21.40        | Underground Utilities                     |  |
| <u>§</u>                    | 21.41        | Overhead Electric and Communication Lines |  |
| <u>§</u>                    | 21.52        | FormsGeneral                              |  |
| §                           | 21.53        | Use and Occupancy Agreement Forms         |  |
| <u>§</u>                    | 21.54        | Notice Forms                              |  |
| §                           | 21.55        | Abandoned Interests                       |  |
| ŝ                           | 21.56        | Metric Equivalents                        |  |
|                             |              |                                           |  |
| HOME L TENAL DE CITTER L TE |              | TRATIVE CODE   OPEN MEETINGS   HELP       |  |

Clicking the "Utility Accommodation Rules" link (under the "Other Resources" menu) displays the Utility Accommodation Rules.

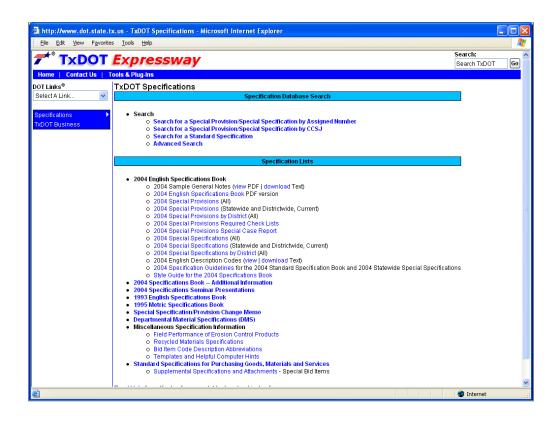

Clicking the "TxDOT Standard Specifications" link (under the "Other Resources" menu) opens a page with links to TxDOT construction specifications.

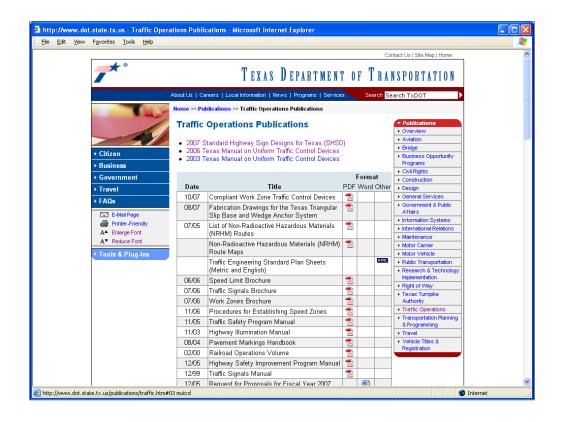

Clicking the "TxDOT Manual on Uniform Traffic Control Devices" link (under the "Other Resources" menu) opens a page with links to the Texas Manual on Uniform Traffic Control Devices.

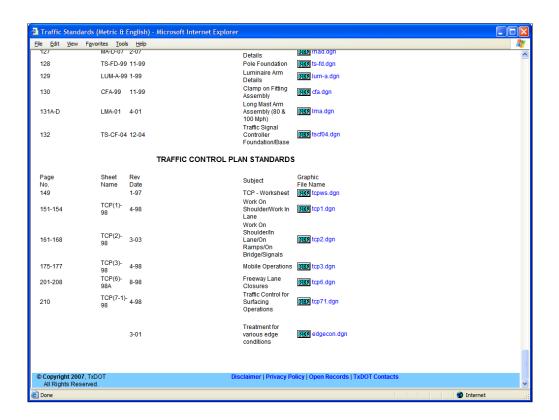

Clicking the "TxDOT Traffic Engineering Standard Plan Sheets" link (under the "Other Resources" menu) opens a page with links to standard traffic control plan sheets at TxDOT.

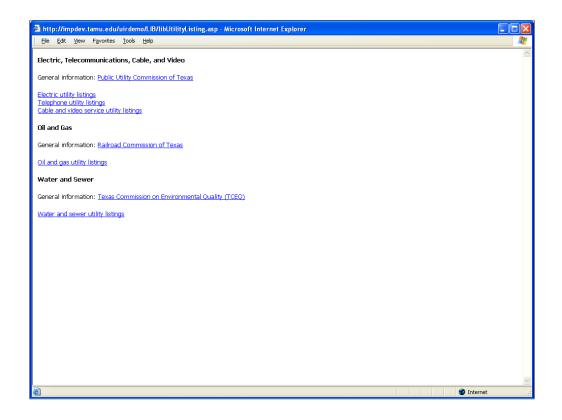

Clicking the "Utility Listing" link (under the "Other Resources" menu) opens a page with links to lists of existing utility companies in Texas.

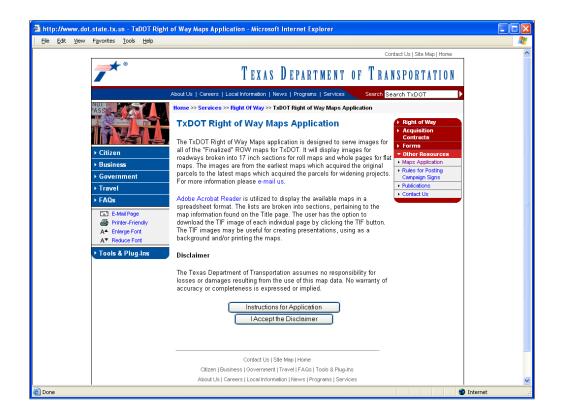

Clicking the "ROW Maps" link (under the "Other Resources" menu) opens a page that loads the TxDOT ROW Maps application.

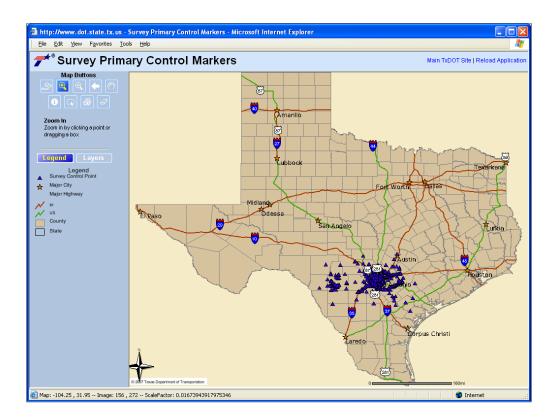

Clicking the "Survey Control Points" link (under the "Other Resources" menu) opens a page that displays survey control point locations.

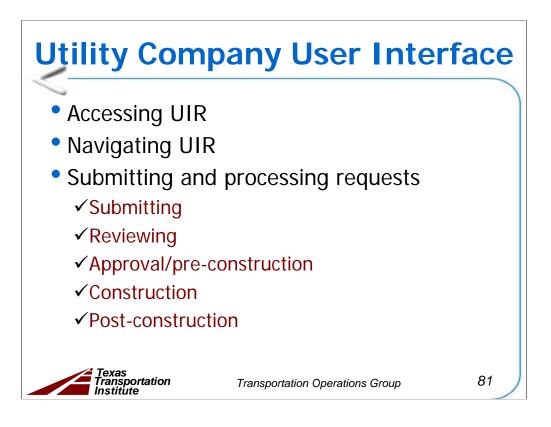

The sample slides follow the same structure as the UIR user manual.

| Ele Edit View Favorites Too   | ils <u>H</u> elp                                                                                                    | 4        |
|-------------------------------|----------------------------------------------------------------------------------------------------|----------|
| TxDOT - Utilit                | y Installation Review (UIR) System                                                                                                    |          |
| 혔 Home                        | Logged in as Cesar Quiroga (cquiroga440) Log                                                                                                    | out 🖈    |
|                               | 1-Request Checklist         2-Basic Information         3-Attach Files         4-Find Location         5-View Summary         6-Submit Re                                                                                                    | quest    |
| installation Requests         | Answer questions and add comments as needed                                                                                                    |          |
| New Request                   | Yes 💿 No 🔘 N/A 🔘 Is the location and identification (highway number) of the TxDOT highway clearly indicated on the p                                                                                                    | plans?   |
| my requests                   | Comment: Plans show the highway number.                                                                                                    |          |
| My Office Requests            | Yes 	● No 	○ N/A 	○ Are the utility plans legible, drawn to scale, and accurately dimensioned?                                                                                                    |          |
| My Inst. Owner Requests       | Comment:                                                                                                    |          |
| Closed Requests               | Yes No N/A Is the location of the proposed utility line clearly shown on the plans?                                                                                                    |          |
| ccounts                       | Comment:                                                                                                    | <b>-</b> |
| My Account                    |                                                                                                    |          |
| TxDOT Contacts                | Yes   No ○ N/A ○ Are other existing utility lines in the vicinity shown on the plans?                                                                                                    | _        |
| Installation Owner Contacts   | Comment: Both underground and aboveground existing lines are shown.                                                                                                    |          |
| Manage Accounts               | Yes <ul> <li>No</li> <li>N/A</li> <li>Are the right of way line and edge of highway pavement clearly shown on plans?</li> </ul>                                                                                                    |          |
| UIR User Responsibilities     | Comment: The plans clearly show the state property line and the existing edge of pavement                                                                                                    |          |
| Reports                       | Yes O No O N/A O For lines to be installed parallel to the highway, is the distance from the right of way line and from edge of highway pavement clearly shown?                                                                                     | the      |
| Reports                       | Comment: The proposed installation is a crossing.                                                                                                    |          |
| Мар                           | For installations parallel to the highway, does the installation alignment change? Alignment changes                                                                                                    | s need   |
| ther Resources                | Yes O No O N/A O to be justified and reasonable.                                                                                                    | _        |
| Special Provisions            | Comment: The proposed installation is a crossing.                                                                                                    |          |
| Request Checklist<br>Feedback | Are appropriate temporary erosion control devices (e.g., rock berms, silt fences) shown where the<br>Yes O No O N/A O will be across/along a creek, drainage way, steep slope, within the Edwards Aquifer Recharge Zonu<br>in other critical areas? |          |
| UIR Help                      | Comment:                                                                                                    |          |
| TxDOT Manuals                 | Voc No N/A For aerial installations, do the plans clearly show and differentiate between existing poles and new                                                                                                    |          |

Let's go through the steps needed for creating and submitting a new utility installation request. To create a new request, you have to complete six steps.

The first step in creating a new request is the Request Checklist. The checklist includes a number of questions that allow utility companies to know what the district is looking for in order to approve an installation request.

For each question, select the appropriate answer (Yes, No, N/A) and provide comments as needed to clarify the answer.

| http://impdev.tamu.edu - 1<br>Ele Edit View Favorites Too | FxDOT Installation Request - Microsoft Internet Explorer                                                                                                    | <u>    </u> |
|-----------------------------------------------------------|----------------------------------------------------------------------------------------------------|-------------|
| Accounts                                                  | Comment:                                                                                                    |             |
| My Account                                                | Yes  NA NA Are other existing utility lines in the vicinity shown on the plans?                                                                                                    |             |
| TxDOT Contacts                                            | Comment: Both underground and aboveground existing lines are shown.                                                                                                    |             |
| Installation Owner Contacts<br>Manage Accounts            | Yes  No  N/A Are the right of way line and edge of highway pavement clearly shown on plans?                                                                                                    |             |
| UIR User Responsibilities                                 | Comment: The plans clearly show the state property line and the existing edge of pavement.                                                                                                    |             |
| our oper responsibilities                                 |                                                                                                    |             |
| Reports                                                   | Yes O No O N/A O For lines to be installed parallel to the highway, is the distance from the right of way line and from the edge of highway pavement clearly shown?                                                                                                    |             |
| Reports                                                   | Comment: The proposed installation is a crossing.                                                                                                    |             |
| Мар                                                       | Yes O No O N/A O For installations parallel to the highway, does the installation alignment change? Alignment changes need to be justified and reasonable.                                                                                                    |             |
| Other Resources                                           | Comment: The proposed installation is a crossing.                                                                                                    |             |
| Special Provisions                                        | Are appropriate temporary erosion control devices (e.g., rock berms, silt fences) shown where the line                                                                                                    |             |
| Request Checklist<br>Feedback                             | Yes No N/A will be across/along a creek, drainage way, steep slope, within the Edwards Aquifer Recharge Zone, or<br>in other critical areas?                                                                                                    |             |
| UIR Help                                                  | Comment: Do not apply                                                                                                    |             |
| TxDOT Manuals                                             |                                                                                                    |             |
| Accommodation Rules                                       | Yes O No O N/A O For aerial installations, do the plans clearly show and differentiate between existing poles and new poles?                                                                                                    |             |
| TxDOT Standard<br>Specifications                          | Comment:                                                                                                    |             |
| Texas Manual on Uniform<br>Traffic Control Devices        | Yes $\odot$ No $\bigcirc$ N/A $\bigcirc$ For highway crossings, is the location of the crossing clearly shown on the plans? The crossing should be as close to 90 degrees as practical.                                                                                                    |             |
| TxDOT Traffic Engineering                                 | Comment:                                                                                                    |             |
| Standard Plan Sheets<br>Utility Listings                  | For lines crossing the highway, crossing intersecting streets/county roads, or passing through the protected root area of desirable trees, is it clearly shown that the line will be installed by boring? In addition, casina should be shown under highways and paved city street/county road intersections. |             |
| ROW Maps                                                  | Comment:                                                                                                    |             |
| Survey Control Points                                     |                                                                                                    | -           |
| Notification (Expedited)                                  | Reset Save and Continue                                                                                                    |             |
| 🔭 = Emergency                                             |                                                                                                    |             |
| At current location:                                      |                                                                                                    |             |
| e                                                         | Internet                                                                                                    |             |

Scroll down to finish all the questions, and then click the "Save and Continue" button to go to the next step.

|                                            | v Installation Pov                            | iew (UIR) System                                                                                                    |
|--------------------------------------------|-----------------------------------------------|----------------------------------------------------------------------------------------------------|
| TXDOT - OUIIC                              |                                               | lew (OIR) System                                                                                                    |
| 📅 Home                                     |                                               | Logged in as Cesar Quiroga (cquiroga440) Logout 📌                                                                                    |
|                                            | 1-Request Checklist 2-                        | Basic Information 3-Attach Files 4-Find Location 5-View Summary 6-Submit Request                                                     |
| Installation Requests                      | Provide basic informatio                      | n                                                                                                    |
| New Request                                | Installation Request No.                      | SAT20071124114951                                                                                                    |
| My Requests                                | Applicant Name                                | Cesar Quiroga                                                                                                    |
| My Office Requests                         | Installation Owner<br>Name                    | UIR Utility Testing Company                                                                                                    |
| My Inst. Owner Requests                    | Installation Office Name                      | San Antonio Office 1                                                                                                    |
| Closed Requests                            | TxDOT District                                | San Antonio District 👻                                                                                                    |
| Accounts                                   | Installation Owner Job<br>No.<br>[Optional]   | UTC 2007-01 Only letters, numbers and hyphen are allowed                                                                             |
| My Account                                 | Request Type                                  | Regular Installation Request Y Click here for definitions                                                                            |
| TxDOT Contacts Installation Owner Contacts | Proposed Construction<br>Schedule [Tentative] | Beginning: December V 3 V 2007 V Finishing : December V 7 V 2007 V                                                                   |
| Manage Accounts                            | Installation Purpose                          | Public Utility Installation Click here for definitions                                                                               |
| UIR User Responsibilities                  | Installation Class                            | Telephone                                                                                                    |
|                                            | Installation Location                         | ○ Aerial                                                                                                    |
| Reports                                    |                                               | This text box contains a detailed description of the proposed                                                                        |
| Reports                                    |                                               | installation. Its purpose is to assist the reviewers in understanding                                                                |
| Мар                                        |                                               | the project scope, limits, overall construction approach and/or procedures, and other technical characteristics. This section should |
|                                            | Description                                   | also include distances to the closest state highway reference markers,                                                               |
| Other Resources                            |                                               | e.g., "installation starts 357 ft NW of reference marker 0456 and ends                                                               |
| Special Provisions                         |                                               | 227 ft SW of reference marker 0458." Any text in this section appears<br>on the first page of the installation request document.     |
| Request Checklist                          |                                               | This text box is used to provide additional relevant information, e.g.,                                                              |
| Feedback                                   | Special Comments                              | if this request is part of a large project that involves several                                                                     |
| UIR Help                                   | [Optional]                                    | requests (in this case, the user would list all installation request                                                                 |
| TxDOT Manuals                              |                                               | numbers: SAT20071120083012, SAT20071120100512, and so on).                                                                           |

The next step in creating a new request is to enter basic information about the utility installation, such as general location, proposed beginning and ending dates, approval type, emergency type, utility category and location, and description of the proposed utility installation.

| http://impdev.tamu.edu - In<br>File Edit View Favorites Too |                                               | nformation - Microsoft Internet Explorer                                                                                                    |  |  |
|-------------------------------------------------------------|-----------------------------------------------|----------------------------------------------------------------------------------------------------|--|--|
| File Eait view Pavontes Loo                                 |                                               | Logged in as Cesar Quiroga (cquiroga440) Logout 📌                                                                                                    |  |  |
|                                                             | 1-Request Checklist 2-                        | Basic Information         3-Attach Files         4-Find Location         5-View Summary         6-Submit Request                                                                                                  |  |  |
| Installation Requests                                       | Provide basic informatio                      | n                                                                                                    |  |  |
| New Request                                                 | Installation Request No.                      | SAT20071124114951                                                                                                    |  |  |
| My Requests                                                 | Applicant Name Cesar Quiroga                  |                                                                                                    |  |  |
| My Office Requests                                          | Installation Owner<br>Name                    | UIR Utility Testing Company                                                                                                    |  |  |
| My Inst. Owner Requests                                     | Installation Office Name                      | San Antonio Office 1                                                                                                    |  |  |
| Closed Requests                                             | TxDOT District                                | San Antonio District 👻                                                                                                    |  |  |
| Accounts                                                    | Installation Owner Job<br>No.<br>[Optional]   | UTC 2007-01 Only letters, numbers and hyphen are allowed                                                                                                    |  |  |
| My Account                                                  | Request Type                                  | Regular Installation Request V Click here for definitions                                                                                                    |  |  |
| TxDOT Contacts Installation Owner Contacts                  | Proposed Construction<br>Schedule [Tentative] | Beginning: December 💙 3 💙 2007 💙 Finishing : December 💙 7 💌 2007 🗸                                                                                                    |  |  |
| Manage Accounts                                             | Installation Purpose                          | Public Utility Installation Click here for definitions                                                                                                    |  |  |
| UIR User Responsibilities                                   | Installation Class                            | allation Class Telephone                                                                                                    |  |  |
|                                                             | Installation Location                         | ○ Aerial                                                                                                    |  |  |
| Reports                                                     |                                               | This text box contains a detailed description of the proposed                                                                                                    |  |  |
| Reports                                                     |                                               | installation. Its purpose is to assist the reviewers in understanding                                                                                                    |  |  |
| Мар                                                         | Description                                   | the project scope, limits, overall construction approach and/or<br>procedures, and other technical characteristics. This section should<br>also include distances to the closest state highway reference markers, |  |  |
| Other Resources                                             |                                               | e.g., "installation starts 357 ft NW of reference marker 0456 and ends                                                                                                    |  |  |
| Special Provisions                                          |                                               | 227 ft SW of reference marker 0458." Any text in this section appears                                                                                                    |  |  |
| Request Checklist                                           |                                               |                                                                                                    |  |  |
| Feedback                                                    | Special Comments                              | This text box is used to provide additional relevant information, e.g.,<br>if this request is part of a large project that involves several                                                                       |  |  |
| UIR Help                                                    | [Optional]                                    | requests (in this case, the user would list all installation request                                                                                                    |  |  |
| TxDOT Manuals                                               |                                               | numbers: SAT20071120083012, SAT20071120100512, and so on).                                                                                                    |  |  |
| Accommodation Rules                                         |                                               | Save and Continue                                                                                                    |  |  |
| TxDOT Standard                                              |                                               |                                                                                                    |  |  |
| aueconcanons                                                |                                               | Internet                                                                                                    |  |  |

After completing the form, click the "Save and Continue" button.

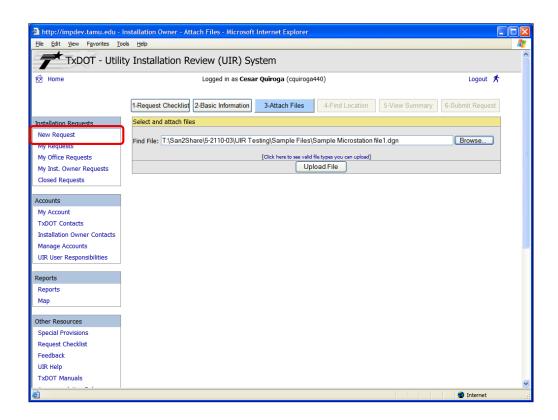

The third step in creating a new request is to attach files necessary for the proposed utility installation request.

UIR requires the attachment of at least one file. The maximum number of files is five. The maximum file size is 5 megabytes. The application allows uploading files in many formats, such as MicroStation .dgn, AutoCAD .dwg and .dxf, Microsoft Word®, several image formats, and text files. Click the link above the "Upload File" button to see valid file types you can upload.

To upload a file, click the "Browse" button, select a file, and then click the "Upload File" button.

| File Edit View Favorites Too                                                                        | ols <u>H</u> elp                         |                                                     |                        |                |  |
|----------------------------------------------------------------------------------------------------|------------------------------------------|-----------------------------------------------------|------------------------|----------------|--|
|                                                                                                    |                                          | Custom.                                             |                        |                |  |
|                                                                                                    | ty Installation Review (UIR) S           | System                                              |                        |                |  |
| 😥 Home                                                                                              | Logged in as Cesar Quiroga (cquiroga440) |                                                     |                        | Logout 🖈       |  |
|                                                                                                    | 1-Request Checklist 2-Basic Information  | n 3-Attach Files 4-Find Location                    | 5-View Summary 6-      | Submit Request |  |
| Installation Requests                                                                               | Select and attach files                  |                                                     | ,,_                    |                |  |
| New Request                                                                                         |                                          |                                                     |                        | Berning        |  |
| My Requests                                                                                         | Find File:                               |                                                     |                        | Browse         |  |
| My Office Requests                                                                                  |                                          | [Click here to see valid file types you can upload] |                        |                |  |
| My Inst. Owner Requests                                                                             |                                          | Upload File                                         |                        |                |  |
| Closed Requests                                                                                     | View and verify attachments and PDF fil  |                                                     |                        |                |  |
| •                                                                                                   | Attachment                               | Size                                                | PDF<br>Generating PDF  | Delete         |  |
| Accounts                                                                                            | Sample Microstation file1.dgn            | 73.5KB                                              | Generating PDF<br>file | ×              |  |
| My Account<br>TxDOT Contacts                                                                        | Please                                   | wait while the system is processing your doc        | ument                  |                |  |
| Installation Owner Contacts                                                                         |                                          | · · · · · · · · · · · · · · · · · · ·               |                        |                |  |
| Manage Accounts                                                                                     |                                          |                                                     |                        |                |  |
|                                                                                                    |                                          |                                                     |                        |                |  |
| UIR User Responsibilities                                                                           |                                          |                                                     |                        |                |  |
| UIR User Responsibilities                                                                           |                                          |                                                     |                        |                |  |
| UIR User Responsibilities Reports                                                                   |                                          |                                                     |                        |                |  |
| UIR User Responsibilities Reports Reports                                                           |                                          |                                                     |                        |                |  |
| UIR User Responsibilities                                                                           |                                          |                                                     |                        |                |  |
| UIR User Responsibilities Reports Reports                                                           |                                          |                                                     |                        |                |  |
| UIR User Responsibilities Reports Map                                                               |                                          |                                                     |                        |                |  |
| UIR User Responsibilities Reports Reports Map Other Resources                                       |                                          |                                                     |                        |                |  |
| UIR User Responsibilities Reports Map Other Resources Special Provisions                            |                                          |                                                     |                        |                |  |
| UIR User Responsibilities Reports Map Other Resources Special Provisions Request Checklist          |                                          |                                                     |                        |                |  |
| UIR User Responsibilities Reports Map Other Resources Special Provisions Request Checklist Feedback |                                          |                                                     |                        |                |  |

The system uploads the file, and then it converts the uploaded file to PDF format.

| 🖄 http://impdev.tamu.edu -         | Installation Owner - Attach Files - Microsoft | Internet Explorer                                   |                             |                  |          |
|------------------------------------|-----------------------------------------------|-----------------------------------------------------|-----------------------------|------------------|----------|
| <u>Eile Edit View Favorites To</u> | ools <u>H</u> elp                             |                                                     |                             |                  | <b>.</b> |
| TxDOT - Utili                      | ty Installation Review (UIR) Sy               | rstem                                               |                             |                  | ^        |
| Home                               | Logged in as Cesa                             | r Quiroga (cquiroga440)                             |                             | Logout 🖈         |          |
|                                    | 1-Request Checklist 2-Basic Information       | 3-Attach Files 4-Find Location                      | 5-View Summary              | 5-Submit Request |          |
| Installation Requests              | Select and attach files                       |                                                     |                             |                  |          |
| New Request                        | eta di etta a                                 |                                                     |                             | Browse           |          |
| my Requests                        | Find File:                                    |                                                     |                             | Browse           |          |
| My Office Requests                 |                                               | [Click here to see valid file types you can upload] |                             |                  |          |
| My Inst. Owner Requests            |                                               | Upload File                                         |                             |                  |          |
| Closed Requests                    | View and verify attachments and PDF files     |                                                     |                             |                  |          |
|                                    | Attachment                                    | Size                                                | PDF                         | Delete           |          |
| Accounts                           | Sample Microstation file1.dgn                 | 73.5KB                                              | ۲.                          | ×                |          |
| My Account                         |                                               |                                                     |                             |                  |          |
| TxDOT Contacts                     | Open, review, and print each PDF file to ma   | ke sure it is readable and prints correctly.        | Keep in mind the system a   | automatically    |          |
| Installation Owner Contacts        | converts CAD files (e.g., Microstation, Auto  | CAD) to 11x17 PDF files. If the PDF file is no      | ot readable, delete the att | achment, correct |          |
| Manage Accounts                    | the drawing, and try again.                   |                                                     | ſ                           |                  |          |
| UIR User Responsibilities          |                                               |                                                     | l                           | Continue         |          |
| Reports                            |                                               |                                                     |                             |                  |          |
| Reports                            |                                               |                                                     |                             |                  |          |
| Мар                                |                                               |                                                     |                             |                  |          |
| мар                                |                                               |                                                     |                             |                  |          |
| Other Resources                    |                                               |                                                     |                             |                  |          |
| Special Provisions                 |                                               |                                                     |                             |                  |          |
| Request Checklist                  |                                               |                                                     |                             |                  |          |
| Feedback                           |                                               |                                                     |                             |                  |          |
| UIR Help                           |                                               |                                                     |                             |                  |          |
| TxDOT Manuals                      |                                               |                                                     |                             |                  | ~        |
| Done                               |                                               |                                                     |                             | Internet         | <u> </u> |

When the file is converted to PDF format, a PDF icon following the file name appears. Click on the PDF icon to view the generated PDF file.

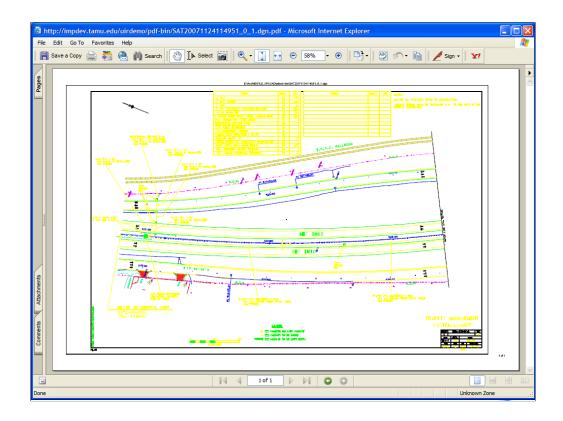

This is the PDF file. Notice that the UIR system automatically converts Microstation and AutoCAD files to 11x17 inch PDF files.

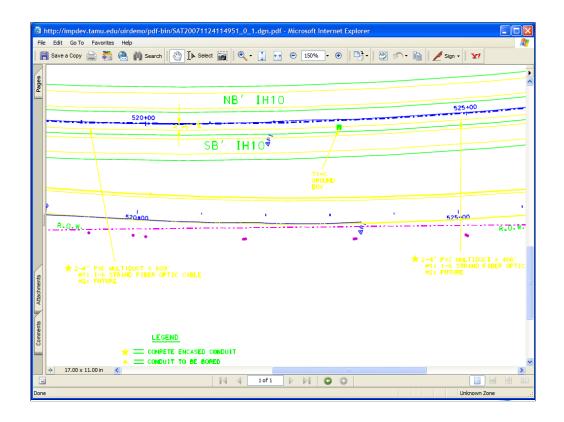

It is highly recommended to zoom in on the window to ensure that important details on the converted file are legible. Also print out a copy of the PDF file to make sure the printout is readable.

| 🖹 http://impdev.tamu.edu -                                   | Installation Owner - Attach Files - Microso  | ft Internet Explorer                                  |                             |          |
|--------------------------------------------------------------|----------------------------------------------|-------------------------------------------------------|-----------------------------|----------|
| <u>File E</u> dit <u>V</u> iew F <u>a</u> vorites <u>T</u> o | ools <u>H</u> elp                            |                                                       |                             |          |
| TxDOT - Utili                                                | ty Installation Review (UIR) S               | System                                                |                             |          |
|                                                              |                                              |                                                       |                             |          |
| 😥 Home                                                       | Logged in as Ces                             | sar Quiroga (cquiroga440)                             | I                           | Logout 🖈 |
|                                                              | 1-Request Checklist 2-Basic Information      | 3-Attach Files 4-Find Location 5-                     | View Summary 6-Submit       | Request  |
| Installation Requests                                        | Select and attach files                      |                                                       |                             |          |
| New Request                                                  |                                              |                                                       |                             |          |
| My Requests                                                  | Find File:                                   |                                                       | BIO                         | wse      |
| My Office Requests                                           |                                              | [Click here to see valid file types you can upload]   |                             |          |
| My Inst. Owner Requests                                      |                                              | Upload File                                           |                             |          |
| Closed Requests                                              | View and verify attachments and PDF file     | S                                                     |                             |          |
|                                                              | Attachment                                   | Size                                                  |                             | elete    |
| Accounts                                                     | Sample Microstation file1.dgn                | 73.5KB                                                | <b>X</b>                    | ×        |
| My Account                                                   | Sample Microsoft Word file1.doc              | 91KB                                                  |                             | ×        |
| TxDOT Contacts                                               |                                              |                                                       |                             |          |
| Installation Owner Contacts                                  | Open, review, and print each PDF file to m   | make sure it is readable and prints correctly. Keep   | in mind the system automati | cally    |
| Manage Accounts                                              | converts CAD files (e.g., Microstation, Auto | toCAD) to 11x17 PDF files. If the PDF file is not rea |                             |          |
| UIR User Responsibilities                                    | the drawing, and try again.                  |                                                       |                             |          |
|                                                              |                                              |                                                       | Cor                         | ntinue   |
| Reports                                                      |                                              |                                                       |                             |          |
| Reports                                                      |                                              |                                                       |                             |          |
| Мар                                                          |                                              |                                                       |                             |          |
|                                                              |                                              |                                                       |                             |          |
| Other Resources                                              |                                              |                                                       |                             |          |
| Other Resources<br>Special Provisions                        |                                              |                                                       |                             |          |
|                                                              |                                              |                                                       |                             |          |
| Special Provisions                                           |                                              |                                                       |                             |          |
| Special Provisions<br>Request Checklist                      |                                              |                                                       |                             |          |
| Special Provisions<br>Request Checklist<br>Feedback          |                                              |                                                       |                             |          |

Sample screen with a second file (in Microsoft Word format) uploaded and converted to PDF format.

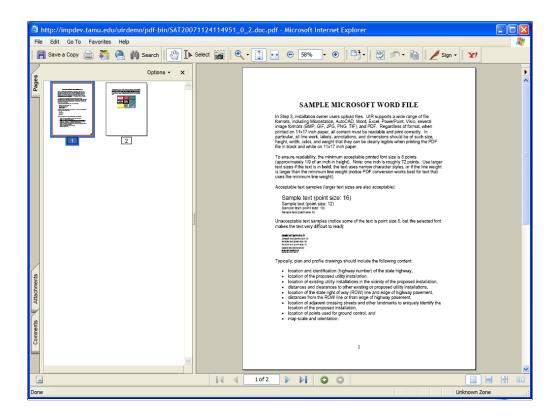

Open the uploaded Word file that has been converted to PDF format, and make sure the file is readable and prints correctly.

| <u>Elle Edit View Favorites To</u> | Nia Tich                                                                                                    |                                                     |                |                  |
|------------------------------------|----------------------------------------------------------------------------------------------------|-----------------------------------------------------|----------------|------------------|
| TxDOT - Utili                      | ty Installation Review (UIR) Sy                                                                                            | vstem                                               |                |                  |
| 😥 Home                             | Logged in as Cesa                                                                                                    | ar Quiroga (cquiroga440)                            |                | Logout 🖈         |
|                                    | 1-Request Checklist 2-Basic Information                                                                                    | 3-Attach Files 4-Find Location                      | 5-View Summary | 6-Submit Request |
| Installation Requests              | Select and attach files                                                                                                    |                                                     |                |                  |
| New Request                        | Find File:                                                                                                    |                                                     |                | Browse           |
| My Requests                        |                                                                                                    |                                                     |                |                  |
| My Office Requests                 |                                                                                                    | [Click here to see valid file types you can upload] |                |                  |
| My Inst. Owner Requests            |                                                                                                    | Upload File                                         |                |                  |
| Closed Requests                    | View and verify attachments and PDF files                                                                                  |                                                     |                |                  |
| Accounts                           | Attachment                                                                                                    | Size<br>73.5KB                                      | PDF            | Delete           |
| My Account                         | Sample Microstation file1.dgn<br>Sample Microsoft Word file1.doc                                                           | 73.5KB<br>91KB                                      | J.             | ×                |
| TxDOT Contacts                     | Sample image file.jpg                                                                                                    | 91KB<br>902.19KB                                    |                | I                |
| Installation Owner Contacts        | Sample PDF file1.pdf                                                                                                    | 150.49KB                                            | ع<br>م         | x I              |
| Manage Accounts                    | Sample AutoCAD file1.dwg                                                                                                   | 112.84KB                                            |                | I                |
| UIR User Responsibilities          | Sample AddCAD met.dwg                                                                                                    | 112.04KB                                            |                | ^                |
| Reports<br>Reports<br>Map          | Open, review, and print each PDF file to ma<br>converts CAD files (e.g., Microstation, Auto<br>the drawing, and try again. |                                                     |                |                  |
| Other Resources                    |                                                                                                    |                                                     |                |                  |
| Special Provisions                 |                                                                                                    |                                                     |                |                  |
| Request Checklist                  |                                                                                                    |                                                     |                |                  |
|                                    |                                                                                                    |                                                     |                |                  |
| Feedback                           |                                                                                                    |                                                     |                |                  |
| Feedback<br>UIR Help               |                                                                                                    |                                                     |                |                  |

The system allows a user to upload up to five files.

| File Exten<br>asc<br>bmp<br>dgn<br>doc<br>dwg | sion File Type ASCII Text Image (Bitmap) Bentley Microstation Drawing | PDF Page Size<br>Letter<br>Letter |
|-----------------------------------------------|-----------------------------------------------------------------------|-----------------------------------|
| bmp<br>dgn<br>doc                             | Image (Bitmap)                                                        |                                   |
| dgn<br>doc                                    |                                                                       | Letter                            |
| doc                                           | Bentley Microstation Drawing                                          |                                   |
|                                               |                                                                       | 11 x 17                           |
| dwg                                           | Microsoft Word                                                        | Letter                            |
|                                               | AutoCAD Native Drawing                                                | 11 x 17                           |
| dxf                                           | AutoCAD Interchange                                                   | 11 x 17                           |
| gif                                           | Image (Graphics Interchange Format)                                   | Letter                            |
| jpe                                           | Image (Joint Photographic Experts Group)                              | Letter                            |
| jpeg                                          | Image (Joint Photographic Experts Group)                              | Letter                            |
| jpg                                           | Image (Joint Photographic Experts Group)                              | Letter                            |
| mpp                                           | Microsoft Project                                                     | Original                          |
| pdf                                           | Adobe Acrobat (non-encrypted)                                         | Original                          |
| png                                           | Portable Network Graphics                                             | Original                          |
| ppt                                           | Microsoft PowerPoint                                                  | Original                          |
| tif                                           | Tagged Image File                                                     | Original                          |
| tiff                                          | Tagged Image File Format                                              | Original                          |
| txt                                           | ASCII Text                                                            | Letter                            |
| vsd                                           | Microsoft Visio                                                       | Original                          |
| wpd                                           | Corel/Novell WordPerfect                                              | Letter                            |
| xls                                           | Microsoft Excel                                                       | Letter                            |

This table lists the file formats that are acceptable to the UIR system.

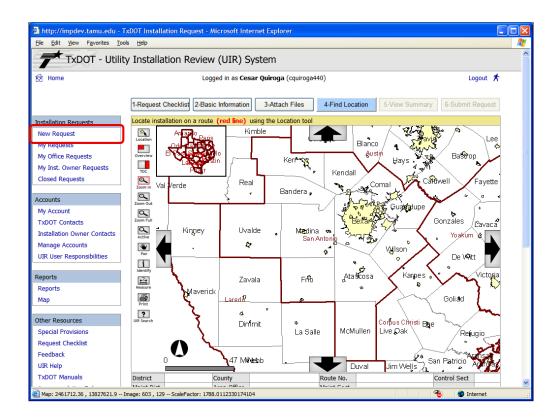

After attaching files, click the "Continue" button to proceed to the fourth step to locate the utility installation on a route map. The location of the installation can be marked on the map using a location tool. However, you will need to zoom in a few times before you will be able to see the route where the utility installation will take place.

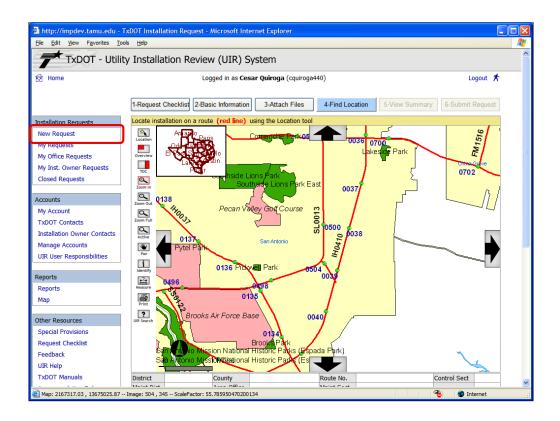

Let's zoom in more.

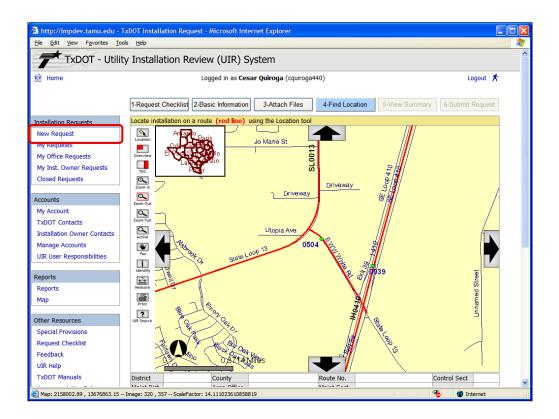

Zoom in further.

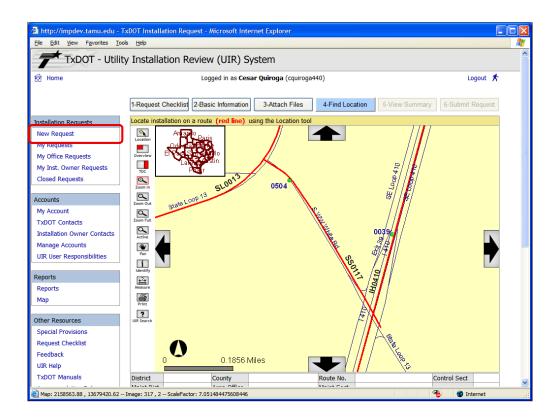

Zoom in to the desired level of detail until the utility installation location is clearly shown on the map.

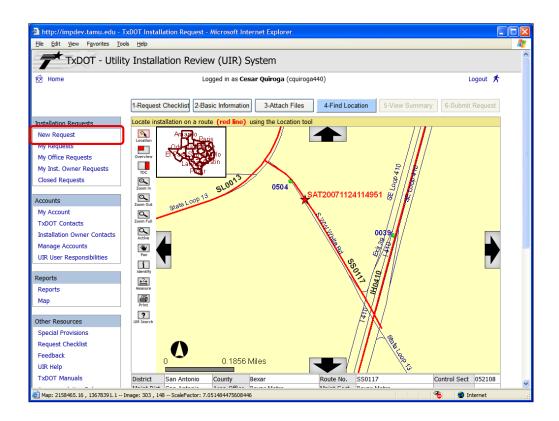

You can now use the "Location" tool to identify the location of your installation request. On the map, identify the utility installation on a route by clicking on that location on the map. You need to click on the map as close as possible to the red line representing the road where the installation will take place.

There are two important things to notice. First, you will see a star marking the location you selected as well as the highlighted request number. Second, the Route No. and County fields are populated automatically based on the selection you made. Note that selecting a location on a route is mandatory.

In the current version of UIR, it is only possible to place one red star per installation request. In effect, the red star is a placeholder for the proposed installation.

Note:

- For crossings, place the red star at the location where the proposed crossing intersects the TxDOT route centerline.
- For longitudinal installations, place the red star at one end of the proposed installation and indicate in the description field in Step 2 where the other end is located.

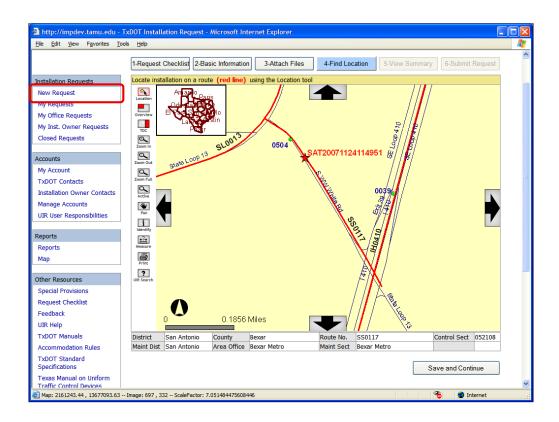

After the proposed installation is correctly located on a route represented by a red line, the "Save and Continue" button becomes available so that you can proceed to the next step.

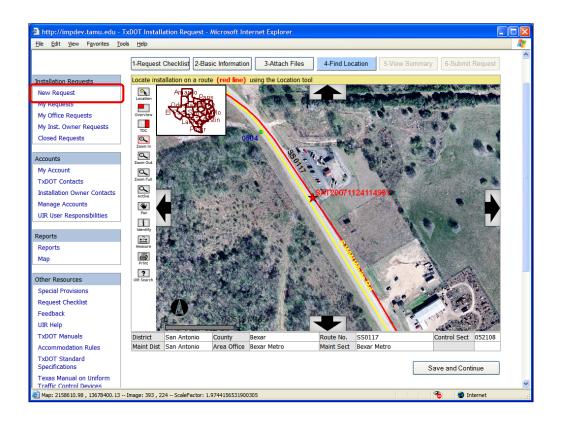

If you zoom in close enough, it may be possible to see an aerial image (depending on availability) of the site that may help you to better locate the installation. To move to the next step, click the "Save and Continue" button.

| File Edit View Favorites Too          | nstallation Owner - Application S<br>ols Help |                                                      |                     |                      |                  |  |  |  |
|---------------------------------------|-----------------------------------------------|------------------------------------------------------|---------------------|----------------------|------------------|--|--|--|
|                                       |                                               |                                                      |                     |                      |                  |  |  |  |
| TxDOT - Utilit                        | y Installation Review (                       | UIR) System                                          |                     |                      |                  |  |  |  |
|                                       |                                               |                                                      |                     |                      |                  |  |  |  |
| 😥 Home                                | Logged                                        | in as Cesar Quiroga (cquiroga                        | 440)                |                      | Logout 🖍         |  |  |  |
|                                       |                                               |                                                      |                     |                      |                  |  |  |  |
|                                       | 1-Request Checklist 2-Basic In                | formation 3-Attach Files                             | 4-Find Location     | 5-View Summary       | 6-Submit Request |  |  |  |
|                                       |                                               |                                                      | ) []                | ,                    | ][               |  |  |  |
| Installation Requests                 | Review installation request inform            | mation                                               |                     |                      |                  |  |  |  |
| New Request                           | Basic Information                             |                                                      |                     |                      |                  |  |  |  |
| My Requests                           | Installation Request No.                      | SAT20071124114951                                    |                     |                      |                  |  |  |  |
| My Office Requests                    | District Application No.                      |                                                      |                     |                      |                  |  |  |  |
| · · · · · · · · · · · · · · · · · · · | Installation Owner Job No.                    | UTC 2007-01                                          |                     |                      |                  |  |  |  |
| My Inst. Owner Requests               | Applicant Name                                | Cesar Quiroga                                        |                     |                      |                  |  |  |  |
| Closed Requests                       | Contact Information                           | c-quiroga@tamu.edu - 21                              | 0-731-9938          |                      |                  |  |  |  |
|                                       | Installation Owner Name                       | UIR Utility Testing Company                          |                     |                      |                  |  |  |  |
| Accounts                              | Office Name                                   | San Antonio Office 1                                 |                     |                      |                  |  |  |  |
| My Account                            | Proposed Construction Schedule                | 3                                                    |                     |                      |                  |  |  |  |
| TxDOT Contacts                        | Request Type                                  | Regular Installation Reques                          | t                   |                      |                  |  |  |  |
|                                       | Installation Purpose                          | Public Utility Installation                          |                     |                      |                  |  |  |  |
| Installation Owner Contacts           | Installation Class                            | Telephone                                            |                     |                      |                  |  |  |  |
| Manage Accounts                       | Installation Location                         | Buried                                               |                     |                      |                  |  |  |  |
| UIR User Responsibilities             |                                               | This text box contains a                             |                     |                      |                  |  |  |  |
| -                                     |                                               | purpose is to assist the<br>overall construction app |                     |                      |                  |  |  |  |
| Reports                               | Description                                   | characteristics. This sec                            |                     |                      |                  |  |  |  |
| Reports                               | beschpton                                     | highway reference mark                               |                     |                      |                  |  |  |  |
|                                       |                                               | marker 0456 and ends 2                               |                     |                      |                  |  |  |  |
| Мар                                   |                                               | section appears on the                               |                     |                      |                  |  |  |  |
|                                       |                                               | This text box is used to prov                        |                     |                      |                  |  |  |  |
| Other Resources                       | Special Comments                              | a large project that involves                        |                     |                      |                  |  |  |  |
| Special Provisions                    | Notice Printout                               | request numbers: SAT2007<br>View Notice (HTML)       | 1120083012, SAT2007 | 1120100312, and SO ( | onj.             |  |  |  |
| Request Checklist                     | Request Checklist                             | Show Request Checklist An                            | Swers               |                      |                  |  |  |  |
| Feedback                              | Negadat Checkilat                             | Show Request Checklist All                           |                     |                      |                  |  |  |  |
| UIR Help                              |                                               |                                                      |                     |                      |                  |  |  |  |
|                                       | Attachments                                   |                                                      |                     |                      |                  |  |  |  |
| TxDOT Manuals                         | Attachment                                    | Size (KB)                                            |                     | Attachment (pdf)     |                  |  |  |  |
| Done                                  |                                               | 0.20 ()                                              |                     | (pur)                | 🐴 🗳 Internet     |  |  |  |

After finding the location, the fifth step in creating a new request is to review and/or edit the information entered in previous steps. All information associated to the request is shown for review at the "View Summary" page.

| A http://impdov.tamu.odu                          | - Installation Owner - Application Sur | mmany - Microsoft Internet                                                                                                    | Evolorer                                                                                                    |   |  |  |  |
|---------------------------------------------------|----------------------------------------|----------------------------------------------------------------------------------------------------|----------------------------------------------------------------------------------------------------|---|--|--|--|
| Ele Edit View Favorites I                         |                                        | minary - Microsoft Internet                                                                                                    |                                                                                                    |   |  |  |  |
| TXDOT CONTACTS                                    | Installation Purpose                   | Public Utility Installation                                                                                                    |                                                                                                    | - |  |  |  |
| Installation Owner Contacts                       | Installation Purpose                   |                                                                                                    |                                                                                                    | - |  |  |  |
|                                                   | Installation Location                  | Telephone<br>Buried                                                                                                    |                                                                                                    | - |  |  |  |
| Manage Accounts                                   | Installation Location                  |                                                                                                    | a detailed description of the proposed installation. Its                                                               | - |  |  |  |
| UIR User Responsibilities                         |                                        | purpose is to assist the<br>overall construction ap                                                                                                | e reviewers in understanding the project scope, limits,<br>proach and/or procedures, and other technical               |   |  |  |  |
| Reports                                           | Description                            |                                                                                                    | ction should also include distances to the closest state                                                               |   |  |  |  |
| Reports                                           |                                        |                                                                                                    | kers, e.g., "installation starts 357 ft NW of reference                                                                |   |  |  |  |
| Мар                                               |                                        | marker 0456 and ends 227 ft SW of reference marker 0458." Any text in this section appears on the first page of the installation request document. |                                                                                                    |   |  |  |  |
|                                                   | J                                      |                                                                                                    | povide additional relevant information, e.g., if this request is part of                                               | - |  |  |  |
| Other Resources                                   | Special Comments                       | a large project that involve                                                                                                    | es several requests (in this case, the user would list all installation<br>71120083012, SAT20071120100512, and so on). |   |  |  |  |
| Special Provisions                                | Notice Printout                        | View Notice (HTML)                                                                                                    | · · · · · · · · · · · · · · · · · · ·                                                                                  | 1 |  |  |  |
| Request Checklist                                 | Request Checklist                      | Show Request Checklist Ar                                                                                                    | Iswers                                                                                                    | 1 |  |  |  |
| Feedback                                          |                                        |                                                                                                    |                                                                                                    | _ |  |  |  |
| UIR Help                                          |                                        |                                                                                                    |                                                                                                    |   |  |  |  |
|                                                   | Attachments                            |                                                                                                    |                                                                                                    |   |  |  |  |
| TxDOT Manuals                                     | Attachment                             | Size (KB)                                                                                                    | Attachment (pdf)                                                                                                    | 1 |  |  |  |
| Accommodation Rules                               | Sample Microstation file1.don          | 74                                                                                                    |                                                                                                    | 1 |  |  |  |
| TxDOT Standard                                    | Sample Microsoft Word file1.doc        | 91                                                                                                    | 1                                                                                                    | - |  |  |  |
| Specifications                                    | Sample image file.jpg                  | 902                                                                                                    |                                                                                                    | - |  |  |  |
| Texas Manual on Uniform                           | Sample PDF file1.pdf                   | 150                                                                                                    | 1                                                                                                    | - |  |  |  |
| Traffic Control Devices                           | Sample AutoCAD file1.dwg               | 113                                                                                                    | 1                                                                                                    | - |  |  |  |
| TxDOT Traffic Engineering<br>Standard Plan Sheets |                                        |                                                                                                    |                                                                                                    | - |  |  |  |
| Utility Listings                                  | Location                               |                                                                                                    |                                                                                                    |   |  |  |  |
| ROW Maps                                          | Geographic Location District           | San Antonio                                                                                                    |                                                                                                    |   |  |  |  |
| Survey Control Points                             | Maintenance District                   | San Antonio                                                                                                    |                                                                                                    |   |  |  |  |
| Survey condition on to                            | Maintenance Section                    | Bexar Metro                                                                                                    |                                                                                                    |   |  |  |  |
|                                                   | Control Section                        | 052108                                                                                                    |                                                                                                    |   |  |  |  |
| Interpretending (Expedited)                       | Route                                  | SS0117                                                                                                    |                                                                                                    |   |  |  |  |
| T = Emergency                                     | County                                 | Bexar                                                                                                    |                                                                                                    |   |  |  |  |
| <ul> <li>Energency</li> </ul>                     | Мар                                    | View Map                                                                                                    |                                                                                                    |   |  |  |  |
| At current location:                              |                                        |                                                                                                    |                                                                                                    |   |  |  |  |
| a week or less                                    |                                        |                                                                                                    | Continue                                                                                                    | ר |  |  |  |
| 1 - 2 weeks                                       |                                        |                                                                                                    |                                                                                                    |   |  |  |  |
| Done                                              |                                        |                                                                                                    | 🔏 👛 Internet                                                                                                    | _ |  |  |  |
| er bonc                                           |                                        |                                                                                                    | Underliet Underliet                                                                                                    |   |  |  |  |

Scroll down to review the attachments and location information.

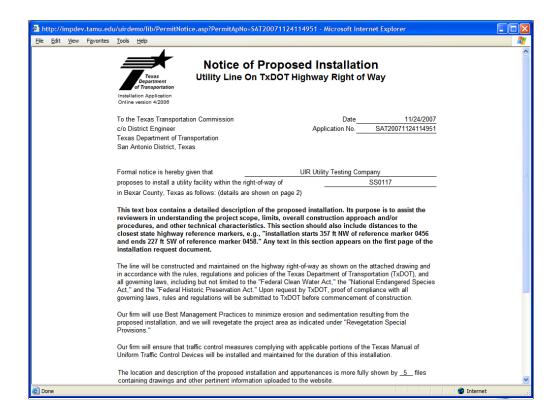

It's highly recommended to open the notice of proposed installation by clicking the "View Notice (HTML)" link and make sure all the information is included correctly.

| <u>File E</u> dit <u>V</u> iew F <u>a</u> vorites <u>T</u> o                                                                                                    | ools <u>H</u> elp               |                                                                                                    |                                                                                                    |  |  |  |  |  |
|----------------------------------------------------------------------------------------------------|---------------------------------|----------------------------------------------------------------------------------------------------|----------------------------------------------------------------------------------------------------|--|--|--|--|--|
| TXDOT CONTACTS                                                                                                    | Installatio                     | on Purpose                                                                                                    | Public Utility Installation                                                                                                    |  |  |  |  |  |
| Installation Owner Contacts                                                                                                    | Installatio                     | on Class                                                                                                    | Telephone                                                                                                    |  |  |  |  |  |
| Manage Accounts                                                                                                    | Installatio                     | on Location                                                                                                    | Buried                                                                                                    |  |  |  |  |  |
| UIR User Responsibilities                                                                                                    |                                 |                                                                                                    | This text box contains a detailed description of the proposed installation. Its<br>purpose is to assist the reviewers in understanding the project scope, limits,<br>overall construction approach and/or procedures, and other technical                                                                                                    |  |  |  |  |  |
| Reports<br>Reports                                                                                                    | Description                     | on                                                                                                    | characteristics. This section should also include distances to the closest state<br>highway reference markers, e.g., "installation starts 357 ft NW of reference                                                                                                    |  |  |  |  |  |
| Мар                                                                                                    |                                 |                                                                                                    | marker 0456 and ends 227 ft SW of reference marker 0458." Any text in this section appears on the first page of the installation request document.                                                                                                    |  |  |  |  |  |
| Other Resources                                                                                                    | Special C                       | Comments                                                                                                    | This text box is used to provide additional relevant information, e.g., if this request is part of<br>a large project that involves several requests (in this case, the user would list all installation<br>request numbers: SAT20071120083012, SAT20071120100512, and so on).                                                                                                    |  |  |  |  |  |
| Special Provisions                                                                                                    | Notice Pr                       | intout                                                                                                    | View Notice (HTML)                                                                                                    |  |  |  |  |  |
| Request Checklist                                                                                                    | Request                         | Checklist                                                                                                    | Hide Request Checklist Answers                                                                                                    |  |  |  |  |  |
| Feedback                                                                                                    |                                 |                                                                                                    |                                                                                                    |  |  |  |  |  |
| UIR Help                                                                                                    |                                 |                                                                                                    |                                                                                                    |  |  |  |  |  |
| TxDOT Manuals                                                                                                    | Request                         | t Checklist                                                                                                    |                                                                                                    |  |  |  |  |  |
| in a second managed                                                                                                    | Answers                         | 5                                                                                                    | Ouestions                                                                                                    |  |  |  |  |  |
| Accommodation Pulos                                                                                                    | Anavera                         | -                                                                                                    | •                                                                                                    |  |  |  |  |  |
| Accommodation Rules                                                                                                    | Yes                             | Is the location and id                                                                                                    | dentification (highway number) of the TxDOT highway clearly indicated on the plans?                                                                                                    |  |  |  |  |  |
| TxDOT Standard                                                                                                    |                                 | Is the location and it<br>Comment: Plans s                                                                                                    | dentification (highway number) of the TxDOT highway clearly indicated on the plans?<br>how the highway number.                                                                                                    |  |  |  |  |  |
| TxDOT Standard<br>Specifications                                                                                                    |                                 | Is the location and in<br>Comment: Plans s<br>Are the utility plans                                                                                                    | dentification (highway number) of the TxDOT highway clearly indicated on the plans?<br>how the highway number.<br>legible, drawn to scale, and accurately dimensioned?                                                                                                    |  |  |  |  |  |
| TxDOT Standard<br>Specifications<br>Texas Manual on Uniform                                                                                                    | Yes                             | Is the location and id<br>Comment: Plans s<br>Are the utility plans<br>Is the location of the                                                                                                    | dentification (highway number) of the TxDOT highway clearly indicated on the plans?<br>how the highway number.<br>legible, drawn to scale, and accurately dimensioned?<br>a proposed utility line clearly shown on the plans?                                                                                                    |  |  |  |  |  |
| TxDOT Standard<br>Specifications<br>Texas Manual on Uniform<br>Traffic Control Devices                                                                                                    | Yes                             | Is the location and it<br>Comment: Plans s<br>Are the utility plans<br>Is the location of the<br>Are other existing ut                                                                                                    | dentification (highway number) of the TxDOT highway clearly indicated on the plans?<br>thow the highway number.<br>legible, drawn to scale, and accurately dimensioned?<br>a proposed utility line clearly shown on the plans?<br>lilly lines in the vicinity shown on the plans?                                                                                                    |  |  |  |  |  |
| TxDOT Standard<br>Specifications<br>Texas Manual on Uniform<br>Traffic Control Devices<br>TxDOT Traffic Engineering                                                                                  | Yes<br>Yes<br>Yes               | Is the location and it<br>Comment: Plans s<br>Are the utility plans<br>Is the location of the<br>Are other existing ut<br>Comment: Both un                                                                                                    | dentification (highway number) of the TxDOT highway clearly indicated on the plans?<br>thow the highway number.<br>legible, drawn to scale, and accurately dimensioned?<br>a proposed utility line clearly shown on the plans?<br>tilly lines in the vicinity shown on the plans?<br>inderground and aboveground existing lines are shown.                                                                                                    |  |  |  |  |  |
| TxDOT Standard<br>Specifications<br>Texas Manual on Uniform<br>Traffic Control Devices                                                                                                    | Yes<br>Yes<br>Yes               | Is the location and it<br>Comment: Plans s<br>Are the utility plans<br>Is the location of the<br>Are other existing ut<br>Comment: Both un<br>Are the right of way                                                                                                    | dentification (highway number) of the TxDOT highway clearly indicated on the plans?<br>how the highway number.<br>legible, drawn to scale, and accurately dimensioned?<br>proposed utility line clearly shown on the plans?<br>tility lines in the vicinity shown on the plans?<br>nderground and aboveground existing lines are shown.<br>line and edge of highway pavement clearly shown on plans?                                                                                                    |  |  |  |  |  |
| TxDOT Standard<br>Specifications<br>Texas Manual on Uniform<br>Traffic Control Devices<br>TxDOT Traffic Engineering                                                                                  | Yes<br>Yes<br>Yes               | Is the location and it<br>Comment: Plans si<br>Are the utility plans<br>Is the location of the<br>Are other existing ut<br>Comment: Both ur<br>Are the right of way<br>Comment: The pla                                                                                                    | dentification (highway number) of the TxDOT highway clearly indicated on the plans?<br>how the highway number.<br>legible, drawn to scale, and accurately dimensioned?<br>e proposed utility line clearly shown on the plans?<br>tility lines in the vicinity shown on the plans?<br>Inderground and aboveground existing lines are shown.<br>I line and edge of highway pavement clearly shown on plans?<br>Ins clearly show the state property line and the existing edge of pavement.                                                                                                    |  |  |  |  |  |
| TxDOT Standard<br>Specifications<br>Texas Manual on Uniform<br>Traffic Control Devices<br>TxDOT Traffic Engineering<br>Standard Plan Sheets<br>Utility Listings<br>ROW Maps                          | Yes<br>Yes<br>Yes               | Is the location and it<br>Comment: Plans si<br>Are the utility plans<br>Is the location of the<br>Are other existing ut<br>Comment: Both ur<br>Are the right of way<br>Comment: The pla                                                                                                    | dentification (highway number) of the TxDOT highway clearly indicated on the plans?<br>thow the highway number.<br>legible, drawn to scale, and accurately dimensioned?<br>a proposed utility line clearly shown on the plans?<br>tility lines in the vicinity shown on the plans?<br>Interground and aboveground existing lines are shown.<br>I line and edge of highway pavement clearly shown on plans?<br>Ins clearly show the state property line and the existing edge of pavement.<br>lide parallel to the highway, is the distance from the right of way line and from the edge of highway                                                                                                    |  |  |  |  |  |
| TxDOT Standard<br>Specifications<br>Texas Manual on Uniform<br>Traffic Control Devices<br>TxDOT Traffic Engineering<br>Standard Plan Sheets<br>Utility Listings                                      | Yes<br>Yes<br>Yes<br>Yes        | Is the location and it<br>Comment: Plans s<br>Are the utility plans<br>Is the location of the<br>Are other existing ut<br>Comment: Both ur<br>Are the right of way<br>Comment: The pla<br>For lines to be instal<br>Pavement clearly sh                                                                                      | dentification (highway number) of the TxDOT highway clearly indicated on the plans?<br>thow the highway number.<br>legible, drawn to scale, and accurately dimensioned?<br>a proposed utility line clearly shown on the plans?<br>tility lines in the vicinity shown on the plans?<br>Interground and aboveground existing lines are shown.<br>I line and edge of highway pavement clearly shown on plans?<br>Ins clearly show the state property line and the existing edge of pavement.<br>lide parallel to the highway, is the distance from the right of way line and from the edge of highway                                                                                                    |  |  |  |  |  |
| TxDOT Standard<br>Specifications<br>Texas Manual on Uniform<br>Traffic Control Devices<br>TxDOT Traffic Engineering<br>Standard Plan Sheets<br>Utility Listings<br>ROW Maps<br>Survey Control Points | Yes<br>Yes<br>Yes<br>Yes        | Is the location and le<br>Comment: Plans 3<br>Are the utility plans<br>Is the location of the<br>Are other existing ut<br>Comment: Both ur<br>Are the right of way<br>Comment: The pla<br>For lines to be instal<br>pavement clearly sh<br>Comment: The pro                                                                  | dentification (highway number) of the TxDOT highway clearly indicated on the plans?<br>how the highway number.<br>legible, drawn to scale, and accurately dimensioned?<br>proposed utility line clearly shown on the plans?<br>tility lines in the vicinity shown on the plans?<br>Inderground and aboveground existing lines are shown.<br>line and edge of highway pavement clearly shown on plans?<br>Ins clearly show the state property line and the existing edge of pavement.<br>Iled parallel to the highway, is the distance from the right of way line and from the edge of highway<br>own?                                                                                                    |  |  |  |  |  |
| TxDOT Standard<br>Specifications<br>Texas Manual on Uniform<br>Traffic Control Devices<br>TxDOT Traffic Engineering<br>Standard Plan Sheets<br>Utility Listings<br>ROW Maps                          | Yes<br>Yes<br>Yes<br>Yes<br>N/A | Is the location and in<br>Comment: Plans s<br>Are the utility plans<br>Is the location of the<br>Are other existing ut<br>Comment: Both ur<br>Are the right of way<br>Comment: The pla<br>For lines to be instal<br>pavement clearly sh<br>Comment: The pro-<br>For installations par-<br>and reasonable.                    | dentification (highway number) of the TxDOT highway clearly indicated on the plans?<br>how the highway number.<br>legible, drawn to scale, and accurately dimensioned?<br>a proposed utility line clearly shown on the plans?<br>tility lines in the vicinity shown on the plans?<br>Ins and adge of highway pavement clearly shown on plans?<br>Ins clearly show the state property line and the existing edge of pavement.<br>lied parallel to the highway, is the distance from the right of way line and from the edge of highway<br>wwn?<br>posed installation is a crossing.                                                                                                    |  |  |  |  |  |
| TxDOT Standard<br>Specifications<br>Texas Manual on Uniform<br>Traffic Control Devices<br>TxDOT Traffic Engineering<br>Standard Plan Sheets<br>Utility Listings<br>ROW Maps<br>Survey Control Points | Yes<br>Yes<br>Yes<br>Yes<br>N/A | Is the location and le<br>Comment: Plans 3<br>Are the utility plans<br>Is the location of the<br>Are other existing ut<br>Comment: Both ur<br>Are the right of way<br>Comment: The pla<br>For lines to be instal<br>Pavement clearly sh<br>Comment: The pro<br>For installations par-<br>and reasonable.<br>Comment: The pro | dentification (highway number) of the TxDOT highway clearly indicated on the plans? how the highway number. leighle, drawn to scale, and accurately dimensioned? a proposed utility line clearly shown on the plans? tility lines in the vicinity shown on the plans? no dearly show the state property line and the existing edge of pavement. Ide parallel to the highway, is the distance from the right of way line and from the edge of highway own? and the highway, is the distance from the right of way line and from the edge of highway own? allel to the highway, does the installation alignment change? Alignment changes need to be justified opposed installation is a crossing. age, is the location of the crossing clearly shown on the plans? The crossing should be as close to 90 |  |  |  |  |  |

Your responses to the request checklist questions at the first step can be also reviewed by clicking the "Show Request Checklist Answers" link. Notice that when the checklist answers appear, the link changes to "Hide Request Checklist Answers."

If necessary, click a step button and edit the corresponding data accordingly. Otherwise, click the "Continue" button to go to the next step.

| <u>File Edit View Favorites Too</u> | ols <u>H</u> elp            |          |                 |                             |                    |                     |                                       |            |            |                                   |  |
|-------------------------------------|-----------------------------|----------|-----------------|-----------------------------|--------------------|---------------------|---------------------------------------|------------|------------|-----------------------------------|--|
| TxDOT - Utilit                      | y Installation Revi         | iew (    | UIR) Svs        | tem                         |                    |                     |                                       |            |            |                                   |  |
| Home                                |                             |          |                 | Quiroga (cqu                | roga440)           |                     |                                       |            |            | Logout 🖈                          |  |
| 2 Home                              |                             | Loggee   | in us cesui     | <b>Quilogu</b> (equ         | roguinoj           |                     |                                       |            |            | Logout 71                         |  |
|                                     | 1-Request Checklist 2-      | Basic Ir | nformation      | 3-Attach File               | s 4-1              | Find Loca           | tion 5-View                           | Summary    | 6-Subm     | nit Request                       |  |
| Installation Posuosts               |                             |          |                 |                             |                    |                     |                                       |            |            |                                   |  |
| New Request                         | Select users that should    | receive  | emails from     | UIR                         |                    |                     |                                       |            |            |                                   |  |
| My Requests                         | For email recipients with   | n UIR ao | counts, selec   | t existing user             | :                  | 9                   | Select UIR user                       |            | *          |                                   |  |
| My Office Requests                  | For email recipients with   | nout UIF | R accounts, s   | elect email add             | ress:              | 5                   | Select email add                      | lress      | *          |                                   |  |
| My Inst. Owner Requests             |                             |          |                 | or type new                 | email add          | ress:               |                                       |            | A          | .dd                               |  |
| Closed Requests                     | Select type of email user   | (s) sho  | uld receive     |                             |                    |                     |                                       |            |            |                                   |  |
| Accounts                            | Email Recipient             | Delete   | Submissions     | TxDOT<br>Requests<br>before | TxDOT<br>Approvals | 48-hour<br>Construc | tion during                           | aft        |            | <sup>sts</sup> Closed<br>Requests |  |
| My Account                          |                             |          | 01201           | Approval                    | Approvaia          | Notificati          | ons Construct                         | on Co      | nstruction | Requests                          |  |
| TxDOT Contacts                      | ajones@earthlink.net        | ×        |                 |                             |                    |                     |                                       |            |            |                                   |  |
| Installation Owner Contacts         | jsmith@yahoo.com            | ×        |                 |                             | <b>V</b>           |                     |                                       |            | ✓          |                                   |  |
| Manage Accounts                     |                             |          |                 |                             |                    |                     |                                       |            |            |                                   |  |
| UIR User Responsibilities           | Select one of the following | na ontic | ins             |                             |                    |                     |                                       |            |            |                                   |  |
| Reports                             | Edit Request                |          | 1, 2, 3, or 4 a | above                       |                    |                     |                                       |            |            |                                   |  |
| Reports                             |                             |          |                 |                             |                    |                     | e the request do<br>officials and you |            |            |                                   |  |
| Мар                                 |                             |          |                 |                             |                    |                     | load the PDF file                     |            |            |                                   |  |
|                                     | Submit Application          |          |                 |                             |                    |                     |                                       |            |            |                                   |  |
| Other Resources                     |                             |          | aaree (You n    | nust check "I a             | aree" to sub       | omit applie         | cation)                               |            |            |                                   |  |
| Special Provisions                  |                             |          | -5(             |                             |                    |                     | ,                                     |            |            |                                   |  |
| Request Checklist                   |                             |          |                 |                             |                    |                     |                                       |            |            |                                   |  |
| Feedback                            |                             |          |                 |                             |                    |                     |                                       |            | Submit App | lication                          |  |
| UIR Help                            |                             | Texas De |                 |                             |                    |                     | essibility Policy   Ope               | en Records |            |                                   |  |
| TxDOT Manuals                       |                             |          | © Copyr         | ight 2007, Texas Tr         | ansportation I     | nstitute. All F     | lights Reserved.                      |            |            |                                   |  |

After reviewing the application, the final step in creating a new request is to submit the application. In this step, you can also review the application or delete the application. To edit the application, click on the specific step of interest. Click on the "Click here for a preview" link to review the notice.

Read the regulation, and check the box if you agree. You must check "I agree" to submit the application. Finally, click "Submit Application" when you are ready.

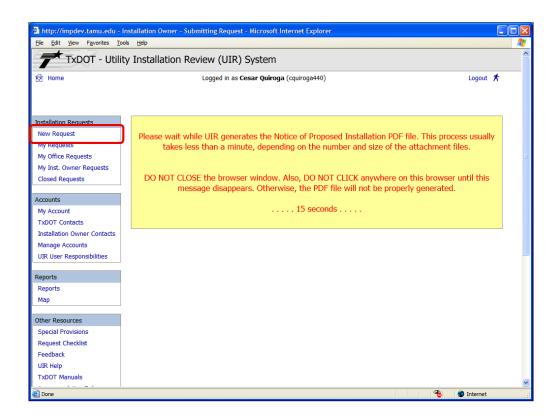

After clicking the "Submit Application" button, the system displays this page indicating the notice of proposed installation is being generated by the system. Do not click any link on this page while the notice is being generated.

While the system is generating the installation request PDF document, the screen displays the approximate number of seconds that have passed. In general, it takes 15 to 30 seconds to complete the process, although the actual duration depends on a number of factors, including number and size of the attachment files as well as on the number of users who may be logged in at the same time and uploading and/or generating PDF files.

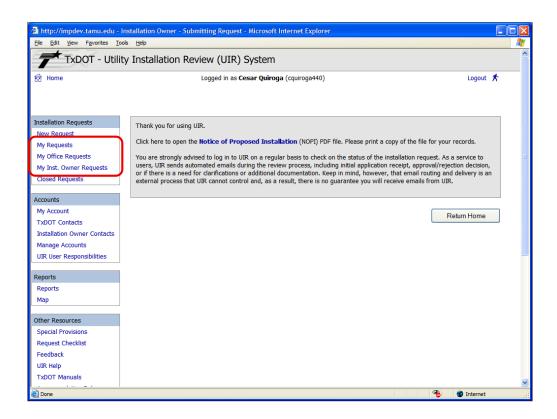

If the utility installation request is submitted successfully, this screen appears to confirm the successful submission of the request. To review the notice, click on the "Notice of Proposed Installation" link in bold.

Note: You will receive an email confirming receipt of the application. You will also receive an email letting you know if the application has been approved or rejected. At any time, the status of the application can be checked by logging into the system and selecting "My Requests," "My Office Requests," or "My Inst. Owner Requests."

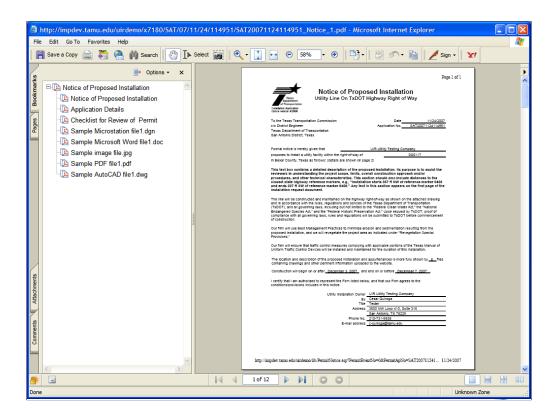

Here's a sample of the electronic version of the Notice of Proposed Installation. You can save it locally on your computer for future reference, or you can print it out for your records.

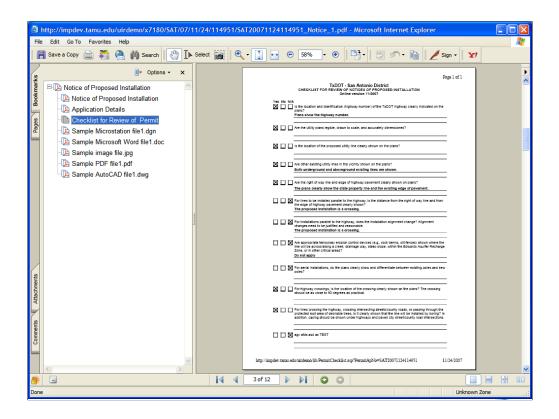

The notice of proposed installation includes all information that has been input through the six-step process.

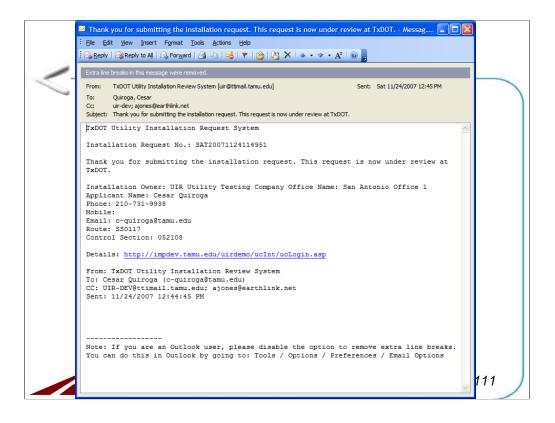

At the same time, an email similar to this one is sent to you automatically by the UIR system.

| Home                        | r Installation Review (UIR)                            |              |                        |         |           |            |  |
|-----------------------------|--------------------------------------------------------|--------------|------------------------|---------|-----------|------------|--|
| 텼 Home                      | Logged in as Co                                        |              |                        |         |           |            |  |
|                             |                                                        | esar Quiroga | (cquiroga440)          |         |           | Logout 🖈   |  |
|                             |                                                        |              |                        |         |           |            |  |
|                             |                                                        |              |                        |         |           |            |  |
| Installation Requests       | Requests Currently at Installation C                   | )wner (0)    | [Hide/Show]            |         |           |            |  |
| New Request                 |                                                        |              |                        |         |           |            |  |
| My Requests                 | Requests Currently at TxDOT (1)                        | [Hide/Show]  |                        |         |           |            |  |
| My Office Requests          | Installation<br>Owner Job No. Installation Request No. | Dist App No. | Maintenance<br>Section | Highway | Status    | Last Event |  |
| My Inst. Owner Requests     | UTC 2007-01 SAT20071124114951                          |              | Bexar Metro            | SS0117  | Submitted | 11-24-2007 |  |
| Closed Requests             |                                                        |              |                        |         |           |            |  |
| Accounts                    |                                                        |              |                        |         |           |            |  |
| My Account                  |                                                        |              |                        |         |           |            |  |
| TxDOT Contacts              |                                                        |              |                        |         |           |            |  |
| Installation Owner Contacts |                                                        |              |                        |         |           |            |  |
| Manage Accounts             |                                                        |              |                        |         |           |            |  |
| UIR User Responsibilities   |                                                        |              |                        |         |           |            |  |
| Reports                     |                                                        |              |                        |         |           |            |  |
| Reports                     |                                                        |              |                        |         |           |            |  |
| Мар                         |                                                        |              |                        |         |           |            |  |
| Other Resources             |                                                        |              |                        |         |           |            |  |
| Special Provisions          |                                                        |              |                        |         |           |            |  |
| Request Checklist           |                                                        |              |                        |         |           |            |  |
| Feedback                    |                                                        |              |                        |         |           |            |  |
| UIR Help                    |                                                        |              |                        |         |           |            |  |
| TxDOT Manuals               |                                                        |              |                        |         |           |            |  |

Let's click on the "My Request" link on the left. Notice that you now have a request currently at TxDOT. You can keep checking the "Status" area for any update on your request.

| <u>Eile Edit View Favorites To</u>                                                                                                    |                               |                                |                    |                        |                |                                                                                         |            |  |
|----------------------------------------------------------------------------------------------------|-------------------------------|--------------------------------|--------------------|------------------------|----------------|-----------------------------------------------------------------------------------------|------------|--|
| TxDOT - Utili                                                                                                    | ty Installatio                | on Review (UIR)                | System             |                        |                |                                                                                         |            |  |
| 😥 Home                                                                                                    |                               | Logged in as C                 | esar Quiroga       | (cquiroga440)          |                |                                                                                         | Logout 📌   |  |
|                                                                                                    |                               |                                |                    |                        |                |                                                                                         |            |  |
|                                                                                                    |                               |                                |                    |                        |                |                                                                                         |            |  |
| Installation Requests                                                                                                    | -                             | rently at Installation (       | Dwner (1)          | [Hide/Show]            |                |                                                                                         |            |  |
| New Request                                                                                                    | Installation<br>Owner Job No. | Installation Request No.       | Dist App No.       | Maintenance<br>Section | Highway        | Action Needed                                                                           | Last Event |  |
| My Requests                                                                                                    | UTC 2007-01                   | SAT20071124114951              | TE-07-53           | Bexar Metro            | SS0117         | Submit revised documentation                                                            | 11-25-2007 |  |
| My Office Requests<br>My Inst. Owner Requests                                                                                                    |                               |                                |                    |                        |                | ore you start construction to allow for pro<br>listed on the Approval Form for the 48-h |            |  |
| Closed Requests                                                                                                    | DO NOT start cons             |                                | inated the constru | uction start date a    | nd inspection  | with TxDOT. You are also required to kee                                                |            |  |
|                                                                                                    | Approval Form, the            | e Notice of Proposed Installat | ion, anu any appi  | roveu ameriumente      | at the job sit | e at all unles.                                                                         |            |  |
|                                                                                                    |                               |                                |                    |                        |                |                                                                                         |            |  |
| Accounts                                                                                                    | <b>B</b>                      |                                | funda (chaud       |                        |                |                                                                                         |            |  |
| Accounts<br>My Account                                                                                                    | Requests Curi                 | rently at TxDOT (0)            | [Hide/Show]        |                        |                |                                                                                         |            |  |
|                                                                                                    | Requests Curr                 | rently at TxDOT (0)            | [Hide/Show]        |                        |                |                                                                                         |            |  |
| My Account                                                                                                    | Requests Curr                 | rently at TxDOT (0)            | [Hide/Show]        |                        |                |                                                                                         |            |  |
| My Account<br>TxDOT Contacts                                                                                                    | Requests Curr                 | rently at TxDOT (0)            | [Hide/Show]        |                        |                |                                                                                         |            |  |
| My Account<br>TxDOT Contacts<br>Installation Owner Contacts                                                                                                    | Request <i>s</i> Curi         | rently at TxDOT (0)            | [Hide/Show]        |                        |                |                                                                                         |            |  |
| My Account<br>TxDOT Contacts<br>Installation Owner Contacts<br>Manage Accounts                                                                                                    | Requests Curi                 | rentły at TxDOT (0)            | [Hide/Show]        |                        |                |                                                                                         |            |  |
| My Account<br>TxDOT Contacts<br>Installation Owner Contacts<br>Manage Accounts<br>UIR User Responsibilities                                                                                            | Requests Curi                 | rentły at TxDOT (0)            | [Hide/Show]        |                        |                |                                                                                         |            |  |
| My Account<br>TxDOT Contacts<br>Installation Owner Contacts<br>Manage Accounts<br>UIR User Responsibilities<br>Reports                                                                                 | Requests Curi                 | rentły at TxDOT (0)            | [Hide/Show]        |                        |                |                                                                                         |            |  |
| My Account<br>TxDOT Contacts<br>Installation Owner Contacts<br>Manage Accounts<br>UIR User Responsibilities<br>Reports<br>Reports                                                                      | Requests Curr                 | rentły at TxDOT (0)            | [Hide/Show]        |                        |                |                                                                                         |            |  |
| My Account<br>TxDOT Contacts<br>Installation Owner Contacts<br>Manage Accounts<br>UIR User Responsibilities<br>Reports<br>Reports<br>Map                                                               | Requests Curr                 | rentły at TxDOT (0)            | [Hide/Show]        |                        |                |                                                                                         |            |  |
| My Account<br>TxDOT Contacts<br>Installation Owner Contacts<br>Manage Accounts<br>UIR User Responsibilities<br>Reports<br>Reports<br>Map<br>Other Resources                                            | Requests Curr                 | rentły at TxDOT (0)            | [Hide/Show]        |                        |                |                                                                                         |            |  |
| My Account<br>TxDOT Contacts<br>Installation Owner Contacts<br>Manage Accounts<br>UIR User Responsibilities<br>Reports<br>Reports<br>Map<br>Other Resources<br>Special Provisions                      | Requests Curr                 | rentły at TxDOT (0)            | [Hide/Show]        |                        |                |                                                                                         |            |  |
| My Account<br>TxDOT Contacts<br>Installation Owner Contacts<br>Manage Accounts<br>UIR User Responsibilities<br>Reports<br>Reports<br>Map<br>Other Resources<br>Special Provisions<br>Request Checklist | Requests Curi                 | rentły at TxDOT (0)            | [Hide/Show]        |                        |                |                                                                                         |            |  |

Once TxDOT starts the review process, it is possible for TxDOT to send the installation request back to the applicant for clarification or for additional documentation. In this example, TxDOT is requesting the applicant to submit revised documentation.

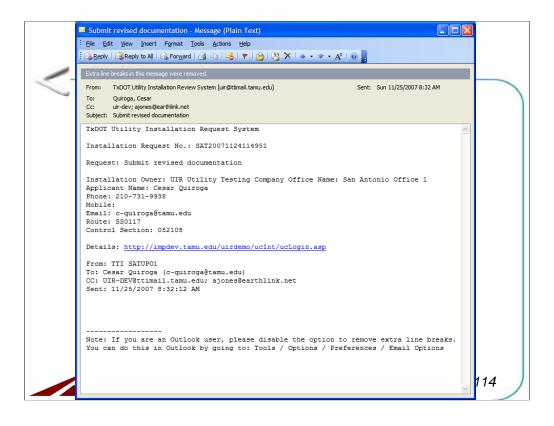

The system also sends an email to the installation owner user as a reminder of the pending action.

| http://impdev.tamu.edu -<br>Elle Edit View Favorites To                                                                                                    | Pending Request - Microsoft Inte | rnet Explorer             |                  |                                                        |           | <b>لال</b> |
|----------------------------------------------------------------------------------------------------|----------------------------------|---------------------------|------------------|--------------------------------------------------------|-----------|------------|
|                                                                                                    |                                  |                           |                  |                                                        |           |            |
| TxDOT - Utili                                                                                                    | ty Installation Review (         | UIR) System               |                  |                                                        |           |            |
| Home                                                                                                    | Lagger                           | in as Cesar Quiroga (co   | wire as (40)     |                                                        | Logout 🖈  | _          |
| Es nome                                                                                                    | Logged                           | i in as cesar Quiroga (co | (uiroga440)      |                                                        | Logout A  |            |
|                                                                                                    |                                  |                           |                  |                                                        |           |            |
|                                                                                                    | SAT20071124114951                | Basic Information         | Event History    | Conduct Action                                         | Go back   |            |
| Installation Requests                                                                                                    | Basic Information                |                           |                  |                                                        |           |            |
| New Request                                                                                                    | Installation Request No.         | SAT200711241149           | 51               |                                                        |           |            |
|                                                                                                    | District Application No.         | TE-07-53                  |                  |                                                        |           |            |
| My Requests                                                                                                    | Installation Owner Job No.       | UTC 2007-01               |                  |                                                        |           |            |
| My Office Requests                                                                                                    | Applicant Name                   | Cesar Quiroga             |                  |                                                        |           |            |
| My Inst. Owner Requests                                                                                                    | Contact Information              | c-quiroga@tamu.edu        | - 210-731-9938   | }                                                      |           |            |
| Closed Requests                                                                                                    | Installation Owner Name          | UIR Utility Testing Co    |                  |                                                        |           |            |
|                                                                                                    | Office Name                      | San Antonio Office 1      | • •              |                                                        |           |            |
| Accounts                                                                                                    | Proposed Construction Schedule   | Begin on: 12-03-2         | 007 Finish       | on: 12-07-2007                                         |           |            |
| My Account                                                                                                    | Request Type                     | Regular Installation F    | Request          |                                                        |           |            |
|                                                                                                    | Installation Purpose             | Public Utility Installat  | ion              |                                                        |           |            |
| TxDOT Contacts                                                                                                    | Installation Class               | Telephone                 |                  |                                                        |           |            |
| Installation Owner Contacts                                                                                                    | Installation Location            | Buried                    |                  |                                                        |           |            |
| Manage Accounts                                                                                                    |                                  |                           |                  | escription of the proposed                             |           |            |
| UIR User Responsibilities                                                                                                    |                                  |                           |                  | in understanding the proj                              |           |            |
|                                                                                                    | Description                      |                           |                  | /or procedures, and other<br>also include distances to |           |            |
| Reports                                                                                                    | Description                      |                           |                  | installation starts 357 ft N                           |           |            |
|                                                                                                    |                                  |                           |                  | of reference marker 0458."                             |           |            |
| Reports                                                                                                    |                                  | section appears o         | n the first page | of the installation request                            | document. |            |
| Мар                                                                                                    |                                  |                           |                  | nal relevant information, e.g.,                        |           |            |
|                                                                                                    | Special Comments                 |                           |                  | quests (in this case, the user v                       |           |            |
| Other Resources                                                                                                    |                                  |                           |                  | 2, SAT20071120100512, and                              | 50 on).   |            |
| Special Provisions                                                                                                    | Notice Printout                  | View Notice (PDF)         |                  | MLJ                                                    |           |            |
| Request Checklist                                                                                                    | Request Checklist                | Show Request Check        | aist Answers     |                                                        |           |            |
| Feedback                                                                                                    |                                  |                           |                  |                                                        |           |            |
|                                                                                                    | Attachments                      |                           |                  |                                                        |           |            |
| UIR Help                                                                                                    | Attachments                      | Size (KB)                 |                  | Attachment (pdf)                                       |           |            |
| TxDOT Manuals                                                                                                    | Sample Microstation file1.dgn    | 512e (KB)<br>74           |                  | Attachment (pur)                                       |           |            |
| and the second second sec | pample microstation met.ugn      | /4                        |                  | <u>A</u>                                               |           |            |

To respond to TxDOT's review result, click the request to open it. This page shows the request basic information.

| File Edit View Favorites Ic                   | Pending Request - Microsoft Intern<br>pols <u>H</u> elp |                                                                                                    |
|-----------------------------------------------|---------------------------------------------------------|----------------------------------------------------------------------------------------------------|
| TYDOT - Utili                                 | ty Installation Review (L                               | IIR) System                                                                                                    |
|                                               |                                                         |                                                                                                    |
| 🔝 Home                                        | Logged i                                                | n as Cesar Quiroga (cquiroga440) Logout 🗡                                                                                                    |
|                                               | SAT20071124114951                                       | Basic Information Event History Conduct Action Go back                                                                                                    |
| Installation Requests                         | Statistics [Show/Hide]                                  |                                                                                                    |
| New Request                                   |                                                         |                                                                                                    |
| My Requests                                   | Event History [Collapse/Expa                            | ind]                                                                                                    |
| My Office Requests                            | Event 2                                                 | Review partially completed / Submit revised documentation                                                                                                    |
| My Inst. Owner Requests                       | When                                                    | 11/25/2007 08:32:13 AM                                                                                                    |
| Closed Requests                               | Ву                                                      | TTI SATUPO1 (TxDOT, Utility Permit Office) - satupo1                                                                                                    |
| closed requests                               | Send to                                                 | Cesar Quiroga (UIR Utility Testing Company, San Antonio Office 1) - cquiroga440                                                                                                    |
| Accounts<br>My Account                        | Comment                                                 | This text box contains comments for the recipient. In this example, the request is being sent<br>back to the applicant (hint: include as much information as possible to document why the<br>request is being sent back).                                                                                                    |
| TxDOT Contacts                                | Event 1                                                 | Application submitted / Conduct initial review                                                                                                    |
| Installation Owner Contacts                   | When                                                    | 11/24/2007 12:44:45 PM                                                                                                    |
| Manage Accounts                               | Ву                                                      | Cesar Quiroga (UIR Utility Testing Company, San Antonio Office 1) - cquiroga440                                                                                                    |
| -                                             | Send to                                                 | Utility Permit Office                                                                                                    |
| UIR User Responsibilities Reports Reports Map | Description                                             | This text box contains a detailed description of the proposed installation. Its purpose is to<br>assist the reviewers in understanding the project scope, limits, overall construction approach<br>and/or procedures, and other technical characteristics. This section should also include<br>distances to the closest state highway reference markers, e.g., "Installation starts 357 ft NW<br>of reference marker 0456 and ends 227 ft SW of reference marker 0458." Any text in this<br>section appears on the first page of the installation request document. |
| Other Resources                               | Special Comment                                         | This text box is used to provide additional relevant information, e.g., if this request is part of<br>a large project that involves several requests (in this case, the user would list all installation<br>request numbers: SAT20071120083012, SAT20071120100512, and so on).                                                                                                    |
| Special Provisions                            | Attachment 1                                            | Sample Microstation file1.dgn                                                                                                    |
| Request Checklist                             | Attachment 2                                            | Sample Microsoft Word file1.doc                                                                                                    |
| Feedback                                      | Attachment 3                                            | Sample image file.jpg                                                                                                    |
| UIR Help                                      | Attachment 4                                            | Sample PDF file1.pdf                                                                                                    |
|                                               | Attachment 5                                            | Sample AutoCAD file1.dwg                                                                                                    |
| TxDOT Manuals                                 | Notice of Proposal Installation                         | View Notice                                                                                                    |

Click the "Event History" button to view the list of events associated with the request.

|                                                                                                    | ools <u>H</u> elp                     |           |                             |                 |                   |            |                                                  |          |      |
|----------------------------------------------------------------------------------------------------|---------------------------------------|-----------|-----------------------------|-----------------|-------------------|------------|--------------------------------------------------|----------|------|
| TxDOT - Utili                                                                                        | ty Installation Review                | (UIR)     | ) System                    |                 |                   |            |                                                  |          |      |
| 😥 Home                                                                                               | Logge                                 | d in as ( | Cesar Quirog                | a (cquiroga44   | 0)                |            |                                                  | Logout   | *    |
|                                                                                                    | SAT20071124114951                     | Basic     | Information                 | Event           | History           | Conduct    | Action                                           | Go ba    | ck   |
| Installation Requests                                                                                | Statistics [Show/Hide]                |           |                             |                 |                   |            |                                                  |          |      |
| New Request                                                                                          | Status                                | Days      | Status                      |                 |                   | Days       | Status                                           | (        | Days |
| My Requests                                                                                          | Submitted                             | 0.8       | Pre constructi              |                 |                   |            | Post construction-at                             |          |      |
| My Office Requests                                                                                   | Under review-at TxDOT                 |           |                             | on-at Installa  | tion Owner (noti  | fy         | Installation Owner                               | DOT      |      |
| My Inst. Owner Requests                                                                              | Under review-at TxDOT Total           | 0.8       | by phone)<br>Pre constructi | on-Total        |                   |            | Post construction-at T<br>Post construction-Tota |          |      |
|                                                                                                    | Under review-at Installation<br>Owner | 0.0       | Amendment-a                 |                 | Owner             |            | Closed                                           |          |      |
| Closed Requests                                                                                      | Under review-Total                    | 0.8       |                             |                 | onner             |            | Clobed                                           |          |      |
| A                                                                                                    | Days to approve/reject                |           | Construction                |                 |                   |            |                                                  |          |      |
| Accounts                                                                                             |                                       |           | Construction :              | stopped-at Ins  | stallation Owner  |            | 1                                                |          |      |
| My Account                                                                                           |                                       |           | Construction-               | Total           |                   |            | ]                                                |          |      |
| TxDOT Contacts                                                                                       |                                       |           |                             |                 |                   |            |                                                  |          |      |
| Installation Owner Contacts                                                                          | Event History [Collapse/E>            | pand]     |                             |                 |                   |            |                                                  |          |      |
| Manage Accounts                                                                                      | Status Events                         |           | Ву                          | Off             | fice Name         |            |                                                  | Date     |      |
| UIR User Responsibilities                                                                            | Under review 2. Review partia         | ally com  |                             | ATUPO1 Tx       | DOT, Utility Pern | nit Office |                                                  | 11-25-20 | 007  |
|                                                                                                    | Submitted 1. Application s            | ubmitte   | d Cesa                      | r Quiroga 🛛 UII | R Utility Testing | Company,   | San Antonio Office 1                             | 11-24-20 | 007  |
| Reports                                                                                              |                                       |           |                             |                 |                   |            |                                                  |          |      |
|                                                                                                    |                                       |           |                             |                 |                   |            |                                                  |          |      |
| Reports                                                                                              |                                       |           |                             |                 |                   |            |                                                  |          |      |
|                                                                                                    |                                       |           |                             |                 |                   |            |                                                  |          |      |
| Reports                                                                                              |                                       |           |                             |                 |                   |            |                                                  |          |      |
| Reports<br>Map<br>Other Resources                                                                    |                                       |           |                             |                 |                   |            |                                                  |          |      |
| Reports<br>Map<br>Other Resources<br>Special Provisions                                              |                                       |           |                             |                 |                   |            |                                                  |          |      |
| Reports<br>Map<br>Other Resources<br>Special Provisions<br>Request Checklist                         |                                       |           |                             |                 |                   |            |                                                  |          |      |
| Reports<br>Map<br>Other Resources<br>Special Provisions<br>Request Checklist<br>Feedback             |                                       |           |                             |                 |                   |            |                                                  |          |      |
| Reports<br>Map<br>Other Resources<br>Special Provisions<br>Request Checklist<br>Feedback<br>UIR Help |                                       |           |                             |                 |                   |            |                                                  |          |      |
| Reports<br>Map<br>Other Resources<br>Special Provisions<br>Request Checklist<br>Feedback             |                                       |           |                             |                 |                   |            |                                                  |          |      |

You can also review the statistics for the request.

| File Edit View Favorites To                   | Pending Request - Microsoft Int<br>ools <u>H</u> elp | ernet Explorer                                                                                                    |  |
|-----------------------------------------------|------------------------------------------------------|----------------------------------------------------------------------------------------------------|--|
|                                               | ty Installation Review                               | (UID) Sustem                                                                                                    |  |
| TXDOT - UUII                                  | ty Installation Review                               | (OIR) System                                                                                                    |  |
| 🔝 Home                                        | Logge                                                | d in as Cesar Quiroga (cquiroga440) Logout 📌                                                                                                    |  |
|                                               |                                                      |                                                                                                    |  |
|                                               | SAT20071124114951                                    | Basic Information Event History Conduct Action Go back                                                                                                    |  |
| Installation Requests                         |                                                      |                                                                                                    |  |
| New Request                                   | Review TxDOT's request                               |                                                                                                    |  |
| My Requests                                   | Requested Action by TxDOT                            | Submit revised documentation                                                                                                    |  |
| My Office Requests<br>My Inst. Owner Requests | Comment from TxDOT                                   | This text box contains comments for the recipient. In this example, the request is being sent back<br>to the applicant (hint: include as much information as possible to document why the request is<br>being sent back). |  |
|                                               | Response to TxDOT                                    |                                                                                                    |  |
| Closed Requests                               | Response / Request                                   | Submitting revised documentation / Conduct review                                                                                                    |  |
| Accounts                                      | Route to                                             | Utility Permit Office (TTI SATUPO1)                                                                                                    |  |
| My Account                                    |                                                      | Note: The system will also send emails to other registered officials in the same office.                                                                                                    |  |
| TxDOT Contacts                                | Click Continue to display an e                       | ditable copy of your previous submission. At the end of Step 6, you will be able                                                                                                    |  |
| Installation Owner Contacts                   |                                                      | to submit the revised request.                                                                                                    |  |
| Manage Accounts                               |                                                      |                                                                                                    |  |
| UIR User Responsibilities                     |                                                      |                                                                                                    |  |
| Reports                                       |                                                      |                                                                                                    |  |
| Reports                                       |                                                      |                                                                                                    |  |
| Мар                                           |                                                      |                                                                                                    |  |
| Other Resources                               |                                                      |                                                                                                    |  |
| Special Provisions                            |                                                      |                                                                                                    |  |
| Request Checklist                             |                                                      |                                                                                                    |  |
| Feedback                                      |                                                      |                                                                                                    |  |
| UIR Help                                      |                                                      |                                                                                                    |  |
| TxDOT Manuals                                 |                                                      |                                                                                                    |  |
|                                               |                                                      |                                                                                                    |  |

To provide revised documentation for the request, first click on the "Conduct Action" button. Select the "Submitting revised documentation / Conduct review" action in the "Response / Request" drop-down list, and then click the "Continue" button. You will be taken to the six-step process to revise the request, which is similar to submitting a new request.

| <u>File Edit View Favorites T</u> |                                                                                                    |       |
|-----------------------------------|----------------------------------------------------------------------------------------------------|-------|
| TxDOT - Util                      | ity Installation Review (UIR) System                                                                                                    |       |
| 📅 Home                            | Logged in as <b>Cesar Quiroga</b> (cquiroga440) Logo                                                                                                    | ut 🖈  |
|                                   | 1-Request Checklist 2-Basic Information 3-Attach Files 4-Find Location 5-View Summary 6-Submit Rec                                                                                                    | quest |
| Installation Requests             | Answer questions and add comments as needed                                                                                                    |       |
| New Request                       | Yes 💿 No 🔘 N/A 🔘 Is the location and identification (highway number) of the TxDOT highway clearly indicated on the pl                                                                                                    | lans? |
| My Requests                       | Comment: Plans show the highway number.                                                                                                    |       |
| My Office Requests                | Yes  No N/A Are the utility plans legible, drawn to scale, and accurately dimensioned?                                                                                                    |       |
| My Inst. Owner Requests           | Comment:                                                                                                    |       |
| Closed Requests                   |                                                                                                    |       |
| Accounts                          | Yes <ul> <li>No  </li></ul> <li>N/A  </li> <li>Is the location of the proposed utility line clearly shown on the plans?</li>                                                                                                    | _     |
| My Account                        | Comment:                                                                                                    |       |
| TxDOT Contacts                    | Yes $\odot$ No $\bigcirc$ N/A $\bigcirc$ Are other existing utility lines in the vicinity shown on the plans?                                                                                                    |       |
| Installation Owner Contacts       | Comment: Both underground and aboveground existing lines are shown.                                                                                                    |       |
| Manage Accounts                   | Yes  No N/A Are the right of way line and edge of highway pavement clearly shown on plans?                                                                                                    |       |
| UIR User Responsibilities         | Comment: The plans clearly show the state property line and the existing edge of pavement.                                                                                                    |       |
| Reports                           | Yes O No O N/A O For lines to be installed parallel to the highway, is the distance from the right of way line and from the edge of highway pavement clearly shown?                                                                                    | he    |
| Reports                           | Comment: The proposed installation is a crossing.                                                                                                    |       |
| Мар                               | For installations parallel to the highway, does the installation alignment change? Alignment changes                                                                                                    | need  |
| Other Resources                   | Yes ○ No ○ N/A ③ To installation parallel to the inginivary, does the installation angliment changer Angliment changes to be justified and reasonable.                                                                                                 |       |
| Special Provisions                | Comment: The proposed installation is a crossing.                                                                                                    |       |
| Request Checklist<br>Feedback     | Are appropriate temporary erosion control devices (e.g., rock berms, silt fences) shown where the I<br>Yes O No O N/A O will be across/along a creek, drainage way, steep slope, within the Edwards Aquifer Recharge Zone,<br>in other critical areas? |       |
| UIR Help                          | Comment: Do not apply                                                                                                    | ר     |
| TxDOT Manuals                     | Yoc No No No No For aerial installations, do the plans clearly show and differentiate between existing poles and new                                                                                                    |       |

Go through the six steps, and make all the necessary changes.

| jile <u>E</u> dit <u>V</u> iew F <u>a</u> vorites <u>T</u> oo | ols <u>H</u> elp                                    |                                                                                                    |
|---------------------------------------------------------------|-----------------------------------------------------|----------------------------------------------------------------------------------------------------|
| TxDOT - Utilit                                                | y Installatior                                      | n Review (UIR) System                                                                                                    |
| ੇ Home                                                        |                                                     | Logged in as Cesar Quiroga (cquiroga440) Logout 🗡                                                                                                    |
|                                                               | 1-Request Check                                     | 2-Basic Information         3-Attach Files         4-Find Location         5-View Summary         6-Submit Request                                                                                                    |
| nstallation Requests                                          |                                                     | View Comments by TxDOT                                                                                                    |
| New Request<br>My Requests                                    |                                                     | ntains comments for the recipient. In this example, the request is being sent back to the applicant (hint: include<br>ation as possible to document why the request is being sent back).                                                                                     |
| My Office Requests                                            | Provide basic inf                                   | ormation                                                                                                    |
| My Inst. Owner Requests                                       | Installation<br>Request No.                         | SAT20071124114951                                                                                                    |
| Closed Requests                                               | Applicant Name                                      | Cesar Quiroga                                                                                                    |
|                                                               | Installation<br>Owner Name                          | UIR Utility Testing Company                                                                                                    |
| ccounts<br>My Account                                         | Installation<br>Office Name                         | San Antonio Office 1                                                                                                    |
| TxDOT Contacts                                                | TxDOT District                                      | San Antonio District 🗸                                                                                                    |
| Installation Owner Contacts<br>Manage Accounts                | Installation<br>Owner Job No.<br>[Optional]         | UTC 2007-01 Only letters, numbers and hyphen are allowed                                                                                                    |
| UIR User Responsibilities                                     | Request Type                                        | Regular Installation Request V Click here for definitions                                                                                                    |
| Reports<br>Reports                                            | Proposed<br>Construction<br>Schedule<br>[Tentative] | Beginning: December v 3 v 2007 v Finishing : December v 7 v 2007 v                                                                                                    |
| Мар                                                           | Installation<br>Purpose                             | Public Utility Installation Click here for definitions                                                                                                    |
| ther Resources<br>Special Provisions                          | Installation<br>Class                               | Telephone 💌                                                                                                    |
| Request Checklist                                             | Installation<br>Location                            | ○ Aerial  ④ Buried  ○ Aerial and Buried                                                                                                    |
| Feedback<br>JIR Help<br>TxDOT Manuals                         | Description                                         | (Revised). This text box contains a detailed description of the proposed installation. Its purpose is to assist the reviewers in understanding the project scope, limits, overall construction approach and/or procedures, and other technical characteristics. This section |

As shown on the screen, the review comments from TxDOT are highlighted at the top of the page.

| http://impdev.tamu.edu - I                                                  | nstallation Owner                           | -Basic Information - Microsoft Internet Explorer                                                                                               |    |
|-----------------------------------------------------------------------------|---------------------------------------------|----------------------------------------------------------------------------------------------------|----|
| ile <u>E</u> dit <u>V</u> iew F <u>a</u> vorites <u>T</u> o                 | ols <u>H</u> elp                            |                                                                                                    | -  |
| My Office Requests                                                          | Provide basic int                           | formation                                                                                                    |    |
| My Inst. Owner Requests                                                     | Installation<br>Request No.                 | SAT20071124114951                                                                                                    |    |
| Closed Requests                                                             | Applicant Name                              | Cesar Quirona                                                                                                    |    |
| closed Requests                                                             | Installation                                |                                                                                                    |    |
| ccounts                                                                     | Owner Name                                  | UIR Utility Testing Company                                                                                                    |    |
| My Account                                                                  | Installation<br>Office Name                 | San Antonio Office 1                                                                                                    |    |
| TxDOT Contacts                                                              | TxDOT District                              | San Antonio District 👻                                                                                                    |    |
| Installation Owner Contacts<br>Manage Accounts<br>UIR User Responsibilities | Installation<br>Owner Job No.<br>[Optional] | UTC 2007-01 Only letters, numbers and hyphen are allowed                                                                                       |    |
| UR User Responsibilities                                                    | Request Type                                | Regular Installation Request 🛛 Click here for definitions                                                                                      |    |
| Reports                                                                     | Proposed<br>Construction                    | Beginning: December v 3 v 2007 v Finishing : December v 7 v 2007 v                                                                             |    |
| Reports                                                                     | Schedule<br>[Tentative]                     |                                                                                                    |    |
| Мар                                                                         | Installation                                |                                                                                                    |    |
|                                                                             | Purpose                                     | Public Utility Installation Click here for definitions                                                                                         |    |
| Other Resources<br>Special Provisions                                       | Installation<br>Class                       | Telephone                                                                                                    |    |
| Request Checklist                                                           | Installation<br>Location                    | ○ Aerial                                                                                                    |    |
| Feedback                                                                    |                                             | (Revised). This text box contains a detailed description of the                                                                                |    |
| UIR Help                                                                    |                                             | proposed installation. Its purpose is to assist the reviewers in                                                                               |    |
| TxDOT Manuals                                                               |                                             | understanding the project scope, limits, overall construction approach<br>and/or procedures, and other technical characteristics. This section |    |
| Accommodation Rules                                                         | Description                                 | should also include distances to the closest state highway reference                                                                           |    |
| TxDOT Standard                                                              |                                             | markers, e.g., "installation starts 357 ft NW of reference marker 0456                                                                         |    |
| Specifications                                                              |                                             | and ends 227 ft SW of reference marker 0458." Any text in this section appears on the first page of the installation request document.         |    |
| Texas Manual on Uniform<br>Traffic Control Devices                          |                                             | This text box is used to provide additional relevant information, e.g.,                                                                        |    |
|                                                                             | Special<br>Comments                         | if this request is part of a large project that involves several                                                                               |    |
| TxDOT Traffic Engineering<br>Standard Plan Sheets                           | [Optional]                                  | requests (in this case, the user would list all installation request numbers: SAT20071120083012, SAT20071120100512, and so on).                |    |
| Utility Listings                                                            |                                             |                                                                                                    |    |
| ROW Maps                                                                    |                                             | Save and Continu                                                                                                    | е  |
| Survey Control Points                                                       |                                             |                                                                                                    |    |
| Done                                                                        |                                             | 🥥 Interne                                                                                                    | et |

Scroll down to make changes to the rest of the information. When finished, click the "Save and Continue" button to save the changes and proceed to the next step.

|                                                                                                    |                                                                                             | t Internet Explorer                                 |                                   |            |
|----------------------------------------------------------------------------------------------------|---------------------------------------------------------------------------------------------|-----------------------------------------------------|-----------------------------------|------------|
| Eile Edit View Favorites To                                                                                                    | ools Help                                                                                   |                                                     |                                   |            |
| TxDOT - Utili                                                                                                    | ity Installation Review (UIR) Sy                                                            | vstem                                               |                                   |            |
| Home                                                                                                    | Logged in as Cesa                                                                           | ar Quiroga (cquiroga440)                            |                                   | Logout 🖈   |
|                                                                                                    | 1-Request Checklist 2-Basic Information                                                     | 3-Attach Files 4-Find Location                      | 5-View Summary 6-Submi            | t Request  |
| Installation Requests                                                                                                    |                                                                                             |                                                     | View Comments                     | s by TxDOT |
| New Request                                                                                                    | Select and attach files                                                                     |                                                     |                                   |            |
| My Requests                                                                                                    |                                                                                             |                                                     |                                   |            |
| My Office Requests                                                                                                    | Find File:                                                                                  |                                                     |                                   | owse       |
| My Inst. Owner Requests                                                                                                    |                                                                                             | [Click here to see valid file types you can upload] |                                   |            |
| Closed Requests                                                                                                    |                                                                                             | Upload File                                         |                                   |            |
|                                                                                                    | View and verify attachments and PDF files                                                   |                                                     |                                   |            |
| Accounts                                                                                                    | Attachment                                                                                  | Size                                                | PDF                               | Delete     |
| My Account                                                                                                    | Sample Microstation file1 revised.dgn                                                       | 73.5KB                                              |                                   | ×          |
| TxDOT Contacts                                                                                                    |                                                                                             |                                                     |                                   |            |
|                                                                                                    |                                                                                             |                                                     |                                   |            |
| Installation Owner Contacts                                                                                                    | Open, review, and print each PDE file to ma                                                 | ake sure it is readable and prints correctly.       | Keen in mind the system automat   | ically     |
| Installation Owner Contacts<br>Manage Accounts                                                                                                    | Open, review, and print each PDF file to ma<br>converts CAD files (e.g., Microstation, Auto |                                                     |                                   |            |
|                                                                                                    |                                                                                             |                                                     |                                   |            |
| Manage Accounts                                                                                                    | converts CAD files (e.g., Microstation, Auto                                                |                                                     | ot readable, delete the attachmen |            |
| Manage Accounts                                                                                                    | converts CAD files (e.g., Microstation, Auto                                                |                                                     | ot readable, delete the attachmen | t, correct |
| Manage Accounts<br>UIR User Responsibilities                                                                                                    | converts CAD files (e.g., Microstation, Auto                                                |                                                     | ot readable, delete the attachmen | t, correct |
| Manage Accounts<br>UIR User Responsibilities<br>Reports                                                                                             | converts CAD files (e.g., Microstation, Auto                                                |                                                     | ot readable, delete the attachmen | t, correct |
| Manage Accounts<br>UIR User Responsibilities<br>Reports<br>Reports                                                                                  | converts CAD files (e.g., Microstation, Auto                                                |                                                     | ot readable, delete the attachmen | t, correct |
| Manage Accounts<br>UIR User Responsibilities<br>Reports<br>Map<br>Other Resources                                                                   | converts CAD files (e.g., Microstation, Auto                                                |                                                     | ot readable, delete the attachmen | t, correct |
| Manage Accounts<br>UIR User Responsibilities<br>Reports<br>Map<br>Other Resources<br>Special Provisions                                             | converts CAD files (e.g., Microstation, Auto                                                |                                                     | ot readable, delete the attachmen | t, correct |
| Manage Accounts<br>UIR User Responsibilities<br>Reports<br>Map<br>Other Resources                                                                   | converts CAD files (e.g., Microstation, Auto                                                |                                                     | ot readable, delete the attachmen | t, correct |
| Manage Accounts<br>UIR User Responsibilities<br>Reports<br>Reports<br>Map<br>Other Resources<br>Special Provisions<br>Request Checklist<br>Feedback | converts CAD files (e.g., Microstation, Auto                                                |                                                     | ot readable, delete the attachmen | t, correct |
| Manage Accounts<br>UIR User Responsibilities<br>Reports<br>Map<br>Other Resources<br>Special Provisions<br>Request Checklist                        | converts CAD files (e.g., Microstation, Auto                                                |                                                     | ot readable, delete the attachmen | t, correct |

If necessary, make changes to the attachments in Step 3.

| <u>Eile Edit View Favorites To</u> | ols <u>H</u> elp                   |                                                           |                     |                      |                  |  |  |  |
|------------------------------------|------------------------------------|-----------------------------------------------------------|---------------------|----------------------|------------------|--|--|--|
| TxDOT - Utilit                     | y Installation Review (l           | JIR) System                                               |                     |                      |                  |  |  |  |
|                                    |                                    |                                                           |                     |                      |                  |  |  |  |
| 🔂 Home                             | Logged                             | in as Cesar Quiroga (cquiroga                             | 440)                |                      | Logout 🖍         |  |  |  |
|                                    |                                    |                                                           |                     |                      |                  |  |  |  |
|                                    | 1-Request Checklist 2-Basic Int    | formation 3-Attach Files                                  | 4-Find Location     | 5-View Summary       | 6-Submit Request |  |  |  |
| installation Requests              | Review installation request inform | nation                                                    |                     |                      |                  |  |  |  |
| New Request                        | Basic Information                  |                                                           |                     |                      |                  |  |  |  |
| My Requests                        | Installation Request No.           | SAT20071124114951                                         |                     |                      |                  |  |  |  |
|                                    | District Application No.           | TE-07-53                                                  |                     |                      |                  |  |  |  |
| My Office Requests                 | Installation Owner Job No.         | UTC 2007-01                                               |                     |                      |                  |  |  |  |
| My Inst. Owner Requests            | Applicant Name                     | Cesar Quiroga                                             |                     |                      |                  |  |  |  |
| Closed Requests                    | Contact Information                | c-quiroga@tamu.edu - 21                                   | 0-731-9938          |                      |                  |  |  |  |
|                                    | Installation Owner Name            | UIR Utility Testing Company                               |                     |                      |                  |  |  |  |
| ccounts                            | Office Name                        | San Antonio Office 1                                      |                     |                      |                  |  |  |  |
| My Account                         | Proposed Construction Schedule     | Begin on: 12-03-2007 Finish on: 12-07-2007                |                     |                      |                  |  |  |  |
|                                    | Request Type                       | Regular Installation Reques                               | t                   |                      |                  |  |  |  |
| TxDOT Contacts                     | Installation Purpose               | Public Utility Installation                               |                     |                      |                  |  |  |  |
| Installation Owner Contacts        | Installation Class                 | Telephone                                                 |                     |                      |                  |  |  |  |
| Manage Accounts                    | Installation Location              | Buried                                                    |                     |                      |                  |  |  |  |
| UIR User Responsibilities          |                                    | (Revised). This text box                                  |                     |                      |                  |  |  |  |
|                                    |                                    | installation. Its purpose<br>scope, limits, overall con   |                     |                      |                  |  |  |  |
| Reports                            | Description                        | technical characteristics                                 |                     |                      |                  |  |  |  |
| Reports                            | b cost ip to the                   | state highway reference                                   |                     |                      |                  |  |  |  |
|                                    |                                    | marker 0456 and ends 2                                    |                     |                      |                  |  |  |  |
| Мар                                |                                    | section appears on the f                                  |                     |                      |                  |  |  |  |
|                                    | Constal Comments                   | This text box is used to prov                             |                     |                      |                  |  |  |  |
| Other Resources                    | Special Comments                   | a large project that involves<br>request numbers: SAT2007 |                     |                      |                  |  |  |  |
| Special Provisions                 | Notice Printout                    | View Notice (HTML)                                        | 1120003012, SA12007 | 1120100312, and 30 ( | 211j.            |  |  |  |
| Request Checklist                  | Request Checklist                  | Show Request Checklist An                                 |                     |                      |                  |  |  |  |
| Feedback                           | requise oncourse                   | onew request checklist All                                |                     |                      |                  |  |  |  |
| UIR Help                           |                                    |                                                           |                     |                      |                  |  |  |  |
|                                    | Attachments                        |                                                           |                     |                      |                  |  |  |  |
| TxDOT Manuals                      | Attachment                         | Size (KB)                                                 |                     | Attachment (pdf)     |                  |  |  |  |

After finishing any needed changes in Steps 1 through 4, go to Step 5 to review the revised request. Make sure all information is correctly entered and TxDOT's review comments are addressed properly in the revised request.

| 🗿 http://impdev.tamu.edu -                              | Installation Owner - Application Su                                | mmary - Microsoft Internet E                              | ixplorer                                                                                                    |   |
|---------------------------------------------------------|--------------------------------------------------------------------|-----------------------------------------------------------|----------------------------------------------------------------------------------------------------|---|
| <u>File Edit View Favorites To</u>                      | ools <u>H</u> elp                                                  |                                                           |                                                                                                    |   |
| Accounts                                                | Office Name                                                        | San Antonio Omce 1                                        |                                                                                                    | _ |
| My Account                                              | Proposed Construction Schedule                                     | Begin on: 12-03-2007                                      | Finish on: 12-07-2007                                                                                                    |   |
| TxDOT Contacts                                          | Request Type                                                       | Regular Installation Request                              |                                                                                                    |   |
|                                                         | Installation Purpose                                               | Public Utility Installation                               |                                                                                                    |   |
| Installation Owner Contacts                             | Installation Class                                                 | Telephone                                                 |                                                                                                    |   |
| Manage Accounts                                         | Installation Location                                              | Buried                                                    |                                                                                                    |   |
| UIR User Responsibilities                               |                                                                    | installation. Its purpose i<br>scope, limits, overall con | contains a detailed description of the proposed<br>is to assist the reviewers in understanding the project<br>struction approach and/or procedures, and other |   |
| Reports                                                 | Description                                                        |                                                           | . This section should also include distances to the closest                                                                                                   |   |
| Reports                                                 |                                                                    |                                                           | markers, e.g., "installation starts 357 ft NW of reference<br>77 ft SW of reference marker 0458 " Any text in this                                            |   |
| Мар                                                     |                                                                    |                                                           |                                                                                                    |   |
| Other Resources                                         | request numbers: SAT20071120083012, SAT20071120100512, and so on). |                                                           | several requests (in this case, the user would list all installation                                                                                          |   |
| Special Provisions                                      | Notice Printout                                                    | View Notice (HTML)                                        |                                                                                                    |   |
| Request Checklist                                       | Request Checklist                                                  | Show Request Checklist Ans                                | wers                                                                                                    |   |
| Feedback                                                | 5                                                                  |                                                           |                                                                                                    |   |
| UIR Help                                                |                                                                    |                                                           |                                                                                                    |   |
| TxDOT Manuals                                           | Attachments                                                        |                                                           |                                                                                                    |   |
| Accommodation Rules                                     | Attachment                                                         | Size (KB)                                                 | Attachment (pdf)                                                                                                    |   |
| Accommodation Rules<br>TxDOT Standard<br>Specifications | Sample Microstation file1<br>revised.dgn                           | 74                                                        |                                                                                                    |   |
| Texas Manual on Uniform<br>Traffic Control Devices      | Location                                                           |                                                           |                                                                                                    |   |
| TxDOT Traffic Engineering                               | Geographic Location District                                       | San Antonio                                               |                                                                                                    |   |
| Standard Plan Sheets                                    | Maintenance District                                               | San Antonio                                               |                                                                                                    |   |
| Utility Listings                                        | Maintenance Section                                                | Bexar Metro                                               |                                                                                                    |   |
| ROW Maps                                                | Control Section                                                    | 052108                                                    |                                                                                                    |   |
| Survey Control Points                                   | Route                                                              | SS0117                                                    |                                                                                                    |   |
| Survey Control Follos                                   | County                                                             | Bexar                                                     |                                                                                                    |   |
|                                                         | Мар                                                                | View Map                                                  |                                                                                                    |   |
| = Notification (Expedited)                              |                                                                    |                                                           |                                                                                                    |   |
| Emergency                                               |                                                                    |                                                           | Continue                                                                                                    |   |
| A&                                                      |                                                                    |                                                           |                                                                                                    | _ |
| e                                                       |                                                                    |                                                           | 🔏 🔮 Internet                                                                                                    |   |

If the request is ready for resubmission, click the "Continue" button to go to the last step.

| http://impdev.tamu.edu -  <br>File Edit View Favorites Too | -                           | osore II | mernet expi     | oner                        |                    |                                                                                                    |                                      |                         | _                         |
|------------------------------------------------------------|-----------------------------|----------|-----------------|-----------------------------|--------------------|----------------------------------------------------------------------------------------------------|--------------------------------------|-------------------------|---------------------------|
|                                                            |                             |          |                 |                             |                    |                                                                                                    |                                      |                         |                           |
|                                                            | y Installation Revi         | iew (    | UIR) Sys        | stem                        |                    |                                                                                                    |                                      |                         |                           |
| 🔂 Home                                                     |                             | Logged   | l in as Cesar   | Quiroga (cqu                | iroga440)          |                                                                                                    |                                      |                         | Logout 🖈                  |
|                                                            |                             |          |                 |                             |                    |                                                                                                    |                                      |                         |                           |
|                                                            | 1-Request Checklist 2-      | Basic Ir | nformation      | 3-Attach File               | es 4-l             | Find Location                                                                                                    | 5-View Summ                          | nary 6-Subm             | nit Request               |
| Installation Requests                                      |                             |          |                 |                             |                    |                                                                                                    |                                      |                         |                           |
| New Request                                                | Select users that should    | receive  | emails from     | UIR                         |                    |                                                                                                    |                                      |                         |                           |
| My Requests                                                | For email recipients with   | n UIR ac | counts, selec   | t existing user             | :                  | Sele                                                                                                    | ct UIR user                          | *                       |                           |
| My Office Requests                                         | For email recipients with   | nout UIF | R accounts, se  | elect email add             | lress:             | Sele                                                                                                    | ct email address                     | <b>v</b>                |                           |
| My Inst. Owner Requests                                    |                             |          |                 | or type nev                 | v email add        | ress:                                                                                                    |                                      | A                       | dd                        |
| Closed Requests                                            | Select type of email user   | (s) sho  | uld receive     |                             |                    |                                                                                                    |                                      |                         |                           |
| Accounts                                                   | Email Recipient             | Delete   | Submissions     | TxDOT<br>Requests<br>before | TxDOT<br>Approvals | 48-hour<br>Construction                                                                                                    | during                               | s TxDOT Reques<br>after | sts<br>Closed<br>Requests |
| My Account                                                 |                             |          |                 | Approval                    | , pprovaic         | Notifications                                                                                                    | Construction                         | Construction            | Requests                  |
| TxDOT Contacts                                             | ajones@earthlink.net        | ×        |                 |                             | <b>V</b>           |                                                                                                    |                                      |                         |                           |
| Installation Owner Contacts                                | jsmith@yahoo.com            | ×        |                 |                             | <b>V</b>           | <ul> <li>Image: A start of the start of the start of</li></ul> | <ul><li>✓</li></ul>                  |                         |                           |
| Manage Accounts<br>UIR User Responsibilities               |                             |          |                 |                             |                    |                                                                                                    |                                      |                         |                           |
| ork user Responsibilities                                  | Select one of the following | ng optio | ins             |                             |                    |                                                                                                    |                                      |                         |                           |
| Reports                                                    | Edit Request                |          | 1, 2, 3, or 4 a |                             |                    |                                                                                                    |                                      |                         |                           |
| Reports                                                    |                             |          |                 |                             |                    |                                                                                                    | request documer<br>ials and you. The |                         |                           |
| Мар                                                        |                             |          |                 |                             |                    |                                                                                                    | the PDF file for yo                  |                         |                           |
|                                                            | Submit Application          |          |                 |                             |                    |                                                                                                    |                                      |                         |                           |
| Other Resources                                            |                             | 🗹 I      | agree (You n    | nust check "I a             | gree" to sul       | bmit applicatio                                                                                                    | n)                                   |                         |                           |
| Special Provisions                                         |                             |          |                 |                             |                    |                                                                                                    |                                      |                         |                           |
| Request Checklist                                          |                             |          |                 |                             |                    |                                                                                                    | ,                                    |                         |                           |
| Feedback                                                   |                             |          |                 |                             |                    |                                                                                                    | l                                    | Submit App              | lication                  |
| UIR Help<br>TxDOT Manuals                                  |                             | Texas De |                 |                             |                    | Policy   Accessibi                                                                                                    | ity Policy   Open Reco               | rds                     |                           |
| TXDOT Midnudis                                             |                             |          | © copyr         | igini 2007, Texas T         | anaportation 1     | manater Air rights                                                                                                    | Neser Veu.                           |                         |                           |

In Step 6, add/change the email recipient data, check the "I agree" checkbox, and then click the "Submit Application" button to submit the request back to TxDOT for review.

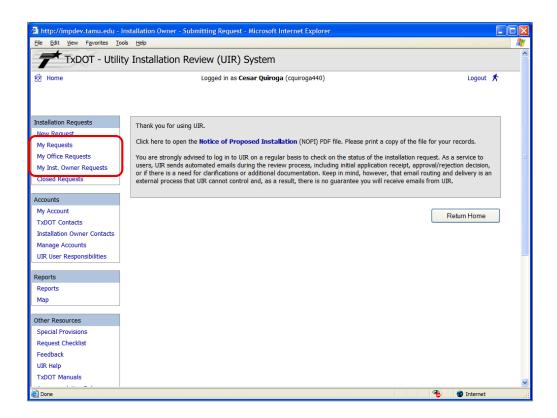

Again, the system displays a confirmation page after the request was successfully submitted.

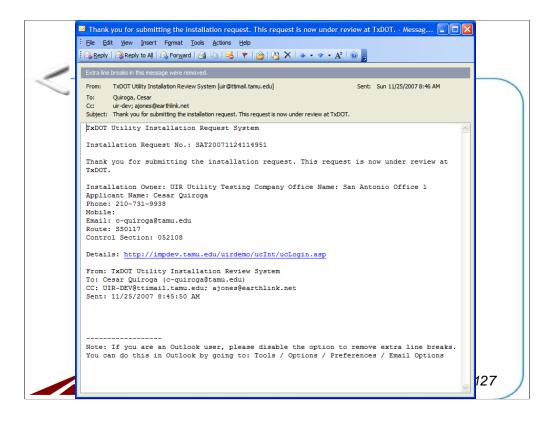

An email like this one will be also generated by UIR and sent to the applicant to acknowledge receipt of the revised request.

| TxDOT - Utility             | / Installatio    |                          |              |                        |         |              |            |
|-----------------------------|------------------|--------------------------|--------------|------------------------|---------|--------------|------------|
| 🛱 Home                      |                  | n Review (UIR)           | System       |                        |         |              |            |
|                             |                  | Logged in as C           | esar Quiroga | (cquiroga440)          |         |              | Logout 🖈   |
|                             |                  |                          |              |                        |         |              |            |
| Installation Requests       | Requests Curr    | ently at Installation (  | Owner (0)    | [Hide/Show]            |         |              |            |
| New Request                 |                  |                          | .,           |                        |         |              |            |
| My Requests                 | Requests Curr    | ently at TxDOT (1)       | [Hide/Show]  |                        |         |              |            |
| My Office Requests          | To she list is a | Installation Request No. | Dist App No. | Maintenance<br>Section | Highway | Status       | Last Event |
| My Inst. Owner Requests     | Owner Job No.    | SAT20071124114951        | TE-07-53     | Bexar Metro            | SS0117  | Under review | 11-25-2007 |
| Closed Requests             | 010 2007-01      | 58120071124114551        | 12-07-55     | Dexai Metro            | 550117  |              | 11-25-2007 |
| Accounts                    |                  |                          |              |                        |         |              |            |
| My Account                  |                  |                          |              |                        |         |              |            |
| TxDOT Contacts              |                  |                          |              |                        |         |              |            |
| Installation Owner Contacts |                  |                          |              |                        |         |              |            |
| Manage Accounts             |                  |                          |              |                        |         |              |            |
| UIR User Responsibilities   |                  |                          |              |                        |         |              |            |
| Reports                     |                  |                          |              |                        |         |              |            |
| Reports                     |                  |                          |              |                        |         |              |            |
| Мар                         |                  |                          |              |                        |         |              |            |
| Other Resources             |                  |                          |              |                        |         |              |            |
| Special Provisions          |                  |                          |              |                        |         |              |            |
| Request Checklist           |                  |                          |              |                        |         |              |            |
| Feedback                    |                  |                          |              |                        |         |              |            |
| UIR Help                    |                  |                          |              |                        |         |              |            |
| TxDOT Manuals               |                  |                          |              |                        |         |              |            |

After you submit your revised application, the status of your request will change back to "Under review."

| <u>File E</u> dit <u>V</u> iew F <u>a</u> vorites <u>T</u> i                                                                                                    | ools <u>H</u> elp                      |                                                                  |                   |                        |         |                                                                                          |                 |   |
|----------------------------------------------------------------------------------------------------|----------------------------------------|------------------------------------------------------------------|-------------------|------------------------|---------|------------------------------------------------------------------------------------------|-----------------|---|
| 🗲 TxDOT - Utili                                                                                                    | ity Installatio                        | on Review (UIR)                                                  | System            |                        |         |                                                                                          |                 |   |
| 🗟 Home                                                                                                    |                                        | Logged in as C                                                   | esar Quiroga      | (cquiroga440)          |         |                                                                                          | Logout 🖈        |   |
|                                                                                                    |                                        |                                                                  |                   |                        |         |                                                                                          |                 |   |
|                                                                                                    |                                        |                                                                  |                   |                        |         |                                                                                          |                 |   |
| Installation Requests                                                                                                    | Requests Cur                           | rently at Installation (                                         | 0wner (1)         | [Hide/Show]            |         |                                                                                          |                 |   |
| New Request                                                                                                    | Installation<br>Owner Job No.          | Installation Request No.                                         | Dist App No.      | Maintenance<br>Section | Highway | Action Needed                                                                            | Last Event      |   |
| My Requests                                                                                                    |                                        |                                                                  | 75 07 50          |                        |         | Request approved. Notify TxDOT                                                           |                 |   |
| My Office Requests                                                                                                    | UTC 2007-01                            | SAT20071124114951                                                | TE-07-53          | Bexar Metro            | SS0117  | (using UIR) 2 business days prior<br>to construction                                     | 11-25-2007      |   |
| My Inst. Owner Requests<br>Closed Requests                                                                                                    |                                        |                                                                  |                   |                        |         | re you start construction to allow for prop<br>listed on the Approval Form for the 48-ho |                 | ł |
| clobed requests                                                                                                    |                                        |                                                                  |                   |                        |         |                                                                                          |                 |   |
|                                                                                                    | DO NOT start cons                      |                                                                  |                   |                        |         | with TxDOT. You are also required to keep                                                | o a copy of the |   |
| Accounts                                                                                                    | DO NOT start cons                      | struction until you have coord<br>e Notice of Proposed Installat |                   |                        |         |                                                                                          | o a copy of the |   |
| Accounts<br>My Account                                                                                                    | DO NOT start cons<br>Approval Form, th | e Notice of Proposed Installat                                   | tion, and any app |                        |         |                                                                                          | o a copy of the |   |
| My Account<br>TxDOT Contacts                                                                                                    | DO NOT start cons<br>Approval Form, th |                                                                  | tion, and any app |                        |         |                                                                                          | o a copy of the |   |
| My Account<br>TxDOT Contacts<br>Installation Owner Contacts                                                                                                    | DO NOT start cons<br>Approval Form, th | e Notice of Proposed Installat                                   | tion, and any app |                        |         |                                                                                          | a copy of the   |   |
| My Account<br>TxDOT Contacts<br>Installation Owner Contacts<br>Manage Accounts                                                                                                    | DO NOT start cons<br>Approval Form, th | e Notice of Proposed Installat                                   | tion, and any app |                        |         |                                                                                          | o a copy of the |   |
| My Account<br>TxDOT Contacts<br>Installation Owner Contacts                                                                                                    | DO NOT start cons<br>Approval Form, th | e Notice of Proposed Installat                                   | tion, and any app |                        |         |                                                                                          | o a copy of the |   |
| My Account<br>TxDOT Contacts<br>Installation Owner Contacts<br>Manage Accounts                                                                                                    | DO NOT start cons<br>Approval Form, th | e Notice of Proposed Installat                                   | tion, and any app |                        |         |                                                                                          | a copy of the   |   |
| My Account<br>TxDOT Contacts<br>Installation Owner Contacts<br>Manage Accounts<br>UIR User Responsibilities                                                                                            | DO NOT start cons<br>Approval Form, th | e Notice of Proposed Installat                                   | tion, and any app |                        |         |                                                                                          | s a copy of the |   |
| My Account<br>TxDOT Contacts<br>Installation Owner Contacts<br>Manage Accounts<br>UIR User Responsibilities<br>Reports                                                                                 | DO NOT start cons<br>Approval Form, th | e Notice of Proposed Installat                                   | tion, and any app |                        |         |                                                                                          | s a copy of the |   |
| My Account<br>TxDOT Contacts<br>Installation Owner Contacts<br>Manage Accounts<br>UIR User Responsibilities<br>Reports<br>Reports                                                                      | DO NOT start cons<br>Approval Form, th | e Notice of Proposed Installat                                   | tion, and any app |                        |         |                                                                                          | ∍ a copy of the |   |
| My Account<br>TxDOT Contacts<br>Installation Owner Contacts<br>Manage Accounts<br>UIR User Responsibilities<br>Reports<br>Reports<br>Map                                                               | DO NOT start cons<br>Approval Form, th | e Notice of Proposed Installat                                   | tion, and any app |                        |         |                                                                                          | o a copy of the |   |
| My Account<br>TxDOT Contacts<br>Installation Owner Contacts<br>Manage Accounts<br>UIR User Responsibilities<br>Reports<br>Reports<br>Map<br>Other Resources                                            | DO NOT start cons<br>Approval Form, th | e Notice of Proposed Installat                                   | tion, and any app |                        |         |                                                                                          | o a copy of the |   |
| My Account<br>TxDOT Contacts<br>Installation Owner Contacts<br>Manage Accounts<br>UIR User Responsibilities<br>Reports<br>Reports<br>Map<br>Other Resources<br>Special Provisions                      | DO NOT start cons<br>Approval Form, th | e Notice of Proposed Installat                                   | tion, and any app |                        |         |                                                                                          | o a copy of the |   |
| My Account<br>TxDOT Contacts<br>Installation Owner Contacts<br>Manage Accounts<br>UIR User Responsibilities<br>Reports<br>Reports<br>Map<br>Other Resources<br>Special Provisions<br>Request Checklist | DO NOT start cons<br>Approval Form, th | e Notice of Proposed Installat                                   | tion, and any app |                        |         |                                                                                          | o a copy of the |   |

If the request is approved, the text under "Action needed" changes to "Request approved. Notify TxDOT (using UIR) 2 business days prior to construction."

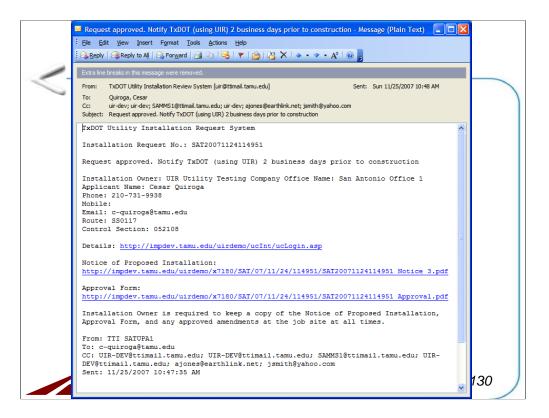

You will also receive an email notification similar to this one. To see the approval form, click on the provided link.

| <u>File Edit View Fa</u> vorites <u>T</u> o | ols <u>H</u> elp            |                       |                                              |               |                                                   |           |  |  |  |
|---------------------------------------------|-----------------------------|-----------------------|----------------------------------------------|---------------|---------------------------------------------------|-----------|--|--|--|
| 🗲 TxDOT - Utili                             | ty Installation Review      | (UIR) System          |                                              |               |                                                   |           |  |  |  |
|                                             |                             |                       |                                              |               |                                                   |           |  |  |  |
| 🔂 Home                                      | Logg                        | ed in as Cesar Quirog | a (cquiroga44                                | 0)            |                                                   | Logout 🖈  |  |  |  |
|                                             | SAT20071124114951           | Basic Information     | Event I                                      | History       | Conduct Action                                    | Goback    |  |  |  |
|                                             | 34120071124114351           | Dasic mormation       | Lvent                                        | listory       | Conduct Action                                    | Goback    |  |  |  |
| Installation Requests                       | Basic Information           |                       |                                              |               |                                                   |           |  |  |  |
| New Request                                 | Installation Request No.    | SAT200711241          | 14951                                        |               |                                                   |           |  |  |  |
| My Requests                                 | District Application No.    | TE-07-53              |                                              |               |                                                   |           |  |  |  |
|                                             | Installation Owner Job No.  | UTC 2007-01           |                                              |               |                                                   |           |  |  |  |
| My Office Requests                          | Applicant Name              | Cesar Quiroga         |                                              |               |                                                   |           |  |  |  |
| My Inst. Owner Requests                     | Contact Information         | c-quiroga@tamu        | .edu - 210-                                  | 731-9938      |                                                   |           |  |  |  |
| Closed Requests                             | Installation Owner Name     | UIR Utility Testin    | g Company                                    |               |                                                   |           |  |  |  |
|                                             | Office Name                 | San Antonio Offi      | San Antonio Office 1                         |               |                                                   |           |  |  |  |
| Accounts                                    | Proposed Construction Sched | ule Begin on: 12-0    | 3-2007                                       | Finish on     | : 12-07-2007                                      |           |  |  |  |
| My Account                                  | Request Type                | Regular Installat     | ion Request                                  |               |                                                   |           |  |  |  |
|                                             | Installation Purpose        | Public Utility Inst   | Public Utility Installation Telephone Buried |               |                                                   |           |  |  |  |
| TxDOT Contacts                              | Installation Class          | Telephone             |                                              |               |                                                   |           |  |  |  |
| Installation Owner Contacts                 | Installation Location       | Buried                |                                              |               |                                                   |           |  |  |  |
| Manage Accounts                             |                             |                       |                                              |               | tailed description of the                         |           |  |  |  |
| UIR User Responsibilities                   |                             |                       |                                              |               | e reviewers in understa                           |           |  |  |  |
|                                             | Description                 |                       |                                              |               | roach and/or procedur<br>should also include dist |           |  |  |  |
| Reports                                     | Description                 |                       |                                              |               | ., "installation starts 35                        |           |  |  |  |
|                                             |                             |                       |                                              |               | eference marker 0458."                            |           |  |  |  |
| Reports                                     |                             | section appear        | rs on the fir                                | st page of t  | he installation request (                         | locument. |  |  |  |
| Мар                                         |                             |                       |                                              |               | relevant information, e.g., i                     |           |  |  |  |
|                                             | Special Comments            |                       |                                              |               | sts (in this case, the user w                     |           |  |  |  |
| Other Resources                             |                             |                       |                                              |               | AT20071120100512, and s                           | o onj.    |  |  |  |
| Special Provisions                          | Notice Printout             | View Notice (PDI      | 1 - C                                        | Notice (HTML) | )                                                 |           |  |  |  |
| Request Checklist                           | Approval Form               | View Approval F       |                                              |               |                                                   |           |  |  |  |
|                                             | Request Checklist           | Show Request C        | necklist Answ                                | ers           |                                                   |           |  |  |  |
| Feedback                                    |                             |                       |                                              |               |                                                   |           |  |  |  |
| UIR Help                                    |                             |                       |                                              |               |                                                   |           |  |  |  |
| TxDOT Manuals                               | Attachments                 | <b>a</b> (11)         |                                              |               | Attack source ( 10                                |           |  |  |  |
|                                             | Attachment                  | Size (KE              | 3)                                           |               | Attachment (pdf)                                  |           |  |  |  |

When you are ready to start construction, you need to notify TxDOT using UIR at least 2 business days prior to starting construction. To do so, click the request to open it first.

| Ele Edit View Favorites I               | Pending Request - Microsoft In<br>ools <u>H</u> elp |                                                                                                    | العاد |  |  |  |  |  |
|-----------------------------------------|-----------------------------------------------------|----------------------------------------------------------------------------------------------------|-------|--|--|--|--|--|
|                                         | it / Installation Doview                            | (UID) Sustem                                                                                                    |       |  |  |  |  |  |
| TXDUT - UUI                             | ity Installation Review                             | (UIR) System                                                                                                    |       |  |  |  |  |  |
| 😥 Home                                  | Logg                                                | ed in as Cesar Quiroga (cquiroga440) Logout 📌                                                                                                    |       |  |  |  |  |  |
|                                         |                                                     |                                                                                                    |       |  |  |  |  |  |
|                                         | SAT20071124114951                                   | Basic Information Event History Conduct Action Go back                                                                                                    |       |  |  |  |  |  |
| Installation Requests                   | Statistics [Show/Hide]                              |                                                                                                    |       |  |  |  |  |  |
| New Request                             |                                                     |                                                                                                    |       |  |  |  |  |  |
| My Requests                             | Event History [Collapse/                            |                                                                                                    |       |  |  |  |  |  |
| My Office Requests                      | Event history [Conapse/                             |                                                                                                    |       |  |  |  |  |  |
| 1                                       | Event 9                                             | Request approved / Request approved. Notify TxDOT (using UIR) 2 business days prior to<br>construction                                                                              |       |  |  |  |  |  |
| My Inst. Owner Requests                 | When                                                | 11/25/2007 10:47:35 AM                                                                                                    |       |  |  |  |  |  |
| Closed Requests                         | By                                                  | TTI SATUPA1 (TxDOT, District Maintenance Office) - satupa1                                                                                                    |       |  |  |  |  |  |
|                                         | Send to                                             | Cesar Quiroga (UIR Utility Testing Company, San Antonio Office 1) - cquiroga440                                                                                                    |       |  |  |  |  |  |
| Accounts                                | Comment                                             | No work on weekends. Restore ROW to original condition.                                                                                                    |       |  |  |  |  |  |
| My Account                              | Approval Form                                       | View Approval Form                                                                                                    |       |  |  |  |  |  |
| TxDOT Contacts                          | Event 8                                             | Review completed / Approve/reject application                                                                                                    |       |  |  |  |  |  |
| Installation Owner Contacts             | When                                                | 11/25/2007 10:45:07 AM                                                                                                    |       |  |  |  |  |  |
| Manage Accounts                         | Ву                                                  | TTI SATUPO1 (TxDOT, Utility Permit Office) - satupo1                                                                                                    |       |  |  |  |  |  |
| UIR User Responsibilities               | Send to                                             | TTI SATUPA1 (TxDOT, District Maintenance Office) - satupa1                                                                                                    |       |  |  |  |  |  |
| oux oser rresponsibilities              | Comment                                             | Approval is recommended.                                                                                                    |       |  |  |  |  |  |
| Reports                                 | Event 7                                             | Review completed / Conduct review                                                                                                    |       |  |  |  |  |  |
|                                         | When                                                | 11/25/2007 10:40:51 AM                                                                                                    |       |  |  |  |  |  |
| Reports                                 | Ву                                                  | TTI SATAO1 (TxDOT, Bexar Metro Area Office) - satao1                                                                                                    |       |  |  |  |  |  |
| Мар                                     | Send to                                             | TTI SATUPO1 (TxDOT, Utility Permit Office) - satupo1                                                                                                    |       |  |  |  |  |  |
| Other Resources                         | Comment                                             | No objections from the field office. I would like the inspection to be coordinated with the<br>Bexar Metro Maintenance Section (see above). Also, use the special provisions below. |       |  |  |  |  |  |
| Special Provisions                      | Event 6                                             | Review completed / Conduct review                                                                                                    |       |  |  |  |  |  |
| Request Checklist                       | When                                                | 11/25/2007 10:36:17 AM                                                                                                    |       |  |  |  |  |  |
| 1 - C - C - C - C - C - C - C - C - C - | Ву                                                  | TTI SATMS1 (TxDOT, Bexar Metro Maintenance Section) - satms1                                                                                                    |       |  |  |  |  |  |
| Feedback                                | Send to                                             | TTI SATAO1 (TxDOT, Bexar Metro Area Office) - satao1                                                                                                    |       |  |  |  |  |  |
| UIR Help                                | Comment                                             | No objections. See attached picture, which shows the project area in more detail.                                                                                                   |       |  |  |  |  |  |
| TxDOT Manuals                           | Attachment 1                                        | Picture 028.jpg 🔣                                                                                                    |       |  |  |  |  |  |

Review its event history as needed.

| TxDOT - Util                                                                                                    | ity Installation                                                                                                    | Review (                                                                                                    | UIR)                                                                       | ) System                        |                                                                                                    |                                                                                                    |                                                                                              |                                                                                                    |                                                                     |                                                                                                 |
|----------------------------------------------------------------------------------------------------|----------------------------------------------------------------------------------------------------|----------------------------------------------------------------------------------------------------|----------------------------------------------------------------------------|---------------------------------|----------------------------------------------------------------------------------------------------|----------------------------------------------------------------------------------------------------|----------------------------------------------------------------------------------------------|----------------------------------------------------------------------------------------------------|---------------------------------------------------------------------|-------------------------------------------------------------------------------------------------|
|                                                                                                    | ,                                                                                                    |                                                                                                    |                                                                            |                                 | . ( 140)                                                                                                    |                                                                                                    |                                                                                              |                                                                                                    |                                                                     |                                                                                                 |
| রি Home                                                                                                    |                                                                                                    | Logged                                                                                                    | a in as                                                                    | cesar Quiroga                   | a (cquiroga440)                                                                                                    |                                                                                                    |                                                                                              |                                                                                                    | Log                                                                 | out 🎢                                                                                           |
|                                                                                                    | SAT20071124114                                                                                                    | 4951                                                                                                    | Basic                                                                      | Information                     | Event Hi                                                                                                    | story                                                                                                    | Conduct                                                                                      | t Action                                                                                               | Go                                                                  | back                                                                                            |
| Installation Requests                                                                                                    | Statistics [Sho                                                                                                    | w/Hide]                                                                                                    |                                                                            |                                 |                                                                                                    |                                                                                                    |                                                                                              |                                                                                                    |                                                                     |                                                                                                 |
| New Request                                                                                                    | Status                                                                                                    |                                                                                                    | Days                                                                       | Status                          |                                                                                                    |                                                                                                    | Days                                                                                         | s Status                                                                                               |                                                                     | Days                                                                                            |
| My Requests                                                                                                    | Submitted                                                                                                    |                                                                                                    | 0.8                                                                        | Pre constructi                  | on-at Installatio                                                                                                    | n Owner                                                                                                    | 0.0                                                                                          | Post construction-at                                                                                   | t                                                                   | -                                                                                               |
| · · ·                                                                                                    | Under review-at T                                                                                                    | XDOT                                                                                                    | 0.1                                                                        | Pre constructi                  | on-at Installatio                                                                                                    | n Owner (not                                                                                                    | ify                                                                                          | Installation Owner                                                                                     |                                                                     |                                                                                                 |
| My Office Requests                                                                                                    | Under review-at T                                                                                                    | xDOT Total                                                                                                    | 0.9                                                                        |                                 |                                                                                                    |                                                                                                    |                                                                                              | Post construction-at                                                                                   | t TxDOT                                                             |                                                                                                 |
| My Inst. Owner Requests                                                                                                    | Under review-at In                                                                                                    | nstallation                                                                                                    | 0.0                                                                        | Pre constructi                  |                                                                                                    |                                                                                                    | 0.0                                                                                          | Post construction-To                                                                                   | otal                                                                |                                                                                                 |
| Closed Requests                                                                                                    | Owner                                                                                                    |                                                                                                    |                                                                            | Amendment-at Installation Owner |                                                                                                    |                                                                                                    |                                                                                              | Closed                                                                                                 |                                                                     |                                                                                                 |
|                                                                                                    | Under review-Tota                                                                                                    |                                                                                                    | 0.9                                                                        |                                 | at TxDOT                                                                                                    |                                                                                                    |                                                                                              | _                                                                                                    |                                                                     |                                                                                                 |
| Accounts                                                                                                    | Days to approve/r                                                                                                    | eject                                                                                                    | 0.9                                                                        |                                 |                                                                                                    |                                                                                                    |                                                                                              |                                                                                                    |                                                                     |                                                                                                 |
| My Account                                                                                                    |                                                                                                    |                                                                                                    |                                                                            |                                 |                                                                                                    |                                                                                                    |                                                                                              |                                                                                                    |                                                                     |                                                                                                 |
| ing recount                                                                                                    |                                                                                                    |                                                                                                    |                                                                            |                                 |                                                                                                    | Ilation Owner                                                                                                    |                                                                                              |                                                                                                    |                                                                     |                                                                                                 |
| T-DOT Contracto                                                                                                    |                                                                                                    |                                                                                                    |                                                                            | Construction a                  |                                                                                                    | Illation Owner                                                                                                    |                                                                                              |                                                                                                    |                                                                     |                                                                                                 |
| TxDOT Contacts                                                                                                    |                                                                                                    |                                                                                                    |                                                                            |                                 |                                                                                                    | Illation Owner                                                                                                    |                                                                                              |                                                                                                    |                                                                     |                                                                                                 |
| TxDOT Contacts<br>Installation Owner Contacts                                                                                                    | Event History                                                                                                    | [Collapse/Ex                                                                                                    | pand]                                                                      |                                 |                                                                                                    | Ilation Owner                                                                                                    |                                                                                              |                                                                                                    |                                                                     |                                                                                                 |
|                                                                                                    |                                                                                                    | [Collapse/Ex                                                                                                    | pand]                                                                      |                                 |                                                                                                    | Office Name                                                                                                    |                                                                                              |                                                                                                    | Date                                                                | 9                                                                                               |
| Installation Owner Contacts                                                                                                    |                                                                                                    | Events                                                                                                    |                                                                            |                                 | Total                                                                                                    | Office Name                                                                                                    | ict Mainter                                                                                  | nance Office                                                                                           |                                                                     | e<br>25-2007                                                                                    |
| Installation Owner Contacts<br>Manage Accounts                                                                                                    | Status E<br>Pre-construction 9                                                                                                    | Events                                                                                                    | proved                                                                     | Construction-                   | By                                                                                                    | Office Name<br>TxDOT, Distr                                                                                                    |                                                                                              |                                                                                                    | 11-2                                                                | -                                                                                               |
| Installation Owner Contacts<br>Manage Accounts<br>UIR User Responsibilities                                                                                 | Status E<br>Pre-construction 9<br>Under review 8                                                                                                    | Events<br>9. Request ap                                                                                                    | proved<br>npleted                                                          | Construction-                   | By<br>TTI SATUPA1                                                                                                    | Office Name<br>TxDOT, Distr<br>TxDOT, Utility                                                                                                  | / Permit C                                                                                   | Office                                                                                                 | 11-2<br>11-2                                                        | 25-2007                                                                                         |
| Installation Owner Contacts<br>Manage Accounts<br>UIR User Responsibilities<br>Reports                                                                      | Status E<br>Pre-construction 9<br>Under review 8<br>Under review 7                                                                                                    | Events<br>9. Request ap<br>3. Review con                                                                                                    | proved<br>npleted<br>npleted                                               | Construction-                   | By<br>TTI SATUPA1<br>TTI SATUPO1<br>TTI SATAO1                                                                                         | Office Name<br>TxDOT, Distr<br>TxDOT, Utilit<br>TxDOT, Bexa                                                                                    | y Permit C<br>r Metro A                                                                      | Office                                                                                                 | 11-2<br>11-2<br>11-2                                                | 25-2007<br>25-2007                                                                              |
| Installation Owner Contacts<br>Manage Accounts<br>UIR User Responsibilities<br>Reports<br>Reports                                                           | Status E<br>Pre-construction 9<br>Under review 8<br>Under review 7<br>Under review 6                                                                                                    | Events<br>9. Request ap<br>3. Review con<br>7. Review con                                                                                      | proved<br>npleted<br>npleted<br>npleted                                    | Construction-                   | By<br>TTI SATUPA1<br>TTI SATUPO1<br>TTI SATAO1                                                                                         | Office Name<br>TxDOT, Distr<br>TxDOT, Utility<br>TxDOT, Bexa<br>TxDOT, Bexa                                                                    | y Permit C<br>r Metro A<br>r Metro M                                                         | Office<br>rea Office<br>laintenance Section                                                            | 11-2<br>11-2<br>11-2<br>11-2                                        | 25-2007<br>25-2007<br>25-2007                                                                   |
| Installation Owner Contacts<br>Manage Accounts<br>UIR User Responsibilities<br>Reports                                                                      | Status E<br>Pre-construction 9<br>Under review 8<br>Under review 7<br>Under review 6<br>Under review 5                                                                                                    | Events<br>9. Request ap<br>3. Review con<br>7. Review con<br>5. Review con                                                                     | proved<br>npleted<br>npleted<br>npleted<br>npleted                         | Construction-                   | By<br>TTI SATUPA1<br>TTI SATUPO1<br>TTI SATAO1<br>TTI SATMS1                                                                           | Office Name<br>TxDOT, Distr<br>TxDOT, Utilit<br>TxDOT, Bexa<br>TxDOT, Bexa<br>TxDOT, Bexa                                                      | y Permit C<br>r Metro A<br>r Metro M<br>r Metro A                                            | Office<br>rea Office<br>laintenance Section<br>rea Office                                              | 11-2<br>11-2<br>11-3<br>11-3<br>11-3<br>11-3                        | 25-2007<br>25-2007<br>25-2007<br>25-2007                                                        |
| Installation Owner Contacts<br>Manage Accounts<br>UIR User Responsibilities<br>Reports<br>Reports<br>Map                                                    | Status     E       Pre-construction 9       Under review       Under review       Under review       Under review       Under review       Under review       Under review                                                                        | Events<br>9. Request ap<br>3. Review con<br>7. Review con<br>5. Review con<br>5. Review con<br>4. Review con                                   | proved<br>npleted<br>npleted<br>npleted<br>npleted<br>npleted              | Construction-                   | By<br>TTI SATUPA1<br>TTI SATUPO1<br>TTI SATUPO1<br>TTI SATAO1<br>TTI SATAO1<br>TTI SATAO1<br>TTI SATUPO1                               | Office Name<br>TxDOT, Distr<br>TxDOT, Utilit<br>TxDOT, Bexa<br>TxDOT, Bexa<br>TxDOT, Bexa<br>TxDOT, Utilit                                     | / Permit C<br>r Metro A<br>r Metro M<br>r Metro A<br>/ Permit C                              | Office<br>rea Office<br>laintenance Section<br>rea Office                                              | 11-5<br>11-5<br>11-5<br>11-5<br>11-5<br>11-5                        | 25-2007<br>25-2007<br>25-2007<br>25-2007<br>25-2007<br>25-2007                                  |
| Installation Owner Contacts<br>Manage Accounts<br>UIR User Responsibilities<br>Reports<br>Reports                                                           | Status     E       Pre-construction     9       Under review     8       Under review     7       Under review     6       Under review     5       Under review     4       Under review     3                                                   | Events<br>9. Request ap<br>3. Review con<br>7. Review con<br>5. Review con<br>5. Review con<br>4. Review con                                   | proved<br>npleted<br>npleted<br>npleted<br>npleted<br>npleted<br>revised   | Construction-1                  | By<br>TTI SATUPA1<br>TTI SATUPO1<br>TTI SATUPO1<br>TTI SATAO1<br>TTI SATAO1<br>TTI SATAO1<br>TTI SATUPO1                               | Office Name<br>TxDOT, Distr<br>TxDOT, Utilit<br>TxDOT, Bexa<br>TxDOT, Bexa<br>TxDOT, Bexa<br>TxDOT, Utilit<br>UIR Utility Te                   | / Permit C<br>r Metro A<br>r Metro M<br>r Metro A<br>/ Permit C<br>sting Com                 | Office<br>rea Office<br>laintenance Section<br>rea Office<br>Office<br>upany, San Antonio Of           | 11-2<br>11-2<br>11-2<br>11-2<br>11-2<br>11-2<br>11-2                | 25-2007<br>25-2007<br>25-2007<br>25-2007<br>25-2007<br>25-2007                                  |
| Installation Owner Contacts<br>Manage Accounts<br>UIR User Responsibilities<br>Reports<br>Reports<br>Map                                                    | Status     E       Pre-construction     9       Under review     7       Under review     7       Under review     6       Under review     5       Under review     4       Under review     3       Under review     2       Under review     2 | Events<br>D. Request ap<br>B. Review con<br>7. Review con<br>5. Review con<br>5. Review con<br>4. Review con<br>3. Submitting                  | proved<br>npleted<br>npleted<br>npleted<br>npleted<br>revised<br>tially co | Construction-1                  | By<br>TTI SATUPA1<br>TTI SATUPO1<br>TTI SATA01<br>TTI SATA01<br>TTI SATA01<br>TTI SATA01<br>TTI SATA00<br>Cesar Quiroga<br>TTI SATUPO1 | Office Name<br>TxDOT, Distr<br>TxDOT, Utilit<br>TxDOT, Bexa<br>TxDOT, Bexa<br>TxDOT, Bexa<br>TxDOT, Utilit<br>UIR Utility Te<br>TxDOT, Utility | / Permit C<br>r Metro A/<br>r Metro M<br>r Metro A/<br>/ Permit C<br>sting Com<br>/ Permit C | Office<br>rea Office<br>laintenance Section<br>rea Office<br>Office<br>upany, San Antonio Of           | 11-2<br>11-2<br>11-2<br>11-2<br>11-2<br>11-2<br>fice 1 11-2<br>11-2 | 25-2007<br>25-2007<br>25-2007<br>25-2007<br>25-2007<br>25-2007<br>25-2007<br>25-2007<br>25-2007 |
| Installation Owner Contacts<br>Manage Accounts<br>UIR User Responsibilities<br>Reports<br>Map<br>Other Resources                                            | Status     E       Pre-construction     9       Under review     7       Under review     7       Under review     6       Under review     5       Under review     4       Under review     3       Under review     2       Under review     2 | Events<br>9. Request ap<br>3. Review con<br>7. Review con<br>5. Review con<br>5. Review con<br>4. Review con<br>3. Submitting<br>2. Review par | proved<br>npleted<br>npleted<br>npleted<br>npleted<br>revised<br>tially co | Construction-1                  | By<br>TTI SATUPA1<br>TTI SATUPO1<br>TTI SATA01<br>TTI SATA01<br>TTI SATA01<br>TTI SATA01<br>TTI SATA00<br>Cesar Quiroga<br>TTI SATUPO1 | Office Name<br>TxDOT, Distr<br>TxDOT, Utilit<br>TxDOT, Bexa<br>TxDOT, Bexa<br>TxDOT, Bexa<br>TxDOT, Utilit<br>UIR Utility Te<br>TxDOT, Utility | / Permit C<br>r Metro A/<br>r Metro M<br>r Metro A/<br>/ Permit C<br>sting Com<br>/ Permit C | Office<br>rea Office<br>laintenance Section<br>rea Office<br>Office<br>Ipany, San Antonio Of<br>Office | 11-2<br>11-2<br>11-2<br>11-2<br>11-2<br>11-2<br>fice 1 11-2<br>11-2 | 25-2007<br>25-2007<br>25-2007<br>25-2007<br>25-2007<br>25-2007<br>25-2007<br>25-2007<br>25-2007 |
| Installation Owner Contacts<br>Manage Accounts<br>UIR User Responsibilities<br>Reports<br>Map<br>Other Resources<br>Special Provisions<br>Request Checklist | Status     E       Pre-construction     9       Under review     7       Under review     7       Under review     6       Under review     5       Under review     4       Under review     3       Under review     2       Under review     2 | Events<br>9. Request ap<br>3. Review con<br>7. Review con<br>5. Review con<br>5. Review con<br>4. Review con<br>3. Submitting<br>2. Review par | proved<br>npleted<br>npleted<br>npleted<br>npleted<br>revised<br>tially co | Construction-1                  | By<br>TTI SATUPA1<br>TTI SATUPO1<br>TTI SATA01<br>TTI SATA01<br>TTI SATA01<br>TTI SATA01<br>TTI SATA00<br>Cesar Quiroga<br>TTI SATUPO1 | Office Name<br>TxDOT, Distr<br>TxDOT, Utilit<br>TxDOT, Bexa<br>TxDOT, Bexa<br>TxDOT, Bexa<br>TxDOT, Utilit<br>UIR Utility Te<br>TxDOT, Utility | / Permit C<br>r Metro A/<br>r Metro M<br>r Metro A/<br>/ Permit C<br>sting Com<br>/ Permit C | Office<br>rea Office<br>laintenance Section<br>rea Office<br>Office<br>Ipany, San Antonio Of<br>Office | 11-2<br>11-2<br>11-2<br>11-2<br>11-2<br>11-2<br>fice 1 11-2<br>11-2 | 25-2007<br>25-2007<br>25-2007<br>25-2007<br>25-2007<br>25-2007<br>25-2007<br>25-2007<br>25-2007 |
| Installation Owner Contacts<br>Manage Accounts<br>UIR User Responsibilities<br>Reports<br>Map<br>Other Resources<br>Special Provisions                      | Status     E       Pre-construction     9       Under review     7       Under review     7       Under review     6       Under review     5       Under review     4       Under review     3       Under review     2       Under review     2 | Events<br>9. Request ap<br>3. Review con<br>7. Review con<br>5. Review con<br>5. Review con<br>4. Review con<br>3. Submitting<br>2. Review par | proved<br>npleted<br>npleted<br>npleted<br>npleted<br>revised<br>tially co | Construction-1                  | By<br>TTI SATUPA1<br>TTI SATUPO1<br>TTI SATA01<br>TTI SATA01<br>TTI SATA01<br>TTI SATA01<br>TTI SATA00<br>Cesar Quiroga<br>TTI SATUPO1 | Office Name<br>TxDOT, Distr<br>TxDOT, Utilit<br>TxDOT, Bexa<br>TxDOT, Bexa<br>TxDOT, Bexa<br>TxDOT, Utilit<br>UIR Utility Te<br>TxDOT, Utility | / Permit C<br>r Metro A/<br>r Metro M<br>r Metro A/<br>/ Permit C<br>sting Com<br>/ Permit C | Office<br>rea Office<br>laintenance Section<br>rea Office<br>Office<br>Ipany, San Antonio Of<br>Office | 11-2<br>11-2<br>11-2<br>11-2<br>11-2<br>11-2<br>fice 1 11-2<br>11-2 | 25-2007<br>25-2007<br>25-2007<br>25-2007<br>25-2007<br>25-2007<br>25-2007<br>25-2007<br>25-2007 |

You can also view the number of days the installation request has spent at different locations through the review process.

|                             | Pending Request - Microsoft Int | ernet Explorer                                                                                                    |   |
|-----------------------------|---------------------------------|----------------------------------------------------------------------------------------------------|---|
| jile Edit View Favorites To | ols <u>H</u> elp                |                                                                                                    |   |
| TxDOT - Utilit              | ty Installation Review          | (UIR) System                                                                                                    |   |
| 👮 Home                      | Logge                           | d in as Cesar Quiroga (cquiroga440) Logout                                                                                               | * |
|                             | SAT20071124114951               | Basic Information Event History Conduct Action Go back                                                                                   | < |
| nstallation Requests        |                                 |                                                                                                    |   |
| New Request                 | Review TxDOT's request          |                                                                                                    |   |
| My Requests                 | Requested Action by TxDOT       | Request approved. Notify TxDOT (using UIR) 2 business days prior to construction                                                         |   |
| My Office Requests          | Comment from TxDOT              | No work on weekends. Restore ROW to original condition.                                                                                  |   |
| My Inst. Owner Requests     | Response to TxDOT               |                                                                                                    |   |
| · · · · · ·                 | Response / Request              | Ready to start construction / Conduct inspection                                                                                         | _ |
| Closed Requests             | Route to                        | Bexar Metro Maintenance Section (TTI SATMS1)<br>Note: The system will also send emails to other registered officials in the same office. |   |
| ccounts                     |                                 | Our construction crew is ready to start construction. Our                                                                                | ~ |
| My Account                  | Installation Owner Comment      | traffic control plan is ready for your review and approval.                                                                              |   |
| TxDOT Contacts              | [Optional]                      | Please coordinate with one of our construction coordinators (Paul<br>Smith, 210-456-9093, or Jane Wilson, 210-456-9045).                 |   |
| Installation Owner Contacts |                                 | Salon, 210 100 5050, 01 0and wilbon, 210 100 5010,                                                                                       | ~ |
| Manage Accounts             |                                 |                                                                                                    |   |
| UIR User Responsibilities   |                                 | Submit Action                                                                                                    |   |
| eports                      |                                 |                                                                                                    |   |
| Reports                     |                                 |                                                                                                    |   |
| Мар                         |                                 |                                                                                                    |   |
| ther Resources              |                                 |                                                                                                    |   |
| Special Provisions          |                                 |                                                                                                    |   |
| Request Checklist           |                                 |                                                                                                    |   |
| Feedback                    |                                 |                                                                                                    |   |
| JIR Help                    |                                 |                                                                                                    |   |
| onenop                      |                                 |                                                                                                    |   |
| TxDOT Manuals               |                                 |                                                                                                    |   |

On the "Conduct Action" page, select "Ready to start construction / Conduct inspection" and provide information the inspector needs to start the inspection process, including information about the traffic control plan and the name and phone number of a representative of the installation owner in the field. Click the "Submit Action" button to send the notification to TxDOT.

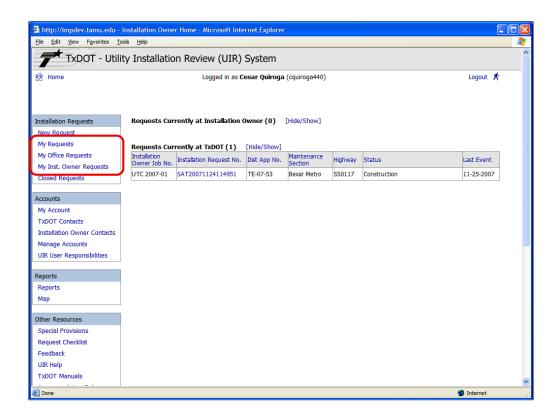

After notifying TxDOT, UIR updates the status of the proposed installation request to "Construction." At this point, the applicant can open and view the request, but the "Conduct Action" button is disabled.

| File Edit View Favorites To                                                                                                    | ools Help                     | r Home - Microsoft Inte        | , , , , , , , , , , , , , , , , , , , , |                        |                |                                                                                                    |                  |  |
|----------------------------------------------------------------------------------------------------|-------------------------------|--------------------------------|-----------------------------------------|------------------------|----------------|----------------------------------------------------------------------------------------------------|------------------|--|
|                                                                                                    |                               |                                |                                         |                        |                |                                                                                                    |                  |  |
| TxDOT - Utilit                                                                                                    | ty Installatio                | n Review (UIR)                 | System                                  |                        |                |                                                                                                    |                  |  |
| Home                                                                                                    |                               | Logged in as C                 | esar Quiroga                            | (cquiroga440)          |                |                                                                                                    | Logout 🖈         |  |
|                                                                                                    |                               |                                |                                         |                        |                |                                                                                                    |                  |  |
| Installation Requests                                                                                                    | Requests Curr                 | rently at Installation (       | Owner (1)                               | [Hide/Show]            |                |                                                                                                    |                  |  |
| New Request                                                                                                    | Installation<br>Owner Job No. | Installation Request No.       | Dist App No.                            | Maintenance<br>Section | Highway        | Action Needed                                                                                                    | Last Event       |  |
| My Requests<br>My Office Requests                                                                                                    |                               | SAT20071124114951              | TE-07-53                                | Bexar Metro            | SS0117         | Construction completed. Submit<br>as-built certification                                                                                | 11-25-2007       |  |
| My Inst. Owner Requests                                                                                                    | coordination of wor           | k days and traffic control pla | ins. Use the UIR v                      | website or contact     | the inspector  | ore you start construction to allow for prop<br>listed on the Approval Form for the 48-hou<br>with TXDOT. You are also required to keep | ur notification. |  |
|                                                                                                    | Approval Form, the            | Notice of Proposed Installat   | ion, and any appi                       | roved amendments       | at the job sit | e at all times.                                                                                                    |                  |  |
| Accounts                                                                                                    |                               |                                |                                         |                        |                |                                                                                                    |                  |  |
|                                                                                                    |                               |                                |                                         |                        |                |                                                                                                    |                  |  |
| My Account                                                                                                    | Requests Curr                 | rently at TxDOT (0)            | [Hide/Show]                             |                        |                |                                                                                                    |                  |  |
| TxDOT Contacts                                                                                                    | Requests Curr                 | rently at TxDOT (0)            | [Hide/Show]                             |                        |                |                                                                                                    |                  |  |
| TxDOT Contacts<br>Installation Owner Contacts                                                                                                    | Requests Curr                 | rently at TxDOT (0)            | [Hide/Show]                             |                        |                |                                                                                                    |                  |  |
| TxDOT Contacts<br>Installation Owner Contacts<br>Manage Accounts                                                                                                    | Requests Curr                 | rently at TxDOT (0)            | [Hide/Show]                             |                        |                |                                                                                                    |                  |  |
| TxDOT Contacts<br>Installation Owner Contacts                                                                                                    | Requests Curr                 | rently at TxDOT (0)            | [Hide/Show]                             |                        |                |                                                                                                    |                  |  |
| TxDOT Contacts<br>Installation Owner Contacts<br>Manage Accounts                                                                                                    | Requests Curr                 | rentiy at TxDOT (0)            | [Hide/Show]                             |                        |                |                                                                                                    |                  |  |
| TxDOT Contacts<br>Installation Owner Contacts<br>Manage Accounts<br>UIR User Responsibilities                                                                                                    | Requests Curr                 | rentiy at TxDOT (0)            | [Hide/Show]                             |                        |                |                                                                                                    |                  |  |
| TXDOT Contacts<br>Installation Owner Contacts<br>Manage Accounts<br>UIR User Responsibilities                                                                                                    | Requests Curr                 | ently at TxDOT (0)             | [Hide/Show]                             |                        |                |                                                                                                    |                  |  |
| TXDOT Contacts<br>Installation Owner Contacts<br>Manage Accounts<br>UIR User Responsibilities<br>Reports<br>Reports                                                                                  | Requests Curr                 | ently at TxDOT (0)             | [Hide/Show]                             |                        |                |                                                                                                    |                  |  |
| TXDOT Contacts<br>Installation Owner Contacts<br>Manage Accounts<br>UIR User Responsibilities<br>Reports<br>Reports<br>Map                                                                           | Requests Curr                 | ently at TxDOT (0)             | [Hide/Show]                             |                        |                |                                                                                                    |                  |  |
| TxDOT Contacts<br>Installation Owner Contacts<br>Manage Accounts<br>UIR User Responsibilities<br>Reports<br>Map<br>Other Resources                                                                   | Requests Curr                 | ently at TxDOT (0)             | [Hide/Show]                             |                        |                |                                                                                                    |                  |  |
| TXDOT Contacts<br>Installation Owner Contacts<br>Manage Accounts<br>UIR User Responsibilities<br>Reports<br>Reports<br>Map<br>Other Resources<br>Special Provisions                                  | Requests Curr                 | ently at TxDOT (0)             | [Hide/Show]                             |                        |                |                                                                                                    |                  |  |
| TXDOT Contacts<br>Installation Owner Contacts<br>Manage Accounts<br>UIR User Responsibilities<br>Reports<br>Reports<br>Map<br>Other Resources<br>Special Provisions<br>Request Checklist             | Requests Curr                 | ently at TxDOT (0)             | [Hide/Show]                             |                        |                |                                                                                                    |                  |  |
| TXDOT Contacts<br>Installation Owner Contacts<br>Manage Accounts<br>UIR User Responsibilities<br>Reports<br>Reports<br>Map<br>Other Resources<br>Special Provisions<br>Request Checklist<br>Feedback | Requests Curr                 | ently at TxDOT (0)             | [Hide/Show]                             |                        |                |                                                                                                    |                  |  |

When the TxDOT inspector has determined that construction has ended and has notified the utility permit office, this office requests an as-built certification from the installation owner user. At this point, the text under "Action Needed" becomes "Construction completed. Submit as-built certification."

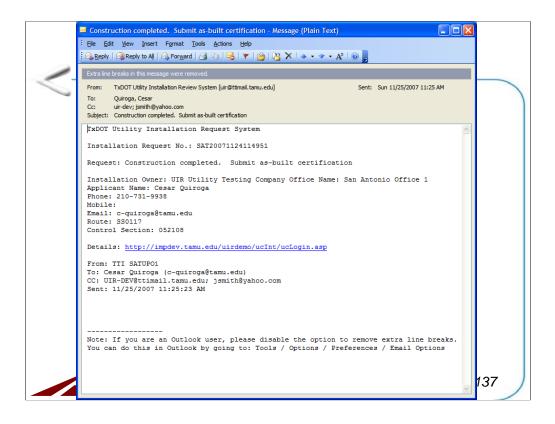

An email will be also sent to the installation user notifying the action needed to finish the request process.

| http://impdev.tamu.edu -<br>Ele Edit View Favorites To | Pending Request - Microsoft Inte | ernet Explorer                                                                                   |  |  |  |  |  |
|--------------------------------------------------------|----------------------------------|--------------------------------------------------------------------------------------------------|--|--|--|--|--|
|                                                        |                                  |                                                                                                  |  |  |  |  |  |
| TxDOT - Utili                                          | ty Installation Review (         | (UIR) System                                                                                     |  |  |  |  |  |
| Home                                                   | Logge                            | d in as Cesar Quiroga (cquiroga440)                                                              |  |  |  |  |  |
|                                                        |                                  |                                                                                                  |  |  |  |  |  |
|                                                        | SAT20071124114951                | Basic Information Event History Conduct Action Go back                                           |  |  |  |  |  |
| Installation Requests                                  | Statistics [Show/Hide]           |                                                                                                  |  |  |  |  |  |
| New Request                                            |                                  |                                                                                                  |  |  |  |  |  |
|                                                        |                                  |                                                                                                  |  |  |  |  |  |
| My Requests                                            | Event History [Collapse/Ex       | (pand]                                                                                           |  |  |  |  |  |
| My Office Requests                                     | Event 12                         | Construction completed / Construction completed. Submit as-built certification                   |  |  |  |  |  |
| My Inst. Owner Requests                                | When                             | 11/25/2007 11:25:23 AM                                                                           |  |  |  |  |  |
| Closed Requests                                        | Ву                               | TTI SATUPO1 (TxDOT, Utility Permit Office) - satupo1                                             |  |  |  |  |  |
| clobed requests                                        | Send to                          | Cesar Quiroga (UIR Utility Testing Company, San Antonio Office 1) - cquiroga440                  |  |  |  |  |  |
| 1                                                      | Comment                          | When submitting the as-built certification, notice the inspector's comments (see last event).    |  |  |  |  |  |
| Accounts                                               | Event 11                         | Construction completed / Conduct post-construction review                                        |  |  |  |  |  |
| My Account                                             | When                             | 11/25/2007 11:18:39 AM                                                                           |  |  |  |  |  |
| TxDOT Contacts                                         | By                               | TTI SATMS1 (TxDOT, Bexar Metro Maintenance Section) - satms1                                     |  |  |  |  |  |
| Installation Owner Contacts                            | Send to                          | TTI SATUPO1 (TXDOT, Utility Permit Office) - satupo1                                             |  |  |  |  |  |
| Manage Accounts                                        |                                  | Construction ended vesterday. No major incidents reported, although I had to remind the          |  |  |  |  |  |
| UIR User Responsibilities                              | Comment                          | contractor to always have permit request and approval at the job site. Alignment did not         |  |  |  |  |  |
| UIK USER Responsibilities                              |                                  | change compared to original proposal.                                                            |  |  |  |  |  |
|                                                        | Event 10                         | Ready to start construction / Conduct inspection                                                 |  |  |  |  |  |
| Reports                                                | When                             | 11/25/2007 10:57:49 AM                                                                           |  |  |  |  |  |
| Reports                                                | By                               | Cesar Quiroga (UIR Utility Testing Company, San Antonio Office 1) - cquiroga440                  |  |  |  |  |  |
| Мар                                                    | Send to                          | TTI SATMS1 (TxDOT, Bexar Metro Maintenance Section) - satms1                                     |  |  |  |  |  |
|                                                        |                                  | Our construction crew is ready to start construction. Our traffic control plan is ready for your |  |  |  |  |  |
| Other Resources                                        | Comment                          | review and approval. Please coordinate with one of our construction coordinators (Paul           |  |  |  |  |  |
|                                                        |                                  | Smith, 210-456-9093, or Jane Wilson, 210-456-9045).                                              |  |  |  |  |  |
| Special Provisions                                     | Event 9                          | Request approved / Request approved. Notify TxDOT (using UIR) 2 business days prior to           |  |  |  |  |  |
| Request Checklist                                      | Event 9                          | construction                                                                                     |  |  |  |  |  |
| Feedback                                               | When                             | 11/25/2007 10:47:35 AM                                                                           |  |  |  |  |  |
| UIR Help                                               | Ву                               | TTI SATUPA1 (TxDOT, District Maintenance Office) - satupa1                                       |  |  |  |  |  |
| TxDOT Manuals                                          | Send to                          | Cesar Quiroga (UIR Utility Testing Company, San Antonio Office 1) - cquiroga440                  |  |  |  |  |  |
|                                                        | Comment                          | No work on weekends. Restore ROW to original condition.                                          |  |  |  |  |  |

To submit the as-built certification, open the installation request first. Review the event history of the request for any comments from the TxDOT utility permit office.

| <u>File Edit View Favorites To</u> | Pending Request - Microsoft Inte<br>ools <u>H</u> elp                                                                                                    |                                                                                                    |   |  |  |  |  |  |
|------------------------------------|----------------------------------------------------------------------------------------------------|----------------------------------------------------------------------------------------------------|---|--|--|--|--|--|
|                                    |                                                                                                    |                                                                                                    |   |  |  |  |  |  |
|                                    | ty Installation Review                                                                                                    | (UIR) System                                                                                                    |   |  |  |  |  |  |
| 😭 Home                             | Logge                                                                                                    | d in as Cesar Quiroga (cquiroga440) Logout                                                                               | * |  |  |  |  |  |
|                                    | -                                                                                                    |                                                                                                    |   |  |  |  |  |  |
|                                    | SAT20071124114951                                                                                                    | Basic Information Event History Conduct Action Go back                                                                   | k |  |  |  |  |  |
| nstallation Requests               |                                                                                                    |                                                                                                    |   |  |  |  |  |  |
| New Request                        | Review TxDOT's request                                                                                                    |                                                                                                    |   |  |  |  |  |  |
| My Requests                        | Requested Action by TxDOT                                                                                                    | Construction completed. Submit as-built certification                                                                    |   |  |  |  |  |  |
| · · ·                              | Comment from TxDOT                                                                                                    | When submitting the as-built certification, notice the inspector's comments (see last event).                            |   |  |  |  |  |  |
| My Office Requests                 | Response to TxDOT                                                                                                    |                                                                                                    |   |  |  |  |  |  |
| My Inst. Owner Requests            | Response / Request                                                                                                    | Submitting as-built certification / Conduct as-built review 💌                                                            |   |  |  |  |  |  |
| Closed Requests                    | Route to Utility Permit Office (TTI SATUPO1)                                                                                                    |                                                                                                    |   |  |  |  |  |  |
|                                    | Route to                                                                                                    | Note: The system will also send emails to other registered officials in the same office.                                 |   |  |  |  |  |  |
| ccounts                            |                                                                                                    | In this example, the user is certifying that the as-built                                                                | ~ |  |  |  |  |  |
| My Account                         | Installation Owner Comment facility matches the approved documentation and, therefore, as-<br>built plans are not necessary. If there had been changes on the |                                                                                                    |   |  |  |  |  |  |
| TxDOT Contacts                     | [Optional]                                                                                                    | ground compared to the approved alignment, the user would need to                                                        |   |  |  |  |  |  |
| Installation Owner Contacts        |                                                                                                    | select the second option and attach as-built files.                                                                      | ~ |  |  |  |  |  |
| Manage Accounts                    | Provide As-Built Condition Cert                                                                                                    | fication                                                                                                    |   |  |  |  |  |  |
| UIR User Responsibilities          |                                                                                                    |                                                                                                    | _ |  |  |  |  |  |
| our oser responsibilities          | In accordance with the Utility A                                                                                                    | ccommodation Rules (Texas Administrative Code, Title 43, Part 1, Chapter 21, Subchapter C, Rul                           | e |  |  |  |  |  |
| eports                             | §21.37(c)(5)), we certify that:                                                                                                    |                                                                                                    |   |  |  |  |  |  |
|                                    |                                                                                                    |                                                                                                    |   |  |  |  |  |  |
| Reports                            |                                                                                                    | installation according to the description, construction plans, special provisions, and other related                     |   |  |  |  |  |  |
| Мар                                | field representation during inst                                                                                                    | Notice of Proposed Installation, Approval Form, and approved amendments. We also maintained<br>allation of this utility. | ' |  |  |  |  |  |
| ther Resources                     | We constructed this utility                                                                                                    | installation according to as-built plans (attached below) that include the installed location, vertical                  |   |  |  |  |  |  |
| Special Provisions                 |                                                                                                    | ments of the utility facility based upon the department's survey datum, the relationship to existing                     |   |  |  |  |  |  |
| Request Checklist                  | highway facilities and the right                                                                                                    | of way line, and access procedures for maintenance of the utility facility. We also maintained field                     |   |  |  |  |  |  |
| Feedback                           | representation during installati                                                                                                    | on of this utility.                                                                                                    |   |  |  |  |  |  |
|                                    |                                                                                                    |                                                                                                    |   |  |  |  |  |  |
| UIR Help                           | Select and Attach Files                                                                                                    |                                                                                                    |   |  |  |  |  |  |
| TxDOT Manuals                      | ried rite.                                                                                                    | Province                                                                                                    |   |  |  |  |  |  |
| Done                               |                                                                                                    | Internet                                                                                                    |   |  |  |  |  |  |

Click the "Conduct Action" button, then select "Submitting as-built certification / Conduct as-built review," and provide information the utility permit office needs to validate the as-built documentation.

| 🐔 http://impdev.tamu.edu -                                    | Pending Request - Microsoft Inter                                        | rnet Explorer                                                                                                    |    |          |
|---------------------------------------------------------------|--------------------------------------------------------------------------|----------------------------------------------------------------------------------------------------|----|----------|
| <u> Eile E</u> dit <u>V</u> iew F <u>a</u> vorites <u>T</u> o | ools <u>H</u> elp                                                        |                                                                                                    |    | <b>.</b> |
| Installation Requests                                         | Review TxDOT's request                                                   |                                                                                                    |    | ^        |
|                                                               | Requested Action by TxDOT                                                | Construction completed. Submit as-built certification                                                                             | -  |          |
| My Requests                                                   | Comment from TxDOT                                                       |                                                                                                    |    |          |
| My Office Requests                                            | Response to TxDOT                                                        |                                                                                                    |    |          |
| My Inst. Owner Requests                                       | Response / Request                                                       | Submitting as-built certification / Conduct as-built review                                                                       |    |          |
| Closed Requests                                               | Devite to                                                                | Utility Permit Office (TTI SATUPO1)                                                                                               | _  |          |
|                                                               | Route to                                                                 | Note: The system will also send emails to other registered officials in the same office.                                          |    |          |
| Accounts                                                      |                                                                          | In this example, the user is certifying that the as-built                                                                         | •  |          |
| My Account                                                    | Installation Owner Comment                                               | facility matches the approved documentation and, therefore, as-                                                                   |    |          |
| TxDOT Contacts                                                | [Optional]                                                               | built plans are not necessary. If there had been changes on the ground compared to the approved alignment, the user would need to |    |          |
| Installation Owner Contacts                                   |                                                                          | select the second option and attach as-built files.                                                                               | •  |          |
| Manage Accounts                                               | Provide As-Built Condition Certif                                        | ication                                                                                                    |    |          |
| UIR User Responsibilities                                     |                                                                          |                                                                                                    | ٦. |          |
|                                                               |                                                                          | ccommodation Rules (Texas Administrative Code, Title 43, Part 1, Chapter 21, Subchapter C, Rule                                   | •  |          |
| Reports                                                       | §21.37(c)(5)), we certify that:                                          |                                                                                                    |    |          |
| Reports                                                       | <ul> <li>We constructed this utility in</li> </ul>                       | nstallation according to the description, construction plans, special provisions, and other related                               |    |          |
| Мар                                                           |                                                                          | Notice of Proposed Installation, Approval Form, and approved amendments. We also maintained                                       |    |          |
|                                                               | field representation during insta                                        | Ilation of this utility.                                                                                                    |    |          |
| Other Resources                                               | We constructed this utility in                                           | nstallation according to as-built plans (attached below) that include the installed location, vertical                            |    |          |
| Special Provisions                                            | elevations, and horizontal alignr                                        | ments of the utility facility based upon the department's survey datum, the relationship to existing                              |    |          |
| Request Checklist                                             | highway facilities and the right of<br>representation during installatio | of way line, and access procedures for maintenance of the utility facility. We also maintained field                              |    |          |
| Feedback                                                      | Tepresentation during instantatio                                        | n or this durity.                                                                                                    |    |          |
| UIR Help                                                      | Select and Attach Files                                                  |                                                                                                    | Ĭ  |          |
| TxDOT Manuals                                                 |                                                                          |                                                                                                    |    |          |
| Accommodation Rules                                           | Find File:                                                               | Browse                                                                                                    |    |          |
| TxDOT Standard                                                |                                                                          | [Click here to see valid file types you can upload]                                                                               |    |          |
| Specifications                                                |                                                                          | Upload File                                                                                                    |    |          |
| Texas Manual on Uniform<br>Traffic Control Devices            |                                                                          |                                                                                                    |    |          |
| TxDOT Traffic Engineering                                     |                                                                          |                                                                                                    | _  |          |
| Standard Plan Sheets                                          |                                                                          | Submit Action                                                                                                    |    |          |
| Utility Listings                                              |                                                                          |                                                                                                    | _  | ~        |
| <u>ا</u>                                                      |                                                                          | 🥑 Internet                                                                                                    |    |          |

Scroll down the page, select the as-built condition certification by checking the applicable option. Click "Submit Action" to submit the certification to TxDOT.

| TxDOT - Utilit                                                                                              | ty Installation Review (UIR)                           | ) System      |                        |         |                   |            |  |
|----------------------------------------------------------------------------------------------------|--------------------------------------------------------|---------------|------------------------|---------|-------------------|------------|--|
| Home                                                                                                    | Logged in as                                           | Cesar Quiroga | (cquiroga440)          |         |                   | Logout 🖈   |  |
| Installation Requests                                                                                       | Requests Currently at Installation                     | Owner (0)     | [Hide/Show]            |         |                   |            |  |
| My Requests                                                                                                 | Requests Currently at TxDOT (1)                        | [Hide/Show]   |                        |         |                   |            |  |
| My Office Requests                                                                                          | Installation<br>Owner Job No. Installation Request No. |               | Maintenance<br>Section | Highway | Status            | Last Event |  |
| My Inst. Owner Requests<br>Closed Requests                                                                  | UTC 2007-01 SAT20071124114951                          | TE-07-53      | Bexar Metro            | SS0117  | Post-construction | 11-25-2007 |  |
| My Account<br>TxDOT Contacts<br>Installation Owner Contacts<br>Manage Accounts<br>UIR User Responsibilities |                                                        |               |                        |         |                   |            |  |
| Reports                                                                                                    |                                                        |               |                        |         |                   |            |  |
| Reports<br>Map                                                                                              |                                                        |               |                        |         |                   |            |  |
| Other Resources                                                                                             |                                                        |               |                        |         |                   |            |  |
| Special Provisions                                                                                          |                                                        |               |                        |         |                   |            |  |
|                                                                                                    |                                                        |               |                        |         |                   |            |  |
| Request Checklist                                                                                           |                                                        |               |                        |         |                   |            |  |
| Request Checklist<br>Feedback<br>UIR Help                                                                   |                                                        |               |                        |         |                   |            |  |

At this point, the status of the request changes to "Post-construction."

|                                         | ty Installati                    | on Review (UIR           | ) System               | 1         |                      |              |             |         |                            |             |          |     |
|-----------------------------------------|----------------------------------|--------------------------|------------------------|-----------|----------------------|--------------|-------------|---------|----------------------------|-------------|----------|-----|
| 😥 Home                                  |                                  | Logged in as             | Cesar Quir             | oga (cqui | roga440)             | )            |             |         |                            |             | Logout   | *   |
|                                         |                                  | My Requ                  | ests                   |           | Office Re            | equests      |             | Inst. O | wner Reque                 | sts         |          |     |
| Installation Requests                   | Applicant Ck                     | osed Requests            |                        |           |                      |              |             |         |                            |             |          |     |
| New Request                             | Applicant Nam                    |                          |                        | Requests  | Currenth             | y at TxDO    | T           | Reques  | ts Currently a             |             | n Owne   | r - |
| My Requests                             | Cesar Quiroga                    | 3                        |                        |           | 1                    |              |             |         |                            | )           |          |     |
| My Office Requests                      |                                  |                          |                        |           | r                    |              |             |         | _                          |             |          | _   |
| My Inst. Owner Requests                 |                                  |                          |                        | Se        | earch by             | Installation | on Reque    | st No.  | *                          |             | l        | Go  |
| Closed Requests                         | Requests Cr                      | irrently at TxDOT (1)    | [Hide/Sho              | wl        |                      |              |             |         |                            |             |          |     |
| Accounts                                | Installation<br>Owner Job<br>No. | Installation Request No. | Maintenance<br>Section | -         | Office Na            | ame          | Currently a | t       | Action Need                | ed La       | ast Even | t   |
| My Account<br>TxDOT Contacts            |                                  | SAT20071124114951        | Bexar Metro            | SS0117    | San Anto<br>Office 1 |              | Closed Perr | mit Box | Nothing (app<br>completed) | plication 1 | 1-25-200 | )7  |
| Installation Owner Contacts             |                                  |                          |                        |           |                      |              |             |         |                            |             |          |     |
| Manage Accounts                         |                                  |                          |                        |           |                      |              |             |         |                            |             |          |     |
| UIR User Responsibilities               |                                  |                          |                        |           |                      |              |             |         |                            |             |          |     |
| Reports                                 |                                  |                          |                        |           |                      |              |             |         |                            |             |          |     |
| Reports                                 |                                  |                          |                        |           |                      |              |             |         |                            |             |          |     |
| Мар                                     |                                  |                          |                        |           |                      |              |             |         |                            |             |          |     |
| Other Resources                         |                                  |                          |                        |           |                      |              |             |         |                            |             |          |     |
|                                         |                                  |                          |                        |           |                      |              |             |         |                            |             |          |     |
| Special Provisions                      |                                  |                          |                        |           |                      |              |             |         |                            |             |          |     |
| Special Provisions<br>Request Checklist |                                  |                          |                        |           |                      |              |             |         |                            |             |          |     |
|                                         |                                  |                          |                        |           |                      |              |             |         |                            |             |          |     |
| Request Checklist                       |                                  |                          |                        |           |                      |              |             |         |                            |             |          |     |

After TxDOT approves the as-built certification and moves the request to the closed permit box, the request can be accessed at any time by clicking the "Closed Requests" link.

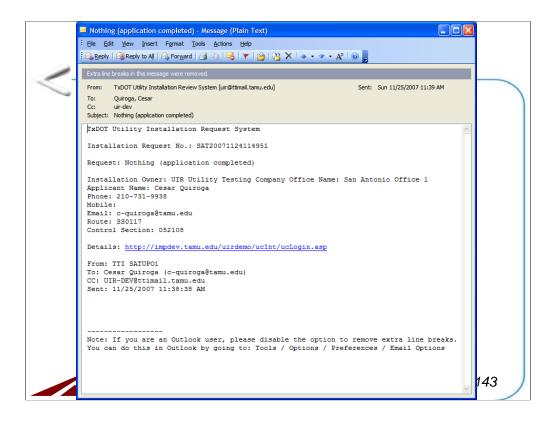

An email is sent to the utility installation owner to notify the completion of the process.

| <u>Eile Edit V</u> iew F <u>a</u> vorites <u>T</u> o       | ools <u>H</u> elp     |                                                          |               |                                                      |            |
|------------------------------------------------------------|-----------------------|----------------------------------------------------------|---------------|------------------------------------------------------|------------|
| TxDOT - Utili                                              | ty Installation       | Review (UIR) System                                      |               |                                                      |            |
| 📅 Home                                                     |                       | Logged in as Cesar Quiroga                               | (cquiroga440) |                                                      | Logout 📌   |
|                                                            | SAT2007112411         | 4951 Basic Information                                   | Event His     | Conduct Action                                       | Go back    |
| Installation Requests                                      | Statistics [Sho       | ow/Hide]                                                 |               |                                                      |            |
| New Request                                                |                       |                                                          |               |                                                      |            |
| My Requests                                                | Event History         | [Collapse/Expand]                                        |               |                                                      |            |
| My Office Requests                                         | Status                | Events                                                   | Ву            | Office Name                                          | Date       |
| My Inst. Owner Requests                                    | Completed             | 14. Process completed                                    |               | TxDOT, Utility Permit Office                         | 11-25-2007 |
| Closed Requests                                            | Post-<br>construction | 13. Submitting as-built certification                    | Cesar Quiroga | UIR Utility Testing Company, San Antonio Office      | 11-25-2007 |
| Accounts                                                   | Post-<br>construction | 12. Construction completed                               | TTI SATUPO1   | TxDOT, Utility Permit Office                         | 11-25-2007 |
| My Account<br>TxDOT Contacts                               | Post-<br>construction | 11. Construction completed                               |               | TxDOT, Bexar Metro Maintenance Section               | 11-25-2007 |
| Installation Owner Contacts                                | Construction          | 10. Ready to start construction                          | Cesar Quiroga | UIR Utility Testing Company, San Antonio Office<br>1 | 11-25-2007 |
| Manage Accounts                                            | Pre-construction      | 9. Request approved                                      | TTI SATUPA1   | TxDOT, District Maintenance Office                   | 11-25-2007 |
| UIR User Responsibilities                                  | Under review          | 8. Review completed                                      | TTI SATUPO1   | TxDOT, Utility Permit Office                         | 11-25-2007 |
|                                                            | Under review          | 7. Review completed                                      | TTI SATAO1    | TxDOT, Bexar Metro Area Office                       | 11-25-2007 |
| Reports                                                    | Under review          | 6. Review completed                                      | TTI SATMS1    | TxDOT, Bexar Metro Maintenance Section               | 11-25-2007 |
|                                                            | Under review          | 5. Review completed                                      | TTI SATAO1    | TxDOT, Bexar Metro Area Office                       | 11-25-2007 |
| Reports                                                    | Under review          | 4. Review completed                                      | TTI SATUPO1   | TxDOT, Utility Permit Office                         | 11-25-2007 |
| Мар                                                        | Under review          | <ol> <li>Submitting revised<br/>documentation</li> </ol> | Cesar Quiroga | UIR Utility Testing Company, San Antonio Office<br>1 | 11-25-2007 |
| Other Resources                                            | Under review          | 2. Review partially completed                            | TTI SATUPO1   | TxDOT, Utility Permit Office                         | 11-25-2007 |
| Special Provisions                                         | Submitted             | 1. Application submitted                                 | Cesar Quiroga | UIR Utility Testing Company, San Antonio Office<br>1 | 11-24-2007 |
| Request Checklist<br>Feedback<br>UIR Help<br>TxDOT Manuals |                       |                                                          | ·             |                                                      | ·          |

At any point, you can open the request to view the event history. Note that you cannot conduct any action on it since it is closed now.

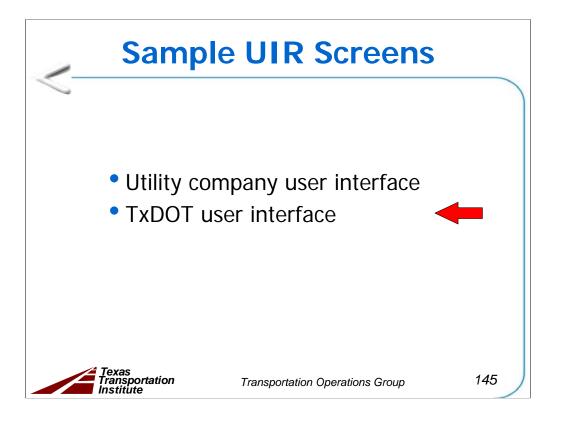

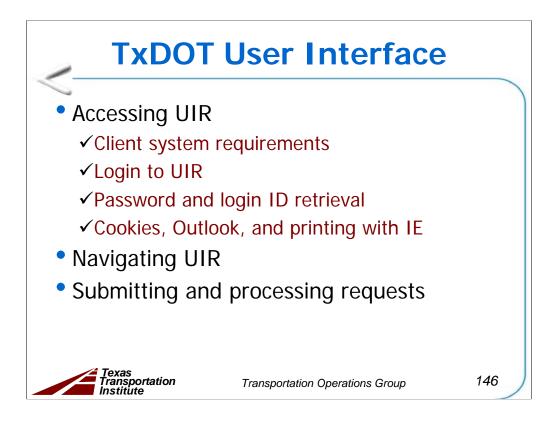

The sample slides follow the same structure as the UIR user manual.

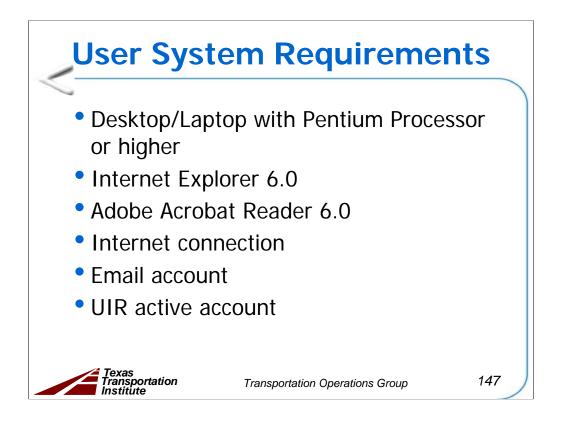

To use UIR, use a desktop or laptop computer with at least the following specifications:

- 1. desktop or laptop computer running Windows XP with Service Pack 2 (SP2),
- 2. 256 MB of RAM,
- 3. Microsoft Internet Explorer (IE) 6.0 with SP2,
- 4. portable document format (PDF) reader such as Adobe Acrobat Reader 6.0, and
- 5. Internet connection.

There is no need to install any special client-side software to run UIR. However, you will need a valid, active UIR account to access the system and an email address to receive automated alert emails from the system.

UIR runs on Internet Explorer web browsers (at least version 6 SP2). UIR does not run properly on non-IE browsers (such as Mozilla Firefox).

| TxDOT - Installation Request - Microso | oft Internet Explorer                                                                                  |      |
|----------------------------------------|----------------------------------------------------------------------------------------------------|------|
|                                        | llation Review (UIR) System                                                                            |      |
|                                        |                                                                                                    |      |
|                                        | UIR TxDOT User Login                                                                                   |      |
|                                        |                                                                                                    |      |
|                                        | Login ID                                                                                               |      |
|                                        | Password                                                                                               |      |
|                                        | Login                                                                                                  |      |
|                                        |                                                                                                    |      |
|                                        | Forgot your password? Click here to retrieve it                                                        |      |
|                                        | Note about Cookies, Outlook, and Printing with Internet Explorer UIR Help                              |      |
| L                                      |                                                                                                    |      |
|                                        |                                                                                                    |      |
|                                        |                                                                                                    |      |
|                                        |                                                                                                    |      |
|                                        |                                                                                                    |      |
|                                        | Texas Department of Transportation   Disclaimer   Privacy Policy   Accessibility Policy   Open Records |      |
|                                        | © Copyright 2007, Texas Transportation Institute. All Rights Reserved.                                 |      |
|                                        |                                                                                                    |      |
| ē                                      | 🔮 Interne                                                                                              | et 💦 |

This is the login page on the TxDOT side.

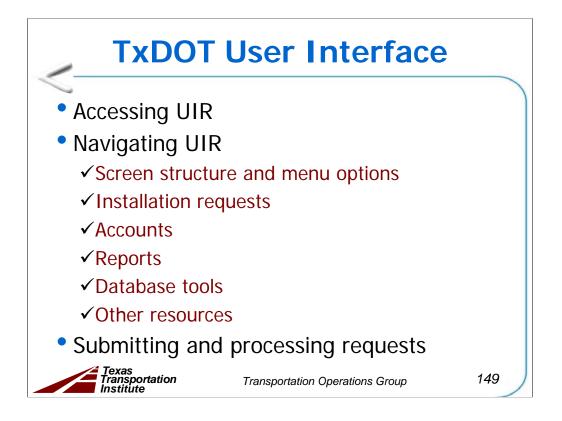

The sample slides follow the same structure as the UIR user manual.

| Antonic | ation Owner offices/u<br>p District - My Reques<br>Instalation Request No.<br>SAT20071120101322 | sers waiting                     |         | TUPO1 (satupo1)<br>roved (1). Click he<br>Installation Owner<br>UIR TTI Testing | re to review.<br>Action Needed<br>Conduct initial review | Logout 🖈   |
|---------|-------------------------------------------------------------------------------------------------|----------------------------------|---------|---------------------------------------------------------------------------------|----------------------------------------------------------|------------|
| Antonic | D District - My Reques                                                                          | ts (1)<br>Maintenance<br>Section | Highway | Installation Owner                                                              | Action Needed                                            |            |
| Antonic | D District - My Reques                                                                          | ts (1)<br>Maintenance<br>Section | Highway | Installation Owner                                                              | Action Needed                                            |            |
|         | Installation Request No.                                                                        | Maintenance<br>Section           |         |                                                                                 |                                                          |            |
|         | SAT20071120101322                                                                               |                                  | SH0016  | UIR TTI Testing                                                                 | Conduct initial review                                   | 11-22-2007 |
|         | <u></u>                                                                                         | <u> </u>                         |         |                                                                                 |                                                          |            |
|         |                                                                                                 |                                  |         |                                                                                 |                                                          |            |
|         |                                                                                                 |                                  |         |                                                                                 |                                                          |            |
|         |                                                                                                 |                                  |         |                                                                                 |                                                          |            |
|         |                                                                                                 |                                  |         |                                                                                 |                                                          |            |
|         |                                                                                                 |                                  |         |                                                                                 |                                                          |            |
|         |                                                                                                 |                                  |         |                                                                                 |                                                          |            |
|         |                                                                                                 |                                  |         |                                                                                 |                                                          |            |
|         |                                                                                                 |                                  |         |                                                                                 |                                                          |            |
|         |                                                                                                 |                                  |         |                                                                                 |                                                          |            |
|         |                                                                                                 |                                  |         |                                                                                 |                                                          |            |
|         |                                                                                                 |                                  |         |                                                                                 |                                                          |            |
|         |                                                                                                 |                                  |         |                                                                                 |                                                          |            |
|         |                                                                                                 |                                  |         |                                                                                 |                                                          |            |
|         |                                                                                                 |                                  |         |                                                                                 |                                                          |            |
|         |                                                                                                 |                                  |         |                                                                                 |                                                          |            |
|         |                                                                                                 |                                  |         |                                                                                 |                                                          |            |
|         |                                                                                                 |                                  |         |                                                                                 |                                                          |            |
|         |                                                                                                 |                                  |         |                                                                                 |                                                          |            |

A TxDOT utility permit office user with administrative privileges may approve the new installation owner user account. This is the home page of a TxDOT utility permit office user. When there are applications for new installation owner user accounts, a notification will be displayed at the top of this page.

Click the link to list the new user account applications.

| TxDOT - Utili                                                                                                  | ty Installati | on Review (UIR           | ) System              |             |                                |                        |            |
|----------------------------------------------------------------------------------------------------|---------------|--------------------------|-----------------------|-------------|--------------------------------|------------------------|------------|
| 📅 Home                                                                                                    |               |                          | Logged i              | n as TTI SA | TUPO1 (satupo1)                |                        | Logout 🖈   |
|                                                                                                    |               |                          |                       |             |                                |                        |            |
|                                                                                                    |               |                          |                       |             |                                |                        |            |
| Installation Requests                                                                                          |               | District - My Reques     | ts (2)<br>Maintenance |             |                                |                        |            |
| My Requests                                                                                                    | Dist App No.  | Installation Request No. | Section               | Highway     | Installation Owner             | Action Needed          | Last Event |
| My Office Requests<br>My District Requests                                                                     |               | SAT20071124114951        | Bexar Metro           | SS0117      | UIR Utility Testing<br>Company | Conduct initial review | 11-24-2007 |
| Approved Requests                                                                                              |               | SAT20071120101322        | West Bexar            | SH0016      | UIR TTI Testing                | Conduct initial review | 11-22-2007 |
| Closed Requests                                                                                                |               |                          |                       |             |                                |                        |            |
|                                                                                                    |               |                          |                       |             |                                |                        |            |
| Accounts                                                                                                    |               |                          |                       |             |                                |                        |            |
| My Account                                                                                                    |               |                          |                       |             |                                |                        |            |
| TxDOT Contacts                                                                                                 |               |                          |                       |             |                                |                        |            |
| Installation Owner Contacts                                                                                    |               |                          |                       |             |                                |                        |            |
| Manage Inst. Owner Accts                                                                                       |               |                          |                       |             |                                |                        |            |
| Reports                                                                                                    |               |                          |                       |             |                                |                        |            |
| Reports                                                                                                    |               |                          |                       |             |                                |                        |            |
| Мар                                                                                                    |               |                          |                       |             |                                |                        |            |
| Database Tools                                                                                                 |               |                          |                       |             |                                |                        |            |
| Incomplete Requests                                                                                            |               |                          |                       |             |                                |                        |            |
| Purge Request                                                                                                  |               |                          |                       |             |                                |                        |            |
| Rollback Request                                                                                               |               |                          |                       |             |                                |                        |            |
| Other Resources                                                                                                |               |                          |                       |             |                                |                        |            |
| the second second second second second second second second second second second second second second second s |               |                          |                       |             |                                |                        |            |
| Special Provisions                                                                                             |               |                          |                       |             |                                |                        |            |

This is the home page for a TxDOT user. You can always return to it by clicking on the "Home" button on the top left corner or the "My Requests" link on the left side. Click on "Logout" on the upper right corner to log out of the system.

On the left side, you can find the menu area that includes the following menu boxes:

- 1. Installation Requests: where you can review your assigned requests, your office requests, or all district requests;
- 2. Accounts: where you can review and update your account information as well as manage your contacts;
- 3. Reports: where you can create reports of requests or view the map feature;
- 4. Database Tools (for administrators only): where tools are available for view incomplete requests, purging requests, and rollbacking requests; and
- 5. Other Resources: where you can have access to many handy resources such as manuals, provisions, and the help system.

In the center of the page, you can find your Main Information area where you can view utility installation requests. To review an installation request, click on the request number in the center of the screen.

| TxDOT - Utili                             | ty Installati | on Review (UIR           | ) System    |              |                                |                        |            |
|-------------------------------------------|---------------|--------------------------|-------------|--------------|--------------------------------|------------------------|------------|
| 📅 Home                                    |               |                          | Logged      | in as TTI SA | TUPO1 (satupo1)                |                        | Logout 🖈   |
|                                           |               |                          |             |              |                                |                        |            |
|                                           |               |                          |             |              |                                |                        |            |
| Installation Requests                     |               | District - My Office R   | Mainbarran  |              |                                |                        |            |
| My Requests                               | Dist App No.  | Installation Request No. | Section     | Highway      | Installation Owner             | Action Needed          | Last Event |
| My Office Requests                        |               | SAT20071124114951        | Bexar Metro | SS0117       | UIR Utility Testing<br>Company | Conduct initial review | 11-24-2007 |
| My District Requests<br>Approved Requests |               | SAT20071120101322        | West Bexar  | SH0016       | UIR TTI Testing                | Conduct initial review | 11-22-2007 |
| Closed Requests                           |               |                          |             | 0            | out the rooting                |                        | 11 11 1007 |
|                                           |               |                          |             |              |                                |                        |            |
| Accounts                                  |               |                          |             |              |                                |                        |            |
| My Account                                |               |                          |             |              |                                |                        |            |
| TxDOT Contacts                            |               |                          |             |              |                                |                        |            |
| Installation Owner Contacts               |               |                          |             |              |                                |                        |            |
| Manage Inst. Owner Accts                  |               |                          |             |              |                                |                        |            |
| Reports                                   |               |                          |             |              |                                |                        |            |
| Reports                                   |               |                          |             |              |                                |                        |            |
| Мар                                       |               |                          |             |              |                                |                        |            |
| Database Tools                            |               |                          |             |              |                                |                        |            |
| Incomplete Requests                       |               |                          |             |              |                                |                        |            |
| Purge Request                             |               |                          |             |              |                                |                        |            |
| Rollback Request                          |               |                          |             |              |                                |                        |            |
| Other Resources                           |               |                          |             |              |                                |                        |            |
|                                           |               |                          |             |              |                                |                        |            |
| Special Provisions                        |               |                          |             |              |                                |                        |            |

A list of all requests that have been submitted to your office can be viewed by clicking the "My Office Requests" menu.

| <u>File Edit View Favorites To</u> | ols Help                             |                                           |                              |             |
|------------------------------------|--------------------------------------|-------------------------------------------|------------------------------|-------------|
| TxDOT - Utili                      | ty Installation Review (UIR)         | System                                    |                              |             |
| Home                               |                                      | Logged in as <b>TTI SATUPO1</b> (satupo1) |                              | Logout 🛠    |
|                                    |                                      |                                           |                              |             |
| Installation Requests              | San Antonio District - My District F | Requests                                  |                              |             |
| My Requests                        | Maintenance Section [ID]             | Requests currently at TxDOT               | Requests currently at Instal | ation Owner |
| My Office Requests                 | Bexar Metro [10]                     | 1                                         | 0                            |             |
|                                    | Northeast [15]                       | 1                                         | 1                            |             |
| My District Requests               | West Bexar [17]                      | 1                                         | 0                            |             |
| Approved Requests                  | All Maintenance Sections             | 3                                         | 1                            |             |
| Closed Requests                    |                                      |                                           |                              |             |
|                                    |                                      | Search by Installation Request N          | No. 💌                        | Go          |
| Accounts                           |                                      |                                           |                              |             |
| My Account                         |                                      |                                           |                              |             |
| TxDOT Contacts                     |                                      |                                           |                              |             |
| Installation Owner Contacts        |                                      |                                           |                              |             |
| Manage Inst. Owner Accts           |                                      |                                           |                              |             |
| Reports                            |                                      |                                           |                              |             |
| Reports                            |                                      |                                           |                              |             |
| Мар                                |                                      |                                           |                              |             |
| Database Tools                     |                                      |                                           |                              |             |
| Incomplete Requests                |                                      |                                           |                              |             |
| Purge Request                      |                                      |                                           |                              |             |
| Rollback Request                   |                                      |                                           |                              |             |
| Other Resources                    |                                      |                                           |                              |             |
| Special Provisions                 |                                      |                                           |                              |             |
|                                    |                                      |                                           |                              |             |
| Poquart Charklist                  |                                      |                                           |                              |             |

You can also click "My District Requests" to view all requests within your home district. To view requests either currently at TxDOT or at installation owner for any maintenance section, click the number at the corresponding cell.

|                             |                                      |              |           |                        |                                |                           |            | _ |
|-----------------------------|--------------------------------------|--------------|-----------|------------------------|--------------------------------|---------------------------|------------|---|
| TxDOT - Utilit              | ty Installation Review (UII          | R) System    | ו         |                        |                                |                           |            |   |
| 📅 Home                      |                                      | Logged       | in as TTI | SATUPO1 (satu          | po1)                           |                           | Logout 📌   |   |
|                             |                                      |              |           |                        |                                |                           |            |   |
| Installation Requests       | San Antonio District - My Distric    | t Requests   |           |                        |                                |                           |            |   |
|                             | Maintenance Section [ID]             | •            | quests cu | rrently at TxDOT       | Request                        | s currently at Installati | on Owner   |   |
| My Requests                 | Bexar Metro [10]                     |              |           | 1                      |                                | 0                         |            |   |
| My Office Requests          | Northeast [15]                       |              |           | 1                      |                                | 1                         |            |   |
| My District Requests        | West Bexar [17]                      |              |           | 1                      |                                | 0                         |            |   |
| Approved Requests           | All Maintenance Sections             |              |           | 3                      |                                | 1                         |            |   |
| Closed Requests             |                                      |              |           |                        |                                |                           |            |   |
|                             |                                      | 9            | Search by | Installation Red       | quest No.                      | ✓                         | Go         |   |
| Accounts                    |                                      |              | -         |                        |                                |                           |            |   |
| My Account                  | Requests Currently at TxDOT (3       | ) [Hide/Sho  | w]        |                        |                                |                           |            |   |
| TxDOT Contacts              | Dist App No. Installation Request No | Maintenance  | Highway   | Installation           | Currently at                   | Action Needed             | Last Event |   |
| Installation Owner Contacts |                                      | ' Section    |           | Owner                  |                                |                           |            |   |
| Manage Inst. Owner Accts    | erwt SAT20071120085011               | Northeast    | SL0368    | UIR TTI Testing        | District<br>Maintenance Office | Approve/reject            | 11-21-2007 |   |
| interior and owner needs    | SAT20071120101322                    | West Bexar   | CH0016    | UIR TTI Testing        |                                | Conduct initial review    | 11 22 2007 |   |
| Reports                     | SA 1200/1120101322                   | west pexal   | 200010    | -                      | ouncy Permit Office            | conduct initial review    | 11-22-2007 |   |
| Reports                     | SAT20071124114951                    | Bexar Metro  | \$\$0117  | UIR Utility<br>Testing | Utility Permit Office          | Conduct initial review    | 11-24-2007 |   |
|                             | 5.120071124114551                    | Savar Predio |           | Company                | stary remie office             | CONSIGNCE INCOMING VIEW   |            |   |
| Мар                         |                                      |              |           |                        |                                |                           |            |   |
| Database Tools              |                                      |              |           |                        |                                |                           |            |   |
| Incomplete Requests         |                                      |              |           |                        |                                |                           |            |   |
| Purge Request               |                                      |              |           |                        |                                |                           |            |   |
| Rollback Request            |                                      |              |           |                        |                                |                           |            |   |
| 1.000                       |                                      |              |           |                        |                                |                           |            |   |
| Other Resources             |                                      |              |           |                        |                                |                           |            |   |
| Special Provisions          |                                      |              |           |                        |                                |                           |            |   |
| opediar refisions           |                                      |              |           |                        |                                |                           |            |   |

For example, the requests for all maintenance sections currently at TxDOT can be displayed by clicking the number "3."

| <u>Eile Edit View Favorites To</u> | ols <u>H</u> elp                     |                |                                          |                                |                          |            |  |
|------------------------------------|--------------------------------------|----------------|------------------------------------------|--------------------------------|--------------------------|------------|--|
| TxDOT - Utilit                     | y Installation Review (UIF           | R) System      |                                          |                                |                          |            |  |
| Home                               |                                      | Logged in      | as <b>TTI SATUPO1 (</b> satu             | po1)                           |                          | Logout 📌   |  |
|                                    |                                      |                |                                          |                                |                          |            |  |
| Installation Requests              | San Antonio District - My District   | Requests       |                                          |                                |                          |            |  |
| My Requests                        | Maintenance Section [ID]             | Requ           | ests currently at TxDOT                  | Requests                       | currently at Installati  | on Owner   |  |
| My Office Requests                 | Bexar Metro [10]                     |                | 1                                        |                                | 0                        |            |  |
|                                    | Northeast [15]                       |                | 1                                        |                                | 1                        |            |  |
| My District Requests               | West Bexar [17]                      |                | 1                                        |                                | 0                        |            |  |
| Approved kequests                  | All Maintenance Sections             |                | 3                                        |                                | 1                        |            |  |
| Closed Requests                    |                                      |                |                                          |                                |                          |            |  |
|                                    |                                      | Sea            | arch by Installation Red                 |                                | ×                        | Go         |  |
| Accounts                           |                                      |                | Installation Rec<br>District Application |                                |                          |            |  |
| My Account                         | Requests Currently at TxDOT (3)      | [Hide/Show]    | In stall a find One                      | ion No.<br>Ier Application No. |                          |            |  |
| TxDOT Contacts                     | Dist App No. Installation Request No | Maintenance Hi | ighway Installation Own                  | er Name                        | tion Needed              | Last Event |  |
| Installation Owner Contacts        |                                      | Section        | Applicant Name                           | e                              | and the stands           |            |  |
| Manage Inst. Owner Accts           | erwt SAT20071120085011               | Northeast SI   | L0368 Highway<br>Control Section         |                                | prove/reject<br>dication | 11-21-2007 |  |
| <u> </u>                           | SAT20071120101322                    | West Bexar SH  | H0016 Submission Da                      |                                | nduct initial review     | 11-22-2007 |  |
| Reports                            | 381200/1120101322                    | West Dexai Si  | Approval Date                            |                                | Iddcc initial review     | 11-22-2007 |  |
| Reports                            | SAT20071124114951                    | Bexar Metro SS | 50117 Testing                            | e<br>Utility Permit Office II  | Conduct initial review   | 11-24-2007 |  |
| Мар                                |                                      |                | Company                                  |                                |                          |            |  |
| map                                |                                      |                |                                          |                                |                          |            |  |
| Database Tools                     |                                      |                |                                          |                                |                          |            |  |
| Incomplete Requests                |                                      |                |                                          |                                |                          |            |  |
| Purge Request                      |                                      |                |                                          |                                |                          |            |  |
| Rollback Request                   |                                      |                |                                          |                                |                          |            |  |
|                                    |                                      |                |                                          |                                |                          |            |  |
| Other Resources                    |                                      |                |                                          |                                |                          |            |  |
| Coordinal Descriptions             |                                      |                |                                          |                                |                          |            |  |
| Special Provisions                 |                                      |                |                                          |                                |                          |            |  |

As available on the installation owner interface, specific requests can be also located using the search tool available in the UIR system. This tool enables users to search for requests by:

- installation request number,
- district application number,
- installation owner application number,
- applicant name,
- installation highway,
- control section,
- submission date,
- approval date, or
- last event date.

|                             | y Installation Review (UIR                  | ) System               | _         |                        |                      |                             |            |
|-----------------------------|---------------------------------------------|------------------------|-----------|------------------------|----------------------|-----------------------------|------------|
| 혔 Home                      |                                             |                        | 1         |                        |                      |                             |            |
|                             |                                             | Logged                 | in as 🎞   | I <b>SATUPO1</b> (satu | ipo1)                |                             | Logout 🖈   |
|                             |                                             |                        |           |                        |                      |                             |            |
| Installation Requests       | San Antonio District - My District          | Requests               |           |                        |                      |                             |            |
| My Requests                 | Maintenance Section [ID]                    | Re                     | quests cu | rrently at TxDOT       | Reque                | sts currently at Installati | on Owner   |
| My Office Requests          | Bexar Metro [10]                            |                        |           | 1                      |                      | 0                           |            |
| My District Requests        | Northeast [15]                              |                        |           | 1                      |                      | 1                           |            |
|                             | West Bexar [17]<br>All Maintenance Sections |                        |           | 1                      |                      | 0                           |            |
| Approved Requests           | All Maintenance Sections                    |                        |           | 3                      |                      | 1                           |            |
| Closed Requests             |                                             |                        |           |                        |                      |                             |            |
|                             |                                             | 5                      | Search by | Installation Re        | quest No.            | ✓ 4951                      | Go         |
| Accounts                    |                                             |                        |           |                        |                      |                             |            |
| My Account                  | Requests Currently at TxDOT (1)             | [Hide/Sho              |           |                        |                      |                             |            |
| TxDOT Contacts              | Dist App No. Installation Request No.       | Maintenance<br>Section | Highway   | Installation<br>Owner  | Currently at         | Action Needed               | Last Event |
| Installation Owner Contacts |                                             | o o c c c o n          |           | UIR Utility            |                      |                             |            |
| Manage Inst. Owner Accts    | SAT20071124114951                           | Bexar Metro            | SS0117    | Testing<br>Company     | Utility Permit Offic | e Conduct initial review    | 11-24-2007 |
| Reports                     | L                                           |                        |           |                        |                      |                             |            |
| Reports                     |                                             |                        |           |                        |                      |                             |            |
| Мар                         |                                             |                        |           |                        |                      |                             |            |
| Database Tools              |                                             |                        |           |                        |                      |                             |            |
| Incomplete Requests         |                                             |                        |           |                        |                      |                             |            |
| Purge Request               |                                             |                        |           |                        |                      |                             |            |
| Rollback Request            |                                             |                        |           |                        |                      |                             |            |
| Kollouck Request            |                                             |                        |           |                        |                      |                             |            |
| Other Resources             |                                             |                        |           |                        |                      |                             |            |
| Special Provisions          |                                             |                        |           |                        |                      |                             |            |
| Special Frovisions          |                                             |                        |           |                        |                      |                             |            |

For example, to search a request that contains "4951" in its request number, select "Installation Request No." in the drop-down list, type in "4951," and then click the "Go" button. The system will list all requests that have "4951" in their request numbers.

| Home<br>Istallation Requests<br>Wy Requests<br>Wy Office Requests<br>Wy District Requests<br>District Requests<br>Closed Requests | nstallation Review (UIR)<br>an Antonio District - My District (<br>aintenance Section [ID]<br>exar Metro [10]<br>ortheast [15]<br>lest Bexar [17]<br>Il Maintenance Sections | Logged                 | in as TTI  | SATUPO1 (satup<br>rently at TxDOT |                                | s currently at Installatio                     | Logout 🖈   |
|----------------------------------------------------------------------------------------------------|----------------------------------------------------------------------------------------------------|------------------------|------------|-----------------------------------|--------------------------------|------------------------------------------------|------------|
| Installation Requests S<br>My Requests M<br>My Office Requests N<br>My District Requests W                                        | aintenance Section [ID]<br>exar Metro [10]<br>ortheast [15]<br>Jest Bexar [17]                                                                                               | Requests               |            | rently at TxDOT                   |                                |                                                |            |
| My Requests<br>My Office Requests<br>My District Requests<br>Approved Requests<br>Closed Requests                                 | aintenance Section [ID]<br>exar Metro [10]<br>ortheast [15]<br>Jest Bexar [17]                                                                                               |                        | quests cur |                                   | Request                        |                                                | on Owner   |
| My Requests<br>My Office Requests<br>My District Requests<br>Approved Requests<br>Closed Requests                                 | aintenance Section [ID]<br>exar Metro [10]<br>ortheast [15]<br>Jest Bexar [17]                                                                                               |                        | quests cur |                                   | Request                        |                                                | on Owner   |
| My Requests<br>My Office Requests<br>My District Requests<br>Approved Requests<br>Closed Requests                                 | aintenance Section [ID]<br>exar Metro [10]<br>ortheast [15]<br>Jest Bexar [17]                                                                                               |                        | quests cur |                                   | Request                        |                                                | on Owner   |
| My Requests<br>My Office Requests<br>My District Requests<br>Approved Requests<br>Closed Requests                                 | exar Metro [10]<br>ortheast [15]<br>/est Bexar [17]                                                                                                    | Req                    | quests cur |                                   | Request                        |                                                | on Owner   |
| My Office Requests<br>My District Requests<br>Approved Requests<br>Closed Requests                                                | ortheast [15]<br>/est Bexar [17]                                                                                                    |                        |            | 1                                 |                                |                                                |            |
| My District Requests<br>Approved Requests<br>Closed Requests                                                                      | /est Bexar [17]                                                                                                    |                        |            |                                   |                                | 0                                              |            |
| Approved Requests                                                                                                    |                                                                                                    | 1                      |            | 1                                 |                                | 1                                              |            |
| Closed Requests                                                                                                    | II Maintenance Sections                                                                                                    |                        |            |                                   |                                |                                                |            |
|                                                                                                    |                                                                                                    |                        |            | 3                                 |                                | 1                                              |            |
| Accounts                                                                                                    |                                                                                                    |                        |            |                                   |                                |                                                |            |
| Accounto                                                                                                    |                                                                                                    | S                      | earch by   | Installation Rec                  | uest No.                       | ✓ sat                                          | Go         |
| ACCOUNTS                                                                                                    |                                                                                                    |                        | -          |                                   |                                |                                                |            |
| My Account R                                                                                                    | equests Currently at TxDOT (3)                                                                                                    | [Hide/Shov             | w]         |                                   |                                |                                                |            |
| TxDOT Contacts D                                                                                                    |                                                                                                    | Maintenance<br>Section |            | Installation<br>Owner             | Currently at                   | Action Needed                                  | Last Event |
| Installation Owner Contacts                                                                                                    |                                                                                                    |                        | _          | Owner                             | District                       | Approve/reject                                 |            |
| Manage Inst. Owner Accts                                                                                                    | rwt SAT20071120085011                                                                                                    | Northeast              | SL0368     | UIR TTI Testing                   | District<br>Maintenance Office | Approve/reject<br>application                  | 11-21-2007 |
|                                                                                                    | SAT20071120101322                                                                                                    | West Bexar             | SH0016     | UIR TTI Testing                   | Utility Permit Office          | Conduct initial review                         | 11-22-2007 |
| Reports                                                                                                    |                                                                                                    |                        |            | UIR Utility                       |                                |                                                |            |
| Reports                                                                                                    | SAT20071124114951                                                                                                    | Bexar Metro            | SS0117     | Testing                           | Utility Permit Office          | Conduct initial review                         | 11-24-2007 |
| Мар                                                                                                    |                                                                                                    |                        |            | Company                           |                                |                                                |            |
|                                                                                                    |                                                                                                    |                        |            |                                   |                                |                                                |            |
| Database Tools                                                                                                    | equests Currently at Installation                                                                                                    | Owner (1)              | [Hide      | /Show]                            |                                |                                                |            |
| Incomplete Requests                                                                                                    | · · · ·                                                                                                    | 14-1-1                 | Highway    | Installation                      | A -1                           | Needed                                         | Last Event |
| Purge Request                                                                                                    |                                                                                                    | Section                | Highway    | Owner                             | Action                         | Needed                                         | Last Event |
| Rollback Request g                                                                                                    | h SAT20071121195245•                                                                                                    | Northeast              | IH0010     | UIR<br>Demonstration              | Request approved.              | Notify TxDOT (using<br>s prior to construction | 11-21-2007 |
|                                                                                                    |                                                                                                    |                        |            | Demonscration                     | Unity 2 Dusiness uay           | s prior co construction                        |            |

You can also search for requests whose request number contains "SAT." This search will produce a list of all requests that are submitted in the TxDOT San Antonio District.

| stallation Requests       My Requests       Working Requests       Working Requests       Wy District Requests       My District Requests       Closed Requests       Closed Requests       My Account       TXDOT Contacts       Installation Owner Contacts       Reports       Reports       Map       alabase Tools       Incomplete Requests       Purge Request       Rollback Request       ther Resources       Special Provisions                                                                                                    | ile <u>E</u> dit <u>V</u> iew F <u>a</u> vorites <u>T</u> o | ols <u>H</u> elp                      |                        |           |                  |               |          |                           |            |    |
|----------------------------------------------------------------------------------------------------|-------------------------------------------------------------|---------------------------------------|------------------------|-----------|------------------|---------------|----------|---------------------------|------------|----|
| Installation Requests     San Antonio District - My District Requests       My Requests     Maintenance Section [ID]     Requests currently at TxDOT     Requests currently at Installation Owner       My Office Requests     Northeast [15]     1     1       My District Requests     Northeast [15]     1     0       My District Requests     3     1     0       Closed Requests     3     1     0       Closed Requests     3     1     0       Kcounts     Search by Last Event Date     v 11/24/07     Co       My Account     Section     Section     1     0       My Account     Section     Section     1     0       My Account     District Augusts Currently at TxDOT () (Hide/Show)     Installation Owner Contacts     Section     1       Installation Owner Accts     SAT20071124114951     Bexar Metro S50117     Utility Permit Office Conduct initial review 11-24-2007       Reports     Map     Satzoor     Solid Company     Utility Permit Office Conduct initial review 11-24-2007       Matherances     Request     Section     Solid Company     Utility Permit Office Conduct initial review 11-24-2007                                                                                                    | TxDOT - Utili                                               | ty Installation Review (UIR)          | ) System               | ı         |                  |               |          |                           |            |    |
| Maintenance Section [ID]       Requests currently at TxDOT       Requests currently at Installation Owner         My Requests       Approver Requests       1       0         Approver Requests       1       0       0         Closed Requests       3       1       0         Accounts       Search by       Last Event Date       11/24/07       Go         Accounts       Search by       Last Event Date       11/24/07       Go         And Maintenance Sections       3       1       0       0         At Maintenance Sections       3       1       0       0         At Maintenance Sections       3       1       0       0       0         At Maintenance Sections       3       1       0       0       0       0       0       0       0       0       0       0       0       0       0       0       0       0       0       0       0       0       0       0       0       0       0       0       0       0       0       0       0       0       0       0       0       0       0       0       0       0       0       0       0       0       0       0       0                                                                                                    | Home                                                        |                                       | Logged                 | in as 🎞   | SATUPO1 (satu    | ipo1)         |          |                           | Logout     | *  |
| Automic regists         My Requests         My Office Requests         My District Requests         Approved Requests         Approved Requests         Closed Requests         Accounts         My Account         TxbOT Contacts         Installation Owner Contacts         Manage Inst. Owner Accts         Reports         Reports         Map         Database Tools         Incomplete Requests         Purge Request         Other Resources         Special Provisions                                                                                                    |                                                             |                                       |                        |           |                  |               |          |                           |            |    |
| My Requests   My Office Requests   Approved Requests   Accounts   My Account   TXDOT Contacts   Installation Owner Contacts   Manage Inst. Owner Accts   Reports   Reports   Reports   Map   Database Tools   Incomplete Requests   Other Resources   Special Provisions                                                                                                    | Installation Requests                                       | San Antonio District - My District I  | Requests               |           |                  |               |          |                           |            |    |
| My Office Requests       0         My Office Requests       0         Approved Requests       1       0         Approved Requests       1       0         Accounts       3       1         My Account       Search by       Last Event Date       11/24/07         TxDOT Contacts       Installation Request Accounts       Installation Request Normalization Request Normalization Request Normalization Request Normalization Request Normalization Request Normalization Request Normalization Request Normalization Section       Installation Currently at Action Needed Last Event         Database Inst. Owner Accts       SAT20071124114951       Bexar Metro S50117       UR Utility       Utility Permit Office Conduct initial review 11-24-2007         Database Tools       Incomplete Requests       Satz0071124114951       Bexar Metro S50117       UR Utility Permit Office Conduct initial review 11-24-2007         Other Resources       Special Provisions       Satz0071124114951       Satz0071124114951       Satz0071124114951         Description       Satz0071124114951       Bexar Metro S50117       UR Utility Permit Office Conduct initial review 11-24-2007         Distabase Tools       Incomplete Requests       Purge Request       Satz0071124114951       Satz0071124114951         Distabase Tools       Incomplete Requests       Satz0071124114951       Satz0071124114951 |                                                             |                                       | Re                     | quests cu | rrently at TxDOT |               | Request  | s currently at Installati | on Owner   |    |
| My District Requests       1       1       1         Approved Requests       1       0         Closed Requests       3       1         Accounts       Search by       Last Event Date       11/24/07       ©o         My Account       TxDOT Contacts       Installation Requests       Installation       Currently at TxDOT (1)       [Hide/Show]         No Accounts       Installation Request Requests       Satz0071124114951       Bexar Metro       So117       Testing       Utility       Vitility       Installation review       11-24-2007         Reports       Satz0071124114951       Bexar Metro       So117       Testing       Utility       Permit Office       Conduct initial review       11-24-2007         Database Tools       Incomplete Requests       Satz0071124114951       Bexar Metro       So117       Testing       Utility       Permit Office       Conduct initial review       11-24-2007         Database Tools       Incomplete Requests       Purge Request       Repuest       Satz0071124114951       Bexar Metro       So117       Testing       Utility       Permit Office       Conduct initial review       11-24-2007         Database Tools       Incomplete Requests       Purge Request       Satz0071124114951       Satz07071124114951       Satz07                                                                                                    |                                                             |                                       |                        |           |                  |               |          |                           |            | _  |
| Approved Requests   Closed Requests     Accounts   My Account   TxOOT Contacts   Installation Owner Contacts   Manage Inst. Owner Accts   SAT20071124114951   Bexar Metro   SS0117   Company   Utilky Permit Office   Conduct Intial review   11-24-2007     Reports   Map     Database Tools   Incomplete Requests   Purge Request   Rollback Request     Other Resources   Special Provisions                                                                                                    |                                                             |                                       |                        |           | -                |               |          |                           |            | _  |
| Accounts   My Account   TxOOT Contacts   Installation Requests Owner Contacts   Manage Inst. Owner Accts   Reports   Reports   Map     Database Tools   Incomplete Requests   Purge Request   Rollback Request     Other Resources   Special Provisions                                                                                                    |                                                             |                                       |                        |           |                  |               |          |                           |            | _  |
| Accounts       My Account       In/24/07       Co         MY Account       TxOOT Contacts       Installation Request No.       Maintenance       Highway       Installation       Currently at       Acton Needed       Last Event         Installation Owner Contacts       Manage Inst. Owner Accts       SAT20071124114951       Bexar Metro       SS0117       UR Utility       Testing       Outlity Permit Office       Conduct initial review       11-24-2007         Reports       Map       Incomplete Requests       Purge Request       Rolback Request       No       SAT20071124114951       Bexar Metro       SS0117       Testing       Utility Permit Office       Conduct initial review       11-24-2007         Database Tools       Incomplete Requests       Purge Request       Rolback Request       Sate Points       Sate Points       Sate Po                                         |                                                             | All Maintenance Sections              |                        |           | 3                |               |          | 1                         |            |    |
| Accounts     Requests Currently at TxDOT (1)     [Hide/Show]       Dist App No.     Installation Request No.     Sartance     Highway     Installation       Manage Inst. Owner Contacts     SAT20071124114951     Bexar Metro     SS017     UR Utility       Reports       Map       Database Tools       Incomplete Requests       Purge Request       Rollback Request                                                                                                    | Closed Requests                                             |                                       |                        |           |                  |               |          |                           |            |    |
| My Account<br>TxDOT Contacts<br>Installation Owner Contacts<br>Manage Inst. Owner Accts       Requests Currently at TxDOT (1)       [Hide/Show]       Installation<br>Owner       Currently at<br>Maintenance       Action Needed       Last Event         Dist App No.       Installation Request No.       Maintenance       Highway       Installation       Currently at       Action Needed       Last Event         Manage Inst. Owner Accts       SAT20071124114951       Bexar Metro       SS017       UR Utility<br>Testing       Utility Permit Office       Conduct initial review       11-24-2007         Reports<br>Map       Map       Satzoo71124114951       Bexar Metro       SS017       Testing<br>Company       Utility Permit Office       Conduct initial review       11-24-2007         Database Tools       Incomplete Requests       Purge Request       Rollback Requests       Feature       Feature                      |                                                             |                                       | 5                      | Search by | Last Event Dat   | e             |          | 11/24/07                  |            | i0 |
| TxDOT Contacts<br>Installation Owner Contacts<br>Manage Inst. Owner Accts     Dat App No.     Installation Request No.     Maintenance<br>Section     Highway     Installation<br>Owner     Currently at     Action Needed     Last Event       Manage Inst. Owner Accts     SAT20071124114951     Bexar Metro     SS0117     UR Utility<br>Testing<br>Company     Utility Permit Office     Conduct initial review     11-24-2007       Reports<br>Map     Manage Request     No.     Installation Request No.     SS0117     Testing<br>Company     Utility Permit Office     Conduct initial review     11-24-2007       Database Tools     Incomplete Requests<br>Purge Request<br>Rollback Request     SS0117     SS0117     SS01                                                                                     |                                                             |                                       |                        |           |                  |               |          |                           |            |    |
| Installation Owner Contacts     Stream     Stream     Stream       Manage Inst. Owner Accts     SAT20071124114951     Bexar Metro     SS0117     UR Utility<br>Testing<br>Company     Utility Permit Office     Conduct initial review     11-24-2007       Reports<br>Map     Map     Database Tools     Incomplete Requests<br>Purge Request<br>Rollback Request     Incomplete Requests     Incomplete Request       Other Resources     Special Provisions     Incomplete Resources     Incomplete Request                                                                                                    | My Account                                                  | Requests Currently at TxDOT (1)       |                        |           |                  |               |          |                           |            | _  |
| Installation Owner Contacts     Manage Inst. Owner Actts       SAT20071124114951     Bexar Metro       SS0117     Testing<br>Company       Utility Permit. Office     Conduct initial review       11-24-2007   Patabase Tools Incomplete Requests Purge Request Rollback Request Special Provisions                                                                                                    | TxDOT Contacts                                              | Dist App No. Installation Request No. | Maintenance<br>Section | Highway   |                  | Currently at  |          | Action Needed             | Last Event | :  |
| Manage Inst. Owner Accts       SAT20071124114951       Bexar Metro       SS0117       Testing       Utility Permit Office       Conduct initial review       11-24-2007         Reports       Map       Map       Database Tools       Incomplete Requests       Purge Request       Rollback Request         Other Resources       Special Provisions       Incomplete Resources       Incomplete Resources       Incomplete Resources                                                                                                    | Installation Owner Contacts                                 |                                       |                        |           |                  |               |          |                           |            |    |
| Reports<br>Map<br>Database Tools<br>Incomplete Requests<br>Purge Request<br>Reguest<br>Rollback Request<br>Other Resources<br>Special Provisions                                                                                                    | Manage Inst. Owner Accts                                    | SAT20071124114951                     | Bexar Metro            | SS0117    | Testing          | Utility Permi | t Office | Conduct initial review    | 11-24-200  | 7  |
| Map<br>Database Tools<br>Incomplete Requests<br>Purge Request<br>Rollback Request<br>Other Resources<br>Special Provisions                                                                                                    | Reports                                                     |                                       |                        |           |                  |               |          |                           |            |    |
| Database Tools Incomplete Requests Purge Request Rollback Request Other Resources Special Provisions                                                                                                    | Reports                                                     |                                       |                        |           |                  |               |          |                           |            |    |
| Incomplete Requests Purge Request Rollback Request Other Resources Special Provisions                                                                                                    | Мар                                                         |                                       |                        |           |                  |               |          |                           |            |    |
| Purge Request Rollback Request Other Resources Special Provisions                                                                                                    | Database Tools                                              |                                       |                        |           |                  |               |          |                           |            |    |
| Rollback Request Other Resources Special Provisions                                                                                                    | Incomplete Requests                                         |                                       |                        |           |                  |               |          |                           |            |    |
| Rollback Request Other Resources Special Provisions                                                                                                    | Purge Request                                               |                                       |                        |           |                  |               |          |                           |            |    |
| Special Provisions                                                                                                    | Rollback Request                                            |                                       |                        |           |                  |               |          |                           |            |    |
|                                                                                                    | Other Resources                                             |                                       |                        |           |                  |               |          |                           |            |    |
|                                                                                                    | Special Provisions                                          |                                       |                        |           |                  |               |          |                           |            |    |
|                                                                                                    |                                                             |                                       |                        |           |                  |               |          |                           |            |    |

Another example is to search for requests with the last event date of 11/24/07.

| Home                                                         |                               |                          |                                     |           |                        |          |            |                                 |            |
|--------------------------------------------------------------|-------------------------------|--------------------------|-------------------------------------|-----------|------------------------|----------|------------|---------------------------------|------------|
| 📅 Home                                                       |                               |                          | Logged                              | in as 🎞   | I <b>SATUPO1</b> (satu | ipo1)    |            |                                 | Logout 📌   |
| Installation Requests                                        |                               | District - Closed Req    |                                     |           |                        |          |            |                                 |            |
| My Requests                                                  | Maintenance 9                 |                          | Re                                  | quests cu | rrently at TxDOT       |          | Request    | s currently at Installat        | ion Owner  |
| My Office Requests                                           | Northeast [15<br>All Maintena | nce Sections             |                                     |           | 1 1                    |          |            | 0                               |            |
| My District Requests<br>Approved Requests<br>Closed Requests |                               |                          |                                     |           | Installation Re        | questNo  | ).         | ×                               | Go         |
| Accounts                                                     |                               | Installation Request No. | [Hide/Sho<br>Maintenance<br>Section | Highway   | Installation<br>Owner  | Current  | ly at      | Action Needed                   | Last Event |
| My Account<br>TxDOT Contacts                                 | 264334                        | SAT20071120100755        | Northeast                           | SL0368    | UIR<br>Demonstration   | Closed F | Permit Box | Nothing (application completed) | 11-21-2007 |
| Installation Owner Contacts<br>Manage Inst. Owner Accts      |                               |                          |                                     |           |                        |          |            |                                 |            |
| Reports                                                      |                               |                          |                                     |           |                        |          |            |                                 |            |
| Reports                                                      |                               |                          |                                     |           |                        |          |            |                                 |            |
| Мар                                                          |                               |                          |                                     |           |                        |          |            |                                 |            |
| Database Tools                                               |                               |                          |                                     |           |                        |          |            |                                 |            |
| Incomplete Requests                                          |                               |                          |                                     |           |                        |          |            |                                 |            |
| Purge Request                                                |                               |                          |                                     |           |                        |          |            |                                 |            |
| Rollback Request                                             |                               |                          |                                     |           |                        |          |            |                                 |            |
| Other Resources                                              |                               |                          |                                     |           |                        |          |            |                                 |            |
| Special Provisions                                           |                               |                          |                                     |           |                        |          |            |                                 |            |
|                                                              |                               |                          |                                     |           |                        |          |            |                                 |            |

Similar to "My District Requests," the approved requests and closed requests can be displayed by clicking the "Approved Requests" and "Closed Requests" links, respectively.

| http://impdev.tamu.edu -<br>le <u>E</u> dit <u>V</u> iew F <u>a</u> vorites <u>T</u> o |                          |                                          |     |              |
|----------------------------------------------------------------------------------------|--------------------------|------------------------------------------|-----|--------------|
| TxDOT - Utili                                                                          | ty Installation Revi     | ew (UIR) System                          |     |              |
| Home                                                                                   | -,                       | Logged in as TTI SATUPO1 (satupo1)       |     | Logout 📌     |
| j Home                                                                                 |                          | Logged in as TTI SATOPOT (satupot)       |     | Logout       |
|                                                                                        |                          |                                          |     |              |
|                                                                                        |                          |                                          |     |              |
| stallation Requests                                                                    | User Account Informa     | tion                                     |     |              |
| /y Requests                                                                            | Office information       |                                          |     |              |
| ly Office Requests                                                                     | Office Type              | Utility Permit Office                    |     |              |
| ly District Requests                                                                   | Office Name              | Utility Permit Office                    |     |              |
|                                                                                        | Contact information      |                                          |     |              |
| pproved Requests                                                                       | User Name                | TTI SATUPO1                              |     |              |
| losed Requests                                                                         | Title [Optional]         | TTI Tester                               |     |              |
|                                                                                        | Phone Number             | 210-731-9938                             |     |              |
| counts                                                                                 | Mobile Number [Optional] |                                          |     |              |
| fy Account                                                                             | Fax Number [Optional]    | 210-731-8904                             |     |              |
| xDOT Contacts                                                                          | Email Address            | UIR-DEV@ttimail.tamu.edu                 |     |              |
|                                                                                        | Address                  | P.O. Box 29928                           |     |              |
| stallation Owner Contacts                                                              |                          | San Antonio, TX 78229                    |     |              |
| lanage Inst. Owner Accts                                                               | Security information     |                                          |     |              |
|                                                                                        | Login ID                 | satupo1                                  |     |              |
| ports                                                                                  | Account status           |                                          |     |              |
| Reports                                                                                | User Account Status      | Active                                   |     |              |
|                                                                                        | User Privilege Level     | Administrator                            |     |              |
| lap                                                                                    | Other settings           |                                          |     |              |
|                                                                                        |                          | Receive emails related to :              | Yes | No           |
| tabase Tools                                                                           |                          | New user registrations                   | ۲   | 0            |
| ncomplete Requests                                                                     | Carall Outlines          | New permit applications                  | (0) | 0            |
| urge Request                                                                           | Email Options            |                                          |     | 0            |
| tollback Request                                                                       |                          | Permit status changes that affect user   | ۲   | 0            |
|                                                                                        |                          | Installation Owner / Office name changes | (0) | 0            |
| her Resources                                                                          | ОК                       | -                                        |     | Edit Account |
| pecial Provisions                                                                      |                          |                                          |     |              |
| aquact Chacklict                                                                       |                          |                                          |     |              |

In the "Accounts" menu box, there are several tools available for TxDOT users. These tools include:

- My Account: where a user can view and edit his/her account information;
- TxDOT Contacts: where a user can view the contact information of the TxDOT users registered with the UIR system;
- Installation Owner Contacts: where a user can view the contact information of the installation owner users registered with the UIR system; and
- Manage Installation Owner Accounts (only available to TxDOT users with administrative privilege): where a user can review and edit the account information of an installation owner user.

Click "My Account" to display your account information. To edit the account, click the "Edit Account" button. Otherwise, click "OK."

| 🖄 http://impdev.tamu.edu - 1                                 |                           | nternet Explorer                                                                                                    |          |                |   |
|--------------------------------------------------------------|---------------------------|----------------------------------------------------------------------------------------------------|----------|----------------|---|
| ile <u>E</u> dit <u>V</u> iew F <u>a</u> vorites <u>T</u> oo | ols <u>H</u> elp          |                                                                                                    |          |                |   |
|                                                              |                           |                                                                                                    |          |                |   |
| installation Requests                                        | Edit User Account         |                                                                                                    |          |                |   |
| My Requests                                                  | Office information        |                                                                                                    |          |                |   |
| My Office Requests                                           | Office Type               | Utility Permit Office                                                                                                    |          |                |   |
| My District Requests                                         | Office Name               | Utility Permit Office                                                                                                    |          |                |   |
|                                                              | Provide contact informati |                                                                                                    |          |                |   |
| Approved Requests                                            | User Name                 | First TTI Last SATUP                                                                                                    | 01       |                |   |
| Closed Requests                                              | Title [Optional]          | TTI Tester                                                                                                    |          |                | _ |
| counts                                                       | Phone Number              | 210 - 731 - 9938                                                                                                    | _        |                | _ |
| My Account                                                   | Mobile Number [Optional]  |                                                                                                    |          |                | _ |
| XDOT Contacts                                                | Fax Number [Optional]     | 210 - 731 - 8904                                                                                                    |          |                |   |
| Installation Owner Contacts                                  | Email Address             | UIR-DEV@ttimail.tamu.edu                                                                                                    | 7        |                |   |
| Manage Inst. Owner Accts                                     | Street P.O. Box 29928     |                                                                                                    |          |                |   |
|                                                              | Address                   |                                                                                                    | 11-      |                | _ |
| Reports                                                      |                           | City San Antonio                                                                                                    | Texas    | ✓ 78229        |   |
| Reports                                                      | Provide security informat | ion                                                                                                    |          |                |   |
| Мар                                                          | Login ID                  | satupo1 4-15 characters. Letters or numb                                                                                                    | ers only |                |   |
|                                                              | Password                  | not displayed Show Change Password                                                                                                    |          |                |   |
| atabase Tools                                                | Select or confirm account | t status                                                                                                    |          |                |   |
| Incomplete Requests                                          | User Account Status       | Active 🗸                                                                                                    |          |                |   |
| Purge Request                                                | User Privilege Level      | Administrator                                                                                                    |          |                |   |
|                                                              | Select or confirm other s | ettings                                                                                                    |          |                |   |
| Rollback Request                                             |                           | Receive emails related to :                                                                                                    | Yes      | No             |   |
| out D                                                        |                           | New user registrations                                                                                                    | ۲        | 0              |   |
| Other Resources<br>Special Provisions                        | Email Options             | New permit applications                                                                                                    | ۲        | 0              |   |
| Request Checklist                                            |                           | Permit status changes that affect user                                                                                                    | ۲        | 0              |   |
| Feedback                                                     |                           | Installation Owner / Office name changes                                                                                                    | ۲        | 0              |   |
|                                                              |                           | and a set of the former former and the set of the set of the set o | ·        |                |   |
| UIR Help                                                     | Cancel Edits              |                                                                                                    |          | Update Account |   |
| TxDOT Manuals                                                |                           |                                                                                                    |          |                | _ |
| Accommodation Rules                                          |                           |                                                                                                    |          |                |   |
| )<br>)                                                       |                           |                                                                                                    |          | Internet       |   |

Make the necessary changes, and then click the "Update Account" button to apply the changes. Otherwise, click "Cancel Edits."

| e <u>E</u> dit <u>V</u> iew F <u>a</u> vorites | Tools Help            |                                           |                       |             |                                 |                         |               |  |
|------------------------------------------------|-----------------------|-------------------------------------------|-----------------------|-------------|---------------------------------|-------------------------|---------------|--|
| TxDOT - Ut                                     | ility Installation Re | view (UIR) System                         | ı                     |             |                                 |                         |               |  |
| Home                                           |                       | Logged in as <b>TTI SATUPO1</b> (satupo1) |                       |             |                                 |                         |               |  |
|                                                |                       |                                           |                       |             |                                 |                         |               |  |
|                                                |                       |                                           | ict 🗸                 | 1           |                                 |                         |               |  |
| stallation Requests                            | Registered TxDOT 0    | ffices in San Antonio Distr               |                       |             |                                 |                         | User          |  |
| ly Requests                                    | Office Type           | Office Name                               | First Name            | Last Name   | Title                           | User Status             | Privilege     |  |
| ly Office Requests                             | Area Office           | Bexar 410                                 | Aerasdf               | Testes      | asdf                            | Active                  | User          |  |
| ly District Requests<br>pproved Requests       | Area Office           | Bexar 410                                 | Larry                 | Coyle       | Assistant Area<br>Engineer      | Active                  | User          |  |
| losed Requests                                 | Area Office           | Bexar 410                                 | Rueben                | Martinez    | Utility & Driveway<br>Inspector | Active                  | User          |  |
| counts                                         | Area Office           | Bexar Metro                               | Gina                  | Gallegos    | Area Engineer                   | Active                  | User          |  |
| v Account                                      | Area Office           | Bexar Metro                               | John                  | Gianotti    | Construction<br>Engineer        | Active                  | User          |  |
| xDOT Contacts                                  | Area Office           | Bexar Metro                               | TTI                   | SATA01      | TTI Tester                      | Active                  | Administrator |  |
| stallation Owner Contacts                      | Area Office           | Hondo                                     | Carl                  | Friesenhahn | Area Engineer                   | Active                  | User          |  |
| lanage Inst. Owner Accts                       | Area Office           | Hondo                                     | Claude                | Cosgrove    | Design Project<br>Coordinator   | Active                  | User          |  |
|                                                | Area Office           | Hondo                                     | Gregory               | Biediger    | Asst. Area Engineer             | Active                  | User          |  |
| ports                                          | Area Office           | Kerrville                                 | Dale                  | Stein       | Area Engineer                   | Inactive                | User          |  |
| eports                                         | Area Office           | Kerrville                                 | Michael               | Coward      | Area Engineer                   | Active                  | User          |  |
| lap                                            | Area Office           | New Braunfels                             | Cary                  | Lloyd       |                                 | Active                  | User          |  |
|                                                | Area Office           | New Braunfels                             | Greg                  | Malatek     | Area                            | Active                  | User          |  |
| tabase Tools                                   | Area Office           | New Braunfels                             | Gregory               | Malatek     | Area Engineer                   | Active                  | User          |  |
|                                                | Area Office           | New Braunfels                             | Laquetta              | Корр        | Asst Area Engineer              | Active                  | User          |  |
| complete Requests                              | Area Office           | New Braunfels                             | Tammy                 | Haecker     |                                 | Active                  | User          |  |
| urge Request                                   | Area Office           | Seguin                                    | Greg                  | Malatek     | Area Engineer                   | Active                  | User          |  |
| ollback Request                                | Area Office           | Seguin                                    | Gregory               | Malatek     | Area Engineer                   | Active                  | User          |  |
|                                                | Area Office           | Seguin                                    | Mark                  | Harris      |                                 | Active                  | User          |  |
| her Resources                                  | Closed Permit Box     | Closed Permit Box                         | System Will<br>Notify | Applicant   | Closed Permit Box               | Active                  | User          |  |
| pecial Provisions                              | Design                | CCMO/Special Design                       | Baldomero             | Ollerbidez  | Utility Coordinator             | Permanently<br>Inactive | User          |  |

Click the "TxDOT Contacts" menu option in the "Accounts" menu to view the contact information of TxDOT users by district.

By default, the page displays the TxDOT users registered in the same district. Select another district from the drop-down list at the top of the page to list TxDOT officials in that district.

|                                           | Tools Help            |                                                         |                          |             |                                 |             |                   |  |
|-------------------------------------------|-----------------------|---------------------------------------------------------|--------------------------|-------------|---------------------------------|-------------|-------------------|--|
| TxDOT - Ut                                | ility Installation Re | view (UIR) Sys                                          | tem                      |             |                                 |             |                   |  |
| Home                                      |                       | Logged in as <b>TTI SATUPO1</b> (satupo1)               |                          |             |                                 |             |                   |  |
|                                           |                       |                                                         |                          |             |                                 |             |                   |  |
| nstallation Requests                      | Registered TxDOT O    | ffices in San Antonio                                   | District V               | *           |                                 |             |                   |  |
| My Requests                               | Office Type           | Office Name                                             | First Name               | Last Name   | Title                           | User Status | User<br>Privilege |  |
| My Office Requests                        | Area Office           | Bexar 410                                               | Aerasdf                  | Testes      | asdf                            | Active      | User              |  |
| My District Requests<br>Approved Requests | Area Office           | Bexar 410                                               | Larry                    | Coyle       | Assistant Area<br>Engineer      | Active      | User              |  |
| Closed Requests                           | Area Office           | Bexar 410                                               | Rueben                   | Martinez    | Utility & Driveway<br>Inspector | Active      | User              |  |
| <b>-</b> -                                | Area Office           | Bexar Metro                                             | Gina                     | Gallegos    | Area Engineer                   | Active      | User              |  |
| Accounts                                  | Area Office           | Bexar Metro                                             | John                     | Gianotti    | Construction<br>Engineer        | Active      | User              |  |
| TxDOT Contacts                            | Area Office           | Bexar Metro                                             | TTI                      | SATA01      | TTI Tester                      | Active      | Administrator     |  |
| Installation Owner Contacts               |                       | Name                                                    | TTI SATAO1<br>TTI Tester |             |                                 |             |                   |  |
|                                           | '                     | Title                                                   |                          |             |                                 |             |                   |  |
| Manage Inst. Owner Accts                  |                       | Office address 9320 SE Loop 410<br>San Antonin TX 78223 |                          |             |                                 |             |                   |  |
| eports                                    | Close                 | Phone                                                   | 210-731-9938             |             |                                 |             |                   |  |
| Reports                                   |                       | Fax [Optional]                                          |                          |             |                                 |             |                   |  |
| Мар                                       |                       | Email                                                   | SATA01@ttimail.tamu.edu  |             |                                 |             |                   |  |
| atabase Tools                             | Area Office           | Hondo                                                   | Carl                     | Friesenhahr | Area Engineer                   | Active      | User              |  |
| Incomplete Requests                       | Area Office           | Hondo                                                   | Claude                   | Cosgrove    | Design Project<br>Coordinator   | Active      | User              |  |
| Purge Request                             | Area Office           | Hondo                                                   | Gregory                  | Biediger    | Asst. Area Engineer             | Active      | User              |  |
| Rollback Request                          | Area Office           | Kerrville                                               | Dale                     | Stein       | Area Engineer                   | Inactive    | User              |  |
|                                           | Area Office           | Kerrville                                               | Michael                  | Coward      | Area Engineer                   | Active      | User              |  |
| ther Resources                            | Area Office           | New Braunfels                                           | Cary                     | Lloyd       |                                 | Active      | User              |  |
|                                           | Area Office           | New Braunfels                                           | Greg                     | Malatek     | Area                            | Active      | User              |  |
| Special Provisions                        | Area Office           | New Braunfels                                           | Gregory                  | Malatek     | Area Engineer                   | Active      | User              |  |

Clicking the name of a user expands the page for more detailed contact information.

| Eile Edit View Favorites Too            |                                                           |                                                     |        |          |
|-----------------------------------------|-----------------------------------------------------------|-----------------------------------------------------|--------|----------|
| TxDOT - Utilit                          | ty Installation Review (UIR)                              | ) System                                            |        |          |
| 📅 Home                                  |                                                           | Logged in as <b>TTI SATUPO1</b> (satupo1)           |        | Logout 📌 |
|                                         |                                                           |                                                     |        |          |
| nstallation Requests                    | San Antonio District - Existing Insl                      | tallation Owner Offices                             |        |          |
| My Requests                             | Installation Owner Name                                   | Office Name                                         | Status |          |
| 1 I I I I I I I I I I I I I I I I I I I | AT&T-Texas                                                | Construction (Const)                                | Active |          |
| My Office Requests                      | AT&T-Texas                                                | Construction Commerce                               | Active |          |
| My District Requests                    | AT&T-Texas                                                | Construction Montrose                               | Active |          |
| Approved Requests                       | AT&T-Texas                                                | Engineering North //<br>Installation & Repair (I/R) |        |          |
| Closed Requests                         | AT&T-Texas                                                |                                                     |        |          |
|                                         | AT&T-Texas                                                | SA South I/R - Walnut (SAS - IR - Walnut)           | Active |          |
| Accounts                                | AT&T-Texas                                                | San Antonio (San Antonio)                           | Active |          |
|                                         | AT&T-Texas                                                | San Antonio Cont. Admin (SA CAC)                    | Active |          |
| My Account                              | AT&T-Texas                                                | SAT Air Pressure (Air Pressure)                     | Active |          |
| TxDOT Contacts                          | AT&T-Texas                                                | SAT Centralized Engineering (HICAPS)                | Active |          |
| Installation Owner Contacts             | AT&T-Texas                                                | SAT Civic Engineering (Civic)                       | Active |          |
| Manage Inst. Owner Accts                | AT&T-Texas                                                | SAT Engineering South (ir)                          | Active |          |
| -                                       | AT&T-Texas                                                | Sat North Cable Repair                              | Active |          |
| Reports                                 | AT&T-Texas                                                | SAT North East Cable Repair                         | Active |          |
|                                         | AT&T-Texas                                                | Test Office                                         | Active |          |
| Reports                                 | Bandera Electric Coop., Inc.                              | Bandera Office                                      | Active |          |
| Мар                                     | Bexar Met Water District (BMWD)                           | Main Office (BMWD MO) Acti                          |        |          |
| Database Tools                          | Canyon Lake Water Service Company<br>(CLWSC)              | CLWSC (CLWSC)                                       | Active |          |
| Incomplete Requests                     | Centerpoint Energy (CNP)                                  | South Texas (STX)                                   | Active |          |
| Purge Request                           | Cibolo Creek Municipal Authority<br>(CCMA) Administration |                                                     | Active |          |
| Rollback Request                        | City Of Devine                                            | City of Devine                                      | Active |          |
|                                         | City Of Dilley                                            | Public Works (PW)                                   | Active |          |
| Other Resources                         | City Of Lytle (COL)                                       | City of Lytle (COL)                                 | Active |          |
| Special Provisions                      | City Of Nixon                                             | City Hall                                           | Active |          |
|                                         | City Of Pearsall (C.O.P.)                                 | Public Works (P.W.)                                 | Active |          |

There are two views of installation owner user accounts under "Accounts":

Installation Owner Contacts (this slide): This is a read-only view, which allows TxDOT users to click on individual offices to see a listing of registered users in the system. Every UIR user (both TxDOT and utility companies) has access to this view.

Manage Installation Owner Accounts (next slide): This is an editable view of installation owner accounts, which only certain TxDOT users with an administrative privilege can access.

| ile <u>E</u> dit <u>V</u> iew F <u>a</u> vorites                                                                                                    | Tools Help                                   |                                           |                        |          | 4 |
|----------------------------------------------------------------------------------------------------|----------------------------------------------|-------------------------------------------|------------------------|----------|---|
| TxDOT - Ut                                                                                                    | ility Installation Review (UIR)              | ) System                                  |                        |          |   |
| a Home                                                                                                    |                                              | Logged in as <b>TTI SATUPO1</b> (satupo1) |                        | Logout 📌 |   |
|                                                                                                    |                                              |                                           |                        |          |   |
|                                                                                                    |                                              |                                           |                        |          |   |
| stallation Requests                                                                                                    | Approve/Reject New Installation              | Owner User Account                        |                        |          |   |
| Mv Requests                                                                                                    | Installation Owner Name                      | Office Name                               | Application Date       |          |   |
| My Office Requests                                                                                                    | UIR Utility Testing Company                  | San Antonio Office 1                      | 11/24/2007 10:58:24 AM |          |   |
| 1                                                                                                    |                                              |                                           |                        |          |   |
| My District Requests                                                                                                    |                                              |                                           |                        |          |   |
| Approved Requests                                                                                                    | San Antonio District - Existing Inst         | tallation Owner Offices                   |                        |          |   |
| Closed Requests                                                                                                    | Installation Owner Name                      | Office Name                               | Status                 |          |   |
|                                                                                                    | AT&T-Texas                                   | Construction (Const)                      | Active                 |          |   |
| ccounts                                                                                                    | AT&T-Texas                                   | Construction Commerce                     | Active                 |          |   |
| My Account                                                                                                    | AT&T-Texas                                   | Construction Montrose                     | Active                 |          |   |
| ExDOT Contacts                                                                                                    | AT&T-Texas                                   | Engineering North                         | Active                 |          |   |
|                                                                                                    | AT&T-Texas                                   | Installation & Repair (I/R)               | Active                 |          |   |
| Installation Owner Contacts                                                                                                    | AT&T-Texas                                   | SA South I/R - Walnut (SAS - IR - Walnut) | Active                 |          |   |
| Manage Inst. Owner Accts                                                                                                    | AT&T-Texas                                   | San Antonio (San Antonio)                 | Active                 |          |   |
|                                                                                                    | AT&T-Texas                                   | San Antonio Cont. Admin (SA CAC)          | Active                 |          |   |
| eports                                                                                                    | AT&T-Texas                                   | SAT Air Pressure (Air Pressure)           | Active                 |          |   |
| Reports                                                                                                    | AT&T-Texas                                   | SAT Centralized Engineering (HICAPS)      | Active                 |          |   |
| 1 Contract 1 Contract | AT&T-Texas                                   | SAT Civic Engineering (Civic)             | Active                 |          |   |
| Мар                                                                                                    | AT&T-Texas                                   | SAT Engineering South (ir)                | Active                 |          |   |
|                                                                                                    | AT&T-Texas                                   | Sat North Cable Repair                    | Active                 |          |   |
| atabase Tools                                                                                                    | AT&T-Texas                                   | SAT North East Cable Repair               | Active                 |          |   |
| incomplete Requests                                                                                                    | AT&T-Texas                                   | Test Office                               | Active                 |          |   |
| Purge Request                                                                                                    | Bandera Electric Coop., Inc.                 | Bandera Office                            | Active                 |          |   |
| Rollback Request                                                                                                    | Bexar Met Water District (BMWD)              | Main Office (BMWD MO)                     | Active                 |          |   |
| Conduct Request                                                                                                    | Canyon Lake Water Service Company<br>(CLWSC) | CLWSC (CLWSC)                             | Active                 |          |   |
| ther Resources                                                                                                    | Centerpoint Energy (CNP)                     | South Texas (STX)                         | Active                 |          |   |
| pecial Provisions                                                                                                    | Cibolo Creek Municipal Authority             | Administration                            | Active                 |          |   |

Clicking "Manage Inst. Owner Accts" displays a listing of installation owner offices and, as appropriate, a listing of new accounts waiting to be reviewed and approved.

For example, click on the new pending account.

| ਰੇ Home                                   |                                 |                                                      |                                                           |     |
|-------------------------------------------|---------------------------------|------------------------------------------------------|-----------------------------------------------------------|-----|
|                                           |                                 | Logged in as <b>TTI SATUPO1</b> (s                   | atupo1) Logou                                             | t 🖈 |
| Installation Requests                     | Approve/Reject New Installa     | tion Owner User Account                              |                                                           |     |
| My Requests                               | Installation Owner Name         | Office Name                                          | Application Date                                          |     |
| My Office Requests                        | UIR Utility Testing Company     | San Antonio Office 1                                 | 11/24/2007 10:58:24 AM                                    |     |
|                                           | Applicant Name                  | Cesar Quiroga                                        |                                                           |     |
| My District Requests<br>Approved Requests | Address                         | 3500 NW Loop 410, Suite 315<br>San Antonio, TX 78229 |                                                           |     |
| Closed Requests                           | District                        | San Antonio                                          |                                                           |     |
|                                           | Phone Number                    | 210-731-9938                                         |                                                           |     |
| Accounts                                  | Mobile Number [Optional]        |                                                      |                                                           |     |
| My Account                                | Fax Number [Optional]           | 210-731-8904                                         |                                                           |     |
|                                           | Email Address                   | c-quiroga@tamu.edu                                   |                                                           |     |
| TxDOT Contacts                            |                                 | ness of the information submitted before             | approving the new account.                                |     |
| Installation Owner Contact                | Information user provided is    | correct.                                             |                                                           |     |
| Manage Inst. Owner Accts                  | Installation owner (i.e., the   | utility company) is genuine and exists (H            | int: check Utility Listings).                             |     |
| Reports                                   | Installation owner name (i.e    | ., the utility company name) is correct.             |                                                           |     |
| Reports                                   | Office name is NOT the sam      | e as the installation owner name.                    |                                                           |     |
|                                           | User entered installation ow    | ner and office names in the correct field            | s.                                                        |     |
| Мар                                       | Email address is consistent     | with the installation owner name (in case            | e of doubt, call the applicant to verify this information | ı). |
| Database Tools                            |                                 |                                                      |                                                           |     |
| Incomplete Requests                       | Approve new accou               | Int Close                                            | Reject new account                                        |     |
| Purge Request                             |                                 |                                                      |                                                           |     |
| Rollback Request                          |                                 |                                                      |                                                           |     |
| Nonouck Nequest                           |                                 |                                                      |                                                           |     |
| Other Resources                           | San Antonio District - Existing | Installation Owner Offices                           |                                                           |     |
| Special Provisions                        | Installation Owner Name         | Office Name                                          | Status                                                    |     |
| Poqueet Checklist                         |                                 |                                                      |                                                           |     |
|                                           |                                 |                                                      |                                                           |     |

More detailed information associate with the new account becomes visible on the screen. Verify the account information to ensure the new account meets the requirements listed on the "Approve/Reject New Installation Owner User Account" page.

To approve the account application, click the "Approve new account" button. To reject the application, click the "Reject new account" button.

| e <u>E</u> dit <u>V</u> iew F <u>a</u> vorit | es <u>T</u> ools | Help                           |                                              | n rouacaon re                                |                                       |               |        | neeningr    | 1/100110 |                |   |
|----------------------------------------------|------------------|--------------------------------|----------------------------------------------|----------------------------------------------|---------------------------------------|---------------|--------|-------------|----------|----------------|---|
|                                              |                  | San Antonio Water Sy           |                                              | Replacement                                  |                                       |               |        |             | Active   |                |   |
|                                              |                  | Suddenlink Communio            | cations Inc.                                 | Suddenlink Co                                | ommun                                 | ications Inc. | ((GE)) |             | Active   |                |   |
|                                              |                  | Sunko Water Supply (           | Corporation                                  | Sunko Water                                  | Supply                                | Corporation   |        |             | Active   |                |   |
|                                              |                  | Teleport Communicat            | tions Group (TCG)                            | Teleport Com                                 | nmunica                               | tions Group ( | TCG)   |             | Active   |                |   |
|                                              |                  | Test Company Eric (te          | est)                                         | Test office                                  |                                       |               |        |             | Active   |                |   |
|                                              |                  | Texas Department Of<br>(TxDOT) | Transportation                               | San Antonio I                                | San Antonio District (SAT)            |               |        |             | Active   |                |   |
|                                              |                  | Texas Petroleum Inve           | stment Co (TPIC)                             | Texas Petrole                                | Texas Petroleum Investment Co (TPIC)  |               |        |             | Active   |                |   |
|                                              |                  | Time Warner Cable (            | TWC)                                         | Planning and Engineering Department (PEDept) |                                       |               |        | Active      |          |                |   |
|                                              |                  | UIR Demonstration              |                                              | UIR Demonst                                  | JIR Demonstration Office 1 (UIRDEMO1) |               |        |             | Active   |                |   |
|                                              |                  | UIR Demonstration              |                                              | UIR Demonst                                  | UIR Demonstration Office 2 (UIRDEMO2) |               |        |             | Active   |                |   |
|                                              |                  | UIR TTI Testing                |                                              | San Antonio Office 1                         |                                       |               |        | Active      |          |                |   |
|                                              |                  | UIR Txdot Testing              |                                              |                                              | SAT DISTRICT TESTING                  |               |        |             | Active   |                |   |
|                                              |                  | UIR Utility Testing Cor        | mpany (UIRUTC)                               | San Antonio (                                | Office 1                              | (SA01)        |        |             | Active   |                | _ |
|                                              |                  |                                | Office Addres                                | ss                                           | 3500 NW Lo<br>San Antonio             |               |        |             |          |                |   |
|                                              |                  | Close                          | Close                                        |                                              |                                       | 210-731-89    | 04     |             |          |                | _ |
|                                              |                  | 1                              |                                              | Office Status                                | 5                                     | Active        |        | *           |          |                |   |
|                                              |                  | Full Name                      | Email Address                                |                                              | Phone                                 |               | Mobile | Login ID    | Status   | User Privilege |   |
|                                              |                  | Quiroga, Cesar                 | c-quiroga@tamu                               | .edu                                         | 210-73                                | 1-9938        |        | cquiroga440 | Active   | Administrator  | _ |
|                                              |                  | Valley Telephone Coo           | perative (VTCI)                              | Dilley Office                                |                                       |               |        |             | Active   |                | _ |
|                                              |                  | Verizon (VZ)                   | · · · · ·                                    | Baytown Engi                                 | ineering                              |               |        |             | Active   |                |   |
|                                              |                  | Verizon (VZ)                   |                                              | Floresville En                               | ig. & Pla                             | in.           |        |             | Active   |                |   |
|                                              |                  | Verizon (VZ)                   |                                              | Fredericksbur                                | rg (FRB                               | G)            |        |             | Active   |                |   |
|                                              |                  | Verizon (VZ)                   |                                              | Georgetown B                                 | Enginee                               | ring (GRTW)   |        |             | Active   |                |   |
|                                              |                  | Verizon (VZ)                   |                                              | OSP ENG (OS                                  | SP)                                   |               |        |             | Active   |                |   |
|                                              |                  | Wes-Tex Telephone (            | Coop Inc. (WTT)                              | WTT headqu                                   | arters (                              | WTT-1)        |        |             | Active   |                |   |
|                                              | -                | Windstream Commun              |                                              | Kerrville (KRV                               | /L)                                   |               |        |             | Active   |                |   |
|                                              |                  | Yancey Water Supply<br>(YWSC)  | Corporation                                  | Yancey WSC                                   | Yancey WSC (YWSC)                     |               |        |             | Active   |                |   |
|                                              |                  | Texas Depart                   | tment of Transportation<br>© Copyright 2007, |                                              |                                       |               |        | en Records  |          |                |   |

Approving the new account moves the account to the list of existing installation owner offices.

| Elle Edit View Favorites    | Tools Teb                                    |                                           |                        |          |
|-----------------------------|----------------------------------------------|-------------------------------------------|------------------------|----------|
| TxDOT - Ut                  | ility Installation Review (UIR)              | ) System                                  |                        |          |
| 📅 Home                      |                                              | Logged in as <b>TTI SATUPO1</b> (satupo1) |                        | Logout 📌 |
|                             |                                              |                                           |                        |          |
|                             |                                              |                                           |                        |          |
| nstallation Requests        | Approve/Reject New Installation              |                                           | -1                     |          |
| My Requests                 | Installation Owner Name                      | Office Name                               | Application Date       |          |
| My Office Requests          | UIR Utility Testing Company                  | San Antonio Office 2                      | 11/24/2007 11:30:41 AM |          |
| My District Requests        |                                              |                                           |                        |          |
|                             |                                              |                                           |                        |          |
| Approved Requests           | San Antonio District - Existing Ins          | tallation Owner Offices                   |                        |          |
| Closed Requests             | Installation Owner Name                      | Office Name                               | Status                 |          |
|                             | AT&T-Texas                                   | Construction (Const)                      | Active                 |          |
| Accounts                    | AT&T-Texas                                   | Construction Commerce                     | Active                 |          |
| My Account                  | AT&T-Texas                                   | Construction Montrose                     | Active                 |          |
| TxDOT Contacts              | AT&T-Texas                                   | Engineering North                         | Active                 |          |
|                             | AT&T-Texas                                   | Installation & Repair (I/R)               | Active                 |          |
| Installation Owner Contacts | AT&T-Texas                                   | SA South I/R - Walnut (SAS - IR - Walnut) | Active                 |          |
| Manage Inst. Owner Accts    | AT&T-Texas                                   | San Antonio (San Antonio)                 | Active                 |          |
|                             | AT&T-Texas                                   | San Antonio Cont. Admin (SA CAC)          | Active                 |          |
| Reports                     | AT&T-Texas                                   | SAT Air Pressure (Air Pressure)           | Active                 |          |
| Reports                     | AT&T-Texas                                   | SAT Centralized Engineering (HICAPS)      | Active                 |          |
| 1                           | AT&T-Texas                                   | SAT Civic Engineering (Civic)             | Active                 |          |
| Мар                         | AT&T-Texas                                   | SAT Engineering South (ir)                | Active                 |          |
|                             | AT&T-Texas                                   | Sat North Cable Repair                    | Active                 |          |
| Database Tools              | AT&T-Texas                                   | SAT North East Cable Repair               | Active                 |          |
| Incomplete Requests         | AT&T-Texas                                   | Test Office                               | Active                 |          |
| Purge Request               | Bandera Electric Coop., Inc.                 | Bandera Office                            | Active                 |          |
| Rollback Request            | Bexar Met Water District (BMWD)              | Main Office (BMWD MO)                     | Active                 |          |
| NOIDACK REQUEST             | Canyon Lake Water Service Company<br>(CLWSC) | CLWSC (CLWSC)                             | Active                 |          |
| Other Resources             | Centerpoint Energy (CNP)                     | South Texas (STX)                         | Active                 |          |
|                             | Cibolo Creek Municipal Authority             | × /                                       |                        |          |

As needed, open any other new accounts that are waiting for approval.

| 📅 Home                     |                                 |                                             |                                                           |   |
|----------------------------|---------------------------------|---------------------------------------------|-----------------------------------------------------------|---|
|                            |                                 | Logged in as <b>TTI SATUPO1</b> (sa         | tupo1) Logout                                             | * |
| Installation Requests      | Approve/Reject New Installa     | tion Owner User Account                     |                                                           |   |
| My Requests                | Installation Owner Name         | Office Name                                 | Application Date                                          |   |
| My Office Requests         | UIR Utility Testing Company     | San Antonio Office 2                        | 11/24/2007 11:30:41 AM                                    |   |
| My District Requests       | Applicant Name                  | Edgar Kraus                                 |                                                           |   |
| Approved Requests          | Address                         | 3500 NW Loop 410<br>San Antonio, TX 78229   |                                                           |   |
| Closed Requests            | District                        | San Antonio                                 |                                                           |   |
|                            | Phone Number                    | 210-731-9938                                |                                                           |   |
| Accounts                   | Mobile Number [Optional]        |                                             |                                                           |   |
| My Account                 | Fax Number [Optional]           | 210-731-8904                                |                                                           | _ |
| TxDOT Contacts             | Email Address                   | e-kraus@tamu.edu                            |                                                           |   |
|                            |                                 | ness of the information submitted before a  | approving the new account.                                |   |
| Installation Owner Contact | Information user provided is    | correct.                                    |                                                           |   |
| Manage Inst. Owner Accts   | Installation owner (i.e., the   | utility company) is genuine and exists (Hin | it: check Utility Listings).                              |   |
|                            |                                 | , the utility company name) is correct.     |                                                           |   |
| Reports                    |                                 | e as the installation owner name.           |                                                           |   |
| Reports                    |                                 |                                             |                                                           |   |
| Мар                        |                                 | ner and office names in the correct fields. |                                                           |   |
|                            | Email address is consistent v   | with the installation owner name (in case   | of doubt, call the applicant to verify this information). |   |
| Database Tools             |                                 |                                             |                                                           |   |
| Incomplete Requests        | Approve new accou               | Close                                       | Reject new account                                        |   |
| Purge Request              |                                 |                                             |                                                           |   |
|                            |                                 |                                             |                                                           |   |
| Rollback Request           |                                 |                                             |                                                           |   |
| Other Resources            |                                 |                                             |                                                           |   |
|                            | San Antonio District - Existing | Installation Owner Offices                  |                                                           |   |
| Special Provisions         | Installation Owner Name         | Office Name                                 | Status                                                    |   |
| Poquact Chacklist          | ATOT T                          | 0 1 1 10 10 10                              | 1                                                         |   |

Verify the new account information to make sure it meets all the UIR requirements. To approve the account, click the "Approve new account" button. Otherwise, click "Reject new account" to reject the account application.

| Edit View Favorites | Tools Help                 |                       |                                                  |                                       |            |           |                  |                  |        |        |
|---------------------|----------------------------|-----------------------|--------------------------------------------------|---------------------------------------|------------|-----------|------------------|------------------|--------|--------|
|                     | Trucking Co.               |                       | Quality Underground                              |                                       |            |           | Permane          | ntly Inactive    | $\top$ |        |
|                     | Regency Fs Lp (F           | (GS)                  | San Antonio (SA)                                 |                                       |            |           | Active           |                  | _      |        |
|                     | Regency Fs, Lp             | ,                     | San Antonio (SA)                                 |                                       |            |           | Permane          | ntly Inactive    | _      |        |
|                     | Rio Grande Elect           | ric Coop (RGEC)       | Brackettville                                    |                                       |            |           | Active           | Active           |        |        |
|                     | San Antonio Wat            | er System (SAWS)      | Collection and dist. e                           | SSC                                   |            |           | Active           | Active           |        |        |
|                     | San Antonio Wat            | er System (SAWS)      | Collection and Distrib                           | ution                                 |            |           | Active           |                  |        |        |
|                     | San Antonio Wat            | er System (SAWS)      | Production Recycle & Treatment (PRT Engineering) |                                       |            |           | Active           |                  | _      |        |
|                     | San Antonio Wat            | er System (SAWS)      | Replacement & Impro                              | Replacement & Improvements (R&I)      |            |           |                  |                  |        |        |
|                     | Suddenlink Comr            | nunications Inc.      | Suddenlink Communi                               | cations Inc                           | . ((GE))   |           | Active           |                  |        |        |
|                     | Sunko Water Su             | oply Corporation      | Sunko Water Supply                               | Corporatio                            | n          |           | Active           |                  |        |        |
|                     | Teleport Commu             | nications Group (TCG) | Teleport Communica                               | tions Group                           | (TCG)      |           | Active           |                  |        |        |
|                     | Test Company Er            | ric (test)            | Test office                                      |                                       |            |           | Active           |                  |        |        |
|                     | Texas Departmer<br>(TxDOT) | nt Of Transportation  | San Antonio District (SAT)                       |                                       |            |           |                  | Active           |        |        |
|                     | Texas Petroleum            | Investment Co (TPIC)  | Texas Petroleum Inve                             | estment Co                            | (TPIC)     |           | Active           |                  |        |        |
|                     | Time Warner Ca             | ble (TWC)             | Planning and Enginee                             | ring Depar                            | tment (PED | Dept)     | Active           |                  |        |        |
|                     | UIR Demonstration          | on                    | UIR Demonstration O                              | ffice 1 (UIR                          | DEMO1)     |           | Active           |                  |        |        |
|                     | UIR Demonstratio           | on                    | UIR Demonstration Office 2 (UIRDEMO2)            |                                       |            |           | Active           |                  |        |        |
|                     | UIR TTI Testing            |                       | San Antonio Office 1                             |                                       |            | Active    | Active<br>Active |                  |        |        |
|                     | UIR Txdot Testin           |                       | SAT DISTRICT TESTING                             |                                       |            |           |                  |                  |        | Active |
|                     |                            | g Company (UIRUTC)    |                                                  |                                       |            |           | Active           | Active<br>Active |        |        |
|                     | UIR Utility Testin         | g Company (UIRUTC)    | San Antonio Office 2                             | (SAO2)                                |            |           | Active           |                  |        |        |
|                     |                            |                       | Office Address                                   | 3500 NW<br>San Anton                  |            | 29        |                  |                  |        |        |
|                     |                            | Close                 | Fax Number                                       | 210-731-8                             | 904        |           |                  |                  |        |        |
|                     |                            |                       | Office Status                                    | Active                                |            | ~         |                  |                  |        |        |
|                     | Full Name                  | Email Address         | Phone                                            |                                       | Mobile     | Login ID  | Status           | User Privilege   |        |        |
|                     | Kraus, Edgar               | e-kraus@tamu.ed       | u 210-731-9                                      | 938                                   |            | ekraus440 | Active           | Administrator    |        |        |
|                     | Valley Telephone           | Cooperative (VTCI)    | Dilley Office                                    |                                       |            |           | Active           |                  |        |        |
|                     | Verizon (VZ)               |                       | Baytown Engineering                              |                                       |            |           | Active           |                  | -      |        |
|                     | Verizon (VZ)               |                       | Floresville Eng. & Pla                           |                                       |            |           | Active           |                  | _      |        |
|                     | Verizon (VZ)               |                       | Fredericksburg (FRBC                             |                                       |            |           | Active           |                  | _      |        |
|                     | Verizon (VZ)               |                       | Georgetown Engineer                              | · · · · · · · · · · · · · · · · · · · | ()         |           | Active           |                  |        |        |
|                     | Verizon (VZ)               |                       | OSP ENG (OSP)                                    | 5 (                                   | /          |           | Active           |                  | _      |        |

Approving the new office adds to the list of installation owner offices.

| Edit View Favor | ites <u>T</u> ools | Help                                 |                 |                                                               |                                                                                      |                                      |        |                  |                      |                |  |
|-----------------|--------------------|--------------------------------------|-----------------|---------------------------------------------------------------|--------------------------------------------------------------------------------------|--------------------------------------|--------|------------------|----------------------|----------------|--|
|                 | -                  | Trucking Co.                         |                 | Quality Unde                                                  | rground                                                                              |                                      |        |                  | Permanent            | y Inactive     |  |
|                 | -                  | Regency Fs Lp (RGS)                  |                 | San Antonio                                                   | (SA)                                                                                 |                                      |        |                  | Active               |                |  |
|                 | -                  | Regency Fs, Lp                       |                 | San Antonio                                                   | (SA)                                                                                 |                                      |        |                  | Permanently Inactive |                |  |
|                 |                    | Rio Grande Electric Co               | op (RGEC)       | Brackettville                                                 |                                                                                      |                                      |        |                  | Active               |                |  |
|                 |                    | San Antonio Water Sy                 | stem (SAWS)     | Collection an                                                 | d dist. e                                                                            | SSC                                  |        |                  | Active               |                |  |
|                 |                    | San Antonio Water Sy                 | stem (SAWS)     | Collection an                                                 | d Distrib                                                                            | ution                                |        |                  | Active               |                |  |
|                 |                    | San Antonio Water Sy                 | stem (SAWS)     | Production R                                                  | Production Recycle & Treatment (PRT Engineering)<br>Replacement & Improvements (R&I) |                                      |        |                  | Active               |                |  |
|                 |                    | San Antonio Water Sy                 | stem (SAWS)     | Replacement                                                   |                                                                                      |                                      |        |                  | Active               |                |  |
|                 |                    | Suddenlink Communic                  | ations Inc.     | Suddenlink C                                                  | Suddenlink Communications Inc. ((GE))                                                |                                      |        |                  | Active               |                |  |
|                 |                    | Sunko Water Supply C                 | Corporation     | Sunko Water Supply Corporation                                |                                                                                      |                                      |        | Active           |                      |                |  |
|                 |                    | Teleport Communicati                 | ons Group (TCG) | Teleport Communications Group (TCG)                           |                                                                                      |                                      |        | Active           |                      |                |  |
|                 |                    | Test Company Eric (te                | est)            | Test office                                                   |                                                                                      |                                      |        |                  | Active               |                |  |
|                 |                    | Texas Department Of<br>(TxDOT)       | Transportation  | San Antonio                                                   | San Antonio District (SAT)                                                           |                                      |        |                  | Active               |                |  |
|                 |                    | Texas Petroleum Inve                 |                 |                                                               |                                                                                      | Texas Petroleum Investment Co (TPIC) |        |                  |                      |                |  |
|                 |                    | Time Warner Cable (T                 | Planning and    | Enginee                                                       | ring Departn                                                                         | nent (PED                            | ept)   | Active           |                      |                |  |
|                 |                    | UIR Demonstration                    |                 | UIR Demonst                                                   | UIR Demonstration Office 1 (UIRDEMO1)                                                |                                      |        |                  | Active               |                |  |
|                 |                    | UIR Demonstration                    |                 | UIR Demonstration Office 2 (UIRDEMO2)<br>San Antonio Office 1 |                                                                                      |                                      |        | Active<br>Active |                      |                |  |
|                 |                    | UIR TTI Testing                      |                 |                                                               |                                                                                      |                                      |        |                  |                      |                |  |
|                 |                    | UIR Txdot Testing                    |                 | SAT DISTRIC                                                   | SAT DISTRICT TESTING                                                                 |                                      |        |                  | Active               |                |  |
|                 |                    | UIR Utility Testing Con              | npany (UIRUTC)  | San Antonio                                                   | Office 1                                                                             | (SAO1)                               |        |                  | Active               |                |  |
|                 |                    |                                      | -               | Office Addre                                                  | SS                                                                                   | 3500 NW Lo<br>San Antonio            |        |                  |                      |                |  |
|                 |                    | Close                                |                 | Fax Number                                                    |                                                                                      | 210-731-89                           | 04     |                  |                      |                |  |
|                 |                    |                                      |                 | Office Status                                                 | ;                                                                                    | Active                               |        | ~                |                      |                |  |
|                 |                    | Full Name                            | Email Address   |                                                               | Phone                                                                                |                                      | Mobile | Login ID         | Status               | User Privilege |  |
|                 |                    | Le, Jerry                            | j-le@tamu.edu   |                                                               | 210-73                                                                               | -9938                                |        | jle440           | Active               | User           |  |
|                 |                    | Li, Eric                             | y-li@tamu.edu   |                                                               | 210-73                                                                               | -9938                                |        | yli440           | Active               | Consultant     |  |
|                 |                    | Quiroga, Cesar                       | c-quiroga@tamu  | .edu                                                          | 210-73                                                                               | -9938                                |        | cquiroga440      | Active               | Administrator  |  |
|                 |                    | UIR Utility Testing Con              |                 | San Antonio                                                   | Office 3                                                                             | (5403)                               |        |                  | Active               |                |  |
|                 |                    | Valley Telephone Coop                |                 | Dilley Office                                                 | onice Z                                                                              | (3/102)                              |        |                  | Active               |                |  |
|                 |                    | Valley Telephone Coo<br>Verizon (VZ) | perduve (VICI)  | Baytown Eng                                                   | ineering                                                                             |                                      |        |                  | Active               |                |  |
|                 | -                  | Verizon (VZ)                         |                 | Floresville Er                                                |                                                                                      | n.                                   |        |                  | Active               |                |  |
|                 |                    | Verizon (VZ)                         |                 | Fredericksbu                                                  | <u> </u>                                                                             |                                      |        |                  | Active               |                |  |

To edit an installation owner user account:

- Click "Manage Installation Owner Accounts."
- Click the office of interest to expand the view to show all the users in that office.
- Click the name of the user.

| e Edit View Favorites       | Tools Help               |                                           |     |              |
|-----------------------------|--------------------------|-------------------------------------------|-----|--------------|
| TxDOT - Uti                 | lity Installation Revi   | ew (UIR) System                           |     |              |
| 📅 Home                      |                          | Logged in as <b>TTI SATUPO1</b> (satupo1) |     | Logout 🖈     |
|                             |                          |                                           |     |              |
|                             |                          |                                           |     |              |
| Installation Requests       | User Account Information | tion                                      |     |              |
| My Requests                 | Office information       |                                           |     |              |
| My Office Requests          | Installation Owner Name  | UIR Utility Testing Company               |     |              |
|                             | Office Name              | San Antonio Office 1                      |     |              |
| My District Requests        | Contact information      |                                           |     |              |
| Approved Requests           | User Name                | Cesar Quiroga                             |     |              |
| Closed Requests             | Title [Optional]         | Tester                                    |     |              |
|                             | Phone Number             | 210-731-9938                              |     |              |
| Accounts                    | Mobile Number [Optional] |                                           |     |              |
| My Account                  | Fax Number [Optional]    | 210-731-8904                              |     |              |
|                             | Email Address            | c-quiroga@tamu.edu                        |     |              |
| TxDOT Contacts              | Address                  | 3500 NW Loop 410, Suite 315               |     |              |
| Installation Owner Contacts |                          | San Antonio, TX 78229                     |     |              |
| Manage Inst. Owner Accts    | Security information     |                                           |     |              |
|                             | Login ID                 | cquiroga440                               |     |              |
| Reports                     | Account status           |                                           |     |              |
| Reports                     | User Account Status      | Active                                    |     |              |
|                             | User Privilege Level     | Administrator                             |     |              |
| Мар                         | Other settings           |                                           |     |              |
|                             |                          | Receive emails related to :               | Yes | No           |
| Database Tools              |                          | New user registrations                    | ۲   | 0            |
| Incomplete Requests         | Email Options            | New permit applications                   | (0) | 0            |
| Purge Request               | citial Options           |                                           |     | Ŭ,           |
| Rollback Request            |                          | Permit status changes that affect user    | ۲   | 0            |
|                             |                          | Installation Owner / Office name changes  | ۲   | 0            |
| Other Resources             | ОК                       |                                           |     | Edit Account |
|                             | UN                       |                                           |     |              |

After the installation owner accounts have been validated, it is normally the responsibility of the installation owner office administrators to manage all accounts in their offices. However, certain TxDOT users (utility permit office and utility permit approval) with an administrator privilege have the ability to edit installation owner user accounts.

To edit a user account, click the "Manage Inst. Owner Accts," find the name of the user, open the account, and click "Edit Account."

| <u>Eile E</u> dit <u>V</u> iew F <u>a</u> vorites <u>T</u> o | ols <u>H</u> elp             |                                                                             |   |  |  |  |  |  |
|--------------------------------------------------------------|------------------------------|-----------------------------------------------------------------------------|---|--|--|--|--|--|
| TxDOT - Utili                                                | ty Installation Revie        | ew (UIR) System                                                             |   |  |  |  |  |  |
| Home                                                         |                              | Logged in as TTI SATUPO1 (satupo1) Logout                                   |   |  |  |  |  |  |
|                                                              |                              |                                                                             |   |  |  |  |  |  |
|                                                              |                              |                                                                             |   |  |  |  |  |  |
| Installation Requests                                        | Edit User Account            |                                                                             |   |  |  |  |  |  |
| My Requests                                                  | Select installation owner of | office                                                                      |   |  |  |  |  |  |
| My Office Requests                                           | TxDOT District Name          | San Antonio District 🛛 🖌 Current TxDOT district: San Antonio District       |   |  |  |  |  |  |
| My District Requests                                         | Installation Owner Name      | UIR Utility Testing Company Current Installation Owner: UIR Utility Testing |   |  |  |  |  |  |
| Approved Requests                                            | Installation owner nume      | Company                                                                     |   |  |  |  |  |  |
| Closed Requests                                              | Office Name                  | San Antonio Office 1 Current office: San Antonio Office 1                   |   |  |  |  |  |  |
|                                                              |                              | Click here for list of existing offices                                     |   |  |  |  |  |  |
| Accounts                                                     | Provide contact information  |                                                                             |   |  |  |  |  |  |
| My Account                                                   | User Name                    | First Cesar Last Quiroga                                                    |   |  |  |  |  |  |
| TxDOT Contacts                                               | Title [Optional]             | Tester                                                                      |   |  |  |  |  |  |
| Installation Owner Contacts                                  | Phone Number                 | 210 - 731 - 9938                                                            |   |  |  |  |  |  |
| Manage Inst. Owner Accts                                     | Mobile Number [Optional]     |                                                                             | 1 |  |  |  |  |  |
| -                                                            | Fax Number [Optional]        | 210 - 731 - 8904                                                            | 1 |  |  |  |  |  |
| Reports                                                      | Email Address                | c-quiroga@tamu.edu                                                          |   |  |  |  |  |  |
| Reports                                                      |                              | Street 3500 NW Loop 410, Suite 315                                          |   |  |  |  |  |  |
| Мар                                                          | Address                      |                                                                             |   |  |  |  |  |  |
|                                                              |                              | City San Antonio Texas 🗸 78229                                              |   |  |  |  |  |  |
| Database Tools                                               | Provide security information |                                                                             |   |  |  |  |  |  |
| Incomplete Requests                                          | Login ID                     | cquiroga440 4-15 characters. Letters or numbers only                        |   |  |  |  |  |  |
| Purge Request                                                | Password                     | not displayed Show Change Password                                          |   |  |  |  |  |  |
| Rollback Request                                             | Select or confirm account    |                                                                             |   |  |  |  |  |  |
|                                                              | User Account Status          | Active                                                                      |   |  |  |  |  |  |
| Other Resources                                              | User Privilege Level         | Administrator V Click here for more information                             |   |  |  |  |  |  |
|                                                              | Delete User Account          |                                                                             | 1 |  |  |  |  |  |

The "Edit User Account" page appears.

| · · · · · · · · · · · · · · · · · · ·              | ols <u>H</u> elp             |                                                                                                    |                                         |  |  |  |  |
|----------------------------------------------------|------------------------------|----------------------------------------------------------------------------------------------------|-----------------------------------------|--|--|--|--|
| My Office Requests                                 | TxDOT District Name          | San Antonio District 🕑 Current TxDOT district: San An                                                |                                         |  |  |  |  |
| My District Requests<br>Approved Requests          | Installation Owner Name      | UIR Utility Testing Company Current Ins<br>Company                                                   | stallation Owner: UIR Utility Testing   |  |  |  |  |
| Closed Requests                                    | Office Name                  | San Antonio Office 1 Current office: San Antonio Office 1<br>Click here for list of existing offices | L                                       |  |  |  |  |
| Accounts                                           | Provide contact information  | n                                                                                                    |                                         |  |  |  |  |
| My Account                                         | User Name                    | First Cesar Last Quiroga                                                                             |                                         |  |  |  |  |
| TXDOT Contacts                                     | Title [Optional]             | Tester                                                                                               |                                         |  |  |  |  |
| Installation Owner Contacts                        | Phone Number                 | 210 - 731 - 9938                                                                                     |                                         |  |  |  |  |
| Manage Inst. Owner Accts                           | Mobile Number [Optional]     |                                                                                                    |                                         |  |  |  |  |
|                                                    | Fax Number [Optional]        | 210 - 731 - 8904                                                                                     |                                         |  |  |  |  |
| Reports                                            | Email Address                | c-quiroga@tamu.edu                                                                                   |                                         |  |  |  |  |
| Reports                                            |                              | treet 3500 NW Loop 410, Suite 315                                                                    |                                         |  |  |  |  |
| Мар                                                | Address                      | City San Antonio Texas                                                                               | ∞ 78229                                 |  |  |  |  |
| Database Tools                                     | Provide security information |                                                                                                    | , I I I I I I I I I I I I I I I I I I I |  |  |  |  |
| Incomplete Requests                                | Login ID                     | cquiroga440 4-15 characters. Letters or numbers only                                                 |                                         |  |  |  |  |
| Purge Request                                      | Password                     | not displayed Show Change Password                                                                   |                                         |  |  |  |  |
| Rollback Request                                   | Select or confirm account    | status                                                                                               |                                         |  |  |  |  |
| Nonbuck Nequest                                    | User Account Status          | Active                                                                                               |                                         |  |  |  |  |
| Other Resources                                    | User Privilege Level         | Administrator V Click here for more information                                                      |                                         |  |  |  |  |
| Special Provisions                                 | Delete User Account          |                                                                                                    |                                         |  |  |  |  |
| Request Checklist                                  | Select or confirm other se   | ttings                                                                                               |                                         |  |  |  |  |
| Feedback                                           |                              | Receive emails related to :                                                                          | Yes No                                  |  |  |  |  |
| UIR Help                                           |                              | New user registrations                                                                               | •                                       |  |  |  |  |
| TxDOT Manuals                                      | Email Options                | New permit applications                                                                              | • •                                     |  |  |  |  |
| Accommodation Rules                                |                              | Permit status changes that affect user                                                               | •                                       |  |  |  |  |
| TxDOT Standard                                     |                              | Installation Owner / Office name changes                                                             | •                                       |  |  |  |  |
| Specifications                                     |                              |                                                                                                    |                                         |  |  |  |  |
| Texas Manual on Uniform<br>Traffic Control Devices | Cancel Edits                 |                                                                                                    | Update Account                          |  |  |  |  |

To apply any changes, click the "Update Account" button. Otherwise, click the "Cancel Edits" button to return to the account list.

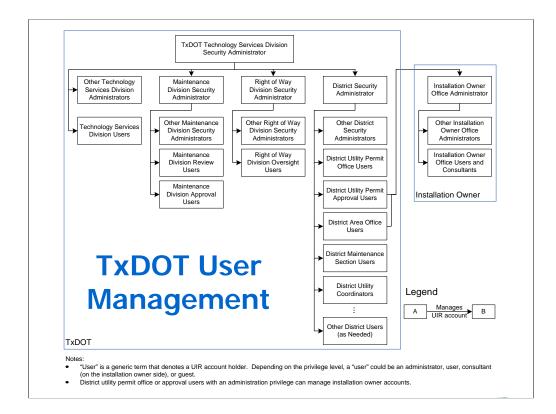

This slide shows the general structure for the management of TxDOT accounts in UIR. In general, there are two types of security administrators:

• TSD security administrators: An TSD security administrator activates TxDOT units (e.g., districts) and creates and manages security administrator accounts for each TxDOT unit.

• Other TxDOT unit security administrators: A security administrator at a TxDOT unit other than TSD (e.g., ROW Division, Maintenance Division, districts) creates offices within each unit and creates and manages TxDOT users within each office.

Notice that certain district users (utility permit office and utility permit approval) with administrator privileges can manage installation owner accounts (basically, approve and edit accounts).

TSD: Technology Services Division (previously Information Systems Division or ISD)

| le <u>E</u> dit <u>V</u> iew F <u>a</u> vorites   | Tools Help           |                           |                           |              |                                 |             |                   |  |
|---------------------------------------------------|----------------------|---------------------------|---------------------------|--------------|---------------------------------|-------------|-------------------|--|
| TxDOT - Uti                                       | ility Installation I | Review (UIR) Syste        | em                        |              |                                 |             |                   |  |
| Home                                              |                      | Log                       | iged in as <b>TTI S</b> i | ATSA1 (satsa | 1)                              |             | Logout 📌          |  |
|                                                   |                      |                           |                           |              |                                 |             |                   |  |
| stallation Requests                               | Create New SAT       | User Account [Show/Hid    | de]                       |              |                                 |             |                   |  |
| Ay District Requests                              |                      |                           |                           |              |                                 |             |                   |  |
| Approved Requests                                 |                      |                           |                           |              |                                 |             |                   |  |
| Closed Requests                                   | San Antonio Dict     | rict - Existing SAT Users |                           |              |                                 |             |                   |  |
| counts                                            | Office Type          | Office Name               | First<br>Name             | Last Name    | Title                           | User Status | User<br>Privilege |  |
|                                                   | Area Office          | Bexar 410                 | Aerasdf                   | Testes       | asdf                            | Active      | User              |  |
| /ly Account<br>ixDOT Contacts                     | Area Office          | Bexar 410                 | Larry                     | Coyle        | Assistant Area<br>Engineer      | Active      | User              |  |
| nstallation Owner Contacts<br>Ianage SAT Accounts | Area Office          | Bexar 410                 | Rueben                    | Martinez     | Utility & Driveway<br>Inspector | Active      | User              |  |
| 5                                                 | Area Office          | Bexar Metro               | Gina                      | Gallegos     | Area Engineer                   | Active      | User              |  |
| lanage SAT Offices                                | Area Office          | Bexar Metro               | John                      | Gianotti     | Construction<br>Engineer        | Active      | User              |  |
| eports                                            | Area Office          | Bexar Metro               | TTI                       | SATA01       | TTI Tester                      | Active      | Administrator     |  |
| eports                                            | Area Office          | Hondo                     | Carl                      | Friesenhahn  | Area Engineer                   | Active      | User              |  |
| Лар                                               | Area Office          | Hondo                     | Claude                    | Cosgrove     | Design Project<br>Coordinator   | Active      | User              |  |
|                                                   | Area Office          | Hondo                     | Gregory                   | Biediger     | Asst. Area Engineer             | Active      | User              |  |
| her Resources                                     | Area Office          | Kerrville                 | Dale                      | Stein        | Area Engineer                   | Inactive    | User              |  |
| pecial Provisions                                 | Area Office          | Kerrville                 | Michael                   | Coward       | Area Engineer                   | Active      | User              |  |
| equest Checklist                                  | Area Office          | New Braunfels             | Cary                      | Lloyd        |                                 | Active      | User              |  |
| eedback                                           | Area Office          | New Braunfels             | Greg                      | Malatek      | Area                            | Active      | User              |  |
| JIR Help                                          | Area Office          | New Braunfels             | Gregory                   | Malatek      | Area Engineer                   | Active      | User              |  |
| xDOT Manuals                                      | Area Office          | New Braunfels             | Laquetta                  | Корр         | Asst Area Engineer              | Active      | User              |  |
|                                                   | Area Office          | New Braunfels             | Tammy                     | Haecker      |                                 | Active      | User              |  |
| ccommodation Rules                                | Area Office          | Seguin                    | Greg                      | Malatek      | Area Engineer                   | Active      | User              |  |
| xDOT Standard                                     | Area Office          | Seguin                    | Gregory                   | Malatek      | Area Engineer                   | Active      | User              |  |

This is an example of the view a district security administrator sees when clicking the Manage <Unit> Accounts (in this case "Manage SAT Accounts") menu option.

Note: <Unit> represents the three-letter TxDOT unit acronym (e.g., SAT = San Antonio District, PHR = Pharr District, ROW = Right of Way Division, MNT = Maintenance Division).

|                             | - TxDOT - Installation Reques | st - Microsoft Interne              | t Explorer       |              |                          |         |           | -   |   |
|-----------------------------|-------------------------------|-------------------------------------|------------------|--------------|--------------------------|---------|-----------|-----|---|
| Elle Edit View Favorites    | <u>Fools</u> <u>H</u> elp     |                                     |                  |              |                          |         |           |     |   |
| TxDOT - Util                | lity Installation Revie       | ew (UIR) Syste                      | m                |              |                          |         |           |     | ^ |
| 📅 Home                      |                               | Log                                 | ged in as TTI SA | .TSA1 (satsa | 1)                       |         | Logout    | *   |   |
|                             |                               |                                     |                  |              |                          |         |           |     |   |
|                             |                               |                                     |                  |              |                          |         |           |     |   |
| Installation Requests       | Create New SAT User A         | ccount [Show/Hid                    | el               |              |                          |         |           |     |   |
| My District Requests        | Provide contact information   |                                     | -1               |              |                          |         |           |     | _ |
| Approved Requests           | Office Type                   | Utility Permit Office               | ~                |              |                          |         |           |     |   |
| Closed Requests             | Office Name                   | Utility Permit Office               | ~                |              |                          |         |           | _   |   |
| Closed Requests             | User Name                     | First TTI                           |                  | Last S/      | ATUP01                   | 1       |           |     |   |
| Accounts                    | Title [Optional]              | TTI Tester                          |                  |              |                          | <u></u> |           | _   |   |
| My Account                  | Phone Number                  | 210 - 731 - 9938                    |                  |              |                          |         |           | _   |   |
| TxDOT Contacts              | Mobile Number [Optional]      | 210 75. 0011                        |                  |              |                          |         |           | -   |   |
| Installation Owner Contacts | Fax Number [Optional]         |                                     |                  |              |                          |         |           |     |   |
| Manage SAT Accounts         | Email Address                 | UIR-DEV@ttimail.tar                 |                  |              |                          |         |           | _   |   |
| Manage SAT Offices          |                               |                                     | mu.eau           |              |                          |         |           |     |   |
|                             | Provide security informatio   | l()                                 |                  |              |                          |         |           |     |   |
| Reports                     | Login ID                      | satupo1                             | 4-15 characters  |              |                          |         |           | _   |   |
| Reports                     |                               | <ul> <li>System-generate</li> </ul> |                  |              |                          |         |           |     |   |
| Мар                         | Password                      | Enter new passw                     |                  |              | 5 characters. Letters o  |         |           |     |   |
| Other Resources             | Select or confirm account     | Confirm passwor                     | 'd               | Mus          | st be different from Log | gin ID  |           |     |   |
| Special Provisions          | User Privilege Level          | Administrator V                     |                  |              |                          |         |           |     |   |
| Request Checklist           | USEL FININGE Level            | Administrator                       |                  |              |                          |         |           |     |   |
| Feedback                    | Reset Form                    |                                     | CI               | lose         |                          |         | Subm      | nit |   |
| UIR Help                    |                               |                                     | _                |              |                          |         |           |     |   |
| TxDOT Manuals               | San Antonio District - E      | wisting SAT licons                  |                  |              |                          |         |           |     |   |
| Accommodation Rules         |                               |                                     | First            |              |                          |         | User      |     |   |
| TxDOT Standard              | Office Type                   | Office Name                         | Name             |              | Title                    |         | Privilege |     |   |
| Snecifications              | Area Office                   | Bexar 410                           | Aerasdf          | Testes       | asdf                     | Active  | User      |     | • |
| 🔄 Done                      |                               |                                     |                  |              |                          |         | Internet  |     |   |

This is an example of a district security administrator creating an account for a user in the utility permit office using the Manage <Unit> Accounts (in this case "Manage SAT Accounts") link.

| le <u>E</u> dit <u>V</u> iew F <u>a</u> vorites <u>T</u> o | ools <u>H</u> elp           |                           |                 |                        |                        |                |  |
|------------------------------------------------------------|-----------------------------|---------------------------|-----------------|------------------------|------------------------|----------------|--|
| installation Requests                                      | Edit User Account           |                           |                 |                        |                        |                |  |
| My District Requests                                       | Office Type                 | Utility Permit Office     | *               | Current o              | ffice type: Utility Pe | ermit Office   |  |
| Approved Requests                                          | Office Name                 | Utility Permit Office     | Curren          | t office: Utility Perm | it Office              |                |  |
| Closed Requests                                            | Provide contact information | n                         |                 |                        |                        |                |  |
|                                                            | User Name                   | First TTI                 |                 | Last SATUPO            | 1                      |                |  |
| Accounts                                                   | Title [Optional]            | TTI Tester                |                 |                        |                        |                |  |
| My Account                                                 | Phone Number                | 210 - 731 - 9938          |                 |                        |                        |                |  |
| TxDOT Contacts                                             | Mobile Number [Optional]    |                           |                 |                        |                        |                |  |
| Installation Owner Contacts                                | Fax Number [Optional]       | 210 - 731 - 8904          |                 |                        |                        |                |  |
| Manage SAT Accounts                                        | Email Address               | UIR-DEV@ttimail.tamu      | odu             |                        |                        |                |  |
| Manage SAT Offices                                         | Email Address               |                           | .eau            |                        |                        |                |  |
| Reports                                                    | Address                     | Street P.O. Box 29928     |                 |                        |                        |                |  |
| Reports                                                    |                             | City San Antonio          |                 |                        | Texas                  | ✓ 78229        |  |
|                                                            | Provide security informati  | on                        |                 |                        |                        |                |  |
| Мар                                                        | Login ID                    | satupo1 4-                | 15 character    | s. Letters or number   | s only                 |                |  |
| Other Resources                                            | Password                    | not displayed Sho         | w Change Pa     | ssword                 |                        |                |  |
| Special Provisions                                         | Select or confirm account   |                           |                 |                        |                        |                |  |
| Request Checklist                                          | User Account Status         |                           | ~               |                        |                        |                |  |
| Feedback                                                   | User Privilege Level        | Administrator 👻           | Click he        | ere for more informa   | tion                   |                |  |
| UIR Help                                                   | Delete User Account         |                           |                 |                        |                        |                |  |
|                                                            | Select or confirm other s   |                           |                 |                        |                        |                |  |
| TxDOT Manuals                                              |                             | Receive emails related to | 0:              |                        | Yes                    | No             |  |
| Accommodation Rules                                        |                             | New user registration     | s               |                        | ۲                      | 0              |  |
| TxDOT Standard<br>Specifications                           | Email Options               | New permit applicatio     | ns              |                        | ۲                      | 0              |  |
| Texas Manual on Uniform                                    |                             | Permit status changes     | s that affect u | ser                    | ۲                      | 0              |  |
| Traffic Control Devices                                    |                             | Installation Owner / C    |                 |                        | ۲                      | 0              |  |
| TxDOT Traffic Engineering                                  |                             |                           |                 |                        | ~                      |                |  |
| Standard Plan Sheets<br>Utility Listings                   | Cancel Edits                |                           |                 |                        |                        | Update Account |  |

This is an example of a district security administrator editing an account for a user in the utility permit office (also using the "Manage SAT Accounts" menu option).

| <u>File Edit View Favorites To</u>                 | ools <u>H</u> elp          |                          |                              |              |                                                      |   |
|----------------------------------------------------|----------------------------|--------------------------|------------------------------|--------------|------------------------------------------------------|---|
| TxDOT - Utili                                      | ity Installation Re        | view (UIR) System        |                              |              |                                                      |   |
| Home                                               |                            | Logged i                 | n as <b>TTI SATSA1</b> (sats | a1)          | Logout 🌶                                             | t |
| installation Requests                              | Create New SAT Offi        | ce [Show/Hide]           |                              |              |                                                      |   |
| My District Requests<br>Approved Requests          |                            |                          |                              |              |                                                      |   |
| Closed Requests                                    | Existing SAT Offices       |                          |                              |              |                                                      |   |
| Accounts                                           | Office Type<br>Area Office | Office Name<br>Bexar 410 | Phone Number<br>210-615-6022 | Fax Number   | Address<br>9320 SE Loop 410<br>San Antonio, TX 78223 |   |
| My Account<br>TxDOT Contacts                       | Area Office                | Bexar Metro              | 210-633-1401                 |              | 9320 SE Loop 410<br>San Antonio, TX 78223            |   |
| Installation Owner Contacts<br>Manage SAT Accounts | Area Office                | Hondo                    | 830-426-2270                 |              | 2304 Ave E<br>Hondo, TX 78861                        | _ |
| Manage SAT Offices                                 | Area Office                | Kerrville                | 830-257-8444                 |              | P.O. Box 29928<br>San Antonio, TX 78229              |   |
| Reports                                            | Area Office                | New Braunfels            | 830-625-6278                 |              | 2940 IH 35 South<br>New Braunfels, TX 78130          | _ |
| Reports<br>Map                                     | Area Office                | Pleasanton               | 830-569-2584                 |              | 2154 2nd Street<br>Pleasanton, TX 78064              |   |
|                                                    | Area Office                | Seguin                   | 830-379-5362                 |              | 9320 SE Loop 410<br>San Antonio, TX 78223            |   |
| Other Resources<br>Special Provisions              | Closed Permit Box          | SAT Closed Requests      | 210-615-1110                 | 210-615-6015 | 4615 NW Loop 410<br>San Antonio, TX 78229-0928       |   |
| Request Checklist                                  | Design                     | CCMO/Special Design      | 210-615-1110                 | 210-615-6015 | 4615 NW Loop 410<br>San Antonio, TX 78229-0928       |   |
| Feedback<br>UIR Help                               | District Office            | San Antonio              | 210-615-1110                 | 210-615-6015 | 4615 NW Loop 410<br>San Antonio, TX 78229-0928       |   |
| TxDOT Manuals                                      | Maintenance Section        | Bandera                  | 830-796-4124                 |              | P.O. Box 601<br>San Antonio, TX 78003                |   |
| Accommodation Rules<br>TxDOT Standard              | Maintenance Section        | Bexar Metro              | 830-633-1402                 |              | 9320 SE Loop 410<br>San Antonio, TX 78223            |   |
| Specifications                                     |                            | n                        |                              |              | P.O. Box 1527                                        | 1 |

This is an example of the view a district security administrator sees when clicking the Manage <Unit> Offices (in this case, "Manage SAT Offices") menu option.

Note: <Unit> represents the three-letter TxDOT unit acronym (e.g., SAT = San Antonio District, PHR = Pharr District, ROW = Right of Way Division, MNT = Maintenance Division).

| File Edit View Favorites    | - TxDOT - Home - Microsoft<br>Tools Help | Internet Explorer     |                    |            |                                           |          |   |
|-----------------------------|------------------------------------------|-----------------------|--------------------|------------|-------------------------------------------|----------|---|
|                             | ility Installation Rev                   | iew (UIR) System      |                    |            |                                           |          | _ |
| Home                        | ,                                        |                       | s TTI SATSA1 (sats | a1)        |                                           | Logout 🏌 |   |
|                             |                                          |                       |                    |            |                                           |          |   |
|                             |                                          |                       |                    |            |                                           |          |   |
| nstallation Requests        | Create New SAT Offic                     |                       |                    |            |                                           |          |   |
| My District Requests        | Provide office information               |                       |                    |            |                                           |          |   |
| Approved Requests           | Office Type                              | Utility Permit Office | ~                  |            |                                           |          |   |
| Closed Requests             | Office Name                              | Utility Permit Office |                    |            |                                           |          |   |
|                             | Office Phone Number                      | 210 - 615 - 5865      |                    |            |                                           |          |   |
| Accounts                    | Office Fax Number [Optic                 | nal]                  |                    |            |                                           |          |   |
| My Account                  |                                          | Street P.O. Box 29928 |                    |            |                                           |          |   |
| TxDOT Contacts              | Address                                  |                       |                    | Texas      | ▼ 78229                                   |          |   |
| Installation Owner Contacts |                                          | City San Antonio      |                    | Texas      | 10225                                     |          |   |
| Manage SAT Accounts         |                                          |                       |                    |            |                                           |          |   |
| Manage SAT Offices          | Reset Form                               |                       | Close              |            |                                           | Submit   |   |
| Reports                     |                                          |                       |                    |            |                                           |          |   |
| Reports                     |                                          |                       |                    |            |                                           |          |   |
| Мар                         | Existing SAT Offices<br>Office Type      | Office Name           | Phone Number       | Fax Number | Address                                   |          |   |
|                             |                                          |                       |                    | a number   | 9320 SE Loop 410                          |          |   |
| ther Resources              | Area Office                              | Bexar 410             | 210-615-6022       |            | San Antonio, TX 78223                     |          |   |
| Special Provisions          | Area Office                              | Bexar Metro           | 210-633-1401       |            | 9320 SE Loop 410                          |          |   |
| Request Checklist           |                                          |                       |                    |            | San Antonio, TX 78223<br>2304 Ave E       |          |   |
| Feedback                    | Area Office                              | Hondo                 | 830-426-2270       |            | Hondo, TX 78861                           |          |   |
| UIR Help                    | Area Office                              | Kerrville             | 830-257-8444       |            | P.O. Box 29928                            |          |   |
| TxDOT Manuals               |                                          |                       |                    |            | San Antonio, TX 78229<br>2940 IH 35 South |          |   |
| Accommodation Rules         | Area Office                              | New Braunfels         | 830-625-6278       |            | New Braunfels, TX 781                     | 30       |   |
| TxDOT Standard              | Area Office                              | Pleasanton            | 830-569-2584       |            | 2154 2nd Street                           |          |   |
| Specifications              | I have entree                            |                       | 000 000 2001       | 1          | Pleasanton TX 78064                       |          |   |

This is an example of a district security administrator creating an office (in this case utility permit office type) using the Manage <Unit> Offices (in this case, "Manage SAT Offices").

Note: Before creating user accounts in an office, it is necessary to add that office to the database.

|                             | TxDOT - Home - Microsoft Inte | anier Explorer        |                 |         | _        |   |
|-----------------------------|-------------------------------|-----------------------|-----------------|---------|----------|---|
| Ele Edit View Favorites T   | ools Help                     |                       |                 |         |          | _ |
| TxDOT - Utili               | ity Installation Review       | v (UIR) System        |                 |         |          |   |
| Home                        |                               | Logged in as TTI S    | CATSA1 (satsa1) |         | Logout 📌 |   |
|                             |                               |                       |                 |         |          |   |
| Installation Requests       | Edit Office Information       |                       |                 |         |          |   |
| My District Requests        | Provide office information    |                       |                 |         |          |   |
| Approved Requests           | Office Type                   | Utility Permit Office |                 |         |          |   |
| Closed Requests             | Office Name                   | Utility Permit Office |                 |         |          |   |
| Closed Requests             | Office Phone Number           | 210 - 615 - 5865      |                 |         |          |   |
| Accounts                    | Office Fax Number [Optional]  |                       |                 |         |          |   |
| My Account                  |                               | Street P.O. Box 29928 |                 |         |          |   |
| TxDOT Contacts              | Address                       | City San Antonio      | Texas           | ▼ 78229 |          |   |
| Installation Owner Contacts | Delete Office                 |                       | TEXAS           | 10223   |          |   |
| Manage SAT Accounts         | Delete Office                 |                       |                 |         |          |   |
| Manage SAT Offices          |                               |                       |                 |         |          |   |
|                             | Cancel Edits                  |                       |                 |         | Submit   |   |
| Reports                     |                               |                       |                 |         |          |   |
| Reports                     |                               |                       |                 |         |          |   |
| Мар                         |                               |                       |                 |         |          |   |
| Other Resources             |                               |                       |                 |         |          |   |
| Special Provisions          |                               |                       |                 |         |          |   |
| Request Checklist           |                               |                       |                 |         |          |   |
| Feedback                    |                               |                       |                 |         |          |   |
| UIR Help                    |                               |                       |                 |         |          |   |
| TxDOT Manuals               |                               |                       |                 |         |          |   |
| Accommodation Rules         |                               |                       |                 |         |          |   |
| TxDOT Standard              |                               |                       |                 |         |          |   |
| Specifications              |                               |                       |                 |         |          |   |

This is an example of a district security administrator editing a district office using the Manage <Unit> Offices (in this case, "Manage SAT Offices").

| TxDOT - Util                                  | ity Installation Re  | view (U      | IR) S      | System                        |            |            |              |          |  |
|-----------------------------------------------|----------------------|--------------|------------|-------------------------------|------------|------------|--------------|----------|--|
| 📅 Home                                        |                      |              |            | Logged in as TTI TSDSA1 (tsds | a1)        |            |              | Logout 📌 |  |
|                                               |                      |              |            |                               |            |            |              |          |  |
|                                               | Activate New TxDOT   | unit fol     |            |                               |            |            |              |          |  |
| Installation Requests                         | Activate new 1xD01   | UNIC [SI     | now/Hit    | je]                           |            |            |              |          |  |
| All District Requests                         |                      |              |            |                               |            |            |              |          |  |
| Approved Requests                             |                      |              |            |                               |            |            |              |          |  |
| Closed Requests                               | Existing TxDOT Units | TxDOT        | TxDOT      | -                             |            |            |              |          |  |
| Accounts                                      | TxDOT Unit Name      | Unit<br>Type | Unit<br>ID | Security Office Name          | First Name | Last Name  | Phone Number | Login ID |  |
| My Account                                    | Bryan                | District     | BRY        | BRY Security Administration   | TTI        | BRYSA1     | 123-456-7890 | brysa1   |  |
| TxDOT Contacts<br>Installation Owner Contacts | Fort Worth           | District     | FTW        | FTW Security Administration   | Brad       | Root       | 817-370-6969 | broot    |  |
| Manage TSD Accounts                           | Fort Worth           | District     | FTW        | FTW Security Administration   | тті        | FTWSA1     | 817-370-6969 | ftwsa1   |  |
| Manage TSD Offices                            | Houston              | District     | нои        | HOU Security Administration   | TTI        | HOUSA1     | 123-456-7890 | housa1   |  |
| Manage TxDOT Units                            | Maintenance          | Division     | MNT        | MNT Security Administration   | TTI        | MNTSA1     | 210-731-9938 | mntsa1   |  |
|                                               | Pharr                | District     | PHR        | PHR Security Administration   | TTI        | PHRSA1     | 123-456-7890 | phrsa1   |  |
| Reports                                       | Pharr                | District     | PHR        | PHR Security Administration   | Edison     | Coronado   | 123-456-7890 | ecoronad |  |
| Reports                                       | Pharr                | District     | PHR        | PHR Security Administration   | Rosendo    | Garcia Iii | 123-456-7890 | rgarcia4 |  |
| Мар                                           | Right of Way         | Division     | ROW        | ROW Security Administration   | Mark       | McKinley   | 210-731-9938 | mmckinl  |  |
| Database Tools                                | Right of Way         | Division     | ROW        | ROW Security Administration   | TTI        | ROWSA1     | 210-731-9938 | rowsa1   |  |
| Incomplete Requests                           | Right of Way         | Division     | ROW        | ROW Security Administration   | Manuel     | Segura     | 210-731-9938 | msegura  |  |
| Purge Request                                 | San Antonio          | District     | SAT        | SAT Security Administration   | Crystal    | King       | 210-623-4431 | cking1   |  |
| Rollback Request                              | San Antonio          | District     | SAT        | SAT Security Administration   | TTI        | SATSA1     | 210-623-4431 | satsa1   |  |
| SQL Query                                     | San Antonio          | District     | SAT        | SAT Security Administration   | Michael    | Williams   | 210-623-4431 | mwilli2  |  |
| Other Resources                               | Technology Services  | Division     | TSD        | TSD Security Administration   | TTI        | TSDSA1     | 512-465-7394 | tedea1   |  |

This is an example of the view an TSD security administrator sees when clicking the "Manage TxDOT Units" menu option.

| http://impdev.tamu.edu -           |                                              | nternet Explorer     |                                       |                            |                 |           |   |
|------------------------------------|----------------------------------------------|----------------------|---------------------------------------|----------------------------|-----------------|-----------|---|
| <u>File Edit View Favorites To</u> |                                              |                      |                                       |                            |                 |           |   |
| TxDOT - Utili                      | ty Installation Revi                         | ew (UIR) Syste       | em                                    |                            |                 |           | f |
| 🛱 Home                             |                                              | Lo                   | gged in as TTI TSDSA1 (ts             | sdsa1)                     |                 | Logout 🖈  | _ |
| bill Home                          |                                              |                      | , , , , , , , , , , , , , , , , , , , |                            |                 | Logout 71 |   |
|                                    |                                              |                      |                                       |                            |                 |           |   |
|                                    |                                              |                      |                                       |                            |                 |           |   |
| Installation Requests              | Activate New TxDOT Un<br>Select a TxDOT unit | it [Show/Hide]       |                                       |                            |                 |           |   |
| All District Requests              | TxDOT Unit Name                              | Dallas District      | ~                                     |                            |                 |           |   |
| Approved Requests                  | Provide contact information                  | 1                    |                                       |                            |                 |           |   |
| Closed Requests                    | Office Type                                  | Security Administrat | ion                                   |                            |                 |           |   |
|                                    | Office Name                                  | Security Administra  |                                       |                            |                 |           |   |
| Accounts                           |                                              |                      |                                       | DUCAT                      | 1               |           |   |
| My Account                         | User Name                                    | First TTI            |                                       | st DALSA1                  |                 |           |   |
| TxDOT Contacts                     | Title [Optional]                             | Security Administra  | tor                                   |                            |                 |           |   |
| Installation Owner Contacts        | Phone Number                                 | 214 - 320 - 6111     | ]                                     |                            |                 |           |   |
| Manage TSD Accounts                | Mobile Number [Optional]                     |                      | ]                                     |                            |                 |           |   |
| Manage TSD Offices                 | Fax Number [Optional]                        |                      | ]                                     |                            |                 |           |   |
| Manage TxDOT Units                 | Email Address                                | UIR-DEV@ttimail.ta   | amu.edu                               |                            |                 |           |   |
| Reports                            |                                              | Street P.O. Box 133  | 067                                   |                            |                 |           |   |
| Reports                            | Address                                      | City Dallas          |                                       | Texas                      | 75313           |           |   |
| Мар                                | Provide security informati                   | on                   |                                       |                            |                 |           |   |
|                                    | Login ID                                     | dalsa1               | 4-15 characters. Letter               | rs or numbers only         |                 |           |   |
| Database Tools                     |                                              | System-generat       | ed password (password)                | will be emailed to user)   |                 |           |   |
| Incomplete Requests                | Password                                     | O Enter new pass     |                                       | 6-15 characters. Letters o | or numbers only |           |   |
| Purge Request                      |                                              | Confirm passwo       |                                       | Must be different from Lo  |                 |           |   |
| Rollback Request                   | Select or confirm account                    |                      | ···                                   |                            | g 10            |           |   |
| SQL Query                          | User Privilege Level                         | Security Administrat | or                                    |                            |                 |           |   |
|                                    |                                              |                      |                                       |                            |                 |           |   |
| Other Resources                    | Reset Form                                   |                      | Close                                 |                            |                 | Submit    |   |
| Snorial Provisions                 |                                              |                      |                                       |                            |                 |           | • |
| e)                                 |                                              |                      |                                       |                            |                 | Internet  |   |

This is an example of an TSD security administrator activating a district and creating a security administrator account for that district using the "Manage TxDOT Units" menu option.

| http://impdev.tamu.edu - T<br>le Edit <u>V</u> iew F <u>a</u> vorites <u>T</u> or |                             | nternet Explorer                         |                   |                |
|-----------------------------------------------------------------------------------|-----------------------------|------------------------------------------|-------------------|----------------|
| nstallation Requests                                                              | Edit User Account           |                                          |                   |                |
| All District Requests                                                             | Office information          |                                          |                   |                |
| Approved Requests                                                                 | Office Type                 | Security Administration                  |                   |                |
| Closed Requests                                                                   | Office Name                 | SAT Security Administration              |                   |                |
| Closed Requests                                                                   | Provide contact information | on                                       |                   |                |
| ccounts                                                                           | User Name                   | First TTI Las                            | t SATSA1          |                |
| My Account                                                                        | Title [Optional]            | Security Administrator                   |                   |                |
| TxDOT Contacts                                                                    | Phone Number                | 210 - 615 - 6022                         |                   |                |
| Installation Owner Contacts                                                       | Mobile Number [Optional]    |                                          |                   |                |
| Manage TSD Accounts                                                               | Fax Number [Optional]       |                                          |                   |                |
| Manage TSD Offices                                                                | Email Address               | UIR-DEV@ttimail.tamu.edu                 |                   |                |
| Manage TxDOT Units                                                                |                             | Street P.O. Box 29928                    |                   |                |
|                                                                                   | Address                     | City San Antonio                         | Texas             | ▼ 78229        |
| Reports                                                                           | Provide security informati  |                                          | 10,000            | 10223          |
| Reports                                                                           |                             |                                          |                   |                |
| Мар                                                                               | Login ID                    | satsa1 4-15 characters. Letter           | s or numbers only |                |
|                                                                                   | Password                    | not displayed Show Change Password       |                   |                |
| Database Tools                                                                    | Select or confirm account   |                                          |                   |                |
| Incomplete Requests                                                               | User Account Status         | Active                                   |                   |                |
| Purge Request                                                                     | User Privilege Level        | Administrator V Click here for m         | nore information  |                |
| Rollback Request                                                                  | Delete User Account         |                                          |                   |                |
| SQL Query                                                                         | Select or confirm other s   | ettings                                  |                   |                |
| SQL Query                                                                         |                             | Receive emails related to :              | Yes               | No             |
| Other Resources                                                                   |                             | New user registrations                   | ۲                 | 0              |
| Special Provisions                                                                | Email Options               | New permit applications                  | ۲                 | 0              |
| Request Checklist                                                                 |                             | Permit status changes that affect user   | ۲                 | 0              |
| Feedback                                                                          |                             | Installation Owner / Office name changes | ۲                 | 0              |
| UIR Help                                                                          |                             |                                          |                   | -              |
| TxDOT Manuals                                                                     | Cancel Edits                |                                          |                   | Update Account |
| Accommodation Rules                                                               |                             |                                          |                   |                |

This is an example of an TSD security administrator editing a district security administrator account using the "Manage TxDOT Units" menu option.

| https://apps.dot.state.tx.u         | s - TxDOT - Installation Installation Requ       | est - Microsoft Internet Explorer                         |   |
|-------------------------------------|--------------------------------------------------|-----------------------------------------------------------|---|
| <u>File Edit View Favorites Too</u> | ols <u>H</u> elp                                 |                                                           | _ |
| 🗲 TxDOT - Utilit                    | ty Installation Review (UIR)                     | System                                                    | ^ |
| 🛱 Home                              |                                                  | -<br>Logged in as TTI SATUPO1 (satupo1) Loggout 🗡         | _ |
| P3 Home                             |                                                  |                                                           |   |
|                                     |                                                  |                                                           |   |
|                                     |                                                  |                                                           |   |
| Installation Requests               | Reports                                          |                                                           |   |
| My Requests                         | Select TxDOT District                            |                                                           |   |
| My Office Requests                  | District                                         | San Antonio District 💌                                    |   |
| My District Requests                | Select Installation Request                      |                                                           |   |
| Approved Requests                   | Installation Request No.                         | — Select an Installation Request — 💌                      |   |
| Closed Requests                     | Applicant Name                                   | — All Applicant Names — 💌                                 |   |
|                                     | Installation Owner                               | - All Installation Owner Names - 💌 - All Office Names - 💌 |   |
| Accounts                            | Request Type                                     | - All Request Types- Click here for definitions           |   |
| My Account                          | Installation Class                               | - All Installation Classes - 🗸                            |   |
| TxDOT Contacts                      | Route                                            | - All Route Numbers - V                                   |   |
| Installation Owner Contacts         | Control Section                                  | - All Control Sections - V                                |   |
| Manage Inst. Owner Accts            | Area Office                                      | - All Area Offices - V                                    |   |
| Reports                             | Maintenance Section                              | - All Maintenance Sections - V                            |   |
| Reports                             | County                                           | - All Counties - V                                        |   |
| Мар                                 | Request Status                                   | Active Requests                                           |   |
|                                     | Currently At                                     | - All Office Types - V - Office Type - V                  |   |
| Database Tools                      |                                                  |                                                           |   |
| Incomplete Requests                 | NOPI Submitted (Initial) 🔽 Date                  | From: September 💙 19 💌 2005 💙 To: September 💙 25 💌 2008 💙 |   |
| Purge Request                       | Select Report Type                               | Check fields to display in the report Generate Report     |   |
| Rollback Request                    | <ul> <li>Installation Request Listing</li> </ul> | Installation Request No.                                  |   |
|                                     | O Performance Measures                           | District Application No.                                  |   |
| Other Resources                     | ○ Totals                                         | Installation Owner Job No.                                |   |
| Special Provisions                  |                                                  | Applicant Name                                            |   |
| Boquect Checklist                   |                                                  |                                                           | ~ |

Let's navigate through the report and map tools under the "Reports" menu.

The report tool allows users to query existing requests and then display the requests in a table-formatted report. There are three types of reports that can be generated: installation request listing, performance measures, and totals. We'll show examples of these different reports on the following slides.

Click the "Report" link on the left to display the report page.

| e <u>E</u> dit ⊻iew F <u>a</u> vorites <u>T</u> o |                                 |                                      |                                                                                                    |                     |
|---------------------------------------------------|---------------------------------|--------------------------------------|----------------------------------------------------------------------------------------------------|---------------------|
| Manage Inst. Owner Accts                          | Control Section                 | - All Control Sections - V           |                                                                                                    |                     |
|                                                   | Area Office                     | — All Area Offices — 🔽               |                                                                                                    |                     |
| Reports                                           | Maintenance Section             | — All Maintenance Sections — 💌       |                                                                                                    |                     |
| Reports                                           | County                          | — All Counties — 💌                   |                                                                                                    |                     |
| мар                                               | Request Status                  | Active Requests 💌 🗕                  | All Active Req                                                                                                    | uests — 💌           |
|                                                   | Currently At                    | — All Office Types — 🛛 🖌 — Office Ty | /pe — 🔽                                                                                                    |                     |
| Database Tools                                    | NOPI Submitted (Initial) 🔽 Date | From: September 💙 19 💙 2005 💙        | To: Septe                                                                                                    | ember 💙 25 💌 2008 💙 |
| Incomplete Requests                               | t                               |                                      |                                                                                                    |                     |
| Purge Request                                     | Select Report Type              | Check fields to display in the repor |                                                                                                    | Generate Report     |
| Rollback Request                                  | Installation Request Listing    | Installation Request No.             |                                                                                                    |                     |
| Other Resources                                   | Performance Measures            | District Application No.             |                                                                                                    |                     |
| Special Provisions                                | Totals                          | Installation Owner Job No.           |                                                                                                    |                     |
| Request Checklist                                 |                                 | Applicant Name                       |                                                                                                    |                     |
| Feedback                                          | Reset                           | Installation Owner                   |                                                                                                    |                     |
| UIR Help                                          |                                 | Office Name                          |                                                                                                    |                     |
| TxDOT Manuals                                     |                                 | Request Type                         |                                                                                                    |                     |
| Accommodation Rules                               |                                 | Route                                |                                                                                                    |                     |
| TxDOT Standard                                    |                                 | Control Section                      |                                                                                                    |                     |
| Specifications                                    |                                 | County                               | Image: A start of the start of the start |                     |
| Texas Manual on Uniform                           |                                 | Status                               | <b>V</b>                                                                                                    |                     |
| Traffic Control Devices                           |                                 | Currently At                         |                                                                                                    |                     |
| TxDOT Traffic Engineering                         |                                 | Area Office                          |                                                                                                    |                     |
| Standard Plan Sheets                              |                                 | Maintenance Section                  |                                                                                                    |                     |
| Utility Listings                                  |                                 | NOPI Submitted Date (Initial)        |                                                                                                    |                     |
| ROW Maps                                          |                                 | NOPI Submitted Date (Latest)         | <b>V</b>                                                                                                    |                     |
| Survey Control Points                             |                                 | NOPI Approved Date                   | Image: A start of the start of the start |                     |
|                                                   |                                 | Amendment Requested Date             |                                                                                                    |                     |
| = Notification (Expedited)                        |                                 | Amendment Approved Date              |                                                                                                    |                     |
| 🟲 = Emergency                                     |                                 | Installation Class                   |                                                                                                    |                     |

To generate an "Installation Request Listing" report, define the query first in the "Select Installation Request" field (see previous slide). Then check this report type in the "Select Report Type" field and select the table fields to be displayed in the report. Click the "Generate Report" button to generate the desired report.

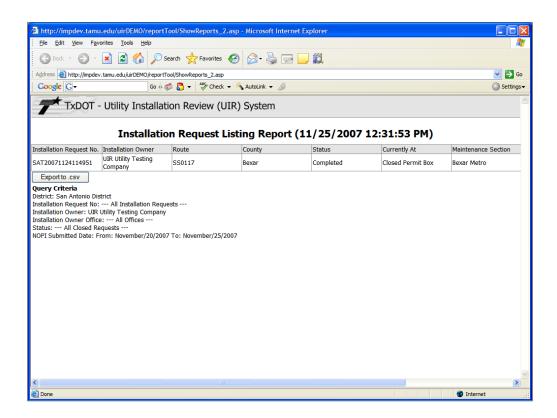

This screen shows the generated report. Note that this report can be exported to a comma-delimited file (.csv extension) that can be opened in Microsoft Excel® format.

| Fil | ile Edit View Insert Format Tools Data G                                                  | o To F  | avorites | Help    |           |                   |                     |            |            |   |
|-----|-------------------------------------------------------------------------------------------|---------|----------|---------|-----------|-------------------|---------------------|------------|------------|---|
|     | A14 👻 🏂                                                                                   |         |          |         |           |                   |                     |            |            |   |
|     | A B                                                                                       |         | С        | D       | E         | F                 | G                   | Н          | <u> </u>   |   |
|     | Installation Request Listing Report (11/25/2007                                           | 12:31:5 | 3 PM)    |         |           |                   |                     |            |            |   |
| +   |                                                                                           |         |          |         |           |                   |                     |            |            |   |
|     | Installation Request No Installation Owner Name                                           |         |          | County  |           | Currently At      | Maintenance Section |            |            |   |
| _   | SAT20071124114951 UIR Utility Testing Comp                                                | any S   | SS0117   | Bexar   | Completed | Closed Permit Box | Bexar Metro         | 11/24/2007 | 11/25/2007 |   |
| -   |                                                                                           | _       |          |         |           |                   |                     |            |            | - |
|     | Query Criteria<br>District: San Antonio Distric                                           |         |          |         |           |                   |                     |            |            | _ |
| +   | Installation Request No: All Installation Reque                                           | ests    |          |         |           |                   |                     |            |            | - |
|     | Installation Owner: UIR Utility Testing Company<br>Installation Owner Office: All Offices |         |          |         |           |                   |                     |            |            |   |
|     | Status: All Closed Requests                                                               |         |          |         |           |                   |                     |            |            | - |
|     | NOPI Submitted Date: From: November/20/2007                                               | Te: N   | lovombo  | 1251200 | 7         |                   |                     |            |            | - |
|     | NOFT Submitted Date. From: Novembel/20/2007                                               | 10.1    | overnbe  | 1231200 | 1         |                   |                     |            |            | - |
|     |                                                                                           |         |          |         |           |                   |                     |            |            | - |
| ľ   |                                                                                           |         |          |         |           |                   |                     |            |            | - |
|     |                                                                                           |         |          |         |           |                   |                     |            |            | - |
|     |                                                                                           | -       |          |         |           |                   |                     |            |            | - |
| 1   |                                                                                           |         |          |         |           |                   |                     |            |            | - |
| 3   |                                                                                           |         |          |         |           |                   |                     |            |            |   |
| 5   |                                                                                           |         |          |         |           |                   |                     |            |            |   |
|     |                                                                                           |         |          |         |           |                   |                     |            |            |   |
| ī   |                                                                                           |         |          |         |           |                   |                     |            |            |   |
| 2   |                                                                                           |         |          |         |           |                   |                     |            |            |   |
|     |                                                                                           |         |          |         |           |                   |                     |            |            |   |
|     |                                                                                           |         |          |         |           |                   |                     |            |            |   |
|     |                                                                                           |         |          |         |           |                   |                     |            |            |   |
| ;   |                                                                                           |         |          |         |           |                   |                     |            |            |   |
| 1   |                                                                                           |         |          |         |           |                   |                     |            |            |   |
| :   |                                                                                           |         |          |         |           |                   |                     |            |            |   |
| 1   |                                                                                           |         |          |         |           |                   |                     |            |            |   |
|     |                                                                                           |         |          |         |           |                   |                     |            |            |   |
|     |                                                                                           |         |          |         |           |                   |                     |            |            |   |
|     |                                                                                           |         |          |         |           |                   |                     |            |            |   |
|     |                                                                                           |         |          |         |           |                   |                     |            |            |   |
|     |                                                                                           |         |          |         |           |                   |                     |            |            |   |
|     |                                                                                           |         |          |         |           |                   |                     |            |            |   |
| ;   |                                                                                           |         |          |         |           |                   |                     |            |            |   |
| 1   |                                                                                           |         |          |         |           |                   |                     |            |            |   |
| ź   | ► H Report UC20071124105824 /                                                             |         |          |         |           | <                 |                     |            |            | > |

As we can see, the report is exported to an Excel file.

| https://apps.dot.state.tx.u                        | s - TxDOT - Installation Installation Requ | uest - Microsoft Internet Explorer                        |
|----------------------------------------------------|--------------------------------------------|-----------------------------------------------------------|
| <u>File Edit View Favorites Too</u>                | 1                                          |                                                           |
| Manage Inst. Owner Accts                           | Control Section                            | - All Control Sections - 🗸                                |
| Manage Inst. Owner Accts                           | Area Office                                | — All Area Offices — 🗸                                    |
| Reports                                            | Maintenance Section                        | - All Maintenance Sections                                |
| Reports                                            | County                                     | - All Counties - V                                        |
| мар                                                | Request Status                             | Active Requests 🛛 👻 — All Active Requests — 🔽             |
|                                                    | Currently At                               | - All Office Types - 🗸 - Office Type - 🗸                  |
| Database Tools                                     | NOPI Submitted (Initial) 💙 Date            | From: September 🗸 19 🔽 2005 🗸 To: September 🗸 25 👻 2008 🗸 |
| Incomplete Requests                                |                                            |                                                           |
| Purge Request                                      | Select Report Type                         | Check fields to display in the report Generate Report     |
| Rollback Request                                   | Installation Request Listing               | Installation Request No.                                  |
|                                                    | Performance Measures                       | District Application No.                                  |
| Other Resources                                    | Totals                                     | Installation Owner Job No.                                |
| Special Provisions                                 |                                            | Applicant Name                                            |
| Request Checklist                                  | Reset                                      | Installation Owner                                        |
| Feedback                                           |                                            | Office Name                                               |
| UIR Help                                           |                                            | Area Office                                               |
| TxDOT Manuals                                      |                                            | Maintenance Section                                       |
| Accommodation Rules                                |                                            | Currently At                                              |
| TxDOT Standard<br>Specifications                   |                                            | · · · · · · · · · · · · · · · · · · ·                     |
| Texas Manual on Uniform<br>Traffic Control Devices |                                            |                                                           |
| TxDOT Traffic Engineering<br>Standard Plan Sheets  |                                            |                                                           |
| Utility Listings                                   |                                            |                                                           |
| ROW Maps                                           |                                            |                                                           |
| Survey Control Points                              |                                            |                                                           |
|                                                    |                                            |                                                           |
| <ul> <li>= Notification (Expedited)</li> </ul>     |                                            |                                                           |
| * = Emergency                                      |                                            |                                                           |
|                                                    |                                            |                                                           |
| 🙆 Done                                             |                                            | 🔒 🤕 Internet                                              |

Now, let's generate a "Performance Measures" report. Again, define the query first, and then check this report type in the "Select Report Type" field. Select the fields to be displayed in the report, and then click "Generate Report."

| Deformance Measure Report (11/25/2007 12:41:13 PM)         Installation Request       Installation Maintenance       Currently       Image: Head of the temperature of temperature of temperature o                                                                                                    | Installation Request<br>No.         Installation Maintenance<br>Owner         Currently<br>At         and<br>bool<br>bool<br>bool<br>bool<br>bool<br>bool<br>bool<br>boo                                                                                                    |                   |         | y Installa  |         |            |           |                    |                             |                                     |                    |                           |                                         |                            |                            |                                  |                 |              |                      |                    |                                          |                             |                             |           |
|----------------------------------------------------------------------------------------------------|----------------------------------------------------------------------------------------------------|-------------------|---------|-------------|---------|------------|-----------|--------------------|-----------------------------|-------------------------------------|--------------------|---------------------------|-----------------------------------------|----------------------------|----------------------------|----------------------------------|-----------------|--------------|----------------------|--------------------|------------------------------------------|-----------------------------|-----------------------------|-----------|
| UR Utility<br>Testing<br>Company       Bear Metro Permit<br>Bear Metro Permit<br>Company       0.8       0.1       0.9       0.0       0.0       0.0       0.0       0.0       0.0       0.0       0.0       0.0       0.0       0.0       0.0       0.0       0.0       0.0       0.0       0.0       0.0       0.0       0.0       0.0       0.0       0.0       0.0       0.0       0.0       0.0       0.0       0.0       0.0       0.0       0.0       0.0       0.0       0.0       0.0       0.0       0.0       0.0       0.0       0.0       0.0       0.0       0.0       0.0       0.0       0.0       0.0       0.0       0.0       0.0       0.0       0.0       0.0       0.0       0.0       0.0       0.0       0.0       0.0       0.0       0.0       0.0       0.0       0.0       0.0       0.0       0.0       0.0       0.0       0.0       0.0       0.0       0.0       0.0       0.0       0.0       0.0       0.0       0.0       0.0       0.0       0.0       0.0       0.0       0.0       0.0       0.0       0.0       0.0       0.0       0.0       0.0       0.0       0.0       0.0       0.0       0.0                                                                                                    | UIR Utility<br>Testing<br>Company       Diameter<br>Bexar Metro<br>Box       Closed<br>Permit       0.8       0.1       0.9       0.9       0.9       0.0       0.0       0.0       0.0       0.0       0.0       0.0       0.0       0.0       0.0       0.0       0.0       0.0       0.0       0.0       0.0       0.0       0.0       0.0       0.0       0.0       0.0       0.0       0.0       0.0       0.0       0.0       0.0       0.0       0.0       0.0       0.0       0.0       0.0       0.0       0.0       0.0       0.0       0.0       0.0       0.0       0.0       0.0       0.0       0.0       0.0       0.0       0.0       0.0       0.0       0.0       0.0       0.0       0.0       0.0       0.0       0.0       0.0       0.0       0.0       0.0       0.0       0.0       0.0       0.0       0.0       0.0       0.0       0.0       0.0       0.0       0.0       0.0       0.0       0.0       0.0       0.0       0.0       0.0       0.0       0.0       0.0       0.0       0.0       0.0       0.0       0.0       0.0       0.0       0.0       0.0       0.0       0.0       0.0       0.0                                                                                                    |                   |         | Perfor      | manc    | еM         | eası      | ıre                | Rep                         | oort                                | (11                | /25                       | 5/20                                    | 007                        | 12:                        | 41:                              | 13 F            | PM)          |                      |                    |                                          |                             |                             |           |
| SAT20071124114951       Testing ' Bexar Metro Permit Box       0.8       0.1       0.9       0.0       0.0       0.0       0.0       0.0       0.0       0.0       0.0       0.0       0.0       0.0       0.0       0.0       0.0       0.0       0.0       0.0       0.0       0.0       0.0       0.0       0.0       0.0       0.0       0.0       0.0       0.0       0.0       0.0       0.0       0.0       0.0       0.0       0.0       0.0       0.0       0.0       0.0       0.0       0.0       0.0       0.0       0.0       0.0       0.0       0.0       0.0       0.0       0.0       0.0       0.0       0.0       0.0       0.0       0.0       0.0       0.0       0.0       0.0       0.0       0.0       0.0       0.0       0.0       0.0       0.0       0.0       0.0       0.0       0.0       0.0       0.0       0.0       0.0       0.0       0.0       0.0       0.0       0.0       0.0       0.0       0.0       0.0       0.0       0.0       0.0       0.0       0.0       0.0       0.0       0.0       0.0       0.0       0.0       0.0       0.0       0.0       0.0       0.0                                                                                                    | SAT20071124114951       Testing'       Bexar Metro       Permit       0.8       0.1       0.9       0.9       0.9       0.0       0.0       0.0       0.0       0.0       0.0       0.0       0.0       0.0       0.0       0.0       0.0       0.0       0.0       0.0       0.0       0.0       0.0       0.0       0.0       0.0       0.0       0.0       0.0       0.0       0.0       0.0       0.0       0.0       0.0       0.0       0.0       0.0       0.0       0.0       0.0       0.0       0.0       0.0       0.0       0.0       0.0       0.0       0.0       0.0       0.0       0.0       0.0       0.0       0.0       0.0       0.0       0.0       0.0       0.0       0.0       0.0       0.0       0.0       0.0       0.0       0.0       0.0       0.0       0.0       0.0       0.0       0.0       0.0       0.0       0.0       0.0       0.0       0.0       0.0       0.0       0.0       0.0       0.0       0.0       0.0       0.0       0.0       0.0       0.0       0.0       0.0       0.0       0.0       0.0       0.0       0.0       0.0       0.0       0.0       0.0                                                                                                    |                   |         |             |         | Incomplete | Submitted | Under review-TxDOT | Under review-TxDOT<br>Total | Under review-<br>Installation Owner | Under review-Total | Days to<br>approve/reject | Pre construction-<br>Installation Owner | Pre construction-<br>TxDOT | Pre construction-<br>Total | Amendment-<br>Installation Owner | Amendment-TxDOT | Construction | Construction stopped | Construction-Total | Post construction-<br>Installation Owner | Post construction-<br>TXDOT | Post construction-<br>Total | Completed |
| Average       0.8       0.1       0.9       0.0       0.0       0.0       0.0       0.0       0.0       0.0       0.0       0.0       0.0       0.0       0.0       0.0       0.0       0.0       0.0       0.0       0.0       0.0       0.0       0.0       0.0       0.0       0.0       0.0       0.0       0.0       0.0       0.0       0.0       0.0       0.0       0.0       0.0       0.0       0.0       0.0       0.0       0.0       0.0       0.0       0.0       0.0       0.0       0.0       0.0       0.0       0.0       0.0       0.0       0.0       0.0       0.0       0.0       0.0       0.0       0.0       0.0       0.0       0.0       0.0       0.0       0.0       0.0       0.0       0.0       0.0       0.0       0.0       0.0       0.0       0.0       0.0       0.0       0.0       0.0       0.0       0.0       0.0       0.0       0.0       0.0       0.0       0.0       0.0       0.0       0.0       0.0       0.0       0.0       0.0       0.0       0.0       0.0       0.0       0.0       0.0       0.0       0.0       0.0       0.0       0.0       <                                                                                                    | Average         0.8         0.1         0.9         0.9         0.0         0.0         0.0         0.0         0.0         0.0         0.0         0.0         0.0         0.0         0.0         0.0         0.0         0.0         0.0         0.0         0.0         0.0         0.0         0.0         0.0         0.0         0.0         0.0         0.0         0.0         0.0         0.0         0.0         0.0         0.0         0.0         0.0         0.0         0.0         0.0         0.0         0.0         0.0         0.0         0.0         0.0         0.0         0.0         0.0         0.0         0.0         0.0         0.0         0.0         0.0         0.0         0.0         0.0         0.0         0.0         0.0         0.0         0.0         0.0         0.0         0.0         0.0         0.0         0.0         0.0         0.0         0.0         0.0         0.0         0.0         0.0         0.0         0.0         0.0         0.0         0.0         0.0         0.0         0.0         0.0         0.0         0.0         0.0         0.0         0.0         0.0         0.0         0.0         0.0         0.0         0.0                                                                                                    | SAT20071124114951 | Testing | Bexar Metro | Permit  |            | 0.8       | 0.1                | 0.9                         | 0.0                                 | 0.9                |                           | 0.0                                     |                            | 0.0                        |                                  |                 | 0.0          |                      | 0.0                | 0.0                                      | 0.0                         | 0.0                         | (         |
| Max         0.8         0.1         0.9         0.9         0.0         0.0         0.0         0.0         0.0         0.0         0.0         0.0         0.0         0.0         0.0         0.0         0.0         0.0         0.0         0.0         0.0         0.0         0.0         0.0         0.0         0.0         0.0         0.0         0.0         0.0         0.0         0.0         0.0         0.0         0.0         0.0         0.0         0.0         0.0         0.0         0.0         0.0         0.0         0.0         0.0         0.0         0.0         0.0         0.0         0.0         0.0         0.0         0.0         0.0         0.0         0.0         0.0         0.0         0.0         0.0         0.0         0.0         0.0         0.0         0.0         0.0         0.0         0.0         0.0         0.0         0.0         0.0         0.0         0.0         0.0         0.0         0.0         0.0         0.0         0.0         0.0         0.0         0.0         0.0         0.0         0.0         0.0         0.0         0.0         0.0         0.0         0.0         0.0         0.0         0.0         0.0 <td>Max         0.8         0.1         0.9         0.9         0.9         0.0         0.0         0.0         0.0         0.0         0.0         0.0         0.0         0.0         0.0         0.0         0.0         0.0         0.0         0.0         0.0         0.0         0.0         0.0         0.0         0.0         0.0         0.0         0.0         0.0         0.0         0.0         0.0         0.0         0.0         0.0         0.0         0.0         0.0         0.0         0.0         0.0         0.0         0.0         0.0         0.0         0.0         0.0         0.0         0.0         0.0         0.0         0.0         0.0         0.0         0.0         0.0         0.0         0.0         0.0         0.0         0.0         0.0         0.0         0.0         0.0         0.0         0.0         0.0         0.0         0.0         0.0         0.0         0.0         0.0         0.0         0.0         0.0         0.0         0.0         0.0         0.0         0.0         0.0         0.0         0.0         0.0         0.0         0.0         0.0         0.0         0.0         0.0         0.0         0.0         0.0<td></td><td></td><td></td><td>Count</td><td>0</td><td>1</td><td>1</td><td>1</td><td>1</td><td>1</td><td>1</td><td>1</td><td>0</td><td>1</td><td>0</td><td>0</td><td>1</td><td>0</td><td>1</td><td>1</td><td>1</td><td>1</td><td></td></td> | Max         0.8         0.1         0.9         0.9         0.9         0.0         0.0         0.0         0.0         0.0         0.0         0.0         0.0         0.0         0.0         0.0         0.0         0.0         0.0         0.0         0.0         0.0         0.0         0.0         0.0         0.0         0.0         0.0         0.0         0.0         0.0         0.0         0.0         0.0         0.0         0.0         0.0         0.0         0.0         0.0         0.0         0.0         0.0         0.0         0.0         0.0         0.0         0.0         0.0         0.0         0.0         0.0         0.0         0.0         0.0         0.0         0.0         0.0         0.0         0.0         0.0         0.0         0.0         0.0         0.0         0.0         0.0         0.0         0.0         0.0         0.0         0.0         0.0         0.0         0.0         0.0         0.0         0.0         0.0         0.0         0.0         0.0         0.0         0.0         0.0         0.0         0.0         0.0         0.0         0.0         0.0         0.0         0.0         0.0         0.0         0.0 <td></td> <td></td> <td></td> <td>Count</td> <td>0</td> <td>1</td> <td>1</td> <td>1</td> <td>1</td> <td>1</td> <td>1</td> <td>1</td> <td>0</td> <td>1</td> <td>0</td> <td>0</td> <td>1</td> <td>0</td> <td>1</td> <td>1</td> <td>1</td> <td>1</td> <td></td> |                   |         |             | Count   | 0          | 1         | 1                  | 1                           | 1                                   | 1                  | 1                         | 1                                       | 0                          | 1                          | 0                                | 0               | 1            | 0                    | 1                  | 1                                        | 1                           | 1                           |           |
| Standard Deviation       0.0       0.0       0.0       0.0       0.0       0.0       0.0       0.0       0.0       0.0       0.0       0.0       0.0       0.0       0.0       0.0       0.0       0.0       0.0       0.0       0.0       0.0       0.0       0.0       0.0       0.0       0.0       0.0       0.0       0.0       0.0       0.0       0.0       0.0       0.0       0.0       0.0       0.0       0.0       0.0       0.0       0.0       0.0       0.0       0.0       0.0       0.0       0.0       0.0       0.0       0.0       0.0       0.0       0.0       0.0       0.0       0.0       0.0       0.0       0.0       0.0       0.0       0.0       0.0       0.0       0.0       0.0       0.0       0.0       0.0       0.0       0.0       0.0       0.0       0.0       0.0       0.0       0.0       0.0       0.0       0.0       0.0       0.0       0.0       0.0       0.0       0.0       0.0       0.0       0.0       0.0       0.0       0.0       0.0       0.0       0.0       0.0       0.0       0.0       0.0       0.0       0.0       0.0       0.0       0.0 </td <td>Standard Deviation       0.0       0.0       0.0       0.0       0.0       0.0       0.0       0.0       0.0       0.0       0.0       0.0       0.0       0.0       0.0       0.0       0.0       0.0       0.0       0.0       0.0       0.0       0.0       0.0       0.0       0.0       0.0       0.0       0.0       0.0       0.0       0.0       0.0       0.0       0.0       0.0       0.0       0.0       0.0       0.0       0.0       0.0       0.0       0.0       0.0       0.0       0.0       0.0       0.0       0.0       0.0       0.0       0.0       0.0       0.0       0.0       0.0       0.0       0.0       0.0       0.0       0.0       0.0       0.0       0.0       0.0       0.0       0.0       0.0       0.0       0.0       0.0       0.0       0.0       0.0       0.0       0.0       0.0       0.0       0.0       0.0       0.0       0.0       0.0       0.0       0.0       0.0       0.0       0.0       0.0       0.0       0.0       0.0       0.0       0.0       0.0       0.0       0.0       0.0       0.0       0.0       0.0       0.0       0.0       0.0<!--</td--><td></td><td></td><td></td><td>Average</td><td></td><td></td><td></td><td>_</td><td></td><td></td><td></td><td></td><td></td><td></td><td></td><td></td><td></td><td></td><td></td><td></td><td></td><td></td><td></td></td>                                                                                                    | Standard Deviation       0.0       0.0       0.0       0.0       0.0       0.0       0.0       0.0       0.0       0.0       0.0       0.0       0.0       0.0       0.0       0.0       0.0       0.0       0.0       0.0       0.0       0.0       0.0       0.0       0.0       0.0       0.0       0.0       0.0       0.0       0.0       0.0       0.0       0.0       0.0       0.0       0.0       0.0       0.0       0.0       0.0       0.0       0.0       0.0       0.0       0.0       0.0       0.0       0.0       0.0       0.0       0.0       0.0       0.0       0.0       0.0       0.0       0.0       0.0       0.0       0.0       0.0       0.0       0.0       0.0       0.0       0.0       0.0       0.0       0.0       0.0       0.0       0.0       0.0       0.0       0.0       0.0       0.0       0.0       0.0       0.0       0.0       0.0       0.0       0.0       0.0       0.0       0.0       0.0       0.0       0.0       0.0       0.0       0.0       0.0       0.0       0.0       0.0       0.0       0.0       0.0       0.0       0.0       0.0       0.0 </td <td></td> <td></td> <td></td> <td>Average</td> <td></td> <td></td> <td></td> <td>_</td> <td></td> <td></td> <td></td> <td></td> <td></td> <td></td> <td></td> <td></td> <td></td> <td></td> <td></td> <td></td> <td></td> <td></td> <td></td>                                                                                                  |                   |         |             | Average |            |           |                    | _                           |                                     |                    |                           |                                         |                            |                            |                                  |                 |              |                      |                    |                                          |                             |                             |           |
| Deviation         0.0         0.0         0.0         0.0         0.0         0.0         0.0         0.0         0.0         0.0         0.0         0.0         0.0         0.0         0.0         0.0         0.0         0.0         0.0         0.0         0.0         0.0         0.0         0.0         0.0         0.0         0.0         0.0         0.0         0.0         0.0         0.0         0.0         0.0         0.0         0.0         0.0         0.0         0.0         0.0         0.0         0.0         0.0         0.0         0.0         0.0         0.0         0.0         0.0         0.0         0.0         0.0         0.0         0.0         0.0         0.0         0.0         0.0         0.0         0.0         0.0         0.0         0.0         0.0         0.0         0.0         0.0         0.0         0.0         0.0         0.0         0.0         0.0         0.0         0.0         0.0         0.0         0.0         0.0         0.0         0.0         0.0         0.0         0.0         0.0         0.0         0.0         0.0         0.0         0.0         0.0         0.0         0.0         0.0         0.0         0                                                                                                    | Deviation         0.0         0.0         0.0         0.0         0.0         0.0         0.0         0.0         0.0         0.0         0.0         0.0         0.0         0.0         0.0         0.0         0.0         0.0         0.0         0.0         0.0         0.0         0.0         0.0         0.0         0.0         0.0         0.0         0.0         0.0         0.0         0.0         0.0         0.0         0.0         0.0         0.0         0.0         0.0         0.0         0.0         0.0         0.0         0.0         0.0         0.0         0.0         0.0         0.0         0.0         0.0         0.0         0.0         0.0         0.0         0.0         0.0         0.0         0.0         0.0         0.0         0.0         0.0         0.0         0.0         0.0         0.0         0.0         0.0         0.0         0.0         0.0         0.0         0.0         0.0         0.0         0.0         0.0         0.0         0.0         0.0         0.0         0.0         0.0         0.0         0.0         0.0         0.0         0.0         0.0         0.0         0.0         0.0         0.0         0.0         0                                                                                                    |                   |         |             |         |            | 0.8       | 0.1                | 0.9                         | 0.0                                 | 0.9                | 0.9                       | 0.0                                     |                            | 0.0                        |                                  |                 | 0.0          |                      | 0.0                | 0.0                                      | 0.0                         | 0.0                         | _         |
| Query Criteria<br>District: San Antonio District<br>Installation Request No: All Installation Requests<br>Installation Owner: UIR Utility Testing Company<br>Installation Owner Office: All Offices<br>Status: All Coded Requests                                                                                                    | Query Criteria<br>District: San Antonio District<br>Installation Request No: All Installation Requests<br>Installation Owner: UIR Utility Testing Company<br>Installation Owner Office: All Offices<br>Status: All Codead Requests                                                                                                    |                   |         |             |         |            | 0.0       | 0.0                | 0.0                         | 0.0                                 | 0.0                | 0.0                       | 0.0                                     |                            | 0.0                        |                                  |                 | 0.0          |                      | 0.0                | 0.0                                      | 0.0                         | 0.0                         | 1         |
|                                                                                                    |                                                                                                    | Query Criteria    |         |             |         |            |           |                    |                             |                                     |                    |                           |                                         |                            |                            |                                  |                 |              |                      |                    |                                          |                             |                             |           |

This is the generated performance report.

| https://apps.dot.state.tx.u                        | ıs - TxDOT - Installation Installation Requ | iest - Microsoft Internet Explorer    |                 |                   |   |
|----------------------------------------------------|---------------------------------------------|---------------------------------------|-----------------|-------------------|---|
| <u>File Edit View Favorites To</u>                 |                                             |                                       |                 |                   |   |
| Manage Inst. Owner Accts                           | Control Section                             | - All Control Sections - V            |                 |                   | ^ |
| Manage Inst. Owner Accts                           | Area Office                                 | — All Area Offices — 💙                |                 |                   |   |
| Reports                                            | Maintenance Section                         | - All Maintenance Sections            |                 |                   |   |
| Reports                                            | County                                      | - All Counties - V                    |                 |                   |   |
| мар                                                | Request Status                              | Active Requests                       | II Active Reque | ests — 💌          |   |
|                                                    | Currently At                                | — All Office Types — 🛛 🚽 — Office Typ | ie — 🔽          |                   |   |
| Database Tools                                     | NOPI Submitted (Initial) 🔽 Date             | From: September 🗸 19 🔽 2005 🗸         | To: Septemi     | ber 💙 25 💙 2008 💙 |   |
| Incomplete Requests                                |                                             |                                       |                 |                   |   |
| Purge Request                                      | Select Report Type                          | Select Report Totals By               |                 | Generate Report   |   |
| Rollback Request                                   | Installation Request Listing                | Installation Owner                    | ۲               |                   |   |
|                                                    | Performance Measures                        | Installation Owner User               | 0               |                   |   |
| Other Resources                                    | <ul> <li>Totals</li> </ul>                  | Route                                 | 0               |                   |   |
| Special Provisions                                 |                                             | Control Section                       | 0               |                   |   |
| Request Checklist                                  | Reset                                       | Area Office                           | 0               |                   |   |
| Feedback                                           | Heser                                       | Maintenance Section                   | 0               |                   |   |
| UIR Help                                           |                                             | County                                | 0               |                   |   |
| TxDOT Manuals                                      |                                             | Installation Class                    | 0               |                   |   |
| Accommodation Rules                                |                                             | a local data of the last              |                 |                   |   |
| TxDOT Standard<br>Specifications                   |                                             |                                       |                 |                   |   |
| Texas Manual on Uniform<br>Traffic Control Devices |                                             |                                       |                 |                   |   |
| TxDOT Traffic Engineering<br>Standard Plan Sheets  |                                             |                                       |                 |                   |   |
| Utility Listings                                   |                                             |                                       |                 |                   |   |
| ROW Maps                                           |                                             |                                       |                 |                   |   |
| Survey Control Points                              |                                             |                                       |                 |                   |   |
|                                                    |                                             |                                       |                 |                   |   |
| <ul> <li>= Notification (Expedited)</li> </ul>     |                                             |                                       |                 |                   |   |
| ,                                                  |                                             |                                       |                 |                   |   |
| 🏲 = Emergency                                      |                                             |                                       |                 |                   | ~ |
| E Done                                             |                                             |                                       |                 | 🔒 🔮 Internet      |   |

To generate a report of totals, follow the same procedure except that you need to check "Totals" as the report type.

| http://impdev.tamu.edu/uirDEMO/report                                                                                                    | tTool/ShowReports_2.asp - Microsoft Internet      | Explorer        |          |
|----------------------------------------------------------------------------------------------------|---------------------------------------------------|-----------------|----------|
| Eile Edit View Favorites Tools Help                                                                                                    |                                                   |                 | A        |
| TxDOT - Utility Installa                                                                                                    | tion Review (UIR) System Totals Report (11/25/200 | 07 12:48:04 PM) |          |
| Installation Owner                                                                                                    | Office                                            | Total           |          |
| UIR Utility Testing Company                                                                                                    | San Antonio Office 1                              | 1               |          |
| Export to .csv                                                                                                    | · · · ·                                           |                 |          |
| Query Criteria<br>District: San Antonio District<br>Installation Request No: All Installation Req<br>Installation Owner: UIR Utility Testing Compan<br>Installation Owner Office: All Offices<br>Status: All Closed Requests<br>NOPI Submitted Date: From: November/20/20 | у                                                 |                 |          |
| 🙆 Done                                                                                                    |                                                   |                 | Internet |

This is the report of totals. It shows the total requests submitted by San Antonio Office 1.

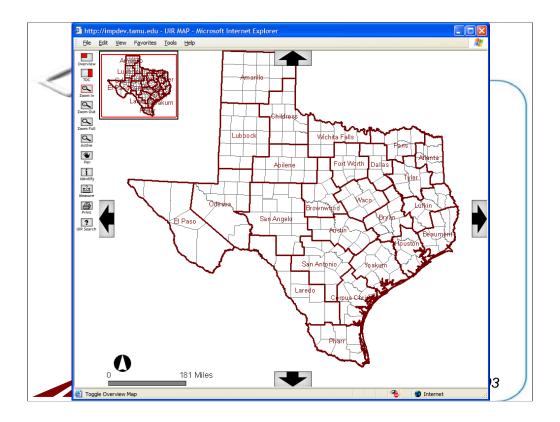

Now let's see how the map tool works. Click the "Map" link under the "Reports" menu to display the map window. The window show a GIS-based map of the State of Texas. To navigate through the map, use the tools on the left side of the map window.

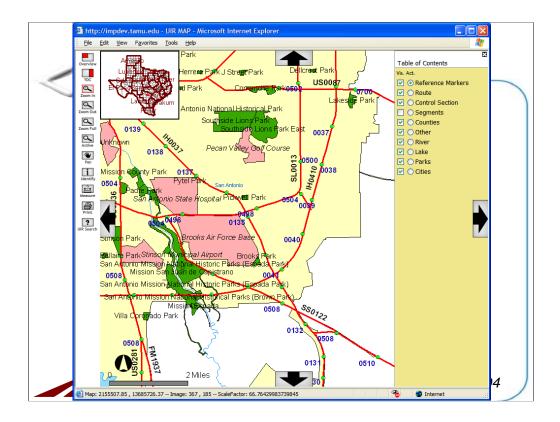

With the "Zoom In" tool activated, zoom in the map to a desired detail level. Click the "TOC" tool to show a list of the layers shown on the map.

TOC: Table of contents

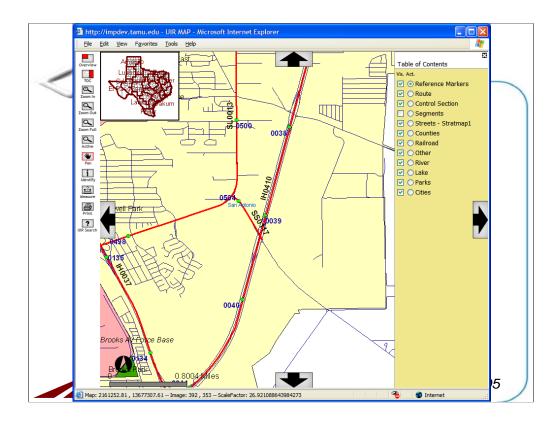

Note that with further zoom-in, additional information becomes available on the map. You can also use the "Pan" tool to move the map around.

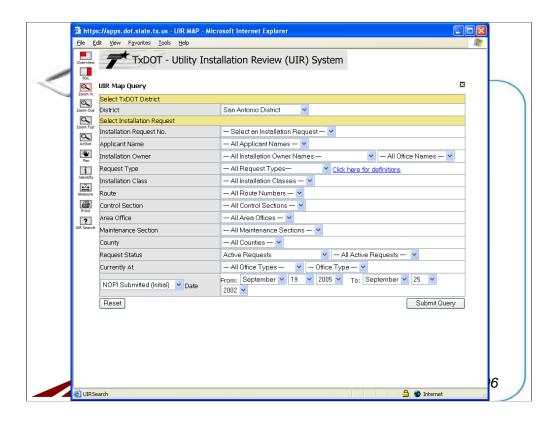

Another useful tool available on the map is the "UIR Search" tool. Click the "UIR Search" icon to show this request query form. To locate requests on the map, define the query, and the map will search for the requests and then list them on the map. For example, let's find the request we processed earlier.

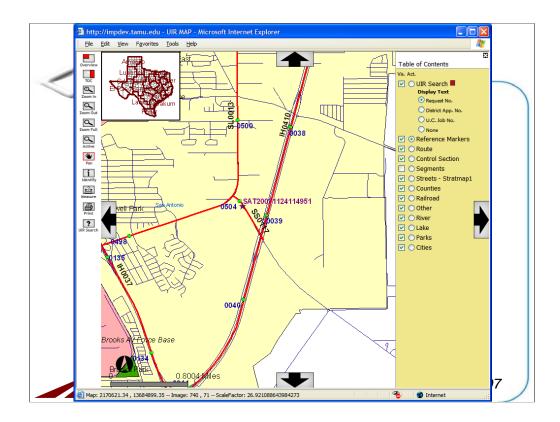

As seen on the screen, the request is displayed on the map.

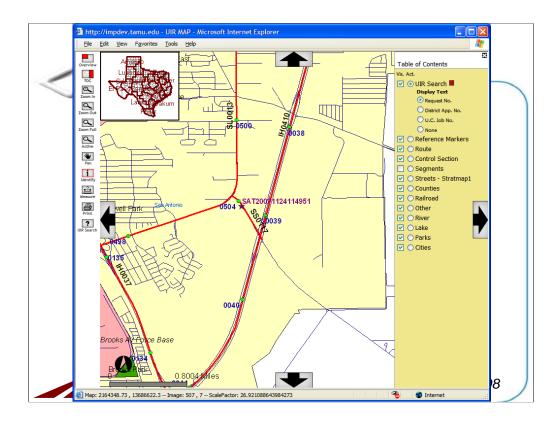

To view the information of this request from this map, you can use the "Identify" tool on the left of the window. Click the "Identify" tool, and then check the radio button for the "UIR Search" layer in the "Table of Contents" window. Click the star representing the request on the map to display its information.

| 2 nttp://impdev.tamu.edu - 1   | xDOT - Request Information - Microsoft Internet Explorer                                                                                                    |  |  |
|--------------------------------|----------------------------------------------------------------------------------------------------|--|--|
| Basic Information              |                                                                                                    |  |  |
| Installation Request No.       | SAT20071124114951                                                                                                    |  |  |
| District Application No.       | TE-07-53                                                                                                    |  |  |
| Installation Owner Job No.     | UTC 2007-01                                                                                                    |  |  |
| Applicant Name                 | Cesar Quiroga                                                                                                    |  |  |
| Contact Information            | c-quiroga@tamu.edu - 210-731-9938                                                                                                    |  |  |
| Installation Owner Name        | UIR Utility Testing Company                                                                                                    |  |  |
| Office Name                    | San Antonio Office 1                                                                                                    |  |  |
| Proposed Construction Schedule | Begin on: 12-03-2007 Finish on: 12-07-2007                                                                                                    |  |  |
| Request Type                   | Regular Installation Request                                                                                                    |  |  |
| Installation Purpose           | Public Utility Installation                                                                                                    |  |  |
| Installation Class             | Telephone                                                                                                    |  |  |
| Installation Location          | Buried                                                                                                    |  |  |
| Description                    | (Revised). This text box contains a detailed description of the proposed<br>installation. Its purpose is to assist the reviewers in understanding the project<br>scope, limits, overall construction approach and/or procedures, and other<br>technical characteristics. This section should also include distances to the closest<br>state highway reference markers, e.g., "installation starts 357 ft NW of reference<br>marker 0456 and ends 227 ft SW of reference marker 0458." Any text in this |  |  |
| <                              |                                                                                                    |  |  |
| 🙆 Done                         | Internet                                                                                                    |  |  |

This window then appears with the basic information and event history of the identified request.

|                                          | marker 0456 and ends                                                                                                    | - Microsoft Internet Explorer | ^ |
|------------------------------------------|----------------------------------------------------------------------------------------------------|-------------------------------|---|
|                                          | section appears on the first page of the installation request document.<br>This text box is used to provide additional relevant information, e.g., if this request is part of                                                                                                   |                               |   |
| Special Comments                         | I his text box is used to provide additional relevant information, e.g., if this request is part of<br>a large project that involves several requests (in this case, the user would list all installation<br>request numbers: SAT20071120083012, SAT20071120100512, and so on). |                               |   |
| Notice Printout                          |                                                                                                    | w Notice (HTML)               | 1 |
| Approval Form                            | View Approval Form                                                                                                    |                               | ] |
| Request Checklist                        | Show Request Checklist Answers                                                                                                    |                               |   |
| Sample Microstation file1<br>revised.dgn | 74                                                                                                    | <b>B</b>                      |   |
| Location                                 |                                                                                                    |                               | 3 |
| Geographic Location District             | San Antonio                                                                                                    |                               |   |
| Maintenance District                     | San Antonio                                                                                                    |                               |   |
| Maintenance Section                      | Bexar Metro                                                                                                    |                               |   |
| Control Section                          | 052108                                                                                                    |                               | > |
|                                          |                                                                                                    |                               | 2 |
| C Done                                   |                                                                                                    | Internet                      |   |

If we scroll down the window, you can see all the basic information is included on the window.

| http://impdev.tam   | u.edu - TxDOT - Request Information - Microsoft Internet Explorer                                                                                                    |
|---------------------|----------------------------------------------------------------------------------------------------|
| Statistics [Show/Hi | de]                                                                                                    |
| Event 14            | Process completed / Nothing (application completed)                                                                                                    |
| When                | 11/25/2007 11:38:38 AM                                                                                                    |
| By                  | TTI SATUPO1 (TxDOT, Utility Permit Office) - satupo1                                                                                                    |
| Send to             | System Will Notify Applicant (TxDOT, Closed Permit Box) - satcpb1                                                                                                    |
| Comment             | Process completed.                                                                                                    |
| Event 13            | Submitting as-built certification / Conduct as-built review                                                                                                    |
| When                | 11/25/2007 11:36:26 AM                                                                                                    |
| Ву                  | Cesar Quiroga (UIR Utility Testing Company, San Antonio Office 1) - cquiroga440                                                                                                    |
| Send to             | TTI SATUPO1 (TxDOT, Utility Permit Office) - satupo1                                                                                                    |
| Comment             | In this example, the user is certifying that the as-built facility matches the approved<br>documentation and, therefore, as-built plans are not necessary. If there had been changes on<br>the ground compared to the approved alignment, the user would need to select the second<br>option and attach as-built files<br>We constructed this utility installation according to the description, construction plans, special<br>provisions, and other related documents, as described in the Notice of Proposed Installation, |
| Cone                | Internet                                                                                                    |

Let's click the "Event History" button to view the events involved in the permitting process.

| http://impde          | v.tamu.edu - TxDOT - Request Info     | ormation - Micr | osoft Internet Explorer                              |            |
|-----------------------|---------------------------------------|-----------------|------------------------------------------------------|------------|
|                       | Basic Inform                          | ation           | Event History                                        |            |
| Statistics [Sh        | ow/Hide]                              |                 |                                                      |            |
| -                     |                                       |                 |                                                      |            |
| Event History         | [Collapse/Expand]                     |                 |                                                      |            |
| Status                | Events                                | By              | Office Name                                          | Date       |
| Completed             | 14. Process completed                 |                 | TxDOT, Utility Permit Office                         | 11-25-2007 |
| Post-<br>construction | 13. Submitting as-built certification | Cesar Quiroga   | UTP Utility Testing Company, San Antonio Office      | 11-25-2007 |
| Post-<br>construction | 12. Construction completed            | TTI SATUPO1     | TxDOT, Utility Permit Office                         | 11-25-2007 |
| Post-<br>construction | 11. Construction completed            | TTI SATMS1      | TxDOT, Bexar Metro Maintenance Section               | 11-25-2007 |
| Construction          | 10. Ready to start construction       | Cesar Quiroga   | UIR Utility Testing Company, San Antonio Office<br>1 | 11-25-2007 |
| Pre-construction      | 9. Request approved                   | TTI SATUPA1     | TxDOT, District Maintenance Office                   | 11-25-2007 |
| Under review          | 8. Review completed                   | TTI SATUPO1     | TxDOT, Utility Permit Office                         | 11-25-2007 |
| Under review          | 7. Review completed                   | TTI SATAO1      | TxDOT, Bexar Metro Area Office                       | 11-25-2007 |
| Under review          | 6. Review completed                   | TTI SATMS1      | TxDOT, Bexar Metro Maintenance Section               | 11-25-2007 |
| Under review          | 5. Review completed                   | TTI SATAO1      | TxDOT, Bexar Metro Area Office                       | 11-25-2007 |
| <                     |                                       |                 |                                                      | >          |
| 🙆 Done                |                                       |                 | Interne                                              | t          |

You can also display a collapsed event history table, as shown on this screen.

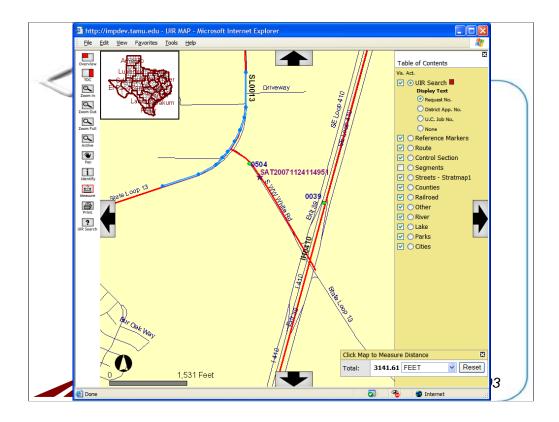

Another useful tool on the map is the "Measure" tool. With this tool activated, a user can measure the distances between consecutive points on the map, as shown on this window. Note that the point tool can only measure the straight-line distances between points. However, to measure a curved distance, you can trace the curve with short consecutive lines, as demonstrated on the screen.

| TxDOT - Util                                                                                                    | lity Installation Rev    | iew (UIR) System        |                                       |                   |                          |        |
|----------------------------------------------------------------------------------------------------|--------------------------|-------------------------|---------------------------------------|-------------------|--------------------------|--------|
| 📅 Home                                                                                                    |                          | Logged in               | as TTI SATUPO1 (satupo1)              |                   | Lo                       | gout 📌 |
|                                                                                                    |                          |                         |                                       |                   |                          |        |
|                                                                                                    |                          |                         |                                       |                   |                          |        |
| Installation Requests                                                                                                    | San Antonio District -   | New Incomplete Request  | s (2) [Hide/Show]                     |                   |                          |        |
| My Requests                                                                                                    | Installation Request No. | Installation Owner Name | Office Name                           | Applicant Name    | Event Time               | Delete |
| My Office Requests                                                                                                    | SAT20071120152436        | UIR Demonstration       | UIR Demonstration Office<br>1         | Uir Demonstrator4 | 11/20/2007<br>3:24:36 PM |        |
| My District Requests<br>Approved Requests                                                                                                    | SAT20071124090252        | UIR TTI Testing         | San Antonio Office 1                  | TTI SAT1          | 11/24/2007<br>9:02:52 AM |        |
| Closed Requests                                                                                                    |                          |                         | database. This operation is irreversi | 1                 | 9.02.32 AM               |        |
| Accounts<br>My Account<br>TxDOT Contacts                                                                                                    | San Antonio District -   | Incomplete Responses to | TxDOT (0) [Hide/Show]                 |                   |                          |        |
| My Account<br>TxDOT Contacts<br>Installation Owner Contacts                                                                                                    | San Antonio District -   | Incomplete Responses to | TxDOT (0) [Hide/Show]                 |                   |                          |        |
| My Account<br>TxDOT Contacts                                                                                                    | San Antonio District -   | Incomplete Responses to | TXDOT (0) [Hide/Show]                 |                   |                          |        |
| My Account<br>TxOOT Contacts<br>Installation Owner Contacts<br>Manage Inst. Owner Accts<br>Reports                                                                                                 | San Antonio District -   | Incomplete Responses to | TxDOT (0) [Hide/Show]                 |                   |                          |        |
| My Account<br>TxDOT Contacts<br>Installation Owner Contacts<br>Manage Inst. Owner Accts<br>Reports<br>Reports                                                                                      | San Antonio District -   | Incomplete Responses to | TxDOT (0) [Hide/Show]                 |                   |                          |        |
| My Account<br>TxOOT Contacts<br>Installation Owner Contacts<br>Manage Inst. Owner Accts<br>Reports                                                                                                 | San Antonio District -   | Incomplete Responses to | TxDOT (0) [Hide/Show]                 |                   |                          |        |
| My Account<br>TxDOT Contacts<br>Installation Owner Contacts<br>Manage Inst. Owner Accts<br>Reports<br>Reports                                                                                      | San Antonio District -   | Incomplete Responses to | TxDOT (0) [Hide/Show]                 |                   |                          |        |
| My Account<br>TxDOT Contacts<br>Installation Owner Contacts<br>Manage Inst. Owner Accts<br>Reports<br>Reports<br>Map                                                                               | San Antonio District -   | Incomplete Responses to | TxDOT (0) [Hide/Show]                 |                   |                          |        |
| My Account<br>TxDOT Contacts<br>Installation Owner Contacts<br>Manage Inst. Owner Accts<br>Reports<br>Reports<br>Map<br>Database Tools<br>Incomplete Requests<br>Purge Request                     | San Antonio District -   | Incomplete Responses to | TxDOT (0) [Hide/Show]                 |                   |                          |        |
| My Account<br>TxDOT Contacts<br>Installation Owner Contacts<br>Manage Inst. Owner Accts<br>Reports<br>Reports<br>Map<br>Database Tools<br>Incomplete Requests                                      | San Antonio District -   | Incomplete Responses to | TxDOT (0) [Hide/Show]                 |                   |                          |        |
| My Account<br>TxDOT Contacts<br>Installation Owner Contacts<br>Manage Inst. Owner Accts<br>Reports<br>Reports<br>Map<br>Database Tools<br>Incomplete Requests<br>Purge Request                     | San Antonio District -   | Incomplete Responses to | TxDOT (0) [Hide/Show]                 |                   |                          |        |
| My Account<br>TxDOT Contacts<br>Installation Owner Contacts<br>Manage Inst. Owner Accts<br>Reports<br>Reports<br>Map<br>Database Tools<br>Incomplete Requests<br>Purge Request<br>Rollback Request | San Antonio District -   | Incomplete Responses to | TxDOT (0) [Hide/Show]                 |                   |                          |        |

In the "Database Tools" menu, there are tools available for TxDOT users with administrative privileges.

A user can view the incomplete requests and incomplete responses by clicking the "Incomplete Requests" link. Incomplete requests are new requests that an installation owner user is in the process of preparing. Incomplete responses to TxDOT are requests for which the installation owner is preparing a response to TxDOT (e.g., to provide revised documentation).

| Home                                  |                                         |             |           |                  |                                |                               |             |
|---------------------------------------|-----------------------------------------|-------------|-----------|------------------|--------------------------------|-------------------------------|-------------|
|                                       | Home Logged in as TTI SATUPO1 (satupo1) |             |           |                  |                                |                               | Logout 🖈    |
|                                       |                                         | Logged      | 11 43 113 | SHIDFOI (Sata    | pory                           |                               | Logout A    |
|                                       |                                         |             |           |                  |                                |                               |             |
| Installation Requests                 | San Antonio District - Purge Requ       | iests       |           |                  |                                |                               |             |
| Installation Requests<br>My Requests  | Maintenance Section [ID]                |             | quests cu | rrently at TxDOT | Request                        | s currently at Install        | ation Owner |
|                                       | Bexar Metro [10]                        | 1           |           |                  |                                | 0                             |             |
| My Office Requests                    | Northeast [15]                          |             |           | 1                |                                | 1                             |             |
| My District Requests                  | West Bexar [17]                         |             |           | 1                |                                | 0                             |             |
| Approved Requests                     | All Maintenance Sections                |             |           | 3                |                                | 1                             |             |
| Closed Requests                       |                                         |             |           |                  |                                |                               |             |
|                                       |                                         | 9           | Search by | Installation Red | quest No.                      | ~                             | Go          |
| Accounts                              |                                         |             |           |                  |                                |                               |             |
| My Account                            | Requests Currently at TxDOT (1)         | [Hide/Sho   | w]        | -                |                                |                               |             |
| TxDOT Contacts                        | Dist App No. Installation Request No.   | Maintenance | Highway   | Installation     | Currently at                   | Action Needed                 | Last Event  |
| Installation Owner Contacts           |                                         | Section     |           | Owner            |                                |                               |             |
| Manage Inst. Owner Accts              | erwt SAT20071120085011                  | Northeast   | SL0368    | UIR TTI Testing  | District<br>Maintenance Office | Approve/reject<br>application | 11-21-2007  |
|                                       |                                         |             |           |                  |                                |                               |             |
| Reports                               |                                         |             |           |                  |                                |                               |             |
| Reports                               |                                         |             |           |                  |                                |                               |             |
| Мар                                   |                                         |             |           |                  |                                |                               |             |
|                                       |                                         |             |           |                  |                                |                               |             |
| Database Tools                        |                                         |             |           |                  |                                |                               |             |
| Incomplete Requests                   |                                         |             |           |                  |                                |                               |             |
| Purge Request                         |                                         |             |           |                  |                                |                               |             |
| 5 1                                   | J                                       |             |           |                  |                                |                               |             |
| Rollback Request                      |                                         |             |           |                  |                                |                               |             |
|                                       |                                         |             |           |                  |                                |                               |             |
| Other Resources                       |                                         |             |           |                  |                                |                               |             |
| Other Resources<br>Special Provisions |                                         |             |           |                  |                                |                               |             |

To purge an existing request, click the "Purge Request" menu in the "Database Tools" menu box. From the list, you can select a request to permanently delete it from the system. Warning: Purging requests from the system deletes the requests from the database permanently. Use this option with extreme caution.

| TxDOT - Utili               | ty Installation Review (UIR           | R) System              | I         |                        |                                |                               |            |
|-----------------------------|---------------------------------------|------------------------|-----------|------------------------|--------------------------------|-------------------------------|------------|
| 📅 Home                      |                                       | Logged                 | in as 🎞   | SATUPO1 (satu          | po1)                           |                               | Logout 📌   |
|                             |                                       |                        |           |                        |                                |                               |            |
|                             |                                       |                        |           |                        |                                |                               |            |
| Installation Requests       | San Antonio District - Rollback Re    | •                      |           |                        |                                |                               |            |
| My Requests                 | Maintenance Section [ID]              | Rec                    | quests cu | rently at TxDOT        | Request                        | s currently at Installati     | on Owner   |
| My Office Requests          | Bexar Metro [10]                      |                        |           | 1                      |                                | 0                             |            |
|                             | Northeast [15]                        |                        |           | 1                      |                                | 1                             |            |
| My District Requests        | West Bexar [17]                       |                        |           | 1                      |                                | 0                             |            |
| Approved Requests           | All Maintenance Sections              |                        |           | 3                      |                                | 1                             |            |
| Closed Requests             |                                       |                        |           |                        |                                | _                             |            |
|                             |                                       | S                      | Search by | Installation Red       | quest No.                      | ~                             | Go         |
| Accounts                    |                                       |                        |           |                        |                                |                               |            |
| My Account                  | Requests Currently at TxDOT (3)       | [Hide/Sho              | w]        |                        |                                |                               |            |
| TxDOT Contacts              | Dist App No. Installation Request No. | Maintenance<br>Section | Highway   | Installation<br>Owner  | Currently at                   | Action Needed                 | Last Event |
| Installation Owner Contacts |                                       | Section                |           | Owner                  | Distant.                       | A                             |            |
| Manage Inst. Owner Accts    | erwt SAT20071120085011                | Northeast              | SL0368    | UIR TTI Testing        | District<br>Maintenance Office | Approve/reject<br>application | 11-21-2007 |
|                             | SAT20071120101322                     | West Bexar             | SH0016    | UIR TTI Testina        | Litility Permit Office         | Conduct initial review        | 11-22-2007 |
| Reports                     | 38120071120101322                     | West bendi             | 5110010   |                        | ocacy remain office            | conduce inclaireview          | 11-22-2007 |
| Reports                     | SAT20071124114951                     | Bexar Metro            | SS0117    | UIR Utility<br>Testing | Utility Permit Office          | Conduct initial review        | 11-24-2007 |
| Мар                         |                                       |                        |           | Company                |                                |                               |            |
| map                         |                                       |                        |           |                        | -                              | -                             |            |
| Database Tools              |                                       |                        |           |                        |                                |                               |            |
| Incomplete Requests         |                                       |                        |           |                        |                                |                               |            |
| Purge Request               |                                       |                        |           |                        |                                |                               |            |
| Rollback Request            |                                       |                        |           |                        |                                |                               |            |
| KOIIDACK KEQUEST            |                                       |                        |           |                        |                                |                               |            |
| Other Resources             |                                       |                        |           |                        |                                |                               |            |
| Special Provisions          |                                       |                        |           |                        |                                |                               |            |
| Special Provisions          |                                       |                        |           |                        |                                |                               |            |

To rollback a request, click the "Rollback Request" menu option to list existing requests.

| 🗿 http://impdev.tamu.edu -         | TxDOT - Rollback Request - Microso | ft Internet Explorer        |                  |                  |            |   |
|------------------------------------|------------------------------------|-----------------------------|------------------|------------------|------------|---|
| <u>File Edit View Favorites To</u> | ols <u>H</u> elp                   |                             |                  |                  |            |   |
| TxDOT - Utili                      | ty Installation Review (U          | IR) System                  |                  |                  |            |   |
| 📅 Home                             |                                    | Logged in as TTI SA         | TUPO1 (satupo1)  |                  | Logout 🖈   |   |
|                                    | SAT20071120085011                  | Basic Information           | Event History    | Rollback Event   | Go back    |   |
| Installation Requests              | Basic Information                  |                             |                  |                  |            |   |
| My Requests                        | Installation Request No.           | SAT20071120085011           |                  |                  |            |   |
| My Office Requests                 | District Application No.           | erwt                        |                  |                  |            |   |
|                                    | Installation Owner Job No.         |                             |                  |                  |            |   |
| My District Requests               | Applicant Name                     | TTI SAT5                    |                  |                  |            |   |
| Approved Requests                  | Contact Information                | UIR-DEV@ttimail.tamu.edu    | - 210-731-9938   |                  |            |   |
| Closed Requests                    | Installation Owner Name            | UIR TTI Testing             |                  |                  |            |   |
|                                    | Office Name                        | San Antonio Office 1        |                  |                  |            |   |
| Accounts                           | Proposed Construction Schedule     | Begin on: 01-02-2008        | Finish on: 04-02 | 2-2008           |            |   |
| My Account                         | Request Type                       | Regular Installation Reque  | st               |                  |            |   |
| · · · ·                            | Installation Purpose               | Public Utility Installation |                  |                  |            |   |
| TxDOT Contacts                     | Installation Class                 | Telephone                   |                  |                  |            |   |
| Installation Owner Contacts        | Installation Location              | Aerial                      |                  |                  |            | _ |
| Manage Inst. Owner Accts           | Description                        | est                         |                  |                  |            |   |
| L]                                 | Special Comments                   |                             |                  |                  |            |   |
| Reports                            | Notice Printout                    | View Notice (PDF)   Vie     | w Notice (HTML)  |                  |            |   |
| Reports                            | Request Checklist                  | Show Request Checklist A    | nswers           |                  |            |   |
|                                    |                                    |                             |                  |                  |            |   |
| Мар                                |                                    |                             |                  |                  |            |   |
|                                    | Attachments                        |                             |                  |                  |            |   |
| Database Tools                     | Attachment                         | Size (KB)                   |                  | Attachment (pdf) |            |   |
| Incomplete Requests                | Picture 025.jpg                    | 425                         |                  |                  |            |   |
| Purge Request                      |                                    |                             |                  |                  |            |   |
| Rollback Request                   | Location                           |                             |                  |                  |            |   |
|                                    | Geographic Location District       | San Antonio                 |                  |                  |            |   |
| Other Resources                    | Maintenance District               | San Antonio                 |                  |                  |            |   |
| Special Provisions                 | Maintenance Section                | Northeast                   |                  |                  |            |   |
| Poquart Charklint                  | Control Section                    | 001608                      |                  |                  |            | 1 |
| 🕘 Done                             |                                    |                             |                  |                  | 🧐 Internet |   |

Select the request to be rolled back.

| 🗿 http://impdev.tamu.edu -            | TxDOT - Rollback Request - Micros | oft Internet Explorer                                      |     |
|---------------------------------------|-----------------------------------|------------------------------------------------------------|-----|
| <u>File Edit View Favorites To</u>    | ools <u>H</u> elp                 |                                                            |     |
| TxDOT - Utili                         | ty Installation Review (U         | IR) System                                                 | ^   |
| 📅 Home                                |                                   | Logged in as TTI SATUPO1 (satupo1) Loggot 🕺                |     |
|                                       | SAT20071120085011                 | Basic Information Event History Rollback Event Go back     | )   |
| Installation Requests                 | Statistics [Show/Hide]            |                                                            |     |
| My Requests                           |                                   |                                                            |     |
| My Office Requests                    | Event History [Collapse/Expa      | nd]                                                        |     |
| My District Requests                  | Event 2                           | Review completed / Approve/reject application              | 1   |
| Approved Requests                     | When                              | 11/21/2007 08:19:25 PM                                     |     |
| Closed Requests                       | Ву                                | TTI SATUPO1 (TxDOT, Utility Permit Office) - satupo1       |     |
| · · · · · · · · · · · · · · · · · · · | Send to                           | TTI SATUPA1 (TxDOT, District Maintenance Office) - satupa1 |     |
| Accounts                              | Comment                           |                                                            | _   |
| My Account                            | Attachment 1                      | PM1008042005.xls                                           | 5   |
| TxDOT Contacts                        |                                   | Rollback this Event                                        | J   |
| Installation Owner Contacts           | Event 1                           | Application submitted / Conduct initial review             | ן 🔳 |
| Manage Inst. Owner Accts              | When                              | 11/20/2007 08:52:04 AM                                     |     |
| Hanage Inde owner reces               | Ву                                | TTI SAT5 (UIR TTI Testing, San Antonio Office 1) - ttisat5 |     |
| Reports                               | Send to                           | Utility Permit Office                                      | _   |
| Reports                               | Description                       | est                                                        | _   |
|                                       | Special Comment<br>Attachment 1   |                                                            | -   |
| Мар                                   | Notice of Proposal Installation   | Picture 025.jpg 🔂                                          | -   |
| Database Tools                        | Notice of Proposal Installation   | view nouce                                                 | _   |
|                                       |                                   |                                                            |     |
| Incomplete Requests                   |                                   |                                                            |     |
| Purge Request                         | 1                                 |                                                            |     |
| Rollback Request                      | J                                 |                                                            |     |
| Other Resources                       |                                   |                                                            |     |
| Special Provisions                    |                                   |                                                            |     |
| Paquact Chacklict                     |                                   |                                                            | ~   |
| ê                                     |                                   | 🥥 Internet                                                 |     |

Click the "Rollback Event" at the top of the page. The last event of the request is automatically highlighted. Click the "Rollback this Event" button to roll back this event. This action is irreversible.

| 🗿 http://impdev.tamu.edu -                                   | TxDOT - Rollback Request - Microsoft            | Internet Explorer                                          |   | × |
|--------------------------------------------------------------|-------------------------------------------------|------------------------------------------------------------|---|---|
| <u>File E</u> dit <u>V</u> iew F <u>a</u> vorites <u>T</u> o | pols <u>H</u> elp                               |                                                            | _ | ī |
| TxDOT - Utili                                                | ity Installation Review (UII                    | R) System                                                  |   | ^ |
| 📅 Home                                                       |                                                 | Logged in as TTI SATUPO1 (satupo1) Logout                  | * |   |
|                                                              | SAT20071120085011                               | Basic Information Event History Rollback Event Go back     | k |   |
| Installation Requests                                        | Statistics [Show/Hide]                          |                                                            |   |   |
| My Requests                                                  |                                                 |                                                            |   |   |
| My Office Requests                                           | Event History [Collapse/Expand                  | 3                                                          |   |   |
| My District Requests                                         | Event 1                                         | Application submitted / Conduct initial review             |   |   |
| Approved Requests                                            | When                                            | 11/20/2007 08:52:04 AM                                     |   |   |
| Closed Requests                                              | Ву                                              | TTI SAT5 (UIR TTI Testing, San Antonio Office 1) - ttisat5 | _ |   |
| · · · · · · · · · · · · · · · · · · ·                        | Send to                                         | Utility Permit Office                                      |   |   |
| Accounts                                                     | Description                                     | est                                                        |   |   |
| My Account                                                   | Special Comment                                 |                                                            | _ |   |
| TxDOT Contacts                                               | Attachment 1<br>Notice of Proposal Installation | Picture 025.jpg 🔽<br>View Notice                           | _ |   |
| Installation Owner Contacts                                  | Notice of Proposal Installation                 | Rollback this Event                                        | _ |   |
| Manage Inst. Owner Accts                                     |                                                 | I VIIDauk ulis Livelik                                     |   |   |
| manage instruction recto                                     |                                                 |                                                            |   |   |
| Reports                                                      |                                                 |                                                            |   |   |
| Reports                                                      |                                                 |                                                            |   |   |
| Мар                                                          |                                                 |                                                            |   |   |
|                                                              |                                                 |                                                            |   |   |
| Database Tools                                               |                                                 |                                                            |   |   |
| Incomplete Requests                                          |                                                 |                                                            |   |   |
| Purge Request                                                |                                                 |                                                            |   |   |
| Rollback Request                                             | J                                               |                                                            |   |   |
| Other Resources                                              |                                                 |                                                            |   |   |
| Special Provisions                                           |                                                 |                                                            |   | ~ |
| Poquart Charklint                                            |                                                 |                                                            |   | ř |
| <b>é</b>                                                     |                                                 | Internet                                                   |   |   |

The only event that cannot be rolled back further is Event 1 (original request submission).

| 🗿 https://apps.dot.state.tx.      | us - TxDOT - Home - Microsoft Internet Explorer                                      |          |   |
|-----------------------------------|--------------------------------------------------------------------------------------|----------|---|
| <u>File Edit View Favorites I</u> | pols <u>H</u> elp                                                                    |          | - |
| TxDOT - Utili                     | ity Installation Review (UIR) System                                                 |          | ^ |
| R Home                            | Logged in as TTI TSDSA1 (tsdsa1)                                                     | *        | _ |
| 20 Home                           |                                                                                      | <u>^</u> |   |
|                                   |                                                                                      |          |   |
|                                   |                                                                                      |          |   |
| Installation Requests             | Select Query Type (Other Query Types are Not Allowed):                               |          |   |
| All District Requests             | OUPDATE ODELETE OINSERT                                                              |          |   |
| Approved Requests                 | (Warning: Executing this query can change database table records permanently)        |          |   |
| Closed Requests                   | Enter SQL Statement:                                                                 |          |   |
|                                   |                                                                                      | 6        |   |
| Accounts                          |                                                                                      | 2        |   |
| My Account<br>TxDOT Contacts      | Clear Execute                                                                        | ĥ        |   |
| Installation Owner Contacts       |                                                                                      |          |   |
| Manage TSD Accounts               |                                                                                      |          |   |
| Manage TSD Offices                | SELECT (This is a read-only query)                                                   |          |   |
| Manage TxDOT Units                | Enter SQL Statement:                                                                 |          | _ |
| Hundge TAber Shite                |                                                                                      |          |   |
| Reports                           |                                                                                      |          |   |
| Reports                           |                                                                                      |          |   |
| Мар                               | ~                                                                                    |          |   |
|                                   | Hint: To reduce the number of records retrieved, include a "WHERE ROWNUM <=" clause. |          |   |
| Database Tools                    |                                                                                      | _        |   |
| Incomplete Requests               | Clear Execute                                                                        |          |   |
| Purge Request                     | No. of records displayed: 100 Display area height (pixels): 500                      | 1        |   |
|                                   |                                                                                      | <u> </u> |   |
| SQL Query                         |                                                                                      |          |   |
| Other Resources                   |                                                                                      |          |   |
| Constal Dravisions                |                                                                                      |          | ¥ |
| é                                 | 🔒 🐲 Internet                                                                         |          |   |

A database tool that is only available to TSD security administrators is SQL Query. This tool allows TSD security administrators to run UPDATE, DELETE, INSERT, or SELECT queries on the UIR database using the UIR interface.

| <u>File Edit View Favorites 1</u>    | iools Help                               |                                     |          |            |    |                     |        |
|--------------------------------------|------------------------------------------|-------------------------------------|----------|------------|----|---------------------|--------|
| TxDOT - Util                         | ity Installation Review (UIR) S          | System                              |          |            |    |                     |        |
| 🔂 Home                               |                                          | Logged in as <b>TTI SATUPO1</b> (sa | atupo1   | )          |    | Lo                  | gout 🖈 |
|                                      |                                          |                                     |          |            |    |                     |        |
|                                      |                                          |                                     |          |            |    |                     |        |
| Installation Requests                | Special Provisions in San Antonio Distri | ict 🗸                               |          |            |    |                     |        |
| My Requests                          | Title                                    | File Name                           | PDF      | From       | То | Uploaded            | Status |
| My Office Requests                   | San Antonio District Special Provisions  | SAT_SpecialProvision_6.doc          |          | 11-02-2006 |    | Dan Stacks          | Active |
| My District Requests                 | Inspector Map                            | SAT_SpecialProvision_7.jpg          | Z        | 07-30-2007 |    | Diane Guerrero      | Active |
| Approved Requests                    |                                          | Show All Sp                         | oecial F | Provisions |    | Edit Special Provis | ions   |
| Closed Requests                      |                                          |                                     |          |            |    |                     |        |
|                                      | 1                                        |                                     |          |            |    |                     |        |
| Accounts                             |                                          |                                     |          |            |    |                     |        |
| My Account                           |                                          |                                     |          |            |    |                     |        |
| TxDOT Contacts                       |                                          |                                     |          |            |    |                     |        |
| Installation Owner Contacts          |                                          |                                     |          |            |    |                     |        |
| Manage Inst. Owner Accts             |                                          |                                     |          |            |    |                     |        |
| Reports                              |                                          |                                     |          |            |    |                     |        |
| Reports                              |                                          |                                     |          |            |    |                     |        |
| Мар                                  |                                          |                                     |          |            |    |                     |        |
|                                      | ]                                        |                                     |          |            |    |                     |        |
| Database Tools                       |                                          |                                     |          |            |    |                     |        |
|                                      |                                          |                                     |          |            |    |                     |        |
| Incomplete Requests                  |                                          |                                     |          |            |    |                     |        |
| Incomplete Requests<br>Purge Request |                                          |                                     |          |            |    |                     |        |
|                                      |                                          |                                     |          |            |    |                     |        |
| Purge Request                        |                                          |                                     |          |            |    |                     |        |
| Purge Request                        | ]<br>                                    |                                     |          |            |    |                     |        |

The "Other Resources" menu includes many options that are common to TxDOT and installation owner users. The "Special Provisions" and "Request Checklist" options included additional functionality to certain TxDOT users with an administrative privilege.

Click the "Special Provisions" menu in the "Other Resources" menu to view a list of special provisions a TxDOT district uses. A TxDOT user within the utility permit office and has administrative privileges also has the capability to update and/or edit special provisions.

To edit a special provision, click the "Edit Special Provisions" button.

| TXDOT - Uti                                                                | lity Installation Review (UIR)          | System                     |         |            |            |                     |          |
|----------------------------------------------------------------------------|-----------------------------------------|----------------------------|---------|------------|------------|---------------------|----------|
|                                                                            |                                         | System                     |         |            |            |                     |          |
| 📅 Home                                                                     |                                         | Logged in as TTI SATUPO1   | (satup  | o1)        |            | Ŀ                   | ogout 📌  |
|                                                                            |                                         |                            |         |            |            |                     |          |
|                                                                            |                                         |                            |         |            |            |                     |          |
| Installation Requests                                                      | Special Provisions in San Antonio Dist  | rict 🗸                     |         |            |            |                     |          |
| My Requests                                                                | Title                                   | File Name                  | PDF     | From       | То         | Uploaded            | Status   |
| My Office Requests                                                         | Minimum Depth of Cover                  | SAT_SpecialProvision_2.doc |         | 09-28-2005 | 11-02-2006 |                     | Inactive |
|                                                                            | Erosion Control and Revegetation        | SAT_SpecialProvision_3.doc | 1       | 09-28-2005 | 11-02-2006 | Dan Stacks          | Inactive |
| My District Requests                                                       | Traffic Control                         | SAT_SpecialProvision_4.doc |         |            | 11-02-2006 | Dan Stacks          | Inactive |
| Approved Requests                                                          | San Antonio District Special Provisions | SAT_SpecialProvision_6.doc |         | 11-02-2006 |            | Dan Stacks          | Active   |
| Closed Requests                                                            | Inspector Map                           | SAT_SpecialProvision_7.jpg | K.      | 07-30-2007 |            | Diane Guerrero      | Active   |
|                                                                            |                                         |                            |         |            |            |                     |          |
| Accounts                                                                   |                                         | Show Active S              | special | Provisions |            | Edit Special Provis | sions    |
| My Account                                                                 |                                         |                            |         |            |            |                     |          |
| TxDOT Contacts                                                             |                                         |                            |         |            |            |                     |          |
| Installation Owner Contacts                                                |                                         |                            |         |            |            |                     |          |
| Manage Inst. Owner Accts                                                   |                                         |                            |         |            |            |                     |          |
|                                                                            | -                                       |                            |         |            |            |                     |          |
| Reports                                                                    |                                         |                            |         |            |            |                     |          |
| Reports                                                                    |                                         |                            |         |            |            |                     |          |
| Мар                                                                        |                                         |                            |         |            |            |                     |          |
| map                                                                        |                                         |                            |         |            |            |                     |          |
|                                                                            | 1                                       |                            |         |            |            |                     |          |
| Database Tools                                                             |                                         |                            |         |            |            |                     |          |
|                                                                            |                                         |                            |         |            |            |                     |          |
| Database Tools                                                             |                                         |                            |         |            |            |                     |          |
| Database Tools Incomplete Requests                                         |                                         |                            |         |            |            |                     |          |
| Database Tools<br>Incomplete Requests<br>Purge Request                     |                                         |                            |         |            |            |                     |          |
| Database Tools<br>Incomplete Requests<br>Purge Request                     |                                         |                            |         |            |            |                     |          |
| Database Tools<br>Incomplete Requests<br>Purge Request<br>Rollback Request | <b>_</b>                                |                            |         |            |            |                     |          |

To view a complete list of special provisions, both active and inactive, click the "Show All Special Provisions" button. Notice that when all the special provisions are displayed, the text in the button changes to "Show Active Special Provisions."

| 🗿 http://impdev.tamu.edu -                              | TxDOT - Home - Microsoft Internet Ex         | plorer                        |       |                |            |                  |                |          |   |
|---------------------------------------------------------|----------------------------------------------|-------------------------------|-------|----------------|------------|------------------|----------------|----------|---|
| <u>File Edit View Favorites To</u>                      | ools <u>H</u> elp                            |                               |       |                |            |                  |                |          | 7 |
| TxDOT - Utili                                           | ity Installation Review (UIF                 | २) System                     |       |                |            |                  |                |          |   |
| Home                                                    |                                              | Logged in as TTI SATU         | PO1 ( | satupo1)       |            |                  | Log            | gout 📌   |   |
| 66                                                      |                                              |                               |       |                |            |                  | -              |          |   |
|                                                         |                                              |                               |       |                |            |                  |                |          |   |
|                                                         |                                              | District                      |       |                |            |                  |                |          |   |
| Installation Requests My Requests                       | Special Provisions in San Antonio I<br>Title | District  File Name           | PDF   | From           | То         | Uploaded         | Status         | Delete   |   |
| My Requests<br>My Office Requests                       | Minimum Depth of Cover                       | SAT_SpecialProvision_2.doc    | -     | 09-28-2005     |            |                  | Inactive V     | ×        |   |
| My District Requests                                    | Erosion Control and Revegetation             | SAT SpecialProvision 3.doc    | -     | 09-28-2005     | 11-02-2006 | Dan Stacks       | Inactive 🗸     | ×        |   |
| Approved Requests                                       | Traffic Control                              | SAT_SpecialProvision_4.doc    | _     | 09-28-2005     |            |                  | Inactive 🗸     | ×        |   |
| Closed Requests                                         | San Antonio District Special Provisions      |                               | -     | 11-02-2006     |            | Dan Stacks       | Active 🗸       |          |   |
|                                                         | Inspector Map                                | SAT_SpecialProvision_7.jpg    | _     | 07-30-2007     |            | Diane Guerrero   | Active 🗸       |          |   |
| Accounts                                                |                                              |                               | _     |                |            |                  |                | <u> </u> |   |
| My Account                                              | Close                                        |                               |       |                |            | [ U              | Jpdate Datab   | ase      |   |
| TxDOT Contacts                                          |                                              |                               |       |                |            |                  |                |          |   |
| Installation Owner Contacts<br>Manage Inst. Owner Accts |                                              |                               |       |                |            |                  |                |          |   |
| Manage Inst. Owner Acces                                | Select and Attach Files                      |                               |       |                |            |                  |                |          |   |
| Reports                                                 | Find File:                                   |                               |       |                |            |                  | Browse         |          |   |
| Reports                                                 |                                              | [Click here to see valid file | types | www.can.unload | n          |                  |                |          |   |
| Мар                                                     |                                              | Uplo                          |       |                |            |                  |                |          |   |
|                                                         |                                              |                               | _     |                |            |                  |                |          |   |
| Database Tools                                          | 1                                            |                               |       |                | _          |                  |                |          |   |
| Incomplete Requests Purge Request                       |                                              |                               |       |                | ( A        | dd Special Provi | sion(s) to Lis | at       |   |
| Rollback Request                                        |                                              |                               |       |                |            |                  |                |          |   |
| Nonbuck Request                                         | l.                                           |                               |       |                |            |                  |                |          |   |
| Other Recources                                         |                                              |                               |       |                |            |                  |                |          |   |
| Special Provisions                                      |                                              |                               |       |                |            |                  |                |          |   |
| Dequad Chacklist                                        | /                                            |                               |       |                |            |                  |                |          |   |

The editing screen enables users to edit the name of a special provision (if it has not been used before with any installation request), edit the status of an existing provision, delete an existing special provision (if it has not been used before with any installation request), or upload new provisions.

To accept the changes, click the "Update Database" button.

To add new provisions to the list:

- click the "Browse" button to select a file;
- click the "Upload File" to upload and convert the file to DPF;
- as needed, repeat the first two steps for other special provision files; and
- when finished, click the "Add Special Provision(s) to List" button.

The maximum file size is 5 megabytes. The maximum number of files that can be uploaded as part of the same transaction is 5.

| My Requests       D       Order Question       From       To       Status         My Office Requests       1       1       Is the location and identification (highway number) of the TxDOT highway       09-13-2005       Active         My District Requests       2       Are the utility plans legible, drawn to scale, and accurately dimensioned?       09-13-2005       Active         3       Is the location of the proposed utility line clearly shown on the plans?       09-13-2005       Active         4       4       Are other existing utility lines in the vicinity shown on the plans?       09-13-2005       Active         closed Requests       3       Is the location of the proposed utility line clearly shown on the plans?       09-13-2005       Active         closed Requests       4       Are other sitility lines in the vicinity shown on the plans?       09-13-2005       Active         closed Requests       5       Are the right of way line and edge of highway pavement clearly shown on       09-13-2005       Active         closed Requests       6       For lines to be installed to the highway, does the installation alignment change?       09-13-2005       Active         TXDOT Contacts       8       fences) shown where the line will be across/along a creek, drainage way, steep 09-13-2005       Active         10       8       For erail installations, do the plan                                                                                                    | equest c | Logged in as <b>TTI SATUPO1</b> (satupo1)                                                                                                    |                                                                                                    | Logo                                                                                                    | nt 🖈 tu                                                                                                    |
|----------------------------------------------------------------------------------------------------|----------|----------------------------------------------------------------------------------------------------|----------------------------------------------------------------------------------------------------|----------------------------------------------------------------------------------------------------|----------------------------------------------------------------------------------------------------|
| My Requests       D       Order Question       From       To       Status         My Office Requests       1       1       Est he location and identification (highway number) of the TxOOT highway       09-13-2005       Active         2       2       Are the utility plans legible, drawn to scale, and accurately dimensioned?       09-13-2005       Active         3       Is the location of the proposed utility line clearly shown on the plans?       09-13-2005       Active         4       4       Are other existing utility lines in the vicinity shown on the plans?       09-13-2005       Active         5       5       Are the right of way line and edge of highway pavement clearly shown on       09-13-2005       Active         6       6       For lines to be installed parallel to the highway, is the distance from the right of way line and from the edge of highway pavement clearly shown?       09-13-2005       Active         7       7       For installations parallel to the highway, does the installation alignment change?       09-13-2005       Active         10       8       fences) shown where the line will be across/along a creek, drainage way, steep       09-13-2005       Active         8       10       For aerial installations, do the plans clearly shown on the plans?       09-13-2005       Active         11       9       For aerial installations,                                                                                                    | equest c |                                                                                                    |                                                                                                    |                                                                                                    |                                                                                                    |
| My Requests       D       Order Question       From       To       Status         My Office Requests       1       1       Ext bio location and identification (highway number) of the TxDOT highway       09-13-2005       Active         Approved Requests       2       2       Are the utility plans legible, drawn to scale, and accurately dimensioned?       09-13-2005       Active         3       Is the location of the proposed utility line clearly shown on the plans?       09-13-2005       Active         4       4       Are other existing utility lines in the vicinity shown on the plans?       09-13-2005       Active         4       Are other existing utility lines in the vicinity shown on the plans?       09-13-2005       Active         5       5       Are the right of way line and edge of highway pavement clearly shown on       09-13-2005       Active         6       6       For lines to be installed parallel to the highway, does the installation alignment change?       09-13-2005       Active         10       8       Are appropriate temporary erosion control devices (e.g., rock berms, silt       09-13-2005       Active         8       for highway crossings, is the location of the prossing clearly shown on the plans?       09-13-2005       Active         8       for highway crossing should be accose to 90 degrees as practical areas?       09-13-2005                                                                                                    |          | hecklist in San Antonio District 🗸                                                                                                    |                                                                                                    |                                                                                                    |                                                                                                    |
| Import Requests       1       1       dearly indicated on the plans?       00-13-2005       Active         My District Requests       2       2       Are the utility plans legible, drawn to scale, and accurately dimensioned?       09-13-2005       Active         Approved Requests       3       3       15 the location of the proposed utility line clearly shown on the plans?       09-13-2005       Active         Accounts       4       4       Are other existing utility lines in the vicinity shown on the plans?       09-13-2005       Active         My Account       5       5       Are the right of way line and edge of highway pavement clearly shown on       09-13-2005       Active         My Account       6       For lines to be installed parallel to the highway, is the distance from the right of way line and from the edge of highway pavement clearly shown?       09-13-2005       Active         TXDOT Contacts       7       7       For installations parallel to the highway, does the installation alignment change?       09-13-2005       Active         10       8       fences) shown where the line will be across/along a creek, drainage way, steep 09-13-2005       Active         11       9       For aerial installations, do the plans clearly show and differentiate between existing poles and new poles?       09-13-2005       Active         Reports       8       10                                                                                                    |          |                                                                                                    | From                                                                                                    | To Sta                                                                                                    | tus                                                                                                    |
| Approved Requests       2       2       Are the dumy plans inguite, unwith oscale, and accurately dimensioned?       09-13-2005       Active         3       3       15       the location of the proposed utility line carefy shown on the plans?       09-13-2005       Active         4       4       Are ther right of way line and edge of highway pavement clearly shown on       09-13-2005       Active         5       5       Are the right of way line and edge of highway pavement clearly shown on       09-13-2005       Active         6       6       For lines to be installed parallel to the highway, is the distance from the right of 09-13-2005       Active         7       7       For installations parallel to the highway, does the installation alignment change?       09-13-2005       Active         10       8       fences) shown where the line will be across/along a creek, drainage way, steep 09-13-2005       Active         11       9       For aerial installations, due plans clearly shown on the creas?       09-13-2005       Active         11       9       For aerial installations, due plans clearly shown on the creas?       09-13-2005       Active         11       9       For aerial installations, due plans clearly shown on the creas?       09-13-2005       Active         11       9       For lines crosssing the location of the crossing clearly shown on the c                                                                                                    | 1        |                                                                                                    | 09-13-2005                                                                                                    | Act                                                                                                    | ive                                                                                                    |
| Closed Requests       4       4       Are other existing utility lines in the vicinity shown on the plans?       09-13-2005       Active         Accounts       5       5       Are ther right of way line and edge of highway pavement clearly shown on plans?       09-13-2005       Active         6       6       6       For lines to be installed parallel to the highway, is the distance from the right of op-13-2005       Active         7       7       For installations parallel to the highway, base the installation alignment change?       09-13-2005       Active         10       8       fences) shown where the line will be across/along a creek, drainage way, steep 09-13-2005       Active         10       8       fences) shown where the line will be across/along a creek, drainage way, steep 09-13-2005       Active         10       8       fences) shown where the line will be across/along a creek, drainage way, steep 09-13-2005       Active         10       8       fences) shown where the line will be across/along a creek, drainage way, steep 09-13-2005       Active         10       8       fences) shown where the line will be across/along a creek, drainage way, steep 09-13-2005       Active         11       9       For installations, do the plans clearly shown on the plans? The crossing should be as close to 90 degrees as practical.       09-13-2005       Active         11       For highway cross                                                                                  | 2        | Are the utility plans legible, drawn to scale, and accurately dimensioned?                                                                                        | 09-13-2005                                                                                                    | Act                                                                                                    | ive                                                                                                    |
| Accounts       5       5       Are the right of way line and edge of highway pavement clearly shown on op-13-2005       Active         My Account       5       5       5       For lines to be installed parallel to the highway, is the distance from the right of op-13-2005       Active         TXODT Contacts       6       6       For lines to be installed parallel to the highway, does the installation alignment change?       09-13-2005       Active         TXODT Contacts       1       7       7       For installations parallel to the highway, does the installation alignment change?       09-13-2005       Active         Naage Inst. Owner Contacts       8       Are appropriate temporary erosion control devices (e.g., rock berms, silt       08       Active         10       8       Are appropriate temporary erosion control devices (e.g., rock berms, silt       09-13-2005       Active         11       9       For installations, do the plans clearly show and differentiate between op-13-2005       Active         8       10       For highway crossing the inghway, crossing clearly shown on the plans? The crossing should be as close to 90 degrees as practical.       09-13-2005       Active         9       11       For lines crossing the inghway, crossing intersecting streest/county coads, or passing through the protected root area of desirable trees, is it clearly shown on the plans? The crossing the inghway, crossing intersecting streest/county coads, or passin                     | 3        | Is the location of the proposed utility line clearly shown on the plans?                                                                                          | 09-13-2005                                                                                                    | Act                                                                                                    | ive                                                                                                    |
| scounts       5       5       plans?       0       0       0       0       0       0       0       0       0       0       0       0       0       0       0       0       0       0       0       0       0       0       0       0       0       0       0       0       0       0       0       0       0       0       0       0       0       0       0       0       0       0       0       0       0       0       0       0       0       0       0       0       0       0       0       0       0       0       0       0       0       0       0       0       0       0       0       0       0       0       0       0       0       0       0       0       0       0       0       0       0       0       0       0       0       0       0       0       0       0       0       0       0       0       0       0       0       0       0       0       0       0       0       0       0       0       0       0       0       0       0       0       0       0 <t< td=""><td>4</td><td></td><td>09-13-2005</td><td>Act</td><td>ive</td></t<>                                                                                                    | 4        |                                                                                                    | 09-13-2005                                                                                                    | Act                                                                                                    | ive                                                                                                    |
| My Account       For lines to be installed parallel to the highway, is the distance from the right of 09-13-2005       Active         TxDOT Contacts       Alignment changes need to be justified and reasonable.       09-13-2005       Active         TxDOT Contacts       Alignment changes need to be justified and reasonable.       09-13-2005       Active         Anage Inst. Owner Accts       Alignment changes need to be justified and reasonable.       09-13-2005       Active         Nanage Inst. Owner Accts       A re appropriate temporary erosion control devices (e.g., rock berms, silt       09-13-2005       Active         Nanage Inst. Owner Accts       8       fences) shown where the line will be across/along a creek, drainage way, steep 09-13-2005       Active         In 8       Slope, within the Edwards Audifer Recharge Zone, or in other ortical areas?       09-13-2005       Active         In 9       For installations, do the plans clearly show and differentiate between oge-13-2005       Active         In 9       For installations, do the plans clearly show and differentiate between oge-13-2005       Active         8       10       For lines crossing the location of the crossing clearly shown on the oge-13-2005       Active         9       11       plans: The crossing the lighway, crossing intersecting streets/county roads, or passing through the protected root area of desirable trees, is it clearly shown to the una will be installed by boring? In addition, casing shou | 5        |                                                                                                    | 09-13-2005                                                                                                    | Act                                                                                                    | ive                                                                                                    |
| Installation Owner Contacts       /       /       /       Alignment changes need to be justified and reasonable.       09-13-2005       Active         Manage Inst. Owner Accts       Are appropriate temporary erosion control devices (e.g., rock berms, silt       0       8       Active         Reports       10       8       For aerial installations, do the plans clearly shown and differentiate between existing poles and new poles?       09-13-2005       Active         Nap       10       For highway crossing the loghway, crossing intersecting streats/county roads, or passing through way, crossing intersecting streats/county roads, or passing through the protected roat area of desirable between under highways and paved city street/county road intersections.       09-13-2005       Active         Database Tools       9       11       Ber intersecting through the protected roat area of desirable between under highways and paved city street/county road, or passing through the protected roat area of desirable shown under highways and paved city street/county road intersections.       09-13-2005       Active         Database Tools       9       11       Be installed by boring? In addition, casing should be shown under highways and paved city street/county road intersections.       09-13-2005       Active                                                                                                    | 6        |                                                                                                    | 09-13-2005                                                                                                    | Act                                                                                                    | ive                                                                                                    |
| Manage Inst. Owner Accts       10       8       Are appropriate temporary erosion control devices (e.g., rock berms, silt, effects) shown where the line will be across/along a creek, drainage way, steep 09-13-2005       Active         Reports       10       8       For cerial installations, do the plans clearly show and differentiate between existing poles and new poles?       09-13-2005       Active         Natabase Tools       9       10       For lines(rossing the highway, crossing intersecting streets/county roads, or passing through the protected root area of desirable trees, is it clearly shown on the under highways and paved city street/county road intersections.       09-13-2005       Active         Natabase Tools       9       11       passing through the protected root area of desirable trees, is it clearly shown on the under highways and paved city street/county road intersections.       09-13-2005       Active         Purge Request       11       9       11       active street count of the crossing clearly shown on the under highway. Crossing the highway crossing the highway crossing the highway. Crossing the street count roads, or passing through the protected root area of desirable trees, is it clearly shown under highways and paved city street/county road intersections.       09-13-2005       Active                                                                                                    | 7        |                                                                                                    | 09-13-2005                                                                                                    | Act                                                                                                    | ive                                                                                                    |
| Active     III     9     existing poles and new poles?     09-13-2005     Active       Reports     Map     8     10     For highway crossings, is the location of the crossing clearly shown on the bas close to 90 degrees as practical.     09-13-2005     Active       Database Tools     9     11     For lines crossing the highway, crossing intersecting streets/county roads, or passing through the protected roat rate of desirable trees, is it clearly shown that the line will be installed by boring? In addition, casing should be shown under highways and paved city street/county road intersections.     09-13-2005     Active                                                                                                    | ) 8      | fences) shown where the line will be across/along a creek, drainage way, steep                                                                                    | 09-13-2005                                                                                                    | Act                                                                                                    | ive                                                                                                    |
| Map     8     10     For highway crossings, is the location of the crossing clearly shown on the<br>plans? The crossing should be as close to 90 degrees as practical.     09-13-2005     Active       Database Tools     9     11     For lines crossing the highway, crossing intersecting streets/county roads, or<br>passing through the protected root area of desirable trees, is it clearly shown<br>that the line will be installed by boring? In addition, casing should be shown<br>under highways and paved city street/county road intersections.     09-13-2005     Active                                                                                                    | 9        |                                                                                                    | 09-13-2005                                                                                                    | Act                                                                                                    | ive                                                                                                    |
| Database Tools     9     11     passing through the protected root area of desirable trees, is it clearly shown that the line will be installed by boring? In addition, casing should be shown under highways and paved city street/county road intersections.     09-13-2005     Active                                                                                                    | 10       |                                                                                                    | 09-13-2005                                                                                                    | Act                                                                                                    | ive                                                                                                    |
| Purge Request                                                                                                    | 11       | passing through the protected root area of desirable trees, is it clearly shown<br>that the line will be installed by boring? In addition, casing should be shown | 09-13-2005                                                                                                    | Act                                                                                                    | ive                                                                                                    |
|                                                                                                    |          |                                                                                                    |                                                                                                    | 1                                                                                                    |                                                                                                    |
|                                                                                                    |          | Show all questions                                                                                                    | Edit C                                                                                                    | Checklist Questions                                                                                                    | -                                                                                                    |
| ther Resources                                                                                                    |          | 2<br>3<br>4<br>5<br>6<br>7<br>0<br>8<br>1<br>9<br>10                                                                                                    | <ul> <li>clearly indicated on the plans?</li> <li>Are the utility plans legible, drawn to scale, and accurately dimensioned?</li> <li>Is the location of the proposed utility line clearly shown on the plans?</li> <li>Are other existing utility lines in the vicinity shown on the plans?</li> <li>Are other existing utility lines in the vicinity shown on the plans?</li> <li>For lines to be installed parallel to the highway pavement clearly shown on plans?</li> <li>For lines to be installed parallel to the highway, is the distance from the right of way line and from the edge of highway pavement clearly shown?</li> <li>For installations parallel to the highway, does the installation alignment change? Alignment changes need to be justified and reasonable.</li> <li>Are appropriate temporary erosion control devices (e.g., rock berms, silt fences) shown where the line will be across/along a creek, drainage way, steep slope, within the Edwards Aquifer Recharge Zone, or in other critical areas?</li> <li>For aerial installations, do the plans clearly show and differentiate between existing poles and new poles?</li> <li>For lines crossing should be as close to 90 degrees as practical.</li> <li>For lines crossing the highway, rossing intersecting streets/county roads, or 11 passing through the protected root area of desirable trees, is it clearly shown under highways and paved city street/county road intersections.</li> </ul> | Clearly indicated on the plans?       In the clearly indicated on the plans?         2       Are the utility plans legible, drawn to scale, and accurately dimensioned?       09-13-2005         3       Is the location of the proposed utility line clearly shown on the plans?       09-13-2005         4       Are other existing utility lines in the vicinity shown on the plans?       09-13-2005         5       Are the right of way line and edge of highway pavement clearly shown on plans?       09-13-2005         6       For lines to be installed parallel to the highway, is the distance from the right of way line and from the edge of highway pavement clearly shown?       09-13-2005         7       For installations parallel to the highway, does the installation alignment change?       09-13-2005         8       For installations parallel to the highway does the installation alignment change?       09-13-2005         9       For aerial installations, do the plans clearly show and differentiate between existing poles and new poles?       09-13-2005         10       For highway crossing, is the location of the crossing clearly shown on the plans? The crossing should be as close to 90 degrees as practical.       09-13-2005         10       For highway crossing intersecting strets/county roads, or plans clearly in addition, casing should be shown under highway, and paved city street/county road intersections.       09-13-2005 | 2       Are the utility plans?       Are the utility plans legible, drawn to scale, and accurately dimensioned?       09-13-2005       Act         3       Is the location of the proposed utility line clearly shown on the plans?       09-13-2005       Act         4       Are other existing utility lines in the vicinity shown on the plans?       09-13-2005       Act         5       Are the right of way line and edge of highway pavement clearly shown on plans?       09-13-2005       Act         6       For lines to be installed parallel to the highway, is the distance from the right of op-13-2005       Act         7       Alignment changes need to be justified and reasonable.       09-13-2005       Act         8       For stallations parallel to the highway does the installation alignment change?       09-13-2005       Act         7       Alignment changes need to be justified and reasonable.       Are appropriate temporary erosion control devices (e.g., rock berms, silt       for aerial installations, do the plans clearly show and differentiate between existing poles and new poles?       Act         9       For aerial installations, is the location of the crossing clearly shown on the plans? The crossing should be as close to 90 degrees as practical.       09-13-2005       Act         10       For highway crossing intersecting streets/county roads, or plans? The crossing should be as close to 90 degrees as practical.       09-13-2005       Act         11 |

Click the "Request Checklist" in the "Other Resources" menu to show the checklist questions currently used by a district. These are the questions that appear on the first screen (Step 1) when installations owner users submit new or revised installation requests. The purpose of the checklist is to help installation owners improve the quality of the documentation submitted to TxDOT.

Utility permit office users with an administrative privilege have the ability to edit the checklist questions. Click the "Show All Questions" button to list all checklist questions, both active and inactive, at the district. To edit questions, click the "Edit Checklist Questions" button.

|                                                         | ols <u>H</u> elp |       |                                                                                                    |            |    |        |          | - |
|---------------------------------------------------------|------------------|-------|----------------------------------------------------------------------------------------------------|------------|----|--------|----------|---|
| TxDOT - Utili                                           | ty Ins           | talla | tion Review (UIR) System                                                                                                    |            |    |        |          |   |
| Home                                                    |                  |       | Logged in as <b>TTI SATUPO1</b> (satupo1)                                                                                                    |            |    | Lo     | ogout 📌  |   |
|                                                         |                  |       |                                                                                                    |            |    |        |          |   |
|                                                         |                  |       |                                                                                                    |            |    |        |          |   |
| Installation Requests                                   | Requ             | est C | hecklist in district San Antonio District                                                                                                    |            |    |        |          |   |
| My Requests                                             |                  |       |                                                                                                    | From       | То | Status | Delete   |   |
| My Office Requests                                      | 1                | 1     | Is the location and identification (highway number) of the TxDOT<br>highway clearly indicated on the plans?                                                            | 09-13-2005 |    | Active | ~        |   |
| My District Requests<br>Approved Requests               | 2                | 2     | Are the utility plans legible, drawn to scale, and accurately<br>dimensioned?                                                                                          | 09-13-2005 |    | Active | ~        |   |
| Closed Requests                                         | 3                | 3     | Is the location of the proposed utility line clearly shown on the plans?                                                                                               | 09-13-2005 |    | Active | ~        |   |
|                                                         | 4                | 4     | Are other existing utility lines in the vicinity shown on the plans?                                                                                                   | 09-13-2005 |    | Active | ~        |   |
| Accounts<br>My Account                                  | 5                | 5     | Are the right of way line and edge of highway pavement clearly<br>shown on plans?                                                                                      | 09-13-2005 |    | Active | ~        |   |
| TxDOT Contacts                                          |                  |       | For lines to be installed parallel to the                                                                                                    |            |    |        |          |   |
| Installation Owner Contacts<br>Manage Inst. Owner Accts | 6                | 6     | highway, is the distance from the right of<br>way line and from the edge of highway<br>pavement clearly shown?                                                         | 09-13-2005 |    | Active | ~ ×      |   |
|                                                         |                  |       | For installations parallel to the highway, does the installation                                                                                                    |            |    |        | _        |   |
| Reports                                                 | 7                | 7     | alignment change? Alignment changes need to be justified and<br>reasonable.                                                                                            | 09-13-2005 |    | Active | ~        |   |
| Reports<br>Map                                          |                  | _     | Are appropriate temporary erosion control devices (e.g., rock berms,<br>silt fences) shown where the line will be across/along a creek,                                |            |    |        |          |   |
|                                                         | 10               | 8     | sitt rences) snown where the line will be across/along a creek,<br>drainage way, steep slope, within the Edwards Aquifer Recharge<br>Zone, or in other critical areas? | 09-13-2005 |    | Active | <b>*</b> |   |
| Database Tools                                          |                  |       | For aerial installations, do the plans                                                                                                    |            |    |        |          |   |
| Incomplete Requests<br>Purge Request                    | 11               | 9     | clearly show and differentiate between<br>existing poles and new poles?                                                                                                | 09-13-2005 |    | Active | ~ ×      |   |
| Rollback Request                                        |                  |       |                                                                                                    |            |    |        |          |   |
| Other Resources                                         | 8                | 10    |                                                                                                    | 09-13-2005 |    | Active | <b>~</b> |   |
| Special Provisions                                      |                  |       | practical.<br>For lines crossing the highway, crossing intersecting streets/county                                                                                     |            |    |        |          |   |

The editing screen enables users to edit or delete questions that have not been used with existing installation requests, change the order in which questions appear on the screen, and change the status of a question.

| http://impdev.tamu.edu - Tx                        | DOT - | Home     | - Microsoft Internet Explorer                                                                                                    |            |      |                  | ſ    |   |
|----------------------------------------------------|-------|----------|----------------------------------------------------------------------------------------------------|------------|------|------------------|------|---|
| <u>File Edit View Favorites Tools</u>              |       |          |                                                                                                    |            |      |                  |      |   |
| Manage Inst. Owner Accts                           | T     |          | pavement clearly shown?                                                                                                    |            |      |                  |      | ^ |
|                                                    |       |          | For installations parallel to the highway, does the installation                                                                           |            |      |                  |      |   |
| Reports                                            | 7     | 7        | alignment change? Alignment changes need to be justified and<br>reasonable.                                                                | 09-13-2005 |      | Active 🔽         |      |   |
| Reports                                            |       |          | Are appropriate temporary erosion control devices (e.g., rock berms,                                                                       |            | 1    |                  |      |   |
| Мар                                                | 10    | 8        | silt fences) shown where the line will be across/along a creek,                                                                            | 09-13-2005 |      | Active 🗸         |      |   |
| A 1 1                                              |       |          | drainage way, steep slope, within the Edwards Aquifer Recharge<br>Zone, or in other critical areas?                                        |            |      |                  |      |   |
| Database Tools                                     |       |          | For aerial installations, do the plans                                                                                                    |            |      |                  |      |   |
| Incomplete Requests<br>Purge Request               | 11    | 9        | clearly show and differentiate between                                                                                                    | 09-13-2005 |      | Active 🔽         | ×    |   |
| Rollback Request                                   |       |          | existing poles and new poles?                                                                                                    |            |      |                  |      |   |
| Kullback Request                                   |       |          | For highway crossings, is the location of the crossing clearly shown                                                                       |            | 1    |                  |      |   |
| Other Resources                                    | 8     | 10       | on the plans? The crossing should be as close to 90 degrees as<br>practical.                                                               | 09-13-2005 |      | Active 💌         |      |   |
| Special Provisions                                 |       |          | For lines crossing the highway, crossing intersecting streets/county                                                                       |            |      |                  |      |   |
| Request Checklist                                  | 9     | 11       | roads, or passing through the protected root area of desirable trees,<br>is it clearly shown that the line will be installed by boring? In | 09-13-2005 |      | Active 🗸         |      |   |
| Feedback                                           | 9     | <u> </u> | addition, casing should be shown under highways and paved city                                                                             | 09-13-2005 |      | Acuve            |      |   |
| UIR Help                                           |       |          | street/county road intersections.                                                                                                    |            |      |                  |      | ] |
| TxDOT Manuals                                      |       |          |                                                                                                    | Cancel     | Edit | Update Check     | list |   |
| Accommodation Rules                                |       |          |                                                                                                    |            |      |                  |      |   |
| TxDOT Standard<br>Specifications                   | Add N | lew Cl   | hecklist Question                                                                                                    |            |      |                  |      |   |
| Texas Manual on Uniform<br>Traffic Control Devices |       |          |                                                                                                    |            |      |                  |      |   |
| TxDOT Traffic Engineering<br>Standard Plan Sheets  |       |          |                                                                                                    |            |      |                  |      |   |
| Utility Listings                                   |       |          |                                                                                                    |            |      |                  | ~    |   |
| ROW Maps                                           |       |          |                                                                                                    |            | Ad   | d Question to Li | ist  | 1 |
| Survey Control Points                              |       |          |                                                                                                    |            |      |                  |      |   |
|                                                    |       |          |                                                                                                    |            |      |                  |      |   |
| <ul> <li>= Notification (Expedited)</li> </ul>     |       |          |                                                                                                    |            |      |                  |      |   |
| 🔭 = Emergency                                      |       |          |                                                                                                    |            |      |                  |      |   |
| Linergeney                                         |       |          |                                                                                                    |            |      |                  |      | ~ |
| 🙆 Done                                             |       |          |                                                                                                    |            |      | Intern           | et   |   |

To apply all the changes, click the "Update Checklist" button.

At the bottom of the page, the system also includes a text box for adding new questions to the list. To add a new question, type the question in the text box, and then click the "Add Question to List" button.

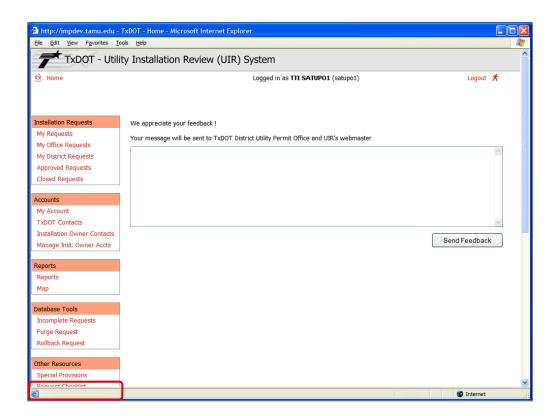

The system also provides a feedback tool in the "Other Resources" menu. To provide feedback, type it in the text box, and then click "Send Feedback."

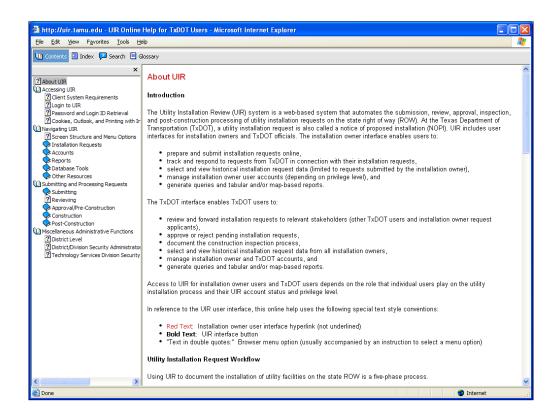

Clicking the "UIR Help" link (under the "Other Resources" menu) opens the online UIR help system. Notice that UIR includes two separate help systems: one for installation owners (accessible to installation owner users when they click the "UIR Help" link) and a second one for TxDOT users (only accessible to TxDOT users).

The other links provided in the "Other Resources" menu are the same as those available in the installation owner interface. These links are:

- TxDOT Manuals,
- Accommodation Rules,
- TxDOT Standard Specifications,
- Texas Manual on Uniform Traffic Control Devices,
- TxDOT Traffic Engineering Standard Plan Sheets,
- Utility Listings,
- ROW Maps, and
- Survey Control Points.

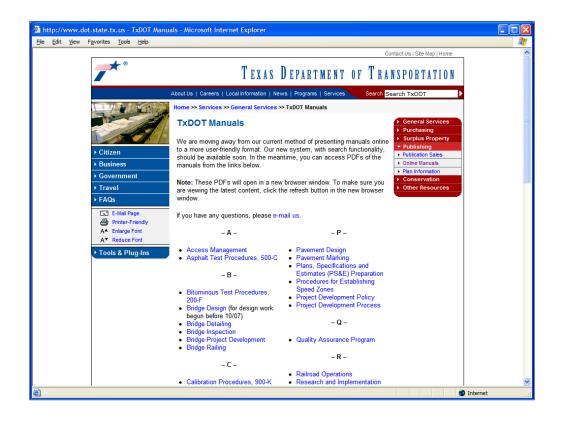

Clicking the "TxDOT Manuals" link (under the "Other Resources" menu) displays the web page where TxDOT manuals are listed.

| _                           | -                  |                                           |  |
|-----------------------------|--------------------|-------------------------------------------|--|
|                             | Геха               | as Administrative Code                    |  |
| TITLE 43                    | TT                 | ANCDORTATION                              |  |
|                             |                    | RANSPORTATION                             |  |
| <u>PART 1</u>               |                    | EXAS DEPARTMENT OF TRANSPORTATION         |  |
| CHAPTER 21                  |                    | GHT OF WAY                                |  |
| SUBCHAPTE                   | $\underline{RC}$ U | FILITY ACCOMMODATION                      |  |
|                             |                    | Rules                                     |  |
|                             |                    |                                           |  |
| <u>§</u> 2                  | 21.31              | Definitions                               |  |
| <u>§</u> 2                  | 21.32              | Purpose                                   |  |
| <u>§</u> 2                  | 21.33              | Applicability                             |  |
| <u>§</u> 2                  | 21.34              | Scope                                     |  |
| <u>§</u> 2                  | 21.35              | Exceptions                                |  |
| <u>§</u> 2                  | 21.36              | Rights of Utilities                       |  |
| <u>§</u> 2                  | 21.37              | Design                                    |  |
| <u>§</u> 2                  | 21.38              | Construction and Maintenance              |  |
| <u>§</u> 2                  | 21.39              | Ownership/Abandonment/Idling              |  |
| <u>§</u> 2                  | 21.40              | Underground Utilities                     |  |
| <u>§</u> 2                  | 21.41              | Overhead Electric and Communication Lines |  |
| <u>§</u> 2                  | 21.52              | FormsGeneral                              |  |
| <u>§</u> 2                  | 21.53              | Use and Occupancy Agreement Forms         |  |
| <u>§</u> 2                  | 21.54              | Notice Forms                              |  |
| <u>§</u> 2                  | 21.55              | Abandoned Interests                       |  |
| <u>§</u> .                  | 21.56              | Metric Equivalents                        |  |
|                             |                    |                                           |  |
| HOME LITENAL DECISTER LITEN | IC IDMINIC         | TRATIVE CODE   OPEN MEETINGS   HELP       |  |

Clicking the "Utility Accommodation Rules" link (under the "Other Resources" menu) displays the Utility Accommodation Rules.

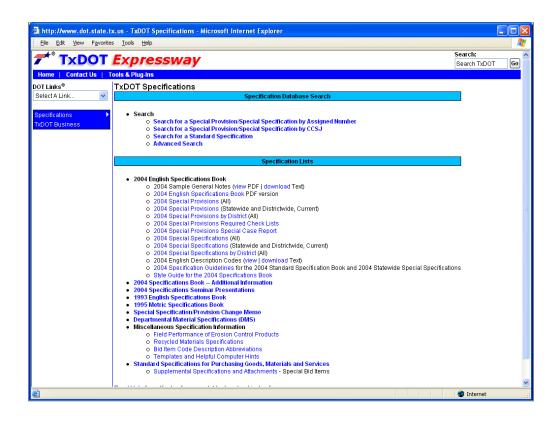

Clicking the "TxDOT Standard Specifications" link (under the "Other Resources" menu) opens a page with links to TxDOT construction specifications.

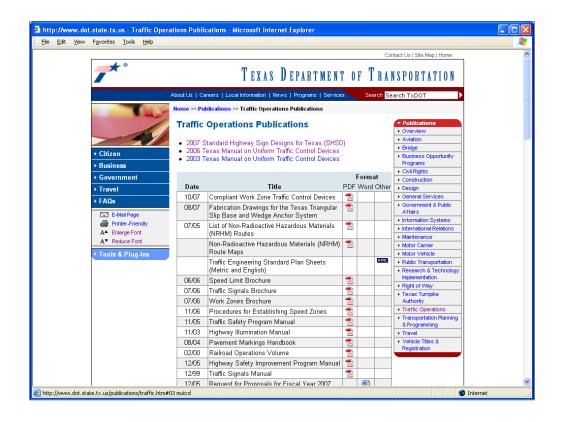

Clicking the "TxDOT Manual on Uniform Traffic Control Devices" link (under the "Other Resources" menu) opens a page with links to the Texas Manual on Uniform Traffic Control Devices.

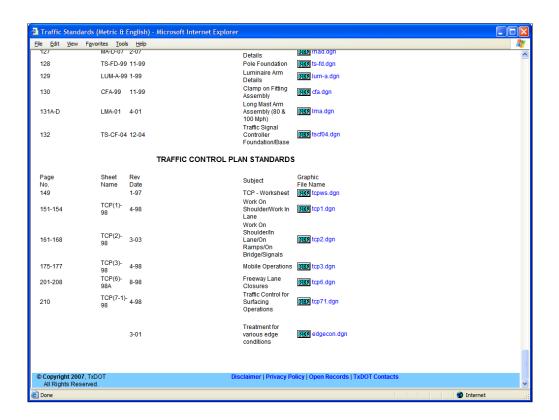

Clicking the "TxDOT Traffic Engineering Standard Plan Sheets" link (under the "Other Resources" menu) opens a page with links to standard traffic control plan sheets at TxDOT.

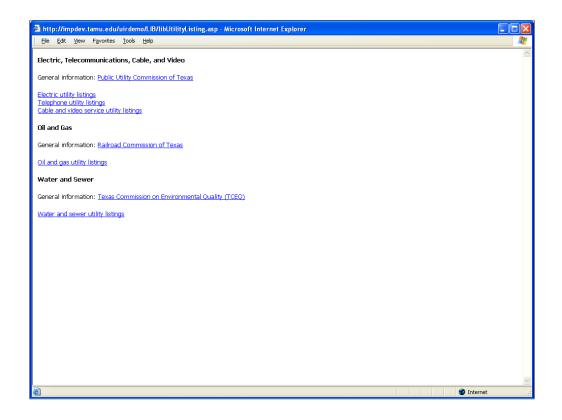

Clicking the "Utility Listing" link (under the "Other Resources" menu) opens a page with links to lists of existing utility companies in Texas.

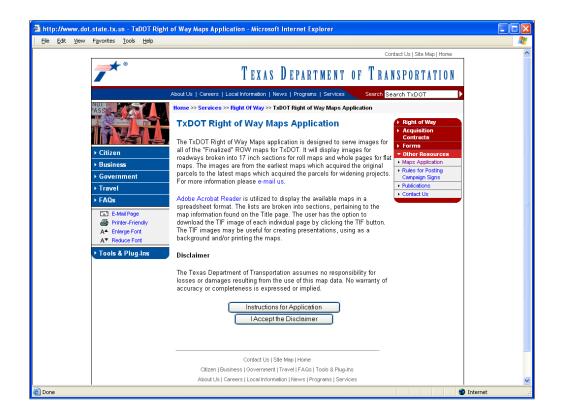

Clicking the "ROW Maps" link (under the "Other Resources" menu) opens a page that loads the TxDOT ROW Maps application.

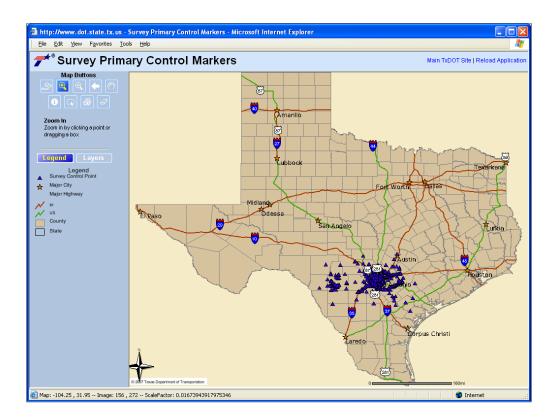

Clicking the "Survey Control Points" link (under the "Other Resources" menu) opens a page that displays survey control point locations.

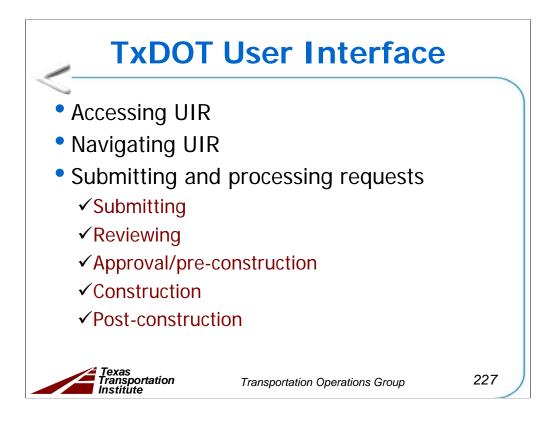

The sample slides follow the same structure as the UIR user manual.

|                             | TxDOT - Installation Request - Mic          | crosoft Internet Explorer                                                                                 |                                                                                                    |           |  |  |  |
|-----------------------------|---------------------------------------------|----------------------------------------------------------------------------------------------------|----------------------------------------------------------------------------------------------------|-----------|--|--|--|
| ile Edit View Favorites To  | ols Help                                    |                                                                                                    |                                                                                                    |           |  |  |  |
| TxDOT - Utili               | ty Installation Review (l                   | JIR) System                                                                                               |                                                                                                    |           |  |  |  |
| Home                        |                                             | Logged in as TTI SA                                                                                       | TUPO1 (satupo1)                                                                                    | Logout 🛠  |  |  |  |
|                             |                                             | Logged in do TTL OF                                                                                       |                                                                                                    | Logout // |  |  |  |
|                             | SAT20071124114951                           | Basic Information                                                                                         | vent History Conduct Action                                                                        | Goback    |  |  |  |
|                             | 34120071124114351                           |                                                                                                    | Conduct Action                                                                                     | GO Dack   |  |  |  |
| nstallation Requests        | Basic Information                           |                                                                                                    |                                                                                                    |           |  |  |  |
| Mv Requests                 | Installation Request No.                    | SAT20071124114951                                                                                         |                                                                                                    |           |  |  |  |
| · · ·                       | District Application No.                    |                                                                                                    |                                                                                                    |           |  |  |  |
| My Office Requests          | Installation Owner Job No.                  | UTC 2007-01                                                                                               |                                                                                                    |           |  |  |  |
| wy District Requests        | Applicant Name                              | Cesar Quiroga                                                                                             |                                                                                                    |           |  |  |  |
| Approved Requests           | Contact Information                         | c-quiroga@tamu.edu - 2                                                                                    | 10-731-9938                                                                                        |           |  |  |  |
| Closed Requests             | Installation Owner Name                     | UIR Utility Testing Company                                                                               |                                                                                                    |           |  |  |  |
|                             | Office Name                                 | San Antonio Office 1                                                                                      |                                                                                                    |           |  |  |  |
| ccounts                     | Proposed Construction Schedule              | Begin on: 12-03-2007                                                                                      | Finish on: 12-07-2007                                                                              |           |  |  |  |
| My Account                  | Request Type                                | Regular Installation Reques                                                                               | st                                                                                                 |           |  |  |  |
| ·                           | Installation Purpose                        | Public Utility Installation                                                                               |                                                                                                    |           |  |  |  |
| TxDOT Contacts              | Installation Class                          | Telephone                                                                                                 |                                                                                                    |           |  |  |  |
| Installation Owner Contacts | Installation Location                       | Buried                                                                                                    |                                                                                                    |           |  |  |  |
| Manage Inst. Owner Accts    |                                             |                                                                                                    | detailed description of the proposed in                                                            |           |  |  |  |
| -                           |                                             |                                                                                                    | reviewers in understanding the project                                                             |           |  |  |  |
| eports                      | Description                                 |                                                                                                    | proach and/or procedures, and other t<br>tion should also include distances to th                  |           |  |  |  |
| Reports                     | Description                                 |                                                                                                    | cers, e.g., "installation starts 357 ft NW                                                         |           |  |  |  |
|                             |                                             |                                                                                                    | 27 ft SW of reference marker 0458." A                                                              |           |  |  |  |
| Мар                         |                                             |                                                                                                    | first page of the installation request d                                                           |           |  |  |  |
|                             |                                             |                                                                                                    | vide additional relevant information, e.g., if                                                     |           |  |  |  |
| atabase Tools               | Special Comments                            |                                                                                                    | a large project that involves several requests (in this case, the user would list all installation |           |  |  |  |
| ncomplete Requests          |                                             | request numbers: SAT20071120083012, SAT20071120100512, and so on). View Notice (PDF)   View Notice (HTML) |                                                                                                    |           |  |  |  |
| Purge Request               | Notice Printout                             |                                                                                                    |                                                                                                    |           |  |  |  |
| Rollback Request            | Request Checklist                           | Show Request Checklist An                                                                                 | swers                                                                                              |           |  |  |  |
| tonbuck request             |                                             |                                                                                                    |                                                                                                    |           |  |  |  |
| they Deserves               | • • • • • • • • • • • •                     |                                                                                                    |                                                                                                    |           |  |  |  |
| ther Resources              | Attachments                                 | Cine (I/D)                                                                                                | Attack and (add)                                                                                   |           |  |  |  |
| Special Provisions          | Attachment<br>Sample Microstation file1.don | Size (KB)<br>74                                                                                           | Attachment (pdf)                                                                                   |           |  |  |  |
|                             |                                             |                                                                                                    |                                                                                                    |           |  |  |  |

The following slides will go through of reviewing and processing installation requests.

Opening an installation request shows a view with three buttons: Basic Information, Event History, and Conduct Action. This screen shows the basic information. Notice that the "Conduct Action" button is enabled if there is a pending action by the user. Otherwise, the button is disabled.

Notice the Basic Information screen includes links to a number of documents including the request (also called notice of proposed installation) and all the attachment files (both original format and PDF). Scrolling down the screen provides access to a map link. Clicking that link opens a new window that displays the location of the proposed installation. The next two slides show the request PDF file and the map.

Note: the system automatically assigns unique numbers to installation requests (e.g., SAT20071124114951) in the following format: <three-letter TxDOT district code>yyyymmddhhmmss, where yyyymmddhhmmss represents the date and time (in military time format) when an installation owner user started the transaction to submit a new installation request.

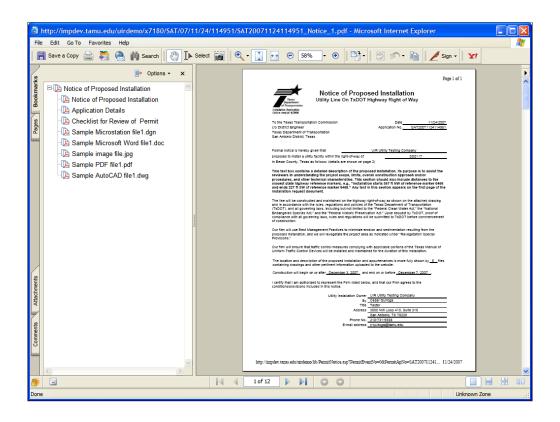

This is the installation request PDF file.

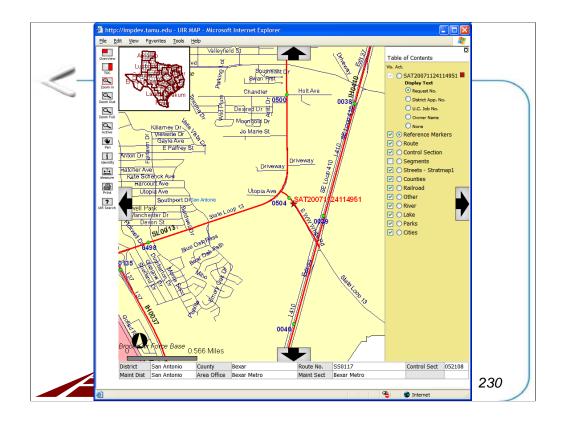

This is the map that shows the location of the proposed installation.

| 🗿 http://impdev.tamu.edu -                                              | TxDOT - Installation Request - N | licrosoft Internet Explorer                                                                                                    |         |
|-------------------------------------------------------------------------|----------------------------------|----------------------------------------------------------------------------------------------------|---------|
| <u>File E</u> dit <u>V</u> iew F <u>a</u> vorites <u>T</u> o            | ools <u>H</u> elp                |                                                                                                    | <u></u> |
| TxDOT - Utili                                                           | ty Installation Review           | (UIR) System                                                                                                    | ^       |
| 📅 Home                                                                  |                                  | Logged in as TTI SATUPO1 (satupo1) Logout 📌                                                                                                    |         |
|                                                                         | SAT20071124114951                | Basic Information Event History Conduct Action Go back                                                                                                    |         |
| Installation Requests                                                   | Statistics [Show/Hide]           |                                                                                                    |         |
| My Requests                                                             |                                  |                                                                                                    |         |
| My Office Requests                                                      | Event History [Collapse/Ex       | kpand]                                                                                                    |         |
| My District Requests                                                    | Event 1                          | Application submitted / Conduct initial review                                                                                                    |         |
| Approved Requests                                                       | When                             | 11/24/2007 12:44:45 PM                                                                                                    |         |
| Closed Requests                                                         | Ву                               | Cesar Quiroga (UIR Utility Testing Company, San Antonio Office 1) - cquiroga440                                                                                                    |         |
| · · · · · · · · · · · · · · · · · · ·                                   | Send to                          | Utility Permit Office                                                                                                    |         |
| Accounts<br>My Account<br>TxDOT Contacts<br>Installation Owner Contacts | Description                      | This text box contains a detailed description of the proposed installation. Its purpose is to<br>assist the reviewers in understanding the project scope, limits, overall construction approach<br>and/or procedures, and other technical characteristics. This section should also include<br>distances to the closest state highway reference markers, e.g., "installation starts 357 ft NW<br>of reference marker 0456 and ends 227 ft SW of reference marker 0458." Any text in this<br>section appears on the first page of the installation request document. |         |
| Manage Inst. Owner Accts                                                | Special Comment                  | This text box is used to provide additional relevant information, e.g., if this request is part of<br>a large project that involves several requests (in this case, the user would list all installation<br>request numbers: SAT2007112008312, SAT20071120100512, and so on).                                                                                                    |         |
| Reports                                                                 | Attachment 1                     | Sample Microstation file1.dgn                                                                                                    | -       |
| Reports                                                                 | Attachment 2                     | Sample Microsoft Word file1.doc 🛛 🔀                                                                                                    |         |
| Мар                                                                     | Attachment 3                     | Sample image file.jpg 🛛 🔀                                                                                                    |         |
|                                                                         | Attachment 4                     | Sample PDF file1.pdf                                                                                                    |         |
| Database Tools                                                          | Attachment 5                     | Sample AutoCAD file1.dwg                                                                                                    |         |
| Incomplete Requests                                                     | Notice of Proposal Installation  | View Notice                                                                                                    |         |
| Purge Request                                                           |                                  |                                                                                                    |         |
| Rollback Request                                                        |                                  |                                                                                                    |         |
| Other Resources                                                         |                                  |                                                                                                    |         |
| Special Provisions                                                      |                                  |                                                                                                    |         |
| Paquart Charklint                                                       |                                  |                                                                                                    | ×       |
| 🕘 Done                                                                  |                                  | 🌍 Internet                                                                                                    |         |

This screen shows the event history. For an installation request that has just been submitted, like the one on the screen, there is only one event so far.

| TxDOT - Util                     | ity Installation Review (             | (UIR)  | System                                         |        |                                                     |           |
|----------------------------------|---------------------------------------|--------|------------------------------------------------|--------|-----------------------------------------------------|-----------|
|                                  | · · · · · · · · · · · · · · · · · · · |        |                                                |        |                                                     | Lange &   |
| 📅 Home                           |                                       |        | Logged in as <b>TTI SATUPO1</b> (satupo1)      |        |                                                     | Logout 📌  |
|                                  | SAT20071124114951                     | Basi   | ic Information Event History                   | Cond   | uct Action                                          | Go back   |
| Installation Requests            | Statistics [Show/Hide]                |        |                                                |        |                                                     |           |
| My Requests                      | Status                                | Days   | Status                                         | Days   | Status                                              | Days      |
| My Office Requests               | Submitted                             |        | Pre construction-at Installation Owner         |        | Post construction-at                                |           |
| My District Requests             | Under review-at TxDOT                 |        | Pre construction-at Installation Owner (notify |        | Installation Owner                                  | o         |
| Approved Requests                | Under review-at TxDOT Total           |        | by phone)<br>Pre construction-Total            |        | Post construction-at TxD<br>Post construction-Total | 01        |
| Closed Requests                  | Under review-at Installation<br>Owner |        | Amendment-at Installation Owner                |        | Closed                                              |           |
| Closed Requests                  | Under review-Total                    |        | Amendment-at TxDOT                             |        | clobed                                              |           |
| A                                | Days to approve/reject                |        | Construction                                   |        |                                                     |           |
| Accounts                         | · · · · · ·                           |        | Construction stopped-at Installation Owner     |        |                                                     |           |
| My Account                       |                                       |        | Construction-Total                             |        |                                                     |           |
| TxDOT Contacts                   |                                       |        |                                                |        |                                                     |           |
| Installation Owner Contacts      | Event History [Collapse/Ex            | (pand] |                                                |        |                                                     |           |
| Manage Inst. Owner Accts         | Status Events                         |        | By Office Name                                 |        | D                                                   | ate       |
|                                  | Submitted 1. Application subr         | mitted | Cesar Quiroga UIR Utility Testing Company      | y, San | Antonio Office 1 1                                  | 1-24-2007 |
| Reports                          |                                       |        |                                                |        |                                                     |           |
| Reports                          |                                       |        |                                                |        |                                                     |           |
| Мар                              |                                       |        |                                                |        |                                                     |           |
|                                  |                                       |        |                                                |        |                                                     |           |
| Database Tools                   |                                       |        |                                                |        |                                                     |           |
| Incomplete Requests              |                                       |        |                                                |        |                                                     |           |
| Purge Request                    |                                       |        |                                                |        |                                                     |           |
|                                  |                                       |        |                                                |        |                                                     |           |
| Rollback Request                 | 1                                     |        |                                                |        |                                                     |           |
| Rollback Request                 |                                       |        |                                                |        |                                                     |           |
| Rollback Request Other Resources |                                       |        |                                                |        |                                                     |           |
|                                  |                                       |        |                                                |        |                                                     |           |

The event history screen includes a tool to display installation request statistics (basically the number of days an installation request spends at critical steps throughout the review process). To view or hide the statistics, click the "[Show/Hide]" link.

A user can also collapse or expand the event history by clicking the "[Collapse/Expand]" link at the top of the event history table.

| ile Edit View Favorites To  | pois <u>n</u> eip                |                                                            |
|-----------------------------|----------------------------------|------------------------------------------------------------|
| TxDOT - Utili               | ity Installation Review (        | UIR) System                                                |
| 📅 Home                      |                                  | Logged in as TTI SATUPO1 (satupo1) Logout 📌                |
|                             | SAT20071124114951                | Basic Information Event History Conduct Action Go back     |
| nstallation Requests        | Enter or Confirm District Applic | ation Number                                               |
| My Requests                 | Installation Request No.         | SAT20071124114951                                          |
| My Office Requests          | District Application No.         | TE-07-53                                                   |
| My District Requests        | Review Installation Request Ty   | pe                                                         |
| Approved Requests           | Request Type                     | Regular Installation Request  Click here for definitions   |
| Closed Requests             | Installation Purpose             | Public Utility Installation                                |
|                             | Select or Confirm Inspection Of  | fice and Inspector (mandatory during request approval)     |
| ccounts                     | Maintenance Section              | Bexar Metro (according to geographic location)             |
| My Account                  | Inspection Office Selected       | Select an Inspection Office 💌                              |
| TxDOT Contacts              | Inspector Selected               | Inspector Name 🔽                                           |
| Installation Owner Contacts | Select Office/Person to Forwar   | d Request                                                  |
| Manage Inst. Owner Accts    |                                  | Installation Owner Office                                  |
| manage inst. owner Accts    | Route To                         | San Antonio Office 1 🗸                                     |
| leports                     | Send To                          | Cesar Quiroga 🗸                                            |
| Reports                     | Action Needed                    | Submit revised documentation V                             |
| Мар                         |                                  | This text box contains comments for the recipient. In this |
|                             | Review Comments [Optional]       | example, the request is being sent back to the applicant   |
| atabase Tools               | Review Comments [Optional]       | (hint: include as much information as possible to document |
| Incomplete Requests         | Colort or Confirm Applicable Co  | why the request is being sent back).                       |
| Purge Request               | Select or Confirm Applicable Sp  |                                                            |
| Rollback Request            | Special Provisions               | Inspector Map San Antonio District Special Provisions      |
|                             | Select and Attach Files          |                                                            |
| ther Resources              | Select and Attach FileS          |                                                            |
| Special Provisions          | Find File:                       | Browse                                                     |

To process and route the request elsewhere, click the "Conduct Action" button.

As an example, this screen shows the action to send the installation request back to the applicant. To complete this action, select the installation owner user who submitted this request in the "Select Office/Person to Forward Request" field, select "Submit revised documentation" in the "Action Needed" drop-down list, and type any appropriate comments.

| 🕙 http://impdev.tamu.edu - T        | xDOT - Installation Request - Mid     | crosoft Internet Explorer                                                                       |            |
|-------------------------------------|---------------------------------------|-------------------------------------------------------------------------------------------------|------------|
| <u>File Edit View Favorites Too</u> | ls <u>H</u> elp                       |                                                                                                 | - <u>R</u> |
| Installation Requests               | Enter or Confirm District Applica     | tion Number                                                                                     | ~          |
| My Requests                         | Installation Request No.              | SAT20071124114951                                                                               |            |
| My Office Requests                  | District Application No.              | TE-07-53                                                                                        |            |
| My District Requests                | Review Installation Request Typ       | e                                                                                               |            |
| Approved Requests                   | Request Type                          | Regular Installation Request Click here for definitions                                         |            |
| Closed Requests                     | Installation Purpose                  | Public Utility Installation Click here for definitions                                          |            |
|                                     | · · · · · · · · · · · · · · · · · · · | fice and Inspector (mandatory during request approval)                                          |            |
| Accounts                            | Maintenance Section                   | Bexar Metro (according to geographic location)                                                  |            |
| My Account                          | Inspection Office Selected            | Select an Inspection Office 💙                                                                   |            |
| TxDOT Contacts                      | Inspector Selected                    | Inspector Name 💌                                                                                |            |
| Installation Owner Contacts         | Select Office/Person to Forward       |                                                                                                 |            |
| Manage Inst. Owner Accts            | Route To                              | Installation Owner Office                                                                       |            |
|                                     |                                       | San Antonio Office 1 🔽                                                                          |            |
| Reports                             | Send To                               | Cesar Quiroga 🕶                                                                                 | _          |
| Reports                             | Action Needed                         | Submit revised documentation 👻                                                                  |            |
| Мар                                 |                                       | This text box contains comments for the recipient. In this 🔥                                    |            |
|                                     | Review Comments [Optional]            | example, the request is being sent back to the applicant                                        |            |
| Database Tools                      |                                       | (hint: include as much information as possible to document why the request is being sent back). |            |
| Incomplete Requests                 | Select or Confirm Applicable Sp       | ecial Provisions                                                                                |            |
| Purge Request                       | Special Provisions                    | Inspector Map                                                                                   |            |
| Rollback Request                    | Special Provisions                    | San Antonio District Special Provisions                                                         |            |
| Other Descurres                     | Select and Attach Files               |                                                                                                 |            |
| Other Resources                     |                                       |                                                                                                 |            |
| Special Provisions                  | Find File:                            | Browse                                                                                          |            |
| Request Checklist                   |                                       | [Click here to see valid file types you can upload]                                             |            |
| Feedback                            |                                       | Upload File                                                                                     |            |
| UIR Help                            |                                       |                                                                                                 |            |
| TxDOT Manuals                       |                                       |                                                                                                 |            |
| Accommodation Rules                 |                                       |                                                                                                 |            |
| TxDOT Standard                      |                                       | Submit Review                                                                                   |            |
| Specifications                      |                                       |                                                                                                 | ~          |
| é                                   |                                       | 🥥 Internet                                                                                      |            |

If necessary, attach files to help document the review activity. When finished, click the "Submit Review" button to route the request back to the installation owner user.

| San Antonio District - My District Requests         My Requests       Maintenance Section [ID]       Requests currently at TxDOT       Requests currently at Installation Own         My Office Requests       1       1       1         My District Requests       1       1       1         My District Requests       1       1       1         My District Requests       1       1       0         Scended Requests       2       2       2         Counts       Search by       Installation Request No.             My Account       Scenth by       Installation Request No.             CXDOT Contacts       Sat App No.       Installation Request No.               My Account       Sat App No.       Installation Request No.                        Owner              Action Needed              Last Elevention              Installation              Int-25              Ectons              Ling Company Submit revised documentation              11-25           Reports       Map              Labasee Tools                                                                                                    |       |
|----------------------------------------------------------------------------------------------------|-------|
| Installation Bequests     San Antonio District - My District Requests       My Requests     Maintenance Section [ID]     Requests currently at Installation Own       My Office Requests     1     1       My District Requests     1     1       My District Requests     1     0       Approven Requests     2     2       Closed Requests     2     2       My Account     Search by     Installation Request No.       TXOOT Contracts     Installation Request No.     V       Installation Owner Contacts     Det App No.     Installation Request No.     V       TE-07-53     SAT20071124114951     Bexar Metro     S50117     UR Utility<br>Testing Company       Submit revised documentation     11-25-                                                                                                    |       |
| Maintenance Section [ID]       Requests currently at TxDOT       Requests currently at Installation Own         My Office Requests       Northeast [15]       1       1         My District Requests       1       0       1         Approved Requests       1       0       1         Approved Requests       2       2       2         Closed Requests       2       2       2         Accounts       Search by       Installation Request No.       Installation Request No.       Installation         My Account       TxDOT Contacts       Installation Request No.       Installation       Installation       Installation         TxDOT Contacts       Installation Request No.       Installation       Installation       Vert Park       Installation       Last E         Te-07-53       SAT20071124114951       Bexar Metro       S50117       UR Utity       Testing Company       Submit revised documentation       11-25         Reports       Map       Incomplete Requests       Incomplete Requests       Incomplete Requests       Incomplete Requests       Incomplete Requests                                                                                                    | out 📌 |
| Maintenance Section [ID]       Requests currently at TxDOT       Requests currently at Installation Own         My Office Requests       0       1         My District Requests       1       1         Approved Requests       1       0         Closed Requests       2       2         Accounts       Search by       Installation Request No.       Image: Closed Request No.         My Account       TxDOT Contacts       Installation Request No.       Imatemance Section       Imatemance Section         Installation Owner Contacts       Installation Request No.       Imatemance Highway       Imatemance Mighway       Company         Reports       Map       Soft Tools       Soft Tools       Imatemance Soft Tools       Imatemance Soft Tools         Database Tools       Incomplete Requests       Company       Submit revised documentation       Imatemance Soft Tools                                                                                                    |       |
| My Requests   My Office Requests   My Office Requests   Approved Requests   Accounts   My Account   TXDOT Contacts   Installation Owner Contacts   Manage Inst. Owner Accts   Reports   Reports   Map     Database Tools     Incomplete Requests                                                                                                    |       |
| My Office Requests       0       1         My Office Requests       Northeast [15]       1         Approved Requests       1       0         Closed Requests       2       2         All Maintenance Sections       2       2         Accounts       Search by Installation Request No.       Image: Company Section Section Sect                          | ner   |
| My District Requests       1       1         Approved Requests       1       0         All Maintenance Sections       2       2         Accounts       Search by Installation Request No.       Image: Section Section Section Section Section Section Section Section Section Section Section Section Section Section Section Section Section 1:25       Image: Section Section Section Section Section Section Section Section Section Section Section 1:25         Reports       Reports       Map       Sector Section Section |       |
| Approved Requests       2       2         Add Maintenance Sections       2       2         Add Maintenance Sections       2       2         Accounts       Search by Installation Request No.       Installation Request No.       Installation Request No.         My Account       TxDOT Contacts       Installation Request No.       Installation Needed       Last E         Installation Owner Contacts       Installation Request No.       Maintenance       Highway       Installation Owner Action Needed       Last E         TE-07-53       SAT20071124114951       Bexar Metro       S50117       UIR Utility Testing Company       Submit revised documentation       11-25-         Reports       Map       Database Tools       Incomplete Requests       Incomplete Requests       Incomplete Requests                                                                                                    |       |
| Accounts       Search by       Installation Request No.       Installation Request No.         My Account       Dist App No.       Installation Request No.       Installation Maintenance         Dist App No.       Installation Request No.       Maintenance       Installation         Manage Inst. Owner Contacts       Maintenance       Highway       Installation       Owner         Reports       Reports       Map       Database Tools       Incomplete Requests       Incomplete Requests                                                                                                    |       |
| Accounts       My Account       Installation Owner (1)       [Hide/Show]         TxOOT Contacts       Det App No. Installation Request No.       Maintenance       Installation       Owner       Action Needed       Last Er         Installation Owner Contacts       Manage Inst. Owner Accts       SAT20071124114951       Bexar Metro       SS0117       UR Utility<br>Testing Company       Submit revised documentation       11-25-         Reports       Map       Database Tools       Incomplete Requests       Incomplete Requests       Incomplete Requests                                                                                                    |       |
| Accounts       Requests Currently at Installation Owner (1)       [Hide/Show]         Dist App No.       Installation Request No.       Maintenance<br>Section       Installation       Owner       Action Needed       Last Et<br>Last Et         Installation Owner Contacts       TE-07-53       SAT20071124114951       Bexar Metro       S50117       UR Utility<br>Testing Company       Submit revised documentation       11-25-         Reports<br>Map       Map       Database Tools       Installation       Saturation       Saturation       Saturation         Incomplete Requests       Incomplete Requests       Incomplete Requests       Incomplete Requests       Incomplete Requests       Incomplete Requests                                                                                                    | Go    |
| My Account<br>TxDOT Contacts<br>Installation Owner Contacts<br>Manage Inst. Owner Accts     Requests Currently at Installation Owner (1)<br>(Hide/Show)     [Hide/Show]<br>Maintenance<br>Section     Maintenance<br>Highway     Installation<br>Stallation     Action Needed     Last Et<br>Last Et<br>Last Et       Reports<br>Map     Exports     Bear Metro     SS0117     UIR Utility<br>Testing Company     Submit revised documentation     11-25-       Database Tools<br>Incomplete Requests     Incomplete Requests     Installation Reports     Incomplete Requests     Incomplete Requests                                                                                                    | GO    |
| TxDOT Contacts     Dist App No.     Installation Request No.     Maintenance<br>Section     Highway     Installation     Action Needed     Last Et       Installation Owner Contacts     TE-07-53     SAT20071124114951     Bexar Metro     S50117     UR Utility     Submit revised documentation     11-25-       Reports<br>Map     Main     Action Needed     Last Et     Installation     No.     Installation     No.     Installation     No.     Installation     No.     Installation     Action Needed     Last Et       Reports     Map     No.     Installation     Reports     No.     No.     No.     No.     No.     No.     No.     Installation     No.     No.                                                                                                    |       |
| Installation Owner Contacts<br>Manage Inst. Owner Accts     TE-07-53     SAT20071124114951     Bexar Metro     SS0117     UIR Utility<br>Testing Company     Submit revised documentation     11-25-       Reports<br>Map     Map     Database Tools     Incomplete Requests     Incomplete Requests     Incomplete Requests                                                                                                    |       |
| Manage Inst. Owner Accts     TE-07-53     SAT20071124114951     Bexar Metro     S50117     UIR Utility<br>Testing Company     Submit revised documentation     11-25       Reports<br>Map     Map     Database Tools     Incomplete Requests     Incomplete Requests     Incomplete Requests     Incomplete Requests                                                                                                    | ent   |
| Manage Inst. Owner Accts     IE-07-53     SA120071124114551     Bexall Metric [S0117]     Testing Company     Subinit revised documentation     11-25-       Reports     Map                                                                                                    |       |
| Reports<br>Map<br>Database Tools<br>Incomplete Requests                                                                                                    | -2007 |
| Database Tools Incomplete Requests                                                                                                    |       |
| Database Tools Incomplete Requests                                                                                                    |       |
| Incomplete Requests                                                                                                    |       |
|                                                                                                    |       |
| Purge Request                                                                                                    |       |
|                                                                                                    |       |
| Rollback Request                                                                                                    |       |
| ·                                                                                                    |       |
| Other Resources                                                                                                    |       |
| Special Provisions                                                                                                    |       |

After routing an installation request, the request is no longer visible under "My Requests" or "My Office Requests." However, it is visible under "My District Requests."

To find that request, click the "My District Requests" link under Installation Requests, and then click the appropriate number under "Requests currently at Installation Owner." It is also possible to search for the installation request by using the search tool.

|                                    | TxDOT - Installation Request - Micr              | osoft Internet Explorer                                                                                                    |                                                                                                    |                                                                                                    |                                                                                                 |   |   |
|------------------------------------|--------------------------------------------------|----------------------------------------------------------------------------------------------------|----------------------------------------------------------------------------------------------------|----------------------------------------------------------------------------------------------------|-------------------------------------------------------------------------------------------------|---|---|
| <u>File Edit View Favorites To</u> |                                                  |                                                                                                    |                                                                                                    |                                                                                                    |                                                                                                 |   | _ |
| TxDOT - Utili                      | ty Installation Review (U                        | IR) System                                                                                                    |                                                                                                    |                                                                                                    |                                                                                                 |   |   |
|                                    |                                                  |                                                                                                    |                                                                                                    |                                                                                                    |                                                                                                 |   | - |
| i Home                             |                                                  | Logged in as TTI SA                                                                                                    | (satupo1)                                                                                                    |                                                                                                    | Logout ⊀                                                                                        | č |   |
|                                    |                                                  |                                                                                                    |                                                                                                    |                                                                                                    |                                                                                                 |   |   |
|                                    | SAT20071124114951                                | Basic Information                                                                                                    | Event History                                                                                                    | Conduct Action                                                                                                    | Go back                                                                                         | J |   |
| nstallation Requests               | Basic Information                                |                                                                                                    |                                                                                                    |                                                                                                    |                                                                                                 |   |   |
| My Requests                        | Installation Request No.                         | SAT20071124114951                                                                                                    |                                                                                                    |                                                                                                    |                                                                                                 | 1 |   |
| My Office Requests                 | District Application No.                         | TE-07-53                                                                                                    |                                                                                                    |                                                                                                    |                                                                                                 | - |   |
|                                    | Installation Owner Job No.                       | UTC 2007-01                                                                                                    |                                                                                                    |                                                                                                    |                                                                                                 | - |   |
| wy District Requests               | Applicant Name                                   | Cesar Quiroga                                                                                                    |                                                                                                    |                                                                                                    |                                                                                                 | 1 |   |
| Approved Requests                  | Contact Information                              | c-quiroga@tamu.edu - 2                                                                                                    | 10-731-9938                                                                                                    |                                                                                                    |                                                                                                 | 1 |   |
| Closed Requests                    | Installation Owner Name                          | UIR Utility Testing Compan                                                                                                    |                                                                                                    |                                                                                                    |                                                                                                 | - |   |
|                                    | Office Name                                      | San Antonio Office 1                                                                                                    | ,                                                                                                    |                                                                                                    |                                                                                                 | 1 |   |
| ccounts                            | Proposed Construction Schedule                   | Begin on: 12-03-2007                                                                                                    | Finish on: 12-                                                                                                    | 07-2007                                                                                                    |                                                                                                 | - |   |
|                                    | Request Type                                     | Regular Installation Regue                                                                                                    |                                                                                                    |                                                                                                    |                                                                                                 | - |   |
| My Account                         | Installation Purpose                             | Public Utility Installation                                                                                                    | 50                                                                                                    |                                                                                                    |                                                                                                 | - |   |
| TxDOT Contacts                     | Installation Class                               | Telephone                                                                                                    |                                                                                                    |                                                                                                    |                                                                                                 | - |   |
| Installation Owner Contacts        | Installation Location                            | Buried                                                                                                    |                                                                                                    |                                                                                                    |                                                                                                 | - |   |
| Manage Inst. Owner Accts           |                                                  | (Revised). This text box                                                                                                    | . containe a detaile                                                                                                    | d deconintion of the nu                                                                                                    | anagad                                                                                          | - |   |
| eports<br>Map                      | Description                                      | installation. Its purpose<br>scope, limits, overall co<br>technical characteristic<br>state highway referenc<br>marker 0456 and ends<br>section appears on the | e is to assist the re<br>nstruction approad<br>s. This section sho<br>we markers, e.g., "ir<br>227 ft SW of refere<br>first page of the ir | viewers in understandi<br>th and/or procedures, a<br>uld also include distanc<br>istallation starts 357 ft<br>ance marker 0458." Any<br>istallation request doci | ng the project<br>and other<br>es to the closest<br>NW of reference<br>/ text in this<br>ument. |   |   |
| Database Tools                     | Special Comments                                 | This text box is used to pro<br>a large project that involve<br>request numbers: SAT200                                                                        | s several requests (ir                                                                                                    | n this case, the user would                                                                                                    | list all installation                                                                           |   |   |
| Incomplete Requests                | Notice Printout                                  | View Notice (PDF) View Notice (HTML)                                                                                                    |                                                                                                    |                                                                                                    |                                                                                                 |   |   |
| Purge Request                      | Request Checklist Show Request Checklist Answers |                                                                                                    |                                                                                                    |                                                                                                    | 1                                                                                               |   |   |
| Rollback Request                   |                                                  |                                                                                                    |                                                                                                    |                                                                                                    |                                                                                                 | 1 |   |
| ther Resources                     | Attachments                                      |                                                                                                    |                                                                                                    |                                                                                                    |                                                                                                 |   |   |
| Special Provisions                 | Attachment                                       | Size (KB)                                                                                                    |                                                                                                    | Attachment (pdf)                                                                                                    |                                                                                                 | 1 |   |
| Poquest Checklist                  | Sample Microstation file1                        | 74                                                                                                    |                                                                                                    |                                                                                                    |                                                                                                 | 1 |   |
|                                    |                                                  |                                                                                                    |                                                                                                    |                                                                                                    |                                                                                                 |   |   |

It is also possible to open and route installation requests that other TxDOT users in the same office have received for processing. This functionality is useful in situations where officials are out of the office for extended periods of time (e.g., on vacation).

In all cases, the process is the same. After clicking the "My Request" or "My Office Requests" links, click on a request number to display its basic information.

| File Edit View Favorites To | TxDOT - Installation Request - Mi<br>pols <u>H</u> elp | (TOSOTE INTERNET EXPLORE)                                                                                                    | لكارك |
|-----------------------------|--------------------------------------------------------|----------------------------------------------------------------------------------------------------|-------|
|                             |                                                        | (UID) Curstom                                                                                                    |       |
|                             | ity Installation Review (                              | UIR) System                                                                                                    |       |
| 🕈 Home                      |                                                        | Logged in as TTI SATUPO1 (satupo1) Logo                                                                                                    | ut 🖈  |
|                             |                                                        |                                                                                                    |       |
|                             | SAT20071124114951                                      | Basic Information Event History Conduct Action Go b                                                                                                    | ack   |
| stallation Requests         | Statistics [Show/Hide]                                 |                                                                                                    |       |
| My Requests                 |                                                        |                                                                                                    |       |
| My Office Requests          |                                                        |                                                                                                    |       |
|                             | Event History [Collapse/Ex                             |                                                                                                    |       |
| ny District Requests        | Event 3                                                | Submitting revised documentation / Conduct review                                                                                                    |       |
| Approved Requests           | When                                                   | 11/25/2007 08:45:50 AM                                                                                                    |       |
| Closed Requests             | By                                                     | Cesar Quiroga (UIR Utility Testing Company, San Antonio Office 1) - cquiroga440                                                                                                    |       |
|                             | Send to                                                | TTI SATUPO1 (TxDOT, Utility Permit Office) - satupo1                                                                                                    |       |
| ccounts                     |                                                        | (Revised). This text box contains a detailed description of the proposed installation. Its<br>purpose is to assist the reviewers in understanding the project scope, limits, overall            |       |
| My Account                  |                                                        | construction approach and/or procedures, and other technical characteristics. This sect                                                                                                    | tion  |
| TXDOT Contacts              | Description                                            | should also include distances to the closest state highway reference markers, e.g.,                                                                                                    |       |
|                             |                                                        | "installation starts 357 ft NW of reference marker 0456 and ends 227 ft SW of reference                                                                                                    |       |
| Installation Owner Contacts |                                                        | marker 0458." Any text in this section appears on the first page of the installation reque                                                                                                    | est   |
| Manage Inst. Owner Accts    |                                                        | document.                                                                                                    |       |
|                             | Special Comment                                        | This text box is used to provide additional relevant information, e.g., if this request is pa<br>a large project that involves several requests (in this case, the user would list all installa |       |
| eports                      | Special Comment                                        | request numbers: SAT20071120083012, SAT20071120100512, and so on).                                                                                                    | auon  |
| Reports                     | Attachment 1                                           | Sample Microstation file1 revised.dgn 🛛 📆                                                                                                    |       |
| Мар                         | Notice of Proposal Installation                        | View Notice                                                                                                    |       |
|                             | Event 2                                                | Review partially completed / Submit revised documentation                                                                                                    |       |
| atabase Tools               | When                                                   | 11/25/2007 08:32:13 AM                                                                                                    |       |
| Incomplete Requests         | Ву                                                     | TTI SATUPO1 (TxDOT, Utility Permit Office) - satupo1                                                                                                    |       |
| Purge Request               | Send to                                                | Cesar Quiroga (UIR Utility Testing Company, San Antonio Office 1) - cquiroga440                                                                                                    |       |
| <b>.</b> .                  |                                                        | This text box contains comments for the recipient. In this example, the request is being                                                                                                    |       |
| Rollback Request            | Comment                                                | back to the applicant (hint: include as much information as possible to document why the<br>request is being sent back).                                                                        | 1e    |
| ther Resources              | Event 1                                                | Application submitted / Conduct initial review                                                                                                    |       |
| Special Provisions          | When                                                   | 11/24/2007 12:44:45 PM                                                                                                    |       |
| Poquart Chacklist           | Ву                                                     | Cesar Quiroga (UIR Utility Testing Company, San Antonio Office 1) - cquiroga440                                                                                                    |       |
| 1                           |                                                        | Internet                                                                                                    |       |

Click the "Event History" button to view the event history (in this case, a response from the installation owner).

|                             | TxDOT - Installation Request - Mi | crosoft Internet Explorer                                   |     |
|-----------------------------|-----------------------------------|-------------------------------------------------------------|-----|
| Eile Edit View Favorites To |                                   |                                                             |     |
| TxDOT - Utili               | ity Installation Review (         | UIR) System                                                 |     |
| 📅 Home                      |                                   | Logged in as TTI SATUPO1 (satupo1) Logout 🤺                 | _   |
|                             |                                   |                                                             |     |
|                             | SAT20071124114951                 | Basic Information Event History Conduct Action Go back      |     |
| Installation Requests       | Enter or Confirm District Applica | ation Number                                                |     |
| My Requests                 | Installation Request No.          | SAT20071124114951                                           |     |
| My Office Requests          | District Application No.          | TE-07-53                                                    |     |
| My District Requests        | Review Installation Request Typ   | De la la la la la la la la la la la la la                   |     |
| Approved Requests           | Request Type                      | Regular Installation Request V Click here for definitions   |     |
| Closed Requests             | Installation Purpose              | Public Utility Installation Click here for definitions      | 1 - |
|                             | Select or Confirm Inspection Of   | fice and Inspector (mandatory during request approval)      |     |
| Accounts                    | Maintenance Section               | Bexar Metro (according to geographic location)              |     |
| My Account                  | Inspection Office Selected        | Select an Inspection Office 💌                               |     |
| TxDOT Contacts              | Inspector Selected                | Inspector Name 💌                                            |     |
| Installation Owner Contacts | Select Office/Person to Forward   | d Request                                                   |     |
| Manage Inst. Owner Accts    | Route To                          | Area Office 💌                                               |     |
|                             | Koute 10                          | Bexar Metro 👻                                               |     |
| Reports                     | Send To                           | TTI SATA01 🔽                                                |     |
| Reports                     | Action Needed                     | Conduct review 🗸                                            |     |
| Мар                         |                                   | Example of transaction where the utility permit office user |     |
|                             | Review Comments [Optional]        | routes the request to an area engineer.                     |     |
| Database Tools              | Newew comments [optional]         |                                                             |     |
| Incomplete Requests         | Select or Confirm Applicable Sp   | erial Provisions                                            |     |
| Purge Request               |                                   | Inspector Map                                               |     |
| Rollback Request            | Special Provisions                | San Antonio District Special Provisions                     |     |
|                             | Select and Attach Files           |                                                             |     |
| Other Resources             |                                   |                                                             |     |
| Special Provisions          | Find File:                        | Browse                                                      |     |
| Poquart Charklist           |                                   |                                                             |     |
|                             |                                   | Internet                                                    |     |

Click the "Conduct Action" button to process and route the installation request as needed. This screen shows the action to route the request to an area engineer.

| TXDOT - Utili                |              |                          | \ <b>C</b>             |             |                     |                |            |   |
|------------------------------|--------------|--------------------------|------------------------|-------------|---------------------|----------------|------------|---|
|                              | y Installati | on Review (UIR           | ) System               |             |                     |                |            |   |
| 📅 Home                       |              |                          | Logged                 | n as TTI SA | TAO1 (satao1)       |                | Logout 📌   | _ |
|                              |              |                          |                        |             |                     |                |            |   |
|                              |              |                          |                        |             |                     |                |            |   |
| Installation Requests        | San Antonio  | District - My Reques     | ts (1)                 |             |                     |                |            |   |
| My Requests                  | Dist App No. | Installation Request No. | Maintenance<br>Section | Highway     | Installation Owner  | Action Needed  | Last Event |   |
| My Office Requests           | TE-07-53     | SAT20071124114951        | Bexar Metro            | SS0117      | UIR Utility Testing | Conduct review | 11-25-2007 |   |
| My District Requests         | TE-07-55     | SA120071124114951        | bexar metro            | 550117      | Company             | Conduct review | 11-23-2007 |   |
| Approved Requests            |              |                          |                        |             |                     |                |            |   |
| Closed Requests              |              |                          |                        |             |                     |                |            |   |
|                              |              |                          |                        |             |                     |                |            |   |
| Accounts                     |              |                          |                        |             |                     |                |            |   |
| My Account<br>TxDOT Contacts |              |                          |                        |             |                     |                |            |   |
| Installation Owner Contacts  |              |                          |                        |             |                     |                |            |   |
| Manage Inst. Owner Accts     |              |                          |                        |             |                     |                |            |   |
| Hanage Indi Oviner Acces     |              |                          |                        |             |                     |                |            |   |
| Reports                      |              |                          |                        |             |                     |                |            |   |
| Reports                      |              |                          |                        |             |                     |                |            |   |
| Мар                          |              |                          |                        |             |                     |                |            |   |
| Database Tools               |              |                          |                        |             |                     |                |            |   |
| Incomplete Requests          |              |                          |                        |             |                     |                |            |   |
| Purge Request                |              |                          |                        |             |                     |                |            |   |
| Rollback Request             |              |                          |                        |             |                     |                |            |   |
|                              |              |                          |                        |             |                     |                |            |   |
| Other Resources              |              |                          |                        |             |                     |                |            |   |
|                              |              |                          |                        |             |                     |                |            |   |
| Special Provisions           |              |                          |                        |             |                     |                |            |   |

When the area engineer logs in, this is the view under "My Requests." Notice this installation request (under review, i.e., not approved yet) can also be accessed by clicking the "My Requests," "My Office Requests," and "My District Requests" links.

| SAT20071124114951     Basic Information     Event History     Conduct Action     Gr       Installation Requests     Statistics     [Show/Hide]       My Requests     My Office Requests     Event History     [Collapse/Expand]       My District Requests     Event History     [Collapse/Expand]       Send to     T11 SATAOI (TxDOT, Utility Permit Office) - satupo1       Send to     T11 SATAOI (TxDOT, Utility Permit Office) - satupo1       Send to     T11 SATAOI (TxDOT, Utility Permit Office) - satupo1       Connent     Example of transaction where the utility permit office user routes the request to an a engineer.       My Account     Event 3     Submitting revised documentation / Conduct review       My Account     Event 3     Submitting revised documentation / Conduct review       My Account     Send to     T11 SATUPOI (TxDOT, Utility Permit Office) - satupo1       Send to     T11 SATUPOI (TxDOT, Utility Permit Office) - satupo1       Installation Owner Contacts     Send to     T11 SATUPOI (TxDOT, Utility Permit Office) - satupo1       Basic Information     Cesar Quiroga (UIR Utility Teams Office) - satupo1     Send to       Senotis     Installation starts 357 ft NW of reference marker 0456 and ends 227 ft SW of reference marker 0458." Any text in this section appears on the first page of the installation reador and a large project that invokes several requests (In this request In installation starts 357 ft NW of reference marker 0458." Any text in this sect                                                                                                    |                       |
|----------------------------------------------------------------------------------------------------|-----------------------|
| Home       Logged in as TTI SATAO1 (stato1)       Lo         Installation Requests       SAT20071124114951       Basic Information       Event History       Conduct Action       Ga         My Requests       Statistics       [Show/Hide]       Statistics       Show/Hide]       Statistics       Statistics       Statistics       Show/Hide]       Event History       Conduct Action       Ga         My Office Requests       Approved Requests       Sent to       11/25/2007 10:28:11 AM       Shy       Statistics       Statistics       Statis <th></th>                                                                                                    |                       |
| SAT20071124114951     Basic Information     Event History     Conduct Action       Installation Requests     Statistics     [Show/Hide]       My Requests     Statistics     [Show/Hide]       My Requests     Event History     Conduct Action     Get       My District Requests     Event History     [Collapse/Expand]       My District Requests     Event 4     Review completed / Conduct review       My Base     When     11/25/2007 10:28:11 AM       Send to     TTI SATUPOI (TxDOT, Utility Permit Office) - satao1       Cosed Requests     Send to     TTI SATUPOI (TxDOT, Bexar Metro Area Office) - satao1       Comment     engineer.     Comment dengineer.       My Account     Event 3     Submitting revised documentation / Conduct review       TADOT Contacts     When     11/25/2007 08:45:50 AM       Based Inst. Owner Accts     Send to     TTI SATUPOI (TxDOT, Utility Permit Office) - satupo1       Reports     Event 3     Submitting revised documentation / Conduct review       Map     TTI SATUPOI (TxDOT, Utility Permit Office) - satupo1     Send to       Send to     TTI SATUPOI (TxDOT, Utility Permit Office) - satupo1       Send to     TTI SATUPOI (TxDOT, Utility Permit Office) - satupo1       Send to     TTI SATUPOI (TxDOT, Utility Permit Office) - satupo1       Description     Send to     This text                                                                                                    |                       |
| Installation Requests       Statistics [Show/Hide]         My Requests       My Office Requests         My Office Requests       Event History [Collapse/Expand]         Event History [Collapse/Expand]       Event 4         Requests       When         My Account       By         TTI SATUPO1 (TXDOT, Utility Permit Office) - satupo1         Send to       TTI SATUPO1 (TXDOT, Utility Permit office) - satupo1         Send to       TTI SATUPO1 (TXDOT, Utility Permit office) - satupo1         Send to       TTI SATUPO1 (TXDOT, Utility Permit office) - satupo1         Send to       TTI SATUPO1 (TXDOT, Utility Permit office) - satupo1         Send to       TTI SATUPO1 (TXDOT, Utility Permit office) - satupo1         Send to       TTI SATUPO1 (TXDOT, Utility Permit office) - satupo1         Send to       TTI SATUPO1 (TXDOT, Utility Permit office) - satupo1         Send to       TTI SATUPO1 (TXDOT, Utility Permit Office) - satupo1         Send to       TTI SATUPO1 (TXDOT, Utility Permit Office) - satupo1         Reports       By       Cesar Quiroga (UIR Utility Permit Office) - satupo1         Reports       Special Comment       Sharker 0458. 'Any text in this section appears on the first page of the installation request (marker 0458. 'Any text in this section appears on the first page of the installation request (marker 0458. 'Any text in this secesed on appears on the first page of the inst                                                                                                    | .ogout 📌              |
| Installation Requests       Statistics [Show/Hide]         My Requests       My Office Requests         My Office Requests       Event History [Collapse/Expand]         Event History [Collapse/Expand]       Event 4         Requests       When         My Account       By         TTI SATUPO1 (TXDOT, Utility Permit Office) - satupo1         Send to       TTI SATUPO1 (TXDOT, Utility Permit office) - satupo1         Send to       TTI SATUPO1 (TXDOT, Utility Permit office) - satupo1         Send to       TTI SATUPO1 (TXDOT, Utility Permit office) - satupo1         Send to       TTI SATUPO1 (TXDOT, Utility Permit office) - satupo1         Send to       TTI SATUPO1 (TXDOT, Utility Permit office) - satupo1         Send to       TTI SATUPO1 (TXDOT, Utility Permit office) - satupo1         Send to       TTI SATUPO1 (TXDOT, Utility Permit office) - satupo1         Send to       TTI SATUPO1 (TXDOT, Utility Permit Office) - satupo1         Send to       TTI SATUPO1 (TXDOT, Utility Permit Office) - satupo1         Reports       By       Cesar Quiroga (UIR Utility Permit Office) - satupo1         Reports       Special Comment       Sharker 0458. 'Any text in this section appears on the first page of the installation request (marker 0458. 'Any text in this section appears on the first page of the installation request (marker 0458. 'Any text in this secesed on appears on the first page of the inst                                                                                                    |                       |
| My Requests       Event History       [Collapse/Expand]         My District Requests       Event 4       Review completed / Conduct review         Approved Requests       When       11/25/2007 10:28:11 AM         By       TTI SATUPOI (TXOOT, Utility Permit Office) - satupo1         Send to       TTI SATAUOI (TXOOT, Bexar Metro Area Office) - satao1         Accounts       Comment       engineer.         My Account       Event 3       Submitting revised documentation / Conduct review         My Account       TVOT Contracts       When       11/25/2007 08:45:50 AM         Installation Owner Contacts       When       11/25/2007 08:45:50 AM         Manage Inst. Owner Accts       Send to       TTI SATUPOI (TXOUT, Utility Permit Office) - satupo1         Reports       Reports       Description       reviewers in understanding the project scope, limits, overall construction approach and/or procedures, and other technical characteristics. This set hos contains a detailed description of the proposed installation. This text box contains a detailed description of the proposed installation. This text box is used to provide additional relevant information, e.g., if this requests is a hard provide additional relevant information, e.g., if this request is a linear periode that involves several requests (mis case, the user would list all inst arequest on the inscase, the user would list all inst arequest on the inscase, the user would list all inst arequest on the inscase, the user would list all inst request on this case, the user would list all in                                                                                                    | Go back               |
| My Office Requests       Event History       [Collapse/Expand]         My District Requests       Event 4       Review completed / Conduct review         Approved Requests       When       11/25/2007 10:28:11 AM         By       TTI SATUOI (TXOOT, UILIP Permit Office) - satupo1         Send to       TTI SATAOI (TXOOT, Bear Metro Area Office) - satao1         Accounts       Event 3       Submitting revised documentation / Conduct review         My Account       Event 3       Submitting revised documentation / Conduct review         TXOOT Contacts       By       Cesar Quiroga (UIR Utility Permit Office) - satupo1         By       Cesar Quiroga (UIR Utility Permit Office) - satupo1         Send to       TTI SATUPO1 (TXOOT, UILIP Permit Office) - satupo1         Send to       TTI SATUPO1 (TXOOT, UILIP Permit Office) - satupo1         Send to       TTI SATUPO1 (TXOOT, UILIP Permit Office) - satupo1         Send to       TTI SATUPO1 (TXOOT, UILIP Permit Office) - satupo1         Reports       By       Cesar Quiroga (UIR Utility Permit Office) - satupo1         Reports       Should also include distances to the closet state highway reference marker 0458.         Map       Description       should also include distances to the closet state highway reference marker 0458.         Database Tools       Special Comment       a large project that involves s                                                                                                    |                       |
| Wy District Requests         Approved Requests         Approved Requests         Closed Requests         By         TTI SATUPO1 (TxDOT, Utility Permit Office) - satupo1         Send to         TTI SATUPO1 (TxDOT, Bear Metro Area Office) - satupo1         Send to         My Account         TxDOT Contacts         Installation Owner Contacts         Manage Inst. Owner Accts         Reports         Reports         Reports         Map         Description         Special Comment         Event 3         Submitting revised documentation / Conduct review         When         11/25/2007 08:45:50 AM         By         Cesar Quiroga (UIR Utility Permit Office ) - satupo1         (Revised). This text hox contains a detailed description of the proposed installation. If (Revised). This text hox contains a detailed description of the proposed installation. If (Revised). This text hox is used to provide additional relevant information, e.g., if ftwis request is a satist the requests? Any text in thw or reference marker 0455 and ends 227 ft SW of reference marker 0455. "Any text in this section appears on the first page of the installation redocument.         Database Tools       Special Comment       a large project that involves several requests on the first page of the installation request (in this case, the user w                                                                                                    |                       |
| Approved Requests       When       11/25/2007 10:28:11 AM         By       TTI SATUPO1 (TxDOT, Utility Permit Office) - satupo1         Send to       TTI SATUPO1 (TxDOT, Bear Metro Area Office) - satupo1         Accounts       Comment       Example of transaction where the utility permit office user routes the request to an a engineer.         My Account       TXOOT Contacts       By       Cesar Quiroga (UR Utility Testing Company, San Antonio Office 1) - cquiroga440         Manage Inst. Owner Accts       By       Cesar Quiroga (UR Utility Permit Office) - satupo1         Reports       Reports       Reports in understanding the project scope, limits, overall construction approach and/or procedures, and other technical characteristics. This sate for the section appears on the first page of the installation recodecument.         Database Tools       Special Comment       This text box is used to provide additional relevant information, e.g., if this request is a large project that involves several requests (in this case, the user would its all installation recodecument.         Database Tools       Special Comment       This text box is used to provide additional relevant information, e.g., if this request is a large project that involves several requests (in this case, the user would list all installation request and the relevants: SAT20071120100512, and so on).         Purge Request       Notice of Proposal Installation       Yew Notice         Notice of Proposal Installation       Yew Notice       Sample Microstation file revised documenta                                                                                                    |                       |
| By       T1 SATUPO1 (TxDOT, Utility Permit Office) - satupo1         Send to       T1 SATUPO1 (TxDOT, Utility Permit Office) - satupo1         Accounts       Example of transaction where the utility permit office) - satupo1         My Account       Example of transaction where the utility permit office) - satupo1         TxDOT Contacts       Event 3         Installation Owner Contacts       By         Manage Inst. Owner Accts       Event 3         Reports       Send to         Reports       Send to         Map       Description         Special Comment       Submitting revised documentation / Conduct review         When       11/25/2007 08:45:50 AM         By       Cesare Quiroga (UIR Utility Testing Company, San Antonio Office 1) - cquiroga440         Send to       T1 SATUPO1 (TxDOT, Utility Permit Office) - satupo1         Reports       Notice of Proposal Installation of the proposed installation. Incomplete Requests         Map       Description       should also include distances to the closest state highway reference markers, e.g., "Installation starts 357 ft NW of reference markers 0458." Any text in this section appears on the first page of the installation reduced document.         Database Tools       This text box is used to provide additional relevant information, e.g., if this request is a large project that involves several requests (In this case, the user would is all insta request numbers: SAT2007112                                                                                                    |                       |
| Send to       TTI SATAOI (TxDOT, Bexar Metro Area Office) - satao1         Accounts       Comment       Example of transaction where the utility permit office user routes the request to an a engineer.         My Account       Event 3       Submitting revised documentation / Conduct review         TxDOT Contacts       When       11/25/2007 08:45:50 AM         Installation Owner Contacts       When       11/25/2007 08:45:50 AM         Manage Inst. Owner Accts       Send to       TTI SATUPOI (TxDOT, Utility Testing Company, San Antonio Office 1) - cquiroga440         Send to       TTI SATUPOI (TxDOT, Utility Permit Office) - satupo1       Send to       (Revised), This text box contains a detailed description of the proposed installation. Incomprose is to assist the reviewers in understanding the project scope, limits, overall construction approach and/or procedures, and other technical characteristics. This set how contains a detailed description of the proposed installation red document.         Description       "Installation starts 357 ft NW of reference marker 0456 and ends 227 ft SW of reference marker 0458." Any text in this scape, the user would list all inst requests on the first page of the installation red document.         Database Tools       This text box is used to provide additional relevant information, e.g., if this request is a large project that involves several requests (in this case, the user would list all inst request anumbers: SAT20071120083012, SAT20071120100512, and so on).         Purge Request       Attachment 1       Sample Microstation file revised.dgn <td></td>                                                                                                    |                       |
| Send to       TTI SATAOI (TxDOT, Bevar Metro Area Office) - sataoi         Accounts       Example of transaction where the utility permit office user routes the request to an a engineer.         My Account       Event 3         TxDOT Contacts       Submitting revised documentation / Conduct review         My Account       T1/25/2007 08:45:50 AM         Databation Owner Contacts       By         Manage Inst. Owner Accts       Send to         Reports       Cescre Quirogq (UIR Utility Testing Company, San Antonio Office 1) - cquiroga440         Send to       TTI SATUPOI (TxDOT, Utility Permit Office) - satupoi         Reports       Send to       TTI SATUPOI (TxDOT, Utility Permit Office) - satupoi         Map       Description       Should also include distances to the closest state highway reference markers, e.g., "installation starts 357 ft NW of reference markers 0456 and ends 227 ft SW of referer marker 0458." Any text in this section appears on the first page of the installation red document.         Database Tools       This text box is used to provide additional relevant information, e.g., if this request is a large project that involves several requests (in this case, the user would list all inst requests is a large project that involves several requests (in this case, the user would list all inst requests and provide additional relevant information, e.g., if this request is a large project that involves several requests (in this case, the user would list all inst request anumbers: SAT2007112003012, SAT20071120100512, and so on).         Purge Re                                                                                                    |                       |
| Accounts       comment       engineer.         My Account       Event 3       Submitting revised documentation / Conduct review         XbOT Contacts       11/25/2007 08:45:50 AM       Installation Owner Contacts         Manage Inst. Owner Contacts       By       Cesar Quiroga (UIR Utility Permit Office) - satupo1         Reports       Send to       TTI SATUPO1 (TxDOT, Utility Permit Office) - satupo1         Reports       Reports       bescription         Map       Description       should also include distances to the closest state highway reference markers, e.g., "installation starts 357 ft WW of reference markers, e.g., "installation starts 357 ft WW of reference marker 0458." Any text in this section appears on the first page of the installation red document.         Database Tools       Special Comment       This text box is used to provide additional relevant information, e.g., if this request is a large project that involves several requests (in this case, the user would list all installation requests (in this case), the user would list all installation regregest numbers: SAT2007112003012, SAT20071120100512, and so on).         Purge Request       Notice of Proposal Installation       Yew Notice         Notice of Proposal Installation       Yew Notice       Event 2                                                                                                    |                       |
| TyDOT Contacts     Submitting revised accumentation / Conduct review       Manage Inst. Owner Contacts     When       Manage Inst. Owner Contacts     By       Cesar Quiroga (UIR Utility Testing Company, San Antonio Office 1) - cquiroga440       Send to     TTI SATUPO1 (TxDOT, Utility Permit Office) - satupo1       Reports     Reports       Map     Secription       Description     soludi also include distances to the closest state highway reference markers, e.g., "installation starts 357 ft NW of reference markers, e.g., "installation starts 357 ft NW of reference marker 0456 and ends 227 ft SW of reference marker 0458." Any text in this section appears on the first page of the installation ree document.       Database Tools     This text box is used to provide additional relevant information, e.g., if this request is a large project that involves several requests (in this case, the user would its all installation requests (in this case), the user would its all installation requests (in the installation requests (in this case), the user would its all installation requests (in this case), the user would its all installation requests (in this case), the user would its all installation requests (in this case), the user would its all installation requests (in this case), the user would its all installation requests (in this case), the user would its all installation requests (in this case), the user would its all installation requests (in this case), the user would its all installation requests (in this case), the user would its all installation requests (in this case), the user would its all installation requests (in this case), the user would its all installation requests (in this case), the user would its all installation requests (in this case), the us                                                                                                    | area                  |
| Installation Owner Contacts         Manage Inst. Owner Contacts         Manage Inst. Owner Contacts         Manage Inst. Owner Contacts         Manage Inst. Owner Contacts         Reports         Reports         Map         Description         Section Solution Solutin Solution Solution Solution Solution Solution Solution Solutinge                                                                                                    |                       |
| Manage Inst. Owner Accts       Send to       TTI SATUPO1 (TxDOT, Utility Permit Office) - satupo1         Reports       (Revised). This text box contains a detailed description of the proposed installation. I purpose is to assist the reviewers in understanding the project scope, limits, overall construction approach and/or procedures, and other technical characteristics. This set Map         Description       Substances to the closest state highway reference markers, e.g., "installation starts 357 ft NW of reference markers, e.g., "installation starts 357 ft NW of reference markers 0456 and ends 227 ft SW of refere marker 0458." Any text in this section appears on the first page of the installation red document.         Database Tools       This text box is used to provide additional relevant information, e.g., if this requests is a large project that involves several requests (in this case, the user would list all inst request set and the requests on the first page of the proposal Installation         Purge Request       Sample Microstation file I revised.dgn       Review Partially completed / Submit revised documentation         Notice of Proposal Installation       View Notice       Review partially completed / Submit revised documentation                                                                                                    |                       |
| Reports       (Revised). This text box contains a detailed description of the proposed installation. I purpose is to assist the reviewers in understanding the project scope, limits, overall construction approach and/or procedures, and other technical characteristics. This sc should also include distances to the closest state highway reference markers, e.g., "installation starts 357 R INW of reference marker 0456 and ends 227 ft. SW of reference marker 0456 and ends 227 ft. SW of reference marker 0456 and ends 227 ft. SW of reference marker 0456 and ends 227 ft. SW of reference marker 0456 and ends 227 ft. SW of reference marker 0456 and ends 227 ft. SW of reference marker 0456 and ends 227 ft. SW of reference marker 0456 and ends 227 ft. SW of reference marker 0456 and ends 227 ft. SW of reference marker 0456 and ends 227 ft. SW of reference marker 0456 and ends 227 ft. SW of reference marker 0456 and ends 227 ft. SW of reference marker 0456 and ends 227 ft. SW of reference marker 0458 in this section appears on the first page of the installation reductment.         Database Tools       This text box is used to provide additional relevant information, e.g., if this request is a large project that involves several requests (in this case, the user would list all inst request numbers: SAT2007112003012, SAT20071120100512, and so on).         Purge Request       Notice of Proposal Installation       View Notice         Rollback Request       Notice of Proposal Installation       Review partially completed / Submit revised documentation                                                                                                    |                       |
| Reports       purpose is to assist the reviewers in understanding the project scope, limits, overall construction approach and/or procedures, and other technical characteristics. This set should also include distances to the closest state highway reference markers, e.g., "installation starts 357 ft NW of reference marker 0456 and ends 227 ft SW of reference marker 0458." Any text in this section appears on the first page of the installation reducement.         Database Tools       This text box is used to provide additional relevant information, e.g., if this request is alreg project that involves several requests (in this case, the user would list all instraguest numbers: SAT20071120083012, SAT20071120100512, and so on).         Purge Request       Attachment 1       Sample Microstation fill revised.dgn       Image: The text Notice of Proposal Installation         Rollback Request       Notice of Proposal Installation       View Notice       Review partially completed / Submit revised documentation                                                                                                    |                       |
| Incomplete Requests         Special Comment         a large project that involves several requests (in this case, the user would list all inst<br>request numbers: SAT20071120083012, SAT20071120100512, and so on).           Purge Request         Attachment 1         Sample Microstation file1 revised.dgn         Image: Comment and the several request in the several request in the several request in the several request in the several request is a large project that involves several requests in the several request involves several request involves several requests in the several request involves several requests in the several request is a large project that involves several requests involves several requests involves several requests involves several requests involves several requests in the several request involves several requests involves several requests involves several request involves several requests involves several request several requests involves several request involves several request several request                                           | l<br>section<br>rence |
| Incomplete Request         request numbers: SAT20071120083012, SAT20071120100512, and so on).           Purge Request         Attachment 1         Sample Microstation fiel revised.dgn         Image: Complete Request           Notice of Proposal Installation         View Notice         View Notice           Event 2         Review partially completed / Submit revised documentation                                                                                                    |                       |
| Purge Request         Attachment 1         Sample Microstation file1 revised.dgn         Image: Comparison of the comparison of the comparison | stallation            |
| Rollback Request         Notice of Proposal Installation         View Notice           Event 2         Review partially completed / Submit revised documentation                                                                                                    |                       |
|                                                                                                    |                       |
|                                                                                                    |                       |
| Other Resources When 11/25/2007 08:32:13 AM                                                                                                    |                       |
| Special Provisions By TTI SATUPO1 (TxDOT, Utility Permit Office) - satupo1                                                                                                    |                       |
| Paguat Checklet Send to Cesar Quiroga (UIR Utility Testing Company, San Antonio Office 1) - cquiroga440                                                                                                    |                       |

This is a view of the event history associated with the installation request.

| 🕙 http://impdev.tamu.edu - T        | xDOT - Installation Request - Mic | crosoft Internet Explorer                                                                                                    |         |
|-------------------------------------|-----------------------------------|----------------------------------------------------------------------------------------------------|---------|
| <u>File Edit View Favorites Too</u> | ols <u>H</u> elp                  |                                                                                                    | <u></u> |
| TxDOT - Utilit                      | y Installation Review (I          | UIR) System                                                                                                    | ^       |
| 📅 Home                              |                                   | Logged in as TTI SATAO1 (satao1) Logout 📌                                                                                                    |         |
|                                     | SAT20071124114951                 | Basic Information Event History Conduct Action Go back                                                                                                    |         |
| Installation Requests               | Enter or Confirm District Applica | ation Number                                                                                                    |         |
| My Requests                         | Installation Request No.          | SAT20071124114951                                                                                                    |         |
| My Office Requests                  | District Application No.          | TE-07-53                                                                                                    |         |
|                                     | Review Installation Request Typ   |                                                                                                    |         |
| My District Requests                | Request Type                      | Regular Installation Request Click here for definitions                                                                                                    |         |
| Approved Requests                   | Installation Purpose              | Public Utility Installation Click here for definitions                                                                                                    |         |
| Closed Requests                     |                                   | fice and Inspector (mandatory during request approval)                                                                                                    |         |
|                                     | Maintenance Section               | Bexar Metro (according to geographic location)                                                                                                    | -       |
| Accounts                            | Inspection Office Selected        | Select an Inspection Office                                                                                                    |         |
| My Account                          | Inspector Selected                | Inspector Name 🔽                                                                                                    |         |
| TxDOT Contacts                      | Select Office/Person to Forward   | 1 Request                                                                                                    |         |
| Installation Owner Contacts         | Route To                          | Maintenance Section                                                                                                    |         |
| Manage Inst. Owner Accts            | Route To                          | Bexar Metro 🗸                                                                                                    |         |
|                                     | Send To                           | TTI SATMS1 V                                                                                                    |         |
| Reports                             | Action Needed                     | Conduct review Y                                                                                                    |         |
| Reports                             | / caon needed                     |                                                                                                    | -       |
| Мар                                 | Review Comments [Optional]        | Example of transaction where the area engineer routes the request to a maintenance supervisor to conduct a field evaluation of the feasibility of the proposed installation. |         |
| Database Tools                      | Select or Confirm Applicable Sp   | acial Provisions                                                                                                    |         |
| Incomplete Requests                 | Select of Commit Applicable Sp    |                                                                                                    |         |
| Purge Request                       | Special Provisions                | Inspector Map San Antonio District Special Provisions                                                                                                    |         |
| Rollback Request                    | Select and Attach Files           |                                                                                                    |         |
| Other Resources                     | Find File:                        | Browse                                                                                                    |         |
| Special Provisions                  | Filla File:                       | DIOWSE                                                                                                    |         |
| Poquet Checklict                    |                                   | [Click here to see valid file types you can upload]                                                                                                    | ~       |
| ê                                   |                                   | 🔮 Internet                                                                                                    |         |

As an illustration, this screen shows the action to route the installation request from an area office to a maintenance section.

|                                                        |              |                          | ) System               |             |                                |                |            |  |
|--------------------------------------------------------|--------------|--------------------------|------------------------|-------------|--------------------------------|----------------|------------|--|
| 📅 Home                                                 |              |                          | Logged i               | n as TTI SA | TMS1 (satms1)                  |                | Logout 🖈   |  |
| Installation Requests                                  | San Antonio  | District - My Request    | ts (1)                 |             |                                |                |            |  |
| My Requests                                            | Dist App No. | Installation Request No. | Maintenance<br>Section | Highway     | Installation Owner             | Action Needed  | Last Event |  |
| My Office Requests<br>My District Requests             | TE-07-53     | SAT20071124114951        | Bexar Metro            | SS0117      | UIR Utility Testing<br>Company | Conduct review | 11-25-2007 |  |
| Approved Requests Closed Requests                      |              |                          |                        |             |                                |                |            |  |
| Accounts                                               |              |                          |                        |             |                                |                |            |  |
| My Account                                             |              |                          |                        |             |                                |                |            |  |
| TxDOT Contacts<br>Installation Owner Contacts          |              |                          |                        |             |                                |                |            |  |
| Reports                                                |              |                          |                        |             |                                |                |            |  |
| Reports                                                |              |                          |                        |             |                                |                |            |  |
| Мар                                                    |              |                          |                        |             |                                |                |            |  |
| Other Resources                                        |              |                          |                        |             |                                |                |            |  |
| Special Provisions                                     |              |                          |                        |             |                                |                |            |  |
| Request Checklist                                      |              |                          |                        |             |                                |                |            |  |
| Feedback                                               |              |                          |                        |             |                                |                |            |  |
| UIR Help                                               |              |                          |                        |             |                                |                |            |  |
|                                                        |              |                          |                        |             |                                |                |            |  |
| TxDOT Manuals                                          |              |                          |                        |             |                                |                |            |  |
| TxDOT Manuals<br>Accommodation Rules<br>TxDOT Standard |              |                          |                        |             |                                |                |            |  |

When the maintenance supervisor logs in, this is the default "home" view (same as "My Requests." As with other screens, accessing the installation request is also possible through the "My Office Requests" and the "My District Requests" links.

| File Edit View Favorites To      | TxDOT - Installation Request - Micro |                                                                                                    |
|----------------------------------|--------------------------------------|----------------------------------------------------------------------------------------------------|
|                                  |                                      |                                                                                                    |
| TxDOT - Utili                    | ty Installation Review (U            | R) System                                                                                                    |
| 📅 Home                           |                                      | Logged in as TTI SATMS1 (satms1) Logout 📌                                                                                                    |
|                                  |                                      |                                                                                                    |
|                                  | SAT20071124114951                    | Basic Information Event History Conduct Action Go back                                                                                                    |
| Installation Requests            | Statistics [Show/Hide]               |                                                                                                    |
| My Requests                      |                                      |                                                                                                    |
| My Office Requests               | Frent Waters Collarge/Dupp           | a contraction of the second second second second second second second second second second second second second                                                                   |
| My District Requests             | Event History [Collapse/Expan        |                                                                                                    |
| · · · · ·                        | Event 5                              | Review completed / Conduct review                                                                                                    |
| Approved Requests                | When                                 | 11/25/2007 10:30:43 AM                                                                                                    |
| Closed Requests                  | By<br>Send to                        | TTI SATAO1 (TxDOT, Bexar Metro Area Office) - satao1<br>TTI SATMS1 (TxDOT, Bexar Metro Maintenance Section) - satms1                                                              |
|                                  | Send to                              | Example of transaction where the area engineer routes the request to a maintenance                                                                                                |
| Accounts                         | Comment                              | supervisor to conduct a field evaluation of the feasibility of the proposed installation.                                                                                         |
| My Account                       | Event 4                              | Review completed / Conduct review                                                                                                    |
| TxDOT Contacts                   | When                                 | 11/25/2007 10:28:11 AM                                                                                                    |
| Installation Owner Contacts      | Ву                                   | TTI SATUPO1 (TxDOT, Utility Permit Office) - satupo1                                                                                                    |
|                                  | Send to                              | TTI SATAO1 (TxDOT, Bexar Metro Area Office) - satao1                                                                                                    |
| Reports                          | Comment                              | Example of transaction where the utility permit office user routes the request to an area<br>engineer.                                                                            |
| Reports                          | Event 3                              | Submitting revised documentation / Conduct review                                                                                                    |
| Мар                              | When                                 | 11/25/2007 08:45:50 AM                                                                                                    |
|                                  | By                                   | Cesar Quiroga (UIR Utility Testing Company, San Antonio Office 1) - cquiroga440                                                                                                   |
| Other Resources                  | Send to                              | TTI SATUPO1 (TxDOT, Utility Permit Office) - satupo1                                                                                                    |
| Special Provisions               |                                      | (Revised). This text box contains a detailed description of the proposed installation. Its                                                                                        |
| Request Checklist                |                                      | purpose is to assist the reviewers in understanding the project scope, limits, overall                                                                                            |
| Feedback                         | Description                          | construction approach and/or procedures, and other technical characteristics. This section<br>should also include distances to the closest state highway reference markers, e.g., |
| UIR Help                         | Description                          | "installation starts 357 ft NW of reference marker 0456 and ends 227 ft SW of reference                                                                                           |
| TxDOT Manuals                    |                                      | marker 0458." Any text in this section appears on the first page of the installation request<br>document.                                                                         |
| Accommodation Rules              |                                      | This text box is used to provide additional relevant information, e.g., if this request is part of                                                                                |
| TxDOT Standard<br>Specifications | Special Comment                      | a large project that involves several requests (in this case, the user would list all installation request numbers: SAT20071120083012, SAT20071120100512, and so on).             |
| Done                             |                                      | Internet                                                                                                    |

This is an updated view of the event history associated with the installation request.

| 🕙 http://impdev.tamu.edu - T>                                   | xDOT - Installation Request - Mic | crosoft Internet Explorer                                                         |          |
|-----------------------------------------------------------------|-----------------------------------|-----------------------------------------------------------------------------------|----------|
| <u>Eile E</u> dit <u>V</u> iew F <u>a</u> vorites <u>T</u> ools | s <u>H</u> elp                    |                                                                                   |          |
| TxDOT - Utility                                                 | y Installation Review (I          | UIR) System                                                                       |          |
| 📅 Home                                                          |                                   | Logged in as TTI SATMS1 (satms1) Logout                                           | *        |
|                                                                 | SAT20071124114951                 | Basic Information Event History Conduct Action Go back                            | <b>(</b> |
| Installation Requests                                           | Enter or Confirm District Applica | ition Number                                                                      |          |
| My Requests                                                     | Installation Request No.          | SAT20071124114951                                                                 |          |
| My Office Requests                                              | District Application No.          | TE-07-53                                                                          |          |
|                                                                 | Review Installation Request Typ   |                                                                                   |          |
| My District Requests                                            | Request Type                      | Regular Installation Request Click here for definitions                           | _        |
| Approved Requests                                               | Installation Purpose              | Public Utility Installation Click here for definitions                            | _        |
| Closed Requests                                                 |                                   | fice and Inspector (mandatory during request approval)                            |          |
|                                                                 | Maintenance Section               | Bexar Metro (according to geographic location)                                    | _        |
| Accounts                                                        | Inspection Office Selected        | Select an Inspection Office V                                                     | _        |
| My Account                                                      | Inspector Selected                | Inspector Name 💌                                                                  |          |
| TxDOT Contacts                                                  | Select Office/Person to Forward   | l Request                                                                         |          |
| Installation Owner Contacts                                     |                                   | Area Office 🗸                                                                     |          |
|                                                                 | Route To                          | Bexar Metro 👻                                                                     |          |
| Reports                                                         | Send To                           | TTI SATAO1 V                                                                      | _        |
| Reports                                                         | Action Needed                     | Conduct review V                                                                  |          |
| Мар                                                             |                                   |                                                                                   | _        |
| · · ·                                                           |                                   | No objections. See attached picture, which shows the project area in more detail. |          |
| Other Resources                                                 | Review Comments [Optional]        | projeco drea in more debair.                                                      |          |
| Special Provisions                                              |                                   | ×                                                                                 |          |
| Request Checklist                                               | Select or Confirm Applicable Sp   | ecial Provisions                                                                  |          |
| Feedback                                                        | Special Provisions                | Inspector Map                                                                     |          |
|                                                                 | opecial i rovisions               | San Antonio District Special Provisions                                           |          |
| UIR Help                                                        | Select and Attach Files           |                                                                                   |          |
| TxDOT Manuals                                                   |                                   |                                                                                   |          |
| Accommodation Rules                                             | Find File:                        | Browse                                                                            |          |
| TxDOT Standard<br>Specifications                                |                                   | [Click here to see valid file types you can upload]                               |          |
| 🙆 Done                                                          |                                   | <ul> <li>Internet</li> </ul>                                                      |          |

This sample screen shows the action to route the installation request from the maintenance section back to the area office.

| 🗿 http://impdev.tamu.edu - Tx                  | xDOT - Installation Request - Mid | prosoft Internet Explorer                                                                                                    |         |
|------------------------------------------------|-----------------------------------|----------------------------------------------------------------------------------------------------|---------|
| <u>Eile Edit View Favorites Tools</u>          | s <u>H</u> elp                    |                                                                                                    | <b></b> |
| Closed Requests                                | Select or Confirm Inspection Of   | fice and Inspector (mandatory during request approval)                                                                                                    | ^       |
|                                                | Maintenance Section               | Bexar Metro (according to geographic location)                                                                                                    |         |
| Accounts                                       | Inspection Office Selected        | Select an Inspection Office 💙                                                                                                    |         |
| My Account                                     | Inspector Selected                | Inspector Name 💌                                                                                                    |         |
| TxDOT Contacts                                 | Select Office/Person to Forward   | Request                                                                                                    |         |
| Installation Owner Contacts                    | Route To                          | Area Office 🗸                                                                                                    |         |
|                                                | Route 10                          | Bexar Metro 👻                                                                                                    |         |
| Reports                                        | Send To                           | TTI SATAO1 🗸                                                                                                    |         |
| Reports                                        | Action Needed                     | Conduct review 🗸                                                                                                    | _       |
| Мар                                            |                                   | No objections. See attached picture, which shows the                                                                                                    |         |
|                                                | Review Comments [Optional]        | project area in more detail.                                                                                                    |         |
| Other Resources                                | Terrett contractor [optional]     |                                                                                                    |         |
| Special Provisions                             | Select or Confirm Applicable Sp   | erial Provisions                                                                                                    |         |
| Request Checklist                              |                                   | Inspector Map                                                                                                    |         |
| Feedback                                       | Special Provisions                | San Antonio District Special Provisions                                                                                                    |         |
| UIR Help                                       | Select and Attach Files           |                                                                                                    |         |
| TxDOT Manuals                                  |                                   |                                                                                                    |         |
| Accommodation Rules                            | Find File:                        | Browse                                                                                                    |         |
| TxDOT Standard                                 |                                   | [Click here to see valid file types you can upload]                                                                                                    |         |
| Specifications<br>Texas Manual on Uniform      |                                   | Upload File                                                                                                    |         |
| Traffic Control Devices                        | View and Verify Attachments a     | nd PDE files                                                                                                    |         |
| TxDOT Traffic Engineering                      | Attachment                        | Size PDF Delete                                                                                                    |         |
| Standard Plan Sheets                           | Picture 028.jpg                   | 450.83KB 🕅 🗙                                                                                                    |         |
| Utility Listings                               | 515                               |                                                                                                    |         |
| ROW Maps                                       |                                   |                                                                                                    |         |
| Survey Control Points                          |                                   | >F file to make sure it is readable and prints correctly. Keep in mind the system automatically<br>tation, AutoCAD) to 11x17 PDF files. For security, all PDF files UIR generates are encrypted. If the<br>ation, AutoCAD is a security of the security of the se | ho      |
|                                                |                                   | the attachment, correct the drawing, and try again.                                                                                                    |         |
| <ul> <li>= Notification (Expedited)</li> </ul> |                                   |                                                                                                    |         |
|                                                |                                   | Submit Review                                                                                                    | ,       |
| 🏲 = Emergency                                  |                                   |                                                                                                    | ~       |
| 🙆 Done                                         |                                   | 🧶 Internet                                                                                                    |         |

If necessary, TxDOT users can also attach files to support the review process.

| <u>File Edit View Fa</u> vorites <u>T</u> o | ols <u>H</u> elp               |                                                                                                    |
|---------------------------------------------|--------------------------------|----------------------------------------------------------------------------------------------------|
|                                             | ty Installation Review (UII    | 2) System                                                                                                    |
| TADOT OUI                                   |                                | y system                                                                                                    |
| 📅 Home                                      |                                | Logged in as TTI SATAO1 (satao1) Loggout 🎢                                                                                                    |
|                                             |                                |                                                                                                    |
|                                             | SAT20071124114951              | Basic Information Event History Conduct Action Go back                                                                                                    |
| nstallation Requests                        | Statistics [Show/Hide]         |                                                                                                    |
|                                             |                                |                                                                                                    |
| My Requests                                 |                                |                                                                                                    |
| My Office Requests                          | Event History [Collapse/Expand | ]                                                                                                    |
| my district kequests                        | Event 6                        | Review completed / Conduct review                                                                                                    |
| Approved Requests                           | When                           | 11/25/2007 10:36:17 AM                                                                                                    |
| Closed Requests                             | Ву                             | TTI SATMS1 (TxDOT, Bexar Metro Maintenance Section) - satms1                                                                                                    |
|                                             | Send to                        | TTI SATAO1 (TxDOT, Bexar Metro Area Office) - satao1                                                                                                    |
| ccounts                                     | Comment                        | No objections. See attached picture, which shows the project area in more detail.                                                                                                    |
| My Account                                  | Attachment 1                   | Picture 028.jpg                                                                                                    |
|                                             | Event 5                        | Review completed / Conduct review                                                                                                    |
| TxDOT Contacts                              | When                           | 11/25/2007 10:30:43 AM                                                                                                    |
| Installation Owner Contacts                 | Ву                             | TTI SATAO1 (TxDOT, Bexar Metro Area Office) - satao1                                                                                                    |
| Manage Inst. Owner Accts                    | Send to                        | TTI SATMS1 (TxDOT, Bexar Metro Maintenance Section) - satms1                                                                                                    |
|                                             | Comment                        | Example of transaction where the area engineer routes the request to a maintenance<br>supervisor to conduct a field evaluation of the feasibility of the proposed installation.      |
| eports                                      |                                |                                                                                                    |
| Reports                                     | Event 4                        | Review completed / Conduct review                                                                                                    |
| Мар                                         | When                           | 11/25/2007 10:28:11 AM                                                                                                    |
| •                                           | By<br>Send to                  | TTI SATUPO1 (TxDOT, Utility Permit Office) - satupo1                                                                                                    |
| atabase Tools                               | Senu to                        | TTI SATAO1 (TxDOT, Bexar Metro Area Office) - satao1                                                                                                    |
| Incomplete Requests                         | Comment                        | Example of transaction where the utility permit office user routes the request to an area<br>engineer.                                                                               |
| Purge Request                               | Event 3                        | Submitting revised documentation / Conduct review                                                                                                    |
| Rollback Request                            | When                           | 11/25/2007 08:45:50 AM                                                                                                    |
| Nonousi Nequeor                             | Ву                             | Cesar Quiroga (UIR Utility Testing Company, San Antonio Office 1) - cquiroga440                                                                                                    |
| where Decouvers                             | Send to                        | TTI SATUPO1 (TxDOT, Utility Permit Office) - satupo1                                                                                                    |
| ther Resources<br>Special Provisions        |                                | (Revised). This text box contains a detailed description of the proposed installation. Its<br>purpose is to assist the reviewers in understanding the project scope, limits, overall |
| Poquart Charklist                           |                                | construction approach and/or procedures, and other technical characteristics. This section                                                                                           |

This is an updated view of the event history associated with the installation request.

| http://impdev.tamu.edu -<br>File Edit View Favorites T | <ul> <li>TxDOT - Installation Request - M</li> <li>Tools Help</li> </ul> | icrosoft Internet Explorer                               |      |
|--------------------------------------------------------|--------------------------------------------------------------------------|----------------------------------------------------------|------|
|                                                        | ity Installation Review (                                                | (UID) Custom                                             |      |
| TXDOT - UU                                             | ity installation Review (                                                | (UIR) System                                             |      |
| 📅 Home                                                 |                                                                          | Logged in as TTI SATAO1 (satao1) Logou                   | nt 🖈 |
|                                                        |                                                                          |                                                          |      |
|                                                        | SAT20071124114951                                                        | Basic Information Event History Conduct Action Go ba     | ack  |
| Installation Requests                                  | Enter or Confirm District Applie                                         | cation Number                                            |      |
| My Requests                                            | Installation Request No.                                                 | SAT20071124114951                                        |      |
| 1 N N N N N N N N N N N N N N N N N N N                | District Application No.                                                 | TE-07-53                                                 |      |
| My Office Requests                                     | Review Installation Request Ty                                           | /pe                                                      |      |
| my district requests                                   | Request Type                                                             | Regular Installation Request Click here for definitions  |      |
| Approved Requests                                      | Installation Purpose                                                     | Public Utility Installation Click here for definitions   |      |
| Closed Requests                                        | Select or Confirm Inspection C                                           | office and Inspector (mandatory during request approval) |      |
|                                                        | Maintenance Section                                                      | Bexar Metro (according to geographic location)           |      |
| Accounts                                               | Inspection Office Selected                                               | (Maintenance Section) Bexar Metro                        |      |
| My Account                                             | Inspector Selected                                                       | TTI SATMS1                                               |      |
| TxDOT Contacts                                         | Select Office/Person to Forwar                                           | rd Request                                               |      |
| Installation Owner Contacts                            | Route To                                                                 | Utility Permit Office                                    |      |
| Manage Inst. Owner Accts                               | Route To                                                                 | Utility Permit Office 💌                                  |      |
|                                                        | Send To                                                                  | TTI SATUP01 💌                                            |      |
| leports                                                | Action Needed                                                            | Conduct review 💌                                         |      |
| Reports                                                |                                                                          | No objections from the field office. I would like the    |      |
| Мар                                                    | Devices Comments to a la                                                 | inspection to be coordinated with the Bexar Metro        |      |
|                                                        | Review Comments [Optional]                                               | Maintenance Section (see above). Also, use the special   |      |
| atabase Tools                                          |                                                                          | provisions below.                                        |      |
| Incomplete Requests                                    | Select or Confirm Applicable S                                           | pecial Provisions                                        |      |
| Purge Request                                          | Special Provisions                                                       | Inspector Map                                            |      |
|                                                        | opedial revisions                                                        | San Antonio District Special Provisions                  |      |
| Rollback Request                                       | Select and Attach Files                                                  |                                                          |      |
| ther Resources                                         | Find File:                                                               | Browse                                                   |      |
| Special Provisions                                     |                                                                          |                                                          |      |
| Paguact Chacklict                                      |                                                                          | [Click here to see valid file types you can upload]      |      |

This sample screen shows the action to route the installation request from the area office back to the utility permit office.

|                                                               | TxDOT - Installation Request - M      | icrosoft Internet Explorer                                                                                                    |
|---------------------------------------------------------------|---------------------------------------|----------------------------------------------------------------------------------------------------|
| <u>Eile E</u> dit <u>V</u> iew F <u>a</u> vorites <u>T</u> oo | ols <u>H</u> elp                      |                                                                                                    |
| Installation Requests                                         | Enter or Confirm District Applic      | ation Number                                                                                                    |
| My Requests                                                   | Installation Request No.              | SAT20071124114951                                                                                                    |
|                                                               | District Application No.              | TE-07-53                                                                                                    |
| My Office Requests                                            | Review Installation Request Ty        | pe                                                                                                    |
| My District Requests                                          | Request Type                          | Regular Installation Request Click here for definitions                                                                                                    |
| Approved Requests                                             | Installation Purpose                  | Public Utility Installation Click here for definitions                                                                                                    |
| Closed Requests                                               | · · · · · · · · · · · · · · · · · · · | ffice and Inspector (mandatory during request approval)                                                                                                    |
|                                                               | Maintenance Section                   | Bexar Metro (according to geographic location)                                                                                                    |
| Accounts                                                      | Inspection Office Selected            | (Maintenance Section) Bexar Metro                                                                                                    |
| My Account                                                    | Inspector Selected                    | TTI SATMS1                                                                                                    |
| TxDOT Contacts                                                | Select Office/Person to Forwar        | d Request                                                                                                    |
| Installation Owner Contacts                                   | Route To                              | Utility Permit Office                                                                                                    |
| Manage Inst. Owner Accts                                      | Route To                              | Utility Permit Office 💌                                                                                                    |
|                                                               | Send To                               | TTI SATUPO1 🗸                                                                                                    |
| Reports                                                       | Action Needed                         | Conduct review 🗸                                                                                                    |
| Reports<br>Map<br>Database Tools                              | Review Comments [Optional]            | No objections from the field office. I would like the<br>inspection to be coordinated with the Bexar Metro<br>Maintenance Section (see above). Also, use the special<br>provisions below. |
|                                                               | Select or Confirm Applicable S        | pecial Provisions                                                                                                    |
| Incomplete Requests<br>Purge Request                          | Special Provisions                    | Inspector Map     San Antonio District Special Provisions                                                                                                    |
| Rollback Request                                              | Select and Attach Files               |                                                                                                    |
|                                                               |                                       |                                                                                                    |
| Other Resources                                               | Find File:                            | Browse                                                                                                    |
| Special Provisions                                            |                                       | [Click here to see valid file types you can upload]                                                                                                    |
| Request Checklist                                             |                                       | Upload File                                                                                                    |
| Feedback                                                      |                                       | Opiodu Tile                                                                                                    |
| UIR Help                                                      |                                       |                                                                                                    |
| TxDOT Manuals                                                 |                                       |                                                                                                    |
| Accommodation Rules                                           |                                       | Submit Review                                                                                                    |
| TxDOT Standard                                                |                                       |                                                                                                    |
|                                                               |                                       |                                                                                                    |
| e)                                                            |                                       | 🥶 Internet                                                                                                    |

As needed, it may be possible to recommend the adoption of any special provisions as well as the selection of a maintenance inspector.

| File Edit View Favorites Too | ols <u>H</u> elp |                          |                        |             |                                |                        |            |  |
|------------------------------|------------------|--------------------------|------------------------|-------------|--------------------------------|------------------------|------------|--|
|                              |                  |                          | ) Custom               |             |                                |                        |            |  |
|                              | .y Installati    | ion Review (UIR          | ) System               |             |                                |                        |            |  |
| 📅 Home                       |                  |                          | Logged i               | n as TTI SA | TUPO1 (satupo1)                |                        | Logout 📌   |  |
|                              |                  |                          |                        |             |                                |                        |            |  |
|                              |                  |                          |                        |             |                                |                        |            |  |
| Installation Requests        | San Antonio      | District - My Reques     |                        |             |                                | 1                      |            |  |
| My Requests                  | Dist App No.     | Installation Request No. | Maintenance<br>Section | Highway     | Installation Owner             | Action Needed          | Last Event |  |
| My Office Requests           | TE-07-53         | SAT20071124114951        | Bexar Metro            | SS0117      | UIR Utility Testing<br>Company | Conduct review         | 11-25-2007 |  |
| My District Requests         |                  | SAT20071120101322        | West Bexar             | SH0016      | UIR TTI Testing                | Conduct initial review | 11-22-2007 |  |
| Closed Requests              |                  |                          |                        |             |                                |                        |            |  |
|                              |                  |                          |                        |             |                                |                        |            |  |
| Accounts                     |                  |                          |                        |             |                                |                        |            |  |
| My Account                   |                  |                          |                        |             |                                |                        |            |  |
| TxDOT Contacts               |                  |                          |                        |             |                                |                        |            |  |
| Installation Owner Contacts  |                  |                          |                        |             |                                |                        |            |  |
| Manage Inst. Owner Accts     |                  |                          |                        |             |                                |                        |            |  |
| Reports                      |                  |                          |                        |             |                                |                        |            |  |
| Reports                      |                  |                          |                        |             |                                |                        |            |  |
| Мар                          |                  |                          |                        |             |                                |                        |            |  |
| Database Tools               |                  |                          |                        |             |                                |                        |            |  |
| Incomplete Requests          |                  |                          |                        |             |                                |                        |            |  |
| Purge Request                |                  |                          |                        |             |                                |                        |            |  |
| Rollback Request             |                  |                          |                        |             |                                |                        |            |  |
|                              |                  |                          |                        |             |                                |                        |            |  |
| Other Resources              |                  |                          |                        |             |                                |                        |            |  |
|                              |                  |                          |                        |             |                                |                        |            |  |

This is a sample screen that shows the view a utility permit office user has after receiving feedback from the field offices.

| Elle Edit View Favorites To | ols <u>H</u> elp                            |                                                                                                    |   |  |  |  |  |  |
|-----------------------------|---------------------------------------------|----------------------------------------------------------------------------------------------------|---|--|--|--|--|--|
| TxDOT - Utili               | ty Installation Review (U                   | IR) System                                                                                                    |   |  |  |  |  |  |
| 📅 Home                      | Logged in as TTI SATUPO1 (satupo1) Logout 📌 |                                                                                                    |   |  |  |  |  |  |
|                             |                                             |                                                                                                    |   |  |  |  |  |  |
|                             | SAT20071124114951                           | Basic Information Event History Conduct Action Go back                                                                                                    |   |  |  |  |  |  |
| stallation Requests         | Statistics [Show/Hide]                      |                                                                                                    |   |  |  |  |  |  |
| My Requests                 |                                             |                                                                                                    |   |  |  |  |  |  |
| My Office Requests          | Event History [Collapse/Expar               | ld]                                                                                                    |   |  |  |  |  |  |
| my District Requests        | Event 7                                     | Review completed / Conduct review                                                                                                    |   |  |  |  |  |  |
| Approved Requests           | When                                        | 11/25/2007 10:40:51 AM                                                                                                    | _ |  |  |  |  |  |
| Closed Requests             | Ву                                          | TTI SATAO1 (TxDOT, Bexar Metro Area Office) - satao1                                                                                                    | _ |  |  |  |  |  |
|                             | Send to                                     | TTI SATUPO1 (TxDOT, Utility Permit Office) - satupo1                                                                                                    |   |  |  |  |  |  |
| ccounts                     | Comment                                     | No objections from the field office. I would like the inspection to be coordinated with the<br>Bexar Metro Maintenance Section (see above). Also, use the special provisions below. |   |  |  |  |  |  |
| My Account                  | Event 6                                     | Review completed / Conduct review                                                                                                    |   |  |  |  |  |  |
| TxDOT Contacts              | When                                        | 11/25/2007 10:36:17 AM                                                                                                    | _ |  |  |  |  |  |
| Installation Owner Contacts | Ву                                          | TTI SATMS1 (TxDOT, Bexar Metro Maintenance Section) - satms1                                                                                                    |   |  |  |  |  |  |
| Manage Inst. Owner Accts    | Send to                                     | TTI SATAO1 (TxDOT, Bexar Metro Area Office) - satao1                                                                                                    |   |  |  |  |  |  |
|                             | Comment                                     | No objections. See attached picture, which shows the project area in more detail.                                                                                                   |   |  |  |  |  |  |
| eports                      | Attachment 1                                | Picture 028.jpg                                                                                                    |   |  |  |  |  |  |
| Reports                     | Event 5                                     | Review completed / Conduct review                                                                                                    |   |  |  |  |  |  |
|                             | When                                        | 11/25/2007 10:30:43 AM                                                                                                    |   |  |  |  |  |  |
| Мар                         | Ву                                          | TTI SATAO1 (TxDOT, Bexar Metro Area Office) - satao1                                                                                                    |   |  |  |  |  |  |
| -tabaaa Taala               | Send to                                     | TTI SATMS1 (TxDOT, Bexar Metro Maintenance Section) - satms1                                                                                                    | _ |  |  |  |  |  |
| atabase Tools               | Comment                                     | Example of transaction where the area engineer routes the request to a maintenance                                                                                                  |   |  |  |  |  |  |
| Incomplete Requests         |                                             | supervisor to conduct a field evaluation of the feasibility of the proposed installation.                                                                                           |   |  |  |  |  |  |
| Purge Request               | Event 4                                     | Review completed / Conduct review                                                                                                    |   |  |  |  |  |  |
| Rollback Request            | When                                        | 11/25/2007 10:28:11 AM                                                                                                    | _ |  |  |  |  |  |
|                             | Ву                                          | TTI SATUPO1 (TxDOT, Utility Permit Office) - satupo1                                                                                                    | _ |  |  |  |  |  |
| ther Resources              | Send to                                     | TTI SATAO1 (TxDOT, Bexar Metro Area Office) - satao1                                                                                                    | _ |  |  |  |  |  |
| Special Provisions          | Comment                                     | Example of transaction where the utility permit office user routes the request to an area<br>engineer.                                                                              |   |  |  |  |  |  |
| Poquart Charklist           |                                             |                                                                                                    |   |  |  |  |  |  |

This is an updated view of the event history associated with the installation request.

| 🖹 http://impdev.tamu.edu -         | TxDOT - Installation Request - Microsoft I | nternet Explorer      |                                             |                   |
|------------------------------------|--------------------------------------------|-----------------------|---------------------------------------------|-------------------|
| <u>File Edit View Favorites To</u> | ols <u>H</u> elp                           |                       |                                             |                   |
| TxDOT - Utili                      | ty Installation Review (UIR) S             | System                |                                             |                   |
| Home                               |                                            | Logged in as TTI SATU | BO1 (astunal)                               | Logout 🖈          |
| P0 Home                            |                                            | Logged in as TH SATO  | (satupor)                                   | Logout            |
|                                    | SAT20071124114951 Basic                    | Information Eve       | Conduct Action                              | Go back           |
| Installation Requests              | Statistics [Show/Hide]                     |                       |                                             |                   |
| My Requests                        |                                            |                       |                                             |                   |
| My Office Requests                 | Event History [Collapse/Expand]            |                       |                                             |                   |
| My District Requests               | Status Events                              | Ву                    | Office Name                                 | Date              |
| Approved Requests                  | Under review 7. Review completed           | TTI SATAO1            | TxDOT, Bexar Metro Area Office              | 11-25-2007        |
| Closed Requests                    | Under review 6. Review completed           | TTI SATMS1            | TxDOT, Bexar Metro Maintenance Section      | 11-25-2007        |
| clobed requests                    | Under review 5. Review completed           | TTI SATAO1            | TxDOT, Bexar Metro Area Office              | 11-25-2007        |
| Accounts                           | Under review 4. Review completed           | TTI SATUPO1           | TxDOT, Utility Permit Office                | 11-25-2007        |
|                                    | Under review 3. Submitting revised docu    |                       | UIR Utility Testing Company, San Antonio Of | fice 1 11-25-2007 |
| My Account                         | Under review 2. Review partially complete  |                       | TxDOT, Utility Permit Office                | 11-25-2007        |
| TxDOT Contacts                     | Submitted 1. Application submitted         | Cesar Quiroga         | UIR Utility Testing Company, San Antonio Of | fice 1 11-24-2007 |
| Installation Owner Contacts        |                                            |                       |                                             |                   |
| Manage Inst. Owner Accts           |                                            |                       |                                             |                   |
| Reports                            |                                            |                       |                                             |                   |
| Reports                            |                                            |                       |                                             |                   |
| Мар                                |                                            |                       |                                             |                   |
| Database Tools                     |                                            |                       |                                             |                   |
| Incomplete Requests                |                                            |                       |                                             |                   |
| Purge Request                      |                                            |                       |                                             |                   |
| Rollback Request                   |                                            |                       |                                             |                   |
|                                    |                                            |                       |                                             |                   |
| Other Resources                    |                                            |                       |                                             |                   |
|                                    |                                            |                       |                                             |                   |
| Special Provisions                 |                                            |                       |                                             |                   |

As needed, the event history can be collapsed or expanded by clicking the "[Collapse/Expand]" link at the top of the event history table.

| <u>http://impdev.tamu.edu -</u><br>Eile <u>E</u> dit <u>V</u> iew F <u>a</u> vorites <u>T</u> o | TxDOT - Installation Request - Mi<br>ools <u>H</u> elp |                                                           | لال |  |  |  |  |
|-------------------------------------------------------------------------------------------------|--------------------------------------------------------|-----------------------------------------------------------|-----|--|--|--|--|
|                                                                                                 | ty Installation Review (                               | LITR) System                                              |     |  |  |  |  |
|                                                                                                 |                                                        | Uny system                                                |     |  |  |  |  |
| 📅 Home                                                                                          | Logged in as <b>TTI SATUPO1</b> (satupo1)              |                                                           |     |  |  |  |  |
|                                                                                                 |                                                        |                                                           |     |  |  |  |  |
|                                                                                                 | SAT20071124114951                                      | Basic Information Event History Conduct Action Go back    |     |  |  |  |  |
| installation Requests                                                                           | Enter or Confirm District Applic                       | ation Number                                              |     |  |  |  |  |
| My Requests                                                                                     | Installation Request No.                               | SAT20071124114951                                         |     |  |  |  |  |
| My Office Requests                                                                              | District Application No.                               | TE-07-53                                                  |     |  |  |  |  |
| My District Requests                                                                            | Review Installation Request Ty                         | pe                                                        |     |  |  |  |  |
| Approved Requests                                                                               | Request Type                                           | Regular Installation Request V Click here for definitions |     |  |  |  |  |
| Closed Requests                                                                                 | Installation Purpose                                   | Public Utility Installation Click here for definitions    |     |  |  |  |  |
| closed requests                                                                                 | Select or Confirm Inspection Of                        | fice and Inspector (mandatory during request approval)    |     |  |  |  |  |
| Accounts                                                                                        | Maintenance Section                                    | Bexar Metro (according to geographic location)            |     |  |  |  |  |
| My Account                                                                                      | Inspection Office Selected                             | (Maintenance Section) Bexar Metro                         |     |  |  |  |  |
| TxDOT Contacts                                                                                  | Inspector Selected                                     | TTI SATMS1                                                |     |  |  |  |  |
| Installation Owner Contacts                                                                     | Select Office/Person to Forwar                         | d Request                                                 |     |  |  |  |  |
| Manage Inst. Owner Accts                                                                        |                                                        | Utility Permit Approval                                   |     |  |  |  |  |
| Manage Inst. Owner Accts                                                                        | Route To                                               | District Maintenance Office 🗸                             |     |  |  |  |  |
| Reports                                                                                         | Send To                                                | TTISATUPA1 V                                              |     |  |  |  |  |
| Reports                                                                                         | Action Needed                                          | Approve/reject application V                              |     |  |  |  |  |
| Мар                                                                                             |                                                        | Approval is recommended.                                  |     |  |  |  |  |
|                                                                                                 | Review Comments [Optional]                             |                                                           |     |  |  |  |  |
| Database Tools                                                                                  | Tever connents [optional]                              |                                                           |     |  |  |  |  |
| Incomplete Requests                                                                             | Select or Confirm Applicable Sp                        | Percial Provisions                                        |     |  |  |  |  |
| Purge Request                                                                                   | Select of Commun Applicable Sp                         | Inspector Map                                             |     |  |  |  |  |
| Rollback Request                                                                                | Special Provisions                                     | San Antonio District Special Provisions                   |     |  |  |  |  |
| Other Resources                                                                                 | Select and Attach Files                                |                                                           |     |  |  |  |  |
|                                                                                                 |                                                        |                                                           |     |  |  |  |  |
| Special Provisions                                                                              | Find File:                                             | Browse                                                    |     |  |  |  |  |

Assuming the request is ready for approval, the next step is to route the request to a utility permit approval user.

| 🕙 http://impdev.tamu.edu - T          | xDOT - Installation Request - Mic | rosoft Internet Explorer                                 |          |
|---------------------------------------|-----------------------------------|----------------------------------------------------------|----------|
| <u>File Edit View Favorites Too</u>   | ls <u>H</u> elp                   |                                                          | <b>1</b> |
| Installation Requests                 | Enter or Confirm District Applica | tion Number                                              | <u>^</u> |
| My Requests                           | Installation Request No.          | SAT20071124114951                                        |          |
| My Office Requests                    | District Application No.          | TE-07-53                                                 | _        |
| My District Requests                  | Review Installation Request Typ   | e                                                        |          |
| Approved Requests                     | Request Type                      | Regular Installation Request  Click here for definitions |          |
| Closed Requests                       | Installation Purpose              | Public Utility Installation Click here for definitions   |          |
| · · · · · · · · · · · · · · · · · · · | Select or Confirm Inspection Of   | ice and Inspector (mandatory during request approval)    |          |
| Accounts                              | Maintenance Section               | Bexar Metro (according to geographic location)           | _        |
| My Account                            | Inspection Office Selected        | (Maintenance Section) Bexar Metro                        | =        |
| TxDOT Contacts                        | Inspector Selected                | TTI SATMS1                                               |          |
| Installation Owner Contacts           | Select Office/Person to Forward   | Request                                                  |          |
| Manage Inst. Owner Accts              | Route To                          | Utility Permit Approval                                  |          |
|                                       | Nouce 10                          | District Maintenance Office 💌                            |          |
| Reports                               | Send To                           | TTI SATUPA1 💌                                            |          |
| Reports                               | Action Needed                     | Approve/reject application 💌                             |          |
| Мар                                   |                                   | Approval is recommended.                                 |          |
|                                       | Review Comments [Optional]        |                                                          |          |
| Database Tools                        |                                   | V                                                        |          |
| Incomplete Requests                   | Select or Confirm Applicable Sp   | ecial Provisions                                         |          |
| Purge Request                         | Constal Desidations               | Inspector Map                                            | 1        |
| Rollback Request                      | Special Provisions                | San Antonio District Special Provisions                  |          |
| Other Deservers                       | Select and Attach Files           |                                                          |          |
| Other Resources                       |                                   |                                                          |          |
| Special Provisions                    | Find File:                        | Browse                                                   |          |
| Request Checklist                     |                                   | [Click here to see valid file types you can upload]      |          |
| Feedback                              |                                   | Upload File                                              |          |
| UIR Help                              |                                   |                                                          |          |
| TxDOT Manuals                         |                                   |                                                          |          |
| Accommodation Rules                   |                                   |                                                          | 1        |
| TxDOT Standard                        |                                   | Submit Review                                            |          |
| Snecifications                        |                                   | Internet                                                 | <u> </u> |
| 2                                     |                                   | S internet                                               |          |

Scroll down the page, and click the "Submit Review" button to send the request to the utility permit approval user.

| File Edit View Favorites To          | ols <u>H</u> elp         |                                                  |             |             |                     |                            |            |   |
|--------------------------------------|--------------------------|--------------------------------------------------|-------------|-------------|---------------------|----------------------------|------------|---|
|                                      |                          | ion Review (UIR                                  | ) System    |             |                     |                            |            | _ |
| TXDOT - Ouin                         | ty mistanau              |                                                  | J System    |             |                     |                            |            |   |
| 📅 Home                               |                          |                                                  | Logged i    | n as TTI SA | TUPA1 (satupa1)     |                            | Logout 🖈   |   |
|                                      |                          |                                                  |             |             |                     |                            |            |   |
|                                      | 6 <b>A</b> - <b>h</b> i- | District It. D.                                  | t- (2)      |             |                     |                            |            |   |
| Installation Requests<br>My Requests | Dist App No.             | District - My Reques<br>Installation Request No. | Maintenance | Highway     | Installation Owner  | Action Needed              | Last Event |   |
| My Office Requests                   |                          |                                                  | Section     |             | UIR Utility Testing |                            |            |   |
| My District Requests                 | TE-07-53                 | SAT20071124114951                                | Bexar Metro | SS0117      | Company             | Approve/reject application | 11-25-2007 |   |
| Approved Requests                    | erwt                     | SAT20071120085011                                | Northeast   | SL0368      | UIR TTI Testing     | Approve/reject application | 11-25-2007 |   |
| Closed Requests                      |                          |                                                  |             |             |                     |                            |            |   |
| Accounts                             |                          |                                                  |             |             |                     |                            |            |   |
| My Account                           |                          |                                                  |             |             |                     |                            |            |   |
| TxDOT Contacts                       |                          |                                                  |             |             |                     |                            |            |   |
| Installation Owner Contacts          |                          |                                                  |             |             |                     |                            |            |   |
| Manage Inst. Owner Accts             |                          |                                                  |             |             |                     |                            |            |   |
| Reports                              |                          |                                                  |             |             |                     |                            |            |   |
| Reports                              |                          |                                                  |             |             |                     |                            |            |   |
| Мар                                  |                          |                                                  |             |             |                     |                            |            |   |
| Database Tools                       |                          |                                                  |             |             |                     |                            |            |   |
| Incomplete Requests                  |                          |                                                  |             |             |                     |                            |            |   |
| Purge Request                        |                          |                                                  |             |             |                     |                            |            |   |
| Rollback Request                     |                          |                                                  |             |             |                     |                            |            |   |
| Other Resources                      |                          |                                                  |             |             |                     |                            |            |   |
|                                      |                          |                                                  |             |             |                     |                            |            |   |
| Special Provisions                   |                          |                                                  |             |             |                     |                            |            |   |

This is a typical view for a utility permit approval user. Notice the action needed reads "Approve/reject application."

| Ele Edit View Favorites To  | oois Heip                 |                                                                                                    |  |
|-----------------------------|---------------------------|----------------------------------------------------------------------------------------------------|--|
| TxDOT - Utili               | ty Installation Review    | (UIR) System                                                                                                    |  |
| 📅 Home                      |                           | Logged in as TTI SATUPA1 (satupa1) Logout 📌                                                                                                    |  |
|                             |                           |                                                                                                    |  |
|                             | SAT20071124114951         | Basic Information Event History Conduct Action Go back                                                                                                    |  |
| nstallation Requests        | Statistics [Show/Hide]    |                                                                                                    |  |
| My Requests                 |                           |                                                                                                    |  |
| My Office Requests          | Event History [Collapse/E | xpand]                                                                                                    |  |
| my District Requests        | Event 8                   | Review completed / Approve/reject application                                                                                                    |  |
| Approved Requests           | When                      | 11/25/2007 10:45:07 AM                                                                                                    |  |
| Closed Requests             | Ву                        | TTI SATUPO1 (TxDOT, Utility Permit Office) - satupo1                                                                                                    |  |
|                             | Send to                   | TTI SATUPA1 (TxDOT, District Maintenance Office) - satupa1                                                                                                    |  |
| ccounts                     | Comment                   | Approval is recommended.                                                                                                    |  |
|                             | Event 7                   | Review completed / Conduct review                                                                                                    |  |
| My Account                  | When                      | 11/25/2007 10:40:51 AM                                                                                                    |  |
| TxDOT Contacts              | Ву                        | TTI SATAO1 (TxDOT, Bexar Metro Area Office) - satao1                                                                                                    |  |
| Installation Owner Contacts | Send to                   | TTI SATUPO1 (TxDOT, Utility Permit Office) - satupo1                                                                                                    |  |
| Manage Inst. Owner Accts    | Comment                   | No objections from the field office. I would like the inspection to be coordinated with the<br>Bexar Metro Maintenance Section (see above). Also, use the special provisions below. |  |
| eports                      | Event 6                   | Review completed / Conduct review                                                                                                    |  |
| Reports                     | When                      | 11/25/2007 10:36:17 AM                                                                                                    |  |
|                             | Ву                        | TTI SATMS1 (TxDOT, Bexar Metro Maintenance Section) - satms1                                                                                                    |  |
| Мар                         | Send to                   | TTI SATAO1 (TxDOT, Bexar Metro Area Office) - satao1                                                                                                    |  |
|                             | Comment                   | No objections. See attached picture, which shows the project area in more detail.                                                                                                   |  |
| atabase Tools               | Attachment 1              | Picture 028.jpg                                                                                                    |  |
| Incomplete Requests         | Event 5                   | Review completed / Conduct review                                                                                                    |  |
| Purge Request               | When                      | 11/25/2007 10:30:43 AM                                                                                                    |  |
| Rollback Request            | Ву                        | TTI SATAO1 (TxDOT, Bexar Metro Area Office) - satao1                                                                                                    |  |
|                             | Send to                   | TTI SATMS1 (TxDOT, Bexar Metro Maintenance Section) - satms1                                                                                                    |  |
| ther Resources              | Comment                   | Example of transaction where the area engineer routes the request to a maintenance<br>supervisor to conduct a field evaluation of the feasibility of the proposed installation.     |  |
| Special Provisions          | Event 4                   | Review completed / Conduct review                                                                                                    |  |

This is an updated view of the event history associated with the installation request.

| Eile Edit View Favorites To | TxDOT - Installation Request - Mi<br>ols <u>H</u> elp |                                                                                  |
|-----------------------------|-------------------------------------------------------|----------------------------------------------------------------------------------|
| TxDOT - Utili               | ty Installation Review (                              | UIR) System                                                                      |
|                             |                                                       | Logged in as TTI SATUPA1 (satupa1)                                               |
|                             |                                                       |                                                                                  |
|                             | SAT20071124114951                                     | Basic Information Event History Conduct Action Go back                           |
| Installation Requests       | Enter or Confirm District Applica                     |                                                                                  |
| My Requests                 | Installation Request No.                              | SAT20071124114951                                                                |
| My Office Requests          | District Application No.                              | TE-07-53                                                                         |
| My District Requests        | Review Installation Request Typ                       |                                                                                  |
| Approved Requests           | Request Type                                          | Regular Installation Request  Click here for definitions                         |
| Closed Requests             | Installation Purpose                                  | Public Utility Installation Click here for definitions                           |
|                             | Select or Confirm Inspection Of                       | fice and Inspector (mandatory during request approval)                           |
| ccounts                     | Maintenance Section                                   | Bexar Metro (according to geographic location)                                   |
| My Account                  | Inspection Office Selected                            | (Maintenance Section) Bexar Metro                                                |
| TxDOT Contacts              | Inspector Selected                                    | TTI SATMS1                                                                       |
| Installation Owner Contacts | Select Office/Person to Forward                       | d Request                                                                        |
| Manage Inst. Owner Accts    | Davida Ta                                             | Installation Owner Office                                                        |
| indiago anos ornior riccio  | Route To                                              | San Antonio Office 1 🗸                                                           |
| Reports                     | Send To                                               | Cesar Quiroga 🗸                                                                  |
| Reports                     | Action Needed                                         | Request approved. Notify TxDOT (using UIR) 2 business days prior to construction |
| Мар                         |                                                       | No work on weekends. Restore ROW to original condition.                          |
|                             | Review Comments [Optional]                            |                                                                                  |
| Database Tools              |                                                       |                                                                                  |
| Incomplete Requests         | Select or Confirm Applicable Sp                       | pecial Provisions                                                                |
| Purge Request               |                                                       | Inspector Map                                                                    |
| Rollback Request            | Special Provisions                                    | San Antonio District Special Provisions                                          |
|                             | Select Watermark Options                              |                                                                                  |
| Other Resources             | Watermark Text                                        |                                                                                  |
| Special Provisions          | Select and Attach Files                               |                                                                                  |
| Poquad Chacklid             |                                                       | Internet                                                                         |

This is a sample screen that shows the action to approve a request. Notice that, at this step, it is mandatory to select a maintenance inspector.

| 🕙 http://impdev.tamu.edu - Tx                                                       | DOT - Installation Request - Microsoft Internet Explorer                                                                                                    |            |
|-------------------------------------------------------------------------------------|----------------------------------------------------------------------------------------------------|------------|
| <u>File Edit View Favorites Tools</u>                                               |                                                                                                    | - <b>1</b> |
| Special Provisions                                                                  |                                                                                                    | ~          |
| Request Checklist                                                                   | Select and Attach Files                                                                                                    |            |
| Feedback                                                                            | Find File: Browse                                                                                                    |            |
| UIR Help                                                                            |                                                                                                    |            |
| TxDOT Manuals                                                                       | [Click here to see valid file types you can upload]                                                                                                    |            |
| Accommodation Rules                                                                 | Upload File                                                                                                    |            |
| TxDOT Standard<br>Specifications                                                    |                                                                                                    |            |
| Texas Manual on Uniform<br>Traffic Control Devices                                  | Refresh Approval Preview Close Approval Preview Submit Review                                                                                                    |            |
| TxDOT Traffic Engineering<br>Standard Plan Sheets                                   | Approval Form APPROVAL Online version 11/2005 APPROVAL                                                                                                    |            |
| Utility Listings                                                                    | To Cesar Quiroga Date 11/25/2007                                                                                                    |            |
| ROW Maps                                                                            | UIR Utility Testing Company Application No. SAT20071124114951<br>3500 NW Loop 410, Suite 315 District App, No. TE-07-53                                                                                                    |            |
| Survey Control Points                                                               | San Antonio. TX 78229 Highway SS 0117                                                                                                    |            |
|                                                                                     | Control Section 052108                                                                                                    |            |
| <ul> <li>= Notification (Expedited)</li> </ul>                                      | Maintenance Section Bexar Metro                                                                                                    | =          |
|                                                                                     | County Bexar                                                                                                    |            |
| <ul> <li>Emergency</li> <li>At current location:</li> <li>a week or less</li> </ul> | TxDOT offers no objection to the location on the right-of-way of your proposed utility installation, as described by Notice<br>of Proposed Utility installation No. SAT20071124114951 (District Application No. TE-07-53) dated 11/25/2007 and<br>accompanying documentation, except as noted below.                                                                                                    |            |
| 1 - 2 weeks                                                                         | No work on weekends. Restore ROW to original condition.                                                                                                    |            |
| > 2 weeks                                                                           | When installing utility lines on controlled access highways, your attention is directed to governing laws, especially to<br>Texas Transportation Code, Title 6, Chapter 203, pertaining to Modernization of State Highways; Controlled Access<br>Highways. Access for serving this installation shall be limited to access via (a) frontage roads where provided, (b) nearby<br>or adjacent public roads or streets, (c) trails along or near the highway right-of-way lines, connecting only to an<br>intersecting roads; from any one or all of which entry may be made to the outer portion of the highway right-of-way for<br>normal service and maintenance operations. The Installation Owner's rights of access to the through-traffic roadways and<br>ramps shall be subject to the same rules and regulations as apply to the general public except, however, if an<br>emergency situation occurs and usual means of access for normal service operations will not permit the immediate<br>action required by the Utility Installation Owner in making emergency repairs as required for the safety and welfare of the<br>public, the Utility Owners shall have a temporary right of access to and from the through-traffic roadways and ramps as<br>necessary to accomplish the required emergency repairs, provided TxDOT is immediately notified by the Utility<br>Installation Owner was the advection and selecutate provision is made have the lititive Installation Owner for | 8          |
| 🙋 Done                                                                              | 🔮 Internet                                                                                                    |            |

As needed, preview the approval by clicking the "Show Approval Preview" button at the bottom of the page. If the approval form is correct, click the "Submit Review" button to enable UIR to generate the approval form PDF file.

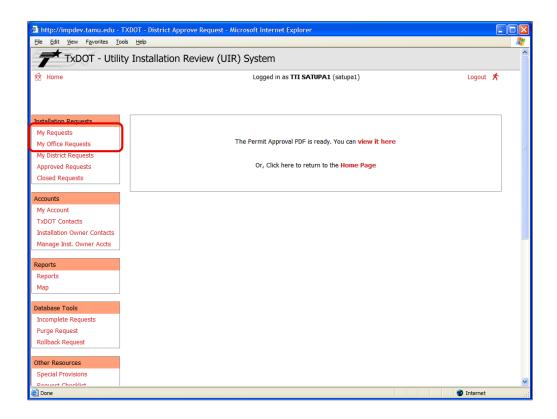

If the approval transaction is successfully, the system displays this confirmation page.

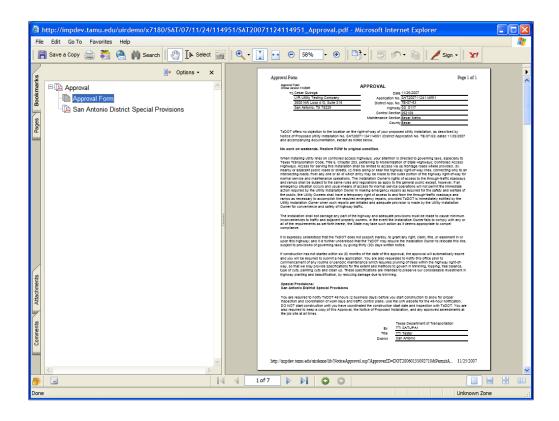

Click the link provided on the confirmation page to review a PDF version of the approval form.

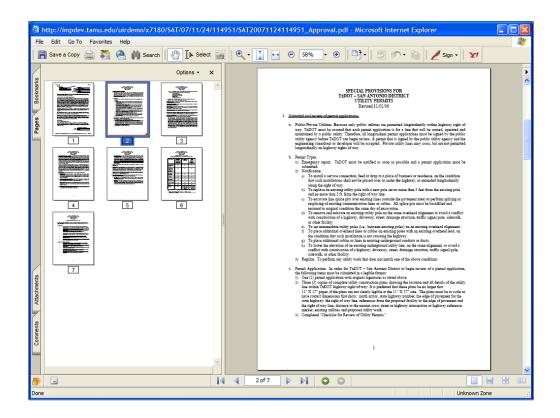

It is recommended to carefully review the form to make sure all the pages in the PDF file are correctly generated.

| http://impdev.tamu.edu -    | TxDOT - Take Control Request - Microsoft Internet Explorer                                                                                             |   |
|-----------------------------|----------------------------------------------------------------------------------------------------|---|
| Elle Edit View Favorites    | <u>I</u> ools <u>H</u> elp                                                                                                    | _ |
| TxDOT - Utili               | ty Installation Review (UIR) System                                                                                                    | ^ |
|                             |                                                                                                    |   |
| 📅 Home                      | Logged in as TTI SATUPO1 (satupo1) Logout 📌                                                                                                    |   |
|                             | SAT20071204141429 Basic Information Event History Take Control Go back                                                                                 |   |
| Installation Requests       | Select an Inspector: TTISATMS1                                                                                                    |   |
| My Requests                 | Describe reasons to take control of approved request                                                                                                   |   |
| My Office Requests          | In this example, a user from the utility permit office takes control of an approved request and transfers it to the designated inspector listed above. |   |
| My District Requests        | request and transfers it to the designated inspector fisted above.                                                                                     |   |
| Approved Requests           |                                                                                                    |   |
| Closed Requests             |                                                                                                    |   |
| Accounts                    |                                                                                                    |   |
| My Account                  |                                                                                                    |   |
| TxDOT Contacts              | After clicking Submit, the approved request will be moved to the inbox (under "My Requests" or "My Office Requests") of the                            |   |
| Installation Owner Contacts | designated inspector listed on the approval form.                                                                                                    | - |
| Manage Inst. Owner Accts    | Submit                                                                                                    |   |
| Reports                     |                                                                                                    |   |
| Reports                     |                                                                                                    |   |
| Мар                         |                                                                                                    |   |
| Database Tools              |                                                                                                    |   |
| Incomplete Requests         |                                                                                                    |   |
| Purge Request               |                                                                                                    |   |
| Rollback Request            |                                                                                                    |   |
| · · · · · ·                 |                                                                                                    |   |
| Other Resources             |                                                                                                    |   |
| Special Provisions          |                                                                                                    | ~ |
| ê istantista                | 🌍 Internet                                                                                                    | _ |

Under normal circumstances, utility installation owners should notify TxDOT (using UIR) 2 business days prior to starting construction. If they fail to notify TxDOT and construction has started—or even finished—it may be possible for a TxDOT user to "take control" of a request and transfer it to the TxDOT inspector.

| Ele Edit <u>V</u> iew F <u>a</u> vorites <u>T</u> o |               |                          |                        |              |                                |                    |            |   |
|-----------------------------------------------------|---------------|--------------------------|------------------------|--------------|--------------------------------|--------------------|------------|---|
| TxDOT - Utili                                       | ty Installati | on Review (UIR           | ) System               |              |                                |                    |            |   |
| 📅 Home                                              |               |                          | Logged i               | in as TTI SA | TMS1 (satms1)                  |                    | Logout 📌   |   |
|                                                     |               |                          |                        |              |                                |                    |            |   |
|                                                     |               |                          |                        |              |                                |                    |            |   |
| Installation Requests                               | San Antonio   | District - My Reques     |                        |              | 1                              | 1                  |            | 1 |
| My Requests                                         | Dist App No.  | Installation Request No. | Maintenance<br>Section | Highway      | Installation Owner             | Action Needed      | Last Event |   |
| My Office Requests                                  | TE-07-53      | SAT20071124114951        | Bexar Metro            | SS0117       | UIR Utility Testing<br>Company | Conduct inspection | 11-25-2007 |   |
| My District Requests                                |               |                          |                        |              | Company                        |                    |            |   |
| Approved Requests                                   |               |                          |                        |              |                                |                    |            |   |
| Closed Requests                                     |               |                          |                        |              |                                |                    |            |   |
| Accounts                                            |               |                          |                        |              |                                |                    |            |   |
| My Account                                          |               |                          |                        |              |                                |                    |            |   |
| TxDOT Contacts                                      |               |                          |                        |              |                                |                    |            |   |
| Installation Owner Contacts                         |               |                          |                        |              |                                |                    |            |   |
| Reports                                             |               |                          |                        |              |                                |                    |            |   |
| Reports                                             |               |                          |                        |              |                                |                    |            |   |
| Мар                                                 |               |                          |                        |              |                                |                    |            |   |
| Other Resources                                     |               |                          |                        |              |                                |                    |            |   |
| Special Provisions                                  |               |                          |                        |              |                                |                    |            |   |
| Request Checklist                                   |               |                          |                        |              |                                |                    |            |   |
| Feedback                                            |               |                          |                        |              |                                |                    |            |   |
| UIR Help                                            |               |                          |                        |              |                                |                    |            |   |
| TxDOT Manuals                                       |               |                          |                        |              |                                |                    |            |   |
| Accommodation Rules                                 |               |                          |                        |              |                                |                    |            |   |
|                                                     |               |                          |                        |              |                                |                    |            |   |
| TxDOT Standard<br>Specifications                    |               |                          |                        |              |                                |                    |            |   |

Once the installation owner user notifies TxDOT that construction will begin in 2 business days, the maintenance inspector who was assigned during the approval phase receives the request to conduct the inspection.

| Ele Edit View Favorites Tor      | TxDOT - Installation Request - Mi<br>ols <u>H</u> elp |                                                                                                    | لا ال |
|----------------------------------|-------------------------------------------------------|----------------------------------------------------------------------------------------------------|-------|
|                                  | Testellettes De la (                                  |                                                                                                    |       |
|                                  | y Installation Review (                               | UIR) System                                                                                                    |       |
| 📅 Home                           |                                                       | Logged in as TTI SATMS1 (satms1) Logout                                                                                                    | *     |
|                                  |                                                       |                                                                                                    |       |
|                                  | SAT20071124114951                                     | Basic Information Event History Conduct Action Go bac                                                                                                    | :k    |
| installation Requests            | Statistics [Show/Hide]                                |                                                                                                    |       |
| My Requests                      |                                                       |                                                                                                    |       |
| My Office Requests               | Event History [Collapse/Exp                           | nand]                                                                                                    |       |
| My District Requests             | Event 10                                              | Ready to start construction / Conduct inspection                                                                                                    |       |
| Approved Requests                | When                                                  | 11/25/2007 10:57:49 AM                                                                                                    | _     |
| Closed Requests                  | By                                                    | Cesar Quiroga (UIR Utility Testing Company, San Antonio Office 1) - cquiroga440                                                                                                    | _     |
| closed Requests                  | Send to                                               | TTI SATMS1 (TxDOT, Bexar Metro Maintenance Section) - satms1                                                                                                    |       |
| ccounts                          |                                                       | Our construction crew is ready to start construction. Our traffic control plan is ready for yo                                                                                      | our   |
| My Account                       | Comment                                               | review and approval. Please coordinate with one of our construction coordinators (Paul<br>Smith, 210-456-9093, or Jane Wilson, 210-456-9045).                                       |       |
| TxDOT Contacts                   |                                                       |                                                                                                    | _     |
|                                  | Event 9                                               | Request approved / Request approved. Notify TxDOT (using UIR) 2 business days prior to<br>construction                                                                              |       |
| Installation Owner Contacts      | When                                                  | 11/25/2007 10:47:35 AM                                                                                                    | _     |
|                                  | Ву                                                    | TTI SATUPA1 (TxDOT, District Maintenance Office) - satupa1                                                                                                    |       |
| Reports                          | Send to                                               | Cesar Quiroga (UIR Utility Testing Company, San Antonio Office 1) - cquiroga440                                                                                                    |       |
| Reports                          | Comment                                               | No work on weekends. Restore ROW to original condition.                                                                                                    |       |
| Мар                              | Approval Form                                         | View Approval Form                                                                                                    |       |
|                                  | Event 8                                               | Review completed / Approve/reject application                                                                                                    |       |
| Other Resources                  | When                                                  | 11/25/2007 10:45:07 AM                                                                                                    |       |
| Special Provisions               | Ву                                                    | TTI SATUPO1 (TxDOT, Utility Permit Office) - satupo1                                                                                                    |       |
| Request Checklist                | Send to                                               | TTI SATUPA1 (TxDOT, District Maintenance Office) - satupa1                                                                                                    |       |
| Feedback                         | Comment                                               | Approval is recommended.                                                                                                    |       |
| UIR Help                         | Event 7                                               | Review completed / Conduct review                                                                                                    |       |
|                                  | When                                                  | 11/25/2007 10:40:51 AM                                                                                                    |       |
| TxDOT Manuals                    | Ву                                                    | TTI SATAO1 (TxDOT, Bexar Metro Area Office) - satao1                                                                                                    |       |
| Accommodation Rules              | Send to                                               | TTI SATUPO1 (TxDOT, Utility Permit Office) - satupo1                                                                                                    |       |
| TxDOT Standard<br>Specifications | Comment                                               | No objections from the field office. I would like the inspection to be coordinated with the<br>Bexar Metro Maintenance Section (see above). Also, use the special provisions below. |       |
| Done                             |                                                       | Internet                                                                                                    |       |

This is an updated view of the event history associated with the installation request.

| ile <u>E</u> dit <u>V</u> iew F <u>a</u> vorites | Tools Help                       |                                                                                                    |  |  |  |  |  |  |
|--------------------------------------------------|----------------------------------|----------------------------------------------------------------------------------------------------|--|--|--|--|--|--|
| TxDOT - Uti                                      | lity Installation Review (       | (UIR) System                                                                                                    |  |  |  |  |  |  |
| Home                                             |                                  | Logged in as TTI SATMS1 (satms1) Logout 🏌                                                                                                    |  |  |  |  |  |  |
|                                                  | SAT20071124114951                | Basic Information Event History Conduct Action Go back                                                                                                    |  |  |  |  |  |  |
| nstallation Requests                             | Enter or Confirm District Applic | ation Number                                                                                                    |  |  |  |  |  |  |
| My Requests                                      | Installation Request No.         | SAT20071124114951                                                                                                    |  |  |  |  |  |  |
| 1 - 1 - 1 - 1 - 1 - 1 - 1 - 1 - 1 - 1 -          | District Application No.         | TE-07-53                                                                                                    |  |  |  |  |  |  |
| My Office Requests                               | Review Installation Request Ty   | pe                                                                                                    |  |  |  |  |  |  |
| My District Requests                             | Request Type                     | Regular Installation Request Click here for definitions                                                                                                    |  |  |  |  |  |  |
| Approved Requests                                | Installation Purpose             | Public Utility Installation Click here for definitions                                                                                                    |  |  |  |  |  |  |
| Closed Requests                                  | Select or Confirm Inspection O   | ffice and Inspector (mandatory during request approval)                                                                                                    |  |  |  |  |  |  |
|                                                  | Maintenance Section              | Bexar Metro (according to geographic location)                                                                                                    |  |  |  |  |  |  |
| ccounts                                          | Inspection Office Selected       | (Maintenance Section) Bexar Metro                                                                                                    |  |  |  |  |  |  |
| My Account                                       | Inspector Selected               | TTI SATMS1                                                                                                    |  |  |  |  |  |  |
| TxDOT Contacts                                   | Select Office/Person to Forwar   | Select Office/Person to Forward Request                                                                                                    |  |  |  |  |  |  |
| Installation Owner Contacts                      | Dauta Ta                         | Route To                                                                                                    |  |  |  |  |  |  |
|                                                  | Koule To                         | San Antonio Office 1 💌                                                                                                    |  |  |  |  |  |  |
| Reports                                          | Send To                          | Cesar Quiroga 💌                                                                                                    |  |  |  |  |  |  |
| Reports                                          | Action Needed                    | Re-notify TxDOT (using UIR) 2 business days prior to construction                                                                                                    |  |  |  |  |  |  |
| Map<br>Other Resources<br>Special Provisions     | Review Comments [Optional]       | You are two weeks late compared to your original proposed<br>work schedule. We are currently conducting maintenance work<br>on the ROW. Your construction crew would interfere with<br>that activity. Please re-notify me in two weeks. |  |  |  |  |  |  |
| 1                                                | Select or Confirm Applicable S   | pecial Provisions                                                                                                    |  |  |  |  |  |  |
| Request Checklist                                |                                  | Inspector Map                                                                                                    |  |  |  |  |  |  |
| Feedback                                         | Special Provisions               | San Antonio District Special Provisions                                                                                                    |  |  |  |  |  |  |
| UIR Help                                         | Select and Attach Files          |                                                                                                    |  |  |  |  |  |  |
| TxDOT Manuals                                    |                                  |                                                                                                    |  |  |  |  |  |  |
| Accommodation Rules                              | Find File:                       | Browse                                                                                                    |  |  |  |  |  |  |
| TxDOT Standard<br>Specifications                 |                                  | [Click here to see valid file types you can upload]                                                                                                    |  |  |  |  |  |  |

As part of the inspection process, the inspector has three routing options when clicking the "Conduction Action" button:

• Ask the installation owner user to re-notify TxDOT at a later date (shown on this slide). In this case, UIR transfer control of the request back to the installation owner user.

• Stop construction and request the installation owner user to submit an amendment. In this case, UIR transfer control of the request back to the installation owner user.

• Notify the utility permit office that construction has ended. In this case, UIR transfer control of the request to a utility permit office user.

| 🍯 http://impdev.tamu.edu - Txl                                  | DOT - Installation Request - Mic                        | rosoft Internet Explorer                                                                                                    |          |
|-----------------------------------------------------------------|---------------------------------------------------------|----------------------------------------------------------------------------------------------------|----------|
| <u>File E</u> dit <u>V</u> iew F <u>a</u> vorites <u>T</u> ools | Help                                                    |                                                                                                    | <b>.</b> |
| TxDOT - Utility                                                 | Installation Review (U                                  | JIR) System                                                                                                    | ^        |
| 📅 Home                                                          |                                                         | Logged in as TTI SATMS1 (satms1) Loggout 📌                                                                                                    |          |
|                                                                 | SAT20071124114951                                       | Basic Information Event History Conduct Action Go back                                                                                                    |          |
| Installation Requests                                           | Enter or Confirm District Applica                       | tion Number                                                                                                    |          |
| My Requests                                                     | Installation Request No.                                | SAT20071124114951                                                                                                    |          |
| My Office Requests                                              |                                                         | TE-07-53                                                                                                    |          |
|                                                                 | Review Installation Request Typ                         |                                                                                                    |          |
| My District Requests                                            | Request Type                                            | Regular Installation Request Click here for definitions                                                                                                    |          |
| Approved Requests                                               | Installation Purpose                                    | Public Utility Installation Click here for definitions                                                                                                    |          |
| Closed Requests                                                 | Select or Confirm Inspection Off<br>Maintenance Section | ice and Inspector (mandatory during request approval)                                                                                                    |          |
|                                                                 |                                                         | Bexar Metro (according to geographic location)                                                                                                    |          |
| Accounts                                                        | Inspection Office Selected                              | (Maintenance Section) Bexar Metro                                                                                                    |          |
| My Account                                                      | Inspector Selected                                      | TTI SATMS1                                                                                                    |          |
| TxDOT Contacts                                                  | Select Office/Person to Forward                         | Request                                                                                                    |          |
| Installation Owner Contacts                                     | Route To                                                | Installation Owner Office 👻                                                                                                    |          |
|                                                                 | Route To                                                | San Antonio Office 1 🗸                                                                                                    |          |
| Reports                                                         | Send To                                                 | Cesar Quiroga 🔽                                                                                                    |          |
| Reports                                                         | Action Needed                                           | Stop construction. Submit amendment                                                                                                    |          |
| Map<br>Other Resources                                          | Review Comments [Optional]                              | During excavation, a 24" water main was found, which was not<br>shown on the original proposed drawings. Because of<br>potential conflicts with other facilities, you will need to<br>re-examine the design and submit an amendment request. |          |
| Special Provisions                                              | Select or Confirm Applicable Sp                         |                                                                                                    |          |
| Request Checklist                                               |                                                         | Inspector Map                                                                                                    |          |
| Feedback                                                        | Special Provisions                                      | San Antonio District Special Provisions                                                                                                    |          |
| UIR Help                                                        | Select and Attach Files                                 |                                                                                                    | J        |
| TxDOT Manuals                                                   | Server and Account mes                                  |                                                                                                    |          |
| Accommodation Rules                                             | Find File:                                              | Browse                                                                                                    |          |
| TxDOT Standard<br>Specifications                                |                                                         | [Click here to see valid file types you can upload]                                                                                                    | ~        |
| ê                                                               |                                                         | 🎯 Internet                                                                                                    | .;       |

This screen shows the action to stop construction and request the installation owner user to submit an amendment.

This option might be necessary if, in the opinion of the inspector, the conditions on the ground are such that an amendment to the previously approved proposal is warranted. Examples of potential conditions include the determination of the need for significant changes in horizontal alignment, vertical alignment, and/or construction schedule. If the inspector chooses this option, UIR will transfer control of the installation request to the applicant (i.e., when the applicant opens the request, the "Conduct Action" button becomes enabled).

| Home  Testallation Requests My Requests My Office Requests My District Requests Closed Requests Closed Requests My Account TxDOT Contacts Integtalistic Owner Contacts                                                                                                    | Histrict Application No.<br>Leview Installation Request Type<br>Lequest Type<br>Lequest Type<br>Left of Confirm Inspection Offic<br>Maintenance Section<br>Spection Office Selected<br>Inspector Selected                                                                                | Logged in as TTI SATMS1 (satms1) Logget 1 Basic Information Event History Conduct Action Go back tion Number SAT20071124114951 TE-07-53 e Regular Installation Request Click here for definitions Public Utility Installation Click here for definitions Public Utility Installation Click here for definitions Reduct Click here for definitions Reduct Click here for definitions Reduct Click here for definitions Reduct Installation Click here for definitions Reduct Installation Click here for definitions Reduct Installation Click here for definitions Reduct Installation Click here for definitions Reduct Installation Click here for definitions Reduct Installation Click here for definitions Reduct Installation Click here for definitions Reduct Installation Click here for definitions Reduct Installation Click here for definitions Reduct Installation Click here for definitions Reduct Installation Click here for definitions Reduct Installation Click here for definitions Reduct Installation Reduct Installation Reduct Installat |  |  |  |  |  |  |
|----------------------------------------------------------------------------------------------------|----------------------------------------------------------------------------------------------------|----------------------------------------------------------------------------------------------------|--|--|--|--|--|--|
| Home  Testallation Requests My Requests My Office Requests My District Requests Closed Requests Closed Requests My Account TxDOT Contacts Integtalistic Owner Contacts                                                                                                    | AT20071124114951                                                                                                    | Logged in as TTI SATMS1 (satms1) Logget 1 Basic Information Event History Conduct Action Go back tion Number SAT20071124114951 TE-07-53 e Regular Installation Request Click here for definitions Public Utility Installation Click here for definitions Public Utility Installation Click here for definitions Reduct Click here for definitions Reduct Click here for definitions Reduct Click here for definitions Reduct Installation Click here for definitions Reduct Installation Click here for definitions Reduct Installation Click here for definitions Reduct Installation Click here for definitions Reduct Installation Click here for definitions Reduct Installation Click here for definitions Reduct Installation Click here for definitions Reduct Installation Click here for definitions Reduct Installation Click here for definitions Reduct Installation Click here for definitions Reduct Installation Click here for definitions Reduct Installation Click here for definitions Reduct Installation Reduct Installation Reduct Installat |  |  |  |  |  |  |
| Installation Requests My Requests My Office Requests My District Requests Closed Requests Closed Requests M My Account TxOOT Contacts Installation Owner Contacts Installation Owner Contacts Installa                                                                                                    | Inter or Confirm District Applicat<br>Installation Request No.<br>Histrict Application No.<br>Hereine Installation Request Type<br>Request Type<br>Installation Purpose<br>Helect or Confirm Inspection Offic<br>Maintenance Section<br>Inspection Office Selected<br>Inspector Selected | Basic Information Event History Conduct Action Go back<br>tion Number<br>SAT20071124114951<br>TE-07-53<br>e<br>Regular Installation Request Click here for definitions<br>Public Utility Installation Click here for definitions<br>Read Inspector (mandatory during request approval)<br>Bexar Metro (according to geographic location)<br>(Maintenance Section) Bexar Metro 👻<br>TTISATMS1                                                                                                    |  |  |  |  |  |  |
| Approved Requests Approved Requests Approved Requests Closed Requests M Vaccounts M VacCount Contacts Costal Contacts                                                                                                    | Inter or Confirm District Applicat<br>Installation Request No.<br>Histrict Application No.<br>Hereine Installation Request Type<br>Request Type<br>Installation Purpose<br>Helect or Confirm Inspection Offic<br>Maintenance Section<br>Inspection Office Selected<br>Inspector Selected | tion Number SAT20071124114951 TE-07-53 e Regular Installation Request Click here for definitions Public Utility Installation Click here for definitions ce and Inspector (mandatory during request approval) Bexar Metro (according to geographic location) (Maintenance Section) Bexar Metro                                                                                                    |  |  |  |  |  |  |
| My Requests My Office Requests My District Requests Approved Requests Closed Requests My Account My Account In TxDOT Contacts Set Installation Owner Contacts                                                                                                    | nstallation Request No.<br>vistrict Application No.<br>teview Installation Request Type<br>(equest Type<br>nstallation Purpose<br>ielect or Confirm Inspection Offi<br>dinitenance Section<br>nspection Office Selected<br>nspector Selected                                             | SAT20071124114951 TE-07-53 e Regular Installation Request Click here for definitions Public Utility Installation Click here for definitions lice and Inspector (mandatory during request approval) Bexar Metro (according to geographic location) (Maintenance Section) Bexar Metro                                                                                                    |  |  |  |  |  |  |
| My Office Requests My Office Requests My District Requests Closed Requests Closed Requests M My Account TxDOT Contacts In TxDOT Contacts In Tatallation Owner Contacts                                                                                                    | Histrict Application No.<br>Leview Installation Request Type<br>Equest Type<br>Installation Purpose<br>Helect or Confirm Inspection Office<br>Maintenance Section<br>Spection Office Selected<br>Inspector Selected                                                                      | TE-07-53 e Regular Installation Request Click here for definitions Public Utility Installation Click here for definitions Read Inspector (mandatory during request approval) Bexar Metro (according to geographic location) (Maintenance Section) Bexar Metro                                                                                                    |  |  |  |  |  |  |
| My Office Requests DD<br>R<br>My District Requests R<br>Closed Requests S<br>My Account In<br>My Account In<br>TxDOT Contacts Set<br>Installation Owner Contacts                                                                                                    | teview Installation Request Type<br>lequest Type<br>nstallation Purpose<br>jelect or Confirm Inspection Offi<br>Maintenance Section<br>nspection Office Selected<br>nspector Selected                                                                                                    | e Click here for definitions Public Utility Installation Click here for definitions Public Utility Installation Click here for definitions ice and Inspector (mandatory during request approval) Bexar Metro (according to geographic location) (Maintenance Section) Bexar Metro TTISATMS1                                                                                                    |  |  |  |  |  |  |
| Approved Requests In<br>Closed Requests In<br>Closed Requests In<br>Coounts In<br>My Account In<br>TxDOT Contacts Installation Dumer Contacts                                                                                                    | tequest Type<br>Installation Purpose<br>Select or Confirm Inspection Offi<br>faintenance Section<br>Inspection Office Selected<br>Inspector Selected                                                                                                    | Regular Installation Request     Click here for definitions       Public Utility Installation     Click here for definitions       ice and Inspector (mandatory during request approval)       Bexar Metro (according to geographic location)       (Maintenance Section) Bexar Metro       TTISATMS1                                                                                                    |  |  |  |  |  |  |
| Approved Requests In<br>Closed Requests M<br>Ccounts In<br>My Account In<br>TxDOT Contacts S                                                                                                    | nstallation Purpose<br>select or Confirm Inspection Offi<br>faintenance Section<br>Inspection Office Selected<br>Inspector Selected                                                                                                    | Public Utility Installation Click here for definitions<br>ice and Inspector (mandatory during request approval)<br>Bexar Metro (according to geographic location)<br>(Maintenance Section) Bexar Metro<br>TTISATMS1                                                                                                    |  |  |  |  |  |  |
| Closed Requests M<br>ccounts In<br>TXDOT Contacts In<br>fixDOT Contacts In<br>fixDOT Contacts | elect or Confirm Inspection Offi<br>Maintenance Section<br>Inspection Office Selected<br>Inspector Selected                                                                                                    | Inspector (mandatory during request approval)         Bexar Metro (according to geographic location)         (Maintenance Section) Bexar Metro         TTISATMS1                                                                                                    |  |  |  |  |  |  |
| My         In           My Account         In           TxDOT Contacts         Su           Installation Owner Contacts         Su                                                                                                    | Naintenance Section<br>Inspection Office Selected<br>Inspector Selected                                                                                                    | Bexar Metro (according to geographic location)<br>(Maintenance Section) Bexar Metro  TTI SATMS1                                                                                                    |  |  |  |  |  |  |
| ccounts         In           My Account         In           TxDOT Contacts         Set           Installation Owner Contacts         Set                                                                                                    | nspection Office Selected<br>nspector Selected                                                                                                    | (Maintenance Section) Bexar Metro 🔹<br>TTI SATMS1 💌                                                                                                    |  |  |  |  |  |  |
| My Account In<br>TxDOT Contacts St                                                                                                    | nspector Selected                                                                                                    | TTI SATMS1                                                                                                    |  |  |  |  |  |  |
| TxDOT Contacts Se                                                                                                    | <u> </u>                                                                                                    |                                                                                                    |  |  |  |  |  |  |
| Installation Owner Contacts                                                                                                    | elect Office/Person to Forward                                                                                                    |                                                                                                    |  |  |  |  |  |  |
| Installation Owner Contacts                                                                                                    | Select Office/Person to Forward Request                                                                                                    |                                                                                                    |  |  |  |  |  |  |
|                                                                                                    | Route To                                                                                                    |                                                                                                    |  |  |  |  |  |  |
|                                                                                                    | toute 10                                                                                                    | Utility Permit Office 🔽                                                                                                    |  |  |  |  |  |  |
| seports                                                                                                    | end To                                                                                                    | TTI SATUP01 V                                                                                                    |  |  |  |  |  |  |
| Reports                                                                                                    | ction Needed                                                                                                    | Conduct post-construction review 🗸                                                                                                    |  |  |  |  |  |  |
| other Resources                                                                                                    | eview Comments [Optional]                                                                                                    | Construction ended yesterday. No major incidents reported,<br>although I had to remind the contractor to always have<br>permit request and approval at the job site. Alignment did<br>not change compared to original proposal.                                                                                                    |  |  |  |  |  |  |
| Special Provisions                                                                                                    | elect or Confirm Applicable Spe                                                                                                    | ecial Provisions                                                                                                    |  |  |  |  |  |  |
| Request Checklist                                                                                                    |                                                                                                    | Inspector Map                                                                                                    |  |  |  |  |  |  |
| Feedback SI                                                                                                    | Special Provisions                                                                                                    | San Antonio District Special Provisions                                                                                                    |  |  |  |  |  |  |
| UIR Help                                                                                                    | Select and Attach Files                                                                                                    |                                                                                                    |  |  |  |  |  |  |
| TxDOT Manuals                                                                                                    |                                                                                                    |                                                                                                    |  |  |  |  |  |  |
| Accommodation Rules                                                                                                    | Find File:                                                                                                    | Browse                                                                                                    |  |  |  |  |  |  |
| TxDOT Standard                                                                                                    |                                                                                                    | [Click here to see valid file types you can upload]                                                                                                    |  |  |  |  |  |  |

This screen shows the action to notify the utility permit office that construction has ended.

If the inspector chooses this option, UIR changes the status of the installation request to "Post-construction" and transfers control of the installation request to the TxDOT district utility permit office for further processing.

| 🕙 http://impdev.tamu.edu - T:                      | xDOT - Installation Request - Mic | rosoft Internet Explorer                                   |   |
|----------------------------------------------------|-----------------------------------|------------------------------------------------------------|---|
| <u>File Edit View Favorites Tool</u>               | ls <u>H</u> elp                   |                                                            | - |
| Installation Posuests                              | Enter or Confirm District Applica | tion Number                                                | ^ |
| My Requests                                        | Installation Request No.          | SAT20071124114951                                          |   |
|                                                    | District Application No.          | TE-07-53                                                   |   |
| My Office Requests                                 | Review Installation Request Typ   | e                                                          |   |
| My District Requests                               | Request Type                      | Regular Installation Request Click here for definitions    |   |
| Approved Requests                                  | Installation Purpose              | Public Utility Installation Click here for definitions     |   |
| Closed Requests                                    | Select or Confirm Inspection Off  | fice and Inspector (mandatory during request approval)     |   |
|                                                    | Maintenance Section               | Bexar Metro (according to geographic location)             |   |
| Accounts                                           | Inspection Office Selected        | (Maintenance Section) Bexar Metro                          |   |
| My Account                                         | Inspector Selected                | TTI SATMS1                                                 |   |
| TxDOT Contacts                                     | Select Office/Person to Forward   | Request                                                    |   |
| Installation Owner Contacts                        | Route To                          | Utility Permit Office                                      |   |
|                                                    | Route 10                          | Utility Permit Office 💌                                    |   |
| Reports                                            | Send To                           | TTI SATUP01 💌                                              |   |
| Reports                                            | Action Needed                     | Conduct post-construction review V                         |   |
| Мар                                                |                                   | Construction ended yesterday. No major incidents reported, |   |
|                                                    | Review Comments [Optional]        | although I had to remind the contractor to always have     |   |
| Other Resources                                    | Neview Comments [Optional]        | permit request and approval at the job site. Alignment did |   |
| Special Provisions                                 |                                   | not change compared to original proposal.                  |   |
| Request Checklist                                  | Select or Confirm Applicable Sp   |                                                            |   |
| Feedback                                           | Special Provisions                | Inspector Map                                              |   |
|                                                    |                                   | San Antonio District Special Provisions                    |   |
| UIR Help<br>TxDOT Manuals                          | Select and Attach Files           |                                                            |   |
| Accommodation Rules                                | en de la                          | Browse                                                     |   |
|                                                    | Find File:                        | Browse                                                     |   |
| TxDOT Standard<br>Specifications                   |                                   | [Click here to see valid file types you can upload]        |   |
|                                                    |                                   | Upload File                                                |   |
| Texas Manual on Uniform<br>Traffic Control Devices |                                   |                                                            |   |
| TxDOT Traffic Engineering                          |                                   |                                                            |   |
| Standard Plan Sheets                               |                                   |                                                            |   |
| Utility Listings                                   |                                   | Submit Review                                              |   |
| ROW Maps                                           |                                   |                                                            | ~ |
| e ·                                                |                                   | 🌍 Internet                                                 |   |

Add comments as desired, and then click the "Submit Review" button to route the request.

| File Edit View Favorites To           | ols <u>H</u> elp |                          |                        |             |                                |                                  |            |  |
|---------------------------------------|------------------|--------------------------|------------------------|-------------|--------------------------------|----------------------------------|------------|--|
|                                       |                  |                          | ) Custom               |             |                                |                                  |            |  |
|                                       | .y Installati    | ion Review (UIR          | ) System               |             |                                |                                  |            |  |
| 📅 Home                                |                  |                          | Logged i               | n as TTI SA | TUPO1 (satupo1)                |                                  | Logout 📌   |  |
|                                       |                  |                          |                        |             |                                |                                  |            |  |
|                                       |                  |                          |                        |             |                                |                                  |            |  |
| Installation Requests                 | San Antonio      | District - My Reques     |                        |             |                                |                                  |            |  |
| My Requests                           | Dist App No.     | Installation Request No. | Maintenance<br>Section | Highway     | Installation Owner             | Action Needed                    | Last Event |  |
| My Office Requests                    | TE-07-53         | SAT20071124114951        | Bexar Metro            | SS0117      | UIR Utility Testing<br>Company | Conduct post-construction review | 11-25-2007 |  |
| My District Requests                  |                  | SAT20071120101322        | West Bexar             | SH0016      | UIR TTI Testing                | Conduct initial review           | 11-22-2007 |  |
| Closed Requests                       |                  | 5/11200/1120101522       | West bendi             | 5110010     | one first resting              |                                  | 11 22 2007 |  |
| closed requests                       |                  |                          |                        |             |                                |                                  |            |  |
| Accounts                              |                  |                          |                        |             |                                |                                  |            |  |
| My Account                            |                  |                          |                        |             |                                |                                  |            |  |
| TxDOT Contacts                        |                  |                          |                        |             |                                |                                  |            |  |
| Installation Owner Contacts           |                  |                          |                        |             |                                |                                  |            |  |
| Manage Inst. Owner Accts              |                  |                          |                        |             |                                |                                  |            |  |
| Reports                               |                  |                          |                        |             |                                |                                  |            |  |
| Reports                               |                  |                          |                        |             |                                |                                  |            |  |
| Мар                                   |                  |                          |                        |             |                                |                                  |            |  |
| Database Tools                        |                  |                          |                        |             |                                |                                  |            |  |
| Incomplete Requests                   |                  |                          |                        |             |                                |                                  |            |  |
| Purge Request                         |                  |                          |                        |             |                                |                                  |            |  |
| Rollback Request                      |                  |                          |                        |             |                                |                                  |            |  |
|                                       |                  |                          |                        |             |                                |                                  |            |  |
| Other Resources                       |                  |                          |                        |             |                                |                                  |            |  |
| Other Resources<br>Special Provisions |                  |                          |                        |             |                                |                                  |            |  |

This is a sample view that shows the action needed by a utility permit office user. In this case, notice the action needed is "Conduct post-construction review."

| http://impdev.tamu.edu -<br>File Edit View Favorites To | TxDOT - Installation Request - Mi | crosoft Internet Explorer                                                                                                    | اللا |  |  |  |
|---------------------------------------------------------|-----------------------------------|----------------------------------------------------------------------------------------------------|------|--|--|--|
|                                                         |                                   |                                                                                                    | _    |  |  |  |
| TxDOT - Utili                                           | ty Installation Review (          | UIR) System                                                                                                    |      |  |  |  |
| 🖶 Home                                                  |                                   | Logged in as TTI SATUPO1 (satupo1)                                                                                                    |      |  |  |  |
| 20 Home                                                 |                                   |                                                                                                    |      |  |  |  |
|                                                         |                                   | Basic Information Event History Conduct Action Go back                                                                                     |      |  |  |  |
|                                                         | SAT20071124114951                 | Basic Information Event History Conduct Action Go back                                                                                     | 1    |  |  |  |
| nstallation Requests                                    | Statistics [Show/Hide]            |                                                                                                    |      |  |  |  |
| My Requests                                             |                                   |                                                                                                    |      |  |  |  |
| My Office Requests                                      | Event History [Collapse/Exp       |                                                                                                    |      |  |  |  |
|                                                         |                                   |                                                                                                    |      |  |  |  |
| My District Requests                                    | Event 11<br>When                  | Construction completed / Conduct post-construction review                                                                                  | 4    |  |  |  |
| Approved Requests                                       | By                                | 11/25/2007 11:18:39 AM<br>TTI SATMS1 (TxDOT, Bexar Metro Maintenance Section) - satms1                                                     | -    |  |  |  |
| Closed Requests                                         | Send to                           | TTI SATUPO1 (TxDOT, Utility Permit Office) - satupo1                                                                                       | -    |  |  |  |
|                                                         | Send to                           | Construction ended yesterday. No major incidents reported, although I had to remind the                                                    | -    |  |  |  |
| ccounts                                                 | Comment                           | contractor to always have permit request and approval at the job site. Alignment did not                                                   |      |  |  |  |
| My Account                                              |                                   | change compared to original proposal.                                                                                                    |      |  |  |  |
| TxDOT Contacts                                          | Event 10                          | Ready to start construction / Conduct inspection                                                                                           |      |  |  |  |
| Installation Owner Contacts                             | When                              | 11/25/2007 10:57:49 AM                                                                                                    |      |  |  |  |
| Manage Inst. Owner Accts                                | Ву                                | Cesar Quiroga (UIR Utility Testing Company, San Antonio Office 1) - cquiroga440                                                            |      |  |  |  |
|                                                         | Send to                           | TTI SATMS1 (TxDOT, Bexar Metro Maintenance Section) - satms1                                                                               | _    |  |  |  |
| Reports                                                 |                                   | Our construction crew is ready to start construction. Our traffic control plan is ready for your                                           |      |  |  |  |
| Reports                                                 | Comment                           | review and approval. Please coordinate with one of our construction coordinators (Paul Smith, 210-456-9093, or Jane Wilson, 210-456-9045). |      |  |  |  |
|                                                         |                                   | Request approved / Request approved. Notify TxDOT (using UIR) 2 business days prior to                                                     | 1    |  |  |  |
| Мар                                                     | Event 9                           | construction                                                                                                    |      |  |  |  |
| atabase Tools                                           | When                              | 11/25/2007 10:47:35 AM                                                                                                    | 1    |  |  |  |
|                                                         | Ву                                | TTI SATUPA1 (TxDOT, District Maintenance Office) - satupa1                                                                                 | -    |  |  |  |
| Incomplete Requests                                     | Send to                           | Cesar Quiroga (UIR Utility Testing Company, San Antonio Office 1) - cquiroga440                                                            |      |  |  |  |
| Purge Request                                           | Comment                           | No work on weekends. Restore ROW to original condition.                                                                                    |      |  |  |  |
| Rollback Request                                        | Approval Form                     | View Approval Form                                                                                                    |      |  |  |  |
|                                                         | Event 8                           | Review completed / Approve/reject application                                                                                              |      |  |  |  |
| ther Resources                                          | When                              | 11/25/2007 10:45:07 AM                                                                                                    |      |  |  |  |
| Special Provisions                                      | Ву                                | TTI SATUPO1 (TxDOT, Utility Permit Office) - satupo1                                                                                       | _    |  |  |  |
| Poquart Charklint                                       | Send to                           | TTI SATUPA1 (TxDOT, District Maintenance Office) - satupa1                                                                                 |      |  |  |  |

This is an updated view of the event history associated with the installation request.

| ile Edit View Favorites To  | pois <u>n</u> eip                |                                                                                               |  |  |  |  |  |  |  |
|-----------------------------|----------------------------------|-----------------------------------------------------------------------------------------------|--|--|--|--|--|--|--|
| TxDOT - Utili               | ity Installation Review (        | UIR) System                                                                                   |  |  |  |  |  |  |  |
| ਰੇ Home                     |                                  | Logged in as TTI SATUPO1 (satupo1) Logout 📌                                                   |  |  |  |  |  |  |  |
|                             | SAT20071124114951                | Basic Information Event History Conduct Action Go back                                        |  |  |  |  |  |  |  |
| nstallation Requests        | Enter or Confirm District Applic | ation Number                                                                                  |  |  |  |  |  |  |  |
| My Requests                 | Installation Request No.         | SAT20071124114951                                                                             |  |  |  |  |  |  |  |
| My Office Requests          | District Application No.         | TE-07-53                                                                                      |  |  |  |  |  |  |  |
| My District Requests        | Review Installation Request Ty   | pe                                                                                            |  |  |  |  |  |  |  |
| Approved Requests           | Request Type                     | Regular Installation Request  Click here for definitions                                      |  |  |  |  |  |  |  |
| Closed Requests             | Installation Purpose             | Public Utility Installation Click here for definitions                                        |  |  |  |  |  |  |  |
|                             | Select or Confirm Inspection Of  | fice and Inspector (mandatory during request approval)                                        |  |  |  |  |  |  |  |
| ccounts                     | Maintenance Section              | Bexar Metro (according to geographic location)                                                |  |  |  |  |  |  |  |
| My Account                  | Inspection Office Selected       | (Maintenance Section) Bexar Metro                                                             |  |  |  |  |  |  |  |
| TxDOT Contacts              | Inspector Selected TTI SATMS1 👻  |                                                                                               |  |  |  |  |  |  |  |
| Installation Owner Contacts | Select Office/Person to Forwar   | Select Office/Person to Forward Request                                                       |  |  |  |  |  |  |  |
| Manage Inst. Owner Accts    |                                  | Installation Owner Office                                                                     |  |  |  |  |  |  |  |
| manage inst. owner Accts    | Route To                         | San Antonio Office 1 V                                                                        |  |  |  |  |  |  |  |
| leports                     | Send To                          | Cesar Quiroga 💙                                                                               |  |  |  |  |  |  |  |
| Reports                     | Action Needed                    | Construction completed. Submit as-built certification                                         |  |  |  |  |  |  |  |
| Мар                         | , leadin needed                  |                                                                                               |  |  |  |  |  |  |  |
|                             |                                  | When submitting the as-built certification, notice the inspector's comments (see last event). |  |  |  |  |  |  |  |
| atabase Tools               | Review Comments [Optional]       |                                                                                               |  |  |  |  |  |  |  |
| Incomplete Requests         |                                  |                                                                                               |  |  |  |  |  |  |  |
| Purge Request               | Select or Confirm Applicable Sp  |                                                                                               |  |  |  |  |  |  |  |
| Rollback Request            | Special Provisions               | Inspector Map                                                                                 |  |  |  |  |  |  |  |
|                             |                                  | San Antonio District Special Provisions                                                       |  |  |  |  |  |  |  |
| ther Resources              | Select and Attach Files          |                                                                                               |  |  |  |  |  |  |  |
| Special Provisions          | Find File:                       | Browse                                                                                        |  |  |  |  |  |  |  |

This is a sample view that shows the action to route the installation request to the installation owner user for the submission of the as-built certification.

| http://impdev.tamu.edu - TxE                                    | DOT - Installation Request - Mic  | rosoft Internet Explorer                                 |          |
|-----------------------------------------------------------------|-----------------------------------|----------------------------------------------------------|----------|
| <u>File E</u> dit <u>V</u> iew F <u>a</u> vorites <u>T</u> ools | Help                              |                                                          | <b></b>  |
| Installation Posuosts                                           | Enter or Confirm District Applica | tion Number                                              | <u> </u> |
| My Requests                                                     | Installation Request No.          | SAT20071124114951                                        |          |
| My Office Requests                                              | District Application No.          | TE-07-53                                                 |          |
| My District Requests                                            | Review Installation Request Typ   | e                                                        |          |
| Approved Requests                                               | Request Type                      | Regular Installation Request  Click here for definitions |          |
| Closed Requests                                                 | Installation Purpose              | Public Utility Installation Click here for definitions   |          |
| · · · · · · · · · · · · · · · · · · ·                           | Select or Confirm Inspection Off  | ice and Inspector (mandatory during request approval)    |          |
| Accounts                                                        | Maintenance Section               | Bexar Metro (according to geographic location)           | _        |
| My Account                                                      | Inspection Office Selected        | (Maintenance Section) Bexar Metro                        |          |
| TxDOT Contacts                                                  | Inspector Selected                | TTI SATMS1                                               |          |
| Installation Owner Contacts                                     | Select Office/Person to Forward   | Request                                                  |          |
| Manage Inst. Owner Accts                                        | Route To                          | Installation Owner Office 👻                              |          |
|                                                                 | Koule 10                          | San Antonio Office 1 💌                                   |          |
| Reports                                                         | Send To                           | Cesar Quiroga 💌                                          |          |
| Reports                                                         | Action Needed                     | Construction completed. Submit as-built certification 💌  |          |
| Мар                                                             |                                   | When submitting the as-built certification, notice the   |          |
|                                                                 | Review Comments [Optional]        | inspector's comments (see last event).                   |          |
| Database Tools                                                  |                                   | ×                                                        |          |
| Incomplete Requests                                             | Select or Confirm Applicable Sp   | ecial Provisions                                         |          |
| Purge Request                                                   | Special Provisions                | Inspector Map                                            |          |
| Rollback Request                                                | Special Provisions                | San Antonio District Special Provisions                  |          |
| Other Resources                                                 | Select and Attach Files           |                                                          |          |
| Special Provisions                                              |                                   | Deres                                                    |          |
| Request Checklist                                               | Find File:                        | Browse                                                   |          |
| Feedback                                                        |                                   | [Click here to see valid file types you can upload]      |          |
|                                                                 |                                   | Upload File                                              |          |
| UIR Help                                                        |                                   |                                                          | -        |
| TxDOT Manuals                                                   |                                   |                                                          |          |
| Accommodation Rules                                             |                                   | Submit Review                                            | ٦ L      |
| TxDOT Standard                                                  |                                   | oubline to row                                           |          |
| e                                                               |                                   | 🥥 Internet                                               |          |

Add comments as needed, and click the "Submit Review" button to route the request to the installation owner user.

|                                            | ols <u>H</u> elp |                                                  |                        |             |                                |                         |            |  |
|--------------------------------------------|------------------|--------------------------------------------------|------------------------|-------------|--------------------------------|-------------------------|------------|--|
| TxDOT - Utilit                             | y Installati     | on Review (UIR                                   | ) System               |             |                                |                         |            |  |
| 😥 Home                                     |                  |                                                  | Logged i               | n as TTI SA | TUPO1 (satupo1)                |                         | Logout 🖈   |  |
|                                            |                  |                                                  |                        |             |                                |                         |            |  |
|                                            |                  | District Mr. Damas                               | t- (2)                 |             |                                |                         |            |  |
| Installation Requests<br>My Requests       | Dist App No.     | District - My Reques<br>Installation Request No. | Maintenance<br>Section | Highway     | Installation Owner             | Action Needed           | Last Event |  |
| My Office Requests<br>My District Requests | TE-07-53         | SAT20071124114951                                | Bexar Metro            | SS0117      | UIR Utility Testing<br>Company | Conduct as-built review | 11-25-2007 |  |
| Approved Requests                          |                  | SAT20071120101322                                | West Bexar             | SH0016      | UIR TTI Testing                | Conduct initial review  | 11-22-2007 |  |
| Closed Requests                            |                  |                                                  |                        |             | 1                              |                         |            |  |
| Accounts                                   |                  |                                                  |                        |             |                                |                         |            |  |
| My Account                                 |                  |                                                  |                        |             |                                |                         |            |  |
| TxDOT Contacts                             |                  |                                                  |                        |             |                                |                         |            |  |
| Installation Owner Contacts                |                  |                                                  |                        |             |                                |                         |            |  |
| Manage Inst. Owner Accts                   |                  |                                                  |                        |             |                                |                         |            |  |
| Reports                                    |                  |                                                  |                        |             |                                |                         |            |  |
| Reports                                    |                  |                                                  |                        |             |                                |                         |            |  |
| Мар                                        |                  |                                                  |                        |             |                                |                         |            |  |
| Database Tools                             |                  |                                                  |                        |             |                                |                         |            |  |
| Incomplete Requests                        |                  |                                                  |                        |             |                                |                         |            |  |
| Purge Request                              |                  |                                                  |                        |             |                                |                         |            |  |
| Rollback Request                           |                  |                                                  |                        |             |                                |                         |            |  |
| Other Resources                            |                  |                                                  |                        |             |                                |                         |            |  |
|                                            |                  |                                                  |                        |             |                                |                         |            |  |
| Special Provisions                         |                  |                                                  |                        |             |                                |                         |            |  |

After the installation owner submits the as-built certification, this is the view for a utility permit office user to conduct the as-built review.

| Home Home Home Home Home Home Home Home                                                                                                    | tallation Review (UII<br>0071124114951 E<br>istics [Show/Hide]<br>it History [Collapse/Expand<br>it 13<br>n | Logged in as TTI SATUPO1 (satupo1) Logout 🛧 Basic Information Event History Conduct Action Go back                                                                                                    |
|----------------------------------------------------------------------------------------------------|----------------------------------------------------------------------------------------------------|----------------------------------------------------------------------------------------------------|
| Home SAT2 Stat                                                                                                    | 0071124114951 E<br>istics [Show/Hide]<br>it History [Collapse/Expand<br>it 13<br>n<br>d to                  | Logged in as TTI SATUPO1 (satupo1)     Logout      Submitting as-built certification / Conduct Action     Go back      Submitting as-built certification / Conduct as-built review     11/25/2007 11:36:26 AM     Cesar Quiroga (UIR Utility Testing Company, San Antonio Office 1) - cquiroga440     TTI SATUPO1 (TxDOT, Utility Permit Office) - satupo1     In this example, the user is certifying that the as-built facility matches the approved     documentation and, therefore, as-built plans are not necessary. If there had been changes on     the ground compared to the approved alignment, the user would need to select the second     option and attach as-built files.                                                                                                    |
| stallation Requests<br>ty Requests<br>ty Office Requests<br>ty Office Requests<br>ty District Requests<br>tased Requests<br>tased Requests<br>to counts<br>ty Account<br>x0OT Contacts<br>tanage Inst. Owner Accts<br>temports<br>temports<br>temp | istics [Show/Hide]<br>It History [Collapse/Expand<br>It 13<br>n<br>d to                                     | Basic Information         Event History         Conduct Action         Go back           d]         Submitting as-built certification / Conduct as-built review         11/25/2007 11:36:26 AM         Cesar Quiroga (UIR Utility Testing Company, San Antonio Office 1) - cquiroga440         11/15/2007 11:36:26 AM           Cesar Quiroga (UIR Utility Testing Company, San Antonio Office 1) - cquiroga440         11/15/2007 Utility Permit Office) - saupo1         11/15/2007 Utility Permit Office) - saupo1           In this example, the user is certifying that the as-built facility matches the approved documentation and, therefore, as-built plans are not necessary. If there had been changes on the ground compared to the approved alignment, the user would need to select the second option and attach as-built files. |
| stallation Requests     Stat       ty Requests     Even       ty Office Requests     Even       upproved Requests     By       counts     By       ty Account     XoOT Contacts       hange Inst. Owner Accts     Even       eports     Even                                                                                                    | istics [Show/Hide]<br>It History [Collapse/Expand<br>It 13<br>n<br>d to                                     | d] Submitting as-built certification / Conduct as-built review 11/25/2007 11:36:26 AM Cesar Quiroga (UIR Utility Testing Company, San Antonio Office 1) - cquiroga440 TTI SATUPOI (TxDOT, Utility Permit Office) - satupo1 In this example, the user is certifying that the as-built facility matches the approved documentation and, therefore, as-built plans are not necessary. If there had been changes on the ground compared to the approved alignment, the user would need to select the second option and attach as-built files.                                                                                                    |
| stallation Requests     Stat       ty Requests     Even       ty Office Requests     Even       ty Office Requests     By       losed Requests     By       stallation Owner Contacts     Com       installation Owner Accts     Even       ports     Even                                                                                                    | istics [Show/Hide]<br>It History [Collapse/Expand<br>It 13<br>n<br>d to                                     | d] Submitting as-built certification / Conduct as-built review 11/25/2007 11:36:26 AM Cesar Quiroga (UIR Utility Testing Company, San Antonio Office 1) - cquiroga440 TTI SATUPOI (TxDOT, Utility Permit Office) - satupo1 In this example, the user is certifying that the as-built facility matches the approved documentation and, therefore, as-built plans are not necessary. If there had been changes on the ground compared to the approved alignment, the user would need to select the second option and attach as-built files.                                                                                                    |
| ty Requests<br>ty Office Requests<br>ty District Requests<br>pproved Requests<br>losed Requests<br>based Requests<br>to counts<br>ty Account<br>ty Account<br>ty Account<br>ty Account<br>counts<br>tanage Inst. Owner Accts<br>tanage Inst. Owner Accts                                                                                                    | i <b>t History</b> [Collapse/Expand<br>It <b>13</b><br>n<br>d to                                            | Submitting as-built certification / Conduct as-built review           11/25/2007 11:36:26 AM           Cesar Quiroga (UIR Utility Testing Company, San Antonio Office 1) - cquiroga440           TTI SATUPO1 (TxDOT, Utility Permit Office) - satupo1           In this example, the user is certifying that the as-built facility matches the approved documentation and, therefore, as-built plans are not necessary. If there had been changes on the ground compared to the approved alignment, the user would need to select the second option and attach as-built fles.                                                                                                    |
| y Requests<br>y Office Requests<br>y District Requests<br>pproved Requests<br>losed Requests<br>y Account<br>y Account<br>xXOT Contacts<br>ustallation Owner Accts<br>ports<br>exorts                                                                                                    | i <b>t History</b> [Collapse/Expand<br>It <b>13</b><br>n<br>d to                                            | Submitting as-built certification / Conduct as-built review           11/25/2007 11:36:26 AM           Cesar Quiroga (UIR Utility Testing Company, San Antonio Office 1) - cquiroga440           TTI SATUPO1 (TxDOT, Utility Permit Office) - satupo1           In this example, the user is certifying that the as-built facility matches the approved documentation and, therefore, as-built plans are not necessary. If there had been changes on the ground compared to the approved alignment, the user would need to select the second option and attach as-built fles.                                                                                                    |
| y Office Requests<br>y District Requests<br>pproved Requests<br>losed Requests<br>y Account<br>vy Account<br>vy Account<br>stallation Owner Contacts<br>anage Inst. Owner Accts<br>ports                                                                                                    | n dto                                                                                                    | Submitting as-built certification / Conduct as-built review           11/25/2007 11:36:26 AM           Cesar Quiroga (UIR Utility Testing Company, San Antonio Office 1) - cquiroga440           TTI SATUPO1 (TxDOT, Utility Permit Office) - satupo1           In this example, the user is certifying that the as-built facility matches the approved documentation and, therefore, as-built plans are not necessary. If there had been changes on the ground compared to the approved alignment, the user would need to select the second option and attach as-built fles.                                                                                                    |
| y District Requests<br>pproved Requests<br>losed Requests<br>based Requests<br>by Account<br>y Account<br>wXOT Contacts<br>lanage Inst. Owner Accts<br>ports<br>exercise<br>by By<br>Senu<br>Common<br>Senu<br>Senu<br>Senu<br>Senu<br>Senu<br>Senu<br>Senu<br>Sen                                                                                                    | n dto                                                                                                    | Submitting as-built certification / Conduct as-built review           11/25/2007 11:36:26 AM           Cesar Quiroga (UIR Utility Testing Company, San Antonio Office 1) - cquiroga440           TTI SATUPO1 (TxDOT, Utility Permit Office) - satupo1           In this example, the user is certifying that the as-built facility matches the approved documentation and, therefore, as-built plans are not necessary. If there had been changes on the ground compared to the approved alignment, the user would need to select the second option and attach as-built fles.                                                                                                    |
| proved Requests<br>losed Requests<br>by Account<br>by Account<br>stallation Owner Contacts<br>lanage Inst. Owner Accts<br>ports<br>exorts                                                                                                    | n<br>i to                                                                                                   | 11/25/2007 11:36:26 AM<br>Ceser Quiroga (UIK Utility Testing Company, San Antonio Office 1) - cquiroga440<br>TTI SATUPO1 (TxDOT, Utility Permit Office) - satupo1<br>In this example, the user is certifying that the as-built facility matches the approved<br>documentation and, therefore, as-built plans are not necessary. If there had been changes on<br>the ground compared to the approved alignment, the user would need to select the second<br>option and attach as-built files.                                                                                                    |
| By     Sen       counts     y       y Account     KDOT Contacts       sallation Owner Contacts     Com       anage Inst. Owner Accts     Ever       ports     Ever       whte     Sender                                                                                                    | d to                                                                                                    | Cesar Quiroga (UIR Utility Testing Company, San Antonio Office 1) - cquiroga440<br>TTI SATUPO1 (TxDOT, Utility Permit Office) - satupo1<br>In this example, the user is certifying that the as-built facility matches the approved<br>documentation and, therefore, as-built plans are not necessary. If there had been changes on<br>the ground compared to the approved alignment, the user would need to select the second<br>option and attach as-built files.                                                                                                    |
| counts y Account kDOT Contacts ustallation Owner Contacts anage Inst. Owner Accts ports Ever Whe                                                                                                    |                                                                                                    | TTI SATUP01 (TxDOT, Utility Permit Office) - satupo1<br>In this example, the user is certifying that the as-built facility matches the approved<br>documentation and, therefore, as-built plans are not necessary. If there had been changes on<br>the ground compared to the approved alignment, the user would need to select the second<br>option and attach as-built files.                                                                                                    |
| counts y Account wDOT Contacts stallation Owner Contacts anage Inst. Owner Accts ports Ever Whe                                                                                                    |                                                                                                    | In this example, the user is certifying that the as-built facility matches the approved<br>documentation and, therefore, as-built plans are not necessary. If there had been changes on<br>the ground compared to the approved alignment, the user would need to select the second<br>option and attach as-built files.                                                                                                    |
| y Account<br>xOOT Contacts<br>ustallation Owner Contacts<br>anage Inst. Owner Accts<br>ports<br>Ever<br>Whe<br>anorts                                                                                                    | ment                                                                                                    | documentation and, therefore, as-built plans are not necessary. If there had been changes on<br>the ground compared to the approved alignment, the user would need to select the second<br>option and attach as-built files.                                                                                                    |
| WOT Contacts<br>stallation Owner Contacts<br>anage Inst. Owner Accts<br>ports<br>Ever<br>Whe                                                                                                    | ment                                                                                                    | option and attach as-built files                                                                                                    |
| exorts                                                                                                    | inone .                                                                                                    |                                                                                                    |
| ports Even<br>Whe                                                                                                    |                                                                                                    |                                                                                                    |
| eports Whe                                                                                                    |                                                                                                    | provisions, and other related documents, as described in the Notice of Proposed Installation,<br>Approval Form, and approved amendments. We also maintained field representation during<br>installation of this utility.                                                                                                    |
| Whe                                                                                                    | it 12                                                                                                    | Construction completed / Construction completed. Submit as-built certification                                                                                                    |
|                                                                                                    | n                                                                                                    | 11/25/2007 11:25:23 AM                                                                                                    |
| Ву                                                                                                    |                                                                                                    | TTI SATUPO1 (TxDOT, Utility Permit Office) - satupo1                                                                                                    |
| ap Seno                                                                                                    | d to                                                                                                    | Cesar Quiroga (UIR Utility Testing Company, San Antonio Office 1) - cquiroga440                                                                                                    |
| Com                                                                                                    | ment                                                                                                    | When submitting the as-built certification, notice the inspector's comments (see last event).                                                                                                    |
| tabase Tools Even                                                                                                    | it 11                                                                                                    | Construction completed / Conduct post-construction review                                                                                                    |
| complete Requests Whe                                                                                                    | n                                                                                                    | 11/25/2007 11:18:39 AM                                                                                                    |
| urge Request By                                                                                                    |                                                                                                    | TTI SATMS1 (TxDOT, Bexar Metro Maintenance Section) - satms1                                                                                                    |
| ollback Request Send                                                                                                    | d to                                                                                                    | TTI SATUPO1 (TxDOT, Utility Permit Office) - satupo1                                                                                                    |
|                                                                                                    | ment                                                                                                    | Construction ended yesterday. No major incidents reported, although I had to remind the<br>contractor to always have permit request and approval at the job site. Alignment did not<br>change compared to original proposal.                                                                                                    |
| pecial Provisions Ever                                                                                                    | it <b>10</b>                                                                                                | Ready to start construction / Conduct inspection                                                                                                    |
| aquact Chacklist Whe                                                                                                    | n                                                                                                    | 11/25/2007 10·57·40 AM                                                                                                    |

This is an updated view of the event history associated with the installation request.

Notice that the as-built certification must be consistent with any comments by the inspector regarding any potential changes in alignment with respect to the originally approved request. If there are inconsistencies, the utility permit office user should return the certification back to the installation owner user.

| <u>http://impdev.tamu.edu -</u><br>Eile <u>E</u> dit <u>V</u> iew F <u>a</u> vorites <u>T</u> o | TxDOT - Installation Request - Mi<br>ols <u>H</u> elp | croson internet explorer                                 |   |
|-------------------------------------------------------------------------------------------------|-------------------------------------------------------|----------------------------------------------------------|---|
|                                                                                                 | ty Installation Review (                              | LITR) System                                             |   |
|                                                                                                 |                                                       | Uny System                                               |   |
| 📅 Home                                                                                          |                                                       | Logged in as TTI SATUPO1 (satupo1) Logout 🕺              |   |
|                                                                                                 |                                                       |                                                          |   |
|                                                                                                 | SAT20071124114951                                     | Basic Information Event History Conduct Action Go back   | ] |
| Installation Requests                                                                           | Enter or Confirm District Applic                      | ation Number                                             |   |
| My Requests                                                                                     | Installation Request No.                              | SAT20071124114951                                        | _ |
| My Office Requests                                                                              | District Application No.                              | TE-07-53                                                 |   |
| My District Requests                                                                            | Review Installation Request Ty                        | pe                                                       |   |
| Approved Requests                                                                               | Request Type                                          | Regular Installation Request  Click here for definitions |   |
| Closed Requests                                                                                 | Installation Purpose                                  | Public Utility Installation  Click here for definitions  |   |
| clobed requests                                                                                 | Select or Confirm Inspection Of                       | fice and Inspector (mandatory during request approval)   |   |
| Accounts                                                                                        | Maintenance Section                                   | Bexar Metro (according to geographic location)           |   |
| My Account                                                                                      | Inspection Office Selected                            | (Maintenance Section) Bexar Metro 👻                      |   |
| TxDOT Contacts                                                                                  | Inspector Selected                                    | TTI SATMS1                                               |   |
| Installation Owner Contacts                                                                     | Select Office/Person to Forwar                        | d Request                                                |   |
| Manage Inst. Owner Accts                                                                        |                                                       | Closed Permit Box                                        |   |
| Manage Inst. Owner Accts                                                                        | Route To                                              | Closed Permit Box 👻                                      |   |
| Reports                                                                                         | Send To                                               | System Will Notify Applicant                             |   |
| Reports                                                                                         | Action Needed                                         | Nothing (application completed)                          | - |
| Мар                                                                                             |                                                       | Process completed.                                       | - |
|                                                                                                 | Review Comments [Optional]                            |                                                          |   |
| Database Tools                                                                                  | rener connents [options]                              |                                                          |   |
| Incomplete Requests                                                                             | Select or Confirm Applicable Sp                       | perial Provisions                                        |   |
| Purge Request                                                                                   |                                                       | Inspector Map                                            |   |
| Rollback Request                                                                                | Special Provisions                                    | San Antonio District Special Provisions                  |   |
| Other Resources                                                                                 | Select and Attach Files                               |                                                          |   |
| Special Provisions                                                                              | eta di etta d                                         | Rever                                                    |   |
| Poquect Checklict                                                                               | Find File:                                            | Browse                                                   |   |

If the certification is correct, click "Conduct Action" and then send the request to the closed permit box.

| 🗿 http://impdev.tamu.edu - 1          | TxDOT - Installation Request - Mi | crosoft Internet Explorer                               |   |
|---------------------------------------|-----------------------------------|---------------------------------------------------------|---|
| <u>File Edit View Favorites Too</u>   | ols <u>H</u> elp                  |                                                         |   |
| Installation Requests                 | Enter or Confirm District Applica | ition Number                                            | ^ |
| My Requests                           | Installation Request No.          | SAT20071124114951                                       | ] |
| My Office Requests                    | District Application No.          | TE-07-53                                                |   |
| My District Requests                  | Review Installation Request Typ   | e                                                       |   |
| Approved Requests                     | Request Type                      | Regular Installation Request Click here for definitions |   |
| Closed Requests                       | Installation Purpose              | Public Utility Installation Click here for definitions  |   |
| · · · · · · · · · · · · · · · · · · · | Select or Confirm Inspection Of   | fice and Inspector (mandatory during request approval)  |   |
| Accounts                              | Maintenance Section               | Bexar Metro (according to geographic location)          | _ |
| My Account                            | Inspection Office Selected        | (Maintenance Section) Bexar Metro                       | - |
| TxDOT Contacts                        | Inspector Selected                | TTI SATMS1                                              |   |
| Installation Owner Contacts           | Select Office/Person to Forward   | Request                                                 |   |
| Manage Inst. Owner Accts              | Route To                          | Closed Permit Box                                       |   |
|                                       | Route To                          | Closed Permit Box 💌                                     |   |
| Reports                               | Send To                           | System Will Notify Applicant 💌                          |   |
| Reports                               | Action Needed                     | Nothing (application completed) 💌                       |   |
| Мар                                   |                                   | Process completed.                                      |   |
| Database Tools                        | Review Comments [Optional]        |                                                         |   |
| Incomplete Requests                   |                                   |                                                         |   |
| Purge Request                         | Select or Confirm Applicable Sp   | ecial Provisions                                        |   |
| Rollback Request                      | Special Provisions                | Inspector Map                                           |   |
| Kollback Request                      | •                                 | San Antonio District Special Provisions                 |   |
| Other Resources                       | Select and Attach Files           |                                                         | - |
| Special Provisions                    | Find File:                        | Browse                                                  |   |
| Request Checklist                     |                                   |                                                         |   |
| Feedback                              |                                   | [Click here to see valid file types you can upload]     | - |
| UIR Help                              |                                   | Upload File                                             |   |
| TxDOT Manuals                         |                                   |                                                         |   |
| Accommodation Rules                   |                                   |                                                         |   |
| TxDOT Standard                        |                                   | Submit Review                                           |   |
| Specifications                        |                                   | Internet                                                |   |
|                                       |                                   | • Another                                               |   |

Click the "Submit Review" button at the bottom of the page to complete the transaction.

| 📅 Home                       |               |                          | Logged                 | in as 🎹   | SATUPO1 (satu                     | po1)      |           |                                    | Logout 📌   |
|------------------------------|---------------|--------------------------|------------------------|-----------|-----------------------------------|-----------|-----------|------------------------------------|------------|
| Installation Requests        |               | District - Closed Req    |                        |           |                                   |           |           |                                    |            |
| My Requests                  | Maintenance 9 |                          | Re                     | quests cu | rrently at TxDOT                  |           | Request   | s currently at Installat           | on Owner   |
| My Office Requests           | Bexar Metro   |                          |                        |           | 1                                 |           |           | 0                                  |            |
| My District Requests         | Northeast [15 | ance Sections            |                        |           | 1 2                               |           |           | 0                                  |            |
| Approved Requests            | All Maintena  | ance sections            |                        |           | 2                                 |           |           | U                                  |            |
| Closed Requests              |               |                          | s                      | Search by | Installation Red                  | quest No  |           | ~                                  | Go         |
| Accounts                     | Requests C    | urrently at TxDOT (2)    | [Hide/Sho              | w]        | -                                 |           |           |                                    |            |
| My Account<br>TxDOT Contacts | Dist App No.  | Installation Request No. | Maintenance<br>Section | Highway   | Installation<br>Owner             | Currently | / at      | Action Needed                      | Last Event |
| Installation Owner Contacts  | 264334        | SAT20071120100755        | Northeast              | SL0368    | UIR<br>Demonstration              | Closed P  | ermit Box | Nothing (application<br>completed) | 11-21-2007 |
| Manage Inst. Owner Accts     | TE-07-53      | SAT20071124114951        | Bexar Metro            | SS0117    | UIR Utility<br>Testing<br>Company | Closed P  | ermit Box | Nothing (application<br>completed) | 11-25-2007 |
| Reports                      |               |                          |                        |           | Company                           |           |           |                                    |            |
| Reports                      |               |                          |                        |           |                                   |           |           |                                    |            |
| Мар                          |               |                          |                        |           |                                   |           |           |                                    |            |
| Database Tools               |               |                          |                        |           |                                   |           |           |                                    |            |
| Incomplete Requests          |               |                          |                        |           |                                   |           |           |                                    |            |
| Purge Request                |               |                          |                        |           |                                   |           |           |                                    |            |
| Rollback Request             |               |                          |                        |           |                                   |           |           |                                    |            |
| Other Resources              |               |                          |                        |           |                                   |           |           |                                    |            |
| Special Provisions           |               |                          |                        |           |                                   |           |           |                                    |            |
|                              |               |                          |                        |           |                                   |           |           |                                    |            |

The request is now closed, but can accessed at any point by clicking the "Closed Requests" link and searching for the request.

|                                       |                       | Logged in                                                | as TTI SATUPO | 01 (satupo1)                                         | Logout 📌   |
|---------------------------------------|-----------------------|----------------------------------------------------------|---------------|------------------------------------------------------|------------|
|                                       | SAT2007112411         | 4951 Basic Information                                   | Event         | History Rollback Event                               | Go back    |
| Installation Requests                 | Statistics [Sho       | ow/Hide]                                                 |               |                                                      |            |
| My Requests                           |                       |                                                          |               |                                                      |            |
| My Office Requests                    | Event History         | [Collapse/Expand]                                        |               |                                                      |            |
| My District Requests                  | Status                | Events                                                   | Bv            | Office Name                                          | Date       |
| Annroved Requests                     | Completed             | 14. Process completed                                    |               | TxDOT, Utility Permit Office                         | 11-25-2007 |
| Closed Requests                       | Post-<br>construction | 13. Submitting as-built certification                    | Cesar Quiroga | UTP Utility Tecting Company, San Antonio Office      | 11-25-2007 |
| Accounts                              | Post-<br>construction | 12. Construction completed                               | TTI SATUPO1   | TxDOT, Utility Permit Office                         | 11-25-2007 |
| My Account<br>TxDOT Contacts          | Post-<br>construction | 11. Construction completed                               | TTI SATMS1    | TxDOT, Bexar Metro Maintenance Section               | 11-25-2007 |
| Installation Owner Contacts           | Construction          | 10. Ready to start construction                          | Cesar Quiroga | UIR Utility Testing Company, San Antonio Office<br>1 | 11-25-2007 |
| Manage Inst. Owner Accts              | Pre-construction      | 9. Request approved                                      | TTI SATUPA1   | TxDOT, District Maintenance Office                   | 11-25-2007 |
|                                       | Under review          | 8. Review completed                                      | TTI SATUPO1   | TxDOT, Utility Permit Office                         | 11-25-2007 |
| Reports                               | Under review          | 7. Review completed                                      | TTI SATAO1    | TxDOT, Bexar Metro Area Office                       | 11-25-2007 |
| Reports                               | Under review          | 6. Review completed                                      | TTI SATMS1    | TxDOT, Bexar Metro Maintenance Section               | 11-25-2007 |
| •                                     | Under review          | 5. Review completed                                      | TTI SATAO1    | TxDOT, Bexar Metro Area Office                       | 11-25-2007 |
| Мар                                   | Under review          | 4. Review completed                                      | TTI SATUPO1   | TxDOT, Utility Permit Office                         | 11-25-2007 |
|                                       | Under review          | <ol> <li>Submitting revised<br/>documentation</li> </ol> | Cesar Quiroga | 1                                                    | 11-25-2007 |
| Database Tools                        |                       |                                                          | THE OWNER OF  | TxDOT, Utility Permit Office                         | 11-25-2007 |
| Database Tools<br>Incomplete Requests | Under review          | 2. Review partially completed                            | TTI SATUPO1   | UIR Utility Testing Company, San Antonio Office      | 11-23-2007 |

Notice the complete list of events in the event history.

Long Presentation Participant Handout

## Utility Installation Review (UIR) System

Internet-Based Utility Permit Implementation

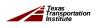

Transportation Operations Group

#### Why is It Important?

- Large number of utilities within the ROW
- Thousands of utility permits per year
- Hundreds of utility agreements per year
- Institutional memory at TxDOT
- Quality of information provided by utilities
- TTI Research Project 0-2110

   Prototype GIS-based utility inventory model
   (Postature laterast based utility associations used)
  - ✓ Prototype Internet-based utility permitting system

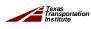

Transportation Operations Group

2

# Workflow Diagram - Overview Submitting

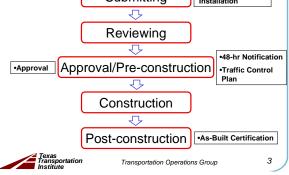

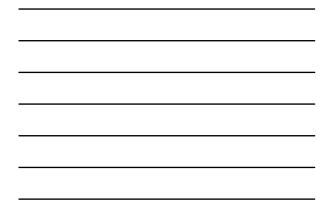

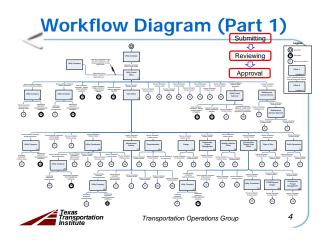

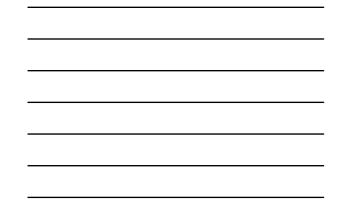

#### Workflow Diagram (Part 2)

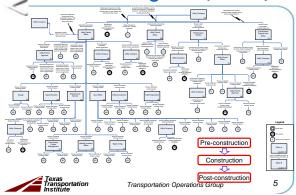

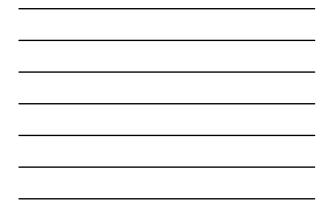

#### Major System Functionality

- Database-driven
- Interactive GIS-based permit location
- Permit event and document tracking
- PDF file conversion
- Utility company/DOT user management

Transportation Operations Group

- Tabular and map-based reports
- Performance measures

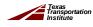

#### **Benefits**

- Automation
- More thorough, faster reviews
- Reporting and accountability
- Institutional memory
- Document retention practices

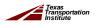

Transportation Operations Group

#### Challenges

- Garbage in / garbage out ...
   Automation does not "automatically" result in better, more reliable deliverables
- DOT and utility company training
- Utility company compliance
  - ✓Utility Accommodation Rules
  - ✓ Notification to DOT prior to construction

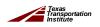

8

#### **Additional Information**

Transportation Operations Group

#### https://apps.dot.state.tx.us/uirpro/ http://uir.tamu.edu/uirdemo/ (demo)

- Online help system
- User manual
- Training materials

Cesar Quiroga – TTI (RS): c-quiroga@tamu.edu, 210-731-9938 Jesse Cooper – ROW (PD): jcoope2@dot.state.tx.us, 512-416-2874 John Campbell – ROW (PC): jcampbel@dot.state.tx.us, 512-416-2909

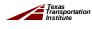

Transportation Operations Group

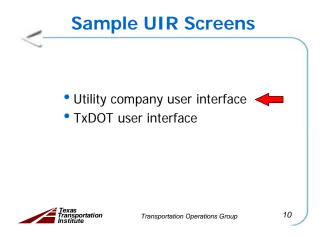

#### **Utility Company User Interface**

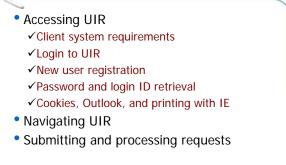

Transportation Operations Group

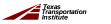

11

#### **User System Requirements**

- 2
  - Desktop/Laptop with Pentium Processor or higher

Transportation Operations Group

- Internet Explorer 6.0
- Adobe Acrobat Reader 6.0
- Internet connection
- Email account
- UIR active account

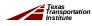

| Die Dat Ven Albentes Dog Da | - Installation Request - Microsoft Internet Explorer<br>No                                        |            |
|-----------------------------|---------------------------------------------------------------------------------------------------|------------|
| TxDOT - Utility In          | stallation Review (UIR) System                                                                    |            |
|                             | UIR Installation Owner User Login                                                                 |            |
|                             | Login D Passoord Login                                                                            |            |
|                             | Net a registered user? Click here to register.<br>Forget your password? Click here to retryine it |            |
|                             | hete about Coolies, Outlook, and Printing with Internet Explorer UR Help                          |            |
|                             |                                                                                                   |            |
|                             | Taxa Department of Temportation   Declamor   Privacy Moley   Assessibility Moley   Open Records   |            |
|                             | © Copyright 2017, Tease Transportation: Swittube, All Rights Reserved.                            |            |
| Core .                      |                                                                                                   | 🔮 Internet |

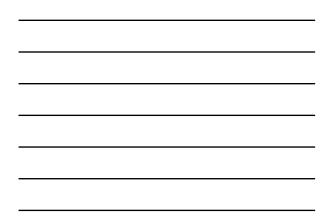

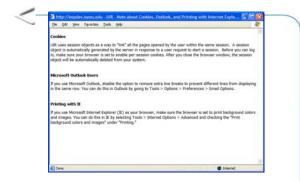

Texas Transportation Institute

Transportation Operations Group

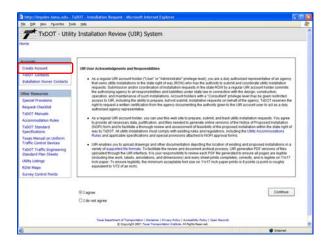

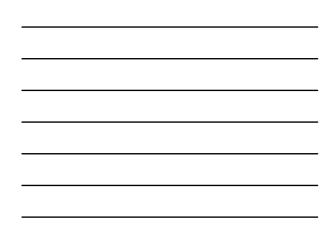

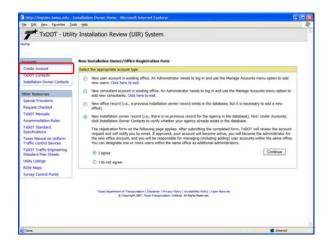

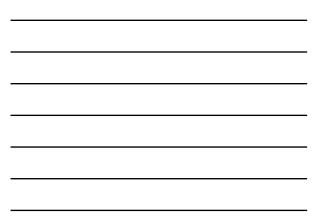

| the that yes reported to                           | ola (jelp                                  |                        |            |                   |                       |               |                    |
|----------------------------------------------------|--------------------------------------------|------------------------|------------|-------------------|-----------------------|---------------|--------------------|
| keenueta                                           | Create/Edit New User Account.              |                        |            |                   |                       |               |                    |
| Create Account                                     | and to control the tool of an initial of   |                        |            |                   |                       |               |                    |
| Tabot contacts                                     | Select or add installation owner           |                        |            |                   |                       |               |                    |
| Installation Owner Contacts                        | Installation Owner Name                    | UR Usity 1             | 'esting C  | Company           |                       | No special    | characters **      |
|                                                    | and an an an an an an an an an an an an an | Or click here          | to selec   | t Existing Instal | lation Owner          |               |                    |
| Other Resources                                    | Installation Owner Acronym                 | URUTC                  |            |                   |                       |               |                    |
| Special Provisions                                 | Select TxDOT district (your "home"         | district). Notice that | YOU COT    | submit installat  | ion requests to any a | ctive distric | t.                 |
| Request Checklist                                  | TxDOT District Name                        | San Anton              | o District | M N               |                       |               |                    |
| TxDOT Manuals                                      | Add office                                 |                        |            |                   |                       |               |                    |
| Accommodation Rules                                | Office Name                                | San Antoni             | Office 1   |                   |                       |               |                    |
| TxDOT Standard                                     | Office Acronym (Syname)                    | SA01                   |            |                   |                       |               |                    |
| Specifications<br>Texas Manual on Uniform          | Provide contact information                |                        |            |                   |                       |               |                    |
| Texas Manual on Uniform<br>Traffic Control Devices | User Name                                  | First Cesar            |            |                   | Lest Quiroga          |               |                    |
| TxDOT Traffic Engineering                          | Title (takes)                              | Tester                 |            |                   |                       |               |                    |
| Standard Plan Sheets                               | Phone Number                               | 210 - 731              | - 9938     |                   |                       |               |                    |
| Utility Listings                                   | Mobile Number (convel)                     |                        |            |                   |                       |               |                    |
| ROW Meps                                           | Fax Number Stewart                         | 210 - 731              | - 2904     |                   |                       |               |                    |
| Survey Control Points                              | Email Address                              | c gurogali             |            | 5                 |                       |               |                    |
|                                                    |                                            | - Providence Contra    |            |                   |                       |               | _                  |
|                                                    | Address                                    |                        |            | op 410, Suite 31  |                       | -             |                    |
|                                                    |                                            | City San               | -          |                   | Texas                 |               | 78229              |
|                                                    | Provide security information               |                        |            |                   |                       |               |                    |
|                                                    | Login 10                                   | cquiroga44             | 0          | 4-15 characte     | ers. Letters or numbe | rs only       |                    |
|                                                    | Password                                   |                        |            | Case sensitive    | . 6-15 characters. M  | lust be diffe | rent from Login ID |
|                                                    | Confirm Password                           |                        |            |                   |                       |               |                    |
|                                                    | Account status                             |                        |            |                   |                       |               |                    |
|                                                    | User Account Status                        | Pending                |            |                   |                       |               |                    |
|                                                    | User Privilege Level                       | Administrate           | r          |                   |                       |               |                    |
|                                                    | Reset Form                                 |                        |            |                   |                       |               | Continue           |

| TXDOT - Utili                            | ity Installation Review (UIR) S                                 | lystem                                                                                                    |            |
|------------------------------------------|-----------------------------------------------------------------|----------------------------------------------------------------------------------------------------|------------|
| kome                                     |                                                                 |                                                                                                    |            |
| Accounts                                 | New Installation Owner Registration                             | form                                                                                                    |            |
| Create Account                           |                                                                 |                                                                                                    |            |
| TIDOT CONTACTS                           | Review and edit form as needed. When fi                         | nished, click Submit to send the account request to TxDOT.                                                      |            |
| Installation Owner Contacts              |                                                                 |                                                                                                    |            |
| Poundation Contracts                     | Installation owner information<br>Installation Owner Name       | and the state of the state of the state of the state of the state of the state of the state of the state of the |            |
| Other Resources                          | Installation Owner Name<br>Installation Owner Accomm [Optional] | UR Utility Testing Company<br>URUTC                                                                             |            |
| Special Provisions                       | TypOT Detrict Name                                              | San Antonio District                                                                                            |            |
|                                          | Office Name                                                     | San Antonio Office 1                                                                                            |            |
| Request Checklist                        | Office Acronym                                                  | 5A01                                                                                                    |            |
| TxDOT Manuels                            | Contact information                                             |                                                                                                    |            |
| Accommodation Rules                      | User Name                                                       | Cesar Quirosa                                                                                                   |            |
| TxDOT Standard                           | Title (Internal)                                                | Tedar                                                                                                    |            |
| Specifications                           | Phone Number                                                    | (210)731-9938                                                                                                   |            |
| Texes Manual on Uniform                  | Mobile Number (cases)                                           |                                                                                                    |            |
| Traffic Control Devices                  | Fax Number (Opened)                                             | (210)731-8904                                                                                                   |            |
| TxDOT Traffic Engineering                | Email Address                                                   | c-quiroga@tamu.edu                                                                                              |            |
| Standard Flan Sheets<br>Utility Listings | Address                                                         | 3500 NW Loop 410, Suite 315<br>San Actorio, TX 78229                                                            |            |
| ROW Meps                                 | Security information                                            |                                                                                                    |            |
|                                          | Login 3D                                                        | cquiroga440                                                                                                    |            |
| Survey Control Points                    | Paseword                                                        | not displayed                                                                                                   |            |
|                                          | Account status                                                  |                                                                                                    |            |
|                                          | User Account Status                                             | Pending                                                                                                    |            |
|                                          | User Privilege Level                                            | Administrator                                                                                                   |            |
|                                          | EditForm                                                        |                                                                                                    | Submit     |
|                                          | ( Last one )                                                    |                                                                                                    | ( second ) |

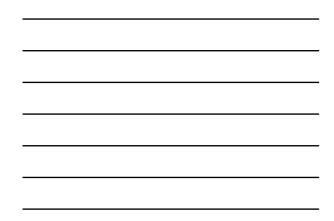

| the falt New Parantes Inda theb                                                                                                    |                        |                                                                                                    |                        | 4 |
|----------------------------------------------------------------------------------------------------|------------------------|----------------------------------------------------------------------------------------------------|------------------------|---|
| TxDOT - Utility Ins                                                                                                    | tallation Review (UIR) | ) System                                                                                                    |                        |   |
| Arrearts<br>Create Account<br>TabOT Contacts<br>Installation Owner Contacts                                                                                                    | Thank you for reg      | pitering. TxDOT will review your request and will                                                               | let you know by email. |   |
| Other Resources                                                                                                    |                        |                                                                                                    |                        |   |
| Special Provisions<br>Request Checkling<br>ToDOT Manualis<br>Accommodation Rules<br>ToDOT Standard<br>Specifications<br>Traffic Catorial Devices<br>Traffic Catorial Devices<br>Traffic Catorial Devices<br>Traffic Catorial Devices<br>Traffic Catorial Devices<br>Rockling<br>Standard Print Sheets<br>Usitip Listing<br>ROW Maps<br>Source Catorial Forts | lose Window            |                                                                                                    | Ratum to Login Page    |   |
|                                                                                                    |                        | e ( Dislamer ) Hivary Policy ( Assessible, Asiay ) Open Re<br>Trans Transportation Institute, All Rights Resmut |                        |   |
| O Toure                                                                                                    |                        |                                                                                                    | a trimme               |   |

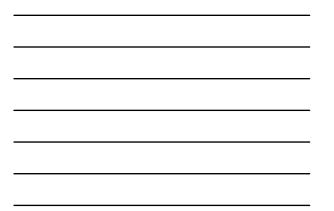

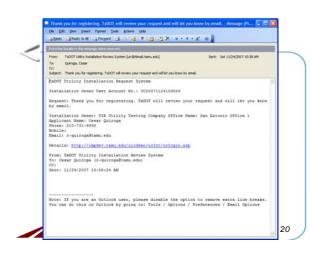

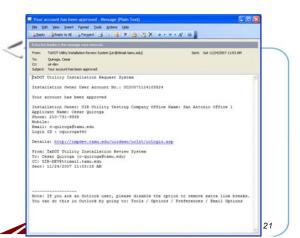

| tie fat view fig-ories (s                         | ok (jelp                          |                                |                    |                           |                        |         |
|---------------------------------------------------|-----------------------------------|--------------------------------|--------------------|---------------------------|------------------------|---------|
| Accounts                                          | Create/Edit New User Account      |                                |                    |                           |                        |         |
| Create Account                                    |                                   |                                |                    |                           |                        |         |
| TIDOT CONSIST                                     | Select or add installation owner  |                                |                    |                           |                        |         |
| Installation Owner Contacts                       | Installation Owner Name           | UR Unity Test                  | gCompany           | 1                         |                        |         |
|                                                   |                                   | Or click here if N             |                    |                           |                        |         |
| Other Resources                                   | Select TxDOT district (your "home | " district). Notice that you o | an submit mata     | lation requests to any ac | tive district.         |         |
| Special Provisions                                | TxDOT District Name               | San Antonio Dia                | rict 🗵             |                           |                        |         |
| Request Checklist                                 | Add office                        |                                |                    |                           |                        |         |
| TxDOT Manuels                                     | Office Name                       | San Antonio Offi               |                    |                           |                        |         |
| Accommodation Rules                               |                                   | Click here for list            | of existing offici | es                        |                        |         |
| TaDOT Standard                                    | Office Acronym (Oyeuw)            | SA02                           |                    |                           |                        |         |
| Specifications                                    | Provide contact information       |                                |                    |                           |                        |         |
| Texas Manual on Uniform                           | User Name                         | First Edgar                    |                    | Last Kraus                |                        |         |
| Traffic Control Devices                           | Title (Optone)                    | Tester                         |                    |                           |                        |         |
| TxDOT Traffic Engineering<br>Standard Plan Sheets | Phone Number                      | 210 - 731 - 9                  | 08                 |                           |                        |         |
| Utility Listings                                  | Mobile Number(curum)              |                                |                    |                           |                        |         |
| ROW Maps                                          | Fax Number (Symmet)               | 210 - 731 - 8                  | 04                 |                           |                        |         |
| Survey Control Points                             | Email Address                     | e-kraus@tamu.e                 | da                 |                           |                        |         |
|                                                   | Contractor                        | Street 3500 NW                 |                    |                           |                        |         |
|                                                   | Address                           |                                |                    | Terret                    | 70229                  |         |
|                                                   |                                   | City San Anton                 | 0                  | Texas                     | 78228                  | _       |
|                                                   | Provide security information      | ekraut440                      |                    |                           |                        |         |
|                                                   | Login ID                          |                                |                    | cters. Letters or number  |                        |         |
|                                                   | Password                          |                                | Case sensi         | tive. 6-15 characters. Mu | nt be different from I | C nigo. |
|                                                   | Confirm Fasaword                  | ******                         |                    |                           |                        |         |
|                                                   | Account status                    |                                |                    |                           |                        |         |
|                                                   | User Account Status               | Pending                        |                    |                           |                        | _       |
|                                                   | User Privilege Level              | Administrator                  |                    |                           | -                      | -       |
|                                                   | ResetForm                         |                                |                    |                           | Ca                     | ninue   |

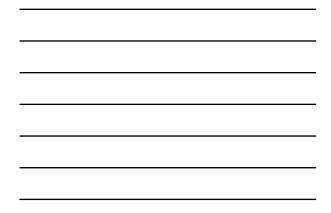

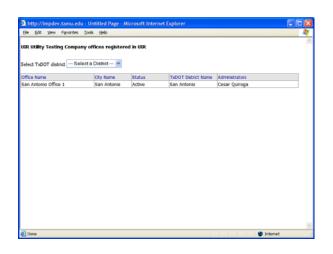

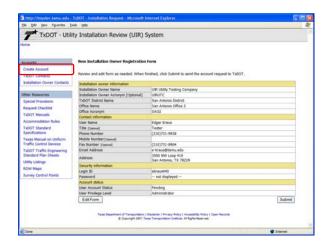

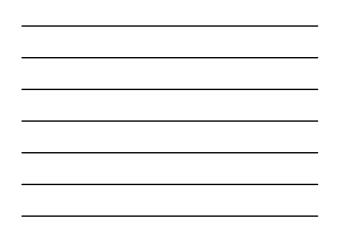

### Utility Company User Interface

- Accessing UIR
- Navigating UIR
  - ✓ Screen structure and menu options
  - ✓Installation requests
  - ✓Accounts
  - ✓ Reports
  - ✓ Other resources
- Submitting and processing requests

Transportation Operations Group

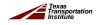

TxDOT - Utility

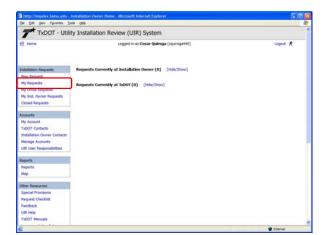

|                                 | s - Microsoft Internet Explorer           |                                             |                               |    |
|---------------------------------|-------------------------------------------|---------------------------------------------|-------------------------------|----|
| stallation Revie                | w (UIR) System                            |                                             |                               | 0  |
|                                 | ogged in as <b>Cesar Quiroga</b> (couroge | +++0)                                       | Logout 🖈                      | *  |
| ffice Requests<br>policiet Name | Requests Currently at TuDOT               | Requests Currently at Installation<br>Owner | Incomplete Requests/Responses |    |
|                                 |                                           |                                             |                               | 10 |
| lesar Quiroga<br>ric Li         | 0                                         | 0                                           | 0                             | _  |
| nic La<br>enty Le               | 0                                         | 0                                           |                               | -  |
| di Users                        | 0                                         | 0                                           | 0                             | -  |
|                                 |                                           |                                             |                               |    |
|                                 |                                           |                                             |                               |    |
|                                 |                                           |                                             |                               |    |

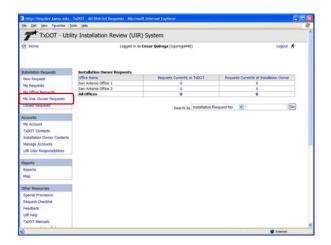

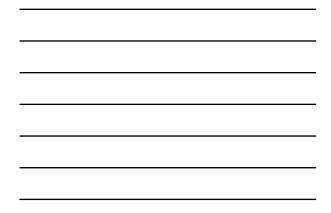

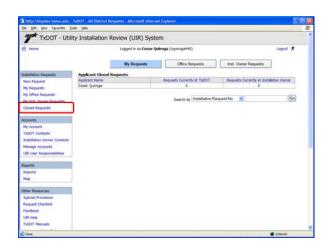

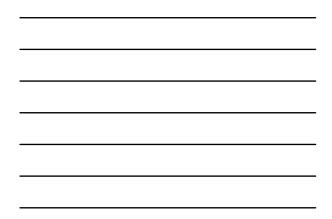

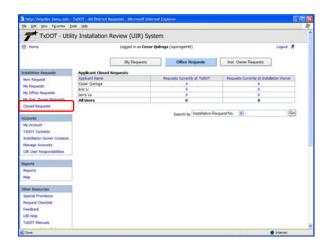

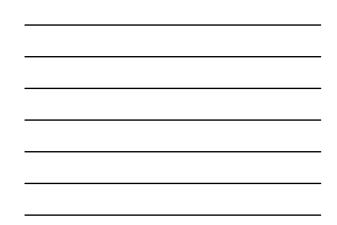

| http://impdev.tamo.edu -                                                                                                    | TxDOT - All District Rep. | uests - Microsoft Internet E | aptorer                   |                               |             |
|----------------------------------------------------------------------------------------------------|---------------------------|------------------------------|---------------------------|-------------------------------|-------------|
| the that yes reported In                                                                                                    | wik tiele                 |                              |                           |                               |             |
| TxDOT - Utili                                                                                                    | ty Installation Re        | view (UIR) System            |                           |                               |             |
| R Home                                                                                                    |                           | Logged in as Cesar Quire     | ga (cquroga440)           |                               | Logout 🖈    |
|                                                                                                    |                           | My Requests                  | Office Requests           | Inst. Owner Requests          | 1           |
| Initalation Requests                                                                                                    | Applicant Closed Res      | quests                       |                           |                               |             |
| New Request                                                                                                    | Office Name               | Rec                          | puests Currently at TxDOT | Requests Currently at Instalk | ation Owner |
| My Requests                                                                                                    | San Antenio Office 1      |                              | 0                         | 0                             |             |
| My Office Requests                                                                                                    | San Antonio Office 2      |                              | 0                         | 0                             |             |
| My Unice Requests                                                                                                    | All offices               |                              | 0                         | 0                             |             |
| Accounts<br>My Account<br>TubOT Contacts                                                                                                    |                           |                              | Search by Installation F  |                               |             |
|                                                                                                    |                           |                              |                           |                               |             |
| My Account<br>TsDOT Contacts<br>Installation Owner Contacts<br>Menage Accounts<br>UR User Responsibilities<br>Reports                                                                                           |                           |                              |                           |                               |             |
| My Account<br>TxDOT Contacts<br>Installation Owner Contacts<br>Manage Accounts<br>UIR User Responsibilities<br>Reports<br>Reports                                                                               |                           |                              |                           |                               |             |
| My Account<br>TsDOT Contacts<br>Installation Owner Contacts<br>Menage Accounts<br>UR User Responsibilities<br>Reports                                                                                           |                           |                              |                           |                               |             |
| My Account<br>TxDOT Contacts<br>Installation Owner Contacts<br>Manage Accounts<br>UIR User Responsibilities<br>Reports<br>Reports                                                                               |                           |                              |                           |                               |             |
| My Account<br>TxDOT Contacts<br>Jastaliation Owner Contacts<br>Manage Accounts<br>USR User Responsibilities<br>Reports<br>Reports<br>Map                                                                        |                           |                              |                           |                               |             |
| My Account<br>TabOT Contacts<br>Installation Owner Centacts<br>Manage Accounts<br>UR User Responsibilities<br>Reports<br>Reports<br>Map<br>Other Resources                                                      |                           |                              |                           |                               |             |
| My Account<br>TAOT Costads<br>buildation Owner Centacks<br>Manage Accounts<br>UIR User Responsibilities<br>Reports<br>Reports<br>Map<br>Other Resources<br>Special Provisions                                   |                           |                              |                           |                               |             |
| My Account<br>TxGOT Contacts<br>situatiation Owner Contacts<br>Manage Accounts<br>UIR User Responsibilities<br>Reports<br>Map<br>Dher Resources<br>Spocial Provisions<br>Request Checklist<br>Feedback          |                           |                              |                           |                               |             |
| My Account<br>TAOT Contacts<br>Jantalianto Norver Centacts<br>Nanage Accounts<br>URI User Responsibilities<br>Reports<br>Reports<br>Reports<br>Map<br>Dhere Resource<br>Spocial Provisions<br>Requirt Checklist |                           |                              |                           |                               |             |

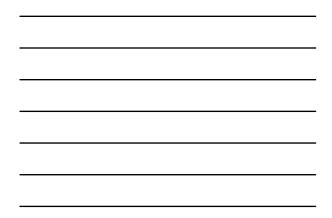

| the that yes reported to    | roje Dado                |                                                      |     |             |   |  |  |  |
|-----------------------------|--------------------------|------------------------------------------------------|-----|-------------|---|--|--|--|
| TxDOT - Utili               | ty Installation Revie    | ew (UIR) System                                      |     |             |   |  |  |  |
| S Home                      | ા                        | ogged in as Cesar Quiroga (cquiroga440)              |     | Logout      | * |  |  |  |
| nstallation Requests        | User Account Informat    | ion .                                                |     |             |   |  |  |  |
| New Request                 | Office information       |                                                      |     |             |   |  |  |  |
| My Requests                 |                          | Dwner Name USI Utility Testing Company               |     |             |   |  |  |  |
| My Office Requests          |                          | San Antonio Office 1                                 |     |             | _ |  |  |  |
|                             | Contact information      |                                                      |     |             |   |  |  |  |
| My Inst. Owner Requests     |                          | Cesar Quiroga                                        |     |             |   |  |  |  |
| Closed Requests             |                          | Tester                                               |     |             |   |  |  |  |
|                             | Phone Number             | 210-731-9938                                         |     |             |   |  |  |  |
| hereents                    | Mobile Number (Optional) |                                                      |     |             |   |  |  |  |
| My Account                  |                          | 210-731-8904                                         |     |             |   |  |  |  |
| Tabol Contacts              |                          | c-quiroge@tamu.edu                                   |     |             | _ |  |  |  |
| Installation Owner Contacts | Address                  | 3500 NW Loop 410, Suite 315<br>San Antonia, TX 78229 |     |             |   |  |  |  |
| Manage Accounts             | Security information     |                                                      |     |             |   |  |  |  |
| UR User Responsibilities    |                          | cqureget40                                           |     |             |   |  |  |  |
|                             | Account status           |                                                      |     |             |   |  |  |  |
| Reports                     |                          | Active                                               |     |             |   |  |  |  |
| CONTRACT OF A               |                          | Administrator                                        |     |             |   |  |  |  |
| Reports                     | Other settings           |                                                      |     |             |   |  |  |  |
| Mag                         |                          | Receive emails related to :                          | Yes | No          |   |  |  |  |
|                             |                          | New user repotrations                                | 18  |             |   |  |  |  |
| Other Resources             | Email Options            | New permit applications                              |     |             |   |  |  |  |
| Special Provisiona          | Email Options            |                                                      |     |             |   |  |  |  |
| Request Checklet            |                          | Fermit status changes that affect user               | 18  |             |   |  |  |  |
| Feedback                    |                          | Installation Owner / Office name changes             | (A) |             |   |  |  |  |
| recover.                    |                          |                                                      |     | EditAccount | _ |  |  |  |
| LIR Help                    | OK                       |                                                      |     |             |   |  |  |  |

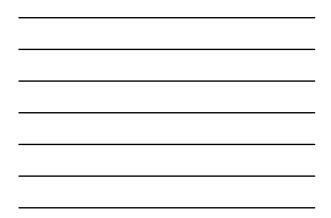

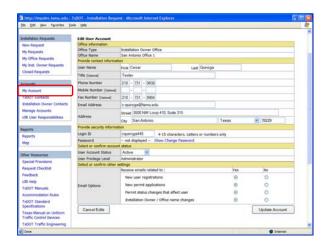

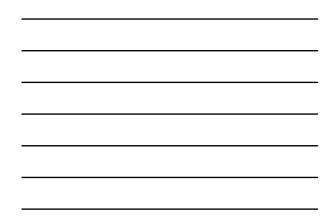

|                                               |                                         | view (UIR) System          |                       |             |                                 |             |                   |  |
|-----------------------------------------------|-----------------------------------------|----------------------------|-----------------------|-------------|---------------------------------|-------------|-------------------|--|
| 53 Home                                       | Lagged in as Cesar Quiroga (courrog#40) |                            |                       |             |                                 |             |                   |  |
| Installation Requests                         | Registered TxDOT O                      | flices in San Antonio Dist | ict 🖉                 |             |                                 |             |                   |  |
| New Request<br>My Requests                    | Office Type                             | Office Name                | First Name            | Last Name   | Title                           | User Stetus | User<br>Privilege |  |
|                                               | Area Office                             | Bexar 410                  | Aerasd                | Testes      | asd                             | Active      | User              |  |
| My Office Requests<br>My Inst. Owner Requests | Area Office                             | Bexer 410                  | Larry                 | Coyle       | Assistant Area<br>Engineer      | Active      | User              |  |
| Closed Requests                               | Area Office                             | Bexar 410                  | Rueben                | Martinez    | Utility & Driveway<br>Inspector | Active      | User .            |  |
|                                               | Area Office                             | Bexar Metro                | Gina                  | Gallegos    | Area Engineer                   | Active      | User              |  |
| Accounts .<br>My Account                      | Area Office                             | Bexer Metro                | John                  | Genets      | Construction<br>Engineer        | Active      | User              |  |
| TaDOT Contacts                                | Area Office                             | Bexar Metro                | 111                   | SATA01      | TT1 Tester                      | Active      | Administrator     |  |
| Instantion Conver Contacts                    | Area Office                             | Hondo                      | Carl                  | Friesenhahr | Area Engineer                   | Active      | User              |  |
| Manage Accounts                               | Area Office                             | Hondo                      | Claude                | Cosgrove    | Design Project<br>Coordinator   | Active      | User              |  |
| UR User Responsibilities                      | Area Office                             | Hondo                      | Gregory               | Biediger    | Asst. Area Engineer             | Active      | User              |  |
|                                               | Area Office                             | Kerrville                  | Dale                  | Sten        | Area Engineer                   | Inactive    | User              |  |
| Reports                                       | Area Office                             | Kernille                   | Michael               | Coward      | Area Engineer                   | Active      | User              |  |
| Reports                                       | Area Office                             | New Braunfels              | Cary                  | Lloyd       |                                 | Active      | User              |  |
| Mag                                           | Area Office                             | New Braudels               | Greg                  | Malatek.    | Area                            | Active      | User              |  |
| may                                           | Area Office                             | New Braunfeis              | Gregory               | MalateR     | Area Engineer                   | Active      | User              |  |
|                                               | Area Office                             | New Braunfels              | Laquetta              | корр        | Asst Area Ergneer               | Active      | User              |  |
| Other Resources                               | Area Office                             | New Braunfels              | Tammy                 | Haecker     |                                 | Active      | User              |  |
| Special Provisiona                            | Area Office                             | Seguin                     | Greg                  | Malatek     | Area Engineer                   | Active      | User              |  |
| Request Checklet                              | Area Office                             | Segun                      | Gregory               | Malatek     | Area Engineer                   | Active      | User              |  |
| Feedback                                      | Area Office                             | Sepuin                     | Hark                  | Harris      |                                 | Active      | User              |  |
| USR Help                                      | Closed Permit Box                       | Closed Permit Box          | System Will<br>Notify | Applicant   | Closed Permit Box               | Active      | User              |  |
| TxDOT Manuals                                 | Design                                  | CCM0/Special Design        | Baldomero             | collerbidez | Utility Coordinator             | Permanently | Liter             |  |

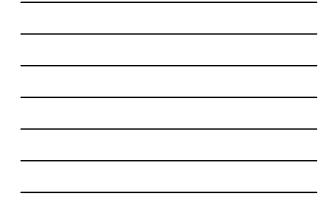

| the falt year fig-orden In                    | ok jap             |                                                            |                       |            |                                 |                         |                  |  |
|-----------------------------------------------|--------------------|------------------------------------------------------------|-----------------------|------------|---------------------------------|-------------------------|------------------|--|
| TXDOT - Utili                                 | ty Installation Re | view (UIR) System                                          | n :                   |            |                                 |                         |                  |  |
| 18 Home                                       |                    | Logged in an Cesar Quir                                    | <b>oga</b> (cqurogał  | HO)        |                                 |                         | Logout 🖈         |  |
| Installation Requests                         | Registered TxDOT O | fices in San Artonio Dist                                  | íct                   |            |                                 |                         |                  |  |
| New Request                                   | Office Type        | - Select TxDOT<br>Bryan District                           | Unit-                 | ant Name   | Title                           | User Status             | User<br>Privlege |  |
| My Requests                                   | Area Office        | Bena Fort Worth District                                   |                       | l'estes.   | aid                             | Active                  | User             |  |
| My Office Requests<br>My Inst. Owner Requests | Area Office        | Houston District<br>Bexa Maintenance Divi<br>Phay District | sion                  | Cayle      | Assistant Area<br>Engineer      | Active                  | User             |  |
| Closed Requests                               | Area Office        | Bena Right of Way Div                                      | sion                  | dartinez   | Utility & Driveway<br>Inspector | Adhve                   | User             |  |
| A secondaria                                  | Area Office        | Best Technology Serv                                       |                       | Callegos   | Area Engineer                   | Active                  | User             |  |
| Accounts                                      | Aree Office        | Besar Metro                                                | John                  | Gianotti   | Construction<br>Engineer        | Active                  | User             |  |
| TabOT Contacts                                | Area Office        | Bexar Metro                                                | TTI                   | SATAOL     | TT1 Tester                      | Adive                   | Administrator    |  |
| Instatution Owner Contacts                    | Area Office        | Hondo                                                      | Carl                  | Friesenhah | Area Engineer                   | Active                  | User             |  |
| Manage Accounts                               | Area Office        | Hondo                                                      | Claude                | Coograve   | Design Project<br>Coordinator   | Adve                    | User             |  |
| UR User Responsibilities                      | Area Office        | Hondo                                                      | Gregory               | Biediger   | Asst. Area Engineer             | Active                  | User             |  |
|                                               | Area Office        | Xerrville                                                  | Dale                  | Stein      | Area Engineer                   | 3vective                | User             |  |
| Reports                                       | Area Office        | Kerrville                                                  | Michael               | Coward     | Area Engineer                   | Active                  | User             |  |
| Reports                                       | Area Office        | New Braudels                                               | Cary                  | Lloyd      |                                 | Active                  | User             |  |
| Mag                                           | Area Office        | New Braunfels                                              | Greg                  | Malatek    | Area                            | Active                  | User             |  |
| map                                           | Area Office        | New Braudeis                                               | Gregory               | Malatek    | Area Engineer                   | Active                  | User             |  |
|                                               | Area Office        | New Brounfels                                              | Loquetta              | Корр       | Asst Area Engineer              | Active                  | User             |  |
| Other Resources                               | Area Office        | New Brounfeis                                              | Tarretty              | Haecker    |                                 | Active                  | User             |  |
| Special Provisional                           | Area Office        | Seguin                                                     | Greg                  | Malatek    | Area Engineer                   | Active                  | User.            |  |
| Request Checklist                             | Area Office        | Segun                                                      | Gregory               | Malatek    | Area Engineer                   | Active                  | User             |  |
| Feedback                                      | Area Office        | Seguin                                                     | Mark                  | Harns      |                                 | Active                  | User             |  |
| UR Help                                       | Closed Permit Box  | Closed Permit Box                                          | System Will<br>Notify | Applicant  | Closed Permit Box               | Adhe                    | User             |  |
| TxDOT Manuals                                 | Design             | CCMO/Special Design                                        | Raldomero             | Ollerbidez | Utility Coordinator             | Permanently<br>Inactive | User             |  |
|                                               |                    |                                                            |                       |            |                                 |                         | C Internet       |  |

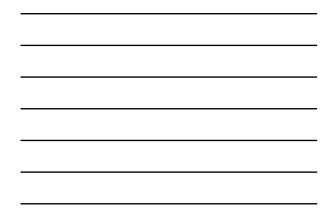

| tie talt yew re-ories In-   | UK - Installation Owner Contact - Micro<br>dk - Unio |                                            | 50                                                                                                    |
|-----------------------------|------------------------------------------------------|--------------------------------------------|----------------------------------------------------------------------------------------------------|
| TXDOT - Utilit              | ty Installation Review (UIR                          | ) System                                   |                                                                                                    |
| 12 Home                     | Logged in as                                         | Cesar Quiroga (cquroga440)                 | Logout 🖈                                                                                                    |
| Installation Requests       | Registered Installation Owner Off                    | ces la San Antonio District                |                                                                                                    |
| New Request                 | Installation Owner Name                              | Office Name                                | Status                                                                                                    |
| My Requests                 | AT&T-Texas                                           | Construction (Const)                       | Active                                                                                                    |
|                             | AT&T-Texas                                           | Construction Commerce                      | Active                                                                                                    |
| My Office Requests          | AT&T-Texas                                           | Construction Montrose                      | Active                                                                                                    |
| My Inst. Owner Requests     | ATAT-Texas                                           | Engineering North                          | Active                                                                                                    |
| Closed Requests             | AT&T-Texas                                           | Initaliation & Repair (UR)                 | Active                                                                                                    |
|                             | AT&T-Texas                                           | SA South \$1R - Walnut (SAS - 2R - Walnut) | Active                                                                                                    |
| Accounts                    | ATAT-Texas                                           | San Antonio (San Antonio)                  | Active                                                                                                    |
|                             | AT&T-Texas                                           | San Antonio Cont. Admin (SA CAC)           | Active                                                                                                    |
| My Account                  | ATAT-Texas                                           | SAT Air Pressure (Air Pressure)            | Active                                                                                                    |
| TeDOT Contacts              | AT&T-Texas                                           | SAT Centralized Engineering (HICAPS)       | Active                                                                                                    |
| Installation Owner Contacts | ATAT-Texas                                           | SAT Civic Engineering (Civic)              | Active                                                                                                    |
| Manage Accounts             | ATAT-Texas                                           | SAT Engineering South (ir)                 | Active                                                                                                    |
| UR User Responsibilities    | AT&T-Texas                                           | Sat North Cable Repair                     | Active                                                                                                    |
| con oser mesponsembers      | ATAT-Texas                                           | SAT North East Cable Repair                | Active                                                                                                    |
|                             | ATAT-Texas                                           | Test Office                                | Active                                                                                                    |
| Reports                     | Bandera Electric Coop., Inc.                         | Sandera Office                             | Active                                                                                                    |
| Reports                     | Bexar Met Water District (BMWD)                      | Main Office (BMWD MD)                      | Active                                                                                                    |
| Мар                         | Canyon Lake Water Service Company<br>(CLWSC)         | a.wsc (a.wsc)                              | Active                                                                                                    |
| Other Resources             | Centerpoint Energy (CNF)                             | South Texas (STX)                          | Active                                                                                                    |
| Special Provisiona          | Cibolo Creek Municipal Authority<br>(CCMA)           | Administration                             | Active                                                                                                    |
| Request Checklist           | City Of Devine                                       | City of Devine                             | Adhe                                                                                                    |
| Feedback                    | City Of Dilley                                       | Public Works (PW)                          | Active                                                                                                    |
| LER Help                    | City Of Lytie (COL)                                  | City of Lytle (COL)                        | Active                                                                                                    |
| TypOT Manuals               | City Of Noron                                        | City Hall                                  | Active                                                                                                    |
| TXDOT Manuals               | City Of Pearsall (C.O.P.)                            | Public Works (P.W.)                        | Active                                                                                                    |
|                             | and the second second second                         | F. TOPSONCE WARMAN                         | Contented and a second second s |

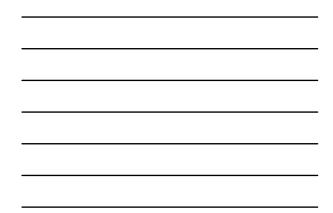

| the fait yew rewrites In                                                                                        | UE - Installation Owner Contact - Hiero<br>via Hele | wolt internet Laplacer                     | 618    |
|----------------------------------------------------------------------------------------------------|-----------------------------------------------------|--------------------------------------------|--------|
| Contraction of the second second second second second second second second second second second second second s | ty Installation Review (UIR                         | ) System                                   |        |
| S Home                                                                                                    | Logged in as                                        | Logout 🖈                                   |        |
| Installation Requests                                                                                           | Registered Installation Owner Off                   | ces la San Antonio District 🛒              |        |
| New Request                                                                                                    | Installation Owner Name                             | Officer - Select a TxDOT Unit              | Status |
|                                                                                                    | ATAT-Texas                                          | Const Bryan District                       | Active |
| My Requests                                                                                                    | ATAT-Texas                                          | Fort Worth District                        | Actua  |
| My Office Requests                                                                                              | ATBT-Texas                                          | Const Phan District                        | Active |
| My Inst. Owner Requests                                                                                         | AT&T-Texas                                          | Eron San Antonio Deduct                    | Active |
| Closed Requests                                                                                                 | ATAT/Texas                                          | Initaliation & Repair (VR)                 | Actual |
|                                                                                                    | AT&T-Texps                                          | SA South \$78 - Walnut (SAS - 38 - Walnut) | Active |
| Accessets                                                                                                    | AT&T-Texas                                          | San Antonio (San Antonio)                  | Active |
|                                                                                                    | AT&T-Texas                                          | San Antonio Cont. Admin (SA CAC)           | Adhe   |
| My Account                                                                                                    | AT&T-Texas                                          | SAT Ar Pressure (Ar Pressure)              | Active |
| TubOT Contacts                                                                                                  | AT&T-Texas                                          | SAT Centralized Engineering (HICAPS)       | Active |
| Installation Owner Contacts                                                                                     | AT&T-Texas                                          | SAT Civic Engineering (Civic)              | Active |
| Manage Accounts                                                                                                 | AT&T-Texns                                          | SAT Engineering South (Ir)                 | Active |
| UR User Responsibilities                                                                                        | AT&T-Texas                                          | Sat North Cable Repair                     | Adhe   |
| on one seriousteres                                                                                             | AT&T-Texas                                          | SAT North East Cable Repair                | Active |
|                                                                                                    | ATAT-Texas                                          | Test Office                                | Active |
| Reports                                                                                                    | Bandera Electric Coop., Inc.                        | Sandera Office                             | Active |
| Reports                                                                                                    | Bexar Met Water District (BMWD)                     | Main Office (BMWD MD)                      | Active |
| Мар                                                                                                    | Canyon Lake Water Service Company<br>(CLWSC)        | a.wsc (a.wsc)                              | Active |
| Other Resources                                                                                                 | Centerpoint Energy (CNP)                            | South Texas (STX)                          | Active |
| Special Provisiona                                                                                              | Cibolo Creek Municipal Authority<br>(CCMA)          | Administration                             | Active |
| Request Checklet                                                                                                | City Of Devine                                      | Oty of Devine                              | Adhe   |
| Feedback                                                                                                    | City Of Dilley                                      | Public Works (PW)                          | Active |
| LIR Help                                                                                                    | City Of Lytie (COL)                                 | City of Lytle (COL)                        | Active |
| TypOT Manuals                                                                                                   | City Of Noon                                        | City Hall                                  | Active |
|                                                                                                    | City Of Pearsall (C.O.P.)                           | Public Works (P.W.)                        | Active |

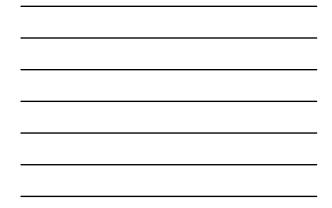

| tie fait yew figurities In                                                                                                    | Manage Installati                                        | on Dwner Use | r - Microsoft Inf | ernet Explorer           |               |           |                      |                  |   |
|----------------------------------------------------------------------------------------------------|----------------------------------------------------------|--------------|-------------------|--------------------------|---------------|-----------|----------------------|------------------|---|
| TxDOT - Utili                                                                                                    | and the local data was seen on                           | n Review     | (UIR) Syst        | em                       |               |           |                      |                  |   |
| E Home                                                                                                    |                                                          | Logg         | ed in as Cesar (  | <b>Miroga</b> (cquroga4  | 10)           |           |                      | Logout           | * |
| Installation Requests<br>Tens Request<br>My Requests                                                                                           | Create New U                                             | iser Account | [Show(Hide]       |                          |               |           |                      |                  |   |
| My Office Requests                                                                                                    | Existing Insta                                           | Bation Owner | lineers           |                          |               |           |                      |                  |   |
| My Inst. Owner Requests                                                                                                    | Existing Installation Owner Users<br>Name Date of Report |              | ration            | Title                    | Uper Status   | User Pris | rileges              |                  |   |
| Closed Requests                                                                                                    | Cesar Quiroga                                            |              | 11-24-2007        |                          | Tester Active |           | Administ             |                  |   |
| TubOT Contacts                                                                                                    | Change Insta                                             | fation Owner | Information       |                          |               |           |                      |                  |   |
| Manage Accounts                                                                                                    | Installation Ow<br>UR Ubity Test                         |              |                   | Installation Ov<br>URUTC | ener Acronym  |           | Change<br>Change     |                  |   |
| UR User Kesponsdiebes                                                                                                    | USR Utility Test                                         | ng Company   |                   |                          | ener Acronym  |           |                      |                  |   |
| Manage Accounts<br>COR Oser Responsibilities<br>Reports                                                                                        |                                                          | ng Company   |                   |                          | ener Acronym  | tore 7    |                      | Change           |   |
| Manage Accounts<br>UR User Kesponstillities<br>eports<br>Reports                                                                               | UR Utility Test                                          | ng Company   |                   | URUTC                    |               |           | Change               | Change<br>Change |   |
| Manage Accounts<br>URI User Kesponsbillities<br>Reports<br>Map                                                                                 | UR Utility Test<br>Change Office<br>City Name            | Information  |                   | URUTC                    | Adresto       |           | Change DuDOT Detruct |                  |   |
| Manage Accounts<br>USR User Responsementes<br>Reports<br>Map<br>Dher Resources<br>Special Provisions<br>Reports Checklist<br>Reports Checklist | UR Utility Test<br>Change Office<br>City Name            | Information  |                   | URUTC                    | Adresto       |           | Change DuDOT Detruct |                  |   |
| Manage Accounts<br>URI USEr Responsibilities<br>Reports<br>Map<br>INNER Resources<br>Special Provisions<br>Request Checklist                   | UR Utility Test<br>Change Office<br>City Name            | Information  |                   | URUTC                    | Adresto       |           | Change DuDOT Detruct |                  |   |

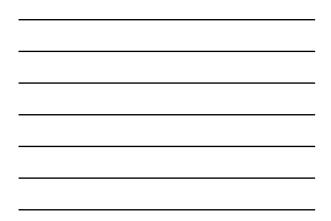

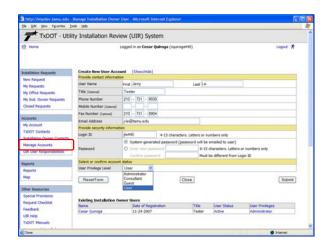

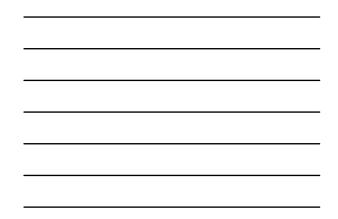

|                                                                                                    | os Deb                            |             |                      |                    |                 |          |         |                           |          |
|----------------------------------------------------------------------------------------------------|-----------------------------------|-------------|----------------------|--------------------|-----------------|----------|---------|---------------------------|----------|
| TxDOT - Utili                                                                                                  | ty Installatio                    | n Review    | (UIR) Sys            | tem                |                 |          |         |                           |          |
| 53 Home                                                                                                    |                                   | Logge       | d in as Cesar        | Quiroga (cquroga44 | 10)             |          |         |                           | Logout 🖈 |
| Initaliation Requests<br>New Requests<br>My Requests                                                           | Create New U                      | ser Account | [Show(Hide)          |                    |                 |          |         |                           |          |
| My Office Requests                                                                                             |                                   |             |                      |                    |                 |          |         |                           |          |
| My Inst. Owner Requests                                                                                        | Existing Installation Owner Users |             |                      |                    | Date: No.       | User Sta |         | burren and                |          |
| Closed Requests                                                                                                |                                   |             | Date of Registration |                    |                 |          | 145     | User Privil<br>Administra |          |
| and a second second second second second second second second second second second second second second second |                                   |             | 11-24-2007           |                    | Tester          | Active   |         | User                      | and -    |
| Accounts                                                                                                    | perry Le                          |             | 11-24-2007           |                    | (Fester Pictive |          |         | User                      |          |
| My Account<br>TxDOT Contacts<br>Installation Owner Contacts                                                    | Change Insta<br>Installation Ow   |             | Information          | Initialiation Ov   | mar kronom      |          |         | Change                    |          |
| Manage Accounts                                                                                                | UR Utility Test                   |             | UBUTC                |                    | and secondari   |          |         | Change                    |          |
| UR User Responsibilities                                                                                       | frast constit i sam               | ng company  |                      | Invoic.            |                 |          |         | Change                    |          |
|                                                                                                    | 1477 (18102)                      |             |                      |                    |                 |          |         |                           |          |
| Reports                                                                                                    | Change Office Information         |             |                      |                    | - in the second | TXDOT D  |         | Detroit                   | Change   |
| Reports                                                                                                    | Change Office<br>City Name        | Office Name |                      | Office Acronym     | Adventora       |          |         |                           |          |
| CONTRACT OF A                                                                                                  |                                   |             | Office 1             | SAD1               | Cesar Qu        |          | San Ant |                           | Change   |
| Reports                                                                                                    | City Name                         | Office Name | Office 1             |                    |                 |          |         |                           |          |
| Reports<br>Map                                                                                                 | City Name                         | Office Name | Office 1             |                    |                 |          |         |                           |          |

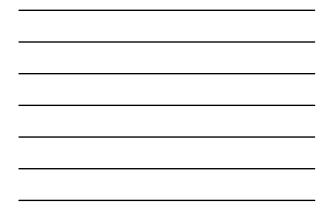

| http://impdex.tamu.edu                      |                              | User - Microsoft Int                                         | ennet Explorer       | l.                |                                                                                                    |                                 |        |  |  |  |
|---------------------------------------------|------------------------------|--------------------------------------------------------------|----------------------|-------------------|----------------------------------------------------------------------------------------------------|---------------------------------|--------|--|--|--|
| the talk year reported 1                    | lanya Rayla                  |                                                              |                      |                   |                                                                                                    |                                 |        |  |  |  |
| TxDOT - Uti                                 | ity Installation Revi        | ew (UIR) Syst                                                | em                   |                   |                                                                                                    |                                 |        |  |  |  |
| 53 Home                                     |                              | Logged in as Cesar (                                         | <b>wiroga</b> (cquro | pa440)            |                                                                                                    | 3                               | A mogo |  |  |  |
| Installation Requests                       | Create New User Acce         |                                                              |                      |                   |                                                                                                    |                                 |        |  |  |  |
| New Request<br>My Requests                  | Provide contact informati    |                                                              |                      |                   |                                                                                                    |                                 |        |  |  |  |
|                                             | User Name                    | First Enc                                                    | -                    | Last Li           |                                                                                                    |                                 |        |  |  |  |
| My Office Requests                          | Title (cymre)                | Tester                                                       |                      |                   |                                                                                                    |                                 |        |  |  |  |
| My Inst. Owner Requests                     | Phone Number                 | 210 - 731 - 993                                              | 3                    |                   |                                                                                                    |                                 |        |  |  |  |
| Closed Requests                             | Mobile Number (Cynory)       |                                                              |                      |                   |                                                                                                    |                                 |        |  |  |  |
|                                             | Fax Number (Oynew)           | 210 - 731 - 890                                              |                      |                   |                                                                                                    |                                 |        |  |  |  |
| Accounts                                    | Email Address                | y-b@tamu.edu                                                 |                      |                   |                                                                                                    |                                 |        |  |  |  |
| My Account                                  | Provide security information |                                                              |                      |                   |                                                                                                    |                                 |        |  |  |  |
| TxDOT Contacts                              | Login ID                     | y5440                                                        | 4-15 charact         | ers. Letters or n | umbers only                                                                                                    |                                 |        |  |  |  |
| Manage Accounts                             |                              | System-generated password (password will be emailed to user) |                      |                   |                                                                                                    |                                 |        |  |  |  |
| Manage Accounts<br>UR User Responsibilities | Feesword                     | O Lotter (veve pana                                          | want                 | 6-15              | characters. Letters                                                                                                    | or numbers only                 |        |  |  |  |
| Cox oser Mesponsonioes                      |                              | Cardyre, passion                                             | ind i                | Must              | be different from Lo                                                                                                    | ngin 10                         |        |  |  |  |
| Reports                                     | Select or confirm account    | t status                                                     |                      |                   |                                                                                                    |                                 |        |  |  |  |
| Reports                                     | User Privilege Level         | Consultant 🛩                                                 |                      |                   |                                                                                                    |                                 |        |  |  |  |
| Мар                                         | ResetForm                    | Administrator<br>Consultant<br>Guest                         | (                    | Close             |                                                                                                    |                                 | Submt  |  |  |  |
| Other Resources                             |                              | User                                                         |                      |                   |                                                                                                    |                                 |        |  |  |  |
| Special Provisions                          | 1.00 00.                     |                                                              |                      |                   |                                                                                                    |                                 |        |  |  |  |
| Request Checklist                           | Existing Installation O      |                                                              |                      | and .             | And the second second s | have be dress                   | _      |  |  |  |
| Feedback                                    | Name<br>Cesar Quiroga        | Date of Regist<br>11-24-2007                                 | ration               | Tatle             | User Status<br>Active                                                                                                    | User Provieges<br>Administrator |        |  |  |  |
| LER Help                                    | Jerry Le                     | 11-24-2007                                                   |                      | Tester            | Active                                                                                                    | User                            |        |  |  |  |
|                                             |                              |                                                              |                      |                   |                                                                                                    |                                 |        |  |  |  |

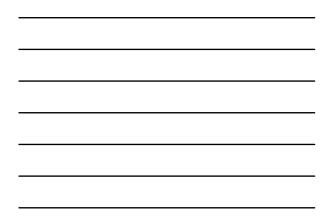

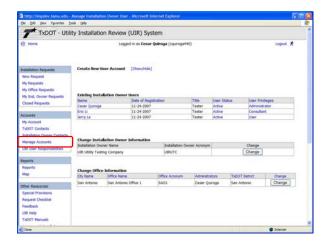

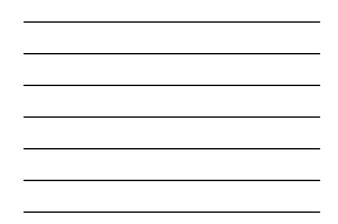

| the talk year figurates 1                                                   | (nois (brile                                     |                       |                 |                            |                       |                                                                                                    |          |   |
|-----------------------------------------------------------------------------|--------------------------------------------------|-----------------------|-----------------|----------------------------|-----------------------|----------------------------------------------------------------------------------------------------|----------|---|
| TxDOT - Uti                                                                 | ity Installation Review                          | (UIR) System          |                 |                            |                       |                                                                                                    |          |   |
| B Home                                                                      | Logge                                            | d in as Cesar Quiroga | (cquroga440)    | )                          |                       |                                                                                                    | Logout A | • |
| nstallabon Requests                                                         | Create New User Account                          | [Show(Hide]           |                 |                            |                       |                                                                                                    |          |   |
| new Request<br>My Requests<br>My Office Requests<br>My Inst, Owner Requests | Existing Installation Owner                      | lbers                 |                 |                            |                       |                                                                                                    |          |   |
|                                                                             | Name                                             | Date of Registration  |                 | Title                      | User Status           | User Privileges                                                                                                    |          |   |
| Closed Requests                                                             | Cesar Quiroga                                    | 11-24-2007            |                 | Tester                     | Active                | Administrator                                                                                                    |          | 1 |
|                                                                             | Eric Li                                          | 11-24-2007            |                 | Tester                     | Active                | Consultant                                                                                                    |          |   |
| ccounts                                                                     | Jerry Le                                         | 11-24-2007            |                 | Tester                     | Active                | User                                                                                                    |          |   |
| My Account<br>TubOT Contacts                                                | 52.                                              | Address               |                 | NW Loop 41<br>ntonio, TX 1 | 0, Suite 315<br>18229 |                                                                                                    |          | 1 |
| Installation Change Contacts                                                |                                                  | Phone Number          |                 | 31-9938                    |                       |                                                                                                    |          |   |
| Manage Accounts                                                             |                                                  | Mobile Number (Date   | -41             |                            |                       |                                                                                                    |          |   |
|                                                                             | Close                                            | Fax Number [typosa]   |                 | 31-8904                    |                       |                                                                                                    |          | 1 |
| UK User Responsibilities                                                    |                                                  | Email Address         |                 | tamu.edu                   |                       |                                                                                                    |          | 1 |
|                                                                             |                                                  | Login ID              | je440           |                            |                       |                                                                                                    |          |   |
| Reports                                                                     |                                                  |                       | 0               | Edituser                   | information           |                                                                                                    |          |   |
| Reports                                                                     |                                                  |                       |                 |                            |                       |                                                                                                    |          |   |
| Mag                                                                         |                                                  |                       |                 |                            |                       |                                                                                                    |          |   |
|                                                                             |                                                  |                       |                 |                            |                       |                                                                                                    |          |   |
| Other Resources                                                             | Change Installation Owner                        | Information           |                 |                            |                       |                                                                                                    |          |   |
| Special Provinces                                                           | Installation Owner Name                          |                       | notaliation Own | er Acronym                 |                       | Change                                                                                                    |          | 1 |
| Request Checklet                                                            | UR Utility Testing Company                       |                       | mute            |                            |                       | Change                                                                                                    |          | 1 |
|                                                                             | and contract of the stand                        |                       |                 |                            | -                     | ( and the second second |          |   |
| Feedback                                                                    |                                                  |                       |                 |                            |                       |                                                                                                    |          |   |
| UR Help                                                                     |                                                  |                       |                 |                            |                       |                                                                                                    |          |   |
| TxDOT Manuals                                                               | Change Office Information<br>On Name Office Name | lett.                 | Acronym :       |                            |                       | T Detrat                                                                                                    | -        | 1 |
|                                                                             |                                                  |                       |                 | Administra                 |                       | 1 Denkt                                                                                                    | Change   |   |

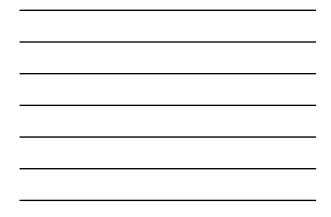

| TxDOT - Utili                                 | ty Installation Revi    | ew (UIR) System                                      |       |                                                                                                    |  |  |  |  |  |
|-----------------------------------------------|-------------------------|------------------------------------------------------|-------|----------------------------------------------------------------------------------------------------|--|--|--|--|--|
| 3 Home                                        |                         | Logged in m Cesar Quiroga (cqurogo440)               |       | Logout 🖈                                                                                                    |  |  |  |  |  |
|                                               |                         |                                                      |       |                                                                                                    |  |  |  |  |  |
| stalaton Requests                             | User Account Informa    | tion                                                 |       |                                                                                                    |  |  |  |  |  |
| New Request                                   | Office information      |                                                      |       | and the second second second second                                                                              |  |  |  |  |  |
| My Requests                                   | Installation Owner Name | USIL Utility Testing Company                         |       |                                                                                                    |  |  |  |  |  |
|                                               | Office Name             | San Antonio Office 1                                 |       |                                                                                                    |  |  |  |  |  |
| My Office Requests                            | Contact information     |                                                      |       | and the second second second second second second second second second second second second second second second |  |  |  |  |  |
| My Inst. Owner Requests                       | User Nerne              | Jerry Le                                             |       |                                                                                                    |  |  |  |  |  |
| Closed Requests                               | Title (Conval)          | Tester                                               |       |                                                                                                    |  |  |  |  |  |
|                                               | Phone Number            | 210-731-9938                                         |       |                                                                                                    |  |  |  |  |  |
| ccounts.                                      | Mobile Number (Symmet)  |                                                      |       |                                                                                                    |  |  |  |  |  |
| My Account                                    | Fex Number (Oynew)      | 210-731-8904                                         |       |                                                                                                    |  |  |  |  |  |
|                                               | Email Address           | )-ledtamu.edu                                        |       |                                                                                                    |  |  |  |  |  |
| TxDOT Contacts<br>Installation Owner Contacts | Address                 | 1500 WW Loop 410, Suite 315<br>San Artonia, TX 78229 |       |                                                                                                    |  |  |  |  |  |
| Manage Accounts                               | Security information    |                                                      |       |                                                                                                    |  |  |  |  |  |
| UK User Responsibilities                      | Login ID                | jie440                                               |       |                                                                                                    |  |  |  |  |  |
| our oner verbonsternes                        | Account status          |                                                      |       |                                                                                                    |  |  |  |  |  |
|                                               | User Account Status     | Active                                               |       |                                                                                                    |  |  |  |  |  |
| eports                                        | User Privlege Level     | User                                                 |       |                                                                                                    |  |  |  |  |  |
| Reports                                       | Other settings          |                                                      |       | 100 C                                                                                                    |  |  |  |  |  |
| Mag                                           | 108-1112-200            | Receive emails related to :                          | Yes   | No                                                                                                    |  |  |  |  |  |
|                                               |                         | New user registrations                               |       |                                                                                                    |  |  |  |  |  |
| ther Resources                                | Email Options           | New permit applications                              | 10 C  |                                                                                                    |  |  |  |  |  |
| Special Provisiona                            | Errore speares          |                                                      |       |                                                                                                    |  |  |  |  |  |
| Request Checklet                              |                         | Fermit status changes that affect user               | 181   |                                                                                                    |  |  |  |  |  |
| Feedback                                      |                         | Installation Owner / Office name changes             | (e) : |                                                                                                    |  |  |  |  |  |
| UR Help                                       | OK                      |                                                      |       | EditAccount                                                                                                    |  |  |  |  |  |

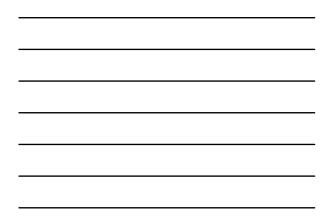

| http://impdev.tamu.edu-<br>tie pat yew rejortes I |                           |                  |           | IMDAU                        |                            |    |        | 60 |
|---------------------------------------------------|---------------------------|------------------|-----------|------------------------------|----------------------------|----|--------|----|
| TxDOT - Util                                      | ity Installation Revi     | iew (UIR) S      | ystem     |                              |                            |    |        |    |
| S Home                                            |                           | Logged in as Ces | ar Quircy | a (cquroga440)               |                            |    | Logout | *  |
| Installation Requests                             | Edit User Account         |                  |           |                              |                            |    |        |    |
| New Request                                       | Select office             |                  |           |                              |                            |    |        |    |
| My Requests                                       | TxDOT District Name       | San Antonio De   | strict    | Current TxDOT da             | trict: Salt Antonio Distri | et |        |    |
| My Office Requests                                | Office Name               |                  |           |                              |                            |    |        |    |
| My Inst. Owner Requests                           | Provide contact informat  | 1011             |           |                              |                            |    |        |    |
| Closed Requests                                   | User Name                 | First Jerry      |           | Last L4                      |                            |    |        |    |
| Station Level Station                             | Title (Optional)          | Tester           |           |                              |                            |    |        |    |
| Accounts                                          | Phone Number              | 210 - 731 - 5    | 810       |                              | and a second               |    |        |    |
| My Account                                        | Mobile Number (Optional)  | 210              |           |                              |                            |    |        |    |
| TxDOT Contacts                                    | Fax Number (cyseul)       | 210 - 731 - 6    | -004      |                              |                            |    |        |    |
| Installation Duner Contacts                       | Final Address             | j-le@tamu.edu    |           |                              |                            |    |        |    |
| Manage Accounts                                   | Email Address             |                  |           |                              |                            | _  |        | _  |
| UBLUSER Responsibilities                          | Address                   | Street 3500 NM   |           | Sulte 315                    |                            |    |        | _  |
| Contraction of the second                         |                           | City San Arto    | eia .     |                              | Texas                      | M  | 78229  |    |
| Reports                                           | Provide security informat | bes              |           |                              |                            |    |        |    |
| Reports                                           | Login ID                  | jla:440          | 4-15      | i characters. Letters or nur | ibers only                 |    |        |    |
| Мар                                               | Password                  |                  | - Show (  | Change Password              |                            |    |        |    |
|                                                   | Select or confirm account |                  | 00000     |                              |                            |    |        |    |
| Other Resources                                   | User Account Status       | Active           | M         |                              |                            |    |        | _  |
| Special Provisiona                                | User Privlege Level       | User.            | -         | Click here for more info     | rmation                    |    |        |    |
| Request Checklist                                 | Delete User Account       |                  |           |                              |                            |    |        |    |
| Feedback                                          | Select or confirm other a |                  |           |                              |                            |    |        |    |
| UDR Help                                          |                           | Receive emails r |           |                              | Yes                        |    | No     | -  |
| TxDOT Manuals                                     |                           | New user reg     | strations |                              | ۲                          |    | 0      |    |

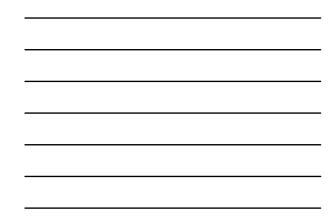

| http://impdex.tamu.edu-<br>tie_pdt_vev_Pportes_1                                                                                                    |                                                                                                    | Uper - Microsoft Intern            | et Explorer        |             |                                                                                                    |                                 |          |
|----------------------------------------------------------------------------------------------------|----------------------------------------------------------------------------------------------------|------------------------------------|--------------------|-------------|----------------------------------------------------------------------------------------------------|---------------------------------|----------|
| and the second second se | ity Installation Revi                                                                                                    |                                    |                    |             |                                                                                                    |                                 |          |
| -                                                                                                    | ity installation Revi                                                                                                    |                                    |                    |             |                                                                                                    |                                 |          |
| E Home                                                                                                    |                                                                                                    | Logged in as Edgar Kr              | ranan (ekraue440)  |             |                                                                                                    |                                 | Logout A |
| hitolation Requests                                                                                                    | Create Bew Over Acce                                                                                                    | ant [Show/Hide]                    |                    |             |                                                                                                    |                                 |          |
| New Requests                                                                                                    | Provide contact informati                                                                                                    |                                    |                    |             |                                                                                                    |                                 |          |
| New Requests                                                                                                    | User Name                                                                                                    | First Nick                         |                    | Last Kor    | cz                                                                                                    |                                 |          |
| My Office Requests                                                                                                    | Title (cymre)                                                                                                    | Tester                             |                    |             |                                                                                                    |                                 |          |
| My Inst. Owner Requests                                                                                                    | Phone Number                                                                                                    | 210 - 731 - 9938                   |                    |             |                                                                                                    |                                 |          |
| Closed Requests                                                                                                    | Mobile Number (Convol                                                                                                    |                                    |                    |             |                                                                                                    |                                 |          |
|                                                                                                    | Fax Number (Openal)                                                                                                    | 210 - 731 - 8904                   |                    |             |                                                                                                    |                                 |          |
| Accounts                                                                                                    | Email Address                                                                                                    | tr-koncz@tamu.edu                  |                    |             |                                                                                                    |                                 |          |
| My Account                                                                                                    | Provide security informat                                                                                                    | ion.                               |                    |             |                                                                                                    |                                 |          |
| TxDOT Contacts                                                                                                    | Login ID                                                                                                    | nkoncz440                          | 4-15 characters. L | etters or n | umbers only                                                                                                    |                                 |          |
| Manage Accounts                                                                                                    |                                                                                                    | System-generated                   | pesnword (pesnw    | ord will be | emailed to user)                                                                                                    |                                 |          |
| UR User Responsibilities                                                                                                    | Password                                                                                                    | O Enter treve paratett             | nt.                | 6-15        | characters. Letters of                                                                                                    | or numbers only                 |          |
|                                                                                                    |                                                                                                    |                                    |                    | Must        | be different from Lo                                                                                                    | gin 10                          |          |
| keports                                                                                                    | Select or confirm account                                                                                                    |                                    |                    |             |                                                                                                    |                                 |          |
| Reports                                                                                                    | User Privilege Level                                                                                                    | User 🜱                             |                    |             |                                                                                                    |                                 |          |
| Мар                                                                                                    | ResetForm                                                                                                    |                                    | Close              | •           |                                                                                                    |                                 | Submit   |
| Other Resources                                                                                                    |                                                                                                    |                                    |                    |             |                                                                                                    |                                 |          |
| Special Provisiona                                                                                                    | 1.10                                                                                                    |                                    |                    |             |                                                                                                    |                                 |          |
| Request Checklist                                                                                                    | Existing Installation O                                                                                                    |                                    |                    | and a       | and the second second sec | User Prodeces                   |          |
| Feedback                                                                                                    | Name<br>Edgar Kraus                                                                                                    | Date of Registration<br>11-24-2007 | ion                | Tatle       | User Status<br>Active                                                                                                    | User Provieges<br>Administrator |          |
| USR Help                                                                                                    | to be a set of the set of the set |                                    |                    |             | Provine                                                                                                    | P 44 - 17 HOLD BILLS            |          |
| TxDOT Manuals                                                                                                    |                                                                                                    |                                    |                    |             |                                                                                                    |                                 |          |
| Done                                                                                                    |                                                                                                    |                                    |                    |             |                                                                                                    |                                 | Internet |

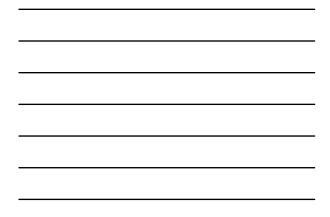

| http://impdev.tamu.edu-<br>tie pht yew Pportes 1                                                                                                    |                                                                                                    | User - Microsoft Inter      | ntet Explorer     |              |                       |                 |          |
|----------------------------------------------------------------------------------------------------|----------------------------------------------------------------------------------------------------|-----------------------------|-------------------|--------------|-----------------------|-----------------|----------|
| and the second second se | and the second second second second second second second second second second second second second second second |                             |                   |              |                       |                 |          |
| T TXDOT - Util                                                                                                    | ity Installation Revi                                                                                            | ew (UIR) Syste              | m                 |              |                       |                 |          |
| 53 Home                                                                                                    |                                                                                                    | Logged in as Edgar I        | Granas (ekraue440 | ).           |                       |                 | Logout 🖈 |
| Installation Requests                                                                                                    | Create Bew User Acce                                                                                             | ant [Show/Hide]             |                   |              |                       |                 |          |
| New Requests                                                                                                    | Provide contact informati                                                                                        |                             |                   |              |                       |                 |          |
| My Requests                                                                                                    | User Name                                                                                                    | First Sonia                 |                   | Last Cha     | ea.                   |                 |          |
| My Office Requests                                                                                                    | Title (canval)                                                                                                   | Testor                      |                   |              |                       |                 |          |
| My Inst. Owner Requests                                                                                                    | Phone Number                                                                                                    | 210 - 731 - 9938            |                   |              |                       |                 | _        |
| Closed Requests                                                                                                    | Mobile Number (Convol                                                                                            |                             |                   |              |                       |                 |          |
| and the second second second second second second second second second second second second second second second                                                                                                    | Fax Number (Denne)                                                                                               | 210 - 731 - 8904            |                   |              |                       |                 |          |
| Accounts                                                                                                    | Email Address                                                                                                    | s-chapa@tamu.edu            |                   | _            |                       |                 |          |
| My Account                                                                                                    | Provide security informat                                                                                        |                             |                   |              |                       |                 |          |
| TxDOT Contacts                                                                                                    | Login ID                                                                                                    | schapa440                   | 4-15 characters.  | Letters or n | umbers only           |                 |          |
|                                                                                                    |                                                                                                    | O System-generate           | d password (pass  | word will be | emailed to user)      |                 |          |
| Manage Accounts                                                                                                    | Password                                                                                                    | Differ new pases            | ord               | \$-15        | characters. Letters o | or numbers only |          |
| UK User Responsibilities                                                                                                    |                                                                                                    | Confirm passwor             |                   | Mutt         | be different from Lo  | gin 10          |          |
| keports                                                                                                    | Select or confirm account                                                                                        | t status                    |                   |              |                       |                 |          |
| Reports                                                                                                    | User Privilege Level                                                                                             | Guest M                     |                   |              |                       |                 |          |
| Mag                                                                                                    | ResetForm                                                                                                    | Administrator<br>Consultant | Clo               | 80           |                       |                 | Submit   |
| Other Resources                                                                                                    |                                                                                                    | User                        |                   |              |                       |                 |          |
| Special Provisiona                                                                                                    |                                                                                                    |                             |                   |              |                       |                 |          |
| Request Checklet                                                                                                    | Existing Installation O                                                                                          | Date of Registri            | alien .           | Tale         | User Statut           | User Proviegen  | -        |
| Feedback                                                                                                    | Edger Kreus                                                                                                    | 11-24-2007                  | 0000              | Tester       | Active                | Administrator   |          |
| UIR Help                                                                                                    | Nick Koncz                                                                                                    | 11-24-2007                  |                   | Tester       | Active                | User            |          |
| TxDOT Manuals                                                                                                    |                                                                                                    |                             |                   |              |                       |                 |          |

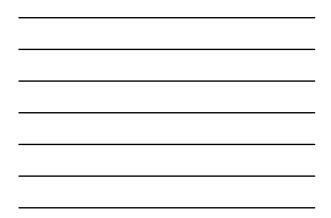

|                                                                                                   | ney maximous                                                  |                                               | IR) System                       |                         |                |                                       |              |
|---------------------------------------------------------------------------------------------------|---------------------------------------------------------------|-----------------------------------------------|----------------------------------|-------------------------|----------------|---------------------------------------|--------------|
| 12 Home                                                                                           |                                                               | Logged                                        | in as <b>Edgar Kraus</b> (ekraus | 443)                    |                |                                       | Logout       |
| Installation Requests                                                                             | Create New In                                                 | ser Account                                   | how(Hide]                        |                         |                |                                       |              |
| New Requests<br>My Requests<br>My Office Requests<br>My Inst. Owner Requests                      | Fristing Install                                              | lation Owner Us                               |                                  |                         |                |                                       |              |
|                                                                                                   | Name                                                          |                                               | ate of Registration              | Title                   | User Sta       | tun Uter                              | Privileges   |
| Closed Requests                                                                                   | Edgar Kraus                                                   |                                               | 1-24-2007                        | Tester                  | Active         |                                       | inistrator   |
|                                                                                                   | Nick Koncz                                                    |                                               | 1-24-2007                        | Tester                  | Active         | User                                  |              |
| Accounts                                                                                          | Sonia Chapa                                                   |                                               | 1-24-2007                        | Tester                  | Active         | Cuer                                  |              |
| Installation Owner Contacts                                                                       | Change Instal                                                 | lation Owner Inf                              |                                  |                         | 1              | Chang                                 | pe           |
| Manage Accounts                                                                                   | Installation Own                                              | ver Name                                      | Instaliatio                      | n Owner Acronym         |                |                                       |              |
| Manage Accounts<br>URI User Responsibilities                                                      | Installation Own                                              |                                               | URUTC                            | n Owner Acronym         |                | Chang                                 | 24           |
| UR User Responstrittes<br>Reports<br>Reports                                                      | USL Utility Tests<br>Change Office                            | ng Company<br>Information                     | URUTC                            |                         |                | Chang                                 |              |
| UR User Responstwittes                                                                            | UR Utility Tests<br>Change Office<br>Cty Name                 | ng Company<br>Information<br>Office Name      | UBUTC<br>Office Actory           | n Admeniator            | ators          | Chang<br>TxD0T Detroit                | 28<br>Change |
| UR User Responsibilities<br>Reports<br>Reports<br>Map                                             | USL Utility Tests<br>Change Office                            | Information<br>Office Name<br>San Antonio Off | Office Actions<br>Cet 1 SAOS     | n Admenter<br>Cester Qu | ators<br>iroga | Chang                                 | Change       |
| UR User Responsibilities<br>Reports<br>Map<br>Other Resources                                     | UR Utility Tests<br>Change Office<br>Cty Name                 | ng Company<br>Information<br>Office Name      | Office Actions<br>Cet 1 SAOS     | n Admeniator            | ators<br>iroga | Chang<br>TxD0T Detroit                |              |
| CR Oser Responsibilities<br>Reports<br>Reports<br>Map                                             | URL Utility Tests<br>Change Office<br>Oty Rame<br>San Antonio | Information<br>Office Name<br>San Antonio Off | Office Actions<br>Cet 1 SAOS     | n Admenter<br>Cester Qu | ators<br>iroga | Chang<br>TNDOT Detrict<br>San Antonie | Change       |
| UR User Responsibilities Reports Reports Map Other Resources Special Provisions Request Checklist | URL Utility Tests<br>Change Office<br>Oty Rame<br>San Antonio | Information<br>Office Name<br>San Antonio Off | Office Actions<br>Cet 1 SAOS     | n Admenter<br>Cester Qu | ators<br>iroga | Chang<br>TNDOT Detrict<br>San Antonie | Change       |

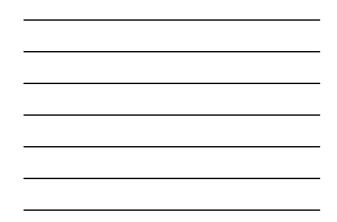

| je <u>E</u> r | át ⊻jew                                                                                      | Favorites                                                                                             | Tools                                                         | Help                                                                                           |                                                                                                    |                                                                                                    |                                                                                                    |                                                                                    |                                                                                                    | 1  |
|---------------|----------------------------------------------------------------------------------------------|----------------------------------------------------------------------------------------------------|---------------------------------------------------------------|------------------------------------------------------------------------------------------------|----------------------------------------------------------------------------------------------------|----------------------------------------------------------------------------------------------------|----------------------------------------------------------------------------------------------------|------------------------------------------------------------------------------------|----------------------------------------------------------------------------------------------------|----|
| UIR Us        | er Ackn                                                                                      | owledgm                                                                                               | ents an                                                       | d Respo                                                                                        | nsibilities                                                                                                    |                                                                                                    |                                                                                                    |                                                                                    |                                                                                                    |    |
|               | represen<br>authority<br>installation<br>all responses<br>maintena<br>restricted<br>the agen | tative of an<br>to submit<br>on requests<br>insibilities a<br>once of suc<br>d access to<br>cy. TxDOT | and coo<br>in the s<br>nd liabil<br>h install<br>UIR, install | that own<br>rdinate ut<br>state ROW<br>ities under<br>ations. Ac<br>cluding the<br>s the right | ns utility installation<br>V by a regulation<br>of the state law in<br>count holder<br>to ability to print<br>t to request a | Ilations in th<br>on requests,<br>r UIR accourt<br>connection<br>s with a "Core<br>epare, but n<br>a written cen | e state right of<br>Submission a<br>t holder com<br>with the desi<br>isultant" privi<br>ot submit, ins<br>tification from | and/or coordi<br>mits the auth<br>gn, construct<br>lege level ma<br>tallation requ | ) who has the<br>nation of<br>orizing agency to<br>ion, operation, a<br>ly be given<br>lests on behalf of<br>documenting the | nd |
|               | requests<br>versions<br>assessm<br>installatio                                               | You agree<br>of the Noti<br>ent of feas                                                               | e to prov<br>ce of Pro<br>bility of<br>omply w                | ride all ne<br>oposed In:<br>the propo<br>ith existin                                          | cessary data<br>stallation (NO<br>used installati                                                                            | , justification<br>OPI) form and<br>ion within the<br>regulations, i                                             | , and files ne<br>d to facilitate<br>state right o<br>ncluding the l                                                      | eded to gene<br>a thorough r<br>of way by TxD<br>Utility Accomm                    |                                                                                                    | n  |
|               | proposed<br>process,<br>review e<br>and dime<br>ensure le                                    | UIR generation<br>UIR generation<br>ach PDF file<br>ensions) an                                       | ns in a v<br>ates PDF<br>genera<br>d every<br>e minim         | variety of<br>versions<br>ated to en-<br>sheet prinum accept                                   | supported file<br>of files uploa<br>sure all page<br>nts completel<br>table font siz                                         | e formats. To<br>aded through<br>s are legible<br>y, correctly,                                                  | facilitate the<br>the UIR inter<br>(including lin<br>and is legible                                                       | rface. It is yo                                                                    | document archiv<br>ur responsibility<br>is, annotations,<br>ch paper. To                                                     |    |

6

 Impolenydev.temu.edu TubOT - Installation Installation Request - Morent Int Die Die Ver Parente Jude geb
 TXDOT - Utility Installation Review (UIR) System 
 Interference
 Interference

 Interference
 Interference

 Interference
 Interference

 Interference
 Interference

 Interference
 Interference

 Interference
 Interference

 Interference
 Interference

 Interference
 Interference

 Interference
 Interference

 Interference
 Interference

 Interference
 Interference

 Interference
 Interference

 Interference
 Interference

 Interference
 Interference

 Interference
 Interference

 Interference
 Interference

 Interference
 Interference

 Interference
 Interference

 Interference
 Interference

 Interference
 Interference

 Interference
 Interference

 Interference
 Interference

 Interference
 Interference

 Interference
 Interference

 Interference
 Interference

 Interference
 Interference

 Interference
 Interference

 Interference
 Interference

 Interference
 Interference

 Interference
 Interference

 Interference Logged in an Cesar Quiroga (cquroga440) and t 
 Ser-Address Dated

 Bar Address Dated

 Bar Address Dates

 Bar Address Dates

 Bar Address Dates

 Bar Address Dates

 Bar Address Dates

 Bar Address Dates

 Bar Address Dates

 Bar Address Dates

 Bar Address Dates

 Bar Address Dates

 Bar Address Dates

 Bar Address Dates

 Bar Address Dates

 Bar Address Dates

 Bar Address Dates

 Bar Address Dates

 Bar Address Dates

 Bar Address Dates

 Bar Address Dates

 Bar Address Dates

 Bar Address Dates

 Bar Address Dates

 Bar Address Dates

 Bar Address Dates

 Bar Address Dates

 Bar Address Dates

 Bar Address Dates

 Bar Address Dates

 Bar Address Dates

 Bar Address Dates

 Bar Address Dates

 Bar Address Dates

 Bar Address Dates

 Bar Address Dates

 Bar Address Dates

 Bar Address Dates

 Bar Address Dates

 Bar Address Dates

 Bar Address Dates

 Bar Address Dates

 Bar Address Dates

 Bar Address Dates

 Bar A Ø Internet

| the Edit gives Fgrinkes It                     |                                 |                  |                    |           |              |        |                |          |        |  |
|------------------------------------------------|---------------------------------|------------------|--------------------|-----------|--------------|--------|----------------|----------|--------|--|
| Installation Owner Contacts                    | Ploute                          | a manufacture of | FISUR TAUYORI      |           |              |        |                |          |        |  |
| Manage Accounts                                | Control Section                 |                  | Control Section    | _         |              |        |                |          |        |  |
| UR User Responsibilities                       | Area Office                     | -                | Area Offices       |           |              |        |                |          |        |  |
|                                                | Mantenance Section              | - AL 1           | Maintenance Se     | ctions -  | - 8          |        |                |          |        |  |
| Baccets                                        | County                          | - Al (           | Countes — 🛩        |           |              |        |                |          |        |  |
| Reports                                        | Request Status                  | Closer           | d Requests         |           | × -/         | Al Cle | sed Requests - | 1        |        |  |
| Map                                            | Currently At                    | - A2 (           | Office Types       | ~         | - Office Typ | pe-    | <i>u</i>       |          |        |  |
| Other Resources                                | NOPI Submitted (Initial) 💌 Date | From             | January M          | 1         | - 2005 -     | To     | September 💌    | 24 -     | 2008 💌 |  |
| Special Provisions                             | Select Report Type              | o.               | neck fields to de  | slav in t | he report    |        |                | Generate | Report |  |
| Request Checklet                               | Installation Request Listing    | 311              | stallation Reque   | it No.    |              |        | 8              |          |        |  |
| Feedback                                       | Performance Measures            | De               | utrict Application | No.       |              |        |                |          |        |  |
| USR Help                                       | O Totals                        | 31               | stallation Owner   | Job No.   |              |        |                |          |        |  |
| TiDOT Manuals                                  |                                 | AD               | plicant Name       |           |              |        |                |          |        |  |
| Accommodation Pules                            | Reset                           | 3n               | etailation Owner   |           |              |        | 2              |          |        |  |
| TxDOT Standard                                 |                                 | 01               | fice Name          |           |              |        | 0              |          |        |  |
| Specifications<br>Texas Manual on Uniform      |                                 | Fe               | HQUET TIPLE        |           |              |        |                |          |        |  |
| Traffic Control Devices                        |                                 | Pio              | sute               |           |              |        |                |          |        |  |
| TIDOT Traffic Engineering                      |                                 | Co               | ontrol Section     |           |              |        |                |          |        |  |
| Standard Plan Sheets                           |                                 | Co               | anty               |           |              |        |                |          |        |  |
| Utility Listings                               |                                 | 51               | DATE:              |           |              |        | 8              |          |        |  |
| ROW Maps                                       |                                 | 0.               | arrently At        |           |              |        | 2              |          |        |  |
| Survey Control Points                          |                                 | An               | ea Office          |           |              |        |                |          |        |  |
|                                                |                                 | M                | antenance Sect     | on        |              |        | R              |          |        |  |
| <ul> <li>= Notification (Expedited)</li> </ul> |                                 | NC               | OPI Submitted D    | ite (Init | (al)         |        | 0              |          |        |  |
| T = Emergency                                  |                                 | NO               | OPI Submitted D    | ite (Lat  | est)         |        |                |          |        |  |
|                                                |                                 | NC               | OP1 Approved Ex    |           |              |        |                |          |        |  |
| At current location :                          |                                 | An               | mendment Requ      | inited Da | ata          |        |                |          |        |  |
| a week or less                                 |                                 | An               | mendment Appr      | wed Dat   |              |        |                |          |        |  |
| 1-2 weeks                                      |                                 | 21               | stallation Class   |           |              |        |                |          |        |  |

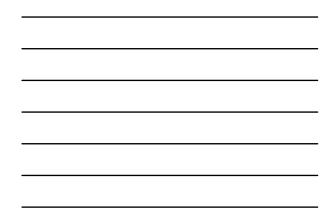

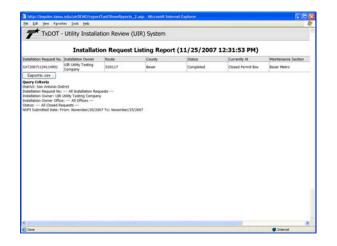

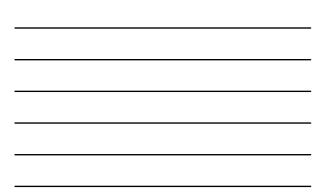

| 14 | 1.001      | Ven Insert    | Format         | Tools Data Galla     | Favorites | Help    |           |                          |                     |            |            | 17 |
|----|------------|---------------|----------------|----------------------|-----------|---------|-----------|--------------------------|---------------------|------------|------------|----|
|    | A14        |               | 5              |                      |           |         |           |                          |                     |            |            |    |
| 1  |            | A             | -              | 0                    | C         | D       | E         | - F -                    | G                   | н          |            |    |
| 2  | installate | on Request L  | isting Repo    | at (11/25/2007 12:31 | 1.53 PM)  |         |           |                          |                     |            |            |    |
|    |            |               |                |                      |           |         |           |                          |                     |            |            |    |
|    | installati | on Request N  | ic Installatio | in Owner Name        | Route     | County  | Status    | Currently At             | Maintenance Section |            |            |    |
|    | SAT2001    | 71124114951   | UR Utile       | y Testing Company    | \$50117   | Bexar   | Completed | <b>Closed Permit Box</b> | Bexar Metro         | 11/24/2007 | 11/25/2007 |    |
|    |            |               |                |                      |           |         |           |                          |                     |            |            |    |
|    |            |               |                | Antonio District     |           |         |           |                          |                     |            |            |    |
|    |            |               |                | stallation Requests  |           |         |           |                          |                     |            |            |    |
| 9  | nstallati  | on Owner. Ull | R Utility Ter  | sting Company        |           |         |           |                          |                     |            |            |    |
|    |            | on Owner Off  |                |                      |           |         |           |                          |                     |            |            |    |
|    | Status -   | - All Closed  | Requests -     | -                    |           |         |           |                          |                     |            |            |    |
| 0  | NOPI Su    | ibmitted Date | From No.       | vember/20/2007 To:   | Novembe   | =25/200 | 7         |                          |                     |            |            |    |
|    |            |               |                |                      |           |         |           |                          |                     |            |            |    |
| 1  |            |               | 4.5            |                      |           |         |           |                          |                     |            |            |    |
| I  |            |               | 1              |                      |           |         |           |                          |                     |            |            |    |
| 5  |            |               |                |                      |           |         |           |                          |                     |            |            |    |
|    |            |               |                |                      |           |         |           |                          |                     |            |            |    |
|    |            |               |                |                      |           |         |           |                          |                     |            |            |    |
|    |            |               |                |                      |           |         |           |                          |                     |            |            |    |
|    |            |               |                |                      |           |         |           |                          |                     |            |            |    |
|    |            |               |                |                      |           |         |           |                          |                     |            |            |    |
|    |            |               |                |                      |           |         |           |                          |                     |            |            |    |
|    |            |               |                |                      |           |         |           |                          |                     |            |            |    |
|    |            |               |                |                      |           |         |           |                          |                     |            |            |    |
|    |            |               |                |                      |           |         |           |                          |                     |            |            |    |
|    |            |               |                |                      |           |         |           |                          |                     |            |            |    |
|    |            |               |                |                      |           |         |           |                          |                     |            |            |    |
|    |            |               |                |                      |           |         |           |                          |                     |            |            |    |
|    |            |               |                |                      |           |         |           |                          |                     |            |            |    |
|    |            |               |                |                      |           |         |           |                          |                     |            |            |    |
|    |            |               |                |                      |           |         |           |                          |                     |            |            |    |
|    |            |               |                |                      |           |         |           |                          |                     |            |            |    |
|    |            |               |                |                      |           |         |           |                          |                     |            |            |    |
|    |            |               |                |                      |           |         |           |                          |                     |            |            |    |
|    |            |               |                |                      |           |         |           |                          |                     |            |            |    |
|    |            |               |                |                      |           |         |           |                          |                     |            |            |    |
|    |            |               |                |                      |           |         |           |                          |                     |            |            |    |
|    |            |               |                |                      |           |         |           |                          |                     |            |            |    |

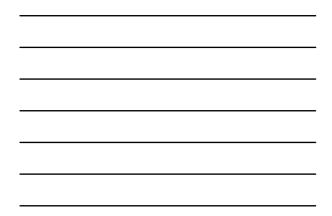

| the talk year Parantes In                          | ole timp                                                                                                    |        |                   |          |        |          |        |            |     |          |          |   |
|----------------------------------------------------|----------------------------------------------------------------------------------------------------|--------|-------------------|----------|--------|----------|--------|------------|-----|----------|----------|---|
| Accounts                                           | Installation Class                                                                                                    | - AI   | Installation Clas | sses     | *      |          |        |            |     |          |          |   |
| My Account                                         | Route                                                                                                    | - A8   | Route Number      |          | -      |          |        |            |     |          |          |   |
| TaDOT Contacts                                     | Cantrol Section                                                                                                    | - Al   | Control Section   | s        |        |          |        |            |     |          |          |   |
| Installation Owner Contacts                        | Aree Office                                                                                                    | - AI   | Area Offices -    | -        |        |          |        |            |     |          |          |   |
| Manage Accounts<br>UR User Responsibilities        | Maintenance Section                                                                                                    | - Al   | Maintenance S     | ections  | - *    |          |        |            |     |          |          |   |
| cak user weaponabeces                              | County                                                                                                    | - A3   | Counties - 💌      |          | -      |          |        |            |     |          |          |   |
| Reports                                            | Request Status                                                                                                    | Close  | dRequests         |          | -      | - A      | a Clos | ed Request | s 1 | *        |          |   |
| Reports                                            | Currently At                                                                                                    | - Al   | Office Types -    |          | -0     | Sce Typ  | e - 1  | -          | -   |          |          |   |
| мар                                                | NOFI Submitted (Initial) Mate                                                                                                    | Fepric | November          | 20       | ~ 2    | 007 🛁    | Te:    | November   | *   | 25 3     | · 2007 · |   |
| Other Resources                                    | Select Report Type                                                                                                    | -      | Check fields to   | , danie  | in the | i record |        |            | 6   | eneral   | e Report | 1 |
| Special Provisions                                 | Installation Request Listing                                                                                                    |        | Installation Re   |          |        | ( Teport |        |            | 0   | 67961.03 | e Nepos  |   |
| Request Checklist                                  | Performance Measures                                                                                                    |        | District Applica  |          |        |          |        |            |     |          |          |   |
| Feedback                                           | O Totale                                                                                                    |        | Installation Ov   | umer Jol | b No.  |          |        |            |     |          |          |   |
| UTR Help                                           |                                                                                                    |        | Applicant Nam     |          |        |          |        |            |     |          |          |   |
| TxDOT Manuals                                      | Resat                                                                                                    |        | Installation Ov   | VTHE     |        |          | 12     |            |     |          |          |   |
| Accommodation Rules                                | ( to the second second s |        | Office Name       |          |        |          |        |            |     |          |          |   |
| TxDOT Standard                                     |                                                                                                    |        | Area Office       |          |        |          |        |            |     |          |          |   |
| Specifications                                     |                                                                                                    |        | Maintenance S     | Section  |        |          | R      |            |     |          |          |   |
| Texas Manual on Uniform<br>Traffic Control Devices |                                                                                                    |        | Currently At      |          |        |          | - 21   |            |     |          |          |   |
| TxDOT Traffic Engineering<br>Standard Plan Sheets  |                                                                                                    |        |                   |          |        |          |        |            |     |          |          |   |
| Ublity Listings                                    |                                                                                                    |        |                   |          |        |          |        |            |     |          |          |   |
| ROW Maps                                           |                                                                                                    |        |                   |          |        |          |        |            |     |          |          |   |
| Survey Control Points                              |                                                                                                    |        |                   |          |        |          |        |            |     |          |          |   |
| = Notification (Expedited)                         |                                                                                                    |        |                   |          |        |          |        |            |     |          |          |   |
| T = Emergency                                      |                                                                                                    |        |                   |          |        |          |        |            |     |          |          |   |
| at an an an an an an an an an an an an an          |                                                                                                    |        |                   |          |        |          |        | -          |     |          |          |   |
| 0                                                  |                                                                                                    | _      |                   | _        |        | _        |        | 6          |     |          | Dramet.  |   |

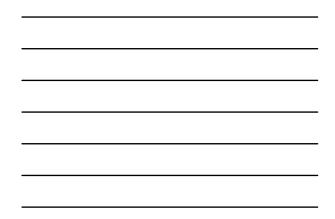

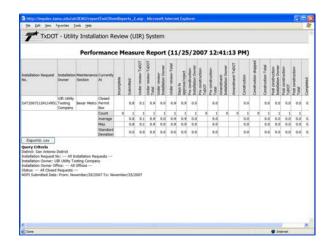

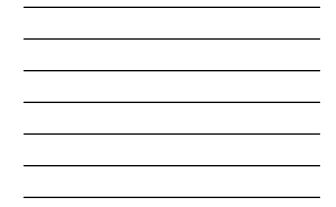

| the full year Parantes Inc                         | NOOT - Installation Installation Request-<br>is Help |        |                   |           |              |         |               |           |            | . (6 |
|----------------------------------------------------|------------------------------------------------------|--------|-------------------|-----------|--------------|---------|---------------|-----------|------------|------|
| Accounts                                           | Installation Class                                   | - AI   | installation Clas | 585       |              | -       |               |           |            |      |
| My Account                                         | Rode                                                 |        | Route Number      |           |              |         |               |           |            |      |
| TaDOT Contacts                                     | Cantrol Section                                      | - A1   | Control Section   |           |              |         |               |           |            |      |
| Installation Owner Contacts                        | Area Office                                          | - Al   | Area Offices      | -         |              |         |               |           |            |      |
| Manage Accounts<br>UR User Responsibilities        | Maintanance Section                                  | - Al   | Maintenance S     | ections - |              |         |               |           |            |      |
| UR User Hasponabeloes                              | County                                               | - A8   | Counties - 💌      |           |              |         |               |           |            | 1    |
| Reports                                            | Request Status                                       |        | dRequests         |           | W 1          | Al Clos | ed Requests - |           |            |      |
| Reports                                            | Currently At                                         | - Al   | Office Types      |           | - Office Typ | se- •   | -             | -         |            |      |
| мар                                                | NOPI Submitted (Initial) Mate                        | Feart: | November          | 20        | 2007 -       | To:     | November M    | 25        | ≥ 2007 <>  |      |
| Other Resources                                    | Select Report Type                                   |        | Select Report     | Totals 8  |              |         |               | Gamaci    | ate Report |      |
| Special Provisions                                 | O Installation Request Listing                       |        | Installation Dy   |           |              |         |               | () enters | an report  |      |
| Request Checklist                                  | O Performance Measures                               |        | Installation Ov   | mer User  |              | 0       |               |           |            |      |
| Feedback.                                          | Totale                                               |        | Route             |           |              | 0       |               |           |            |      |
| UTR Help                                           |                                                      |        | Control Sectio    | 6         |              | 0       |               |           |            |      |
| TxDOT Manuals                                      | Reset                                                |        | Area Office       |           |              | 0       |               |           |            |      |
| Accommodation Rules                                | (Contract)                                           |        | Maintanance S     | ection    |              | 0       |               |           |            |      |
| TxDOT Standard<br>Specifications                   |                                                      |        | County            |           |              | 0       |               |           |            |      |
| Texas Manual on Uniform<br>Traffic Control Devices |                                                      |        | Installation Cla  |           |              | 0       |               |           |            |      |
| TxDOT Traffic Engineering<br>Standard Plan Sheets  |                                                      |        |                   |           |              |         |               |           |            |      |
| Ublity Listings                                    |                                                      |        |                   |           |              |         |               |           |            |      |
| ROW Meps                                           |                                                      |        |                   |           |              |         |               |           |            |      |
| Survey Control Points                              |                                                      |        |                   |           |              |         |               |           |            |      |
| = Notification (Expedited)                         |                                                      |        |                   |           |              |         |               |           |            |      |
| T = Emergency                                      |                                                      |        |                   |           |              |         |               |           |            |      |
| completely                                         |                                                      |        |                   |           |              |         |               |           |            |      |
| at and                                             |                                                      |        |                   |           |              | -       | 5             |           | Diternet   | _    |

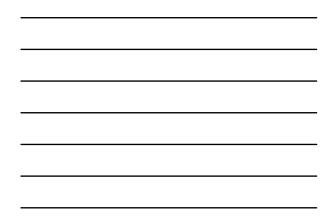

|                                                                     | eportTool/ShowReports_2.anp - Microsoft Internet I | aplorer        | 60 |
|---------------------------------------------------------------------|----------------------------------------------------|----------------|----|
|                                                                     | 。<br>allation Review (UIR) System                  |                |    |
|                                                                     | Totals Report (11/25/200                           | 7 12:48:04 PM) |    |
| stalation Owner                                                     | Office                                             | Total          |    |
| R Utility Testing Company                                           | San Antonio Offica 1                               | 1              |    |
| Exportio cav                                                        |                                                    |                |    |
| tata: — Af Claid Faquetti —<br>Off Solenthal Date, From, November/7 | 1(2007 To: November/25/2007                        |                |    |
|                                                                     |                                                    |                |    |

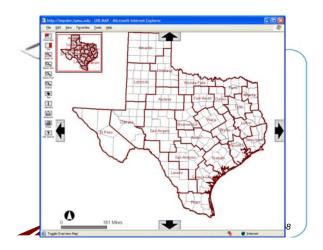

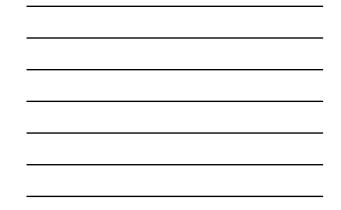

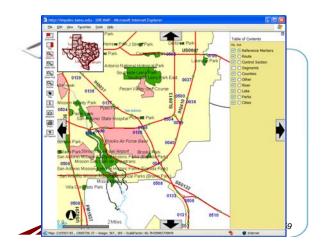

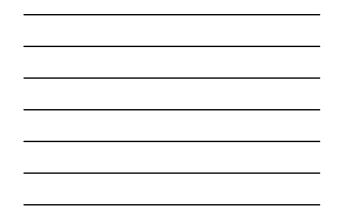

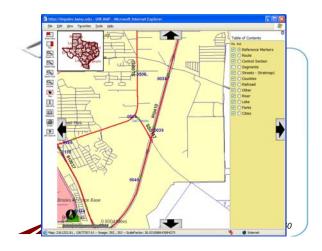

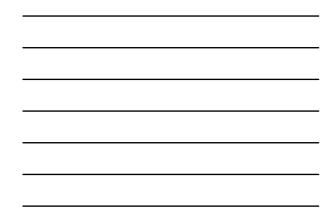

| -   | UIR Map Query                     |                                                |
|-----|-----------------------------------|------------------------------------------------|
| 8   | Select TxDOT District<br>District | Sex Antonio District                           |
|     | Select Installation Request       | Dan Amono Lustrio                              |
|     | Installation Request No.          | © A3 O Enter number Musile a last L databas.   |
| 9   | Applicant Name                    | - All Applicant Names - M                      |
|     | Installation Owner                | USR Utility Testing Company a - All Offices -  |
|     | Request Type                      | - Al Request Types- Clock here for definitions |
| D,  | Installation Class                | - All Installation Classes - *                 |
|     | Route                             | - All Floute Numbers - M                       |
|     | Control Section                   | - Al Control Sections - M                      |
| 1   | Area Office                       | - All Area Offices - M                         |
| 121 | Mantenance Section                | - All Maintenance Sections                     |
|     | County                            | - All Counties - M                             |
|     | Request Status                    | Active Requests - All Active Requests -        |
|     | Currently At                      | - All Office Types Office Type                 |
|     | NOPI Submitted (http://www.bate   | From January V 1 V 2005 V To: September V 24 V |
|     | Reset                             | Subard Query                                   |

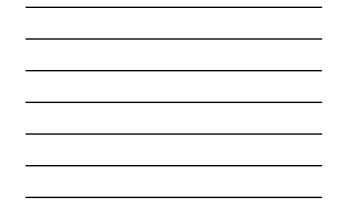

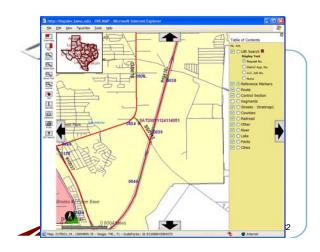

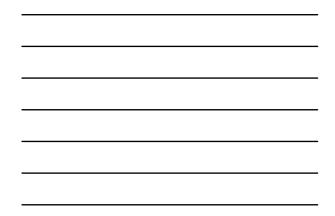

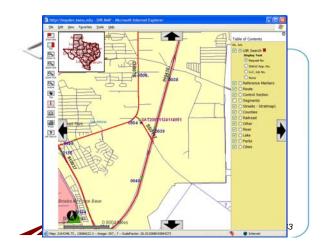

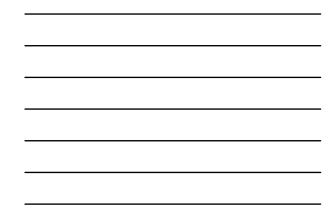

| Basic Information<br>Installation Request No.<br>District Application No. | SAT20071124114951                                                                                                    |
|---------------------------------------------------------------------------|----------------------------------------------------------------------------------------------------|
| District Application No.                                                  |                                                                                                    |
|                                                                           |                                                                                                    |
|                                                                           | TE-07-53                                                                                                    |
| Installation Owner Job No.                                                | UTC 2007-01                                                                                                    |
| Applicant Name                                                            | Cesar Quroga                                                                                                    |
| Contact Information                                                       | c-quiroge@tamu.edu + 210-731-9938                                                                                                    |
| Installation Owner Name                                                   | UIR Utility Testing Company                                                                                                    |
| Office Name                                                               | San Antonio Office 1                                                                                                    |
| Proposed Construction Schedule                                            | Begin on: 12-03-2007 Finish on: 12-07-2007                                                                                                    |
| Request Type                                                              | Regular Installation Request                                                                                                    |
| Installation Purpose                                                      | Public Utility Installation                                                                                                    |
| installation Class                                                        | Telephone                                                                                                    |
| Installation Location                                                     | Buried                                                                                                    |
| Description                                                               | (Revised). This text bus contains a detailed description of the proposed<br>instalation. Ts purpose is to assist the reviewers in understanding the project<br>scope, limits, overall construction approach and/or procedures, and other<br>technical characteristics. This section should also include distances to the desent<br>state highway reference markers, e.g., "instalation starts 337 ft tW of reference marker 0458. Any text in this<br>marker 0455 and ends 327 ft SW of reference marker 0458. Any text in this |
|                                                                           |                                                                                                    |
| Done                                                                      | Enternet                                                                                                    |

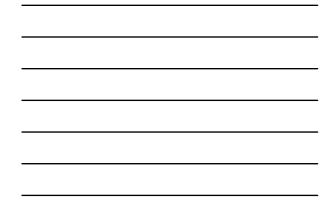

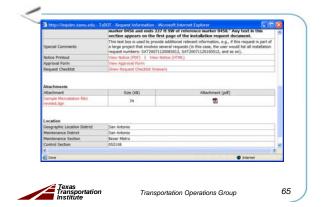

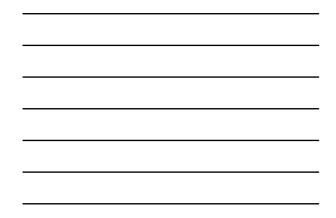

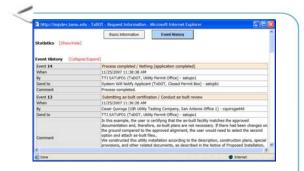

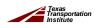

| Statistics (5)        | Basic Inform                          | ueon          | Event History                                        |            |
|-----------------------|---------------------------------------|---------------|------------------------------------------------------|------------|
| Event History         | (Collapse/Expand)                     |               |                                                      |            |
| Status                | Events                                | By            | Office Name                                          | Date       |
| Completed             | 14. Process completed                 | TTI SATUPO1   | TxDOT, Utility Permit Office                         | 11-25-2007 |
| Post-<br>construction | 13. Submitting as-built certification | Cesar Quiroga | UIR Utility Testing Company, San Antonio Office<br>1 | 11-25-2007 |
| Post-<br>construction | 12. Construction completed            | TTI SATUPO1   | TxDOT, Utility Permit Office                         | 11-25-2007 |
| Post-<br>construction | 11. Construction completed            |               | TxDOT, Bexar Metro Maintenance Section               | 11-25-2007 |
| Construction          | 10. Ready to start construction       | Cesar Quiroga | UR Utility Testing Company, San Antonio Office       | 11-25-2007 |
|                       | 9. Request approved                   |               | TxDOT, District Maintenance Office                   | 11-25-2007 |
| Under review          | 3. Review completed                   |               | TxDOT, Utility Permit Office                         | 11-25-2007 |
| Under review          | 7. Review completed                   |               | TxDOT, Bexar Metro Area Office                       | 11-25-2007 |
| Under review          | 6. Review completed                   |               | TxDOT, Bexar Metro Maintenance Section               | 11-25-2007 |
| Under review          | 5. Review completed                   | TTI SATA01    | TxDOT, Bexar Metro Area Office                       | 11-25-2007 |
| ¢                     |                                       |               |                                                      | 2          |
| C Done                |                                       |               | Stern                                                | et         |
|                       | 3. Review completed                   | TTI SATAOI    | TxDOT, Bexar Metro Area Office                       |            |

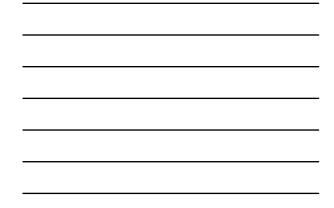

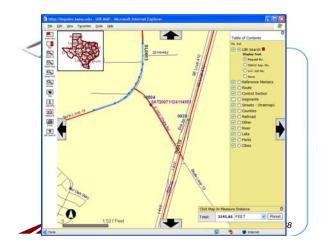

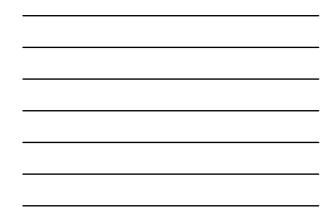

| TADOT OUR                                                                                                    | ity Installation Review (UIR)          | System                     |     |            |    |                |        |
|----------------------------------------------------------------------------------------------------|----------------------------------------|----------------------------|-----|------------|----|----------------|--------|
| S Pone                                                                                                    | Logged in as G                         | esar Quiroga (cquroga440)  |     |            |    | La             | gout A |
| Installation Requests                                                                                                    | Special Provisions in San Antonio Dis  | thict 💌                    |     |            |    |                |        |
| New Request                                                                                                    | Title                                  | File Name                  | PDF | From       | To | Uploaded       | Status |
| My Requests                                                                                                    | San Antonio Ostrict Special Provisions | SAT_SpecialProvision_6.doc |     | 11-02-2006 |    | Dan Stacks     | Adve   |
| My Office Requests                                                                                                    | Inspector Map                          | SAT_SpecialProvision_7.jpg | 12  | 07-30-2007 |    | Diane Guerrero | Active |
| TxDOT Contacts<br>Installation Owner Contacts                                                                                                    |                                        |                            |     |            |    |                |        |
| Installation Owner Contacts<br>Manage Accounts<br>UR User Responsibilities                                                                                                    |                                        |                            |     |            |    |                |        |
| Installation Owner Contacts<br>Manage Accounts<br>UIR User Responsibilities<br>Reports                                                                                                 |                                        |                            |     |            |    |                |        |
| Installation Owner Certacts<br>Manage Accounts<br>UR User Responsibilities<br>Reports<br>Reports                                                                                       |                                        |                            |     |            |    |                |        |
| Installation Owner Contacts<br>Manage Accounts<br>UIR User Responsibilities<br>Reports                                                                                                 |                                        |                            |     |            |    |                |        |
| Installation Owner Certacts<br>Manage Accounts<br>UR User Responsibilities<br>Reports<br>Reports<br>Map                                                                                |                                        |                            |     |            |    |                |        |
| Initaliation Owner Certacts<br>Manage Accounts<br>UR User Responsibilities<br>Reports<br>Reports                                                                                       | 1                                      |                            |     |            |    |                |        |
| Initialiation Owner Certacts<br>Nanage Accounts<br>UR User Responsibilities<br>Reports<br>Mag<br>Other Elemenane<br>Special Provisions<br>Requet Checklist                             | )                                      |                            |     |            |    |                |        |
| Initialiation Owner Certacts<br>Manage Accounts<br>UGR User Responsibilities<br>Reports -<br>Reports<br>Map<br>Other Exemunes<br>Special Provisions<br>Requird Checklist<br>Feedback   | )                                      |                            |     |            |    |                |        |
| Installation Owner Certacts<br>Manage Accounts<br>USI: User Responsibilities<br>Reports<br>Map<br>Other Exercises<br>Special Provisions<br>Reports Checksist<br>Feedback<br>USI: Indij | )                                      |                            |     |            |    |                |        |
| Installation Owner Certacts<br>Manage Accounts<br>UGR User Responsibilities<br>Reports -<br>Reports<br>Map<br>Difus Resources<br>Spocial Provisions<br>Request Checklist<br>Feedback   | )                                      |                            |     |            |    |                |        |

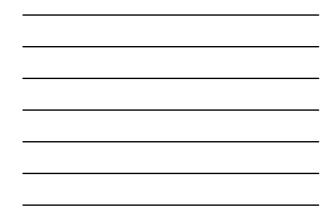

| 83 Home                                       |    |     | (ogged in as Cesar Quiroga (couroga440)                                                                                                    |                 |    | Legent 🖈         |
|-----------------------------------------------|----|-----|----------------------------------------------------------------------------------------------------|-----------------|----|------------------|
| Installation Requests                         |    |     | checklist in San Antonio District 👻                                                                                                    |                 |    | 121 0 0 0 0      |
| New Requests                                  | 1  | 0rð | er Question<br>Is the location and identification (highway number) of the TxDOT highway<br>clearly indicated on the plans?                                                                                                    | From 09-13-2005 | Ta | Status<br>Active |
| My Office Requests                            | 2  | 2   | Are the utility plans legible, drawn to scale, and accurately dimensioned?                                                                                                    | 09-13-2005      | -  | Active           |
| My Inst. Owner Requests                       | 3  | 3   | Is the location of the proposed utility line clearly shown on the plans?                                                                                                    | 09-13-2005      |    | Active           |
| Closed Requests                               | 4  | 4   | Are other existing utility lines in the vicinity shown on the plans?                                                                                                    | 09-13-2005      | -  | Active           |
|                                               | 5  | 5   | Are the right of way line and edge of highway pavement clearly shown on<br>plans?                                                                                                    | 09-13-2005      |    | Active           |
| Accounts<br>My Account                        | 6  | 6   | For lines to be installed parallel to the highway, is the distance from the right of<br>way line and from the edge of highway pavement clearly shown?                                                                                                | 09-13-2005      |    | Active           |
| TxDOT Contacts<br>Installation Owner Contacts | 7  | 7   | For installations parallel to the highway, does the installation alignment change:<br>Alignment changes need to be justified and reasonable.                                                                                                    | 09-13-2005      |    | Active           |
| Manage Accounts<br>UR User Responsibilities   | 10 | ٠   | Are appropriate temporary erosion control devices (e.g., rock berms, silt<br>ferces) shown where the line will be across/along a creek, drainage way, sleeg<br>slope, within the Edwards Aquifer Recharge Zone, or in other critical areas?          | 09-13-2005      |    | Active           |
|                                               | 11 | 9   | For aerial installations, do the plans clearly show and differentiate between<br>existing poles and new poles?                                                                                                    | 09-13-2005      |    | Active           |
| Reports<br>Reports                            | 8  | 10  | For highway crossings, is the location of the crossing clearly shown on the<br>plans? The crossing should be as close to 90 degrees as practical.                                                                                                    | 09-13-2005      |    | Active           |
| Мар                                           |    | 11  | For lines crossing the highway, crossing intersecting streets/county roads, or<br>passing through the protected root area of desirable trees, is a clearly shown<br>that the line will be initialled by borning? In addition, casing showid be shown | 09-13-2005      |    | Active           |
| Other Resources                               |    |     | under highways and paved city street/county road intersections.                                                                                                    |                 |    |                  |
| Spatial Provinces                             |    |     |                                                                                                    |                 |    |                  |
| Request Checklist                             |    |     |                                                                                                    |                 |    |                  |
| Feedback                                      |    |     |                                                                                                    |                 |    |                  |
| UTR Help                                      |    |     |                                                                                                    |                 |    |                  |

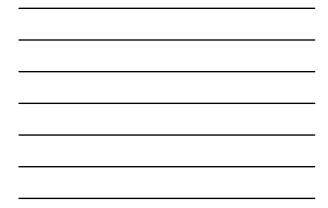

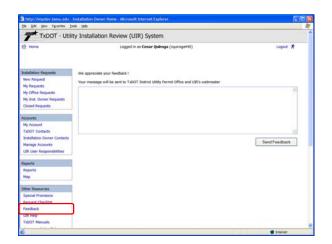

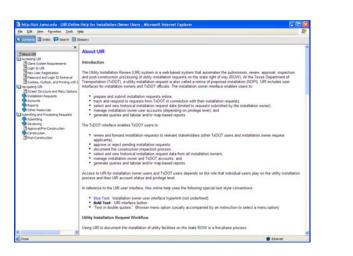

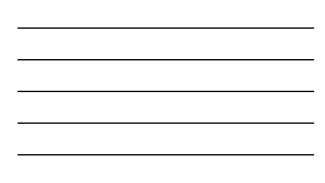

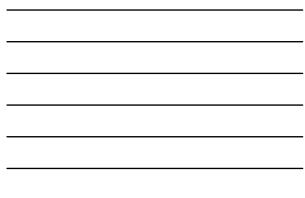

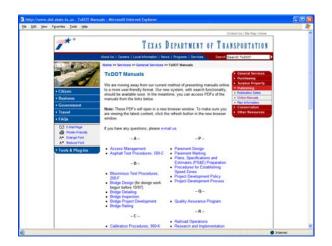

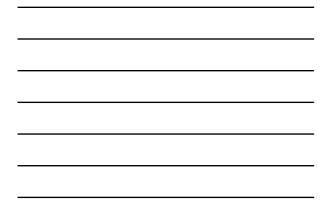

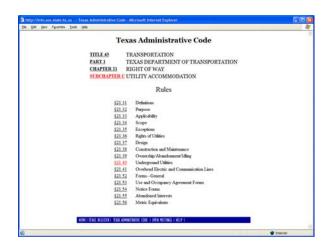

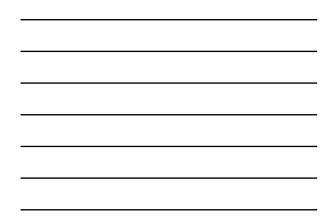

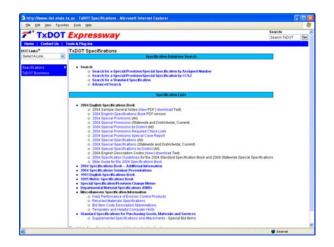

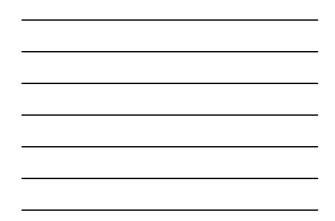

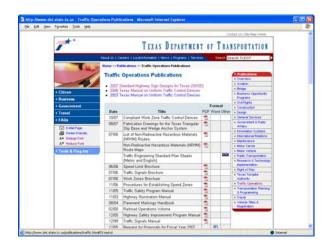

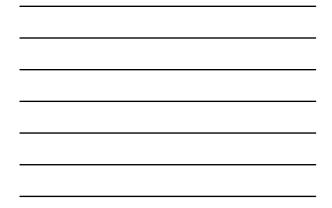

| fe gat yew | Pg-ories [pole<br>BKC/307 | Deth      |                                                      | 1940 Mag 020                                                                                                    |  |
|------------|---------------------------|-----------|------------------------------------------------------|----------------------------------------------------------------------------------------------------|--|
|            |                           |           | Details                                              | and a second second sec |  |
| 128        | TS-FD-99                  | 11-00     | Pole Foundation                                      | tu-ti dan                                                                                                    |  |
| 129        | LUNI-A-99                 | 1-99      | Euroinaire Arm<br>Detaits                            | tum a dgn                                                                                                    |  |
| 130        | CFA-99                    | 11-00     | Champ on Filting<br>Assembly                         | The days                                                                                                    |  |
| 1314-0     | LM4-01                    | 4-01      | Long Mast Am<br>Assembly (80 &<br>100 Mpn)           | Intel Ima dan                                                                                                    |  |
| 132        | 15-CF-64                  | 12-04     | Traffic Signal<br>Controller<br>Foundation/Base      | Dick to d04 dgn                                                                                                    |  |
|            |                           | TRAFFIC C | CONTROL PLAN STANDARDS                               | e e e e e e e e e e e e e e e e e e e                                                                                                    |  |
| Page       | Sheet                     | Rev       | Subject                                              | Graphic                                                                                                    |  |
| 740.       | Name                      | Date      | 10010                                                | FileName                                                                                                    |  |
| 149        |                           | 1-97      | TCP - Worksheet                                      | tows don                                                                                                    |  |
| 151-154    | TCP(1)-<br>98             | 4-98      | Work On<br>Shoulder/Work in<br>Lane<br>Work On       | Tep 1.dgs                                                                                                    |  |
| 101-158    | TCP(2)-<br>98             | 3-03      | Shouldertin<br>Lane/On<br>Rangs/On<br>Bridge/Signals | tu2.dgs                                                                                                    |  |
| 175-177    | TCP(3)-<br>98             | 4-00      | Mobile Operations                                    | ta 3.dgs                                                                                                    |  |
| 201-208    | TCP(5)-<br>DDA            | 8-99      | Freeway Lane<br>Closures                             | turf dan                                                                                                    |  |
| 210        | TCP(7-1)-<br>98           | 4-93      | Traffic Control for<br>Surfacing<br>Operations       | to71.dgs                                                                                                    |  |
|            |                           | 3-01      | Treatment for<br>various edge<br>conditions          | adjecon.dgn                                                                                                    |  |
|            |                           | 3-01      |                                                      | and edgecon.dgn                                                                                                    |  |

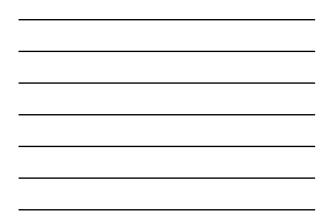

| http://impdex.tame.edu/uirdema7.85/IbUilityListing.asp - Microsoft Internet Explorer |    |
|--------------------------------------------------------------------------------------|----|
| the falk year figurates Iook the                                                     | R. |
| lectric, Telecommunications, Cable, and Video                                        |    |
| eneral information: Public Utility Commission of Texas                               |    |
| iect is utility listings                                                             |    |
| eleptione utilita listinga<br>able and video service utilita listinga                |    |
|                                                                                      |    |
| III and Gas                                                                          |    |
| Several information: Bailtoad Commission of Texas                                    |    |
| Dil and gas shifty listings                                                          |    |
| Nater and Sewer                                                                      |    |
| Seneral information: Texas Commission on Environmental Quality (TCEO)                |    |
| Nater and sever utility listings                                                     |    |
|                                                                                      |    |
|                                                                                      |    |
|                                                                                      |    |
|                                                                                      |    |
|                                                                                      |    |
|                                                                                      |    |
|                                                                                      |    |
|                                                                                      |    |
|                                                                                      |    |
|                                                                                      |    |
|                                                                                      |    |
|                                                                                      |    |

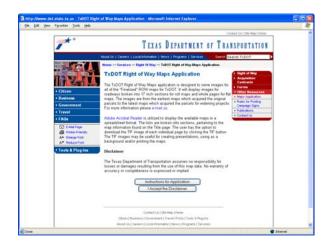

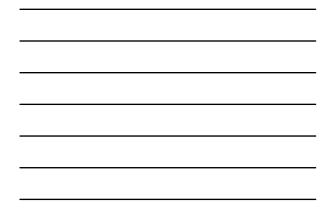

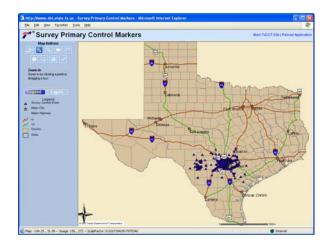

### **Utility Company User Interface**

- Accessing UIR
- Navigating UIR
- Submitting and processing requests
  - ✓Submitting
  - ✓ Reviewing
  - ✓Approval/pre-construction
  - ✓ Construction
  - ✓Post-construction

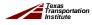

Transportation Operations Group

| the talk year reporters to                                       | di 194                                                                                                    |  |  |  |  |
|------------------------------------------------------------------|----------------------------------------------------------------------------------------------------|--|--|--|--|
| TxDOT - Utilit                                                   | ty Installation Review (UIR) System                                                                                                    |  |  |  |  |
| 88 Home                                                          | Logged in ns Cessar Quiroga (cquiroga440) Logout 🖈                                                                                                    |  |  |  |  |
|                                                                  | 1Report Checkler [2 Smit Internation   2-Attach Flow   4.First Location   5-Wes Summary   5-Subert Report                                                                                                    |  |  |  |  |
| Installation Requests                                            | Answer questions and add comments as needed                                                                                                    |  |  |  |  |
| New Request                                                      | Yes 🛞 No 🔿 N/A 💭 Is the location and identification (highway number) of the TxDOT highway clearly indicated on the plans?                                                                                                    |  |  |  |  |
| My Requests                                                      | Comment: Plans show the highway number                                                                                                    |  |  |  |  |
| My Office Requests<br>My Inst, Owner Requests<br>Closed Requests | Yes S No C N/A C Are the utility plans legible, drawn to scale, and accurately dimensioned?                                                                                                    |  |  |  |  |
| Const reduced                                                    | Yes @ No O N/A O Is the location of the proposed utility line clearly shown on the plans?                                                                                                    |  |  |  |  |
| Accounts                                                         | Comment                                                                                                    |  |  |  |  |
| My Account<br>TxDOT Contacts                                     | Yes ⊕ No ◯ N/A ◯ Are other existing utility lines in the vicinity shown on the plans?                                                                                                    |  |  |  |  |
| Installation Owner Contacts                                      | Comment: Both underground and aboveground existing lines are shown.                                                                                                    |  |  |  |  |
| Manage Accounts                                                  | Yes <sup>®</sup> No <sup>©</sup> N/A <sup>©</sup> Are the right of way line and edge of highway pavement clearly shown on plans?                                                                                                   |  |  |  |  |
| UR User Responsibilities                                         | Comment: The plans clearly show the state property line and the existing edge of pavement,                                                                                                    |  |  |  |  |
| Reports                                                          | Yes O No O N/A O For lines to be initialed parallel to the highway, is the distance from the right of way line and from the edge of highway pavement clearly shown?                                                                |  |  |  |  |
| Reports                                                          | Comment: The proposed installation is a crossing.                                                                                                    |  |  |  |  |
| Map                                                              | Yes O No O N/A O For installations parallel to the highway, does the installation alignment change? Alignment changes need to be justified and reasonable.                                                                         |  |  |  |  |
| Other Resources<br>Special Provisions                            | Comment: The proposed installation is a crossing                                                                                                    |  |  |  |  |
| Special Provisiona<br>Request Checklist<br>Feedback              | Are appropriate temporary erosion control devices (e.g., rock berms, silf fences) shown where the line will be accessively a creek, dramage way, steep slope, within the Edwards Aquifer Recharge Zone, or in other ortical ansea? |  |  |  |  |
| UIR Help                                                         | Connent:                                                                                                    |  |  |  |  |
| TxDOT Manuals                                                    | View O man O with O For serial installations, do the plans clearly show and differentiate between existing poles and new                                                                                                    |  |  |  |  |

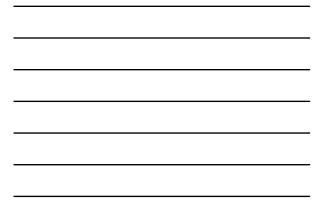

|                                                                                        | Control - Andrew Control - Andrew Control and Control - Control - | . 0 |
|----------------------------------------------------------------------------------------|----------------------------------------------------------------------------------------------------|-----|
| the that yes reported to                                                               |                                                                                                    |     |
| My Account                                                                             | Connert                                                                                                    |     |
| TubOT Contects<br>Installation Owner Contects                                          | Yes  No  N/A  Are other existing utility lines in the vicinity shown on the plans?                                                                                                    |     |
|                                                                                        | Comment: Both underground and aboveground existing lines are shown.                                                                                                    |     |
| Manage Accounts                                                                        | Yes ⊕ Ito ◯ Iq/A ◯ Are the right of way line and edge of highway pavement clearly shown on plans?                                                                                                    |     |
| UR User Responsibilities                                                               | Comment: The plans clearly show the state property line and the existing edge of pavement.                                                                                                    |     |
| Reports                                                                                | Yes O Na O N/A @ For lines to be installed parallel to the highway, is the distance from the right of way line and from the<br>edge of highway pavement clearly shown?                                                                                                    |     |
| Reports                                                                                | Comment: The proposed installation is a crossing                                                                                                    |     |
| Mag                                                                                    | Yes O No O NA O For installations parallel to the highway, does the installation alignment change? Alignment changes need to be justified and reasonable.                                                                                                    |     |
| Other Resources                                                                        | Comment: The proposed installation is a crossing                                                                                                    |     |
| Special Provisions<br>Request Checklist<br>Feedback                                    | Are appropriate temporary errors control devices (e.g., rack berms, silt fences) shown where the line Ves $\bigcirc$ No $\bigcirc$ N/A $\bigotimes$ will be accrack/along a creak, drainage way, steep slope, within the Edwards Aquifer flectharge Zone, or in other critical areas?                                                                                                    |     |
| UR Help                                                                                | Comment: Do not apply                                                                                                    |     |
| TxDOT Manuals<br>Accommodation Rules                                                   | Yes O No O WA @ For serial installations, do the plans clearly show and differentiate between existing poles and new poles?                                                                                                    |     |
| TxDOT Standard<br>Specifications<br>Texas Manual on Uniform<br>Traffic Control Devices | Connert:                                                                                                    |     |
|                                                                                        | Yes $\otimes$ No $\bigcirc$ N/A $\bigcirc$ For highway crossings, is the location of the crossing clearly shown on the plans? The crossing should be as close to 90 degrees as practical.                                                                                                    |     |
| TxDOT Traffic Engineering                                                              | Comment:                                                                                                    |     |
| Standard Plan Sheets<br>Utility Listings                                               | For lines crossing the highway, crossing intersecting streets/county reads, or passing through the<br>Yes $\odot$ Ns $\bigcirc$ N/A $\bigcirc$ protocoler not area of desirable trees, is it clearly shown that the line will be installed by boring? In<br>additions, cases about be shown index inducions and of streed of streed outprotections.                                                                                                    |     |
| ROW Meps                                                                               |                                                                                                    |     |
| Survey Control Points                                                                  | Connert                                                                                                    |     |
| = Notification (Expedited)                                                             | Reset Save and Continue                                                                                                    |     |
| T = Emergency                                                                          |                                                                                                    |     |
| At current location:                                                                   |                                                                                                    |     |
| 6)                                                                                     | District                                                                                                    |     |

| <br> |
|------|
|      |
|      |
| <br> |
|      |
|      |
|      |
|      |
|      |
|      |
|      |
|      |
|      |
|      |
|      |
|      |
|      |
|      |
|      |
|      |

| TYDOT - UNI                                              | ty Installation Res                          | iew (UIR) System                                                                                                    |     |
|----------------------------------------------------------|----------------------------------------------|----------------------------------------------------------------------------------------------------|-----|
| 1 0001 000                                               | cy instanticion rece                         |                                                                                                    |     |
| 83 Home                                                  |                                              | Logged in as Cesar Quiroga (cquiroga440) Logout                                                                                                    | *   |
|                                                          | 1-Request Checklist                          | Basic Information 2-Attack Files   47 int Licotes   5 Ves Surmary   5 Submit Person                                                                                                    | -   |
| Installation Rescards                                    | Provide besic information                    | n                                                                                                    |     |
| New Request                                              |                                              | SAT20071124114951                                                                                                    |     |
| My Requests                                              | Applicant Name<br>Installation Owner         | Ceser Quiroga                                                                                                    | -   |
| My Office Requests                                       | Installation Owner<br>Name                   | UBI Ubility Testing Company                                                                                                    |     |
| My Inst. Owner Requests                                  | Installation Office Name                     | San Antonio Office 1                                                                                                    |     |
| Oosed Requests                                           | TxDOT District                               | San Antonio District 💌                                                                                                    |     |
| Accounts                                                 | Installation Owner Job<br>No.                | UTC 2007-01 Only letters, numbers and hyphen are allowed                                                                                                    |     |
| My Account                                               | Request Type                                 | Regular Installation Request Cick here for defections                                                                                                    |     |
| TxDOT Contacts<br>Installation Owner Contacts            | Proposed Construction<br>Schedule (Tenstive) | Registring: December 💌 3 👻 2007 💌 Finishing : December 💌 7 💌 2007 🖤                                                                                                    | Ē.  |
| Manage Accounts                                          | Installation Purpose                         | Public Utility Installation Click here for definitions                                                                                                    |     |
| UR User Responsibilities                                 | Installation Class                           | Teleptone                                                                                                    |     |
| Construction of the                                      | Installation Location                        | O Aarial @ Buried O Aarial and Buried                                                                                                    |     |
| Reports<br>Reports<br>Magi                               | Description                                  | This test hos contains a detailed description of the proposed<br>installation. The purpose is to assist the reviewers in understanding<br>the project scope, limits, overall constructions approach and/or<br>procedures, and other technical characteristics. This section should<br>also include distances to the classest rest highway reference markers, | 0   |
| Other Resources                                          |                                              | e.g., "installation starts 357 ft HM of reference marker 0456 and ends                                                                                                    |     |
| Special Provisiona                                       |                                              | 227 ft SW of reference marker 0435." Any text in this section appears<br>on the first page of the installation reguest document.                                                                                                    | 2   |
| Request Checklet<br>Feedback<br>UR Help<br>TubOT Manuals | Special Comments<br>(Centrue)                | This text how is used to provide additional relevant information, e.g.,<br>if this request is part of a large project that involves serveral<br>requests (in this case, the user would lise all installation request<br>numbers: SATIODITIONSDUE, SATIODITIONSDE, sets or och).                                                                              | • • |

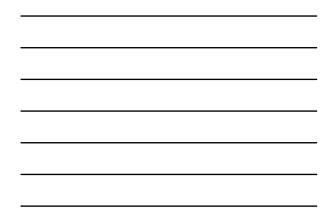

| Buddetion Research         Prov           New Request         Prov           My Kenyents         Inst.           My Critice Requests         Inst.           My Diate Conserts         Inst.           My Data Conserts         Inst.           Colord Requests         Total           My Account         Reg.           TabUT Contracts         Rom           My Account         Reg.           TabUT Contracts         Reg.                                                                                                    | rquest Checklist 2<br>ide basic informatio<br>alletion Request No.<br>licard Name<br>allation Owner<br>ie<br>allation Office Name |                                                                                                    |     |  |  |  |  |
|----------------------------------------------------------------------------------------------------|----------------------------------------------------------------------------------------------------|----------------------------------------------------------------------------------------------------|-----|--|--|--|--|
| Interfaction Requests         Provide           Term Request         Provide           My Xequests         Provide           My Office Requests         Provide           My Decords         Provide           Costed Requests         Provide           My Account         Provide           My Account         Requests           My Account         Req           TableTo Costadts         Provide           TableTo Contexts         Provide                                                                                                    | vde basic informatio<br>allation Request No.<br>licart Name<br>allation Owner<br>se<br>allation Office Name                       | n<br>SAT20071124114951<br>Cesar Quiroga                                                                                                    |     |  |  |  |  |
| New Request App<br>Ny Requests App<br>My Office Requests And<br>My Int. Owner Requests And<br>Closed Requests Table<br>Accounts No.<br>My Account Annual Annual<br>TabOT Contacts Annual<br>TabOT Contacts Annual                                                                                                    | allabon Request No.<br>Icart Name<br>allabon Owner<br>Ve<br>allabon Office Name                                                   | SAT20071124114951<br>Cesar Quiroga                                                                                                    |     |  |  |  |  |
| New Requisit         Application           My Conjunction         Destin           My Office Requests         Destin           My Stat, Owner Requests         Destin           Closed Requests         Table           Recounts         Net           My Action of the second second se | icart Name<br>allation Owner<br>M<br>allation Office Name                                                                         | Cesar Quiroga                                                                                                    |     |  |  |  |  |
| Mp Requests         App Sec.           My Office Requests         Nets           My Office Requests         Nets           My Stat. Overe Requests         Table           Closed Requests         Table           My Account         Nets           My Account         Req           Table To closeds         Prop           Schwarts         Schwarts                                                                                                    | allation Owner<br>ve<br>allation Office Name                                                                                      |                                                                                                    | _   |  |  |  |  |
| My Office Requests New<br>My Stat, Owner Requests Table<br>Closed Requests Table<br>Resources New<br>My Account Requests New<br>TabOT Contacts Peop<br>Statistics Owner Centects Sch                                                                                                    | ve<br>allation Office Name                                                                                                    | USR Utility Testing Company                                                                                                    |     |  |  |  |  |
| And States Control Parageness Costed Requests Index<br>Accounts No. Account Requests Index<br>My Account Requests Index<br>Table Index<br>My Account States Prop<br>Installation Owner Contacts Schw                                                                                                    |                                                                                                    |                                                                                                    |     |  |  |  |  |
| Account No. Instance No. No. No. No. No. No. No. No. No. No.                                                                                                    |                                                                                                    |                                                                                                    |     |  |  |  |  |
| Accounts No.<br>My Account Reg<br>TubOT Contacts Prop<br>Installation Owner Contacts Schw                                                                                                    | OT Debid                                                                                                    | San Antonio District 😸                                                                                                    |     |  |  |  |  |
| TubOT Contacts Prop<br>Installation Owner Contacts Sche                                                                                                    | allation Owner Job                                                                                                    | UTC 2007-01 Only letters, numbers and hyphen are allowed                                                                                                    |     |  |  |  |  |
| Installation Owner Contects Sche                                                                                                    | Request Type Regular Installation Request M Click here for definitions                                                            |                                                                                                    |     |  |  |  |  |
|                                                                                                    | osed Construction<br>dule (Tensive) Beginning: December 💌 3 💌 2007 🛩 Heishing : December 👻 7 💌 2007 💌                             |                                                                                                    |     |  |  |  |  |
| Manage Accounts Brista                                                                                                    | allation Purpose                                                                                                    | Public Utility Installation Click here for definitions                                                                                                    |     |  |  |  |  |
| UR User Responsibilities Insta                                                                                                    | aliston Class                                                                                                    | Telephone                                                                                                    |     |  |  |  |  |
| 2-10                                                                                                    | allation Location                                                                                                    | O Aerial @ Buried O Aerial and Buried                                                                                                    |     |  |  |  |  |
| Reports<br>Mep Desc                                                                                                    | crystee                                                                                                    | This text how contains a detailed description of the proposed<br>installation. The purpose is to assist the reviewers in understanding<br>the project scope, limit, overall constructions approach and/or<br>procedures, and other technical characteristics. This section should<br>also include distances to the closest state highway reference markers. |     |  |  |  |  |
| Other Resources                                                                                                    |                                                                                                    | e.g., "installation starts 357 ft WW of reference marker 0416 and ends                                                                                                    |     |  |  |  |  |
| Special Provisions                                                                                                    |                                                                                                    | 227 ft IW of reference marker 0458." Any text in this section appears<br>on the first page of the installation request document.                                                                                                    |     |  |  |  |  |
| Request Checklist<br>Feedback Spec<br>UR Help Date<br>TubOT Manuals                                                                                                    | cial Comments                                                                                                    | This text hos is used to provide additional relevant information, e.g.,<br>if this request is part of a large project that involves several<br>request (in this case, the user would list all installation request<br>numbers; SAT20071120049012, SAT20071120100512, and so on).]                                                                           | C 3 |  |  |  |  |
| Accommodation Rules                                                                                                    |                                                                                                    | Save and Continue                                                                                                    |     |  |  |  |  |
| TxDOT Standard<br>SteerBratises                                                                                                    |                                                                                                    | C bianet                                                                                                    |     |  |  |  |  |

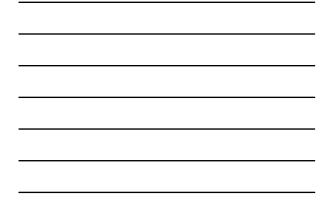

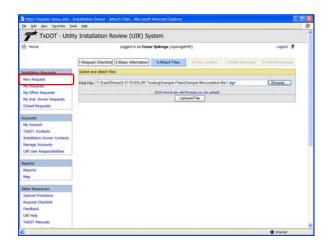

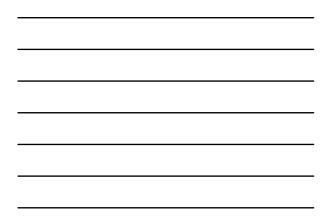

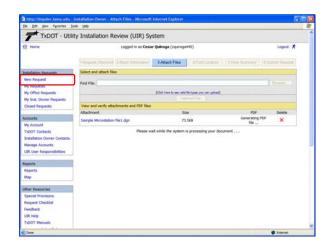

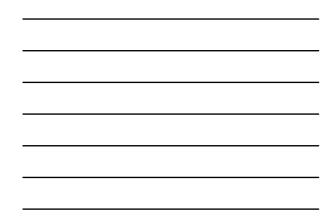

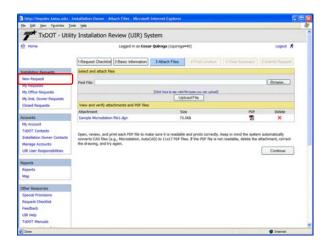

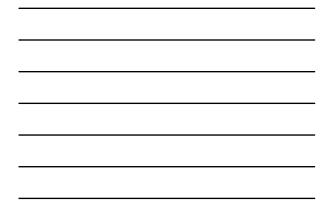

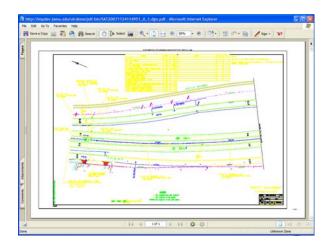

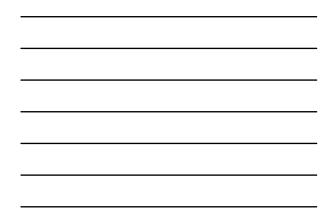

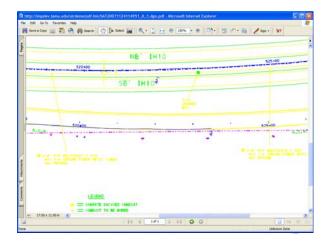

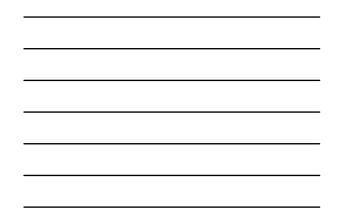

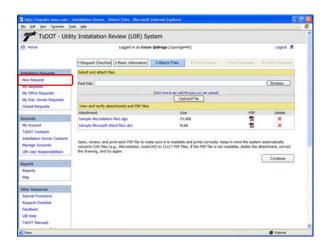

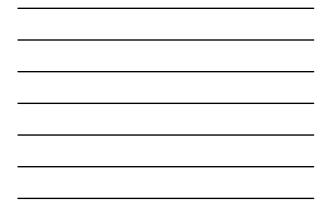

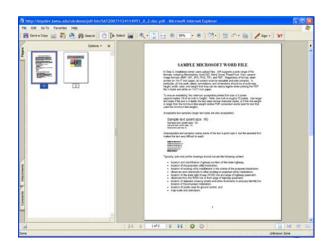

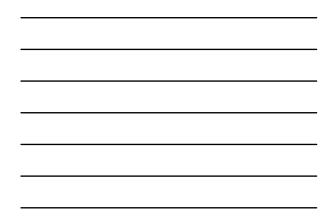

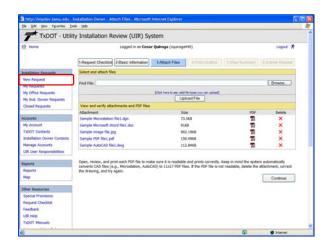

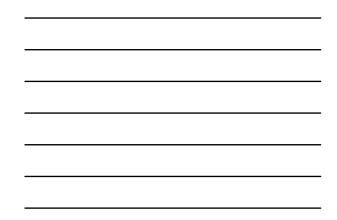

| bmp In<br>dgn Br<br>doc M<br>dwg Ar | File Type<br>SCII Text<br>hope (Bitmap)<br>entity Microstation Drawing<br>icrosoft Word | POF Page Size<br>Letter<br>Letter<br>11 x 17 |
|-------------------------------------|-----------------------------------------------------------------------------------------|----------------------------------------------|
| bmp In<br>dgn Br<br>doc M<br>dwg Ar | nage (Bitmap)<br>entiley Micrositation Drawing                                          | Letter<br>11 x 17                            |
| dgn Di<br>doc M<br>dwg Au           | entley Microstation Drawing                                                             | 11 x 17                                      |
| doc M<br>dwg A                      |                                                                                         |                                              |
| dwg A                               | crosoft Word                                                                            |                                              |
|                                     |                                                                                         | Letter                                       |
| def Ar                              | utoCAD Native Drawing                                                                   | 11 × 17                                      |
|                                     | utoCAD Interchange                                                                      | 11 × 17                                      |
| gif In                              | nage (Graphics Interchange Format)                                                      | Letter                                       |
| jpe In                              | nage (Joint Photographic Experts Group)                                                 | Letter                                       |
|                                     | nage (Joint Photographic Experts Group)                                                 | Letter                                       |
| jpg In                              | nage (Joint Photographic Experts Group)                                                 | Letter                                       |
| mpp M                               | icrosoft Project                                                                        | Original .                                   |
| pdf A                               | dobe Acrobat (non-encrypted)                                                            | Original                                     |
| png Pr                              | ortable Network Graphics                                                                | Original                                     |
| ppt M                               | icrosoft PowerPoint                                                                     | Original                                     |
| tif T.                              | agged Image File                                                                        | Original                                     |
| tiff T.                             | agged Image File Format                                                                 | Original                                     |
| txt A                               | SCII Text                                                                               | Letter                                       |
| vsd M                               | icrosoft Visio                                                                          | Original                                     |
| wpd Ci                              | prel/Novell WordPerfect                                                                 | Letter                                       |
| xis M                               | icrosoft Excel                                                                          | Letter                                       |

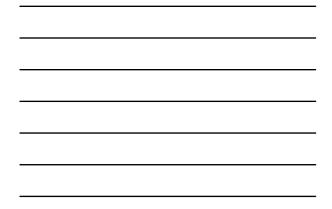

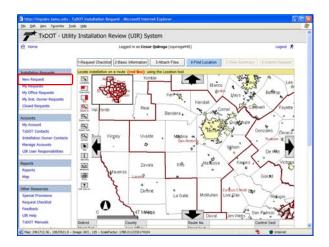

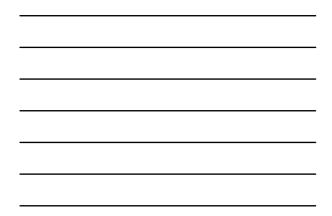

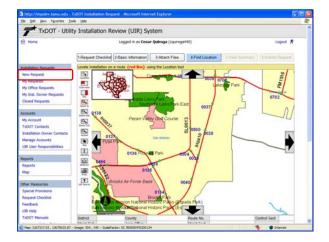

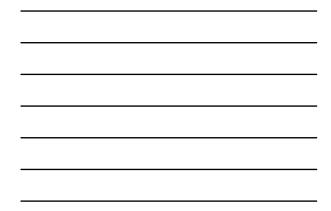

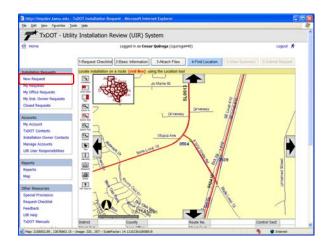

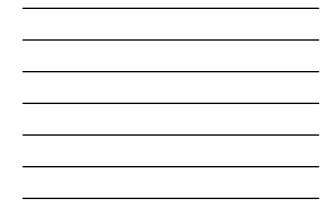

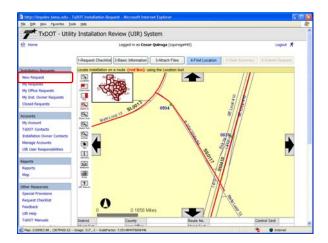

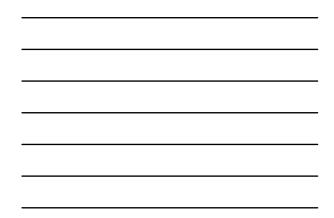

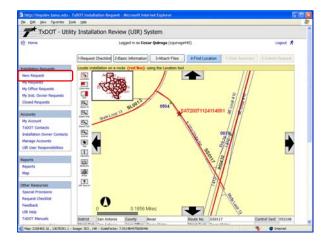

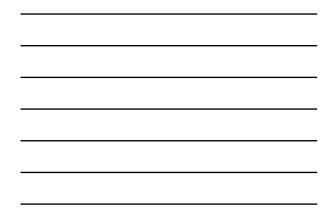

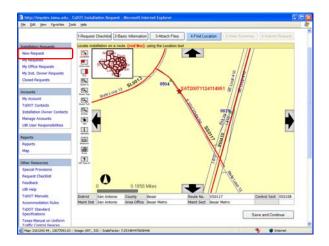

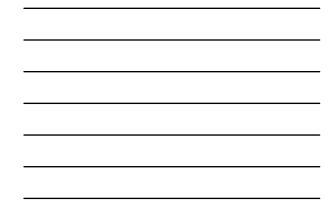

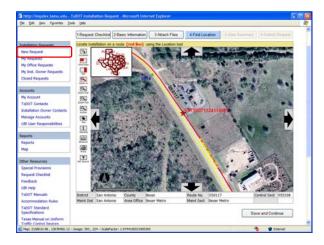

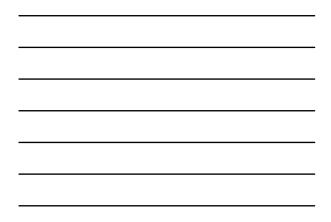

| the fall year Parantes In                                                                                                    | Installation Owner - Application Sc<br>ok - Hele |                                                                                           | PLMM5M7                                                                                    |                |  |  |  |
|----------------------------------------------------------------------------------------------------|--------------------------------------------------|-------------------------------------------------------------------------------------------|--------------------------------------------------------------------------------------------|----------------|--|--|--|
|                                                                                                    | ty Installation Review (U                        | ID) Suctom                                                                                |                                                                                            |                |  |  |  |
| 1 1001 - 000                                                                                                    | ty mistaliation review (o                        | inty system                                                                               |                                                                                            |                |  |  |  |
| 53 Home                                                                                                    | Logged in as Cesar Quiroga (cquroqa440) Logout / |                                                                                           |                                                                                            |                |  |  |  |
|                                                                                                    | 1-Request Checklist 2-Basic Info                 | emation 3 Attach Files                                                                    | 4Find Location 6-View Suttemary 6                                                          | Submit Request |  |  |  |
|                                                                                                    |                                                  |                                                                                           | 447 Ind Location Summary 6                                                                 | Submit Hequest |  |  |  |
| Installation Requests                                                                                                    | Review installation request inform               | ation .                                                                                   |                                                                                            |                |  |  |  |
| New Request                                                                                                    | Basic Information                                |                                                                                           |                                                                                            |                |  |  |  |
| My Kequests                                                                                                    | Installation Request No.                         | SAT20071124114951                                                                         |                                                                                            |                |  |  |  |
| My Office Requests                                                                                                    | District Application No.                         |                                                                                           |                                                                                            |                |  |  |  |
| My Inst. Owner Requests                                                                                                    | Installation Owner Job No.                       | UTC 2007-01                                                                               |                                                                                            |                |  |  |  |
| 1                                                                                                    | Applicant Name                                   |                                                                                           | Cesar Quiroga                                                                              |                |  |  |  |
| Closed Requests                                                                                                    | Contact Information                              | c-quroga@tamu.edu - 21                                                                    |                                                                                            |                |  |  |  |
|                                                                                                    | Installation Owner Name                          | USR Utility Testing Company                                                               |                                                                                            |                |  |  |  |
| Accounts                                                                                                    | Office Name                                      | San Antonio Office 1<br>Beein on: 12-01-2007 Enish on: 12-07-2007                         |                                                                                            |                |  |  |  |
| My Account                                                                                                    | Proposed Construction Schedule                   |                                                                                           |                                                                                            |                |  |  |  |
| TabOT Contacts                                                                                                    | Request Type                                     | Regular Initialiation Request                                                             |                                                                                            |                |  |  |  |
| Installation Owner Contacts                                                                                                    | Installation Purpose<br>Installation Class       | Public Utility Installation                                                               |                                                                                            |                |  |  |  |
|                                                                                                    | Installation Class<br>Installation Location      | Telephone                                                                                 |                                                                                            |                |  |  |  |
| Manage Accounts                                                                                                    | Initialiation Location                           | Buried<br>This text box contains a detailed description of the proposed installation. Its |                                                                                            |                |  |  |  |
| UR User Responsibilities                                                                                                    |                                                  |                                                                                           | reviewers in understanding the project sco                                                 |                |  |  |  |
| Sector Science 1                                                                                                    |                                                  |                                                                                           | roach and/or procedures, and other techn                                                   |                |  |  |  |
| Reports                                                                                                    | Description                                      |                                                                                           | tion should also include distances to the clo                                              |                |  |  |  |
| Reports                                                                                                    |                                                  |                                                                                           | iers, e.g., "installation starts 357 ft NW of r                                            |                |  |  |  |
| Mag                                                                                                    |                                                  |                                                                                           | 27 ft SW of reference marker 0458." Any to<br>first page of the installation request docum |                |  |  |  |
|                                                                                                    |                                                  |                                                                                           | vide additional relevant information, e.g., if this re                                     |                |  |  |  |
| Other Resources                                                                                                    | Special Comments                                 |                                                                                           | s several requests (in this case, the user would le                                        |                |  |  |  |
| Contract of Contract of Contra |                                                  |                                                                                           | 71120083012, 5AT20071120100512, and so on).                                                |                |  |  |  |
| Special Provisions                                                                                                    | Notice Printput                                  | View Notice (HTML)                                                                        |                                                                                            |                |  |  |  |
| Request Checklist                                                                                                    | Request Checklist                                | Show Request Checklist An                                                                 | poets .                                                                                    | 1              |  |  |  |
| Feedback                                                                                                    |                                                  |                                                                                           |                                                                                            |                |  |  |  |
| UR Help                                                                                                    |                                                  |                                                                                           |                                                                                            |                |  |  |  |
| TaDOT Manuals                                                                                                    | Attachments                                      |                                                                                           |                                                                                            |                |  |  |  |
|                                                                                                    | Attachment                                       | Size (KB)                                                                                 | Attachment (pdf)                                                                           |                |  |  |  |

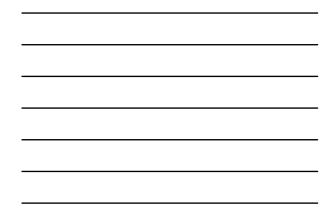

| Tabot Contacts<br>Installation Durner Contacts<br>Menege Accounts<br>UIR User Responsibilities<br>Reports | Installation Purpose<br>Installation Class<br>Installation Location | Public Utility Installation<br>Telephone                                                                                                    |                                                                                                    |  |  |  |  |
|----------------------------------------------------------------------------------------------------|---------------------------------------------------------------------|----------------------------------------------------------------------------------------------------|----------------------------------------------------------------------------------------------------|--|--|--|--|
| Manage Accounts<br>UR User Responsibilities                                                               |                                                                     |                                                                                                    |                                                                                                    |  |  |  |  |
| UR User Responsibilities                                                                                  | Installation Location                                               |                                                                                                    |                                                                                                    |  |  |  |  |
|                                                                                                    |                                                                     | Buried                                                                                                    |                                                                                                    |  |  |  |  |
|                                                                                                    |                                                                     | purpose is to assist the revier<br>overall construction approach                                                                                                    | led description of the proposed installation. Its<br>wers in understanding the project scope, limits,<br>h and/or procedures, and other technical |  |  |  |  |
| 100 M 10 M 10                                                                                             | Description                                                         |                                                                                                    | hould also include distances to the closest state<br>                                                                                             |  |  |  |  |
| Reports                                                                                                   |                                                                     |                                                                                                    | SW of reference marker 0458." Any text in this                                                                                                    |  |  |  |  |
| Map                                                                                                    |                                                                     | Tartier VSG and each ZZF is who in reservoir matter USG. Any total in this<br>section appears on the first page of the installation regeard document.<br>This test box is used to provide additional relevant information, e.g., if this request is part of<br>a large project that involves several requests (in this case, the user would bit all installation<br>request instensis: SAT2001120003012, SAT20071120100212, and so on. |                                                                                                    |  |  |  |  |
| Other Resources                                                                                           | Special Comments                                                    |                                                                                                    |                                                                                                    |  |  |  |  |
| Special Provisions                                                                                        | Notice Printed                                                      | 03012, SAT20071120100312, and to on).                                                                                                    |                                                                                                    |  |  |  |  |
| Request Checklist                                                                                         |                                                                     | Wew Notice (HTML)                                                                                                    |                                                                                                    |  |  |  |  |
| Feedback                                                                                                  | Request Checklist                                                   | Show Request Checklast Answers                                                                                                    |                                                                                                    |  |  |  |  |
| UR Help                                                                                                   |                                                                     |                                                                                                    |                                                                                                    |  |  |  |  |
|                                                                                                    | Attachments                                                         |                                                                                                    |                                                                                                    |  |  |  |  |
|                                                                                                    | Attachment                                                          | Size (KB)                                                                                                    | Attachment (pdf)                                                                                                    |  |  |  |  |
| Accommodation Rules                                                                                       | Sample Microstation file1.dgn                                       | 74                                                                                                    | 1                                                                                                    |  |  |  |  |
| TxD0T Standard                                                                                            | Sample Microsoft Word file1.doc                                     | 91                                                                                                    | 12<br>12<br>12                                                                                                    |  |  |  |  |
| Specifications                                                                                            | Sample image file.jpg                                               | 902                                                                                                    | 12                                                                                                    |  |  |  |  |
| Texas Manual on Uniform                                                                                   | Sample PDF file1.pdf                                                | 150                                                                                                    | 7                                                                                                    |  |  |  |  |
|                                                                                                    | Sample AutoCAD file1.dwg                                            | 113                                                                                                    | 1                                                                                                    |  |  |  |  |
| TxDOT Traffic Engineering<br>Standard Plan Sheets                                                         |                                                                     |                                                                                                    |                                                                                                    |  |  |  |  |
| Ublity Listings                                                                                           | Location                                                            |                                                                                                    |                                                                                                    |  |  |  |  |
| ROW Meps                                                                                                  | Geographic Location District                                        | San Antonio                                                                                                    |                                                                                                    |  |  |  |  |
| Survey Control Points                                                                                     | Maintenance District                                                | Sen Antonio                                                                                                    |                                                                                                    |  |  |  |  |
| and the second of the second                                                                              | Maintenance Section                                                 | Bexar Metro                                                                                                    |                                                                                                    |  |  |  |  |
|                                                                                                    | Control Section                                                     | 052108                                                                                                    |                                                                                                    |  |  |  |  |
| <ul> <li>= Notification (Expedited)</li> </ul>                                                            | Route                                                               | \$50117                                                                                                    |                                                                                                    |  |  |  |  |
| T = Emergency                                                                                             | County                                                              | Beaar                                                                                                    |                                                                                                    |  |  |  |  |
|                                                                                                    | Map                                                                 | View Map                                                                                                    |                                                                                                    |  |  |  |  |
| At current location:                                                                                      |                                                                     |                                                                                                    |                                                                                                    |  |  |  |  |
| a week or less                                                                                            |                                                                     |                                                                                                    | Continue                                                                                                    |  |  |  |  |
| 1 - 7 weeks                                                                                               |                                                                     |                                                                                                    | Guide                                                                                                    |  |  |  |  |

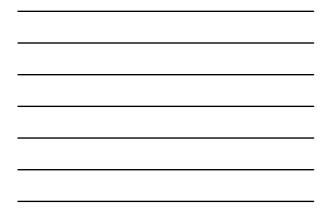

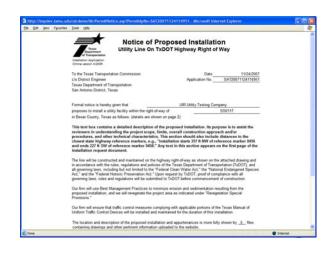

| the full year figuration In                    | on tele                                                                                                    |                    |                                                                                                    |   |  |  |
|------------------------------------------------|----------------------------------------------------------------------------------------------------|--------------------|----------------------------------------------------------------------------------------------------|---|--|--|
| TROOT CONDENS                                  | Intoliat                                                                                                    | kan Purpose        | Public Utility Installation                                                                                                    | - |  |  |
| Installation Owner Contacts                    | Installat                                                                                                    | ion Class          | Telephote<br>Buried                                                                                                    |   |  |  |
| Manage Accounts                                | Installet                                                                                                    | ion Location       |                                                                                                    |   |  |  |
| UR User Responsibilities                       |                                                                                                    |                    | This text box contains a detailed description of the proposed installation. Its<br>purpose is to assist the reviewers in understanding the project scope, limits,<br>overal construction approach and/or procedures, and other technical                                         |   |  |  |
| Reports                                        | Descript                                                                                                    | 100                | characteristics. This section should also include distances to the closest state                                                                                                    |   |  |  |
| Reports                                        |                                                                                                    |                    | highway reference markers, e.g., "installation starts 357 ft NW of reference                                                                                                    |   |  |  |
| Man                                            |                                                                                                    |                    | marker 0456 and ends 227 ft SW of reference marker 0458." Any text in this                                                                                                    |   |  |  |
| Map                                            |                                                                                                    |                    | section appears on the first page of the installation request document.                                                                                                    | - |  |  |
| Other Resources                                | Special Comments                                                                                                    |                    | This test box is used to provide additional relevant information, e.g., if this request is part of<br>a large project that involves serviral requests (in this case, the user would list all installation<br>request numbers: SAT2007112:0003101; SAT20071120100312; and to on). |   |  |  |
| Special Provisions                             | Notice P                                                                                                    | Vietout            | View Notice (HTML)                                                                                                    | - |  |  |
| Request Checklist                              | Request                                                                                                    | Checklist          | Hide Request Checklist Answers                                                                                                    |   |  |  |
| Feedback                                       | 1004000                                                                                                    |                    |                                                                                                    |   |  |  |
| UR Help                                        |                                                                                                    |                    |                                                                                                    |   |  |  |
| TypOT Manuals                                  | Reques                                                                                                    | t Checklist        |                                                                                                    |   |  |  |
|                                                | Ardwer                                                                                                    |                    | Questions                                                                                                    |   |  |  |
| Accommodation Rules                            | Yes Is the location and identification (highway number) of the TidOT highway clearly indicated on the plans?                                                                                                    |                    |                                                                                                    |   |  |  |
| TxDOT Standard                                 | Comment: Plans show the highway number.                                                                                                    |                    |                                                                                                    |   |  |  |
| Specifications                                 | Yes Are the utility plans lephile, drawn to scale, and accurately dimensioned?                                                                                                    |                    |                                                                                                    |   |  |  |
| Texas Manual on Uniform                        | Yes Is the location of the proposed utility line clearly shown on the plans?                                                                                                    |                    |                                                                                                    |   |  |  |
| Traffic Control Devices                        | Yes Are other existing utility lines in the vicinity shown on the plans?                                                                                                    |                    |                                                                                                    |   |  |  |
| TxDOT Traffic Engineering                      | Comment: Both underground and aboveground existing lines are shown.                                                                                                    |                    |                                                                                                    |   |  |  |
| Standard Plan Sheets                           | Yes                                                                                                    |                    | ay line and edge of highway pavement clearly shown on plans?                                                                                                    |   |  |  |
| Utility Listings                               |                                                                                                    |                    | lans clearly show the state property line and the existing edge of povement.                                                                                                    |   |  |  |
| ROW Meps                                       | BLCA.                                                                                                    |                    | tailed parallel to the highway, is the distance from the right of way line and from the edge of highway                                                                                                    | F |  |  |
| Survey Control Points                          |                                                                                                    | pavement clearly i |                                                                                                    | - |  |  |
| and the second statement                       | -                                                                                                    |                    | roposed installation is a crossing.                                                                                                    |   |  |  |
| <ul> <li>= Notification (Expedited)</li> </ul> | N/A For installations parallel to the highway, does the installation alignment change? Alignment changes need to be justi<br>and reasonable.                                                                                                    |                    |                                                                                                    |   |  |  |
| T = Emergency                                  | Comment: The proposed installation is a crossing.                                                                                                    |                    |                                                                                                    |   |  |  |
| 1. 1. 1. 1. 1. 1. 1. 1. 1. 1. 1. 1. 1. 1       | Yes For highway crossings, is the location of the crossing clearly shown on the plans? The crossing should be as close to 90<br>degrees as practical.                                                                                                    |                    |                                                                                                    |   |  |  |
| At current location:                           | For lines crossing the highway, crossing intersecting streets/county roads, or passing through the protected root area of<br>Yes dearable trees, sit clearly shown that the line will be installed by boring? In addition, casing should be shown under<br>highways and paned of street/county road intersections. |                    |                                                                                                    |   |  |  |
|                                                |                                                                                                    |                    |                                                                                                    |   |  |  |

| http://impdev.tamo.edu - I                    | installation Request - Mi                     | crosoft   | internet Lap           | lorer -                     |                                          |                         |                                         |                       |                           |  |
|-----------------------------------------------|-----------------------------------------------|-----------|------------------------|-----------------------------|------------------------------------------|-------------------------|-----------------------------------------|-----------------------|---------------------------|--|
| the fall year Pararites Inc                   | ok (jelp                                      |           |                        |                             |                                          |                         |                                         |                       |                           |  |
| TXDOT - Utilit                                | ty Installation Re                            | view      | (UIR) Sys              | stem                        |                                          |                         |                                         |                       |                           |  |
| S Home                                        | Logged in an Cesar Quinoga (couroga440) Logou |           |                        |                             |                                          |                         |                                         |                       |                           |  |
|                                               | 1-Request Checklist                           | (Basic)   | information            | 3-Atlach F                  | ies 4F                                   | ind Location            | 5-View Sur                              | mary 6-Subr           | nit Request               |  |
| Sugarante Provide                             |                                               |           |                        |                             |                                          |                         |                                         |                       |                           |  |
| New Request                                   | Select users that should                      | d receive | emails from            | UR                          |                                          |                         |                                         |                       |                           |  |
| My Requests                                   | For email recipients w                        | en ura a  | ccounts, sele          | ct existing use             | #1                                       | Sele                    | ct URR user -                           | ~                     |                           |  |
| My Office Requests                            | For email recipients w                        | thout U   | R accounts, s          | elect email ad              | dress:                                   | Sele                    | ct email address                        |                       |                           |  |
| My Inst. Owner Requests                       | or type new email address:                    |           |                        |                             |                                          |                         | 1                                       | Add                   |                           |  |
| Closed Requests                               | Select type of small user(e) should receive   |           |                        |                             |                                          |                         |                                         |                       |                           |  |
| Accounts                                      | Email Recipient                               | Delet     | Submission<br>to TxDOT | TidOT<br>Requests<br>before | TIDOT                                    | 48-hour<br>Construction | TxDOT Reque<br>during<br>Construction   | after<br>Construction | ots<br>Closed<br>Requests |  |
| My Account<br>TyDOT Cartwite                  |                                               | 1.1       |                        | Approval                    |                                          |                         |                                         |                       |                           |  |
| TxDOT Cardacts<br>Installation Owner Contacts | ajones@earthink.net                           | ×         | e                      |                             | Ø                                        | E                       |                                         |                       |                           |  |
| Manage Accounts                               | jsmith@yahoo.com                              | ×         |                        |                             | 8                                        | e                       | 6                                       | 8                     |                           |  |
| UR User Responsibilities                      |                                               |           |                        |                             |                                          |                         |                                         |                       |                           |  |
|                                               | Select one of the follow                      | ing opti  | ons                    |                             |                                          |                         |                                         |                       |                           |  |
| Reports                                       | Edit Request                                  |           | 1, 2, 3, or 4          |                             |                                          |                         | 10000                                   | 10000                 |                           |  |
| Reports<br>Map                                | Submit Application                            | here      | for a previ            | ew ) and will               | send emails to                           | TXDOT offic             | sels and you. The<br>the PDF file for y | ire is no need to     | send a                    |  |
| Other Resources                               |                                               | RI        | anna Nour              | and charts To               | agree" to subr                           |                         | el)                                     |                       |                           |  |
| Special Provisions                            |                                               | 121       | adian (1001)           | INTRO CONTRACT              |                                          |                         | W                                       |                       |                           |  |
| Request Checklist                             |                                               |           |                        |                             |                                          |                         |                                         | 2                     |                           |  |
| Feedback                                      |                                               |           |                        |                             |                                          |                         |                                         | Submit App            | plication                 |  |
| UR Help<br>TxD0T Manuals                      |                                               | Term 2    |                        |                             | Sainer   Privacy I<br>Transportation (In |                         | Ry Roley   Open Res<br>Reserved.        | and a                 |                           |  |
| Dune                                          |                                               |           |                        |                             |                                          |                         |                                         |                       | Internet                  |  |

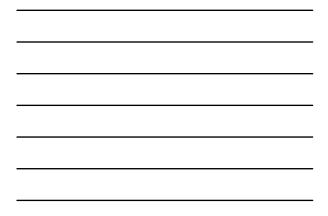

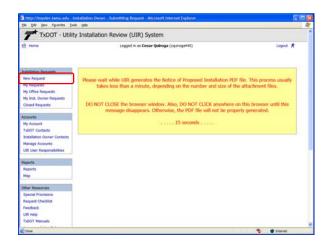

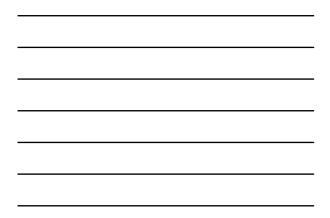

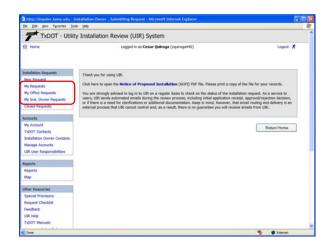

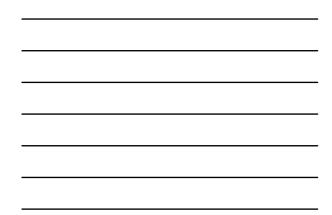

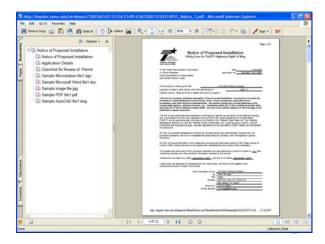

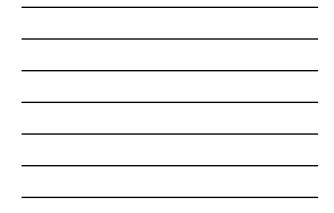

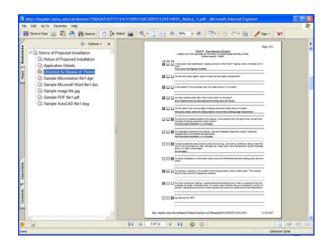

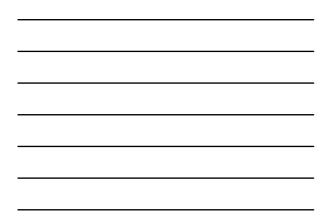

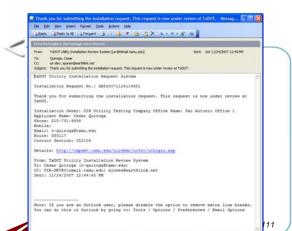

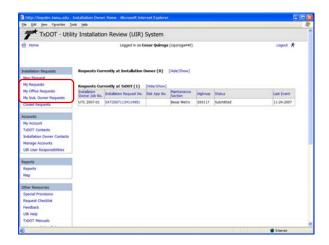

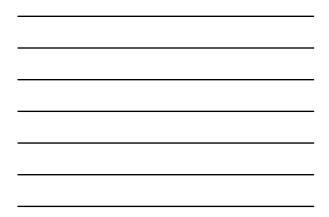

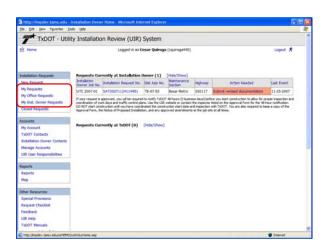

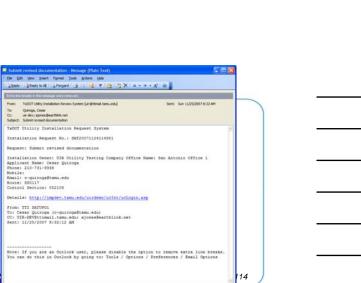

| And a state of the state of the state of the | Pending Request - Microsoft Inter-                                                                                                    | net Explorer                                              |                                                                       |                                                                                                    | 51                                        |  |  |  |
|----------------------------------------------|----------------------------------------------------------------------------------------------------|-----------------------------------------------------------|-----------------------------------------------------------------------|----------------------------------------------------------------------------------------------------|-------------------------------------------|--|--|--|
| the that your reporters In                   |                                                                                                    |                                                           |                                                                       |                                                                                                    |                                           |  |  |  |
| TxDOT - Utili                                | ty Installation Review (I                                                                                                    | JIR) System                                               |                                                                       |                                                                                                    |                                           |  |  |  |
| 53 Home                                      | Logged in m Cesar Quiroga (courope440) Logout 3                                                                                                    |                                                           |                                                                       |                                                                                                    |                                           |  |  |  |
|                                              | SAT20071124114951                                                                                                    | lasic Information                                         | Event History                                                         | Conduct Action                                                                                                    | Geback                                    |  |  |  |
| Installation Requests                        | Basic Information                                                                                                    |                                                           |                                                                       |                                                                                                    |                                           |  |  |  |
| New Rennet                                   | Installation Request No.                                                                                                    | SAT2007112411                                             | 4951                                                                  |                                                                                                    |                                           |  |  |  |
| My Requests                                  | District Application No.                                                                                                    | TE-07-50                                                  |                                                                       |                                                                                                    |                                           |  |  |  |
|                                              | Installation Owner Job No.                                                                                                    | UTC 2007-01                                               |                                                                       |                                                                                                    |                                           |  |  |  |
| My Office Requests                           | Applicant Neme                                                                                                    | Cesar Quiroga                                             |                                                                       |                                                                                                    |                                           |  |  |  |
| My Inst. Owner Requests                      | Contact Information                                                                                                    | c-quiroge@temu.e                                          | du - 210-731-9938                                                     |                                                                                                    |                                           |  |  |  |
| Closed Requests                              | Installation Owner Name                                                                                                    | UR Utility Testing Company                                |                                                                       |                                                                                                    |                                           |  |  |  |
|                                              | Office Name                                                                                                    | San Antonio Office                                        | 1                                                                     |                                                                                                    |                                           |  |  |  |
| Accesses                                     | Proposed Construction Schedule                                                                                                    | Begin on: 12-03                                           | 2007 finish o                                                         | e: 12-07-2007                                                                                                    |                                           |  |  |  |
| My Account                                   | Request Type                                                                                                    | Regular Installatio                                       |                                                                       |                                                                                                    |                                           |  |  |  |
| TubOT Contacts                               | Installation Purpose                                                                                                    | Public Utility Initialiation<br>Telephone                 |                                                                       |                                                                                                    |                                           |  |  |  |
| THE OT COMPANY                               | Installation Cless                                                                                                    |                                                           |                                                                       |                                                                                                    |                                           |  |  |  |
| Installation Owner Contacts                  | Installation Location                                                                                                    | Buried                                                    |                                                                       |                                                                                                    |                                           |  |  |  |
| Manage Accounts<br>UR User Responsibilities  | Description                                                                                                    | purpose is to as<br>overall construct<br>characteristics. | sist the reviewers in<br>tion approach and/c<br>This section should a | cription of the proposed insi<br>understanding the project<br>or procedures, and other tec<br>also include distances to the<br>stallation starts 357 ft BW d | scope, limits,<br>hnical<br>closest state |  |  |  |
| Reports                                      |                                                                                                    | marker 04% an                                             | d ends 227 ft SW ef a                                                 | reference marker 0458." An                                                                                                    | a reversion                               |  |  |  |
| Reports                                      |                                                                                                    |                                                           |                                                                       | the installation request doc                                                                                                    |                                           |  |  |  |
| Mag                                          | and the second second se |                                                           |                                                                       | I relevant information, e.g., if the                                                                                                    |                                           |  |  |  |
|                                              | Special Comments                                                                                                    | a large project the                                       | it involves several requi                                             | ests (in this case, the user would                                                                                                    | d list all initialiation                  |  |  |  |
| Other Resources                              |                                                                                                    |                                                           |                                                                       | SAT20071120100512, and so or                                                                                                    | ġ.                                        |  |  |  |
| Special Provisiona                           | Notice Printout                                                                                                    |                                                           | View Notice (HTM                                                      | 9                                                                                                    |                                           |  |  |  |
| Request Checklet                             | Request Checklist                                                                                                    | Show Request Ch                                           | ROUBS ANSWERS                                                         |                                                                                                    |                                           |  |  |  |
| Feedback                                     |                                                                                                    |                                                           |                                                                       |                                                                                                    |                                           |  |  |  |
|                                              | Altachments                                                                                                    |                                                           |                                                                       |                                                                                                    |                                           |  |  |  |
| UR Help                                      | Attachment                                                                                                    | Sue (KB)                                                  |                                                                       | Attachment (pdf)                                                                                                    |                                           |  |  |  |
| TxDOT Manuals                                | Sample Microstation Nel.don                                                                                                    | 24                                                        |                                                                       |                                                                                                    |                                           |  |  |  |
| Corre                                        | provide the excellent retriege                                                                                                    |                                                           |                                                                       | 123                                                                                                    | Conternant                                |  |  |  |

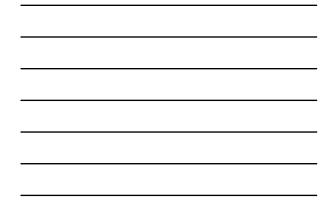

| http://impdev.tamu.edu -    | Pending Request - Microsoft Int                | ernet Laplarer                                                                                                    |  |  |  |  |  |
|-----------------------------|------------------------------------------------|----------------------------------------------------------------------------------------------------|--|--|--|--|--|
| the that yew reportes In    | ich (He                                        |                                                                                                    |  |  |  |  |  |
| TxDOT - Utili               | ty Installation Review                         | (UIR) System                                                                                                    |  |  |  |  |  |
| RE Home                     | Logged in as Cesar Quiroga (cqurogo440) Logout |                                                                                                    |  |  |  |  |  |
|                             | SAT20071124114951                              | Basic Information Event History Conduct Action Go back                                                                                                    |  |  |  |  |  |
| Initaliation Requests       | Statistics (Show/Hide)                         |                                                                                                    |  |  |  |  |  |
| New Remark                  |                                                |                                                                                                    |  |  |  |  |  |
| My Requests                 | Event History (Collepse/E                      |                                                                                                    |  |  |  |  |  |
| My Office Requests          |                                                |                                                                                                    |  |  |  |  |  |
|                             | Event 2                                        | Review partially completed / Submit revised documentation                                                                                                    |  |  |  |  |  |
| My Inst. Owner Requests     | When                                           | 11/25/2007 08:32:13 AM                                                                                                    |  |  |  |  |  |
| Closed Requests             | wγ                                             | TTI SATUPO1 (TxDOT, Utility Permit Office) - setupo1                                                                                                    |  |  |  |  |  |
|                             | Send to                                        | Cesar Quroge (USR Utility Testing Company, San Antonio Office 1) - couroga440                                                                                                    |  |  |  |  |  |
| Accounts.                   | Comment                                        | This text box contains comments for the recipient. In this example, the request is being sent<br>back to the applicant (hint: include as much information as possible to document why the |  |  |  |  |  |
| My Account                  | Contractor                                     | request is being sent back).                                                                                                    |  |  |  |  |  |
| TubOT Contacts              | Event 1                                        | Application submitted / Conduct initial review                                                                                                    |  |  |  |  |  |
| Installation Owner Contacts | When                                           | 11/24/2007 12:44:45 PM                                                                                                    |  |  |  |  |  |
|                             | By                                             | Cesar Quiroga (UR Utility Testing Company, San Antonio Office 1) - couroga440                                                                                                    |  |  |  |  |  |
| Manage Accounts             | Send to                                        | Utility Permit Office                                                                                                    |  |  |  |  |  |
| UR User Responsibilities    |                                                | This test box contains a detailed description of the proposed installation. Its purpose is to                                                                                             |  |  |  |  |  |
|                             |                                                | assist the reviewers in understanding the project scope, limits, overall construction approach                                                                                            |  |  |  |  |  |
| Reports                     | Description                                    | and/or procedures, and other technical characteristics. This section should also include                                                                                                  |  |  |  |  |  |
| Reports                     |                                                | distances to the closest state highway reference markers, e.g., "installation starts 357 ft IW<br>of reference marker 0456 and ends 227 ft SW of reference marker 0458." Any text in this |  |  |  |  |  |
| Mag                         |                                                | section appears on the first page of the installation request document.                                                                                                    |  |  |  |  |  |
|                             |                                                | This text box is used to provide additional relevant information, e.g., if this request is part of                                                                                        |  |  |  |  |  |
| Other Resources             | Special Comment                                | a large project that involves several requests (in this case, the user would list all installation                                                                                        |  |  |  |  |  |
| Special Provisiona          |                                                | request numbers: SAT20071120083812, SAT20071129100512, and so on).                                                                                                    |  |  |  |  |  |
|                             | Attachment 1                                   | Sample Microstation file1.dgn                                                                                                    |  |  |  |  |  |
| Request Checklist           | Attachment 2                                   | Sample Microsoft Word file1.doc                                                                                                    |  |  |  |  |  |
| Feedback                    | Attachment 3                                   | Sample image file pg                                                                                                    |  |  |  |  |  |
| UIR Help                    | Attachment 4                                   | Sample POF file1.pdf                                                                                                    |  |  |  |  |  |
| TxDOT Manuals               | Attachment 5                                   | Sample AutoCAD file1.dwg                                                                                                    |  |  |  |  |  |
|                             | Notice of Proposal Installation                | Vew Notice                                                                                                    |  |  |  |  |  |

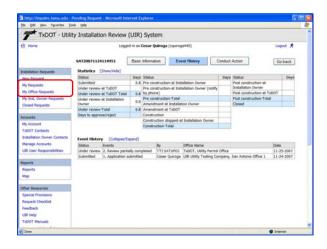

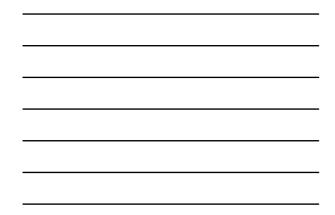

| the that yes reported D                       | iosi Didi                              |                                                                                                    |                              |                                                                     |          |  |  |
|-----------------------------------------------|----------------------------------------|----------------------------------------------------------------------------------------------------|------------------------------|---------------------------------------------------------------------|----------|--|--|
| TxDOT - Utili                                 | ty Installation Review                 | (UIR) System                                                                                                    |                              |                                                                     |          |  |  |
| 53 Home                                       | Logged in m Cesar Quiroga (courogo440) |                                                                                                    |                              |                                                                     |          |  |  |
|                                               | SAT20071124114951                      | Basic Information                                                                                                    | Event History                | Conduct Action                                                      | Geback   |  |  |
| Installation Requests                         |                                        |                                                                                                    |                              |                                                                     |          |  |  |
| New Renard                                    | Review TxDOT's request                 |                                                                                                    |                              |                                                                     |          |  |  |
| My Requests                                   | Requested Action by TxDOT              | Submit revised docur                                                                                                    |                              |                                                                     |          |  |  |
| My Office Requests<br>My Inst. Owner Requests | Comment from TxDOT                     |                                                                                                    |                              | ient. In this example, the reque<br>ation as possible to document i |          |  |  |
|                                               | Response to TxDOT                      |                                                                                                    |                              |                                                                     |          |  |  |
| Closed Requests                               | Response / Request                     | Submitting levised                                                                                                    | documentation / Conduct      | tieview 🖂                                                           |          |  |  |
| Accounts                                      | Route to                               | Usity Permit Office (TTI SATUPO1)<br>Note: The system of also send enable to other regulatered officials in the same office. |                              |                                                                     |          |  |  |
| My Account                                    |                                        | NOR: NR SYSTEM OF BE                                                                                                    | t sero enali ti serie regine | THE OTHERS IN THE SAME OTHER.                                       |          |  |  |
| TxDOT Contacts                                | Click Continue to display an           |                                                                                                    |                              | end of Step 6, you will be able                                     | Continue |  |  |
| Installation Owner Contacts                   |                                        | To subrut the                                                                                                    | revised request.             |                                                                     |          |  |  |
| Manage Accounts                               |                                        |                                                                                                    |                              |                                                                     |          |  |  |
| UR User Responsibilities                      |                                        |                                                                                                    |                              |                                                                     |          |  |  |
| 192 CONTRACTOR OF                             |                                        |                                                                                                    |                              |                                                                     |          |  |  |
| Reports                                       |                                        |                                                                                                    |                              |                                                                     |          |  |  |
| Reports                                       |                                        |                                                                                                    |                              |                                                                     |          |  |  |
| Мар                                           |                                        |                                                                                                    |                              |                                                                     |          |  |  |
| Other Resources                               |                                        |                                                                                                    |                              |                                                                     |          |  |  |
| Special Provisions                            |                                        |                                                                                                    |                              |                                                                     |          |  |  |
| Request Checklet                              |                                        |                                                                                                    |                              |                                                                     |          |  |  |
|                                               |                                        |                                                                                                    |                              |                                                                     |          |  |  |
| Feedback                                      |                                        |                                                                                                    |                              |                                                                     |          |  |  |
|                                               |                                        |                                                                                                    |                              |                                                                     |          |  |  |
| Feedback                                      |                                        |                                                                                                    |                              |                                                                     |          |  |  |
| Feedback<br>UIR Help                          |                                        |                                                                                                    |                              |                                                                     |          |  |  |

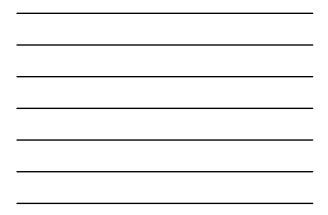

| http://impdev.tama.edu-1<br>tie pit Vev Pportes In-                                                                                                    | DOOT Installation Request - Microsoft Internet Explorer                                                                                                    | l. |  |  |  |  |  |
|----------------------------------------------------------------------------------------------------|----------------------------------------------------------------------------------------------------|----|--|--|--|--|--|
| and the second second se | ty Installation Review (UIR) System                                                                                                    | Ť  |  |  |  |  |  |
| 53 Home                                                                                                    | Logged in as Cesar Quiroga (cquroga440) Logget 🖈                                                                                                    |    |  |  |  |  |  |
|                                                                                                    | 1Request Checklist 2-Basic Information 3-Attach Files 4-Find Location 5-View Summary 6-Submit Request                                                                                                    |    |  |  |  |  |  |
| Installation Requests                                                                                                    | Answer questions and add comments as needed                                                                                                    |    |  |  |  |  |  |
| New Retriet                                                                                                    | Yes 🕑 No 🔿 N/A 🔘 Is the location and identification (highway number) of the TxDOT highway clearly indicated on the plans?                                                                                                    |    |  |  |  |  |  |
| My Requests                                                                                                    | Comment: Plans show the highway number                                                                                                    |    |  |  |  |  |  |
| My Office Requests                                                                                                    | Yes  No  N/A  Are the utility plans legible, drawn to scale, and accurately dmensioned?                                                                                                    |    |  |  |  |  |  |
| My Inst, Owner Requests                                                                                                    | Convent:                                                                                                    |    |  |  |  |  |  |
| Cosed Requests                                                                                                    | Yes  N Ia  N/A  is the location of the proposed utility line clearly shown on the plans?                                                                                                    |    |  |  |  |  |  |
| Accounts                                                                                                    |                                                                                                    |    |  |  |  |  |  |
| My Account                                                                                                    | Comment:                                                                                                    |    |  |  |  |  |  |
| TxDOT Contacts                                                                                                    | Yes      No      N/A      Are other existing utility lines in the vicinity shown on the plans?                                                                                                    |    |  |  |  |  |  |
| Installation Owner Contacts                                                                                                    | Comment: Both underground and aboveground existing lines are shown.                                                                                                    |    |  |  |  |  |  |
| Manage Accounts                                                                                                    | Yes $\odot$ No $\bigcirc$ N/A $\bigcirc$ . Are the right of way line and edge of highway pavement clearly shown on plans?                                                                                                    |    |  |  |  |  |  |
| UR User Responsibilities                                                                                                    | Comment: The plans clearly show the state property line and the existing edge of pavement                                                                                                    |    |  |  |  |  |  |
| Reports                                                                                                    | Yes O No O N/A O For lines to be installed parallel to the highway, is the distance from the right of way line and from the edge of highway pavement clearly shown?                                                                                                    |    |  |  |  |  |  |
| Reports                                                                                                    | Comment: The proposed installation is a crossing.                                                                                                    |    |  |  |  |  |  |
| Мар                                                                                                    | Yes O No O N/A G For installations parallel to the highway, does the installation alignment change? Alignment changes need to be justified and reasonable.                                                                                                    |    |  |  |  |  |  |
| Other Resources                                                                                                    | Comment: The proposed installation is a crossing                                                                                                    |    |  |  |  |  |  |
| Special Provisions<br>Request Checklist<br>Feedback                                                                                                    | $\label{eq:resonance} \begin{array}{c} Are appropriate temportary erosion control devices (e.g., rock berms, sit fences) shown where the line will be acrossilating a credit, dramage wity, steep slope, within the Edwards Aquifer Richarge Zone, or in other critical areas?  $ |    |  |  |  |  |  |
| UDR Help                                                                                                    | Comment: Do not apply                                                                                                    |    |  |  |  |  |  |
| TxDOT Manuals                                                                                                    | Ver O to O with O For serial installations, do the plans clearly show and differentiate between existing poles and new                                                                                                    |    |  |  |  |  |  |

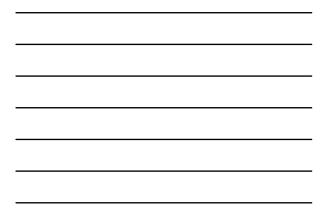

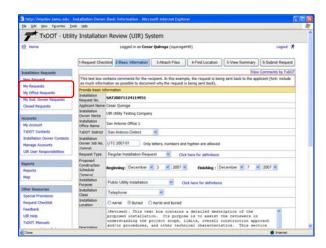

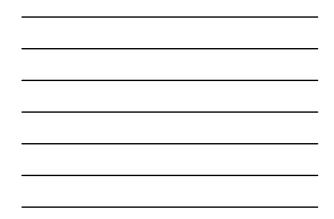

| and the second second se |                                                    | -Basic Information - Microsoft Internet Explorer                                                                                                    |                                                                   |     |
|----------------------------------------------------------------------------------------------------|----------------------------------------------------|----------------------------------------------------------------------------------------------------|-------------------------------------------------------------------|-----|
| the fat yes reportes in                                                                                                    |                                                    |                                                                                                    |                                                                   |     |
| My Office Requests                                                                                                    | Provide basic in<br>Installation                   | fernation                                                                                                    |                                                                   |     |
| My Just, Owner Requests                                                                                                    | Request No.                                        | SAT20071124114951                                                                                                    |                                                                   |     |
| Closed Requests                                                                                                    | Applicant Name                                     | Cesar Qurroga                                                                                                    |                                                                   |     |
|                                                                                                    | Installation<br>Owner Name                         | UR Utility Testing Company                                                                                                    |                                                                   |     |
| Accounts<br>My Account                                                                                                    | Installation<br>Office Name                        | Sen Antonio Office 1                                                                                                    |                                                                   |     |
| TxDOT Contacts                                                                                                    | TxDOT District                                     | San Antonio District                                                                                                    |                                                                   |     |
| Installation Owner Contacts<br>Manage Accounts<br>UR User Responsibilities                                                                                                    | Installation<br>Owner Job No.<br>[Opener]          | UTC 2007-01 Only letters, numbers and hyphen are allowed                                                                                                    |                                                                   |     |
| Con user wesponsences                                                                                                    | Request Type                                       | Regular Installation Request 💌 Click here for definitions                                                                                                    |                                                                   |     |
| Reports<br>Reports<br>Naci                                                                                                    | Proposed<br>Construction<br>Schedule<br>(Tenetice) | Beginning: December 💌 3 💌 2007 💌 Fielshing : December 💌 3                                                                                                    | 2007 👻                                                            |     |
|                                                                                                    | Installation<br>Purpose                            | Public Utility Installation Click here for definitions                                                                                                    |                                                                   |     |
| Other Resources<br>Special Provisions                                                                                                    | Installation                                       | Telephone                                                                                                    |                                                                   |     |
| Request Checklist                                                                                                    | Installation<br>Location                           | O Aerial @ Burred O Aerial and Burred                                                                                                    |                                                                   |     |
| Feedback<br>USL Help<br>TxDOT Manuals<br>Accommodation Rules<br>TxDOT Standard<br>Specifications                                                                                                    | Description                                        | (Brussed). This test hos contains a denuiled description of t<br>proposed installation. The purpose is to assume the preview<br>understanding the project scope, limits, overall construction<br>and/or productives, and other testimist disasteristics. This<br>should also include direators to the closest state highway re<br>matters, e.g., "installation starts 337 for Mor references and<br>and eardy 227 for Mor freference marker 545." Any test in th<br>measure of the starts have the installation request donues | s in<br>approach<br>section<br>ference<br>rker 0414<br>is section |     |
| Texas Manual on Uniform<br>Traffic Control Devices                                                                                                    | -                                                  | This test box is used to provide additional relevant informat                                                                                                    | Challenge and the second second                                   | -0- |
| TxDOT Traffic Engineering<br>Standard Plan Sheets                                                                                                    | Special<br>Comments<br>(Colonal)                   | if this request is part of a large project that involves neve<br>requests (in this case, the user would list all installation<br>numbers: SAT20071120050012, SAT20071120100512, and so on).                                                                                                    |                                                                   |     |
| Utility Listings                                                                                                    |                                                    |                                                                                                    |                                                                   | -   |
| ROW Maps                                                                                                    |                                                    |                                                                                                    | Save and Continue                                                 |     |
| Survey Control Points                                                                                                    |                                                    |                                                                                                    |                                                                   |     |

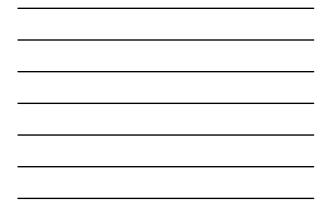

|                                                                             | Installation Owner - Attach Files - Microsoft                                                                               | Internet Explorer                                                                             |                                                   |                     |
|-----------------------------------------------------------------------------|----------------------------------------------------------------------------------------------------|-----------------------------------------------------------------------------------------------|---------------------------------------------------|---------------------|
| the that your reporters In                                                  |                                                                                                    | 7/2                                                                                           |                                                   |                     |
| TXDOT - Utili                                                               | ty Installation Review (UIR) Sys                                                                                            | stem                                                                                          |                                                   |                     |
| 88 Home                                                                     | Logged in m Cesa                                                                                                    |                                                                                               | Logout 🖈                                          |                     |
|                                                                             | 1-Request Checklist 2-Basic Information                                                                                     | 3 Attach Files 4-Find Location                                                                | 5-View Summary                                    | 6-Submit Request    |
| Initalation Requests                                                        |                                                                                                    |                                                                                               | View                                              | Comments by TxDOT   |
| New Research                                                                | Select and attach files                                                                                                    |                                                                                               |                                                   |                     |
| My Requests<br>My Office Requests                                           | Find File:                                                                                                    |                                                                                               |                                                   | Browse.             |
| My Inst. Owner Requests                                                     |                                                                                                    | [Cick here to see valid the types you can upliced]                                            |                                                   |                     |
| Closed Requests                                                             |                                                                                                    | Upload File                                                                                   |                                                   |                     |
|                                                                             | View and verify attachments and PDF files                                                                                   |                                                                                               |                                                   |                     |
| Accounts                                                                    | Attachment                                                                                                    | Size                                                                                          | FOF                                               | Delete              |
| My Account                                                                  | Sample Microstation file1 revised.dgn                                                                                       | 73.548                                                                                        | 10                                                | ×                   |
| Installation Owner Contacts<br>Manage Accounts<br>UIR User Responsibilities | Open, review, and print each POF file to ma<br>converts CAD files (e.g., Microstation, AutoC<br>the drawing, and try again. | ke sure it is readable and prints correctly.<br>CAD) to 11x17 PDF files. If the PDF file is o | Keep in mind the syste<br>ot readable, delete the | attachment, correct |
| Reports                                                                     |                                                                                                    |                                                                                               |                                                   | Continue            |
| Reports                                                                     |                                                                                                    |                                                                                               |                                                   |                     |
| Mag                                                                         |                                                                                                    |                                                                                               |                                                   |                     |
| Other Resources                                                             |                                                                                                    |                                                                                               |                                                   |                     |
|                                                                             |                                                                                                    |                                                                                               |                                                   |                     |
| Special Provisiona                                                          |                                                                                                    |                                                                                               |                                                   |                     |
| Request Checklist<br>Feedback                                               |                                                                                                    |                                                                                               |                                                   |                     |
| P RELANDLE                                                                  |                                                                                                    |                                                                                               |                                                   |                     |
| summer associate                                                            |                                                                                                    |                                                                                               |                                                   |                     |
| UR Help                                                                     |                                                                                                    |                                                                                               |                                                   |                     |
| USR Help<br>TxDOT Manuals                                                   |                                                                                                    |                                                                                               |                                                   | Ø Dismet            |

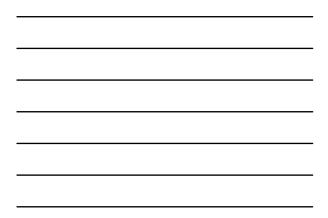

| the fall year fig-orites In-                                                                                                    |                                    | mmary - Microsoft Intern                                                                                                    | blocarby .       |                  |                  |  |  |
|----------------------------------------------------------------------------------------------------|------------------------------------|----------------------------------------------------------------------------------------------------|------------------|------------------|------------------|--|--|
| and the second second se |                                    | 10002300                                                                                                    |                  |                  |                  |  |  |
| T TXDOT - Utilit                                                                                                    | ty Installation Review (U          | IR) System                                                                                                    |                  |                  |                  |  |  |
| E Home                                                                                                    | Logged in                          | n as Cesar Quiroga (courr                                                                                                    | Logout 🖈         |                  |                  |  |  |
|                                                                                                    | 1-Request Checklist 2-Basic Info   | mation 3 Attach Files                                                                                                    | 4-Find Location  | 5-View Summary   | 6-Submit Request |  |  |
| Initaliation Requests                                                                                                    | Review installation request inform | ation                                                                                                    |                  |                  |                  |  |  |
| New Demand                                                                                                    | Basic Information                  |                                                                                                    |                  |                  |                  |  |  |
| My Requests                                                                                                    | Installation Request No.           | SAT20071124114951                                                                                                    |                  |                  |                  |  |  |
|                                                                                                    | District Application No.           | TE-07-53                                                                                                    |                  |                  |                  |  |  |
| My Office Requests                                                                                                    | Installation Owner Job No.         | UTC 2007-01                                                                                                    |                  |                  |                  |  |  |
| My Inst. Owner Requests                                                                                                    | Applicant Name                     | Ceser Quiroga                                                                                                    |                  |                  |                  |  |  |
| Closed Requests                                                                                                    | Contact Information                | c-guroga@tamu.edu -                                                                                                    | 210-731-9938     |                  |                  |  |  |
| and the second second second second second second second second second second second second second second second                                                                                                    | Installation Owner Name            | USR Utility Testing Compl                                                                                                    | iny .            |                  |                  |  |  |
| Accounts                                                                                                    | Office Name                        | San Antonio Office 1                                                                                                    | Children Correct |                  |                  |  |  |
| My Account                                                                                                    | Proposed Construction Schedule     | Begin on: 12-03-2007                                                                                                    | Finish on: 12-0  | 7-2007           |                  |  |  |
|                                                                                                    | Request Type                       | Regular Installation Regu                                                                                                    | est.             |                  |                  |  |  |
| TxDOT Contacts                                                                                                    | Installation Purpose               | Public Utility Installation                                                                                                    |                  |                  |                  |  |  |
| Installation Owner Contacts                                                                                                    | Installation Class                 | Telephone                                                                                                    |                  |                  |                  |  |  |
| Manage Accounts                                                                                                    | Installation Location              | Buried                                                                                                    |                  |                  |                  |  |  |
| UR User Responsibilities                                                                                                    |                                    | (Berwind). This text has contains a detailed description of the proposed<br>instability. Its propose is to assist the reviewer is understanding the project<br>except, last, everyal construction approach and/or precodence, and other<br>states that the proposed of the state of the state |                  |                  |                  |  |  |
| Reports<br>Reports<br>Map                                                                                                    | Description                        |                                                                                                    |                  |                  |                  |  |  |
| Other Resources                                                                                                    | Special Comments                   |                                                                                                    |                  |                  |                  |  |  |
| Special Provisiona                                                                                                    | Notice Printout                    | View Notice (HTML)                                                                                                    |                  |                  |                  |  |  |
| Request Checklist                                                                                                    | Request Checklist                  | Show Request Checklost                                                                                                    | Answers          |                  | 1.1              |  |  |
| Feedback<br>UR Help<br>TabOT Manuals                                                                                                    | Attachments                        |                                                                                                    |                  |                  |                  |  |  |
| CALOC PREMIERS                                                                                                    | Attachment                         | Size (KB)                                                                                                    |                  | Attachment (pdf) |                  |  |  |

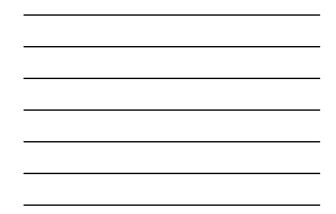

| tie tolt yew reportes 1)<br>Accounts                                                                                                    | PRICE PRICE                                                                                                    | THE REPORT OF A                                                                                                    |                                                                                                    |  |  |  |  |  |
|----------------------------------------------------------------------------------------------------|----------------------------------------------------------------------------------------------------|----------------------------------------------------------------------------------------------------|----------------------------------------------------------------------------------------------------|--|--|--|--|--|
| 0000000                                                                                                    | Proposed Construction Schedule                                                                                                    | Begin on: 12-03-2007                                                                                                    | Finish on: 12-07-2007                                                                              |  |  |  |  |  |
| My Account                                                                                                    | Request Type                                                                                                    | Recular Installation Request                                                                                                    | 100000000000000000000000000000000000000                                                            |  |  |  |  |  |
| TxDOT Contacts                                                                                                    | Installation Purpose                                                                                                    | Public Utility Installation                                                                                                    |                                                                                                    |  |  |  |  |  |
| Installation Owner Contacts                                                                                                    | Installation Class                                                                                                    | Telephone                                                                                                    |                                                                                                    |  |  |  |  |  |
| Manage Accounts                                                                                                    | Installation Location                                                                                                    | Buried                                                                                                    |                                                                                                    |  |  |  |  |  |
| UR User Responsibilities                                                                                                    |                                                                                                    | (Revised). This text box contains a detailed description of the proposed<br>installation. Its purpose is to assist the reviewers is understanding the project<br>scope, limits, overall construction appresch and/or produces, and other |                                                                                                    |  |  |  |  |  |
| Reports                                                                                                    | Description                                                                                                    | technical characteristics.                                                                                                    | This section should also include distances to the closest                                          |  |  |  |  |  |
| Reports                                                                                                    |                                                                                                    |                                                                                                    | narkers, e.g., "installation starts 357 ft NW of reference                                         |  |  |  |  |  |
| Map                                                                                                    |                                                                                                    |                                                                                                    | It SW of reference marker 0458." Any text in this<br>st page of the installation request document. |  |  |  |  |  |
|                                                                                                    |                                                                                                    |                                                                                                    | le additional relevant information, e.g., if this request is part of                               |  |  |  |  |  |
| Other Resources                                                                                                    | Special Comments                                                                                                    |                                                                                                    |                                                                                                    |  |  |  |  |  |
| Special Provisiona                                                                                                    | Notice Printput                                                                                                    | View Notice (HTML)                                                                                                    |                                                                                                    |  |  |  |  |  |
| Request Checklist                                                                                                    | Request Checklist                                                                                                    | Show Request Checklist Ansa                                                                                                    | ers                                                                                                |  |  |  |  |  |
| Feedback                                                                                                    |                                                                                                    |                                                                                                    |                                                                                                    |  |  |  |  |  |
|                                                                                                    |                                                                                                    |                                                                                                    |                                                                                                    |  |  |  |  |  |
| UIR Help                                                                                                    |                                                                                                    |                                                                                                    |                                                                                                    |  |  |  |  |  |
| UR Help<br>TufOT Manuals                                                                                                    | Attachments                                                                                                    |                                                                                                    |                                                                                                    |  |  |  |  |  |
| TxDOT Manuals                                                                                                    | Attachment                                                                                                    | Size (KB)                                                                                                    | Attachment (pdf)                                                                                   |  |  |  |  |  |
| TxDOT Manuals<br>Accommodation Rules                                                                                                    | Attachment<br>Sample Microstation file)                                                                                                    | Size (KB)<br>74                                                                                                    |                                                                                                    |  |  |  |  |  |
| TubOT Manuals<br>Accommodation Rules<br>TubOT Standard                                                                                                    | Attachment                                                                                                    |                                                                                                    | Attachment (pdf)                                                                                   |  |  |  |  |  |
| TuboT Manuels<br>Accommodation Rules<br>TuboT Standard<br>Specifications                                                                                                    | Attachment<br>Sample Microstation file)                                                                                                    |                                                                                                    |                                                                                                    |  |  |  |  |  |
| TxDOT Manuals<br>Accommodation Rules<br>TxDOT Standard<br>Specifications<br>Texas Manual on Uniform                                                                                                    | Attachment<br>Sample Microstation file)<br>revised.dgn                                                                                                    |                                                                                                    |                                                                                                    |  |  |  |  |  |
| TxDOT Manuals<br>Accommodation Rules<br>TxDOT Standard<br>Specifications<br>Texas Manual on Unform<br>Traffic Control Devices                                                                                    | Attachment<br>Sample Microstation file)<br>Invited.dgn                                                                                                    | 74                                                                                                    |                                                                                                    |  |  |  |  |  |
| TuboT Manuals<br>Accommodation Rules<br>TuboT Standard<br>Specifications<br>Tease Manual on Uniform<br>Trate Control Devices<br>TuboT Traffic Engineering                                                        | Attachment<br>Sample Microstation file)<br>revised.dgn                                                                                                    |                                                                                                    |                                                                                                    |  |  |  |  |  |
| TxDOT Manualis<br>Accommodation Rules<br>TxDOT Standard<br>Specticatories<br>Texas Manual on Uniform<br>Traffic Costrol Devoce<br>Traffic Costrol Devoce<br>TxDOT Traffic Engeneering<br>Standard Han Sheets     | Attachment<br>Sample Microstation file)<br>revised.dgn<br>Location<br>Geographic Location Detrict                                                                                          | 74 San Antonio                                                                                                    |                                                                                                    |  |  |  |  |  |
| TxDOT Manualis<br>Accommodation Rules<br>TxDOT Standard<br>Specifications<br>Trasting Control Devices<br>TxDOT Traffic Engineering<br>Standard Plan Sheets<br>Utility Listings                                   | Attachment<br>Sample Microstation files<br>revised.dgn<br>Location<br>Geographic Location District<br>Mentenance District                                                                  | 74<br>Sen Antonio<br>Sen Antonio                                                                                                    |                                                                                                    |  |  |  |  |  |
| TxDOT Manuals<br>Accommodation Rules<br>TxDOT Standard<br>Specifications<br>Texas Manual on Uniform<br>Traffic Control Devices<br>TxDOT Traffic Engineering<br>Standard Han Sheets<br>Ubility Usings<br>ROW Maps | Attachment<br>Sample Microstation files<br>Invoided dgn<br>Location<br>Geographic Location District<br>Maintenance District<br>Maintenance Section                                         | 24<br>Sen Antonio<br>Sen Antonio<br>Beuar Metra                                                                                                    |                                                                                                    |  |  |  |  |  |
| TxDOT Manualis<br>Accommodation Rules<br>TxDOT Standard<br>Specifications<br>Trasting Control Devices<br>TxDOT Traffic Engineering<br>Standard Plan Sheets<br>Utility Listings                                   | Attachment<br>Sample Microstation file  <br>Invoted.dog<br>Execution<br>Geographic Location Dutrict<br>Maintenance Datrict<br>Maintenance Section<br>Control Section                       | Sen Antonio<br>Sen Antonio<br>Bead Metra<br>052100                                                                                                    |                                                                                                    |  |  |  |  |  |
| TxDOT Manuals<br>Accommodation Rules<br>TxDOT Standard<br>Specifications<br>Texas Manual on Uniform<br>Traffic Control Devices<br>TxDOT Traffic Engineering<br>Standard Han Sheets<br>Ubility Usings<br>ROW Maps | Attochemet<br>Sample Microsotion files<br>Invested.dgn<br>Location<br>Geographic Location District<br>Mentenance Section<br>Control Section<br>Route                                       | 24<br>San Antanio<br>San Antanio<br>Bear Metro<br>052100<br>550117                                                                                                    |                                                                                                    |  |  |  |  |  |
| TubOT Manusis<br>Accommodation Rules<br>TubOT Standard<br>Specifications<br>Trans Cantrol Dances<br>TubOT Traffic Carponering<br>Standard Plan Sheets<br>Utility Listings<br>RDW Mapi<br>Survey Control Points   | Attachment<br>Sample Monutation file (<br>)<br>evened.dyn<br>Location<br>Geographic Location Detrinit<br>Meantenance Detrinit<br>Meantenance Section<br>Control Section<br>Routh<br>County | 24<br>San Astanto<br>San Astonio<br>Bear Metro<br>05210<br>559117<br>Bear                                                                                                    |                                                                                                    |  |  |  |  |  |
| TxDOT Manuals<br>Accommodation Rules<br>TxDOT Standard<br>Specifications<br>Texas Manual on Uniform<br>Traffic Control Devices<br>TxDOT Traffic Engineering<br>Standard Han Sheets<br>Ubility Usings<br>ROW Maps | Attachment<br>Sample Monutation file (<br>)<br>evened.dyn<br>Location<br>Geographic Location Detrinit<br>Meantenance Detrinit<br>Meantenance Section<br>Control Section<br>Routh<br>County | 24<br>San Astanto<br>San Astonio<br>Bear Metro<br>05210<br>559117<br>Bear                                                                                                    |                                                                                                    |  |  |  |  |  |

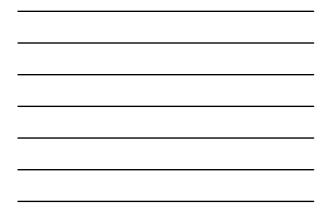

| http://impdev.tama.edu-1<br>tie pit Vev Pportes In                                                                                                    |                                                                                                    | crotoft I | nternet Exp            | lorer                                  |                  |                                          |                                         |                       |                            |
|----------------------------------------------------------------------------------------------------|----------------------------------------------------------------------------------------------------|-----------|------------------------|----------------------------------------|------------------|------------------------------------------|-----------------------------------------|-----------------------|----------------------------|
| and the second second se | ty Installation Re                                                                                                    | view (    | UIR) Sy                | stem                                   |                  |                                          |                                         |                       |                            |
| R Home                                                                                                    | Logged in mi Cesar Quinoga (couroga440)                                                                                                    |           |                        |                                        |                  |                                          |                                         |                       | Logout 🖈                   |
|                                                                                                    | 1 Request Checklist                                                                                                    | (Basic)   | nformation             | 3 Attach F                             | ies 41           | ind Location                             | 5-View Sum                              | mary 6-Sub            | nit Request                |
| Installation Requests                                                                                                    |                                                                                                    |           |                        | 1.000                                  |                  |                                          |                                         |                       | _                          |
| Here Request                                                                                                    | Select users that should receive emails from UIR For email receivers with UIR accounts, select existing user:                                                                                |           |                        |                                        |                  |                                          | - 20                                    |                       |                            |
| My Requests                                                                                                    |                                                                                                    |           |                        |                                        |                  |                                          |                                         | -                     |                            |
| My Office Requests                                                                                                    | For email recipients wi                                                                                                    | thout UD  | R accounts, r          | select email ad                        | idress:          | Selec                                    | t email address                         |                       |                            |
| My Inst. Owner Requests                                                                                                    |                                                                                                    |           |                        | or type ne                             | w email addr     | ess:                                     |                                         |                       | Add                        |
| Closed Requests                                                                                                    | Select type of amail up                                                                                                    | er(e) she | uld receive            |                                        |                  |                                          |                                         |                       |                            |
| Accounts<br>My Account                                                                                                    | Email Recipient                                                                                                    | Deleti    | Submission<br>to TxDOT | TidoT<br>sRequests<br>before           |                  | 48-hour<br>Construction<br>Notifications | TxDOT Request<br>during<br>Construction | after<br>Construction | rsts<br>Closed<br>Requests |
| TxD07 Cantects                                                                                                    | atores@earthink.net                                                                                                    | ×         | E                      | Approval                               | 121              | E                                        | 0                                       | 173                   |                            |
| Installation Owner Contacts                                                                                                    | jurnith@yahoo.com                                                                                                    | - ŵ       | 0                      |                                        | 12               | R                                        | R                                       | 1                     | 0                          |
| Manage Accounts<br>UR User Responsibilities                                                                                                    | humbhardoreau                                                                                                    | -         |                        | U.                                     |                  | e                                        |                                         | 2                     | 10                         |
| Cot over neighbrischices                                                                                                    | Select one of the follow                                                                                                    | ing pote  |                        |                                        |                  |                                          |                                         |                       |                            |
| Reports                                                                                                    | Edit Request                                                                                                    |           | 1, 2, 3, or 4          | above                                  |                  |                                          |                                         |                       |                            |
| Reports<br>Map                                                                                                    | After cicking Submit Request, the system will generate the request document in P<br>herer for a preview ) and will send emails to "DOOT officials and you. There is to<br>submit Application |           |                        |                                        | re is no need to | send a                                   |                                         |                       |                            |
| Other Resources                                                                                                    |                                                                                                    | 100       | 1000                   |                                        | 500 (CO)         |                                          | 10                                      |                       |                            |
| Special Provisions                                                                                                    |                                                                                                    | 101       | adian (xon             | must check "I                          | scree to sub     | mit application                          | 9                                       |                       |                            |
| Request Checklist                                                                                                    |                                                                                                    |           |                        |                                        |                  |                                          |                                         |                       |                            |
| Feedback                                                                                                    |                                                                                                    |           |                        |                                        |                  |                                          |                                         | Submit Ap             | nie stine .                |
| UR Help<br>TxD07 Manuals                                                                                                    |                                                                                                    | Term D    |                        | emportation   Dis<br>right 2007, Taxas |                  |                                          | ty Policy   Open Res<br>Reserved.       |                       |                            |
|                                                                                                    |                                                                                                    |           |                        |                                        |                  |                                          |                                         |                       |                            |

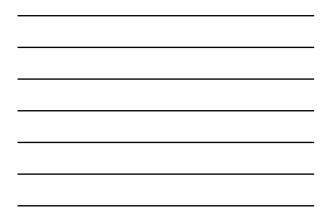

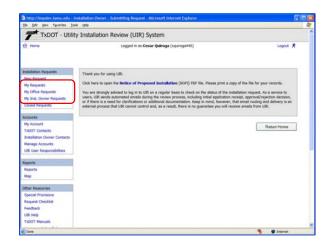

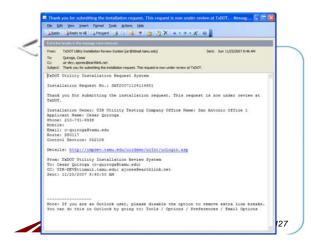

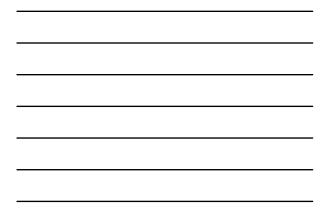

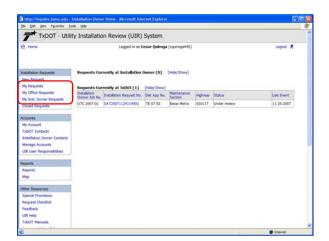

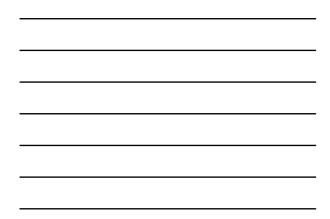

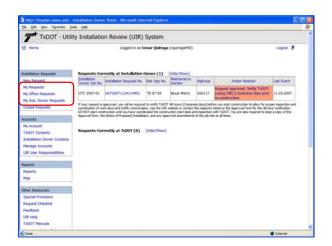

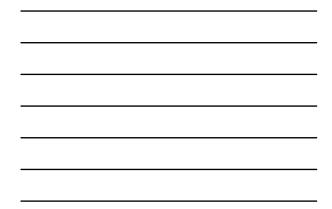

| 1.580                                        | y 🕃 Redy to Al 🕼 Forgant 🎯 🕼 🥞 🕈 🧐 🦓 X 🔹 🔹 🔥 🕅                                                                                                    |
|----------------------------------------------|----------------------------------------------------------------------------------------------------|
| Entral                                       | in brailes in this nessage over removed.                                                                                                    |
| From:<br>To:<br>Cc:<br>Subject               | TriCOT UBity Installation Review System (an Ottimal Namuled) Sent. Sun 11/25/2007 10-66 AM<br>Quergo, Ceare<br>uni -fec; uni -dec; SAMIRI SISTendi, Samule, and, uni -dec; an genera@eart/tiek.vet; jenth-Oryshoo com<br>Request approved. Netify TriCOT (song UBX) 2 Submess days prior to construction                                                                                                    |
|                                              | f Utility Installation Request System<br>allation Request No.: SAT20071124114951                                                                                                    |
| Requ                                         | est approved. Notify TxDOT (using VIR) 2 business days prior to construction                                                                                                    |
| Appl<br>Phon<br>Mobi<br>Emai<br>Rout<br>Cost | <pre>iliation Owner: UIR Diliky Testing Company Office Hame: San Astonic Office 1 1.20-71-938 i: 0-gitop@tamu.edu 1.50117 1.30117 1.30117 1.30117 1.30117 1.30117 1.30117 1.30117 1.30117 1.30117 1.30117 1.30117 1.30117 1.30117 1.30117 1.30117 1.30117 1.30117 1.30117 1.30117 1.30117 1.30117 1.30117 1.30117 1.30117 1.30117 1.30117 1.3011 1.30117 1.3011 1.3011 1.3011 1.3011 1.3011 1.3011 1.3011 1.3011 1.3011 1.3011 1.3011 1.3011 1.3011 1.3011 1.3011 1.3011 1.3011 1.3011 1.3011 1.3011 1.3011 1.3011 1.3011 1.3011 1.3011 1.3011 1.3011 1.3011 1.3011 1.3011 1.3011 1.3011 1.3011 1.3011 1.3011 1.3011 1.3011 1.3011 1.3011 1.3011 1.3011 1.3011 1.301 1.301 1.3</pre> |
|                                              | re of Froposed Installation:<br>//impdev.tamu.edu/uirdemo/w7180/3AT/07/11/24/114551/SAT20071124114351 Hotice 3.pdf                                                                                                    |
|                                              | <pre>ival Form:<br/>//impdev.tami.edu/uirdemo/w7100/SAT/07/11/24/114951/EAT20071124114951 Approval.pdf</pre>                                                                                                    |
|                                              | allation Owner is required to keep a copy of the Notice of Proposed Installation,<br>and Form, and any approved amendments at the job site at all times.                                                                                                    |
| To:<br>CC:<br>DEV9                           | 1 TTI SATUFAL<br>-quitogaltama.edu<br>Th.BeVYittimail.tamu.edu; UIR-DEVFtimail.tamu.edu; SADMUI@ttimail.tamu.edu; UIR-<br>ttimail.tamu.edu; ajonesPearthiak.net; jemith@yaboo.com<br>11/2/2/2007.109/318.AM                                                                                                    |

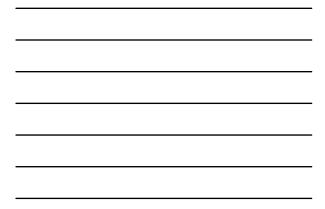

| http://impdev.tamu.edu -                                                                                                    | Pending Request - Microsoft Inte  | enet Explorer         |                                                                                                    |                                                            | 6               |  |  |
|----------------------------------------------------------------------------------------------------|-----------------------------------|-----------------------|----------------------------------------------------------------------------------------------------|------------------------------------------------------------|-----------------|--|--|
| the falt yes reported In                                                                                                    | ols timp                          |                       |                                                                                                    |                                                            |                 |  |  |
| TYDOT - UNI                                                                                                    | ty Installation Review (          | (IIIP) System         |                                                                                                    |                                                            |                 |  |  |
| -                                                                                                    |                                   | t in m Cesar Ouiroga  |                                                                                                    |                                                            |                 |  |  |
| ES Home                                                                                                    | Logged                            |                       | Logout 🖈                                                                                                    |                                                            |                 |  |  |
|                                                                                                    | SAT20071124114951                 | Basic Information     | Event History                                                                                                    | Conduct Action                                             | Geback          |  |  |
| Installation Requests                                                                                                    | Basic Information                 |                       |                                                                                                    |                                                            |                 |  |  |
| New Rennet                                                                                                    | Installation Request No.          | SAT2007112411         | 4951                                                                                                    |                                                            |                 |  |  |
| My Requests                                                                                                    | District Application No.          | TE-07-53              |                                                                                                    |                                                            |                 |  |  |
|                                                                                                    | Installation Owner Job No.        | UTC 2007-01           |                                                                                                    |                                                            |                 |  |  |
| My Office Requests                                                                                                    | Applicant Nerrie                  | Cesar Quiroga         |                                                                                                    |                                                            |                 |  |  |
| My Inst. Owner Requests                                                                                                    | Contact Information               | c-quiroge@temu.e      | du - 210-731-9938                                                                                                    |                                                            |                 |  |  |
| Closed Requests                                                                                                    | Installation Owner Name           | USR Utility Testing   | Company                                                                                                    |                                                            |                 |  |  |
| Names in Second and a second second sec                                                                                                    | Office Name                       | San Antonio Office    | 1                                                                                                    |                                                            |                 |  |  |
| Accesses                                                                                                    | Proposed Construction Schedule    | Begin on: 12-03       | 2007 finish o                                                                                                    | e: 12-07-2007                                              |                 |  |  |
| My Account                                                                                                    | Request Type                      | Regular Installatio   | n Request                                                                                                    |                                                            |                 |  |  |
|                                                                                                    | Installation Purpose              | Public Utility Instal | lation                                                                                                    |                                                            |                 |  |  |
| TxDOT Contacts                                                                                                    | Installation Class                | Telephone             |                                                                                                    |                                                            |                 |  |  |
| Installation Owner Contacts                                                                                                    | Installation Location             | Buried                |                                                                                                    |                                                            |                 |  |  |
| Manage Accounts                                                                                                    |                                   |                       |                                                                                                    | letailed description of the p                              |                 |  |  |
| UR User Responsibilities                                                                                                    |                                   |                       |                                                                                                    | the reviewers in understand                                |                 |  |  |
|                                                                                                    | Description                       |                       |                                                                                                    | proach and/or procedures,<br>n should also include distant |                 |  |  |
| Reports                                                                                                    | Destribution                      |                       |                                                                                                    | .g., "Installation starts 357 (                            |                 |  |  |
| Contraction of the second second seco |                                   | marker 0456 an        | d ends 227 ft SW of                                                                                                    | reference marker 0458." An                                 | ry text in this |  |  |
| Reports                                                                                                    |                                   |                       |                                                                                                    | the installation request doo                               |                 |  |  |
| Mag                                                                                                    |                                   |                       |                                                                                                    | I relevant information, e.g., if th                        |                 |  |  |
|                                                                                                    | Special Comments                  |                       | a large project that involves several requests (in this case, the user would list all initialiation<br>request numbers: SAT20071120083012, SAT20071120100512, and so on). |                                                            |                 |  |  |
| Other Resources                                                                                                    |                                   |                       |                                                                                                    |                                                            | e).             |  |  |
| Special Provisiona                                                                                                    | Notice Printout<br>Approval Form  |                       | View Notice (HTM                                                                                                    | 4                                                          |                 |  |  |
| Request Checklet                                                                                                    | Approval Form<br>Request Checkint | View Approval For     |                                                                                                    |                                                            |                 |  |  |
| Feedback                                                                                                    | Preguest Cheodist                 | Show Request Ch       | PERSON ACCOUNTS                                                                                                    |                                                            |                 |  |  |
|                                                                                                    |                                   |                       |                                                                                                    |                                                            |                 |  |  |
| UR Help                                                                                                    | Attachments                       |                       |                                                                                                    |                                                            |                 |  |  |
| TxDOT Manuals                                                                                                    | Attachments                       | Size (KB)             |                                                                                                    | Attachment (pdF)                                           |                 |  |  |
|                                                                                                    |                                   |                       |                                                                                                    |                                                            |                 |  |  |

| <br> |
|------|
|      |
|      |
|      |
| <br> |
|      |
|      |
|      |
| <br> |
|      |
|      |
|      |
|      |
|      |
|      |
| <br> |
|      |
|      |
|      |
| <br> |
|      |
|      |
|      |
|      |

| the that yes reported In                      | noje (tjelp              |                                                                                                    |   |
|-----------------------------------------------|--------------------------|----------------------------------------------------------------------------------------------------|---|
| TxDOT - Utili                                 | ty Installation Review   | / (UIR) System                                                                                                    |   |
| R Home                                        | Log                      | ged in an Centar Quiroga (toparopa440) Logout 🐔                                                                                                    |   |
|                                               | SA720071124114951        | Basic Information Event History Conduct Action Go back                                                                                                    |   |
| Installation Requests                         | Statistics [Show/Hide]   |                                                                                                    |   |
| My Requests                                   | Event History (Collepte) | [spand]                                                                                                    |   |
| My Office Requests<br>My Inst. Owner Requests | Event 9                  | Request approved / Request approved. Notify TxDOT (using UBR) 2 business days prior to<br>construction                                                                               |   |
| Closed Requests                               | When<br>By<br>Send to    | 11/25/2007 16-47:35 AM<br>TTI SATUPAL (TxDOT, Oxtinct Maintenance Office) - satupal<br>Cesar Quinops (URI URIN Testing Company, San Antonio Office 1) - coursga440                   |   |
| Accounts<br>My Account                        | Comment<br>Approval Form | No work on weekends, Restore ROW to original condition.                                                                                                    |   |
| TaDOT Contacts<br>Installation Owner Contacts | Event 0                  | Review completed / Approve/reject application<br>11/25/2007 10-45-07 AM                                                                                                    | 1 |
| Manage Accounts                               | By<br>Send to            | TTI SATUPAI (TxDOT, Utility Permit Office) - satupa1<br>TTI SATUPAI (TxDOT, District Maintenance Office) - satupa1                                                                   |   |
| UR User Responsibilities                      | Comment                  | Approvel is recommended.                                                                                                    | 1 |
| Reports<br>Reports                            | Event 7<br>When          | Review completed / Conduct review<br>11/25/2007 10:40:51 AM                                                                                                    |   |
| Мар                                           | By<br>Send to            | TTI SATAOI (TxDOT, Bexer Metro Area Office) - sataoi<br>TTI SATUPOI (TxDOT, Utility Permit Office) - satupoi                                                                         |   |
| Other Resources                               | Comment                  | No objections from the field office. I would like the inspection to be coordinated with the<br>Beizer Metro Maintenance Section (see above). Also, use the special provisions below. |   |
| Special Provisions<br>Request Checklist       | Event 6<br>When          | Review completed / Conduct review<br>11/25/2007 10:36:17 AM                                                                                                    |   |
| Feedback                                      | By<br>Send to            | TTI SATHESI (TxDOT, Bexar Metro Maintenance Section) - satinsi<br>TTI SATAOI (TxDOT, Bexar Metro Area Office) - sataoi                                                               |   |
| USR Help<br>TxDOT Manuals                     | Comment<br>Attachment 1  | No objections. See attached picture, which shows the project area in more detail.<br>Picture 028.jpg                                                                                 |   |

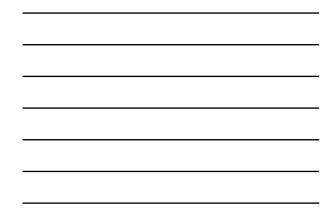

|                                                                                                    | ity Installation Re                                                                                                    | nuiaw (1                                                                                                    | ITP                                                       | Suctem                   |                                                                                      |                                                                                                    |                                                                      |                                                                                         |                                           |                                                     |
|----------------------------------------------------------------------------------------------------|----------------------------------------------------------------------------------------------------|----------------------------------------------------------------------------------------------------|-----------------------------------------------------------|--------------------------|--------------------------------------------------------------------------------------|----------------------------------------------------------------------------------------------------|----------------------------------------------------------------------|-----------------------------------------------------------------------------------------|-------------------------------------------|-----------------------------------------------------|
| R Home                                                                                                    | ty matunation its                                                                                                    |                                                                                                    |                                                           | Cesar Quiroga            | (cquiroga440                                                                         | )                                                                                                    |                                                                      |                                                                                         | Log                                       | na #                                                |
|                                                                                                    |                                                                                                    |                                                                                                    |                                                           |                          |                                                                                      |                                                                                                    |                                                                      |                                                                                         |                                           |                                                     |
|                                                                                                    | SAT2007112411495                                                                                                    | a 📄 📑                                                                                                    | Basic                                                     | Information              | Event H                                                                              | istory (10                                                                                                    | Conduct                                                              | Action                                                                                  | Ge                                        | back                                                |
| Installation Requests                                                                                                    | Statistics (Show)                                                                                                    | nde1                                                                                                    |                                                           |                          |                                                                                      |                                                                                                    |                                                                      |                                                                                         | _                                         |                                                     |
| New Retwent                                                                                                    | Status                                                                                                    |                                                                                                    | Dave                                                      | Status                   |                                                                                      |                                                                                                    | Dava                                                                 | Status                                                                                  |                                           | Days                                                |
|                                                                                                    | Submitted                                                                                                    |                                                                                                    |                                                           | Pre constructio          | er-at bostaliate                                                                     | on Owner                                                                                                    |                                                                      | Post construction at                                                                    |                                           |                                                     |
| My Requests                                                                                                    | Under review-et TxD0                                                                                                    | 70                                                                                                    |                                                           |                          |                                                                                      | on Owner (notify                                                                                                    |                                                                      | Installation Owner                                                                      |                                           |                                                     |
| My Office Requests                                                                                                    | Under review at TxDC                                                                                                    |                                                                                                    |                                                           | by phone)                | coor at analisation official (receip                                                 |                                                                                                    |                                                                      | Fest construction-at                                                                    | TXDOT                                     |                                                     |
| My Inst. Owner Requests                                                                                                    | Under review at Insta                                                                                                    |                                                                                                    |                                                           | Pre constructio          | in-Total                                                                             |                                                                                                    | 0.0                                                                  | Post construction-Tat                                                                   | tai                                       |                                                     |
| Closed Requests                                                                                                    | Owner                                                                                                    |                                                                                                    | 0.0                                                       | Amendment at             | t Instaliation O                                                                     | witter .                                                                                                    |                                                                      | Closed                                                                                  |                                           |                                                     |
| designed in the second second s | Under review-Total                                                                                                    |                                                                                                    | 0.9                                                       | Amendment-al             | TOOKT 1                                                                              |                                                                                                    |                                                                      |                                                                                         |                                           |                                                     |
| Accounts                                                                                                    | Days to approve/reject                                                                                                    |                                                                                                    | 0.9                                                       | Construction             |                                                                                      |                                                                                                    |                                                                      |                                                                                         |                                           |                                                     |
| My Account                                                                                                    | L'ADMACTIC STATIST                                                                                                    |                                                                                                    |                                                           | Construction st          |                                                                                      | allation Owner                                                                                                    |                                                                      |                                                                                         |                                           |                                                     |
|                                                                                                    |                                                                                                    |                                                                                                    |                                                           | Construction-T           | otal                                                                                 |                                                                                                    |                                                                      |                                                                                         |                                           |                                                     |
| TxDOT Contacts                                                                                                    |                                                                                                    |                                                                                                    |                                                           |                          |                                                                                      |                                                                                                    |                                                                      |                                                                                         |                                           |                                                     |
| Installation Owner Contacts                                                                                                    | Event History (C                                                                                                    | olapse/Expe                                                                                                    | end]                                                      |                          |                                                                                      |                                                                                                    |                                                                      |                                                                                         |                                           |                                                     |
| Manage Accounts                                                                                                    | Status Ever                                                                                                    | ds.                                                                                                    |                                                           |                          | Br                                                                                   | Office Name                                                                                                    |                                                                      |                                                                                         | Date                                      |                                                     |
|                                                                                                    |                                                                                                    |                                                                                                    | towed                                                     |                          |                                                                                      | TxDOT, Destruct                                                                                                    | Mainten                                                              | ance Office                                                                             | 11-0                                      | 25-2007                                             |
|                                                                                                    | Pre-construction 9, 8                                                                                                    | Pre-construction '9. Request app                                                                                       |                                                           |                          |                                                                                      |                                                                                                    | weenit (1                                                            | fice                                                                                    | 11-2                                      | 25-2007                                             |
| UR User Responsibilities                                                                                                    |                                                                                                    | lequest appr<br>leview comp                                                                                            | pleted                                                    |                          | TTI SATUPOI                                                                          |                                                                                                    |                                                                      |                                                                                         |                                           |                                                     |
| UR User Responsibilities                                                                                                    | Under review 8. R                                                                                                    |                                                                                                    |                                                           |                          |                                                                                      | TxDOT, Usity P<br>TxDOT, Bexar N                                                                                                   |                                                                      |                                                                                         | 11-3                                      | 25-2007                                             |
| UR User Kesponsbiltes<br>Reports                                                                                                    | Under review 8. Ri<br>Under review 7. Ri                                                                                                    | leview comp                                                                                                    | pleted                                                    |                          | TTI SATAO1                                                                           | TxDOT, Bexar I                                                                                                    | Netro Ar                                                             |                                                                                         |                                           | 25-2007<br>25-2007                                  |
| UR User Responsibilities<br>Reports<br>Reports                                                                                                    | Under review 8. R<br>Under review 7. R<br>Under review 6. R                                                                                     | leview comp<br>leview comp                                                                                             | pleted                                                    |                          | TTI SATAO1<br>TTI SATMS1                                                             | TxDOT, Bexar I                                                                                                    | Aetro Ar<br>Aetro Ma                                                 | ea Office<br>antenance Section                                                          | 11-1                                      |                                                     |
| UR User Responsibilities                                                                                                    | Under review & Ri<br>Under review 7. Ri<br>Under review 6. Ri<br>Under review 5. Ri                                                             | leview comp<br>leview comp<br>leview comp                                                                              | pleted<br>pleted<br>pleted                                |                          | TTI SATAOI<br>TTI SATMSI<br>TTI SATAOI                                               | TxDOT, Bexar I<br>TxDOT, Bexar I                                                                                                   | Aetro Ar<br>Aetro Ma<br>Aetro Ar                                     | ea Office<br>antenance Section<br>ea Office                                             | 11-0                                      | 25-2007                                             |
| UR User Responsibilities<br>Reports<br>Reports<br>Map                                                                                                    | Under review 8. R<br>Under review 7. R<br>Under review 6. R<br>Under review 5. R<br>Under review 4. R                                           | leview comp<br>leview comp<br>leview comp<br>leview comp<br>leview comp                                                | pleted<br>pleted<br>pleted<br>pleted                      |                          | TTI SATAO1<br>TTI SATMS1<br>TTI SATAO1<br>TTI SATAO1<br>TTI SATUPO1                  | TxDOT, Bexar I<br>TxDOT, Bexar I<br>TxDOT, Bexar I<br>TxDOT, Utility I                                                             | Aetro Ar<br>Aetro Ma<br>Aetro Ar<br>Yermit O                         | ea Office<br>antenance Section<br>ea Office                                             | 11-1<br>11-1<br>11-1                      | 25-2007<br>25-2007<br>25-2007                       |
| UR User Responsibilities<br>Reports<br>Reports<br>Map                                                                                                    | Under review 8. R<br>Under review 7. R<br>Under review 6. R<br>Under review 5. R<br>Under review 4. R<br>Under review 3. S                      | leview comp<br>leview comp<br>leview comp<br>leview comp<br>leview comp                                                | pleted<br>pleted<br>pleted<br>pleted<br>evised            | documentation<br>mpleted | TTI SATAO1<br>TTI SATMS1<br>TTI SATMS1<br>TTI SATUPO1<br>Ceser Quirog<br>TTI SATUPO1 | TxDOT, Bexar I<br>TxDOT, Bexar I<br>TxDOT, Bexar I<br>TxDOT, Bexar I<br>TxDOT, Utility I<br>a UR Utility Testi<br>TxDOT, Utility I | Hetro An<br>Hetro Ma<br>Hetro An<br>Hermit O<br>Ing Comp<br>Fermit O | ea Office<br>antenance Section<br>ea Office<br>ffice<br>pany, San Antonio Offi<br>ffice | 11-3<br>11-3<br>11-3<br>0e 1 11-3<br>11-4 | 25-2007<br>25-2007<br>25-2007<br>25-2007<br>25-2007 |
| UR User Kesponsbilties<br>Reports<br>Reports<br>Map                                                                                                    | Under review 8. R<br>Under review 7. R<br>Under review 6. R<br>Under review 5. R<br>Under review 3. S<br>Under review 3. S<br>Under review 3. S | leview comp<br>leview comp<br>leview comp<br>leview comp<br>leview comp<br>leview comp<br>leview comp                  | pleted<br>pleted<br>pleted<br>pleted<br>evised<br>ally co | documentation<br>mpleted | TTI SATAO1<br>TTI SATMS1<br>TTI SATMS1<br>TTI SATUPO1<br>Ceser Quirog<br>TTI SATUPO1 | TxDOT, Bexar I<br>TxDOT, Bexar I<br>TxDOT, Bexar I<br>TxDOT, Bexar I<br>TxDOT, Utility I<br>a UR Utility Testi<br>TxDOT, Utility I | Hetro An<br>Hetro Ma<br>Hetro An<br>Hermit O<br>Ing Comp<br>Fermit O | ea Office<br>antenance Section<br>ea Office<br>ffice<br>pany, San Antonio Offi          | 11-3<br>11-3<br>11-3<br>0e 1 11-3<br>11-4 | 25-2007<br>25-2007<br>25-2007<br>25-2007<br>25-2007 |
| UR User Responsibilities<br>Reports<br>Map<br>20ther Resources<br>Special Provisions                                                                                                    | Under review 8. R<br>Under review 7. R<br>Under review 6. R<br>Under review 5. R<br>Under review 3. S<br>Under review 3. S<br>Under review 3. S | leview comp<br>leview comp<br>leview comp<br>leview comp<br>leview comp<br>leview comp<br>leview comp<br>leview partia | pleted<br>pleted<br>pleted<br>pleted<br>evised<br>ally co | documentation<br>mpleted | TTI SATAO1<br>TTI SATMS1<br>TTI SATMS1<br>TTI SATUPO1<br>Ceser Quirog<br>TTI SATUPO1 | TxDOT, Bexar I<br>TxDOT, Bexar I<br>TxDOT, Bexar I<br>TxDOT, Bexar I<br>TxDOT, Utility I<br>a UR Utility Testi<br>TxDOT, Utility I | Hetro An<br>Hetro Ma<br>Hetro An<br>Hermit O<br>Ing Comp<br>Fermit O | ea Office<br>antenance Section<br>ea Office<br>ffice<br>pany, San Antonio Offi<br>ffice | 11-3<br>11-3<br>11-3<br>0e 1 11-3<br>11-4 | 25-2007<br>25-2007<br>25-2007<br>25-2007<br>25-2007 |
| UR lose Responsibilities Reports Reports Map Other Resources Special Provisions Report Checklist                                                                                                    | Under review 8. R<br>Under review 7. R<br>Under review 6. R<br>Under review 5. R<br>Under review 3. S<br>Under review 3. S<br>Under review 3. S | leview comp<br>leview comp<br>leview comp<br>leview comp<br>leview comp<br>leview comp<br>leview comp<br>leview partia | pleted<br>pleted<br>pleted<br>pleted<br>evised<br>ally co | documentation<br>mpleted | TTI SATAO1<br>TTI SATMS1<br>TTI SATMS1<br>TTI SATUPO1<br>Ceser Quirog<br>TTI SATUPO1 | TxDOT, Bexar I<br>TxDOT, Bexar I<br>TxDOT, Bexar I<br>TxDOT, Bexar I<br>TxDOT, Utility I<br>a UR Utility Testi<br>TxDOT, Utility I | Hetro An<br>Hetro Ma<br>Hetro An<br>Hermit O<br>Ing Comp<br>Fermit O | ea Office<br>antenance Section<br>ea Office<br>ffice<br>pany, San Antonio Offi<br>ffice | 11-3<br>11-3<br>11-3<br>0e 1 11-3<br>11-4 | 25-2007<br>25-2007<br>25-2007<br>25-2007<br>25-2007 |
| UR User Responsibilities Reports Map Other Resources Special Provisions Request Checklist Feedback                                                                                                    | Under review 8. R<br>Under review 7. R<br>Under review 6. R<br>Under review 5. R<br>Under review 3. S<br>Under review 3. S<br>Under review 3. S | leview comp<br>leview comp<br>leview comp<br>leview comp<br>leview comp<br>leview comp<br>leview comp<br>leview partia | pleted<br>pleted<br>pleted<br>pleted<br>evised<br>ally co | documentation<br>mpleted | TTI SATAO1<br>TTI SATMS1<br>TTI SATMS1<br>TTI SATUPO1<br>Ceser Quirog<br>TTI SATUPO1 | TxDOT, Bexar I<br>TxDOT, Bexar I<br>TxDOT, Bexar I<br>TxDOT, Bexar I<br>TxDOT, Utility I<br>a UR Utility Testi<br>TxDOT, Utility I | Hetro An<br>Hetro Ma<br>Hetro An<br>Hermit O<br>Ing Comp<br>Fermit O | ea Office<br>antenance Section<br>ea Office<br>ffice<br>pany, San Antonio Offi<br>ffice | 11-3<br>11-3<br>11-3<br>0e 1 11-3<br>11-4 | 25-2007<br>25-2007<br>25-2007<br>25-2007<br>25-2007 |
| UR User Responsibilities Reports Reports Map DBer Resources Special Provisions Requist Checklist Feedback UB Help UB Help                                                                                                    | Under review 8. R<br>Under review 7. R<br>Under review 6. R<br>Under review 5. R<br>Under review 3. S<br>Under review 3. S<br>Under review 3. S | leview comp<br>leview comp<br>leview comp<br>leview comp<br>leview comp<br>leview comp<br>leview comp<br>leview partia | pleted<br>pleted<br>pleted<br>pleted<br>evised<br>ally co | documentation<br>mpleted | TTI SATAO1<br>TTI SATMS1<br>TTI SATMS1<br>TTI SATUPO1<br>Ceser Quirog<br>TTI SATUPO1 | TxDOT, Bexar I<br>TxDOT, Bexar I<br>TxDOT, Bexar I<br>TxDOT, Bexar I<br>TxDOT, Utility I<br>a UR Utility Testi<br>TxDOT, Utility I | Hetro An<br>Hetro Ma<br>Hetro An<br>Hermit O<br>Ing Comp<br>Fermit O | ea Office<br>antenance Section<br>ea Office<br>ffice<br>pany, San Antonio Offi<br>ffice | 11-3<br>11-3<br>11-3<br>0e 1 11-3<br>11-4 | 25-2007<br>25-2007<br>25-2007<br>25-2007<br>25-2007 |
| UR User Responsibilities Reports Reports Map Other Resources Special Provisions Request Checklist Feedback                                                                                                    | Under review 8. R<br>Under review 7. R<br>Under review 6. R<br>Under review 5. R<br>Under review 3. S<br>Under review 3. S<br>Under review 3. S | leview comp<br>leview comp<br>leview comp<br>leview comp<br>leview comp<br>leview comp<br>leview comp<br>leview partia | pleted<br>pleted<br>pleted<br>pleted<br>evised<br>ally co | documentation<br>mpleted | TTI SATAO1<br>TTI SATMS1<br>TTI SATMS1<br>TTI SATUPO1<br>Ceser Quirog<br>TTI SATUPO1 | TxDOT, Bexar I<br>TxDOT, Bexar I<br>TxDOT, Bexar I<br>TxDOT, Bexar I<br>TxDOT, Utility I<br>a UR Utility Testi<br>TxDOT, Utility I | Hetro An<br>Hetro Ma<br>Hetro An<br>Hermit O<br>Ing Comp<br>Fermit O | ea Office<br>antenance Section<br>ea Office<br>ffice<br>pany, San Antonio Offi<br>ffice | 11-3<br>11-3<br>11-3<br>0e 1 11-3<br>11-4 | 25-2007<br>25-2007<br>25-2007<br>25-2007<br>25-2007 |

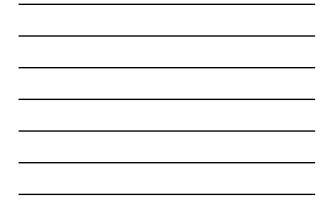

| T TXDOT - Utili                                                                                                    | ity Installation Review                 | (UIR) System                                                                                                    |  |  |  |  |
|----------------------------------------------------------------------------------------------------|-----------------------------------------|----------------------------------------------------------------------------------------------------|--|--|--|--|
| 53 Home                                                                                                    | Logged in as Cesar Quiroga (cqurogo440) |                                                                                                    |  |  |  |  |
|                                                                                                    | SAT20071124114951                       | Basic Information Event History Conduct Action Go back                                                                                   |  |  |  |  |
| Installation Requests                                                                                                    | 1                                       |                                                                                                    |  |  |  |  |
| New Return!                                                                                                    | Review TxDOT's request                  |                                                                                                    |  |  |  |  |
| My Requests                                                                                                    | Requested Action by TxDOT               | Request approved. Notify TxDOT (using UBK) 2 business days prior to construction                                                         |  |  |  |  |
| My Office Requests                                                                                                    | Comment from TxDOT                      | No work on weekends. Restore ROW to original condition.                                                                                  |  |  |  |  |
| My Inst. Owner Requests                                                                                                    | Response to TxDOT                       | and the second second second second second second second second second second second second second second second                         |  |  |  |  |
| Oosed Requests                                                                                                    | Rasponse / Request                      | Ready to start construction / Conduct inspection                                                                                         |  |  |  |  |
| Cosed Requests                                                                                                    | Route to                                | Bexar Metro Maintenance Section (TTI SATMS1)<br>Note: The system will also send enails to other registered officials in the same office. |  |  |  |  |
| Accounts                                                                                                    |                                         | Our construction crew is ready to start construction. Our                                                                                |  |  |  |  |
| My Account                                                                                                    | Installation Owner Comment              | traffic control plan is ready for your review and approval.                                                                              |  |  |  |  |
| and constants                                                                                                    | Installation Owner Comment<br>[Optimal] |                                                                                                    |  |  |  |  |
| TxDOT Contacts                                                                                                    |                                         | Please coordinate with one of our construction coordinators (Faul Smith, 210-456-9092, or Jane Wilson, 210-458-9045).                    |  |  |  |  |
|                                                                                                    |                                         |                                                                                                    |  |  |  |  |
| TxDOT Contacts                                                                                                    |                                         | Smith, 210-456-9093, or Jane Wilson, 210-456-9045).                                                                                      |  |  |  |  |
| TxDOT Contacts<br>Installation Owner Contacts                                                                                                    |                                         |                                                                                                    |  |  |  |  |
| TidOT Contacts<br>Installation Owner Centacts<br>Manage Accounts<br>UIR User Responsibilities                                                                                             |                                         | Smith, 210-456-9093, or Jane Wilson, 210-456-9045).                                                                                      |  |  |  |  |
| TidOT Contacts<br>Installation Owner Centacts<br>Manage Accounts<br>UIR User Responsibilities                                                                                             |                                         | Smith, 210-456-9093, or Jane Wilson, 210-456-9045).                                                                                      |  |  |  |  |
| TidOT Contacts<br>Installation Owner Centacts<br>Manage Accounts<br>UIR User Responsibilities                                                                                             |                                         | Smith, 210-456-9093, or Jane Wilson, 210-456-9045).                                                                                      |  |  |  |  |
| TxDOT Contacts<br>Installation Owner Contacts<br>Manage Accounts<br>UR User Responsibilities<br>Reports                                                                                   |                                         | Smith, 210-456-9093, or Jane Wilson, 210-456-9045).                                                                                      |  |  |  |  |
| TxDOT Contacts<br>Enstallation Owner Contacts<br>Manage Accounts<br>UR User Responsibilities<br>Reports<br>Reports<br>Map                                                                 |                                         | Smith, 210-456-9093, or Jane Wilson, 210-456-9045).                                                                                      |  |  |  |  |
| TxDOT Contacts<br>Enstallation Owner Contacts<br>Manage Accounts<br>UR User Responsibilities<br>Reports<br>Reports<br>Map                                                                 |                                         | Smith, 210-456-9093, or Jane Wilson, 210-456-9045).                                                                                      |  |  |  |  |
| TxD0T Contacts<br>Installation Owner Certacts<br>Manage Accounts<br>USR User Responsibilities<br>Reports<br>Reports<br>Map<br>Other Resources                                             |                                         | Smith, 210-456-9093, or Jane Wilson, 210-456-9045).                                                                                      |  |  |  |  |
| TuBOT Contacts<br>Jonatalistico Downer Cantacts<br>Manage Accounts<br>UUR User Responsibilities<br>Reports<br>Reports<br>Reports<br>Map<br>Differ Resources<br>Special Provisions         |                                         | Smith, 210-456-9093, or Jane Wilson, 210-456-9045).                                                                                      |  |  |  |  |
| TabOT Contaits<br>Initialitation Owner Contacts<br>Manage Account<br>URI User Responsibilities<br>Reports<br>Map<br>Other Resources<br>Special Provisions<br>Requirt Checklist            |                                         | Smith, 210-456-9093, or Jane Wilson, 210-456-9045).                                                                                      |  |  |  |  |
| TabOT Contacts<br>Installation Owner Contacts<br>Manage Accounts<br>URI User Responsibilities<br>Reports<br>Map<br>Other Resources<br>Spacial Provisions<br>Request Checklist<br>Feedback |                                         | Smith, 210-456-9093, or Jane Wilson, 210-456-9045).                                                                                      |  |  |  |  |

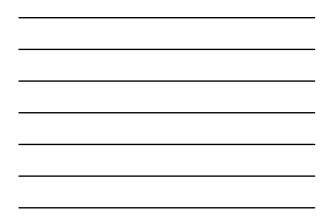

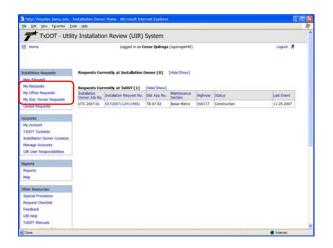

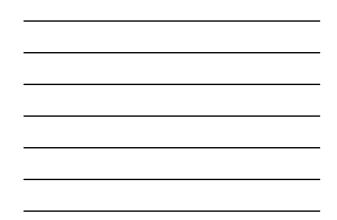

| the fall year figurates [so                                                                                                    | ok tele                       |                                                                                        |                                      |                                         |                                  |                                                                                                    |            | - |
|----------------------------------------------------------------------------------------------------|-------------------------------|----------------------------------------------------------------------------------------|--------------------------------------|-----------------------------------------|----------------------------------|----------------------------------------------------------------------------------------------------|------------|---|
| TXDOT - Utilit                                                                                                    | ty Installatio                | on Review (UIR)                                                                        | System                               |                                         |                                  |                                                                                                    |            |   |
| 10me                                                                                                    |                               | Logged in as 4                                                                         | Cesar Quiroga                        | (cquroga440)                            |                                  |                                                                                                    | Logout 🖈   |   |
| Installation Requests                                                                                                    | Requests Cur                  | rrently at Installation                                                                | Owner (1)                            | (Hde/Show)                              |                                  |                                                                                                    |            |   |
| New Request                                                                                                    | Installation<br>Owner Job No. | Installation Request No.                                                               | Clat App No.                         | Naintenance<br>Section                  | Highway                          | Action Needed                                                                                             | Last Event |   |
| My Requests<br>My Office Requests                                                                                                    | UTC 2007-01                   | SAT20071124114951                                                                      | TE-07-53                             | Bexar Metro                             | \$50117                          | Construction completed. Submit<br>as-built certification                                                  | 11-25-2907 |   |
| Closed Requests                                                                                                    | Approval Porre, th            | struction until you have coors<br>he Notice of Proposed Installa                       | Snated the constitution, and any app | ruction start date a<br>roved amendment | nd repector<br>s at the job s    | Istad on the Approval Form for the 40-to<br>with TxDOT. Tou are also required to keep<br>te at all tenes. |            |   |
| Accounts<br>My Account<br>TxDOT Contacts<br>Installation Owner Contacts<br>Manage Accounts                                                                                                  | Approval Porm, th             | struction until you have coors<br>to force of Proposed Instala<br>mentily at TxDOT (0) | tion, and any app                    | roved amendment                         | nd repector<br>s at the job s    | with TxDOT. You are also required to keep                                                                 |            |   |
| Account<br>My Account<br>TxIOT Contacts<br>Installation Owner Certacts<br>Manage Accounts<br>URI User Responsibilities                                                                      | Approval Porm, th             | he Notice of Proposed Installa                                                         | tion, and any app                    | roved amendment                         | nd repector<br>s at the job s    | with TxDOT. You are also required to keep                                                                 |            |   |
| Accounts<br>My Account<br>TxDOT Contacts<br>Installation Owner Certacts<br>Manage Accounts<br>URI User Responsibilities<br>URI User Responsibilities                                        | Approval Porm, th             | he Notice of Proposed Installa                                                         | tion, and any app                    | roved amendment                         | nd repection<br>s at the job s   | with TxDOT. You are also required to keep                                                                 |            |   |
| kosunts<br>My Account<br>Tx0DT Contacts<br>Sintaliation Owner Cantacts<br>Manage Accounts<br>UR User Responsibilities<br>UR User Responsibilities<br>Reports<br>Map                         | Approval Porm, th             | he Notice of Proposed Installa                                                         | tion, and any app                    | roved amendment                         | nd repector                      | with TxDOT. You are also required to keep                                                                 |            |   |
| Accounts<br>My Account<br>TuODT Contants<br>Jantallation Owner Certacts<br>Manage Accounts<br>UR User Responsibilities<br>Reports<br>Reports<br>Map<br>DMer Resources<br>Special Provisions | Approval Porm, th             | he Notice of Proposed Installa                                                         | tion, and any app                    | roved amendment                         | nd inspection<br>is at the job s | with TxDOT. You are also required to keep                                                                 |            |   |
| Accounts<br>My Account<br>TuODT Costasts<br>Justialistico Nover Centacts<br>Manage Accounts<br>UIII: User Response<br>Reports<br>Map<br>DDer Resources                                      | Approval Porm, th             | he Notice of Proposed Installa                                                         | tion, and any app                    | roved amendment                         | nd repetborn                     | with TxDOT. You are also required to keep                                                                 |            |   |

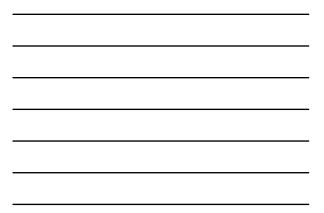

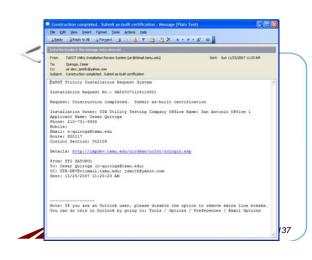

| the gat yew reportes p                       | Pending Request - Hiczosoft I<br>win task |                                                                                                    |  |  |  |  |
|----------------------------------------------|-------------------------------------------|----------------------------------------------------------------------------------------------------|--|--|--|--|
| TxDOT - Utili                                | ty Installation Review                    | v (UIR) System                                                                                                    |  |  |  |  |
| RR Home                                      | Lo                                        | gged in an Cenar Quiroga (cquroge440) Logout 🐔                                                                                                    |  |  |  |  |
|                                              | SAT20071124114951                         | Basic Information Event History. Conduct Action Go back                                                                                                    |  |  |  |  |
| Installation Requests                        | Statistics [Show/Hide]                    |                                                                                                    |  |  |  |  |
| My Requests                                  | Event History [Collepse                   | (trpand)                                                                                                    |  |  |  |  |
| My Office Requests                           | Event 12                                  | Construction completed / Construction completed. Submit as built certification                                                                                                    |  |  |  |  |
| My Inst. Owner Requests                      | When                                      | 11/25/2007 11:25:23 AM                                                                                                    |  |  |  |  |
| Oosed Requests                               | By                                        | TTI SATUPO1 (TxDOT, Ubility Permit Office) - satupo1                                                                                                    |  |  |  |  |
| structure interest and the                   | Send to                                   | Cesar Quiroga (UIR Utility Testing Company, San Antonio Office 1) - cquiroge440                                                                                                    |  |  |  |  |
| Accounts                                     | Comment                                   | When submitting the as-built certification, notice the inspector's comments (see last event).                                                                                                    |  |  |  |  |
|                                              | Event 11                                  | Construction completed / Conduct post-construction review                                                                                                    |  |  |  |  |
| My Account                                   | When                                      | 11/25/2007 11:18:39 AM                                                                                                    |  |  |  |  |
| TxDOT Contacts                               | By.                                       | TT1 SATMS1 (TxDOT, Bexar Metro Maintenance Section) - satms1                                                                                                    |  |  |  |  |
| Installation Owner Contacts                  | Send to                                   | TTI SATUPO1 (TxDOT, Ubity Permit Office) - satupo1                                                                                                    |  |  |  |  |
| Manage Accounts<br>USR User Responsibilities | Comment                                   | Construction ended yesterday. No major incidents reported, although 1 had to remaind the<br>contractur to always have permit request and approval at the job site. Alignment did not<br>change compared to original proposal.                      |  |  |  |  |
| Construction of the second second            | Event 10                                  | Ready to start construction / Conduct inspection                                                                                                    |  |  |  |  |
| Reports                                      | When                                      | 11/25/2007 10:57:49 AM                                                                                                    |  |  |  |  |
| Reports                                      | By                                        | Cesar Quiroga (UIR Utility Testing Company, San Antonio Office 1) - coursoa440                                                                                                    |  |  |  |  |
| Mag                                          | Send to                                   | TTI SATMS1 (TxDOT, Bexar Metro Maintenance Section) - satms1                                                                                                    |  |  |  |  |
| Other Resources                              | Comment                                   | Our construction crew is ready to start construction. Our traffic control plan is ready for your<br>review and approval. Please coordinate with one of our construction coordinators (Plaul<br>Simth; 210-456-003), or Jane Wilson, 210-456-0045). |  |  |  |  |
| Special Provisiona<br>Request Checklist      | Event 9                                   | Request approved / Request approved. Notify TxDOT (using UBI) 2 business days prior to<br>construction                                                                                                    |  |  |  |  |
| Feedback                                     | When                                      | 11/25/2007 10:47:35 AM                                                                                                    |  |  |  |  |
| LIR Help                                     | By                                        | TTI SATUPAL (TuDOT, District Maintenance Office) - satupal                                                                                                    |  |  |  |  |
| TyDOT Manuals                                | Send to                                   | Cesar Quiroga (USR Utility Testing Company, San Antonio Office 1) - couroge440                                                                                                    |  |  |  |  |
| Charles manuals                              | Comment                                   | No work on weekands. Restore ROW to original condition.                                                                                                    |  |  |  |  |
| Dave                                         |                                           | Internet                                                                                                    |  |  |  |  |

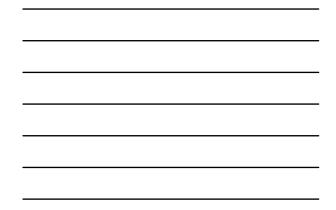

|                             | Pending Request - Microsoft Int                                  | ternet Explorer                                       |                           |                                                  | 5                         |
|-----------------------------|------------------------------------------------------------------|-------------------------------------------------------|---------------------------|--------------------------------------------------|---------------------------|
| the talk year reportes In   |                                                                  |                                                       |                           |                                                  |                           |
| TxDOT - Utili               | ty Installation Review                                           | (UIR) System                                          |                           |                                                  |                           |
| 53 Home                     | Logg                                                             | ed in 25 Cesar Quiroga ()                             | cquroge440)               |                                                  | Logout 🖈                  |
|                             | SAT20071124114951                                                | Basic Information                                     | Event History             | Conduct Action                                   | Geback                    |
| Installation Requests       |                                                                  |                                                       |                           |                                                  |                           |
| New Retried                 | Review TxDOT's request                                           |                                                       |                           |                                                  |                           |
| My Requests                 | Requested Action by TxDOT<br>Comment from TxDOT                  | Construction completed                                |                           | cetion<br>ce the inspector's comments (          | tota but a stati          |
| My Office Requests          | Response to TxDOT                                                | Anders provinstrad over th                            | s sold certainstance, neo | or the impector's commerce (                     | see son evenij.           |
| My Inst. Owner Requests     | Response / Request                                               | Submitting as-built ce                                | refication / Conduct as-  | buit review 🛥                                    |                           |
| Closed Requests             | Route to                                                         | Ubity Permit Office (TT<br>Note: The system will also |                           | ed officials in the same office.                 |                           |
| Accounts                    |                                                                  | In this example.                                      | the user is cert          | tifying that the as-bu                           | ait A                     |
| My Account                  | Installation Owner Comment                                       |                                                       |                           | cumentation and, there<br>if there had been chan |                           |
| TxDOT Contacts              | [Optima]                                                         | ground compared                                       | to the approved a         | if there had been chan<br>alignment, the user wo | ges on the<br>uld need to |
| Installation Owner Contacts |                                                                  |                                                       |                           | ch as-built files.                               | <u>.</u>                  |
| Manage Accounts             | Provide As-Built Condition Cer                                   | thesten                                               |                           |                                                  |                           |
| UR User Responsibilities    | and the second states                                            |                                                       |                           |                                                  |                           |
| 1972 Constant New York      | In accordance with the Utility<br>621.37(c)(5)], we certify that |                                                       | exas Administrative Cod   | e, Title 43, Part 1, Chapter 21,                 | Subchepter C, Rule        |
| Reports                     | Service of the service of the                                    |                                                       |                           |                                                  |                           |
| Reports                     |                                                                  |                                                       |                           | ction plans, special provisions,                 |                           |
| Мар                         | documents, as described in th<br>field representation during in: |                                                       | slation, Approval Form,   | and approved amendments.                         | Ne also maintained        |
| Other Resources             | O Ma constructed this units                                      | installation according to a                           | an built olane /attacked  | below) that include the installe                 | ad location united        |
| Special Provisiona          | elevations, and horizontal alig                                  |                                                       |                           |                                                  |                           |
| Request Checklet            | highway facilities and the right                                 | it of way line, and access p                          |                           |                                                  |                           |
| Feedback                    | representation during installa                                   | oon or this utility.                                  |                           |                                                  |                           |
| UR Help                     | Select and Atlach Files                                          |                                                       |                           |                                                  |                           |
|                             |                                                                  |                                                       |                           |                                                  |                           |
| TxDOT Manuals               | - minered                                                        |                                                       |                           |                                                  | C Barrier 1               |

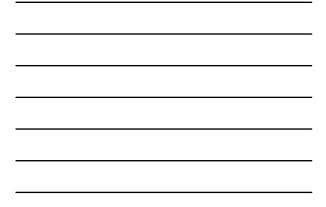

|                                                                                                    | ok (htp                                                                                                    |                                                                                                    |      |
|----------------------------------------------------------------------------------------------------|----------------------------------------------------------------------------------------------------|----------------------------------------------------------------------------------------------------|------|
| atsummour weightus                                                                                                    | Review TxDOT's request                                                                                                    |                                                                                                    |      |
| My Requests                                                                                                    | Requested Action by TxDOT<br>Comment from TxDOT                                                                                       | Construction completed. Submit as-built certification                                                                                                    |      |
| My Office Requests                                                                                                    | Response to TxDOT                                                                                                    |                                                                                                    |      |
| My Inst. Owner Requests                                                                                                    | Response / Request                                                                                                    | Submitting as-built certification / Conduct as-built review                                                                                                    |      |
| Closed Requests                                                                                                    | Route to                                                                                                    | Usity Fernit Office (TTI SATUPOL)<br>Note: The system will also send enails to other registered officials in the same office.                                                                                                    |      |
| Accounts<br>My Account<br>TabOT Contacts<br>Installation Owner Contacts                                                                          | Installation Owner Comment<br>(Optional)                                                                                              | In this example, the user is certifying that the as-built<br>famility matches the approved documentation and, therefore, as-<br>built place are not necessary. If there had been charge on the<br>ground compared to the approved alignment, the user would meet to<br>select the second option and attach as-built files. | 6 3  |
| Manage Accounts                                                                                                    | Provide As-Built Condition Certs                                                                                                    | ification                                                                                                    |      |
| UR User Responsibilities                                                                                                    |                                                                                                    | Accommodation Rules (Texas Administrative Code, Title 4), Part 1, Chapter 21, Subchapter C, R                                                                                                    |      |
| Reports<br>Reports<br>Map                                                                                                    |                                                                                                    | installation according to the description, construction plans, special provisions, and other related<br>Notice of Proposed Installation, Approval Form, and approved amendments. We also maintain<br>allation of the utility.                                                                                              |      |
| Other Resources                                                                                                    |                                                                                                    | initialiation according to as-built plans (attached below) that include the initialied location, vertic                                                                                                    |      |
|                                                                                                    |                                                                                                    |                                                                                                    |      |
| Special Provisiona<br>Request Checklist<br>Feedback                                                                                              | elevations, and horizontal align                                                                                                    | iments of the utility facility based upon the department's survey datum, the relationship to exists<br>of way line, and access procedures for maintenance of the utility facility. We also maintained fit                                                                                                    | 10   |
| Request Checklist                                                                                                    | elevations, and horizontal align<br>highway facilities and the right                                                                  | iments of the utility facility based upon the department's survey datum, the relationship to exists<br>of way line, and access procedures for maintenance of the utility facility. We also maintained fit                                                                                                    | 10   |
| Request Checklist<br>Feedback                                                                                                    | elevations, and herizontal align<br>highway facilities and the right<br>representation during installation<br>Select and Attach Files | ments of the utility facility beard upon the department's survey doture, the relationship to exist<br>of very line, and access procedures for maintenance of the utility facility. We also maintained for<br>on of this utility.                                                                                           | 10   |
| Request Checklist<br>Feedback<br>UR Help                                                                                                    | elevations, and horizontal align<br>highway facilities and the right<br>representation during installation                            | iments of the utility facility based upon the department's survey datum, the relationship to exists<br>of way line, and access procedures for maintenance of the utility facility. We also maintained fit                                                                                                    | 10   |
| Request Checklist<br>Feedback<br>UIR Help<br>TxDOT Manuals                                                                                       | elevations, and herizontal align<br>highway facilities and the right<br>representation during installation<br>Select and Attach Files | needs of the utility facility basic given the department's survey doturn, the intertomby to waits<br>of way line, and doesn procedures for mantenance of the utility facility. We also mantaned to<br>out d'his utility.<br>(Eth best runs will fortupe on an update).                                                     | 10   |
| Request Checklist<br>Feedback<br>UR Help<br>TubOT Manuals<br>Accommodation Rules<br>TubOT Standard                                               | elevations, and herizontal align<br>highway facilities and the right<br>representation during installation<br>Select and Attach Files | mets of the utility facility based upon the department's survey dature, the institutioning to exist<br>only line, and doesn procedures for mantenance of the utility facility. We also mantaned to<br>on if this utility.                                                                                                  | 10   |
| Request Checklist<br>Feedback<br>UIR Help<br>TuDOT Manuals<br>Accommodation Rules<br>TuDOT Standard<br>Specifications<br>Texas Manual on Uniform | elevations, and herizontal align<br>highway facilities and the right<br>representation during installation<br>Select and Attach Files | needs of the utility facility basic given the department's survey doturn, the intertomby to waits<br>of way line, and doesn procedures for mantenance of the utility facility. We also mantaned to<br>out d'his utility.<br>(Eth best runs will fortupe on an update).                                                     | R.S. |

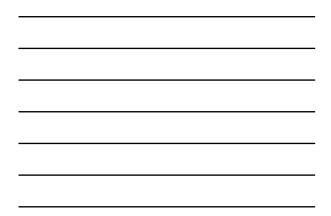

| http://impdex.tama.edu -                                                                      |                               | r Home - Microsoft Inte  | ernet Explorer |              |         |                   | 51         |
|-----------------------------------------------------------------------------------------------|-------------------------------|--------------------------|----------------|--------------|---------|-------------------|------------|
| the that yew sportes In                                                                       |                               |                          |                |              |         |                   |            |
| TxDOT - Utili                                                                                 | ty Installatio                | on Review (UIR)          | System         |              |         |                   |            |
| 53 Home                                                                                       |                               | Logged in as C           | Xesar Quiroga  | (cquroga440) |         |                   | Logout 🖈   |
| Initaliation Requests                                                                         | Requests Cur                  | rrently at Installation  | Owner (0)      | (Hide/Show)  |         |                   |            |
| New Request                                                                                   |                               |                          |                |              |         |                   |            |
| My Requests                                                                                   | Requests Cur                  | rently at TxDOT (1)      | [Hide/Show]    |              |         |                   |            |
| My Office Requests                                                                            | Installation<br>Owner Job No. | Installation Request No. | Chet App No.   | Nantenance   | Highman | Status            | Last Event |
| My Inst. Owner Requests<br>Closed Requests                                                    | UTC 2007-01                   | SAT20071124114951        | TE-07-53       | Benar Metro  | \$50117 | Post-construction | 11-25-2007 |
| Const industry                                                                                |                               |                          |                |              |         |                   |            |
| TsDOT Contacts<br>Installation Owner Contacts<br>Manage Accounts<br>UIR User Responsibilities |                               |                          |                |              |         |                   |            |
| Reports                                                                                       |                               |                          |                |              |         |                   |            |
| Reports                                                                                       |                               |                          |                |              |         |                   |            |
| Мар                                                                                           |                               |                          |                |              |         |                   |            |
| Other Resources                                                                               |                               |                          |                |              |         |                   |            |
| Special Provisiona                                                                            |                               |                          |                |              |         |                   |            |
| Request Checklet                                                                              |                               |                          |                |              |         |                   |            |
| Feedback                                                                                      |                               |                          |                |              |         |                   |            |
| UR Help                                                                                       |                               |                          |                |              |         |                   |            |
| TxDOT Manuals                                                                                 |                               |                          |                |              |         |                   |            |
|                                                                                               |                               |                          |                |              |         |                   |            |

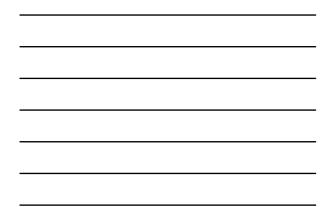

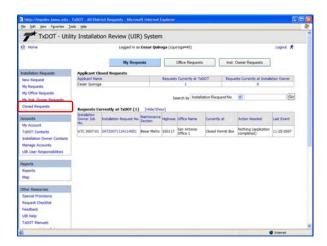

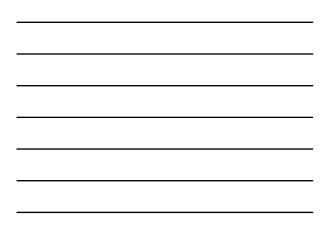

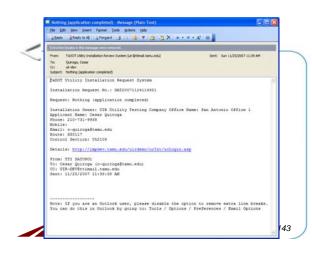

| _     |
|-------|
|       |
|       |
| <br>_ |
|       |
|       |
| <br>_ |
| _     |
|       |
|       |
| -     |
|       |
|       |
| <br>- |
|       |
|       |
| -     |
|       |
|       |
| _     |

| 1 10001 - 0000                                                                                                    | y installation        | Review (UIR) System                    |               |                                                      |            |
|----------------------------------------------------------------------------------------------------|-----------------------|----------------------------------------|---------------|------------------------------------------------------|------------|
| R Home                                                                                                    |                       | Logged in as Cesar Quiroga             | (cquroga440)  |                                                      | Logout 🖈   |
|                                                                                                    | SA72007112411         | 4951 Basic Information                 | Event His     | Centure Actien                                       | Goback     |
| Installation Requests                                                                                                    | Statistics (Sh        | pw/Hide]                               |               |                                                      |            |
| New Request                                                                                                    |                       |                                        |               |                                                      |            |
| My Requests                                                                                                    | Event History         | [Collapse/Expand]                      |               |                                                      |            |
| My Office Requests                                                                                                    | Status                | Events                                 | ev.           | Office teame                                         | Date       |
| My Inst. Owner Requests                                                                                                    | Completed             | 14. Process completed                  | TTI SATUPOL   | TxDOT, Utility Permit Office                         | 11-25-2007 |
| Oosed Requests                                                                                                    | Post-<br>construction | 13. Submitting as-built certification  | Cesar Quiroga | USR Utility Testing Company, San Antonio Office<br>1 | 11-25-2007 |
| Accounts                                                                                                    | Post-<br>construction | 12. Construction completed             | TTI SATUPOI   | TxD0T, Utility Permit Office                         | 11-25-2007 |
| My Account<br>TubOT Contacts                                                                                                    | Post-<br>construction | 11. Construction completed             |               | TxDOT, Bexar Metro Maintenance Section               | 11-25-2007 |
| Installation Owner Contacts                                                                                                    | Construction          | 10. Ready to start construction        | Ceser Queope  | UR Utility Testing Company, San Artonio Office<br>1  | 11-25-2007 |
| Manage Accounts                                                                                                    |                       | 9. Request approved                    |               | TxDOT, District Maintenance Office                   | 11-25-2007 |
| UR User Responsibilities                                                                                                    | Under review          | 8. Review completed                    |               | TxDOT, Utility Permit Office                         | 11-25-2007 |
|                                                                                                    | Under review          | 7. Review completed                    | TTI SATADI    | TxDOT, Bexar Metro Area Office                       | 11-25-2007 |
| Reports                                                                                                    | Under review          | 6. Review completed                    | TT1 SATMS1    | TxDOT, Bexar Metro Maintenance Section               | 11-25-2007 |
| and the second second se | Under review          | 5. Review completed                    | TTI SATADI    | TxDOT, Bexer Metro Area Office                       | 11-25-2007 |
| Reports                                                                                                    | Under review          | 4. Review completed                    | TTI SATUPOS   | TxDOT, Utility Permit Office                         | 11-25-2007 |
| Мар                                                                                                    | Under review          | 3. Submitting revised<br>documentation | Cesar Quiroga | UBL Utility Testing Company, San Antonio Office<br>1 | 11-25-2007 |
| Other Resources                                                                                                    | Under review          | 2. Review partially completed          | TT1 SATUPO1   | TxDOT, Utility Permit Office                         | 11-25-2007 |
| Special Provisiona<br>Request CheckInt                                                                                                    | Submitted             | 1. Application submitted               | Cesar Quiroga | UR Utility Testing Company, San Artonio Office<br>1  | 11-24-2007 |
| Feedback<br>UIR Help<br>TuDOT Manuals                                                                                                    |                       |                                        |               |                                                      |            |

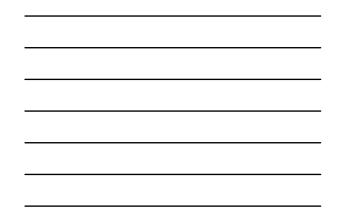

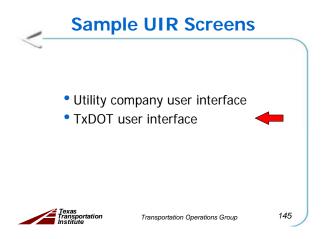

## **TxDOT User Interface**

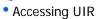

- ✓ Client system requirements
- ✓Login to UIR
- $\checkmark \mathsf{Password}$  and login ID retrieval
- $\checkmark$  Cookies, Outlook, and printing with IE
- Navigating UIR
- Submitting and processing requests

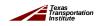

146

## **User System Requirements**

Transportation Operations Group

- 5
  - Desktop/Laptop with Pentium Processor or higher

Transportation Operations Group

- Internet Explorer 6.0
- Adobe Acrobat Reader 6.0
- Internet connection
- Email account
- UIR active account

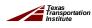

147

| TxDOT - Installation Request - Mic<br>Die Odt Vew Parentes Dole de |                                                                                                    |           |
|--------------------------------------------------------------------|----------------------------------------------------------------------------------------------------|-----------|
| TxDOT - Utility In                                                 | stallation Review (UIR) System                                                                                                    |           |
|                                                                    | UIR TxDOT User Login                                                                                                    |           |
|                                                                    | Login ID Pessiond Login                                                                                                    |           |
|                                                                    | Funget your passiver of Cold. Sees to interven 3.<br>Notes about Cardina, And Protony with Januard Explorer URL Inter                       |           |
|                                                                    |                                                                                                    |           |
|                                                                    | New September of Temperature (Sectione ) Invary Naty (Assessibly Help ) See Neural<br>& Devylet BO, New Temperature South, Al Agels Neural. |           |
| a                                                                  |                                                                                                    | Diternet. |

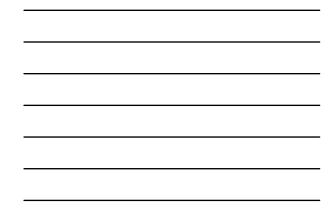

## • Accessing UIR • Navigating UIR • Screen structure and menu options • Installation requests • Accounts • Reports • Database tools • Other resources • Submitting and processing requests

Texas Transportation Institute

Transportation Operations Group

149

| Tettp://impdex.tama.edu-<br>Se Edit Vew Pgontes In                                                                                                    |              | Macrosoft Internet La    |                        |            |                     |                        | 5          |
|----------------------------------------------------------------------------------------------------|--------------|--------------------------|------------------------|------------|---------------------|------------------------|------------|
| and the second second se |              | ion Review (UIF          | () System              | 8          |                     |                        |            |
| 2 Hame                                                                                                    |              |                          |                        |            | TUPO1 (satupo1)     |                        | Logout 🖈   |
| Installation Respects                                                                                                    | New Instalk  | ation Owner offices/u    | sers waiting           | to be appr | roved (1). Click he | m to review.           |            |
| My Requests                                                                                                    | San Antonik  | District - My Reques     | es (1)                 |            |                     |                        |            |
| My circe kequeits                                                                                                    | Dist App No. | Installation Request No. | Maintenance<br>Sectori | Highway    | Installation Owner  | Action Needed          | Last Event |
| My District Requests                                                                                                    |              | SAT20071120101322        | West Becar             | \$140016   | UR TTI Testing      | Conduct initial review | 11-22-2007 |
| Approved Requests<br>Closed Requests                                                                                                    |              |                          |                        | 1          | 1                   |                        |            |
| Installation Owner Contacts<br>Manage Inst. Owner Accts                                                                                                    |              |                          |                        |            |                     |                        |            |
| Reports                                                                                                    |              |                          |                        |            |                     |                        |            |
| Reports                                                                                                    |              |                          |                        |            |                     |                        |            |
| Map                                                                                                    |              |                          |                        |            |                     |                        |            |
| Database Tools                                                                                                    |              |                          |                        |            |                     |                        |            |
| Incomplete Requests                                                                                                    |              |                          |                        |            |                     |                        |            |
| Purgé Request                                                                                                    |              |                          |                        |            |                     |                        |            |
| Roltback Request                                                                                                    |              |                          |                        |            |                     |                        |            |
| Other Resources                                                                                                    |              |                          |                        |            |                     |                        |            |
| Special Provisions                                                                                                    |              |                          |                        |            |                     |                        |            |
| Barrison Charlenge                                                                                                    |              |                          |                        |            |                     |                        |            |

| TxDOT - Utili                                                                                                    | ty installati | IOU KEAIEM (OTH          | y system               |              |                             |                        |            |
|----------------------------------------------------------------------------------------------------|---------------|--------------------------|------------------------|--------------|-----------------------------|------------------------|------------|
| 1 Hame                                                                                                    |               |                          | Logged                 | in as TTI SA | FUPO1 (satupo1)             |                        | Logout 🖈   |
| Installation Kenneste                                                                                                    |               | District - My Reques     |                        |              |                             |                        |            |
| My Requests                                                                                                    | Out App No.   | Installation Request No. | Maintenance<br>Section | Highware     | Installation Owner          | Action Needed          | Last Event |
| My Critice Requests<br>My District Requests                                                                                           |               | SAT20071124114951        | Bexar Hebo             | 550117       | UR Usity Testing<br>Company | Conduct initial review | 11-24-2007 |
| Approved Requests                                                                                                    |               | SAT20071120101322        | West Bevar             | \$140016     | UR TTI Testing              | Conduct initial review | 11-22-2007 |
| TeDOT Contacts                                                                                                    |               |                          |                        |              |                             |                        |            |
| Installation Owner Contacts<br>Manage Inst. Owner Accts                                                                               |               |                          |                        |              |                             |                        |            |
| Installation Owner Contects                                                                                                    |               |                          |                        |              |                             |                        |            |
| Installation Dwner Contects<br>Manage Inst, Owner Acits<br>Reports<br>Reports                                                         |               |                          |                        |              |                             |                        |            |
| Installation Owner Contacts<br>Manage Inst. Owner Accts<br>Reports                                                                    |               |                          |                        |              |                             |                        |            |
| Installation Owner Certacts<br>Manage Inst. Owner Accts<br>Reports<br>Nap<br>Database Tools                                           |               |                          |                        |              |                             |                        |            |
| Installation Owner Contexts<br>Manage Inst, Owner Actts<br>Reports<br>Nap<br>Detabase Tools<br>Incomplete Requests                    |               |                          |                        |              |                             |                        |            |
| Installation Owner Certacts<br>Manage Inst. Owner Accts<br>Reports<br>Nap<br>Database Tools                                           |               |                          |                        |              |                             |                        |            |
| Initialization Owner Centects<br>Manage Init, Owner Accts<br>Reports<br>Map<br>Detabase Tools<br>Decomplete Requests<br>Perge Request |               |                          |                        |              |                             |                        |            |
| Installation Owner Cartacts<br>Manage Ital, Owner Actas<br>Reports<br>Map<br>Distatese Tools<br>Purge Request<br>Rollack Request      |               |                          |                        |              |                             |                        |            |

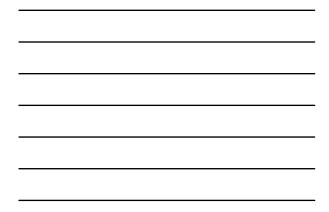

|                                                                                                    | ty Installat | ion Review (LITE        |            |            |                               |                        |             |
|----------------------------------------------------------------------------------------------------|--------------|-------------------------|------------|------------|-------------------------------|------------------------|-------------|
|                                                                                                    | ()           | ion non (on             |            |            |                               |                        | 100         |
| 1 Hame                                                                                                    |              |                         | Logged     | in as this | TUPO1 (salupo1)               |                        | Logout 🖈    |
|                                                                                                    |              |                         |            |            |                               |                        |             |
| Installation Requests                                                                                                    |              | District - Ny Office I  |            | -          |                               | MARKING CONTRACTOR     | Errorenteel |
| My Requests                                                                                                    | Out App No.  | Installation Request No | Section    | Highwar    | Installation Owner            | Action Needed          | Last Event  |
| My Office Requests<br>My District Requests                                                                                                    |              | 5AT20071124114951       | Bexar Hebu | \$\$0117   | UR Utility Testing<br>Company | Conduct initial review | 11-24-2007  |
| Approved Requests                                                                                                    |              | SAT20071120101322       | West Benar | \$10016    | UR TTI Testing                | Conduct initial review | 11-22-2007  |
| Closed Requests                                                                                                    |              |                         | -          | -          |                               |                        |             |
| My Account.<br>TxDOT Contacts                                                                                                    |              |                         |            |            |                               |                        |             |
| My Account.                                                                                                    |              |                         |            |            |                               |                        |             |
| TeOOT Contents<br>Installation Owner Contects<br>Hanage Inst, Owner Acots<br>Reports                                                                                                    |              |                         |            |            |                               |                        |             |
| My Account.<br>TxDOT Contacts<br>Installation Owner Contacts<br>Manage Inst. Owner Accts<br>Reports<br>Reports                                                                                 |              |                         |            |            |                               |                        |             |
| My Account<br>TribOT Contacts<br>Installation Owner Contacts<br>Manage Inst. Owner Accts<br>Reports                                                                                            |              |                         |            |            |                               |                        |             |
| My Actourit.<br>TeCOT Contacts<br>Santaliation Owner Cantacts.<br>Nanoga Stat, Owner Accts<br>Reports<br>Nap                                                                                   |              |                         |            |            |                               |                        |             |
| My Actourt.<br>TeCOT Contacts<br>Sastaliation Owner Cantacts<br>Manage Stut. Owner Accts<br>Reports<br>Reports<br>Map                                                                          |              |                         |            |            |                               |                        |             |
| My Actount<br>TaGOT Contacts<br>Installation Devicer Contacts<br>Manoga Init, Owner Accts<br>Reports<br>Reports<br>Nap<br>Detabase Tools                                                       |              |                         |            |            |                               |                        |             |
| My Actourit.<br>TaGOT Contacts<br>Jostaliation Owner Cuntacts<br>Manage Jost, Owner Accts<br>Reports<br>Reports<br>Map<br>Database Tools<br>Tecoropiete Requests                               |              |                         |            |            |                               |                        |             |
| Ny Activité<br>Tal-OT Contains<br>Jaintalieton Overer Contacts<br>Managa Isut, Owner Activit<br>Reports<br>Napr<br>Deatabase Toolk<br>Decomplete Requests<br>Purge Request<br>Raitback Request |              |                         |            |            |                               |                        |             |
| My Account<br>TAGOT Contacts<br>Justillation Owner Contacts<br>Manage Inst, Owner Accts<br>Reports<br>Map<br>Destabese Tools<br>Destabese Tools<br>Descriptets Requests<br>Progra Request      |              |                         |            |            |                               |                        |             |

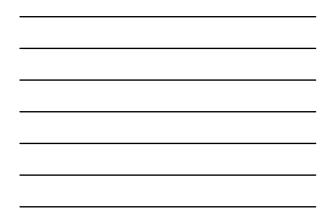

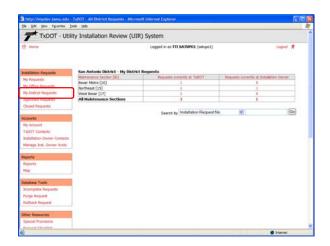

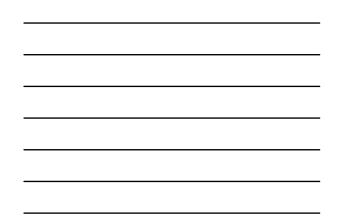

| TxDOT - Utili                        | ty Installati | ion Review (UIF          | R) System   | n          |                  |                                                                                                    |                               |            |
|--------------------------------------|---------------|--------------------------|-------------|------------|------------------|----------------------------------------------------------------------------------------------------|-------------------------------|------------|
| 😟 Harrie                             |               |                          |             |            |                  |                                                                                                    |                               |            |
|                                      |               |                          | Logge       | d in as TT | SATUPO1 (sets    | pol)                                                                                                    |                               | Logout 🐔   |
|                                      |               |                          |             |            |                  |                                                                                                    |                               |            |
| Installation Requests                | San Antonio   | District - My District   | Requests    |            |                  |                                                                                                    |                               |            |
| My Requests                          | Mantanance 3  |                          | R           | aveits (s  | mently at TxDOT  | Request                                                                                                    | s correctly at Installati     | on Owner   |
| My Office Requests                   | Bexar Metro ( |                          |             |            | 1                |                                                                                                    | D                             |            |
|                                      | Northeast [15 |                          | _           |            | 1                |                                                                                                    | 1                             |            |
| My District Requests                 | West Bexar [] |                          | -           |            | 1                |                                                                                                    |                               |            |
| Approved Augusta                     | All Maintena  | ance Sections            |             |            | 3                |                                                                                                    | 1                             |            |
| Closed Requests                      |               |                          |             |            |                  |                                                                                                    |                               |            |
|                                      |               |                          |             | Search by  | Installation Re- | quest No.                                                                                                    | × .                           | Go         |
| Accounts                             |               |                          |             |            |                  |                                                                                                    |                               |            |
| My Account                           | Requests Co   | urrently at TxDOT (3)    | Hide/Sh     | (we        |                  |                                                                                                    |                               |            |
| TxDOT Contacts                       | Det App No.   | Installation Request No. | Hantenance  | Highway    | Instalation      | Currently at                                                                                                    | Action Needed                 | Last Event |
| Installation Owner Contacts          | Providence of |                          | Sectors     | 1000       | Owner .          | 10000                                                                                                    | 10010000                      |            |
| Manage Inst. Owner Accts             | erat          | SAT20071120085011        | Northeast   | \$10268    | USR TTI Testing  | Debitt<br>Maintance Office                                                                                                    | Approve/reject<br>application | 11-21-2007 |
|                                      |               | 5AT20071120101322        | West Becar  | 540016     | USI TTI Testing  | Utity Permit Office                                                                                                    | Conduct initial review        | 11-22-2007 |
| Reports                              |               |                          |             |            | STIR USIRy       | a sector a sector of the sector of the secto |                               |            |
| Reports                              |               | SAT20071124114951        | Bexar Netto | \$50117    | Testing          | Utility Permit Office                                                                                                    | Conduct initial review        | 11-24-2007 |
| Map                                  |               |                          |             |            | Company          |                                                                                                    |                               |            |
|                                      |               |                          |             |            |                  |                                                                                                    |                               |            |
| Database Tools                       |               |                          |             |            |                  |                                                                                                    |                               |            |
| Incomplete Requests                  |               |                          |             |            |                  |                                                                                                    |                               |            |
| Purple Request                       |               |                          |             |            |                  |                                                                                                    |                               |            |
| Rollack Request                      |               |                          |             |            |                  |                                                                                                    |                               |            |
| NOTION REQUEST                       |               |                          |             |            |                  |                                                                                                    |                               |            |
|                                      |               |                          |             |            |                  |                                                                                                    |                               |            |
| Other Resources                      |               |                          |             |            |                  |                                                                                                    |                               |            |
| Other Resources<br>Special Provinces |               |                          |             |            |                  |                                                                                                    |                               |            |

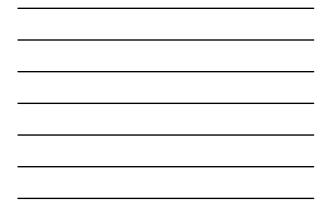

| 😟 Harre                                                                                                    |              |                          |             |            |                                        |                    |                          |            |
|----------------------------------------------------------------------------------------------------|--------------|--------------------------|-------------|------------|----------------------------------------|--------------------|--------------------------|------------|
|                                                                                                    |              |                          | Logge       | in es TT   | I SATUPO1 (setupo1                     | )                  |                          | Logout 🖈   |
| Installation Requests                                                                                                    | San Antonia  | o District - My District |             |            |                                        |                    |                          |            |
| My Requests                                                                                                    | Mantasiance  |                          | - Ba        | iqveits (s | evently at TxDOT                       | Requests           | currently at Installal   | ion Owner. |
| My Office Requests                                                                                                    | Bexar Metro  |                          | _           |            | 1                                      |                    | 0                        |            |
| My District Requests                                                                                                    | Northeast [1 |                          | -           |            | 1                                      | -                  | 1                        |            |
| C & Clean Inch. Com                                                                                                    | West Bexar ( | (17)<br>ance Sections    | -           |            | -                                      | -                  | 1                        |            |
| Approved exclusion                                                                                                    | A Hanten     | ance secons              | -           |            |                                        |                    | 1                        |            |
| Closed Requests                                                                                                    |              |                          |             | Course by  | Installation Reque                     | at Nam             |                          | Go         |
| Accounts                                                                                                    |              |                          |             | Seerch M   | Installation Reques                    | rt Nic             |                          |            |
| My Account.                                                                                                    | Requests C   | arrently at TxDOT (3)    | Hide/Sh     | w)         | District Application                   | No.                |                          |            |
| TxDOT Contacts                                                                                                    | Dat App No.  | Installation Request No. | Hantenance  | Highway    | Installation Owner I<br>Applicant Name | Vame .             | ton Needed               | Last Event |
| Installation Owner Contacts<br>Manage Inst. Owner Accts                                                                                                    | erset        | SAT20071120085011        | Northeast   | 51.0268    | Highway<br>Control Section             |                    | prove/reject<br>plcation | 11-21-2007 |
|                                                                                                    | 8            | 5AT20071120101322        | West Becar  | 5H0016     | Submission Date<br>Approval Date       |                    | hduct initial review     | 11-22-2007 |
| Reports<br>Reports                                                                                                    |              | SAT20071124114951        | Bexar Netro | \$50117    | Last Event Date                        | ty Fernit Office ( | Sinduct initial review   | 11-24-2007 |
| Mag                                                                                                    |              |                          |             | -          | (company)                              |                    |                          |            |
| Database Tools                                                                                                    |              |                          |             |            |                                        |                    |                          |            |
| Incomplete Requests                                                                                                    |              |                          |             |            |                                        |                    |                          |            |
| Purpi Request                                                                                                    |              |                          |             |            |                                        |                    |                          |            |
| Rolllack Request                                                                                                    |              |                          |             |            |                                        |                    |                          |            |
| and the second second s |              |                          |             |            |                                        |                    |                          |            |
| Other Resources                                                                                                    |              |                          |             |            |                                        |                    |                          |            |
| Special Provisions                                                                                                    |              |                          |             |            |                                        |                    |                          |            |
| Burnard Charillet                                                                                                    |              |                          |             |            |                                        |                    |                          |            |
| 9                                                                                                    |              |                          |             |            |                                        |                    |                          | D Internet |

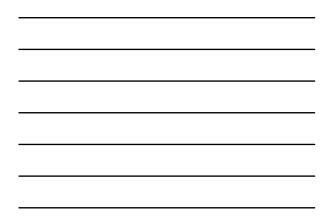

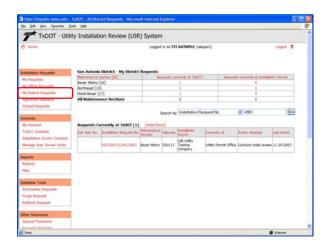

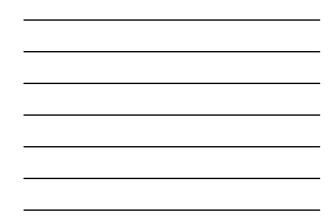

| RR Harris                                     |                |                         |                       | 12        |                                                                                                    |                            |                               |            |
|-----------------------------------------------|----------------|-------------------------|-----------------------|-----------|----------------------------------------------------------------------------------------------------|----------------------------|-------------------------------|------------|
| 20                                            |                |                         | Logged                | in es TT  | I SATUPO1 (setu                                                                                                    | pol)                       |                               | Logout 🖈   |
| Installation Requests                         |                | District - My District  |                       |           |                                                                                                    |                            |                               |            |
| My Requests                                   | Mantasance 3   |                         | Re .                  | quests (L | mently at TxDOT                                                                                                    | Request                    | s convertly at Instalati      | on Owner   |
| My Office Requests                            | Bexar Metro    |                         | _                     |           | 1                                                                                                    |                            | 0                             |            |
| My District Requests                          | Northeast [15  |                         | -                     |           | 1                                                                                                    |                            | 1                             |            |
|                                               | West Bexar (   | 17]<br>ance Sections    | -                     |           | 1                                                                                                    |                            | 1                             |            |
| Approved exclusion                            | ra statistics. | ance sections           | _                     |           |                                                                                                    |                            | 1                             |            |
| Closed Requests                               |                |                         | 8                     | Search by | Installation Re-                                                                                                    | quest No.                  | 💌 sat                         | 60         |
| My Account                                    | Requests O     | urrently at TxDOT (3)   | Hide/Sha              | m)        |                                                                                                    |                            |                               |            |
| TaDOT Contacts<br>Installation Donar Contacts | Dat App No.    | Statulation Request No. | Hantenance<br>Sectors | Highway   | Instalation<br>Owner                                                                                                    | Currently at               |                               | Last Event |
| Manage Inst. Owner Accts                      | erset          | SAT20071120085011       | Northeast             | 510368    | USR TTI Testing                                                                                                    | Debict<br>Maintance Office | Approve/reject<br>application | 11-21-2907 |
|                                               |                | 5AT20071120101322       | West Bexar            | 5H0016    | USR TTI Testing                                                                                                    | Utility Permit Office      | Conduct initial review        | 11-22-2007 |
| Reports                                       |                | SAT20071124114951       | Bear Hebo             | \$50117   | LOR Utility<br>Testing<br>Company                                                                                                    | Utility Permit Office      | Conduct initial review        | 11-24-2007 |
| Reports                                       |                |                         |                       |           |                                                                                                    |                            |                               |            |
| Мар                                           |                |                         |                       |           |                                                                                                    |                            |                               |            |
| Mag<br>Detabase Tools                         |                | urrently at Installatic |                       |           | (Show)                                                                                                    |                            |                               |            |
| Мар                                           |                | intelation Request No   |                       |           | ALC: NOTE: NOTE: N |                            | Netfy TiDOT (using            | Lat Deet   |

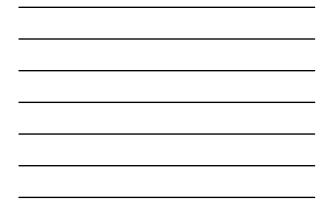

| tie thit yew revortes to                                | ois tinto     |                          |             |           |                                   |                      |                            |             |
|---------------------------------------------------------|---------------|--------------------------|-------------|-----------|-----------------------------------|----------------------|----------------------------|-------------|
| TxDOT - Utili                                           | ty Installat  | ion Review (UIF          | R) System   | 12        |                                   |                      |                            |             |
| 😫 Hurry                                                 |               |                          | Logged      | in as TT  | SATUPO1 (s                        | ətupo1)              |                            | Logout 🖈    |
| Installation Requests                                   |               | District - My District   |             |           |                                   |                      |                            |             |
| My Requests                                             | Mantanance    |                          | - Au        | quests (s | mently at TxDO                    | OT Regie             | its currently at Instabili | on Owner    |
| My Office Requests                                      | Bexar Metro   |                          | _           |           | 1                                 |                      | 0                          |             |
| My District Requests                                    | Northeast [1  |                          | -           |           | 1                                 |                      | 1                          |             |
|                                                         | West Bexar (  | ance Sections            | -           |           | 1                                 |                      | 1                          |             |
| Approved Auguests                                       | Por Photocols | ance associates          | -           |           |                                   |                      |                            |             |
| Closed Requests                                         |               |                          |             |           | LastEvent                         | D-t-                 | 11/24/07                   | Go          |
| Accounts<br>My Account                                  |               | urrently at TxDOT (1)    |             |           | Instalation                       |                      |                            |             |
| TidOT Contacts                                          | Det App No.   | Installation Request No. | Sectors     | Highway   | Owner .                           | Currently at         | Actum Needed               | Last Event: |
| Installation Owner Contacts<br>Manage Inst. Owner Accts |               | SAT20071124114951        | Bexar Hetro | \$\$0117  | USK Utility<br>Testing<br>Company | Utility Permit Offic | e Conduct initial review   | 11-24-2007  |
| Reports                                                 |               |                          |             |           |                                   |                      |                            |             |
| Reports                                                 |               |                          |             |           |                                   |                      |                            |             |
| Map                                                     |               |                          |             |           |                                   |                      |                            |             |
| Database Tools                                          |               |                          |             |           |                                   |                      |                            |             |
| Incomplete Requests                                     |               |                          |             |           |                                   |                      |                            |             |
| Purge Request                                           |               |                          |             |           |                                   |                      |                            |             |
| Rollback Request                                        |               |                          |             |           |                                   |                      |                            |             |
|                                                         |               |                          |             |           |                                   |                      |                            |             |
| Other Resources                                         |               |                          |             |           |                                   |                      |                            |             |
| Other Resources                                         |               |                          |             |           |                                   |                      |                            |             |
| Other Resources<br>Special Provisions                   |               |                          |             |           |                                   |                      |                            |             |

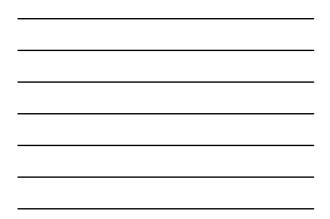

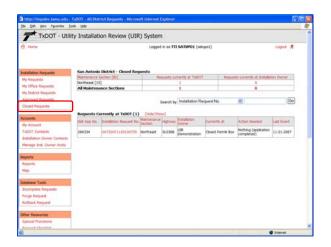

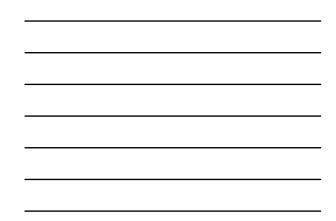

| http://impdevitamu.edu-1<br>tie tolt yew /gontes too                                                                                                    |                         | MANAGE TO TO THE TO THE TOTAL OF THE TOTAL OF THE TOTAL OF THE TOTAL OF THE TOTAL OF THE TOTAL OF THE TOTAL OF T |       |             | .50 |
|----------------------------------------------------------------------------------------------------|-------------------------|----------------------------------------------------------------------------------------------------|-------|-------------|-----|
| and the second second se                                                                                                    |                         |                                                                                                    |       |             | _   |
| TxDOT - Utilit                                                                                                    | y Installation Revi     | ew (UIR) System                                                                                                  |       |             |     |
| 🔁 Hume                                                                                                    |                         | Logged in as TTI SATUPO1 (setupo1)                                                                               |       | Logout      | *   |
| Installation Requests                                                                                                    | User Account Informa    | tion                                                                                                    |       |             |     |
| My flequests                                                                                                    | Office information      |                                                                                                    |       |             |     |
| My Office Requests                                                                                                    | Office Type             | Utility Permit Office                                                                                            |       |             |     |
| My District Requests                                                                                                    | Office Name             | Utility Fermit Office                                                                                            |       |             | _   |
|                                                                                                    | Contact information     |                                                                                                    |       |             |     |
| Approved Requests                                                                                                    | User Nerne              | TTI SATUPOI                                                                                                    |       |             |     |
| Closed Requests                                                                                                    | Title (Osteral)         | TTITester                                                                                                    |       |             |     |
|                                                                                                    | Phone Number            | 210-731-9938                                                                                                    |       |             | _   |
| innerse in the second second s | Mobile Number (Oyeural) |                                                                                                    |       |             | _   |
| My Account.                                                                                                    | Fex Number (Openal)     | 210-731-8904                                                                                                    |       |             | _   |
| Tabol Contacts                                                                                                    | Ernal Address           | UR-DEV@ttimel.tems.edu                                                                                           |       |             | _   |
| Installation Owner Contects                                                                                                    | Address                 | P.O. Box 29928<br>San Antonia, TX 78229                                                                          |       |             |     |
| Manage Inst. Owner Accts                                                                                                    | Security information    |                                                                                                    |       |             |     |
|                                                                                                    | Login ID                | satupol                                                                                                    |       |             |     |
| Reports                                                                                                    | Account status          |                                                                                                    |       |             |     |
| Reports                                                                                                    | User Account Status     | Active                                                                                                    |       |             |     |
|                                                                                                    | User Privlege Level     | Administrator                                                                                                    |       |             |     |
| Mag                                                                                                    | Other settings          |                                                                                                    |       |             |     |
| 11211-121-121                                                                                                    |                         | Receive emails related to :                                                                                      | Yes   | No          |     |
| Database Tools                                                                                                    |                         | New user registrations                                                                                           | 181   |             |     |
| Incomplete Requests                                                                                                    | Email Options           | New permit applications                                                                                          |       |             |     |
| Purge Request                                                                                                    | Email Options           |                                                                                                    |       |             |     |
| Rollack Request                                                                                                    |                         | Fermit status changes that affect user                                                                           | 181   |             |     |
|                                                                                                    |                         | Installation Owner / Office name changes                                                                         | (e) . |             |     |
| ther Resources                                                                                                    | OK                      |                                                                                                    |       | EditAccount | -   |
| Special Provisions                                                                                                    |                         |                                                                                                    |       | Lacheccon   | · . |
| Burnet Charleter                                                                                                    |                         |                                                                                                    |       |             |     |

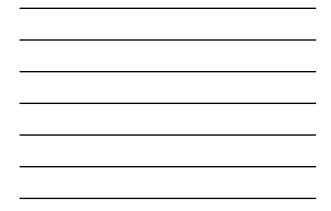

| My Ansunani<br>My Olan Kanguaha<br>My Olan Kanguaha<br>My Olan Kanguaha<br>My Olan Kanguaha<br>My Olan Kanguaha<br>My Olan Kanguaha<br>My Olan Kanguaha<br>Maka Kanguaha<br>Maka Kangu                                                                                                    | _     |
|----------------------------------------------------------------------------------------------------|-------|
| My Research<br>Wy Olack Requests     Office Streaments       Office Requests     Office Streaments       Office Requests     Office Streaments       Wy Olack Requests     Office Streaments       Database Requests     Provide Requests       Oracle Requests     Provide Requests       Mark Reaments     Provide Requests       Mark Reaments     Provide Requests       Mark Reaments     Provide Requests       Mark Reaments     Provide Requests       Mark Reaments     Provide Requests       Mark Reaments     Provide Requests       Mark Reaments     Provide Requests       Mark Reaments     Provide Requests       Mark Reaments     Provide Requests       Mark Reaments     Provide Requests       Mark Reaments     Provide Requests       Mark Reaments     Provide Requests       Mark Reaments     Provide Requests       Mark Reaments     Provide Request Advances ator       Mark Resources     Provide Request Advances ator       Provide Request Advances ator     Provide Request Advances ator       Mark Resources     Provide Request Advances ator       Provide Request Advances ator     Provide Request Advances ator       Mark Resources     Provide Request Advances ator       Provide Request Advances ator     Provide Request Advances ator </th <th></th>                                                                                                    |       |
| My Rousen     Miles and Allerse       My Charts Result     Miles Frence Office       My Charts Result     Miles Frence Office       My Charts Result     Miles Frence Office       My Charts Result     Miles Frence Office       Market     Miles Frence Office       Market     Miles Office Frence Office       Market     Miles Office Frence Office       Market     Miles Office Frence Office       Market     Miles Office Frence Office       Market     Miles Office Frence Office       Market     Miles Office Frence Office       Market     Miles Office Frence Office       Market     Miles Office Fr                                                                                                    |       |
| mo (Olics Tayle is Usity Frence Office                                                                                                    | 11    |
| Sported Requests         Process Resides Information           Opported Requests         Process Resides Information           Opported Requests         Process Resides Information           Opported Requests         Process Resides Information           Opported Requests         Process Resides Information           Markats         Process Resides Information           Markats         Process Resides Information           Markats         Process Resides Information           Markats         Process Resides Information           Markats         Process Resides Information           Markats         Process Resides Information           Markats         Process Resides Informations etc.           Markats         Process Resides Informations etc.           Markats         Process Resides Informations etc.           Markats         Process Resides Informations etc.           Markats         Process Resides Informations etc.           Markats         Process Resides Informations etc.           Process Resides         Process Resides Informations etc.           Process Resides         Process Resides Informations etc.           Process Resides         Process Resides Informations etc.           Process Resides Informations etc.         Process Resides Informations etc.                                                                                                    |       |
| Approach Requests     Once Landa diversations       Oracle Requests     Part (T1       Cased Requests     Part (T1       Cased Requests     Part (T1       Cased Requests     Part (T1       Cased Requests     Part (T1       Cased Requests     Part (T1       Cased Requests     Part (T1       Cased Requests     Part (T1       Cased Requests     Part (T1       Main Number (Parts)     Part (T1       Part (T1     Part (T1       Cased Requests     Part (T1       Part (T1     Part (T1       Cased Requests     Part (T1       Part (T1     Part (T1       Cased Requests     Part (T1       Part (T1     Part (T1)       Cased Requests     Part (T1)       Part (T1)     Part (T1)       Part (T1)     Part (T1)       Part (T1)     Part (T1)       Part (T1)     Part (T1)       Part (T1)     Part (T1)       Part (T1)     Part (T1)       Part (T1)     Part (T1)       Part (T1)     Part (T1)       Part (T1)     Part (T1)       Part (T1)     Part (T1)       Part (T1)     Part (T1)       Part (T1)     Part (T1)       Part (T1)     Part (T1) <td< td=""><td></td></td<>                                                                                                    |       |
| Coad Reports         User Annue         print (1)         Last 2010 (201)           Manuel:         TTT Example:         print (1)         Last 2010 (201)           Manuel:         TTT Example:         print Number (201)         print Number (201)         print Number (201)           Mode Number (201)         Coll - (201)         print Number (201)         print Number (201)         print Number (201)         print Number (201)           Mode Number (201)         Coll - (201)         print Number (201)         print Number (201)         print Number (201)         print Number (201)           Mode Number (201)         Coll - (201)         print Number (201)         print Number (201)         print Number (201)         print Number (201)           Mode Number (201)         Diatas (201)         (201)         (201)         print Number (201)         print Number (201)           Mode Number (201)         Diatas (201)         Diatas (201)         Diatas (201)         print Number (201)         print Number (201)           Mode Number (201)         Diatas (201)         Diatas (201)         Diatas (201)         Diatas (201)         print Number (201)           Mode Number (201)         Diatas (201)         Diatas (201)         Diatas (201)         Diatas (201)         Diatas (201)         Diatas (201)         Diatas (201)         Diatas (201)<                                                                                                    |       |
| The same in the same in t                                                                                                    |       |
| Models Number (paunel)         Image         Image                                                                                                    |       |
| Terror Strolling         200         721         200           Manage bult, Outwar Address         200         721         200           Manage bult, Outwar Address         URI OC CV/Ennorstamus damus damu         1         74xxxxxxxxxxxxxxxxxxxxxxxxxxxxxxxxxxxx                                                                                                    |       |
| hististic Overs Carlottist<br>Registri L. Carlottist Markes USI CPUP terminal terms of the Single Single Sin                                                                                                    |       |
| Margas but, Outror Actor         State (P.O. Box 2005)         Texas         Texas <thtexas< th="">         Texas         <thtexas< th=""></thtexas<></thtexas<>                                                                                                    |       |
| Address         District PU Disk ZMB           Reports         Cpr, San Androin         1 sease         10229           Reports         Address         Cpr, San Androin         1 sease         10229           Map         Select or confer Keller set numbers only                                                                                                    |       |
| Departs         Op/         Same Advance         Taxes         100229           Reports         Reports         Reports         100229         100229           Major         Istago 1         413 datasches, Letters or numbers ein/<br>Passion of the operation of the operation of the oper                                                                                                    |       |
| March         Provide secondly Microsoftw         Data         Mail           Major         Secondly Secondly Microsoftw         4-13 datastars, latters or numbers only           Major         Secondly Secondly Microsoftw         Dataset Microsoftw           Database Tools         Secondly Secondly Microsoftw         Dataset Microsoftw           Dataset Microsoftw         Secondly Secondly Microsoftw         Dataset Microsoftw           Major         Secondly Secondly Microsoftw         Microsoftw           Major         Secondly Microsoftw         Microsoftw           Major         Secondly Secondly Microsoftw         Microsoftw           Other Resources         Bread Options         Prove perind Applications         O           Special Processort         Preve perind Applications         O         O                                                                                                    |       |
| Decision of the sector of the sector of the secto                                                                                                    | _     |
| Nap         Testered is dependent of the second and the second and the second                                                                                                    |       |
| Debalase Tanh         Select or confirm accent allows           Derrichthol Region         Mark Accent Blank         Mark Accent Blank         <                                                                                                    |       |
| Docase Two<br>Docase Two<br>Docase Two<br>Two<br>Resources<br>Select or conference<br>Select or conference<br>Select or conference<br>Two<br>Resources<br>Select or conference<br>Resources emails related to :<br>Resources<br>Select or conference<br>Resources emails related to :<br>Resources<br>Resources<br>Select or conference<br>Resources<br>Resources<br>Resource |       |
| Description Requests         Description Requests           Party Request         Select or confront other semantal<br>Relational Request         Naccine semantal<br>Naccine semantal<br>Request Provisions         Image Select or confront other semantal<br>Naccine semantal<br>Request Provisions         Image Select or<br>Request Provisions         Image Select or<br>Request Provisions           Request Devicitie         Remain Options         Image Select or<br>Request Provisions         Image Select or<br>Request Provisions         Image Select or<br>Request Provisions                                                                                                    |       |
| Diput Populit         Discretion         Manufacture           Select or cardin relative siting         Recover media relative for i         Image: Select or cardin relative for i           Disk Resource         Image: Select or cardin relative for i         Image: Select or relative for i         Image: Select or relative for i           Special Processors         Image: Select or relative for indicative for i         Image: Select or relative for indicative for i         Image: Select or relative for indicative for i                                                                                                    |       |
| Radback Report         Select or confront offere intergal         Yes         yes         yes <thyes< th="">         yes         yes<td></td></thyes<>                                                                                                    |       |
| Differ Reserver         Imail Options         Imail         Imail         Imai                                                                                                    | 1.1   |
| Open Resources         Email Options         Here permit applications         Image: Control Transmission         Image: Control Transmission         Image: Control Transmiter         Image: Contransmission                                                                                                    |       |
| Special Provisions         Email Options         New permit applications         Image: Comparison of the comparison of the comparison of the                                                                                                    |       |
| Request Checklist. Permit status charges that affect user @ O                                                                                                    |       |
| Regen Crecks                                                                                                    |       |
|                                                                                                    |       |
| Feedback Bretallation Dwner / Office name changes O                                                                                                    |       |
| UR Help Cancel Edits Update A                                                                                                    | count |
| TxD0T Manuals Accommodation Rules                                                                                                    |       |

| <br> |
|------|
|      |
|      |
|      |
|      |
|      |
|      |
|      |
|      |
| <br> |
|      |
|      |
| <br> |
|      |
|      |
| <br> |
|      |
|      |
| <br> |

|                                                                                                    | ity Installation Re              | view (UIR) System         | n                     |             |                                 |             |                   |  |
|----------------------------------------------------------------------------------------------------|----------------------------------|---------------------------|-----------------------|-------------|---------------------------------|-------------|-------------------|--|
| 12 Harte                                                                                                    | Logged in an TIT SARMOI (shapo1) |                           |                       |             |                                 |             | Logout 🖈          |  |
| Installation Requests                                                                                                    | Registered TxDOT O               | floes in San Antonio Dist | ict 😽                 |             |                                 |             |                   |  |
| My Requests<br>My Office Requests                                                                                                    | Ciffica Type                     | Office Name               | First Name            | Last Norys  | Title                           | User Stetus | User<br>Privilege |  |
|                                                                                                    | Area Office                      | Bexar 410                 | Aeraadf               | Testes      | asdf                            | Active      | User              |  |
| My District Requests<br>Approved Requests                                                                                                    | Area Office                      | Bexar 410                 | Larry                 | Coyle       | Assistant Area<br>Engineer      | Active      | User              |  |
| Closed Requests                                                                                                    | Area Office                      | Bexar 410                 | Rueben                | Martmez     | Utility & Driveway<br>Syspector | Active      | User              |  |
|                                                                                                    | Area Office                      | Bexar Metro               | Gina                  | Gallegos    | Area Engineer                   | Adive       | User .            |  |
| Accounts .                                                                                                    | Area Office                      | Bexar Metro               | John                  | Ganots      | Construction<br>Engineer        | Active      | User              |  |
| TaDOT Contacts                                                                                                    | Area Office                      | Bexar Metro               | 1771                  | SATADI      | TT1 Tester                      | Active      | Administrator     |  |
| Initialiation Dunar Contacts                                                                                                    | Area Office                      | Hondo                     | Carl                  | Frieserstah | Area Engineer                   | Active      | User              |  |
| Manage Inst. Owner Acits                                                                                                    | Area Office                      | Hondo                     | Claude                | Cosprove    | Design Project<br>Coordinator   | Active      | User              |  |
|                                                                                                    | Area Office                      | Hondo                     | Gregory               | Bedger      | Asst. Area Engineer             | Active      | User              |  |
| Reports                                                                                                    | Area Office                      | Kerrville                 | Dale                  | Steen       | Area Engineer                   | Inactive    | User              |  |
| Reports                                                                                                    | Area Office                      | Kerrville                 | Michael               | Coward      | Area Engineer                   | Active      | User              |  |
| Mat                                                                                                    | Area Office                      | New Braunfels             | Cary                  | Lloyd       |                                 | Active      | User              |  |
| Contraction of the second second seco | Area Office                      | New Braunfels             | Greg                  | Maletek     | Area                            | Active      | User              |  |
| Database Tools                                                                                                    | Area Office                      | New Braunfels             | Gregory               | Malatek     | Area Engineer                   | Active      | User              |  |
| and the second second se                                                                                                    | Area Office                      | New Braunfels             | Laquetta              | Kopp        | Asst Area Ergneer               | Active      | User              |  |
| Incomplete Requests                                                                                                    | Area Office                      | New Braunfels             | Tammy                 | Hoecker     |                                 | Active      | User .            |  |
| Purge Request                                                                                                    | Area Office                      | Seguin                    | Greg                  | Malatek     | Area Engineer                   | Active      | User              |  |
| Rolback Request                                                                                                    | Area Office                      | Segun                     | Gregory               | Malateit.   | Area Engineer                   | Active      | User              |  |
|                                                                                                    | Area Office                      | Sepuin                    | Mark                  | Harris      |                                 | Active      | User              |  |
| Other Resources                                                                                                    | Closed Permit Box                | Closed Permit Box         | System Will<br>Notify | Applicant   | Closed Permit Box               | Active      | User              |  |
| Special Provisions                                                                                                    | Design                           | CCM0/Special Design       | Baldomero             | Cliertudez  | Utility Coordinator             | Permanently | User              |  |

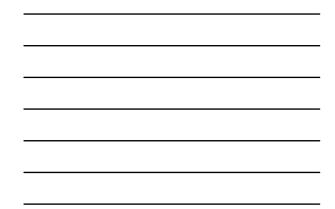

| TXDOI - UDI                               |                                       | 1                     | S                                |              |                                 |             |               |
|-------------------------------------------|---------------------------------------|-----------------------|----------------------------------|--------------|---------------------------------|-------------|---------------|
| -                                         | ity Installation Re                   | view (UIR) Sys        | tem                              |              |                                 |             |               |
| R Harrie                                  |                                       | 14                    | ogged in as TTI SA               | FUPO1 (setup | 01)                             |             | Logout 🖈      |
|                                           |                                       |                       |                                  |              |                                 |             |               |
|                                           |                                       |                       |                                  | 22           |                                 |             |               |
| Installation Requests                     | Registered TxDOT O                    | ffices in San Antonio | District 3                       | *            |                                 |             |               |
| My Requests                               | Office Type                           | Office Name           | First Name                       | Last Nove    | Title                           | User Stetus | Proviege      |
| My Office Requests                        | Area Office                           | Bexar 410             | Aeraodf                          | Testes       | asd                             | Active      | User          |
| My District Requests<br>Approved Requests | Area Office                           | Sexer 410             | Larry                            | Coyle        | Assistant Area<br>Engineer      | Active      | User          |
| Closed Requests                           | Area Office                           | Bexar 410             | Rueben                           | Martmez      | Utility & Driveway<br>Inspector | Active      | User          |
|                                           | Area Office                           | Bexar Metro           | Gea                              | Callegos     | Area Engineer                   | Active      | User          |
| Accounts<br>My Accounts                   | Area Office                           | Bexar Metro           | John                             | Ganots       | Construction<br>Engineer        | Active      | User          |
| TeDOT Contacts                            | Area Office                           | Bexar Metro           | 1111                             | SATADI       | TT1 Tester                      | Active      | Administrator |
| Initiation Dunar Contacts                 |                                       | Name                  | TTI SATADI                       |              | 10                              |             | 117           |
| Manage Inst. Owner Accts                  |                                       | Title                 | TTITester                        |              |                                 |             |               |
| Manage zist, owner Acits                  |                                       | Office address        | 9320 SE Loop 4<br>San Antonio, T |              |                                 |             |               |
| Reports                                   | Close                                 | Phone                 | 210-731-9938                     |              |                                 |             |               |
| Reports                                   | 1 1 1 1 1 1 1 1 1 1 1 1 1 1 1 1 1 1 1 | Fex (Optional)        |                                  |              |                                 |             |               |
| Mag                                       |                                       | Email                 | SATADIOTH                        | sil tamu edu |                                 |             |               |
| Database Tools                            | Area Office                           | Hondo                 | Cerl                             | Fregenan     | Area Engineer                   | Active      | User          |
| Incomplete Requests                       | Area Office                           | Honda                 | Claude                           | Cosprive     | Design Project<br>Coordinator   | Active      | User          |
| Purge Request                             | Area Office                           | Hondo                 | Gregory                          | Bedger       | Asst. Area Engineer             | Adhe        | User          |
| Rollars Request                           | Area Office                           | Kernille              | Dale                             | Stern        | Area Engineer                   | Inactive    | User          |
|                                           | Area Office                           | Xerrville             | Michael                          | Constrd      | Area Engineer                   | Adve        | User          |
| Other Resources                           | Area Office                           | New Braunfels         | Cary                             | Likeyel      |                                 | Active      | User          |
| Special Provisions                        | Area Office                           | New Braunfels         | Greg                             | Malatek      | Area                            | Active      | User          |
| Special Provisions                        | Area Office                           | New Braunfels         | Gregory                          | Malatek.     | Area Engineer                   | Active      | User          |

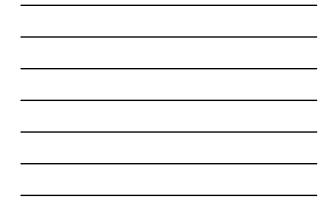

| Bettp://impdex.tamo.edu     | TxDOT - Installation Request - Microsol<br>solution | I Internet Explorer                     | E        |  |
|-----------------------------|-----------------------------------------------------|-----------------------------------------|----------|--|
|                             | ity Installation Review (UIR                        | ) System                                |          |  |
| 😟 Harte                     |                                                     | Logged in as TTI SARIPO1 (setupo1)      | Logout 🖈 |  |
| Installation Requests       | San Antonio District - Existing Ins                 | tallation Owner Offices                 |          |  |
| My Requests                 | Installation Owner Name                             | Office Name                             | Status   |  |
|                             | AT&T-Texas                                          | Construction (Conit)                    | Active   |  |
| My Office Requests          | AT&T-Texas                                          | Construction Commerce                   | Active   |  |
| My District Requests        | AT&T-Texas                                          | Construction Montrose                   | Atthe    |  |
| Approved Requests           | AT&T-Texas                                          | Engineering North                       | Active   |  |
| Closed Requests             | AT&T-Texas                                          | Installation & Repair (UK)              | Active   |  |
|                             | AT&T-Texas                                          | SA South \$1. Welnut (SAS - R - Welnut) | Active   |  |
| Accounts                    | AT&T-Texas                                          | San Antonio (San Artonio)               | Active   |  |
| My Account.                 | AT&T-Texas                                          | San Artonio Cont. Admin (SA CAC)        | Action   |  |
|                             | AT&T-Texas                                          | SAT Air Pressure (Air Pressure)         | Active   |  |
| TabliT Contacts             | AT&T-Texas                                          | SAT Centralized Engineering (HICAPS)    | Active   |  |
| Installation Owner Contects | AT&T-Texas                                          | SAT Civic Engineering (Civic)           | Active   |  |
| Manage 218, Owner Acits     | AT&T-Texas                                          | SAT Engineering South (ir)              | Active   |  |
|                             | AT&T-Texas                                          | Sat North Cable Rapeir                  | Active   |  |
| Reports                     | AT&T-Texas                                          | SAT North East Cable Repair             | Active   |  |
| Reports                     | AT&T-Texas                                          | Test Office                             | Active   |  |
|                             | Bandera Electric Coop., Inc.                        | Bandera Office                          | Active   |  |
| мар                         | Bexar Met Water District (BMWD)                     | Main Office (BMWD MD)                   | Arthur   |  |
| Database Tools              | Canyon Lake Water Service Company<br>(CLWSC)        | (LWSC ((LWSC)                           | Active   |  |
| Incomplete Requests         | Centerpoint Energy (CNP)                            | South Texas (STX)                       | Active   |  |
| Purge Request               | Cibolo Creek Municipal Authority<br>(CCMA)          | Administration                          | Active   |  |
| Roltack Request             | City Of Devine                                      | City of Devine                          | Active   |  |
|                             | City Of Dilley                                      | Public Works (PW)                       | Active   |  |
| Other Resources             | City Of Lytie (CDL)                                 | City of Lytie (CDL)                     | Active   |  |
| Special Provincial          | City Of Nation                                      | City Hall                               | Active   |  |
|                             | City Of Pearsall (C.O.P.)                           | Public Works (P.W.)                     | Active   |  |

| A REAL PROPERTY AND A REAL PROPERTY AND A REAL | - TxDOT - Installation Request - Microsof                        | L MORET DET EL EL PLET ET                 |                        | 60  |
|----------------------------------------------------------------------------------------------------|------------------------------------------------------------------|-------------------------------------------|------------------------|-----|
| the falt year Parantes ]                                                                                                    | Dow Reb                                                          |                                           |                        |     |
| TxDOT - Uti                                                                                                    | lity Installation Review (UIR                                    | ) System                                  |                        |     |
| 12 Horse                                                                                                    |                                                                  | Logged in as TTI SATUPO1 (setupo1)        | Log                    | w # |
| Installation Requests                                                                                                    | Approve/Reject New Installation                                  | Owner User Account                        |                        |     |
| My Requests                                                                                                    | Installation Owner Name                                          | Office Name                               | Application Date       |     |
| My Office Requests                                                                                                    | USI Utility Teating Company                                      | ISan Antonio Office 1                     | 11/24/2007 10:58:24 AM |     |
| My District Requests<br>Approved Requests<br>Closed Requests                                                                                                    | San Antonio District - Existing Inst<br>Installation Owner Nerve | tallation Owner Offices<br>Office Name    | Status                 | _   |
|                                                                                                    | AT&T-Texas                                                       | Construction (Const)                      | Active                 |     |
| Accounts                                                                                                    | AT&T-Texas                                                       | Construction Commerce                     | Active                 |     |
| My Account                                                                                                    | AT&T-Texas                                                       | Construction Mantrose                     | Active                 |     |
|                                                                                                    | AT&T-Texas                                                       | Engineering North                         | Action                 |     |
| TepOT Contacts                                                                                                    | AT&T-Texas                                                       | Installation & Happir (UR)                | Active                 |     |
| Installation Dunar Contacts                                                                                                    | AT&T-Texas                                                       | SA South S'R - Weinut (SAS - JR - Weinut) | Active                 |     |
| Manage Inst. Owner Accts                                                                                                    | AT&T-Texas                                                       | San Antonio (San Antonio)                 | ALTINE                 |     |
|                                                                                                    | AT&T-Texas                                                       | Sen Antonio Cont. Admin (SA CAC)          | Active                 |     |
| Reports                                                                                                    | AT&T-Texas                                                       | SAT Ar Pressure (Ar Pressure)             | Active                 |     |
| Reports                                                                                                    | AT&T-Texas                                                       | SAT Centralized Engineering (HICAPS)      | Active                 |     |
|                                                                                                    | AT&T-Texas                                                       | SAT Civic Engineering (Civic)             | Active                 |     |
| Mag                                                                                                    | AT&T-Texas                                                       | SAT Engineering South (V)                 | Active                 |     |
|                                                                                                    | AT&T-Texas                                                       | Sat North Cable Repair                    | Active                 |     |
| Detabese Tools                                                                                                    | AT&T-Texas                                                       | SAT North East Cable Repair               | Active                 |     |
| Incomplete Requests                                                                                                    | AT&T-Texas                                                       | Test Office                               | Active                 |     |
| Purge Request                                                                                                    | Bandera Electric Coop., Inc.                                     | Bandera Office                            | Active                 |     |
| Rollack Request                                                                                                    | Bexar Met Water District (BMWD)                                  | Main Office (BMWD MD)                     | Active                 |     |
|                                                                                                    | Canyon Lake Water Service Company<br>(CLWSC)                     | clwsc (clwsc)                             | Active                 | _   |
|                                                                                                    |                                                                  | South Texas (STX)                         | Active                 |     |
| Other Resources                                                                                                    | Centerpoint Energy (CNP)                                         | CODDI LENDE [21X]                         |                        |     |

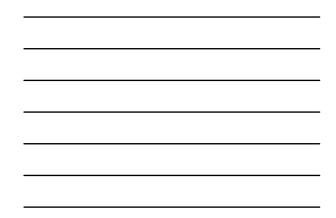

| - TxDOT - Installation Request - Mic | rosoft Internet Explorer                           |                                                                                                    |                                                                                                    |
|--------------------------------------|----------------------------------------------------|----------------------------------------------------------------------------------------------------|----------------------------------------------------------------------------------------------------|
| Inde the                             |                                                    |                                                                                                    |                                                                                                    |
| ility Installation Review (I         | ITR) System                                        |                                                                                                    |                                                                                                    |
| and manufacture (                    |                                                    | and fore weath the second second second second second second second second second second second second second s                                                                                                    |                                                                                                    |
|                                      | Logged in as TH SAM                                | For (weapor)                                                                                                    | No. A                                                                                                    |
|                                      |                                                    |                                                                                                    |                                                                                                    |
| Approve/Reject New Installa          | tion Owner User Account                            |                                                                                                    |                                                                                                    |
| Installation Owner Name              | Office Name                                        | Application Date                                                                                                    |                                                                                                    |
| USR Ublify Teating Company           | ISan Antonio Office 1                              | 11/24/2007 10:58:24 AM                                                                                                    |                                                                                                    |
| Applicant Name                       | Cesar Quiroga                                      |                                                                                                    |                                                                                                    |
| Address                              | 3500 WV Loop 410, Suite 3<br>San Antonio, TX 78229 | 15                                                                                                    |                                                                                                    |
| District                             | San Antonio                                        |                                                                                                    | -                                                                                                    |
| Phone Number                         | 210-731-0938                                       |                                                                                                    |                                                                                                    |
| Mobile Number (Optional)             |                                                    |                                                                                                    |                                                                                                    |
| Fax Number (Optimal)                 | 210-731-8904                                       |                                                                                                    |                                                                                                    |
| Email Address                        | c-quiroga@tamu.edu                                 |                                                                                                    |                                                                                                    |
| Verify the integrity and complete    | ness of the information submitted                  | before approving the new account.                                                                                                    |                                                                                                    |
| Information user provided is         | correct.                                           |                                                                                                    |                                                                                                    |
| Distallation owner (i.e., the        | utility company) is genuine and ex                 | ists (Hint: check Utility Listings).                                                                                                    |                                                                                                    |
| Installation owner name (Le          | , the utility company name) is co                  | mect.                                                                                                    |                                                                                                    |
|                                      |                                                    |                                                                                                    |                                                                                                    |
|                                      |                                                    |                                                                                                    |                                                                                                    |
|                                      |                                                    |                                                                                                    |                                                                                                    |
| Email address is consistent          | with the installation owner name (                 | in case of doubt, call the applicant to verify this informat                                                                                                    | kon).                                                                                                    |
|                                      |                                                    |                                                                                                    |                                                                                                    |
| Annature new accord                  | Ciose                                              | Reject new account                                                                                                    |                                                                                                    |
| - Approve new accord                 | CORE                                               | Poper over accord                                                                                                    |                                                                                                    |
|                                      |                                                    |                                                                                                    |                                                                                                    |
|                                      |                                                    |                                                                                                    |                                                                                                    |
|                                      |                                                    |                                                                                                    |                                                                                                    |
| San Antonio District - Existing      | Installation Owner Offices                         |                                                                                                    |                                                                                                    |
| Installation Owner Name              | Office Name                                        | Status                                                                                                    |                                                                                                    |
|                                      |                                                    |                                                                                                    |                                                                                                    |
|                                      | dem per                                            | Bitty Installation Review (UIR) System           Logie it is TI SADE           Approve/Refer the Installation Owner User Account           Installation State Installation Owner User Account           Applicat Time Installation Owner User Account           Applicat Time Installation Owner User Account           Applicat Time Installation Owner User Account           Applicat Time Installation Owner User Account           Applicat Time Installation Owner User Account           Applicat Time Installation Owner User Account           Bit Address owner Installation Owner Action           Bit Address owner Installation Owner Action           Bit Address owner Installation Owner Action           Bit Address owner Installation Owner Action           Bit Address owner Installation Owner Action           Bit Address owner Installation Owner Action Comer Action           Bit Address owner Installation Owner Action Comer Action           Bit Address owner Installation Owner Action Comer Action           Bit Address owner Installation Owner Action Comer Action           Applicat Experiment Time Action Comer Action Comer Action           Bit Address owner Installation Owner Action Comer Action           Bit Address owner Installation Owner Action Comer Action           Actional Address is constanter time the installation owner Action Comer Action           Actin Address is constanter time the installation owner Acti | Specified         Specified         Specified <t< td=""></t<> |

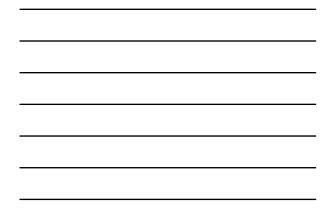

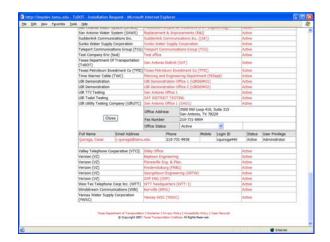

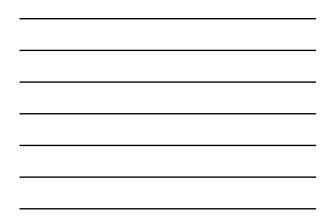

| tie (dit yew reportes )                                                                                        | TxDOT - Installation Request - Microsol      | And a state of the second second second second second second second second second second second second second s |                        | and the second |
|----------------------------------------------------------------------------------------------------|----------------------------------------------|----------------------------------------------------------------------------------------------------|------------------------|----------------|
| and a second second second second second second second second second second second second second second second | ity Installation Review (UIR                 | System                                                                                                    |                        | -              |
| d Harrie                                                                                                    | ity matalation rement (one                   | Logged in as TTI SATUPO1 (setupo1)                                                                              | Logout                 |                |
|                                                                                                    |                                              | refferen en en antar en (meder)                                                                                 |                        | ^              |
| nstallation Requests                                                                                           | Approve/Reject New Installation              | Owner User Account                                                                                              |                        |                |
| My Requests                                                                                                    | Installation Owner Name                      | Office Name                                                                                                    | Application Date       |                |
| My Office Requests                                                                                             | Julii Ublity Teating Company                 | San Antonio Office 2                                                                                            | 11/24/2007 11:30:41 AM |                |
| My District Requests<br>Approved Requests<br>Closed Requests                                                   | San Antonio District - Existing Ins          | tallation Owner Offices                                                                                         | Status                 |                |
|                                                                                                    | ATAT-Texas                                   | Construction (Const)                                                                                            | Active                 | _              |
| Accounts .                                                                                                    | AT&T-Texas                                   | Construction Commerce                                                                                           | Active                 |                |
| My Account                                                                                                    | AT&T-Texas                                   | Construction Mentrose                                                                                           | Active                 |                |
|                                                                                                    | ATAT-Texas                                   | Engineering North                                                                                               | Active                 |                |
| TabOT Contacts                                                                                                 | ATAT-Texas                                   | Installation & Report (UR)                                                                                      | Active                 | -              |
| Installation Dunar Contacts                                                                                    | ATAT-Texas                                   | SA South Sit - Weinut (SAS - R - Wainut)                                                                        | Active                 |                |
| Manage Inst. Owner Accts                                                                                       | AT&T-Texas                                   | San Antonio (San Antonio)                                                                                       | Althe                  |                |
|                                                                                                    | ATAT-Texas                                   | San Antonio Cont. Admin (SA CAC)                                                                                | Active                 | _              |
| Reports                                                                                                    | ATAT-Texas                                   | SAT Ar Pressure (Ar Pressure)                                                                                   | Active                 |                |
| Reports                                                                                                    | AT&T-Texas                                   | SAT Centralized Engineering (HICAPS)                                                                            | Active                 |                |
|                                                                                                    | AT&T-Texas                                   | SAT Civic Engineering (Civic)                                                                                   | Active                 |                |
| Mag                                                                                                    | AT&T-Texas                                   | SAT Engineering South (Ir)                                                                                      | Active                 |                |
|                                                                                                    | AT&T-Texasi                                  | Sat North Cable Repair                                                                                          | Active                 |                |
| Natabase Tools                                                                                                 | AT&T-Texas                                   | SAT North East Cable Repair                                                                                     | Active                 |                |
| Incomplete Requests                                                                                            | AT&T-Texas                                   | Test Office                                                                                                    | Active                 |                |
| Purge Request                                                                                                  | Bandera Electric Coop., Inc.                 | Bandera Office                                                                                                  | Active                 |                |
| Rollack Request                                                                                                | Bexar Met Water District (BMWD)              | Main Office (6MWD MO)                                                                                           | Active                 |                |
|                                                                                                    | Canyon Lake Water Service Company<br>(CLWSC) | awsc (awsc)                                                                                                    | Active                 |                |
| Other Resources                                                                                                | Centerpoint Energy (CNP)                     | South Texas (STX)                                                                                               | Active                 | _              |
|                                                                                                    | Obolo Creek Municipal Authority              |                                                                                                    |                        |                |

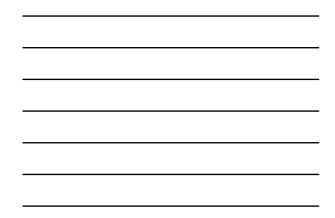

| A REAL PROPERTY AND A REAL PROPERTY AND A REAL | a - TxDOT - Installation Request - Mic | rosoft Internet Explorer                  |                                                                |   |
|----------------------------------------------------------------------------------------------------|----------------------------------------|-------------------------------------------|----------------------------------------------------------------|---|
| Die Dat Vew Parantes                                                                                                    |                                        | 11/2/25/20/0                              |                                                                | - |
| TXDOT - UI                                                                                                    | tility Installation Review (L          | JIR) System                               |                                                                |   |
| 1 Harris                                                                                                    |                                        | Logged in as TTI SATUP                    | 31 (setupo1) Logout                                            | * |
| Installation Requests                                                                                                    | Approve/Reject New Installa            | tion Owner User Account                   |                                                                |   |
| My Requests                                                                                                    | Installation Owner Name                | Office Name                               | Application Date                                               |   |
| My Office Requests                                                                                                    | USI Ublity Teating Company             | Illan Antonio Office 2                    | 11/24/2007 11:30:41 AM                                         |   |
| My District Requests                                                                                                    | Applicant Name                         | Edgar Kraus                               |                                                                |   |
| Approved Requests                                                                                                    | Address                                | 3500 WV Loop 410<br>San Antonio, TX 78229 |                                                                |   |
| Closed Requests                                                                                                    | District                               | San Antonio                               |                                                                |   |
|                                                                                                    | Phone Number                           | 210-731-0938                              |                                                                |   |
| longerts.                                                                                                    | Mobile Number (Optimal)                |                                           |                                                                |   |
| My Account                                                                                                    | Fax Number (Optimal)                   | 210-731-8904                              |                                                                | - |
| TubOT Contacts                                                                                                    | Email Address                          | e-kraus@tamu.edu                          |                                                                |   |
| repor contacts                                                                                                    | Verify the integrity and complete      | ness of the information submitted b       | efore approving the new account.                               |   |
| Contraction of the second second                                                                                                    | Information user provided is           | correct.                                  |                                                                |   |
| Manage Inst, Owner Accts                                                                                                    | Distallation owner (i.e., the          | utility company) is genuine and exist     | ts (Hint: check Utility Listings).                             |   |
| And the state                                                                                                    | Installation owner name /Le            | , the utility company name) is com-       | ert.                                                           |   |
| Reports                                                                                                    |                                        | e as the installation owner name.         |                                                                |   |
| Reports                                                                                                    |                                        |                                           |                                                                |   |
| Mag                                                                                                    |                                        | ner and office names in the correct       |                                                                |   |
|                                                                                                    | Emeil address is consistent i          | with the installation owner name (in      | case of doubt, call the applicant to verify this information). |   |
| Database Tools                                                                                                    |                                        |                                           |                                                                |   |
| Incomplete Requests                                                                                                    | Approve new account                    | Close                                     | Reject new account                                             |   |
| Purpi Request                                                                                                    | - Approve new acces                    | Cose                                      | - Alact on account                                             |   |
|                                                                                                    |                                        |                                           |                                                                |   |
| Rollack Request                                                                                                    |                                        |                                           |                                                                |   |
| and the local sector of the local sector of th |                                        |                                           |                                                                |   |
| Other Resources                                                                                                    | San Antonio District - Existing        | Installation Owner Offices                |                                                                |   |
| Special Provisions                                                                                                    | Installation Owner Name                | Office Name                               | Status                                                         |   |
| Burning Charleng                                                                                                    |                                        | 1 1 1 1 1 1                               |                                                                | _ |

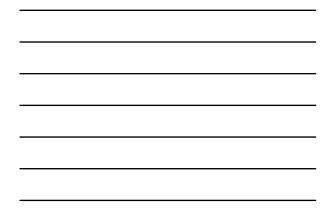

| http://impdex.tama.ed | and the second second se | on Request - Microsof               | t Internet Explore                                  | f                           |                           |            |         |                |   |
|-----------------------|----------------------------------------------------------------------------------------------------|-------------------------------------|-----------------------------------------------------|-----------------------------|---------------------------|------------|---------|----------------|---|
| ie Odt Vew Pavories   | Dog Rep                                                                                                    |                                     |                                                     |                             |                           |            |         |                |   |
|                       | Trucking Co.                                                                                                    |                                     | Grank manuan                                        | na                          |                           |            | Permane | and hardone    |   |
|                       | Regency Fis Lp (                                                                                                    | (RGS)                               | San Antonio (SA)                                    |                             |                           |            | Active  |                |   |
|                       | Regency Fil, Lp                                                                                                    |                                     | Sen Antonio (SA)                                    |                             |                           |            | Permane | intly Inactive |   |
|                       | Rio Grande Elec                                                                                                    | tric Ceep (RGEC)                    | Brackettville                                       |                             |                           |            | Active  |                |   |
|                       | San Antonio Wa                                                                                                    | ster System (SAWS)                  | Collection and dist                                 | eesc .                      |                           |            | Active  |                |   |
|                       | San Antonio We                                                                                                    | ster System (SAWS)                  | Collection and Dist                                 | mbaban                      |                           |            | Active  |                |   |
|                       | San Antonio We                                                                                                    | star System (SAWS)                  | <b>Production Recycle</b>                           | A Treatme                   | INT (FRIT EN              | gineering) | Active  |                |   |
|                       | San Antonio We                                                                                                    | iter System (SAWS)                  | Replacement & 3v                                    | provement                   | (RBJ)                     |            | ACTIVE  |                |   |
|                       | Suddenlink Corr                                                                                                    | munications Inc.                    | Soddenlink Comm                                     | unications 1                | NL ((GE))                 |            | Active  |                |   |
|                       | Sunko Water Su                                                                                                    | apply Corporation                   | Sunko Water Supp                                    | ly Corporat                 | ion.                      |            | Active  |                |   |
|                       | Teleport Comm                                                                                                    | unications Group (TCG)              | Teleport Commun                                     | cations Gro                 | up (TCC)                  |            | Active  |                |   |
|                       | Test Company 8                                                                                                    | Test Company Eric (test)            |                                                     |                             |                           |            | Active  |                |   |
|                       | Texas Departme<br>(TxDOT)                                                                                                    | ent Of Transportation               | San Antonio Distri                                  | t (SAT)                     |                           | Active     |         |                |   |
|                       | Texas Petroleur                                                                                                    | n Investment Co (TPIC)              | Texas Petroleum 1                                   | ivestment i                 | (TPSC)                    |            | Active  |                |   |
|                       | Time Warner O                                                                                                    | able (TWC)                          | Plenning and Engr                                   | weering Dep                 | ertment (PE               | (Dept)     | Active  |                |   |
|                       | UR Demonstrat                                                                                                    | 500                                 | USI Demonstration                                   | Office 1 (G                 | 200EM01)                  |            | Active  |                |   |
|                       | UR Cemonstrat                                                                                                    | ton                                 | UBI Demonstration                                   | Office 2 (0                 | ROEMOZI                   |            | Active  |                |   |
|                       | UR TTI Testing                                                                                                    |                                     | San Antonio Offica                                  | 1                           |                           |            | Active  |                |   |
|                       | UR Twot Tests                                                                                                    | ng                                  | SAT DISTRUCT TESTING<br>San Antonio Office 1 (SAD1) |                             |                           |            | Active  | Active         |   |
|                       | USR Ublity Tests                                                                                                    | ng Company (USRUTC)                 |                                                     |                             |                           |            | Active  |                |   |
|                       | UR Utility Tester                                                                                                    | ng Company (USRUTC)                 | San Antenio Office                                  | San Antonio Office 2 (SAD2) |                           |            |         | Active         |   |
|                       |                                                                                                    |                                     | Office Address                                      | 3500 NV                     | V Loop 410<br>Inio, TX 78 | 229        |         |                |   |
|                       |                                                                                                    | Close                               | Fax Number                                          | 210-731                     | 8904                      |            |         |                |   |
|                       |                                                                                                    |                                     | Office Status                                       | Active                      |                           | 8          | 1       |                |   |
|                       | Full Nome                                                                                                    | Email Address                       | Phone                                               |                             | Mobile                    | Logn D     | Status  | User Privilege |   |
|                       | Kraus, Edger                                                                                                    | e-kraus@tamu.ed                     | 210-73                                              | 1-9938                      |                           | ekraus440  | Active  | Administrator  |   |
|                       |                                                                                                    |                                     |                                                     |                             |                           |            |         |                |   |
|                       | Valley Telephon                                                                                                    | Valley Telephone Cooperative (VTCI) |                                                     |                             |                           |            | Active  |                | _ |
|                       | Verizon (VZ)                                                                                                    |                                     | Baytown Engineer                                    | nd /                        |                           |            | Active  |                |   |
|                       | Verizon (VZ)                                                                                                    |                                     | Ploremille Eng. A                                   |                             |                           |            | Active  |                |   |
|                       | Verizon (VZ)                                                                                                    |                                     | Fredericksburg (FRBG)                               |                             |                           | Active     |         |                |   |
|                       | Verizon (VZ)                                                                                                    |                                     | Ceorgetawn Engin                                    |                             | W0                        |            | Active  |                |   |
|                       | Verizon (VZ)                                                                                                    |                                     | OSP ENG (OSP)                                       |                             |                           |            | Active  |                |   |
|                       |                                                                                                    | Anter Party Bar Saretta             |                                                     |                             |                           |            | 1.000   |                |   |
| 10                    |                                                                                                    |                                     |                                                     |                             |                           |            |         | 2 Internet     |   |

| <br> |
|------|
|      |
|      |
|      |
|      |
|      |
|      |
|      |
|      |
| <br> |
|      |
|      |
| <br> |

| http://impdev.tamu.edu | - TxDOT - Installation                        | Request - Microsof                   | t Internet Explore                    |                      |                          |              |            |                |     |
|------------------------|-----------------------------------------------|--------------------------------------|---------------------------------------|----------------------|--------------------------|--------------|------------|----------------|-----|
| ie gat yew reportes    | Dools the                                     |                                      |                                       |                      |                          |              |            |                |     |
|                        | Trucking Co.                                  |                                      | drawly numerouses                     | 0                    |                          |              | Peliticoen | eh sercore     |     |
|                        | Regency Fis Lp (RG                            | (5)                                  | San Antonio (SA)                      |                      |                          |              | Active     |                |     |
|                        | Regency Fis, Lp                               | Service and the                      | San Antonio (SA)                      |                      |                          |              | Permanent  | by Inactive    |     |
|                        | <b>Rio Grande Electric</b>                    | Coop (RGEC)                          | Brackettville                         |                      |                          |              | Active     |                |     |
|                        | San Antonio Water                             | System (SAW5)                        | Collection and dist                   | ease                 |                          |              | Active     |                |     |
|                        | San Antonio Water                             | System (SAWS)                        | Collection and Dist                   | ribidin              |                          |              | Active     |                |     |
|                        | San Antonio Watar                             | System (SAWS)                        | <b>Production Recycle</b>             | & Treatmen           | t (PRT Eng               | pneering)    | Active     |                |     |
|                        | San Antonio Water                             | System (SAWS)                        | Replacement & 3m                      | provements           | (RA1)                    |              | ACTIVE     |                |     |
|                        | Suddenlink Comm                               | inications Inc.                      | Soddenlink Comm                       | ricators ly          | L ((GE))                 |              | Active     |                |     |
|                        | Sunko Water Supp                              | ly Corporation                       | Sunko Water Supp                      | ly Corporate         | 10                       |              | Active     |                |     |
|                        | Teleport Communi                              | cations Group (TCG)                  | Teleport Communi                      | Letions Grou         | e (TCC)                  |              | Active     |                |     |
|                        | Test Company Eric                             | Test Company Eric (test)             |                                       |                      |                          |              | Active     |                |     |
|                        | Texas Department Of Transportation<br>(TxDOT) |                                      | San Antonio District (SAT)            |                      |                          |              | Active     |                |     |
|                        | Texas Petroleum 3                             | Texas Petroleum Investment Co (TPIC) |                                       | westment C           | F (TPE)                  |              | Active     |                |     |
|                        | Time Warner Cable (TWC)                       |                                      | Plenning and Engr                     | eering Depa          | riment (PE)              | Dept)        | Active     |                |     |
|                        | UR Demonstration                              | 1                                    | USI Demonstration-Office 1 (USIDEMO1) |                      |                          |              | Active     |                |     |
|                        | UR Demonstration                              |                                      | UBI Demonstration                     | Office 2 (US         | ROEM023                  |              | Active     |                |     |
|                        | URL TT1 Testing                               |                                      | San Antonio Office                    | San Antonio Office 1 |                          |              |            |                |     |
|                        | UR Tixlot Testing                             |                                      | SAT DISTRICT TESTING                  |                      |                          |              | Active     |                |     |
|                        | UR Utility Testing                            | Company (URUTC)                      | San Antonio Office                    | 1 (SA01)             |                          |              | Active     |                |     |
|                        |                                               |                                      | Office Address                        |                      | Loop 410,<br>nia, TX 782 |              |            |                |     |
|                        | 0                                             | OSB                                  | Fax Number                            | 210-731-             | 8904                     |              |            |                |     |
|                        |                                               |                                      | Office Status                         | Active               |                          | 2            |            |                |     |
|                        | Pull Nome                                     | Email Address                        | Phon                                  |                      | Mobile                   | Login ID     | Status     | User Privilege |     |
|                        | Le, Serry                                     | -le@tamu.edu                         |                                       | 31-9938              | 1.151.4                  | 3e440        | Adive      | User           | _   |
|                        | L1, Eric                                      | y li@tersu.edu                       |                                       | 31-9938              | _                        | y0440        | Adve       | Consultant     | _   |
|                        | Qurega, Cesar                                 | c-quroga@tam                         | .edu 210-3                            | 31-9938              | 1                        | icquiroga440 | Adve       | Administrator  | - 1 |
|                        | URL Utility Testing                           | UR Utility Testing Company (URUTC)   |                                       | 2 (SA03)             |                          |              | Active     |                | -   |
|                        | Valley Telephone 4                            | Cooperative (VTCI)                   |                                       |                      |                          |              | Active     |                |     |
|                        | Verizon (VZ)                                  |                                      | Beytown Engneen                       | 19                   |                          |              | Active     |                |     |
|                        | Verizon (VZ)                                  |                                      | Floresville Eng. & I                  | San,                 |                          |              | Active     |                |     |
|                        | Verizon (VZ)                                  |                                      | Fredericksburg (FF                    | (jag)                |                          |              | Active     |                |     |
|                        | Stampto Aures                                 |                                      |                                       |                      |                          |              | 2.00.0     | S Internet     |     |

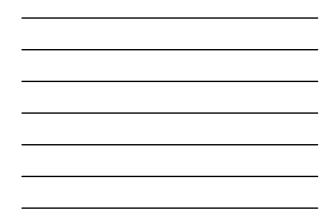

| http://impdev.tama.edu                                                                                                    |                         | internet Explorer                                    |       |             |          |
|----------------------------------------------------------------------------------------------------|-------------------------|------------------------------------------------------|-------|-------------|----------|
| the talk year reported 1                                                                                                    | xola (Bala              |                                                      |       |             |          |
| TXDOT - Util                                                                                                    | ity Installation Revi   | ew (UIR) System                                      |       |             |          |
| 12 Home                                                                                                    |                         | Logged in as TTI SATUPO1 (satupo1)                   |       | Logout      | *        |
| Installation Requests                                                                                                    | User Account Informa    | tion                                                 |       |             |          |
| My Requests                                                                                                    | Office information      |                                                      |       |             |          |
| My Office Requests                                                                                                    | Installation Owner Name | USR Utility Testing Company                          |       |             |          |
|                                                                                                    | Office Name             | San Antonio Office 1                                 |       |             |          |
| My District Requests                                                                                                    | Contact information     |                                                      |       |             |          |
| Approved Requests                                                                                                    | User Nerne              | Cesar Quroga                                         |       |             |          |
| Closed Requests                                                                                                    | Title (Cetoral)         | Tester                                               |       |             |          |
| dimension of the second second s | Phone Number            | 210-731-9938                                         |       |             |          |
| Accounts                                                                                                    | Mobile Number (Symme)   |                                                      |       |             |          |
| My Account.                                                                                                    | Fex Number (Oyneral)    | 210-731-8904                                         |       |             |          |
| TeDOT Contacts                                                                                                    | Email Address           | c-quiroge@tamu.edu                                   |       |             | _        |
| Installation Owner Contacts                                                                                                    | Address                 | 3500 WW Loop 410, Suite 315<br>San Antonia, TX 78229 |       |             |          |
| Manage Inst, Owner Accts                                                                                                    | Security information    |                                                      |       |             |          |
|                                                                                                    | Login ID                | cquroge440                                           |       |             |          |
| Reports                                                                                                    | Account status          |                                                      |       |             |          |
| Reports                                                                                                    | User Account Status     | Active                                               |       |             | _        |
|                                                                                                    | User Privlege Level     | Administrator                                        |       |             | _        |
| Mag                                                                                                    | Other settings          |                                                      |       |             |          |
| Database Tools                                                                                                    |                         | Receive emails related to :                          | Yes   | No          | -        |
|                                                                                                    |                         | New user registrations                               | 18    |             |          |
| Incomplete Requests                                                                                                    | Email Options           | New permit applications                              | (a) ( |             |          |
| Purge Request                                                                                                    | DOM: SHOWER             | Permit status changes that affect user               |       |             |          |
| Rollback Request                                                                                                    |                         |                                                      |       |             |          |
|                                                                                                    |                         | Installation Owner / Office name changes             | (A) . |             |          |
| Other Resources                                                                                                    | OK                      |                                                      |       | EditAccount |          |
| Special Provisions                                                                                                    | UN                      |                                                      |       | EDEACCOURT  | <u> </u> |
| Barrier Charlenter                                                                                                    |                         |                                                      |       |             |          |
| Dune                                                                                                    |                         |                                                      |       | Diterret    |          |

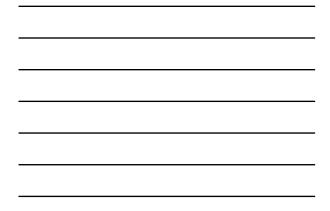

| http://impdev.tama.edu-<br>tie plit yew rg-ories p              | And the second second se |                                                                                                    |             |                       |                |   |        |       |
|-----------------------------------------------------------------|----------------------------------------------------------------------------------------------------|----------------------------------------------------------------------------------------------------|-------------|-----------------------|----------------|---|--------|-------|
| TxDOT - Util                                                    | ity Installation Revi                                                                                                    | ew (UIR) Syste                                                                                                    | em          |                       |                |   |        |       |
| R Harris                                                        |                                                                                                    | Log                                                                                                    | ped in as T | TI SATUPO1 (setup)    | 4)             |   | 14     | t tog |
| Installation Requests                                           |                                                                                                    |                                                                                                    |             |                       |                |   |        |       |
|                                                                 | Edit User Account<br>Select installation owner                                                                                                    | and the second second se |             |                       |                |   |        |       |
| My Requests                                                     | TaDOT District Name                                                                                                    | San Antonio District                                                                                                    |             |                       |                |   |        |       |
| My Office Requests<br>My District Requests<br>Approved Requests | TxBDT District Name San Antono Dothict Current TxBDT district: San Antono District<br>Installation Denner Name URI UNIX Testing Company Current Installation Owner: URI Utility Te<br>Company Current Installation Owner: URI Utility Te                                                                                                    |                                                                                                    |             |                       |                |   | exting |       |
| Obsed Requests                                                  | Office Name                                                                                                    | San Antonio Office 1 Current office: San Antonio Office 1<br>Olick here for Ast of existing offices                                                                                                    |             |                       |                |   |        |       |
| kennets                                                         | Provide contact informate                                                                                                    | 10                                                                                                    |             |                       |                |   |        |       |
| My Accounts                                                     | User Name                                                                                                    | First Cesar                                                                                                    |             | Last Que              | oga            |   |        |       |
| TypOT Contacts                                                  | Title (Dament)                                                                                                    | Tester                                                                                                    |             |                       |                |   |        |       |
| Installation Contact Contacts                                   | Phone Number                                                                                                    | 210 - 731 - 9938                                                                                                    |             |                       |                |   |        |       |
| Manage Inst. Owner Accts                                        | Mobile Number (count)                                                                                                    |                                                                                                    |             |                       |                |   |        | _     |
| Canada and an or other states                                   | Fax Number (Canval                                                                                                    | 210 - 731 - 8904                                                                                                    |             |                       |                |   |        | _     |
| Reports                                                         | Email Address                                                                                                    | c-quiroga@tamu ec                                                                                                    | 54          |                       |                |   |        |       |
| Reports                                                         | Contra Contra Cont                                                                                                    | Street 3500 NW Loc                                                                                                    |             | 315                   |                |   |        |       |
| Mag                                                             | Address                                                                                                    |                                                                                                    | ip 410, 500 | 8.313                 | Texas          | - | 78229  | 1     |
| Database Tools                                                  | Provide security informati                                                                                                    |                                                                                                    |             |                       | 1 1 00095      |   | 16229  | _     |
|                                                                 | Login ID                                                                                                    | cquiroga440                                                                                                    |             | acters. Letters or nu | -there are the |   |        |       |
| Incomplete Requests                                             | Password                                                                                                    | - not displayed 1                                                                                                    |             |                       | mbers only     |   |        | _     |
| Purge Request                                                   | Select or confirm account                                                                                                    |                                                                                                    | Charles and | C. C. Martine C. C.   |                |   |        |       |
| Rolltack Request                                                | User Account Status                                                                                                    | Active                                                                                                    | *           |                       |                |   |        |       |
| Other Resources                                                 | User Privilege Level                                                                                                    | Administrator +                                                                                                    | 0           | ick have for more in  | formation      |   |        |       |
| Special Provincia                                               | Delete User Account                                                                                                    | 0                                                                                                    |             |                       |                |   |        |       |
| Roman Chardlet                                                  | Salart or confirm other to                                                                                                    |                                                                                                    |             |                       |                |   |        |       |

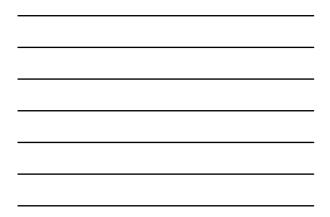

| the talk yew reportes in                  | TxDOT - Home - Microsoft I<br>sola Help                 | nernet isporer                                                                         |                            |                | - 1 |  |  |  |  |
|-------------------------------------------|---------------------------------------------------------|----------------------------------------------------------------------------------------|----------------------------|----------------|-----|--|--|--|--|
| My Office Requests                        | TxDOT District Name                                     | San Antonio District 🚽 Current TxDOT dis                                               | trict: San Antonio Distric | 1              | T   |  |  |  |  |
| My District Requests<br>Approved Requests | Installation Owner Name                                 | UIR Utility Testing Company 🛩<br>Company                                               | wer: UR Ubity Testing      | 1              |     |  |  |  |  |
| Closed Requests                           | Office Name                                             | San Antonio Office 1 Current office: San Ant<br>Click here for hat of existing offices | tonie Office 1             |                |     |  |  |  |  |
| Accounts                                  | Provide contact informate                               | an l                                                                                   |                            |                |     |  |  |  |  |
| My Account                                | User Name                                               | First Cesar Last Quito                                                                 | ga                         |                |     |  |  |  |  |
| TeDOT Contacts                            | Title (Denvel)                                          | Tester                                                                                 |                            |                | 1   |  |  |  |  |
| Installation Contact Contacts             | Phone Number                                            | 210 - 731 - 9935                                                                       |                            |                | 1   |  |  |  |  |
| Manage Inst. Owner Accts                  | Mobile Number (count)                                   |                                                                                        |                            |                | 1   |  |  |  |  |
| Canada and annual contra                  | Fax Number (Convel                                      | 210 - 731 - 8904                                                                       |                            |                | 1   |  |  |  |  |
| Reports                                   | Email Address                                           | c quiroga@tamu.edu                                                                     |                            |                | 1   |  |  |  |  |
| Reports                                   | Contrast Cont                                           | Street 3500 NW Loop 410, Suite 315                                                     |                            |                |     |  |  |  |  |
| Mag                                       | Address                                                 |                                                                                        | Texas                      | 78229          |     |  |  |  |  |
|                                           |                                                         | City San Antonio                                                                       | Texas                      | 18229          |     |  |  |  |  |
| Database Tools                            | Provide security informati                              |                                                                                        |                            |                | 4   |  |  |  |  |
| Incomplete Requests                       | Login ID                                                | cquiroga440 4-15 characters. Letters or numbers only                                   |                            |                |     |  |  |  |  |
| Purge Request                             | Password                                                | not deplayed Show Change Password                                                      |                            |                |     |  |  |  |  |
| Rotteck Request                           | Constitution of the local distance of the second second | Select or confirm account status                                                       |                            |                |     |  |  |  |  |
|                                           | User Account Status                                     | Active                                                                                 |                            |                |     |  |  |  |  |
| Other Resources                           | User Privilege Level                                    | Administrator · Click here for more info                                               | ormation                   |                |     |  |  |  |  |
| Special Provisions                        | Delete User Account                                     |                                                                                        |                            |                |     |  |  |  |  |
| Request Checkhat                          | Select or confirm other se                              | ritings                                                                                |                            |                |     |  |  |  |  |
| Feedback                                  |                                                         | Receive emails related to :                                                            | Yes                        | 540            | 1   |  |  |  |  |
| UR Help                                   |                                                         | New user registrations                                                                 | ۲                          | 0              |     |  |  |  |  |
| TubOT Manuala                             | Email Options                                           | New permit applications                                                                | ۲                          | 0              |     |  |  |  |  |
| Accommodation Rules                       | 100                                                     | Permit status changes that affect user                                                 | 0                          | 0              |     |  |  |  |  |
| TxDOT Standard<br>Specifications          |                                                         | Installation Owner / Office name changes                                               | ۲                          | 0              |     |  |  |  |  |
| Taxas Manual on Uniform                   | Cancel Edits                                            |                                                                                        |                            | Update Account | ]   |  |  |  |  |
| Traffic Control Devices                   |                                                         |                                                                                        |                            |                |     |  |  |  |  |

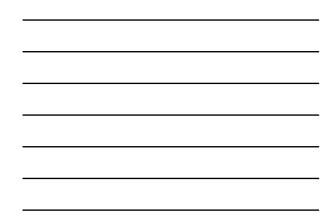

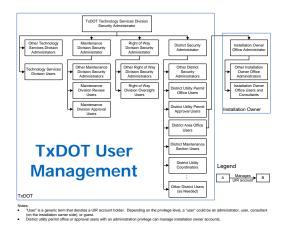

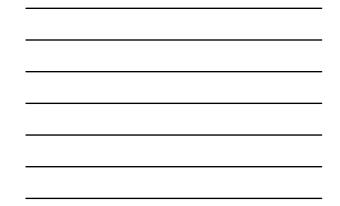

| for for fee channel 1                                                                                                    | Doole Ellerite             |                           |                 |              |                                |             |               |
|----------------------------------------------------------------------------------------------------|----------------------------|---------------------------|-----------------|--------------|--------------------------------|-------------|---------------|
| TXDOT - Uti                                                                                                    | lity Installation          | Review (UIR) Syste        | em              |              |                                |             |               |
| 10 Home                                                                                                    |                            | Log                       | ged in as TTI S | ATSA1 (sets) | 41)                            |             | Logost 🖈      |
| Installation Requests<br>Mr Ontrict Requests                                                                                                    | Create New SAT             | User Account [Show/Ho     | (w)             |              |                                |             |               |
| Approved Requests                                                                                                    |                            |                           |                 |              |                                |             |               |
| Closed Requests                                                                                                    | Enc. Autority Dist         | rict - Existing SAT Users |                 |              |                                |             |               |
| Accurate                                                                                                    | Office Type                | Office Name               | First           | Last Name    | Title                          | User Status | User          |
| My Account.                                                                                                    | Area Office                | Bexar 410                 | Aarasif         | Testes       | bos                            | Active      | User          |
| TubOT Contacts                                                                                                    | Area Office                | Bexar 410                 | Larry           | Cayle        | Assistant Area<br>Engineer     | Active      | User          |
| Installation Owner Contacts<br>Manage SAT Accounts                                                                                                    | Area Office                | Bexar 410                 | Rueben          | Martnet      | Utility & Driveway<br>Impector | Active      | User          |
|                                                                                                    | Area Office                | Bexer Metro               | Gina            | Galapes      | Arsa Engineer                  | Active      | User          |
| Manage SAT Offices                                                                                                    | Area Office                | Bexar Metro               | John            | Ganoth       | Construction<br>Engineer       | Active      | User          |
| Reports                                                                                                    | Area Office                | Bexar Metro               | 111             | SATADI       | TT3 Tester                     | Active      | Administrator |
| Reports                                                                                                    | Area Office                | Hondo                     | Carl            | Friesenhalv  | Area Engineer                  | Active      | User          |
| Mag                                                                                                    | Area Office                | Handa                     | Claude          | Coograve     | Design Project<br>Coordinator  | Active      | User          |
| and the second second se | Area Office                | Hondo                     | Gregory         | Biedger      | Asst. Area Engineer            | Active      | User          |
| Other Resources                                                                                                    | Area Office                | Xerrville                 | Dale            | Stein        | Area Engineer                  | Inactive    | User          |
| Special Provisions                                                                                                    | Ares Office                | Kernide                   | Michael         | Coward       | Area Engineer                  | Active      | User          |
| Request Checklet                                                                                                    | Area Office                | New Braunfels             | Cary            | Lioyd        |                                | Active      | User          |
| Feedback                                                                                                    | Area Office                | New Braunfels             | Greg            | Malatek      | Area                           | Active      | User          |
| LTR Help                                                                                                    | Area Office                | New Braunfels             | Gregory         | Malatek      | Area Engineer                  | Active      | User          |
|                                                                                                    | Area Office                | New Braunfels             | Lequetta        | Корр         | Asst Area Engineer             | Active      | User          |
| TxDOT Manuals                                                                                                    | Area Office                | New Braunfeis             | Tammy           | Haeckar      |                                | Active      | User          |
|                                                                                                    | Area Office                | Sepuin                    | Greg            | Malatak      | Area Engineer                  | Active      | XUser         |
| Accommodation Rules                                                                                                    |                            |                           |                 |              |                                |             |               |
| Accommodation Rules<br>TxDOT Standard<br>Counterstoore                                                                                                    | Area Office<br>Area Office | Segun                     | Gregory         | Malatek.     | Area Engineer                  | Active      | User          |

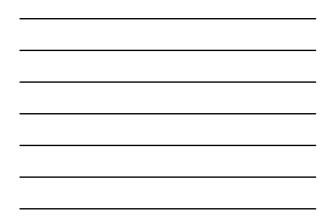

| the that your Provides 1     | (anya Hada                |                      |              |                |                   |                        |                  | 4 |
|------------------------------|---------------------------|----------------------|--------------|----------------|-------------------|------------------------|------------------|---|
| TXDOT - Uti                  | ity Installation Rev      | iew (UIR) Syster     | n            |                |                   |                        |                  |   |
| 19 Home                      |                           | Logge                | din as TTI S | ATSA1 (sets    | a1)               |                        | Logout 📌         |   |
| Installation Requests        | Create New SAT User       |                      |              |                |                   |                        |                  |   |
| My District Requests         | Provide contact informat  |                      |              |                |                   |                        |                  |   |
| Approved Requests            | Office Type               | Usity Permit Office  |              |                |                   |                        |                  |   |
| Closed Requests              | Office Name               | Usity Permit Office  | × .          |                |                   |                        |                  |   |
|                              | User Name                 | First TTL            |              | List S         | ATUP01            |                        |                  |   |
| Accelunts                    | Title (Cymral)            | TTI Tester           |              |                |                   |                        |                  |   |
| My Account .                 | Phone Number              | 210 - 731 - 9938     |              |                |                   |                        |                  |   |
| TabOT Contacts               | Mobile Number (Tonina)    | Mobile Number States |              |                |                   |                        |                  |   |
| Installation Owner Contacts  | Fax Number IDennel        |                      |              |                |                   |                        |                  |   |
| Manage SAT Accounts          | Final Address             | UR DEVIPtimal tam    | a de         |                |                   |                        |                  |   |
| Manage SAT Offices           | Provide security informat |                      |              |                |                   |                        |                  |   |
| Reports                      | Login ID                  |                      | +15 characte | rs. Letters or | numbers only      |                        |                  |   |
| Reports                      |                           | System-generated     |              |                |                   | (mar)                  |                  |   |
| Map                          | Password                  | O Erter new pannet   |              |                |                   | etters or numbers only |                  |   |
|                              |                           |                      |              | Mu             | at be different f | from Login E)          |                  |   |
| Other Resources              | Select or confirm account | e status             |              |                |                   |                        |                  |   |
| Special Provisions           | User Privilege Level      | Administrator 👻      |              |                |                   |                        |                  |   |
| Request Checklet<br>Feedback | ResetForm                 |                      |              |                |                   |                        |                  |   |
| USR Help<br>TxDOT Manuals    | San Antonio District -    | Existing SAT Duers   |              |                |                   |                        |                  |   |
| Accommodation Rules          | Office Type               | Office Name          | First        | Last Name      | THE               | User Status            | Voer<br>Proviege |   |
| TxDOT Standard               |                           |                      |              |                |                   |                        |                  |   |

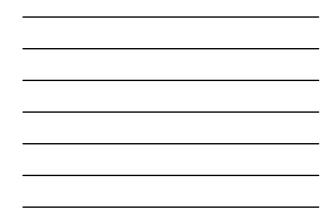

| e fat yes figarites It                            | ole tiele                 |                                          |                        |                       |                   |                |   |
|---------------------------------------------------|---------------------------|------------------------------------------|------------------------|-----------------------|-------------------|----------------|---|
|                                                   |                           |                                          |                        |                       |                   |                |   |
| Installation Requests                             | Edit üser Account         |                                          |                        |                       |                   |                |   |
| My District Requests                              | Office Type               | Usity Permit Offic                       | • 8                    | Carrent office        | e type: Utility P | ermit Office   |   |
| Approved Requests                                 | Office Name               | Usity Permit Offic                       | e 👻 Carrent off        | ice: Utility Permit O | fice              |                |   |
| Closed Requests                                   | Provide contact informat  | 10 <b>1</b>                              |                        |                       |                   |                |   |
|                                                   | User Name                 | First TTI                                |                        | Last SATUP01          |                   |                |   |
| Accounts                                          | Title (Ceneral)           | TTITester                                |                        |                       |                   |                |   |
| My Account                                        | Phone Number              | 210 - 731 - 993                          | 8                      |                       |                   |                |   |
| TyDOT Contacts                                    | Mobile Number (Optimal)   |                                          |                        |                       |                   |                |   |
| Manage SAT Accounts                               | Fax Number (cusual        | 210 - 731 - 890                          | 14                     |                       |                   |                |   |
| Manage SAT Accounts<br>Manage SAT Offices         | Email Address             | UR-DEV@tmail                             | UR-DEV@timal.tamu.edu  |                       |                   |                |   |
| careful and contrast                              |                           | Street P.O. Box 29928                    |                        |                       |                   |                | - |
| Reports                                           | Address                   | Cex San Antonio Texas                    |                        |                       |                   | 20229          | - |
| Reports                                           | Provide security informat |                                          |                        | 3.                    | 64.85             | TOLET          |   |
| Magi                                              | Looin ID                  | Isatupol                                 | 4.18 (2010)            |                       |                   |                |   |
|                                                   | Password                  | - not displayed Show Change Faceword     |                        |                       |                   |                | - |
| Other Resources                                   | Select or confirm account |                                          | o un compression       |                       |                   |                |   |
| Special Provisions                                | User Account Status       | Active                                   | *                      |                       |                   |                |   |
| Request Checklist                                 | User Privilege Level      | Administrator 💌                          | Click here f           | or more information   | 6                 |                |   |
| Feedback                                          | Delete User Account       |                                          |                        |                       |                   |                |   |
| UIR Help                                          | Select or confirm other s | settings                                 |                        |                       |                   |                |   |
| TxDOT Menuals                                     |                           | Receive emails rela                      | sted to :              |                       | Yes               | No             |   |
| Accommodation Rules                               |                           | New user regist                          | ations                 |                       | ۲                 | 0              |   |
| TxDOT Standard<br>Specifications                  | Email Options             | New permit appl                          | lcations               |                       | 1                 | 0              |   |
| Texas Manual on Uniform                           |                           | Permit status ch                         | anges that affect user |                       | 0                 | 0              |   |
| Traffic Control Devices                           |                           | Installation Owner / Office name changes |                        |                       |                   | 0              |   |
| TxDOT Traffic Engineering<br>Standard Plan Sheets | 9                         |                                          |                        |                       | Lipdate Account   |                |   |
| Utility Listings                                  | Cancel Edits              |                                          |                        |                       |                   | Opdate Account |   |

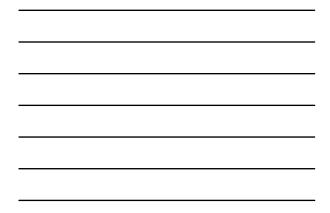

| http://impdex.tema.edu - 1<br>tie gat yew Pg-orites In-          |                      | it Internet Explorer |                      |                 |                                                | 60 |
|------------------------------------------------------------------|----------------------|----------------------|----------------------|-----------------|------------------------------------------------|----|
|                                                                  |                      | view (UIR) System    | 5                    |                 |                                                |    |
| 12 Home                                                          |                      | Logged               | n as TTI SATSA1 (set | sal)            | Logout                                         | *  |
| Dataliston Requests<br>My District Requests<br>Approved Requests | Create New SAT Off   | ke (Show(Hede)       |                      |                 |                                                |    |
| Closed Requests                                                  | Existing SAT Offices | Office Name          | Phone Number         | Fexharder       | Address                                        |    |
| Accounts                                                         | Area Office          | Bexar 410            | 210-615-6022         | Page rearranger | 9320 SE Loop 410<br>San Antonio, TX 78223      |    |
| My Account .<br>TubOT Contacts                                   | Area Office          | Bexar Hetro          | 210-633-1401         |                 | 9320 5E Loop 410<br>San Antonie, TX 78223      |    |
| Installation Owner Contexts                                      | Area Office          | Hando.               | 830-426-2270         |                 | 2304 Ave E<br>Honde, TX 78861                  |    |
| Manage SAT Offices                                               | Area Office          | Remute               | 830-257-8444         |                 | P.O. Box 29928<br>San Antonio, TX 78229        |    |
| Reports                                                          | Area Office          | New Brounfels        | 830-625-6278         |                 | 2940 3H 35 South<br>New Braunfels, TX 78130    |    |
| Reports                                                          | Area Office          | Pleasanton           | 830-569-2564         |                 | 2154 2nd Street<br>Pleasanton, TX 78064        |    |
| Мар                                                              | Area Office          | Seguin               | 830-379-5362         |                 | 9320 SE Loop 410<br>San Antonio, TX 78223      |    |
| Other Resources<br>Special Provisions                            | Closed Permit Box    | SAT Closed Requests  | 210-615-1110         | 210-615-6015    | 4615 NW Loop 410<br>San Antonio, TX 78229-0928 |    |
| Request Checklist                                                | Design               | CCH0/Special Design  | 210-615-1110         | 210-615-6015    | 4615 MW Loop 410<br>San Antonio, TX 78229-0928 |    |
| Feedback<br>URI Help                                             | District Office      | San Antonio          | 210-615-1110         | 210-615-6015    | 4615 WW Loop 410<br>San Antonio, TX 78229-0928 |    |
| TxDOT Manuals                                                    | Maintenance Section  | Bandera              | 830-796-4124         |                 | P.O. Box 601<br>San Antonio, TX 78003          |    |
| Accommodation Rules<br>TeDOT Standard                            | Maintenance Section  | Bexar Metro          | 830-633-1402         |                 | 9320 SE Loop 410<br>San Antonie, TX 78223      |    |
|                                                                  |                      |                      |                      |                 | P.O. Box 1527                                  |    |

| <br> |
|------|
|      |
|      |
| <br> |
|      |
|      |
| <br> |
|      |
|      |
| <br> |
|      |
|      |
| <br> |
|      |
|      |
|      |

| http://impdex.tama.edu -                              |                           | Internet Explorer     |                     |           |                                          | 60       |
|-------------------------------------------------------|---------------------------|-----------------------|---------------------|-----------|------------------------------------------|----------|
| the fait yes resorted in                              | ty Installation Rev       | iau (LITP) Surtam     |                     |           |                                          | -        |
| -                                                     | LY INSTANDUOT NOV         |                       |                     |           |                                          |          |
| 10 Horne                                              |                           | Logged in .           | is TTI SATSAL (set) | u1)       |                                          | Logout A |
| Judaliation Requests                                  | Create New SAT Office     | (Show/Inde)           |                     |           |                                          |          |
| My District Regunsts                                  | Provide office informatio |                       |                     |           |                                          |          |
|                                                       | Office Type               | Libity Permit Office  | 14                  |           |                                          |          |
| Approved Requests<br>Closed Requests                  | Office Name               | Ubility Permit Office |                     | 1         |                                          |          |
| Carsed wequests                                       | Office Phone Number       | 210 - 615 - 5365      |                     |           |                                          |          |
| Accounts                                              | Office Fax Number Town    |                       |                     |           |                                          |          |
| My Account                                            |                           | Street P.O. Box 29928 |                     |           |                                          |          |
| TubOT Contacts                                        | Address                   | Cay San Antonio       |                     | Texas     | ₹ 78229                                  |          |
| Installation Dwner Contexts                           |                           | City San Anonio       |                     | rexas     | 10229                                    |          |
| Manage SkT Accounts                                   |                           |                       |                     |           |                                          |          |
| Manage SAT Offices                                    | Reset Form                |                       | Close               |           |                                          | Submit   |
| Reports                                               |                           |                       |                     |           |                                          |          |
| Keports                                               |                           |                       |                     |           |                                          |          |
| Mag                                                   | Existing SAT Offices      |                       |                     |           | -                                        |          |
|                                                       |                           | Office Nerriel        | Phone Number        | FexNumber | Address<br>9320 SE Loop 410              |          |
| Other Resources                                       | Area Office               | Besar 410             | 210-615-6022        |           | San Antonio, TX 7822                     | 2        |
| Special Provisions<br>Request Checklet                | Area Office               | Sexar Hetro           | 210-633-1401        |           | 9320 SE Loop 410<br>San Antonio, TX 7822 | 1        |
| Feedback                                              | Area Office               | Hando                 | 830-426-2270        | _         | 2304 Ave E<br>Hondo, TX 78861            |          |
| USR Help<br>TuSOT Manuals                             | Area Office               | Cerrylle              | 830-257-8444        |           | P.O. Box 29928<br>San Antonio, TX 7822   |          |
|                                                       | Area Office               | New Braunfels         | 830-625-6278        |           | 2940 34 35 South<br>New Braunfels, TX 78 | 130      |
| Accommodation Rules                                   |                           |                       |                     |           |                                          |          |
| Accommodation Rules<br>TaDOT Standard<br>Sourceations | Area Office               | Pleasanton            | 820-569-2584        |           | 2154 2nd Street<br>Plaasetten TV 28044   |          |

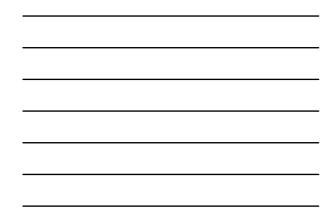

| http://impdex.tama.edu -             | TxDOT - Home - Microsoft Inte                                                                                  | ernet Explorer        |             | 50       |
|--------------------------------------|----------------------------------------------------------------------------------------------------|-----------------------|-------------|----------|
| the fift yew Provides In             | nois timp                                                                                                    |                       |             |          |
| TxDOT - Utili                        | ity Installation Review                                                                                        | w (UIR) System        |             |          |
| tit Harris                           |                                                                                                    | Logged in as TTI SATS | A1 (setsa1) | Logout 🖈 |
|                                      |                                                                                                    |                       |             |          |
| Dutaliation Requests                 | Edit Office Information                                                                                        |                       |             |          |
| My District Requests                 | Provide office information                                                                                     |                       |             |          |
| Approved Requests<br>Closed Requests | Office Type                                                                                                    | utility Permit Office |             |          |
|                                      | Office Name                                                                                                    | Utility Permit Office |             |          |
| Carped neighting                     | Office Phone Number                                                                                            | 210 - 615 - 5365      |             |          |
| Accounts                             | Office Fax Number (Dynami)                                                                                     | + +                   |             |          |
| My Account                           | -                                                                                                    | Street P.O. Box 29928 |             |          |
| TabOT Contacts                       | Address                                                                                                    | City San Antonio      | Texas       | ₩ 78229  |
| Installation Owner Contacts          | Delete Office                                                                                                  | City San Antonio      | Tithan      | 10223    |
| Manage SAT Accounts                  | Desite Ottoe                                                                                                   |                       |             |          |
| Manage SAT Offices                   | Providence of the second second second second second second second second second second second second second s |                       |             |          |
|                                      | Cancel Edits                                                                                                   |                       |             | Submit   |
| Reports                              |                                                                                                    |                       |             |          |
| Reports                              |                                                                                                    |                       |             |          |
| Mag                                  |                                                                                                    |                       |             |          |
| Other Resources                      |                                                                                                    |                       |             |          |
| Special Provisional                  |                                                                                                    |                       |             |          |
| Request Checklet                     |                                                                                                    |                       |             |          |
| Feedback                             |                                                                                                    |                       |             |          |
| USR Help                             |                                                                                                    |                       |             |          |
|                                      |                                                                                                    |                       |             |          |
| TypOT Manuals                        |                                                                                                    |                       |             |          |
| TubOT Manuals<br>Accommodation Rules |                                                                                                    |                       |             |          |
|                                      |                                                                                                    |                       |             |          |

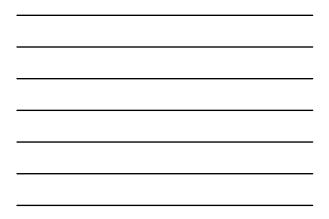

| TxDOT - Utili                                                                                                    | ty Installation Re  | view (L                | IR) S              | System                       |            |           |              |          |
|----------------------------------------------------------------------------------------------------|---------------------|------------------------|--------------------|------------------------------|------------|-----------|--------------|----------|
| 段 Harrie                                                                                                    |                     |                        |                    | Logged in as TTI TSDSA1 (but | 94U        |           |              | Logout 🖈 |
| Installation Requests<br>All District Requests<br>Approved Requests<br>Closed Requests                                                                                                    | Activate New TxDO   |                        | haw/He             | w]                           |            |           |              |          |
| Accounts                                                                                                    | TidOT Unit Name     | TidoT<br>Unit<br>Tiges | Tubol<br>Unit<br>D | Security Office Name         | First Name | Lest Name | Phone Number | Loge D   |
| My Account<br>TubOT Contains                                                                                                    | Bryan               | District               | 8RY                | BRY Security Administration  | 111        | BRYSAL    | 123-456-7890 | brysal   |
| Installation Owner Contacts                                                                                                    | Fort Worth          | Ostrict                | FTW                | FTW Security Administration  | Brief      | Root      | 817-370-6969 | broot    |
| Manage TSD Accounts                                                                                                    | Fort Worth          | District               | FTW                | FTW Security Administration  | 111        | PTWSA1    | 817-370-6969 | fiveal   |
| Manage 750 Offices                                                                                                    | Houston             | Oistrict.              | HOU                | HOU Security Administration  | 771        | HOUSAS    | 123-456-7890 | housa1   |
| Manage TxDOT Units                                                                                                    | Maintenance         | Division               | MIT                | MNT Security Administration  | 111        | MNTSAL    | 210-731-9938 | mntsal   |
| in a service in the service in the s | Phare               | District               | PHR                | PHR Security Administration  | 111        | PHRSAL    | 123-456-7890 | phrsat   |
| Reports                                                                                                    | Phare               | District               | PR.                | PHR Security Administration  | Edson      | Coronado  | 123-456-7890 | ecoronad |
| Reports                                                                                                    | Pharr               | District               | PHR                | PHR Security Administration  | Resends    | Carcia 30 | 123-456-7890 | rgarcia4 |
| Map .                                                                                                    | Right of Wey        | Division               | ROW                | ROW Security Administration  | Mark       | McKinley  | 210-731-9938 | mmckani  |
| Detabase Tools                                                                                                    | Right of Way        | Olynsion               | ROW                | ROW Security Administration  | 171        | ROWSAL    | 210-731-9938 | rowse1   |
| Incomplete Requests                                                                                                    | Right of Wey        | Devision               | ROW                | ROW Security Administration  | Manuel     | Segura    | 210-731-9938 | miegura  |
| Purge Request                                                                                                    | San Antonio         | District               | SAT                | SAT Security Administration  | Crystal    | iong      | 210-623-4431 | clong1   |
| Rollback Request                                                                                                    | San Antonio         | District               | SAT                | SAT Security Administration  | TTI        | SATEAL    | 210-623-4431 | setsel   |
| SQL Query                                                                                                    | San Antonio         | District               | SAT                | SAT Security Administration  | Michael    | Williams  | 210-623-4431 | muili2   |
| Other Resources                                                                                                    | Technology Services | Division               | 750                | TSD Security Administration  | TH         | TSDSAL    | 512-465-7394 | budges [ |

| <br> |
|------|
|      |
|      |
| <br> |
|      |
|      |
|      |
|      |
|      |
|      |
|      |
|      |
|      |
|      |
|      |
|      |
| <br> |
|      |
|      |
|      |

| TYDOT - Utilit              | y Installation Revi       | ew (UIR) Syste         | m                |                 |                |          |       |        | _  |
|-----------------------------|---------------------------|------------------------|------------------|-----------------|----------------|----------|-------|--------|----|
|                             | .,                        |                        | oped in as TTI T |                 |                |          |       | Logent |    |
| R Harry                     |                           | Lo                     | gged in as TTI T | SOSAT (SOLA     | 0              |          |       | Logout | *  |
| Installation Requests       | Activate New TxDOT U      | • [Chrushilds]         |                  |                 |                |          |       |        |    |
|                             | Select a TxDOT unit       | Estimation (           |                  |                 |                |          |       |        |    |
| All District Requests       | TxDOT Unit Name           | Dallas District        |                  |                 |                |          |       |        |    |
| Approved Requests           | Provide contact informati | on                     |                  |                 |                |          |       |        |    |
| Closed Requests             | Office Type               | Security Administratio | 00               |                 |                |          |       |        |    |
| Accounts                    | Office Name               | Security Administrat   | ion .            |                 |                |          |       |        |    |
| My Account                  | User Name                 | First TTI              |                  | Lest Da         | ALSA1          |          |       |        | -  |
| THEOT CONTAINTS             | Title (Quand)             | Security Administrat   | tor              |                 |                |          |       |        |    |
| Installation Owner Contacts | Phone Number              | 214 - 320 - 6111       |                  |                 |                |          |       |        |    |
| Manage TSD Accounts         | Mobile Number (Ostere)    |                        |                  |                 |                |          |       |        |    |
| Manage TSD Offices          | Fax Number (convel)       |                        |                  |                 |                |          |       |        |    |
| Manage TxDOT Units          | Email Address             | UR-DEVilitimal ta      | enu e-du         |                 |                |          |       |        |    |
| NAMES OF TAXABLE AND A      |                           | Street P.O. Box 133    |                  |                 |                |          |       | 1      | -  |
| Reports                     | Address                   | City Dallas            |                  | 11.             | exas           |          | 75313 | 1.     | -  |
| Reports                     | Provide security informat |                        |                  |                 | -              |          | 19313 |        | _  |
| Map .                       | Login ID                  | data1                  | 4.15 characte    | ers. Letters or |                |          |       |        |    |
| Detabase Tools              |                           | System-generate        |                  |                 |                |          |       |        | -  |
| Incorrelate Requests        | Password                  | O Come new piece       |                  |                 | 5 characters.  |          |       |        |    |
| Purps Request               | r manners                 | Cardeni passed         |                  |                 | t be different |          |       | 9      |    |
| Rollback Request            | Select or confirm account |                        |                  | MU              | x pe orreren   | main Log | in 10 |        | _  |
| SQL Query                   | User Privilege Level      | Security Administratio | ×                |                 |                |          |       |        |    |
|                             |                           |                        | 1                |                 |                |          |       |        | -  |
| Other Resources             | Reset Form                |                        | 1                | Close           |                |          |       | Sub    | mt |

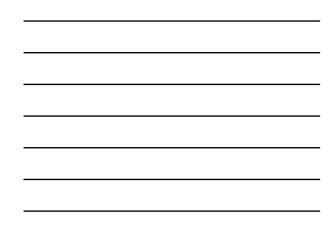

| the talk yew revortes 3     | nai Dab                   |                                                                                                    |                                          |       |           |       |  |  |  |  |
|-----------------------------|---------------------------|----------------------------------------------------------------------------------------------------|------------------------------------------|-------|-----------|-------|--|--|--|--|
| Installation Requests       | Edit User Account         |                                                                                                    |                                          |       |           |       |  |  |  |  |
| All Ontrict Requests        | Office Information        |                                                                                                    |                                          |       |           |       |  |  |  |  |
| Approved Requests           | Office Type               |                                                                                                    |                                          |       |           |       |  |  |  |  |
| Closed Requests             | Office Name               |                                                                                                    |                                          |       |           |       |  |  |  |  |
| Carled Helpitals            | Provide contact informat  |                                                                                                    |                                          |       |           |       |  |  |  |  |
| Accounts                    | Liser Name                | First TTI                                                                                                    | Last SATSA1                              |       |           | _     |  |  |  |  |
| My Account.                 | Title (Optore)            | Security Administrator                                                                                         |                                          |       |           |       |  |  |  |  |
| TuDOT Contacts              | Phone Number              | 210 - 615 - 6022                                                                                               |                                          |       |           |       |  |  |  |  |
| Installation Owner Contacts | Mobile Number (Optional)  |                                                                                                    |                                          |       |           |       |  |  |  |  |
| Manage TSD Accounts         | Fax Number (Oyuna)        |                                                                                                    |                                          |       |           |       |  |  |  |  |
| Managa TSD Offices          | Email Address             | UR DEV@timail.tamu.edu                                                                                         |                                          |       |           |       |  |  |  |  |
| Manage TxDOT Units          |                           | Street P O Box 29928                                                                                           |                                          |       | 1.        |       |  |  |  |  |
| Reports                     | Address                   | Cey San Artonio                                                                                                |                                          | Texas | 78229     | 1     |  |  |  |  |
|                             | Provide security informat | ben                                                                                                    |                                          |       |           |       |  |  |  |  |
| Reports                     | Login ID                  | satsa1 4-15 d                                                                                                  |                                          |       |           |       |  |  |  |  |
| Mag                         | Password                  | not deplayed Show Chi                                                                                          |                                          | 0.001 |           | -     |  |  |  |  |
| Database Tools              | Select or confirm accourt |                                                                                                    | u Antonia de Calendaria                  |       |           |       |  |  |  |  |
| Incomplete Requests         | User Account Status       | Active 💌                                                                                                    |                                          |       |           |       |  |  |  |  |
| Purple Requests             | User Privilege Level      | Administrator                                                                                                  | Click here for more informa              | nton. |           |       |  |  |  |  |
| Rollback Request            | Delete User Account       | 0                                                                                                    |                                          |       |           | _     |  |  |  |  |
| SQL Query                   | Select or confirm other a | entings                                                                                                    |                                          |       |           |       |  |  |  |  |
| ade Anni                    |                           | Receive emails related to :                                                                                    |                                          | Ves   | No        |       |  |  |  |  |
| Other Resources             |                           | New user registrations                                                                                         |                                          | ۲     | 0         |       |  |  |  |  |
| Special Provinces           | Email Options             | New permit applications                                                                                        |                                          | ۲     | 0         |       |  |  |  |  |
|                             |                           | Permit status changes that                                                                                     | affect user                              |       | 0         |       |  |  |  |  |
| Request Checilist           |                           | The second second second second second second second second second second second second second second second s | - 19 - 1 - 1 - 1 - 1 - 1 - 1 - 1 - 1 - 1 |       |           |       |  |  |  |  |
| Request Checklet            |                           |                                                                                                    |                                          |       |           |       |  |  |  |  |
| Feedback                    |                           | Installation Owner / Office                                                                                    | name changes                             | ۲     | 0         |       |  |  |  |  |
|                             | Cancel Edits              | Installation Owner / Office                                                                                    | name changes                             | ۲     | Update Ac | count |  |  |  |  |

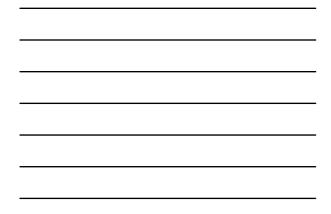

| Die Edit Verei Fignorites (o         | n - TsDOT - Installation Installation Reg<br>oli : gelp | pest - Microsoft Internet Explorer    |              |                        | 6.6 |  |
|--------------------------------------|---------------------------------------------------------|---------------------------------------|--------------|------------------------|-----|--|
| TXDOT - Utili                        | ty Installation Review (UIR)                            | ) System                              |              |                        |     |  |
| 10 Harrie                            |                                                         | Logged in an TTI SATUPO1 (satupo1)    |              | Logout                 | *   |  |
| Installation Requests                | Reports                                                 |                                       |              |                        |     |  |
| My Requests                          | Select TxDOT District                                   |                                       |              |                        |     |  |
| My Office Requests                   | Detrict                                                 | Sen Antonio District                  |              |                        |     |  |
| My District Requests                 | Select Installation Request                             |                                       |              |                        |     |  |
| Approved Requests                    | Installation Request No.                                | - Select an Installation Request - 😁  |              |                        |     |  |
| Closed Requests                      | Applicant Name                                          | - All Applicant Names - 💌             |              |                        | _   |  |
|                                      | Installation Owner                                      | - All Installation Owner Names        |              | - All Office Names - 💌 |     |  |
| ccounts                              | Request Type                                            | - All Request Types-                  | Clads here f | br definitions         |     |  |
| My Account.<br>TubOT Contacts        | Installation Class                                      | - All Installation Classes - M        |              |                        |     |  |
| Installation Owner Contacts          | Route                                                   | - All Route Numbers - 👻               |              |                        |     |  |
| Manage Inst, Owner Accts             | Control Section                                         | - All Control Sections - *            |              |                        | -   |  |
| to approximation of the              | Area Office                                             | - All Area Offices - 👻                |              |                        |     |  |
| lanorts                              | Maintenance Section                                     | - All Maintenance Sections -          |              |                        |     |  |
| Reports                              | County                                                  | - All Counties - M                    |              |                        |     |  |
| Map                                  | Request Status                                          | Active Requests - A                   | Active Pa    | equests — 💌            |     |  |
|                                      | Currently At                                            | - All Office Types Office Typ         | e - 4        |                        |     |  |
| Database Tools                       | NOPI Submitted (Initial) M Date                         | From: September - 19 - 2005 -         | To: Sec      | nember 💌 25 💌 2008     | 1   |  |
| Incomplete Requests<br>Punce Request |                                                         |                                       |              |                        |     |  |
| Purge Request.<br>Roltack Request    | Select Report Type                                      | Check fields to display in the report |              | Generate Repor         | t 📄 |  |
| Romback Harquelit                    | Installation Request Listing     Performance Measures   | Installation Request No.              | 18           |                        |     |  |
| Ther Parcourses                      | Performance Measures     Totals                         | District Application No.              |              |                        |     |  |
| Special Provisions                   | Lo roas                                                 | Installation Owner Job No.            | -            |                        |     |  |
| Ener out Charling                    |                                                         | Applicant Name                        |              |                        |     |  |

| <br> |
|------|
|      |
|      |
|      |
|      |
|      |
|      |
|      |
|      |
|      |
|      |
|      |
| <br> |

| the fall year Parorites In                   | sole. Belp                      |       |                                                                                                    |                       |            |           |                 | - 41 |
|----------------------------------------------|---------------------------------|-------|----------------------------------------------------------------------------------------------------|-----------------------|------------|-----------|-----------------|------|
| Manage Inst. Owner Accts                     | Control Section                 | - Al  | Control Sections -                                                                                             | ~                     |            |           |                 | 1    |
|                                              | Area Office                     | - Al  | Area Offices 💌                                                                                                 |                       |            |           |                 |      |
| Reports                                      | Mantenance Sectors              | - A8  | Maintenance Sectio                                                                                             | ns - M                |            |           |                 |      |
| Reports.                                     | County                          | - A0  | Counties - M                                                                                                   |                       |            |           |                 |      |
| 100                                          | Request Status                  | Activ | e Requests                                                                                                    | × -A                  | Active P   | equests - | *               |      |
|                                              | Currently At                    | - Al  | Office Types -                                                                                                 | -Office Typ           | e- *       |           |                 |      |
| Database Tools                               | NOPI Submitted (Initial) - Date | Erom  | September - 19                                                                                                 | ~ 2005 ~              | To: Se     | plember 🛩 | 25 🛩 2008 🛩     |      |
| Incomplete Requests                          |                                 |       | the second second second second second second second second second second second second second second second s | and the second second | Start Land |           |                 |      |
| Purge Request                                | Select Report Type              |       | Check fields to dep                                                                                            |                       |            |           | Jenerate Report |      |
| Rollback Request                             | Installation Request Listing    |       | Installation Request                                                                                           | t No.                 | 12         |           |                 |      |
| Other Fasio zons                             | O Performance Measures          |       | District Application 1                                                                                         |                       |            |           |                 |      |
| Social Provisions                            | O Totals                        |       | Installation Owner :                                                                                           | lob No.               |            |           |                 |      |
|                                              |                                 |       | Applicant Name                                                                                                 |                       |            |           |                 |      |
| Request Checklet<br>Feedback                 | Peset                           |       | Installation Owner                                                                                             |                       | Ð          |           |                 |      |
| UR Help                                      |                                 |       | Office Name                                                                                                    |                       |            |           |                 |      |
| TypoT Manuals                                |                                 |       | Request Type                                                                                                   |                       |            |           |                 |      |
| Accommodation Pulles                         |                                 |       | Route                                                                                                    |                       | 1          |           |                 |      |
| Tubot Standard                               |                                 |       | Control Section                                                                                                |                       |            |           |                 |      |
| Ficor standard                               |                                 |       | County                                                                                                    |                       | Ø          |           |                 |      |
| Tenas Manual on Uniform                      |                                 |       | Status                                                                                                    |                       | 2          |           |                 |      |
| Traffic Control Devices                      |                                 |       | Currently At                                                                                                   |                       | E          |           |                 |      |
| TiDOT Traffic Engineering                    |                                 |       | Area Office                                                                                                    |                       |            |           |                 |      |
| Standard Plan Sheets                         |                                 |       | Maintenance Secto                                                                                              | ni                    | Ø          |           |                 |      |
| Utility Listings                             |                                 |       | NOFE Submitted Dat                                                                                             |                       | æ          |           |                 |      |
| FOW Mage                                     |                                 |       | NOPI Submitted Dat                                                                                             |                       | 2          |           |                 |      |
| Survey Control Points                        |                                 |       | NOFE Approved Date                                                                                             |                       | E          |           |                 |      |
|                                              |                                 |       | Amondment Reque                                                                                                |                       |            |           |                 |      |
| <ul> <li>Notification (Expedited)</li> </ul> |                                 |       | Amendment Approx                                                                                               | ed Date               |            |           |                 |      |
| * = Emergency                                |                                 |       | Installation Class                                                                                             |                       |            |           |                 |      |

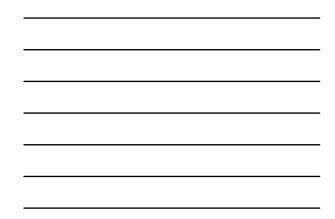

| the fall yes fig                                                                                                    | values Ince Gap                                                                   |                      |                |               |                   |                     |
|----------------------------------------------------------------------------------------------------|-----------------------------------------------------------------------------------|----------------------|----------------|---------------|-------------------|---------------------|
| 00-                                                                                                    | B 2 6 P                                                                           | Search 👷 Faranta     |                | a 🖵 🛍         |                   |                     |
| Agtern (8) http://impde                                                                                                    | .tamu.edu/urCEHC/repor                                                            | Tasi/ShouReports 2.4 |                |               |                   |                     |
| Google C+                                                                                                    |                                                                                   |                      |                |               |                   | () Setting          |
| -                                                                                                    | - Utility Installa                                                                | Alexa Presidente     | (100) Curtan   |               |                   |                     |
| TIXDOI                                                                                                    | - Utility Installa                                                                | tion keview          | (UIR) System   |               |                   |                     |
|                                                                                                    | Installati                                                                        | ion Request          | Listing Report | t (11/25/2007 | 12:31:53 PM)      |                     |
| Installation Request No.                                                                                                    | Installation Owner                                                                | Route                | County         | Status        | Currently At      | Maintenance Section |
| AT20072124114951                                                                                                    | USR Utility Testing<br>Company                                                    | 550117               | Bexar          | Completed     | Closed Permit Box | Bexar Metro         |
| Export to cav                                                                                                    |                                                                                   |                      |                |               |                   |                     |
| nstallation Request No<br>Installation Owner: UBR<br>Installation Owner Offic<br>Status: — All Closed R                                                 | : All Installation Req<br>Lutility Testing Compan<br>(a): All Offices<br>requests | Ŧ                    | 5/2007         |               |                   |                     |
| nstallation Request No<br>Installation Owner: UBR<br>Installation Owner Offic<br>Status: — All Closed R                                                 | : All Installation Req<br>Lutility Testing Compan<br>(a): All Offices<br>requests | Ŧ                    | 5,2007         |               |                   |                     |
| bierrich: San Antonoo Di<br>Jonaliaton Request No<br>Jonaliaton Owner: UBR<br>Jonaliaton Owner Offic<br>Status: — Al Cloved R<br>MCPE Subwrited Date: 1 | : All Installation Req<br>Lutility Testing Compan<br>(a): All Offices<br>requests | Ŧ                    | 5/2007         |               |                   |                     |

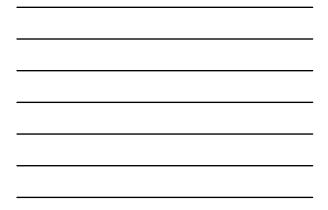

|      |               |             | Format Tools Data Go To         | Parantes | resp    |           |                          |                     |                |                    | L |
|------|---------------|-------------|---------------------------------|----------|---------|-----------|--------------------------|---------------------|----------------|--------------------|---|
| -    | 14            | •           |                                 | C        | 0       | E         |                          | G                   | н              |                    | - |
| -    | full states 1 | Destroyed 1 | isting Report (11/25/2007 12 31 |          |         |           |                          |                     |                |                    | - |
|      |               |             | and other first state of a      | Per can  |         |           |                          |                     |                |                    |   |
| New  | tallation F   | Request N   | clinitaliation Owner Name       | Route    | County  | Status    | Currently At             | Maintenance Section | NOPI Submitted | NOPI Approved Date |   |
| SA   | 72007112      | 24114951    | UR Utility Testing Company      | \$50117  | Bexar   | Completed | <b>Closed Permit Box</b> | Bexar Metro         | 11/24/2007     |                    |   |
|      |               |             |                                 |          |         |           |                          |                     |                |                    |   |
|      |               |             | strict: San Antonio District    |          |         |           |                          |                     |                |                    |   |
|      |               |             | io - Al Installation Requests - |          |         |           |                          |                     |                |                    |   |
| (res | tallation (   | Dener UF    | R Utility Testing Company       |          |         |           |                          |                     |                |                    |   |
| 115  | tallation (   | Dwner Offi  | ce Al Offces                    |          |         |           |                          |                     |                |                    |   |
|      |               |             | Requests                        |          |         |           |                          |                     |                |                    |   |
| NC   | PI Subm       | itted Date  | From November/20/2007 To:       | Novembe  | =25/200 | 17        |                          |                     |                |                    |   |
|      |               |             |                                 |          |         |           |                          |                     |                |                    |   |
| -    |               |             |                                 |          |         |           |                          |                     |                |                    |   |
| -    |               |             | 1                               |          |         |           |                          |                     |                |                    |   |
| -    |               |             |                                 |          |         |           |                          |                     |                |                    |   |
| -    |               |             |                                 |          |         |           |                          |                     |                |                    |   |
| +    |               |             |                                 |          |         |           |                          |                     |                |                    |   |
| -    |               |             |                                 |          |         |           |                          |                     |                |                    |   |
| -    |               |             |                                 |          |         |           |                          |                     |                |                    |   |
| -    |               |             |                                 |          |         |           |                          |                     |                |                    |   |
| 1    |               |             |                                 |          |         |           |                          |                     |                |                    |   |
| 1    |               |             |                                 |          |         |           |                          |                     |                |                    |   |
| 5    |               |             |                                 |          |         |           |                          |                     |                |                    |   |
|      |               |             |                                 |          |         |           |                          |                     |                |                    |   |
| 1    |               |             |                                 |          |         |           |                          |                     |                |                    |   |
|      |               |             |                                 |          |         |           |                          |                     |                |                    |   |
|      |               |             |                                 |          |         |           |                          |                     |                |                    |   |
|      |               |             |                                 |          |         |           |                          |                     |                |                    |   |
|      |               |             |                                 |          |         |           |                          |                     |                |                    |   |
|      |               |             |                                 |          |         |           |                          |                     |                |                    |   |
| -    |               |             |                                 |          |         |           |                          |                     |                |                    |   |
| -    |               |             |                                 |          |         |           |                          |                     |                |                    |   |
| -    |               |             |                                 |          |         |           |                          |                     |                |                    |   |
| ł    |               |             |                                 |          |         |           |                          |                     |                |                    |   |
| 1    |               |             |                                 |          |         |           |                          |                     |                |                    |   |
|      |               |             | 071124105824/                   |          |         |           | le                       |                     |                |                    |   |

| <br> |
|------|
|      |
|      |
|      |
|      |
|      |
|      |
|      |
|      |
|      |
|      |
|      |
|      |
|      |
|      |
|      |
| <br> |
|      |
|      |
|      |

| the fall year fig-ories in                         | ok Beb                                                                                                    |                                                                                                    |     |                                 |        |           | 4 |
|----------------------------------------------------|----------------------------------------------------------------------------------------------------|----------------------------------------------------------------------------------------------------|-----|---------------------------------|--------|-----------|---|
| Manage Inst. Owner Accts                           | Control Section                                                                                                    | - All Control Sections - 👻                                                                                                    |     |                                 |        |           |   |
|                                                    | Area Office                                                                                                    | - All Area Offices - 💌                                                                                                    |     |                                 |        |           |   |
| Reports                                            | Mantenance Section                                                                                                    | - All Maintenance Sections - V                                                                                                    |     |                                 |        |           |   |
| Reports.                                           | County                                                                                                    | - All Counties - 🛩                                                                                                    |     |                                 |        |           |   |
| Hop:                                               | Request Status                                                                                                    | Active Requests - Al Active Requests - *                                                                                                    |     |                                 |        |           |   |
|                                                    | Currently At                                                                                                    | - All Office Types Office Typ                                                                                                    |     |                                 |        |           |   |
| Satabase Tools                                     | NOPI Submitted (Initial) - Date                                                                                                    | From: September - 19 - 2005 -                                                                                                    | To: | September 👻                     | 25     | - 2008 -  |   |
| Incomplete Requests                                | become and a second second sec | Contraction of the second second |     | and a stand of the stand of the |        |           | • |
| Purge Request                                      | Select Report Type                                                                                                    | Check fields to display in the report                                                                                                    |     |                                 | Genera | te Report |   |
| Rollback Request                                   | Sinstallation Request Listing                                                                                                    | Installation Request No.                                                                                                    | 12  |                                 |        |           |   |
| Other Fasiources                                   | <ul> <li>Performance Measures</li> <li>Totals</li> </ul>                                                                                                    | District Application No.                                                                                                    |     |                                 |        |           |   |
| Special Provisions                                 | O Totals                                                                                                    | Installation Owner Job No.                                                                                                    |     | -                               |        |           |   |
| Request Checklast                                  | Feeat                                                                                                    | Applicant Name                                                                                                    |     | -                               |        |           |   |
| Feedback                                           |                                                                                                    | Installation Owner                                                                                                    | Ø   | -                               |        |           |   |
| LIR Help                                           |                                                                                                    | Office Name                                                                                                    |     |                                 |        |           |   |
| TiDOT Manuals                                      |                                                                                                    | area Office                                                                                                    |     |                                 |        |           |   |
| Accommodation Rules                                |                                                                                                    | Maintenance Section                                                                                                    | 2   | -                               |        |           |   |
| TibOT Standard<br>Specifications                   |                                                                                                    | Currently At                                                                                                    | E   | 1                               |        |           |   |
| Texas Manual on Uniform<br>Traffic Control Devices |                                                                                                    |                                                                                                    |     |                                 |        |           |   |
| TiDOT Traffic Engineering<br>Standard Plan Sheets  |                                                                                                    |                                                                                                    |     |                                 |        |           |   |
| Utility Listings                                   |                                                                                                    |                                                                                                    |     |                                 |        |           |   |
| FOW Maps                                           |                                                                                                    |                                                                                                    |     |                                 |        |           |   |
| Survey Control Points                              |                                                                                                    |                                                                                                    |     |                                 |        |           |   |
| = Notification (Expedited)                         |                                                                                                    |                                                                                                    |     |                                 |        |           |   |
| · Emergency                                        |                                                                                                    |                                                                                                    |     |                                 |        |           |   |
| Cone                                               |                                                                                                    |                                                                                                    | _   |                                 | A .    | Siternet  | _ |

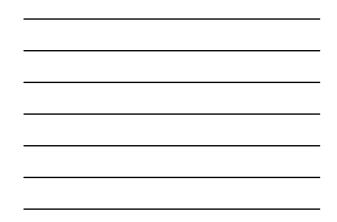

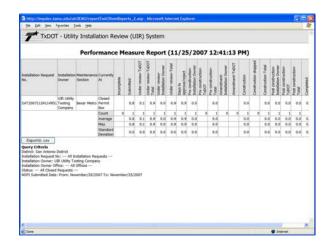

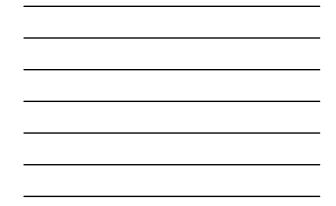

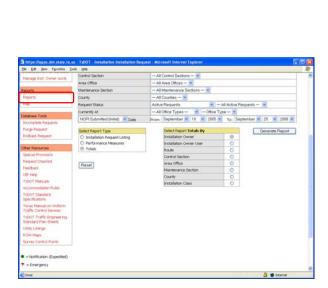

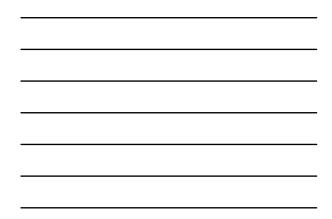

|                                        | rportTool/ShowReports_2.anp - Microsoft Internet I | aplorer | 50 |  |  |  |
|----------------------------------------|----------------------------------------------------|---------|----|--|--|--|
| tile talt give Payarites Italis tief   |                                                    |         |    |  |  |  |
| TXDOT - Utility Inst                   | allation Review (UIR) System                       |         |    |  |  |  |
| Totals Report (11/25/2007 12:48:04 PM) |                                                    |         |    |  |  |  |
| taliaton Owner                         | Office                                             | Total   |    |  |  |  |
| E Utility Testing Company              | San Antonio Office 1                               | ji      |    |  |  |  |
| Exportio.csv                           |                                                    |         |    |  |  |  |
|                                        |                                                    |         |    |  |  |  |
|                                        |                                                    |         |    |  |  |  |

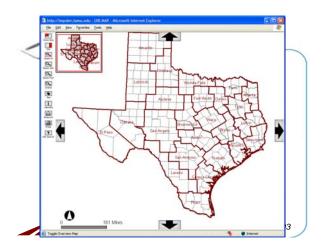

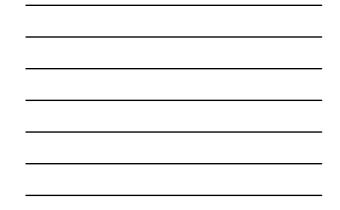

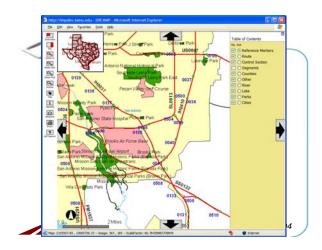

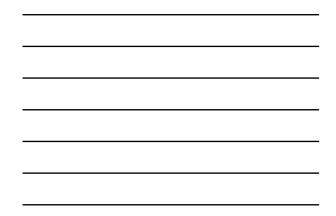

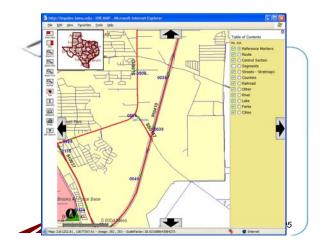

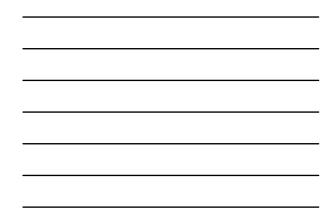

|            |                             | stallation Review (UIR) System                     |       |  |  |  |  |
|------------|-----------------------------|----------------------------------------------------|-------|--|--|--|--|
| -          | UBR Map Query               |                                                    | 0     |  |  |  |  |
| Asson to   | Select TxDOT Detrict        |                                                    |       |  |  |  |  |
| 9          | Detrict                     | Sen Antonio District                               |       |  |  |  |  |
|            | Select Installation Request |                                                    |       |  |  |  |  |
|            | Installation Request No.    | - Select on Installation Request - ¥               |       |  |  |  |  |
|            | Applicant Name              | - All Applicant Names - M                          |       |  |  |  |  |
| 1          | Installation Owner          | - All Installation Owner Names All Office Names -  |       |  |  |  |  |
| (B)        | Request Type                | - All Request Types- Cick here for definitions     |       |  |  |  |  |
|            | Installation Class          | - All Installation Classes - V                     |       |  |  |  |  |
| 100        | Route                       | - All Route Numbers - 😸                            |       |  |  |  |  |
| -          | Control Section             | - All Control Sections - 💌                         |       |  |  |  |  |
|            | Area Office                 | - All Area Offices - *                             |       |  |  |  |  |
| off Second | Maintenance Section         | All Maintenance Sections 🐱                         |       |  |  |  |  |
|            | County                      | - All Counties                                     |       |  |  |  |  |
|            | Request Status              | Active Requests - All Active Requests -            | _     |  |  |  |  |
|            | Currently At                | - All Office Types - M - Office Type - M           |       |  |  |  |  |
|            | NOPI Submitted (Initial)    | From: September V 19 V 2005 V To: September V 25 V |       |  |  |  |  |
|            | Fieset                      | Submit Qu                                          | ety . |  |  |  |  |
|            |                             |                                                    |       |  |  |  |  |
|            |                             |                                                    |       |  |  |  |  |
|            |                             |                                                    |       |  |  |  |  |

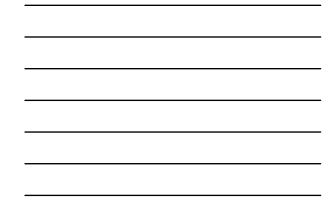

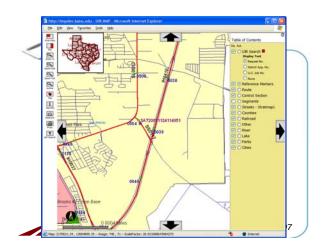

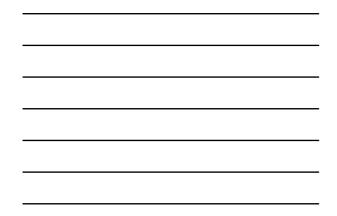

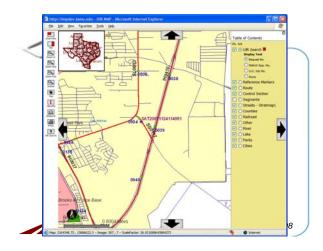

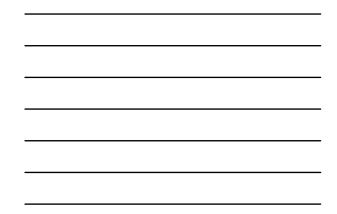

|                                | Basic Information Event History                                                                                                    |
|--------------------------------|----------------------------------------------------------------------------------------------------|
| Basic Information              |                                                                                                    |
| Installation Request No.       | SAT20071124114951                                                                                                    |
| District Application No.       | TE-07-53                                                                                                    |
| Installation Owner Job No.     | UTC 2007-01                                                                                                    |
| Applicant Name                 | Cesar Quiroda                                                                                                    |
| Contact Information            | c-quiroga@tamu.edu - 210-731-9938                                                                                                    |
| Installation Owner Name        | UR Utility Testing Company                                                                                                    |
| Office Name                    | San Antonio Office 1                                                                                                    |
| Proposed Construction Schedule | Begin on: 12-03-2007 Finish on: 12-07-2007                                                                                                    |
| Request Type                   | Regular Installation Request                                                                                                    |
| Installation Purpose           | Public Utility Installation                                                                                                    |
| Installation Class             | Telephone                                                                                                    |
| Installation Location          | Buried                                                                                                    |
| Description                    | (Revised). This text bux contains a detailed description of the proposed<br>instalation. Ts purpose is to assist the reviewers in understanding the project<br>scope, limits, overall construction approach and/or procedures, and other<br>technical characteristics. This section should also include distances to the closest<br>state highway reference markers, e.g., "Instalation starts 35/ ft two of reference<br>marker 0455 and ends 322 rt Stv0 of reference marker 0458. Any text in this |
| <                              | Steret                                                                                                    |
| Done Done                      | Silemet                                                                                                    |

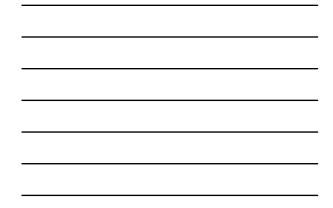

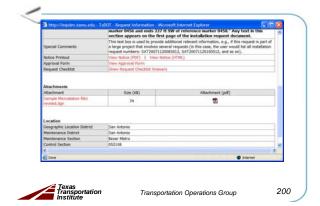

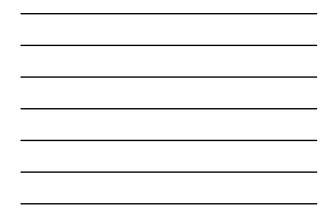

|                      | edu - TxDOT - Request Information - Microsoft Internet Explorer                                                                                                    |
|----------------------|----------------------------------------------------------------------------------------------------|
| Statistics Show/Hide | 1                                                                                                    |
|                      |                                                                                                    |
| Event History [Colla | pse(Expand)                                                                                                    |
| Event 14             | Process completed / Nothing (application completed)                                                                                                    |
| When                 | 11/25/2007 11:38:38 AM                                                                                                    |
| By                   | TTI SATUPO1 (TxDOT, Utility Permit Office) - satupo1                                                                                                    |
| Send to              | System Will Notify Applicant (TxDOT, Closed Permit Box) - satcpb1                                                                                                    |
| Comment:             | Process completed.                                                                                                    |
| Event 13             | Submitting as-built certification / Conduct as-built review                                                                                                    |
| When                 | 11/25/2007 11:36:26 AM                                                                                                    |
| By                   | Cesar Quiroga (UR Utility Testing Company, San Antonio Office 1) - cquiroga440                                                                                                    |
| Send to              | TTI SATUPO1 (TxDOT, Utility Permit Office) - setupo1                                                                                                    |
| Comment              | In this example, the user is certifying that the as-built facility matches the approved<br>documentation and, therefore, as built plans are not necessary. If there had been changes to<br>the ground compared to the approved alignment, the user would need to select the second<br>option and attach as-built files. We control the second compared to the second<br>we control test the second compared to the description, construction plans, special<br>we control test the second second second to the description, construction plans, special<br>test and the second second s |

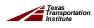

Transportation Operations Group

-

201

| Statistics (S           | Basic Inform                          | nation        | Event History                                   |            |
|-------------------------|---------------------------------------|---------------|-------------------------------------------------|------------|
| Event History<br>Status | (Collapse/Expand)                     | By            | Office Name                                     | Date       |
| Completed               | 14. Process completed                 |               | TxDOT, Utility Permit Office                    | 11-25-2007 |
| Post-<br>construction   | 13. Submitting as-built certification | Cesar Quirogi | URL Utility Testing Company, San Antonio Office | 11-25-2007 |
| Post-<br>construction   | 12. Construction completed            | TTI SATUPOS   | TxDOT, Utility Permit Office                    | 11-25-2007 |
| Post-<br>construction   | 11. Construction completed            |               | TxD0T, Bexar Metro Maintenance Section          | 11-25-2007 |
| Construction            | 10. Ready to start construction       | Cesar Quiroga | UBR utility Testing Company, San Antonio Office | 11-25-2007 |
| Pre-construction        | 9. Request approved                   | TTI SATUPA1   | TxDOT, District Maintenance Office              | 11-25-2007 |
| Under review            | 3. Review completed                   |               | TxDOT, Utility Permit Office                    | 11-25-2007 |
| Under review            | 7. Review completed                   |               | TxDOT, Bexar Metro Area Office                  | 11-25-2007 |
| Under review            | 6. Review completed                   |               | TxDOT, Bexar Metro Maintenance Section          | 11-25-2007 |
| Under review            | 5. Review completed                   | TTI SATA01    | TxDOT, Bexar Metro Area Office                  | 11-25-2007 |
| <<br>Cone               |                                       |               | 🔮 Sriam                                         | et 2       |
| all owned               |                                       |               |                                                 | 1          |

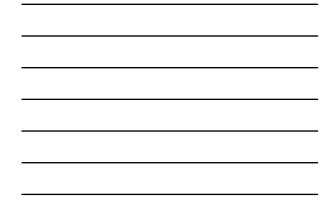

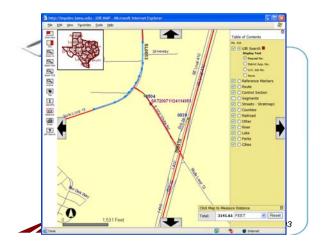

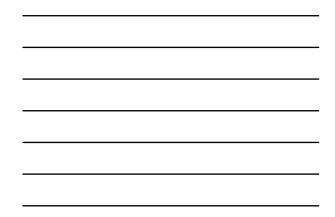

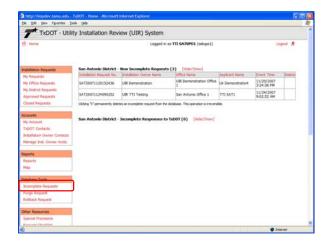

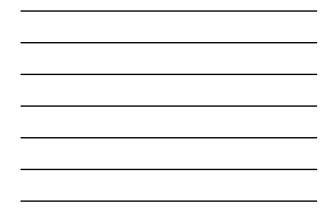

| y Installati        | ion Review (UIF                                                                                                    | and the second second                                                                                                    |                                                                                                    |                                                                                                    |                                                                                                    |                                                                                                    |                                                                                                    |
|---------------------|----------------------------------------------------------------------------------------------------|----------------------------------------------------------------------------------------------------|----------------------------------------------------------------------------------------------------|----------------------------------------------------------------------------------------------------|----------------------------------------------------------------------------------------------------|----------------------------------------------------------------------------------------------------|----------------------------------------------------------------------------------------------------|
|                     | ion recarca (or                                                                                                    | <li>R) System</li>                                                                                                    | n                                                                                                    |                                                                                                    |                                                                                                    |                                                                                                    |                                                                                                    |
|                     |                                                                                                    | Logged                                                                                                    | l in as TT                                                                                                    | SATUPO1 (sets                                                                                                    | pol)                                                                                                    |                                                                                                    | Logout 🖈                                                                                                    |
| Con Antonio I       | Nicholas - Damas Based                                                                                                    |                                                                                                    |                                                                                                    |                                                                                                    |                                                                                                    |                                                                                                    |                                                                                                    |
|                     |                                                                                                    |                                                                                                    | NUMBER OF                                                                                                    | verth at TabOT                                                                                                    | Rettier                                                                                                    | s currently at Insta                                                                                                    | lation Owner                                                                                                    |
|                     |                                                                                                    |                                                                                                    |                                                                                                    | 1                                                                                                    |                                                                                                    | D                                                                                                    |                                                                                                    |
| Northeast [15       | 5]                                                                                                    |                                                                                                    |                                                                                                    | 1                                                                                                    |                                                                                                    | 1                                                                                                    |                                                                                                    |
|                     |                                                                                                    |                                                                                                    |                                                                                                    | 1                                                                                                    |                                                                                                    |                                                                                                    |                                                                                                    |
| All Maintena        | ance Sections                                                                                                    |                                                                                                    |                                                                                                    | 3                                                                                                    |                                                                                                    | 1                                                                                                    |                                                                                                    |
|                     |                                                                                                    |                                                                                                    |                                                                                                    |                                                                                                    |                                                                                                    |                                                                                                    | 1.1.1.1.1.1.1.1.1.1.1.1.1.1.1.1.1.1.1.                                                                                                    |
|                     |                                                                                                    |                                                                                                    | Search by                                                                                                    | Installation Re-                                                                                                    | quest No.                                                                                                    | *                                                                                                    | Go                                                                                                    |
|                     |                                                                                                    |                                                                                                    |                                                                                                    |                                                                                                    |                                                                                                    |                                                                                                    |                                                                                                    |
| Requests Co         | urrently at TxDOT (1)                                                                                                    | (Hide/Stx                                                                                                    |                                                                                                    |                                                                                                    |                                                                                                    |                                                                                                    |                                                                                                    |
| Det App No.         | Installation Request No.                                                                                                    | Hantenance                                                                                                    | Highway                                                                                                    | Instalation                                                                                                    | Currently at                                                                                                    | Actum Needed                                                                                                    | Last Event                                                                                                    |
| - Protection of the | and the second second se |                                                                                                    |                                                                                                    |                                                                                                    |                                                                                                    | A LOUIS AND AND AND                                                                                                    |                                                                                                    |
| erwit               | SAT20071120085011                                                                                                    | Northeast                                                                                                    | 510368                                                                                                    | AUR TTI Testing                                                                                                    | Maintance Office                                                                                                    | application                                                                                                    | 11-21-2007                                                                                                    |
|                     |                                                                                                    |                                                                                                    |                                                                                                    |                                                                                                    |                                                                                                    |                                                                                                    |                                                                                                    |
|                     |                                                                                                    |                                                                                                    |                                                                                                    |                                                                                                    |                                                                                                    |                                                                                                    |                                                                                                    |
|                     |                                                                                                    |                                                                                                    |                                                                                                    |                                                                                                    |                                                                                                    |                                                                                                    |                                                                                                    |
|                     |                                                                                                    |                                                                                                    |                                                                                                    |                                                                                                    |                                                                                                    |                                                                                                    |                                                                                                    |
|                     |                                                                                                    |                                                                                                    |                                                                                                    |                                                                                                    |                                                                                                    |                                                                                                    |                                                                                                    |
|                     |                                                                                                    |                                                                                                    |                                                                                                    |                                                                                                    |                                                                                                    |                                                                                                    |                                                                                                    |
|                     |                                                                                                    |                                                                                                    |                                                                                                    |                                                                                                    |                                                                                                    |                                                                                                    |                                                                                                    |
| /                   |                                                                                                    |                                                                                                    |                                                                                                    |                                                                                                    |                                                                                                    |                                                                                                    |                                                                                                    |
|                     |                                                                                                    |                                                                                                    |                                                                                                    |                                                                                                    |                                                                                                    |                                                                                                    |                                                                                                    |
|                     |                                                                                                    |                                                                                                    |                                                                                                    |                                                                                                    |                                                                                                    |                                                                                                    |                                                                                                    |
|                     |                                                                                                    |                                                                                                    |                                                                                                    |                                                                                                    |                                                                                                    |                                                                                                    |                                                                                                    |
|                     |                                                                                                    |                                                                                                    |                                                                                                    |                                                                                                    |                                                                                                    |                                                                                                    |                                                                                                    |
|                     | Requests C                                                                                                    | Hardnance Section (22)<br>Bear Metro (10)<br>Northeas (13)<br>Vives Bear (17)<br>All Maktenance Sections<br>Requests Corrently at TxDOT (1)<br>Cot Age No. Sections English Sections | San Antonio District - Parge Reparats Partnered Sector (12) Reference Sector (12) Reference (13) Al Habitmance Sections Requests Currently at TxDDT (1) (No(15) Reference Sector (13) Reference Sector (13) Reference Sector | San Antonio District - Purge Requests Restriction Section (2) Restriction (2) Restriction (2) Restriction (2) Restriction (2) Respects Currently at TAOD(1) Respects Currently at TAOD(1) Restriction (2) Restriction (2) Rest | San Astocko Bistrict - Purge Broguests<br>Nantances Settler (12) Association converts at TuDOT<br>Northand (13) 1 1<br>Al Haindemance Sections 3<br>Search by Institution Re-<br>Requests Currently at TuDOT (1) [Institution Re-<br>Requests Currently at TuDOT (1) [Institution Re-<br>Requests Currently Re-<br>Requests Currently Re-<br>Requests Cu | National State (10) Resent control of 1007 Resent<br>Area Marc (10) 1 Resent<br>Northant (12) 1 Area<br>of Halderson Sections 3 Area<br>Search by Installation Regiment No.<br>Respects Correctly at 15007 (1) (InderSchon)<br>Det Area Inc. Installation Respect No. | Sas Astonia District - Purge Reports<br>Partners (State (D))<br>Resolution (State (D))<br>Resolution (State (D))<br>Resolution (State (D))<br>All Nakateman's Section (State (D))<br>Section by Institution Respect No. |

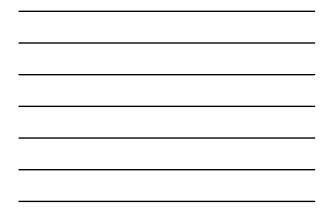

| 1 Harte                                                                                                    |                                             |                          |             | 1         |                        |                              |                               |            |  |
|----------------------------------------------------------------------------------------------------|---------------------------------------------|--------------------------|-------------|-----------|------------------------|------------------------------|-------------------------------|------------|--|
|                                                                                                    |                                             |                          | Logged      | in es TT  | I SATUPO1 (sets        | pot)                         |                               | Logout 🖈   |  |
| Installation Requests                                                                                                    |                                             | District - Rollback R    |             |           |                        |                              |                               |            |  |
| My Requests                                                                                                    | Mantasiance                                 |                          | Re .        | quests (s | mently at TxDOT        | Request                      | ts currently at Installati    | an Owner   |  |
| My Office Requests                                                                                                    | Bexar Millio (10)<br>Northeast (15)         |                          | -           |           | 1                      |                              | 0                             |            |  |
| My District Requests                                                                                                    |                                             |                          |             |           | 1                      |                              | 1                             |            |  |
| Approved Requests                                                                                                    | West Besar [17]<br>All Maintenance Sections |                          | -           |           | 1                      |                              | 1                             |            |  |
| Closed Requests                                                                                                    | Por Persencen                               | ance soccords            | -           |           |                        |                              |                               |            |  |
| Cooled Helphenes                                                                                                    |                                             |                          |             | Caserb to | Installation Rev       | magent No.                   |                               | Go         |  |
| Accounts                                                                                                    |                                             |                          |             | pen or of |                        | 24-24-04-04-P                | 198                           |            |  |
| My Account                                                                                                    | Requests C                                  | urrently at TxDOT (3)    | (Hide/Sho   | Ewel      |                        |                              |                               |            |  |
| TxDOT Contacts                                                                                                    | Det App No.                                 | Installation Anguest No. | Hantenance  | Highway   | Instalation<br>Ownar   | Currently at                 | Attun Needed                  | Last Event |  |
| Installation Owner Contects<br>Manage Inst. Owner Accts                                                                                                    | erwit                                       | SAT20071120085011        | Northeast   | \$1.0368  | USR TTI Testing        | Debict<br>Maintanance Office | Approve/reject<br>application | 11-21-2007 |  |
|                                                                                                    |                                             | 5AT20071120101322        | West Bexar  | 540016    | USI TTI Testing        | Utility Permit Office        | Conduct initial review        | 11-22-2007 |  |
| Reports<br>Reports                                                                                                    |                                             | SAT20071124114951        | Resar Netro | \$50117   | USR Utility<br>Testing | Utilty Permit Office         | Conduct initial review        | 11-24-2007 |  |
| Mag                                                                                                    | -                                           |                          |             | 1         | Company                |                              |                               |            |  |
| and the second second se |                                             |                          |             |           |                        |                              |                               |            |  |
| Database Tools                                                                                                    |                                             |                          |             |           |                        |                              |                               |            |  |
| Incomplete Requests                                                                                                    |                                             |                          |             |           |                        |                              |                               |            |  |
| Purpi Rement                                                                                                    |                                             |                          |             |           |                        |                              |                               |            |  |
| Rollback Request                                                                                                    |                                             |                          |             |           |                        |                              |                               |            |  |
| Other Resources                                                                                                    |                                             |                          |             |           |                        |                              |                               |            |  |
| Special Provisions                                                                                                    |                                             |                          |             |           |                        |                              |                               |            |  |
| Special Provision                                                                                                    |                                             |                          |             |           |                        |                              |                               |            |  |
| Done                                                                                                    |                                             |                          |             |           |                        |                              |                               | Planet     |  |

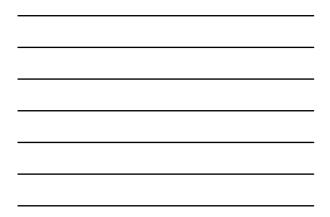

| http://impdev.tamo.edu      | TxDOT - Rollback Request - Micros | oft Internet Explorer    |                      |                  |          |
|-----------------------------|-----------------------------------|--------------------------|----------------------|------------------|----------|
| the falt year figuration D  | ich the                           |                          |                      |                  |          |
| TxDOT - Utili               | ty Installation Review (L         | JIR) System              |                      |                  |          |
| 12 Home                     |                                   | Logged in as 1           | TI SATUPOI (setupoi) |                  | Logout 🖈 |
|                             | SAT20071120085011                 | Basic Information        | Event History        | Rolback Event    | Go back  |
| Installation Requests       | Basic Information                 |                          |                      |                  |          |
| My Requests                 | Installation Request No.          | SAT200711200850          | 113                  |                  |          |
| My Office Requests          | District Application No.          | erwt                     |                      |                  |          |
|                             | Installation Owner Job No.        |                          |                      |                  |          |
| My District Requests        | Applicant Neme                    | TTI SATS                 |                      |                  |          |
| Approved Requests           | Contact Information               | UR-DEVORmal.tan          | u.edu - 210-731-9938 |                  |          |
| Closed Requests             | Installation Owner Name           | UR TTI Testing           |                      |                  |          |
|                             | Office Name                       | San Antonio Office 1     |                      |                  |          |
| Accounts                    | Proposed Construction Schedule    | Begin on: 01-02-2        | 1018 Finish on: 0    | 4-02-2008        |          |
| My Account                  | Request Type                      | Regular Installation I   | lequest.             |                  |          |
|                             | Installation Purpose              | Public Utility Installed | en                   |                  |          |
| TabOT Contacts              | Installation Class                | Telephone                |                      |                  |          |
| Installation Owner Contects | Installation Location             | Aerial                   |                      |                  |          |
| Manage Inst. Owner Accts    | Description                       | est                      |                      |                  |          |
|                             | Special Comments                  |                          |                      |                  |          |
| Reports                     | Notice Printout                   |                          | View hotce (HTML)    |                  |          |
| Reports                     | Request Checklist                 | Show Request Check       | Sist Answers         |                  |          |
| Mac                         |                                   |                          |                      |                  |          |
| eag.                        |                                   |                          |                      |                  |          |
|                             | Attachments                       |                          |                      |                  |          |
| Detabase Tools              | Allachment                        | Size (KB)                |                      | Attachment (pdf) |          |
| Incomplete Requests         | Picture 025 jpg                   | 425                      |                      | 1                |          |
| Purple Remont               |                                   |                          |                      |                  |          |
| Rollack Request             | Location                          |                          |                      |                  |          |
| and the local second        | Geographic Location District      | San Antonio              |                      |                  |          |
| Other Resources             | Maintenance District              | San Antonio              |                      |                  |          |
| Special Provisions          | Maintenance Section               | Northeast                |                      |                  |          |
| Burning Charleng            | Control Section                   | 001608                   |                      |                  |          |

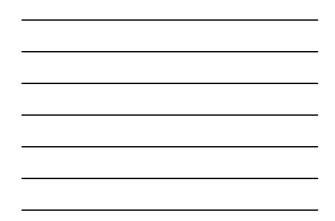

| T IXDUI - Util              | ty Installation Review (        | uik) System                                                              |
|-----------------------------|---------------------------------|--------------------------------------------------------------------------|
| ER Horne                    |                                 | Logged in as TTI SATUPOI (setupo1) Logout 🐔                              |
|                             |                                 |                                                                          |
|                             | SAT20071120005011               | Basic Information Event History Rollback Event Go back                   |
| Installation Requests       | Statistics (Show/Hide)          |                                                                          |
| My Requests                 |                                 |                                                                          |
| My Office Requests          | Event History (Collapse Exp     |                                                                          |
| My District Requests        | Event Amory (Comparing Cip      |                                                                          |
| Approved Requests           | Event 2<br>When                 | Review completed / Approve/reject application<br>11/21/2007 08:18-25 FM  |
| Closed Requests             | By .                            | TTI SATUPO1 (TxDOT, Utility Permit Office) - satupo1                     |
| Contrast and August 2       | Send to                         | TTI SATUPAI (TxDOT, District Maintenance Office) - satupe1               |
| Accounts                    | Comment                         |                                                                          |
| My Account.                 | Attachment 3                    | PM1008042005.vds                                                         |
| TypOT Contacts              |                                 | Rolback this Event                                                       |
|                             | Event 1                         | Application submitted / Conduct initial review                           |
| Installation Owner Contects | When                            | Approaction submitted / Conduct Initial review<br>11/20/2007 08:52:04 AM |
| Manage Inst. Owner Accts    | By                              | TTI SATS (UR TTI Testing, San Antonio Office 1.) - thisat5               |
|                             | Send to                         | Utility Permit Office                                                    |
| Reports                     | Description                     | est                                                                      |
| Reports                     | Special Comment                 |                                                                          |
| Mag                         | Attachment 1                    | Picture 025-jpg 🔢                                                        |
|                             | Notice of Proposal Installation | Vew Notor                                                                |
| Database Tools              |                                 |                                                                          |
| Incomplete Requests         |                                 |                                                                          |
| Purple Remont               |                                 |                                                                          |
| Rollback Request            |                                 |                                                                          |
|                             |                                 |                                                                          |
| Other Resources             |                                 |                                                                          |
| Special Provisions          |                                 |                                                                          |
| Burning Charleng            |                                 |                                                                          |

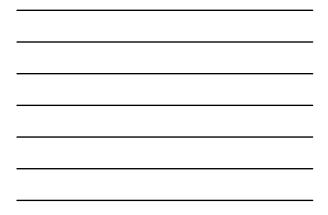

|                                       | ity Installation Review (L      | any system                                                                          |                    |
|---------------------------------------|---------------------------------|-------------------------------------------------------------------------------------|--------------------|
| 😟 Harte                               |                                 | Logged in as TTI SATUPO1 (setupo1)                                                  | Logout 🖈           |
|                                       | SAT20071120005011               | Basic Information Event History Rollback Event                                      | Goback             |
| Installation Requests<br>My Requests  | Statistics (Show(Hide)          |                                                                                     |                    |
| My Office Requests                    | Event History [Collapse/Expr    | end]                                                                                |                    |
| My District Requests                  | Event 1                         | Application submitted / Conduct initial review                                      |                    |
| Approved Requests                     | When                            | 11/20/2007 08:52:04 AM                                                              |                    |
| Closed Requests                       | By<br>Send to                   | TTI SATS (UR TTI Testing, San Antonio Office 1 ) - ttisat5<br>Utility Permit Office |                    |
|                                       | Description                     | ett                                                                                 |                    |
| Accounts                              | Special Comment                 | 13                                                                                  |                    |
| My Account.                           | Attachment 1                    | Picture 025.pg                                                                      |                    |
| TeDOT Contacts                        | Notice of Proposal Installation | View Notce                                                                          |                    |
| Installation Owner Contects           |                                 |                                                                                     | Rolback this Event |
| Manage Inst. Owner Accts              | -                               |                                                                                     |                    |
| 20000                                 |                                 |                                                                                     |                    |
| Reports                               |                                 |                                                                                     |                    |
| Reports                               |                                 |                                                                                     |                    |
| Mag                                   |                                 |                                                                                     |                    |
| Database Tools                        |                                 |                                                                                     |                    |
| Incomplete Requests                   |                                 |                                                                                     |                    |
| Porte Remont                          |                                 |                                                                                     |                    |
| Rollback Request                      | 1                               |                                                                                     |                    |
|                                       |                                 |                                                                                     |                    |
|                                       |                                 |                                                                                     |                    |
| Other Resources                       |                                 |                                                                                     |                    |
| Other Resources<br>Special Provisions |                                 |                                                                                     |                    |

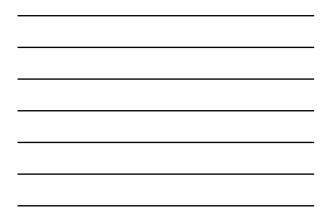

|                                                                 |                                                                                                    | - 0 |
|-----------------------------------------------------------------|----------------------------------------------------------------------------------------------------|-----|
| the fall year Pgrantes In                                       | di 194                                                                                                | _   |
| TxDOT - Utili                                                   | ty Installation Review (UIR) System                                                                   |     |
| 10 Horner                                                       | Logged in as TTI TSD SA1 (sctsa1) Logged **                                                           |     |
| Installation Requests                                           | Select Query Type (Other Query Types are Not Allowed):                                                |     |
| All District Requests                                           | OURDATE ODELETE OINGERT                                                                               |     |
| Approved Requests<br>Closed Requests                            | (Warning: Executing this query can change database table records permanently)<br>Enter SQL Statement: |     |
| Accounts                                                        |                                                                                                    |     |
| My Account                                                      |                                                                                                    |     |
| TiDOT Contects<br>Installation Owner Contacts                   | clear Execute                                                                                         |     |
| Manage TSD Accounts<br>Manage TSD Offices<br>Manage TxDOT Units | © SELECT (The is a read-only query)<br>Enter SQL Statement:                                           |     |
| Reports                                                         |                                                                                                    |     |
| Reports                                                         |                                                                                                    |     |
| Map                                                             |                                                                                                    |     |
| Database Tools                                                  | Hint: To reduce the number of records retrieved, include a "WHERE ROWMUM <=" clause.                  |     |
| Incompliete Requests                                            | Clear Execute                                                                                         |     |
| Purge Request                                                   |                                                                                                    |     |
| Bollisck Request                                                | No. of records displayed: 100 Display area height (pixels): 500                                       |     |
| SQL Query                                                       |                                                                                                    |     |
| Other Resources                                                 |                                                                                                    |     |
| Concert Descenter                                               | a 🕽 🖤 Irtenet                                                                                         |     |

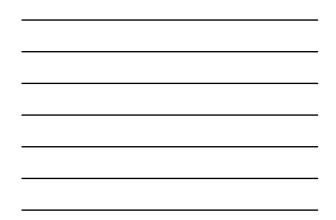

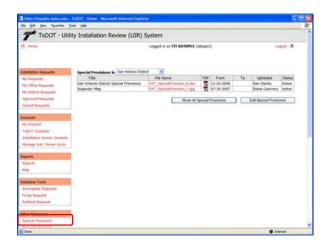

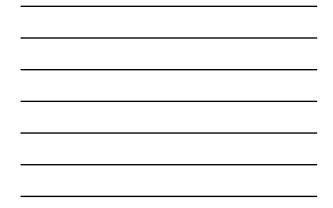

| TxDOT - Util                                                                                                    | ity Installation Review (UIR)                           | System                                                                                                    |        |               |            |                              |                                                                                                    |
|----------------------------------------------------------------------------------------------------|---------------------------------------------------------|----------------------------------------------------------------------------------------------------|--------|---------------|------------|------------------------------|----------------------------------------------------------------------------------------------------|
| 12 Home                                                                                                    |                                                         | Logged in as TTI SATUPO1                                                                                                    | (setup | 01)           |            | 1                            | togos <b>A</b>                                                                                                    |
| Installation Requests                                                                                                    | Special Provisions in San Antonio Dis                   | tid 💌                                                                                                    |        |               |            |                              |                                                                                                    |
| My Requests                                                                                                    | Title                                                   | File Name                                                                                                    | POF    | From          | Τα         | Uploaded                     | Status                                                                                                    |
| My Office Requests                                                                                                    | Minimum Depth of Cover                                  | SA7_SpecialProvision_2.doc                                                                                                    |        |               | 11-02-2006 |                              | 21active                                                                                                    |
| My District Requests                                                                                                    | Erosion Control and Revegetation                        | SAT_SpecialProvision_3.doc                                                                                                    |        |               | 11-02-2006 |                              | Inactive                                                                                                    |
| Approved Requests                                                                                                    | Traffic Control                                         | SAT_SpecialProvision_4.doc                                                                                                    |        |               | 11-02-2006 |                              | hactive                                                                                                    |
| Cloted Requests                                                                                                    | San Antonio District Special Provisions<br>Impector Map | SAT_SpecialProvision_6.doc<br>SAT_SpecialProvision_7.pg                                                                                                    | 12     | 11-02-2006    | 212252     | Dan Stacks<br>Diane Guerrero | Active                                                                                                    |
|                                                                                                    |                                                         | Annual Condition of the local division of the local division of th |        | Provisions    |            | Edit Special Prove           | and a later of the later of the |
| Accounts<br>My Account<br>TaGOT Contacts<br>Installation Owner Contacts<br>Manage Inst. Owner Accts<br>Reports                                                            |                                                         |                                                                                                    |        |               |            | con opecial Prive            |                                                                                                    |
| Ny Account<br>TabOT Contacts<br>Installation Owner Contacts<br>Manage Inst. Owner Accts                                                                                   |                                                         |                                                                                                    |        |               |            | con opecia Prov              |                                                                                                    |
| My Account<br>TabOT Contacts<br>Installation Duniar Contacts<br>Manage Inst. Owner Accts<br>Reports                                                                       |                                                         |                                                                                                    |        |               |            | con opecia Prov              |                                                                                                    |
| My Account<br>TabOT Contacts<br>Instaliation Denier Contacts<br>Manage Inst. Owner Accts<br>Reports<br>Nap                                                                |                                                         |                                                                                                    |        |               |            | Cat Specie Prive             |                                                                                                    |
| My Account<br>TaEOT Contacts<br>Instaliation Owner Cantacts<br>Manage Sist. Owner Accts<br>Reports<br>Reports<br>Map                                                      |                                                         |                                                                                                    |        |               |            | Cat specie Prive             |                                                                                                    |
| My Account<br>TaGOT Contacts<br>Justaliation Owner Contacts<br>Manage Just, Owner Accts<br>Reports<br>Reports<br>Map<br>Database Tools                                    |                                                         |                                                                                                    |        |               |            | Cat Specie Prive             |                                                                                                    |
| My Account<br>TaGOT Contacts<br>Installation Duriner Cantacts<br>Manage Jist, Owner Accts<br>Reports<br>Mag<br>Database Tools<br>Installation Tools<br>Installation Tools |                                                         |                                                                                                    |        | P THERE IS NO |            | Cat specie Prive             |                                                                                                    |
| My Account<br>TAGOT Contacts<br>Installation Owner Centracts<br>Manage Statt, Owner Accts<br>Reports<br>Mag<br>Dotabase Yook<br>Doctoglete Reguests<br>Poors Levert       |                                                         |                                                                                                    |        |               |            | Cat specie Prive             |                                                                                                    |
| My Account<br>TaGOT Contacts<br>Installation Owner Contacts<br>Intralage Staff, Owner Accts<br>Reports<br>Map<br>Dotabase Tools<br>Excerpteles Reguests<br>Programment    |                                                         |                                                                                                    |        |               |            |                              |                                                                                                    |

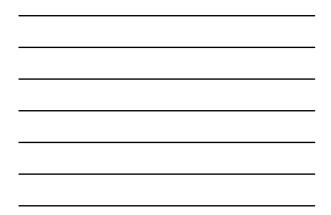

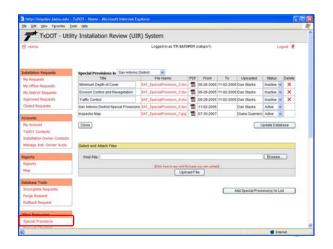

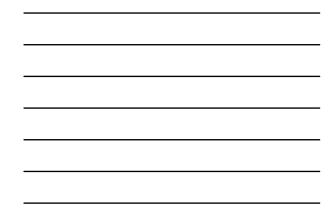

| FR Hume                                        | Logged in as TTI SATUPO1 (setupo1) |    |                                                                                                    |            |           |  |  |
|------------------------------------------------|------------------------------------|----|----------------------------------------------------------------------------------------------------|------------|-----------|--|--|
|                                                |                                    |    | Patrick Patrick                                                                                                    |            |           |  |  |
| Installation Requests                          | Req                                |    | checklist in San Antonio District                                                                                                    | From       | Ta Status |  |  |
| My Requests<br>My Office Requests              | 1                                  | 1  | Is the location and identification (highway number) of the TxDOT highway<br>clearly indicated on the plans?                                                                                                    | 09-13-2005 | Active    |  |  |
| My District Requests                           | 2                                  | 2  | Are the utility plans legible, drawn to scale, and accurately dimensioned?                                                                                                    | 09-13-2005 | Active    |  |  |
| Approved Requests                              | 3                                  | 3  | Is the location of the proposed utility line clearly shown on the plans?                                                                                                    | 09-13-2005 | Active    |  |  |
| Closed Requests                                | 4                                  | 4  | Are other existing utility lines in the vicinity shown on the plans?                                                                                                    | 09-13-2005 | Active    |  |  |
| krouts                                         | 5                                  | 5  | Are the right of way line and edge of highway pavement clearly shown on<br>plans?                                                                                                    | 09-13-2005 | Active    |  |  |
| My Account.                                    | 6                                  | 6  | For lines to be installed parallel to the highway, is the distance from the right of<br>way line and from the edge of highway pevenent clearly shown?                                                                                                    | 09-13-2005 | Active    |  |  |
| TaDCIT Contacts<br>Installation Owner Contacts | 7                                  | 7  | For installations parallel to the highway, does the installation alignment change?<br>Alignment changes need to be justified and reasonable.                                                                                                    | 09-13-2005 | Active    |  |  |
| Manage Inst. Owner Accts                       | 10                                 |    | Are appropriate temporary erosion control devices (e.g., rock berms, silt<br>ferices) shown where the line will be across/along a creek, drainage way, steep<br>slope, within the Edwards Apular Recharge Zone, or in other critical areas?                                                                            | 09-13-2005 | Active    |  |  |
| Reports                                        | 11                                 | 9  | For aerial installations, do the plans clearly show and differentiate between<br>existing poles and new poles?                                                                                                    | 09-13-2005 | Active    |  |  |
| Reports<br>Nag                                 |                                    | 10 | For highway crossings, is the location of the crossing clearly shown on the<br>plans? The crossing should be as close to 90 degrees as practical.                                                                                                    | 09-13-2005 | Active    |  |  |
| Database Tools<br>Incomplete Requests          | •                                  | 11 | For lines crossing the highway, crossing intersecting streets/county roads, or<br>passing through the protected root area of dearnable trees, is it clearly shown<br>that the line will be installed by boring? In addition, casing should be shown<br>under highways and paved city street/county road intersections. | 09-13-2005 | Active    |  |  |
| foctoridates condrustry                        |                                    |    |                                                                                                    |            |           |  |  |

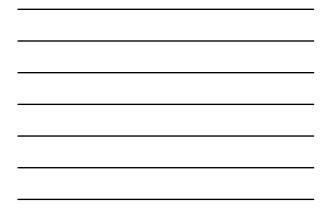

| the falt yew Parantes In                                                   | on pri |        |                                                                                                    |            |    |        |        | 4 |
|----------------------------------------------------------------------------|--------|--------|----------------------------------------------------------------------------------------------------|------------|----|--------|--------|---|
| TxDOT - Utili                                                              | ty Ins | talla  | ation Review (UIR) System                                                                                                    |            |    |        |        |   |
| 12 Harris                                                                  |        |        | 34                                                                                                    | t hoge     |    |        |        |   |
| Installation Requests                                                      | Reg    | uest ( | Checklist is district San Antonio District 💌                                                                                                    |            |    |        |        |   |
| My flaquests                                                               |        |        | Question                                                                                                    | From       | Te | Status | Delete |   |
| My Office Requests                                                         | 1      | 1      | Is the location and identification (highway number) of the TxDOT<br>highway clearly indicated on the plans?                                                                                                    | 09-13-2005 |    | Active | ×      |   |
| My District Requests<br>Approved Requests                                  | 2      | 2      | Are the utility plans legible, drawn to scale, and accurately<br>dimensioned?                                                                                                    | 09-13-2005 |    | Active | *      |   |
| Closed Requests                                                            | 3      | 3      | Is the location of the proposed utility line clearly shown on the plans?                                                                                                    | 09-13-2005 |    | Active | *      |   |
|                                                                            | 4      | 4      | Are other existing utility lines in the vicinity shown on the plans?                                                                                                    | 09-13-2005 |    | Active | -      |   |
| Accounts<br>My Account                                                     | 5      | 5      | Are the right of way line and edge of highway pavement clearly<br>shown on plans?                                                                                                    | 09-13-2005 |    | Active | ~      |   |
| TxDOT Contacts<br>Initialiation Owner Contacts<br>Manage Inst, Owner Accts | 6      | 6      | For lines to be installed parallel to the<br>highway, is the distance from the sight of<br>way line and from the edge of highway<br>pavement clearly shown?                                                                                    | 09-13-2005 |    | Active | • ×    |   |
| Reports                                                                    | 7      | 7      | For installations parallel to the highway, does the installation<br>alignment change? Alignment changes need to be justified and<br>reasonable.                                                                                                | 09-13-2005 |    | Active |        |   |
| Reports<br>Map                                                             | 10     | 8      | Are appropriate temporary erosion control devices (e.g., rock berms,<br>will fences) shown where the line will be across/along a creek,<br>drainage way, steep slope, within the Edwards Aquifer Recharge<br>Zone, or in other critical areas? | 09-13-2005 |    | Active | ×      |   |
| Detabase Tools<br>Incomplete Requests<br>Purge Request<br>Rothack Request  | 11     | 9      | For serial installations, do the plans<br>clearly show and differentiate between<br>emisting poles and new poles?                                                                                                    | 09-13-2005 |    | Active | ×      |   |
| Other Resources                                                            |        | 10     | For highway crossings, is the location of the crossing clearly shown<br>on the plans? The crossing should be as close to 90 degrees as<br>practical.                                                                                           | 09-13-2005 |    | Active | *      |   |
| Special Provinces                                                          |        |        | For lines crossing the highway, crossing intersecting ittreets/county<br>roads, or passing through the protected root area of desirable trees,                                                                                                 |            |    |        |        |   |

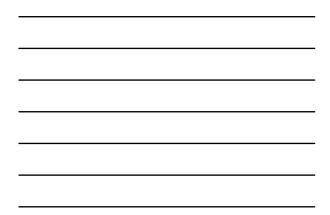

|                                                                    | ich jeb | -     | ant-same mon coose out costs as statuant and                                                                                                    |             | _    |                | -      |
|--------------------------------------------------------------------|---------|-------|----------------------------------------------------------------------------------------------------|-------------|------|----------------|--------|
| Manage Inst. Owner Accts                                           |         |       | pavement clearly shows?                                                                                                    |             |      | -              |        |
| laports                                                            | 7       | 7     | For installations parallel to the highway, does the installation<br>alignment change? Alignment changes need to be justified and<br>reasonable.                                                                                                    | 09-13-2005  |      | Activo         | *      |
| Reports<br>Map                                                     | 10      | 8     | Are appropriate temporary erosion control devices (e.g., rock berrms,<br>sit fences) shown where the line will be across/along a creek,<br>drainage way, steep slope, within the Edwards Aquifer Recharge<br>Zone, or in other critical areas?                                                                                | 09-13-2005  |      | Active         | •      |
| Incomplete Requests<br>Purge Request<br>Rollback Request           | 11      | 9     | For serial installations, do the plans<br>clearly show and differentiate between<br>existing poles and new poles?                                                                                                    | 09-13-2005  |      | Active         | ×      |
| other Resources                                                    |         | 10    | For highway crossings, is the location of the crossing clearly shown<br>on the plans? The crossing should be as close to 90 degrees as<br>practical.                                                                                                    | 09-13-2005  |      | Active         | ¥      |
| Special Provisions<br>Request Checklist<br>Precedence<br>UTR: Help | ) ,     | 11    | For lines crossing the highway, crossing intersecting streets/country,<br>roads, or passing through the protected roct area of desirable trees,<br>is it clearly shown that the line will be installed by boring? In<br>addition, casing should be shown under highways and paved city<br>interet/country road intersections. | 09-13-2005  |      | Active         |        |
| TabOT Manuals                                                      |         |       |                                                                                                    | Cancel      | Edit | Update Che     | cklist |
| Accommodation Rules                                                |         |       |                                                                                                    | NG 2003 010 |      |                |        |
| TxDOT Standard<br>Specifications                                   | Add     | New C | Necklist Question                                                                                                    |             |      |                | 10     |
| Texas Manual on Uniform<br>Traffic Control Devices                 |         |       |                                                                                                    |             |      |                |        |
| TxDOT Traffic Engineering<br>Stendard Plan Sheets                  |         |       |                                                                                                    |             |      |                |        |
| Utility Listings                                                   |         |       |                                                                                                    |             |      |                |        |
| ROW Maps                                                           |         |       |                                                                                                    |             |      | Add Question 1 | o List |
| Sarvey Control Points                                              |         |       |                                                                                                    |             | -    | 16.41.000.00   |        |
| = Notification (Expedited)                                         |         |       |                                                                                                    |             |      |                |        |
|                                                                    |         |       |                                                                                                    |             |      |                |        |

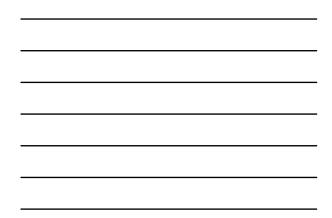

| http://impdev.tama.edu -<br>tie gat yew /goartes jo                                                                                                    | TuDOT - Hame - Microsoft Internet Explorer                                                                          |    |   |
|----------------------------------------------------------------------------------------------------|----------------------------------------------------------------------------------------------------|----|---|
| and the second second se | ty Installation Review (UIR) System                                                                                 | _  | î |
| 12 Hurte                                                                                                    | Logged in as TTT SARUPO1 (shtupo1) Logged                                                                           | *  |   |
| butalistion Kequests<br>My Requests<br>My Office Requests<br>My District Requests<br>Approved Requests                                                                                                    | Vie approxite your fieldbad 1<br>Your message will be sent to "IdOI" Dutrid Ublity Permit Office and UDE's webmader | 13 |   |
| Closed Requests Accounts My Account                                                                                                    |                                                                                                    |    |   |
| TeDOT Contacts<br>Installation Owner Contacts<br>Manage Inst. Owner Acits                                                                                                    | Send Feedback                                                                                                    |    |   |
| Reports<br>Reports<br>Map                                                                                                    |                                                                                                    |    |   |
| Detabase Tools<br>Incompleta Requests<br>Purge Request                                                                                                    |                                                                                                    |    |   |
| Rollback Request                                                                                                    |                                                                                                    |    |   |
| Special Provisions<br>Research Phasellist                                                                                                    | 🔮 bianet                                                                                                    |    |   |

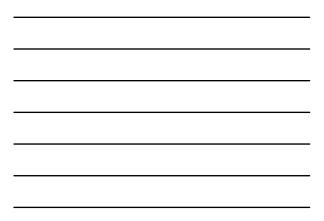

| Di tute Di tanti II di                                                                                                    |                                                                                                    |
|----------------------------------------------------------------------------------------------------|----------------------------------------------------------------------------------------------------|
| Control (i) here: (ii) and (iii) here (iii) (iii) here (iii) (iii) here (iii) (iii) here (iii) here (iii) here (iii) here (iii) here (iii) here (iii) here (iii) here (iii) here (iii) here (iii) here (iii) here (iiii) here (iii) h |                                                                                                    |
|                                                                                                    | Using UR to document the installation of utility facilities on the state ROW is a five-phase process. |

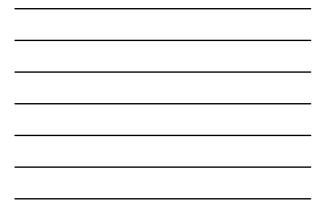

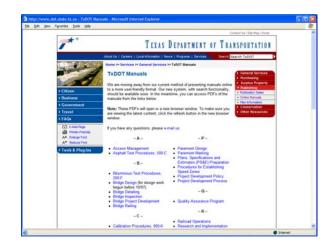

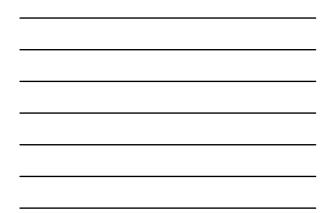

| Edit Vew Parantes Isola Halp      |                                           | 4      |
|-----------------------------------|-------------------------------------------|--------|
|                                   | as Administrative Code                    |        |
| Texa                              |                                           |        |
| TITLE 49 TI                       | RANSPORTATION                             |        |
|                                   | EXAS DEPARTMENT OF TRANSPORTATION         |        |
|                                   | IGHT OF WAY                               |        |
|                                   | TILITY ACCOMMODATION                      |        |
|                                   |                                           |        |
|                                   | Rules                                     |        |
| 521.31                            | Definitions                               |        |
| 521.32                            | Purpose                                   |        |
| 621.33                            | Applicability                             |        |
| 521.34                            | Scope                                     |        |
| <u>§21.35</u>                     | Exceptions                                |        |
| \$21.36                           | Rights of Utilities                       |        |
| <u>\$21.37</u>                    | Design                                    |        |
| 621.38                            | Construction and Maintenance              |        |
| <u>\$21.39</u>                    | Ownership/Abandonment Idling              |        |
| 521.40                            | Underground Utilities                     |        |
| 521.41                            | Overhead Electric and Communication Lines |        |
| <u>621.52</u>                     | FormsGeneral                              |        |
| 621.53                            | Use and Occupancy Agreement Forms         |        |
| 621.54                            | Notice Forms                              |        |
| <u>621.55</u>                     | Abandoned Interests                       |        |
| <u>§21.56</u>                     | Metric Equivalents                        |        |
|                                   |                                           |        |
| HOME FIELDS REASTER FIELDS REMAIN | CHATHE CODE   OPEN METHICS   HELP         |        |
|                                   |                                           | Diamet |

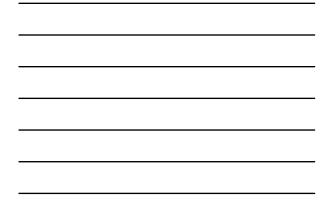

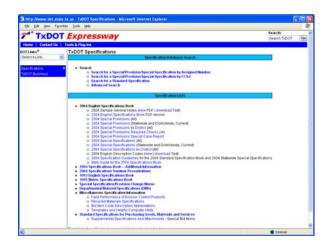

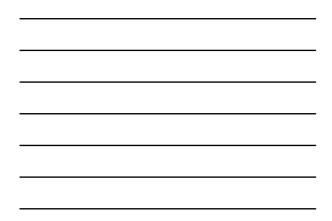

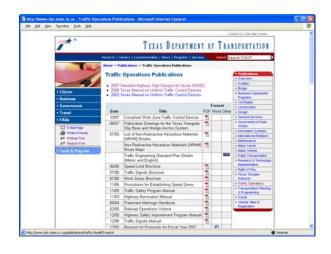

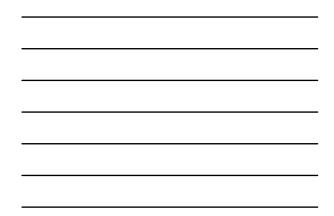

|              | Pg-orites [sole | inglish) - Microsoft In<br>Help | NEW AND ADDRESS OF                                   |                                                                                                    |            |
|--------------|-----------------|---------------------------------|------------------------------------------------------|----------------------------------------------------------------------------------------------------|------------|
| 127          | MAC NU          | 2.07                            | Details                                              | 1000 mag 00m                                                                                                    |            |
| 128          | TS-FD-99        | 11-00                           | Pole Foundation                                      | Intel to-hid dign                                                                                               |            |
| 129          | LUM-A-99        | 1-99                            | Luminaire Ami<br>Details                             | Inter turn a dan                                                                                                |            |
| 130          | CFA-99          | 11-00                           | Clamp on Fitting<br>Assembly                         | Ta dan                                                                                                    |            |
| 1314-0       | LMA-01          | 4-01                            | Long Mast Am<br>Assembly (80 &<br>100 Mpn)           | In the second                                                                                                   |            |
| 132          | 15-OF-64        | 12-04                           | Traffic Signal<br>Controller<br>Foundation/Base      | the the ct04 days                                                                                               |            |
|              |                 | TRAFFIC (                       | CONTROL PLAN STANDARDS                               | E Contraction of the second second second second second second second second second second second second second |            |
| Page<br>No.  | Sheet<br>Name   | Rev<br>Date                     | Subject                                              | Graphic<br>File Name                                                                                            |            |
| 149          |                 | 1-97                            | TCP - Worksheet                                      | Intel topwa dan                                                                                                 |            |
| 151-154      | TCP(1)-<br>98   | 4-98                            | Work On<br>Shoulder/Work In<br>Lane<br>Work On       | 100 to 1.000                                                                                                    |            |
| 161-158      | TCP(2)-<br>98   | 3-03                            | Shoulderlin<br>Lane/On<br>Ramps/On<br>Bridge/Dignats | ty2.dgs                                                                                                    |            |
| 175-177      | TCP(3)-<br>98   | 4-00                            | Mobile Operations                                    | tab.tab                                                                                                    |            |
| 201-208      | TCP(S)-<br>BBA  | 8-99                            | Freeway Lane<br>Classres                             | turt dan                                                                                                    |            |
| 210          | TCP(7-1)-<br>98 | 4-98                            | Traffic Control for<br>Surfacing<br>Operations       | to71.dgn                                                                                                    |            |
|              |                 | 3-01                            | Treatment for<br>various edge<br>cooditions          | adpecon.dgn                                                                                                    |            |
| Copyright 20 | er, tipot       |                                 | Disclamer   Privacy Po                               | Rcy   Open Records   TaDOT Contacts                                                                             |            |
| Dune         |                 |                                 |                                                      |                                                                                                    | 9 Internet |

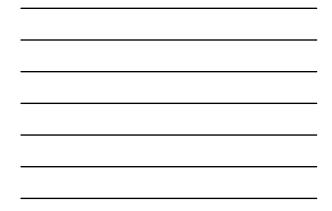

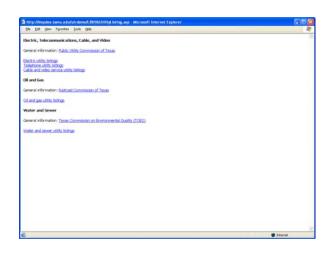

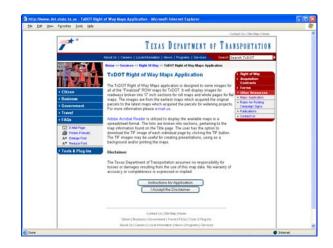

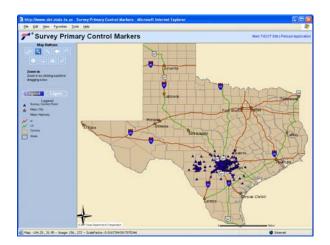

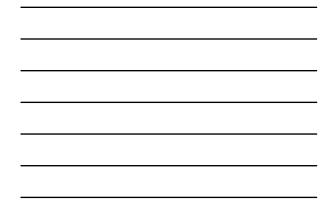

## **TxDOT User Interface**

Transportation Operations Group

- Accessing UIR
- Navigating UIR
- Submitting and processing requests
  - ✓Submitting
  - ✓ Reviewing
  - ✓ Approval/pre-construction
  - ✓Construction
  - ✓Post-construction

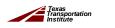

227

| tie thit yes figurites to             | ola tjelp                                          |                                                                                                    |                                                                                                    |           |  |  |  |
|---------------------------------------|----------------------------------------------------|----------------------------------------------------------------------------------------------------|----------------------------------------------------------------------------------------------------|-----------|--|--|--|
| TxDOT - Utili                         | ty Installation Review (U                          | IIR) System                                                                                                    |                                                                                                    |           |  |  |  |
| the Hume                              |                                                    | Logged in as TTI SARU                                                                                                    | POI (setupo1)                                                                                                    | Logout 🖈  |  |  |  |
|                                       | SAT20071124114951                                  | Basic Information                                                                                                    | et History Conduct Action                                                                                                    | Goback    |  |  |  |
| utaliaton Resumts                     | Basic Information                                  |                                                                                                    |                                                                                                    |           |  |  |  |
| My Requests                           | Installation Request No.                           | SAT20071124114951                                                                                                    |                                                                                                    |           |  |  |  |
| My Office Requests                    | District Application file.                         |                                                                                                    |                                                                                                    |           |  |  |  |
|                                       | Installation Owner Job No.                         | UTC 2007-01                                                                                                    |                                                                                                    |           |  |  |  |
| wy cristrics mequeists                | Applicant Neme                                     | Cesar Quiroge                                                                                                    |                                                                                                    |           |  |  |  |
| Approved Requests                     | Contact Information                                | c-guroge@terru.edu + 210-                                                                                                    | 731-9938                                                                                                    |           |  |  |  |
| Closed Requests                       | Installation Owner Name                            | USR Utility Testing Company                                                                                                    |                                                                                                    |           |  |  |  |
|                                       | Office Name                                        | San Antonio Office 1                                                                                                    |                                                                                                    |           |  |  |  |
| Accounts .                            | Proposed Construction Schedule                     | Begin on: 12-03-2007                                                                                                    | finish on: 12-07-2007                                                                                                    |           |  |  |  |
| My Account                            | Request Type                                       | Regular Installation Request                                                                                                    |                                                                                                    |           |  |  |  |
|                                       | Initialiation Purpose Public Utility Initialiation |                                                                                                    |                                                                                                    |           |  |  |  |
| TabOT Contacts                        | Installation Class                                 | Telephone                                                                                                    |                                                                                                    |           |  |  |  |
| Installation Owner Contects           | Installation Location                              | Burred                                                                                                    |                                                                                                    |           |  |  |  |
| Manage Inst. Owner Accts              | 2000                                               | purpose is to assist the re<br>overall construction appro                                                                                                    | staled description of the proposed installati<br>wiewers in understanding the project scope<br>such and/or procedures, and other technica | , fimits, |  |  |  |
| Reports                               | Description                                        |                                                                                                    | on should also include distances to the close<br>rs, e.g., "installation starts 357 ft NW of refe                                         |           |  |  |  |
|                                       |                                                    | marker 0456 and ends 227                                                                                                    | It SW of reference marker 0458." Any text                                                                                                 | in this   |  |  |  |
| Mag                                   |                                                    |                                                                                                    | st page of the installation request document                                                                                              |           |  |  |  |
| Database Tools<br>Incomplete Requests | Special Comments                                   | This text box is used to provide additional relevant information, e.g., if this request is part of<br>a large project that involves several requests (in this case, the user would list all initialization<br>request involves: SAT20071120080102; SAT2007112008512, and ex on). |                                                                                                    |           |  |  |  |
|                                       | Notice Printput                                    | View Notice (PDF)   View II                                                                                                    | lotice (H7ML)                                                                                                    |           |  |  |  |
| Purge Request                         | Request Checklist                                  | Show Request Checklist Answ                                                                                                    |                                                                                                    |           |  |  |  |
| Rollback Request                      |                                                    |                                                                                                    |                                                                                                    |           |  |  |  |
| Other Resources                       | Attachments                                        |                                                                                                    |                                                                                                    |           |  |  |  |
| Special Provisions                    | Attachment                                         | Size (KB)                                                                                                    | Attachment (pdf)                                                                                                    |           |  |  |  |
| Burnet Charleng                       | Sample Microstation Nell-don                       | 24                                                                                                    |                                                                                                    |           |  |  |  |

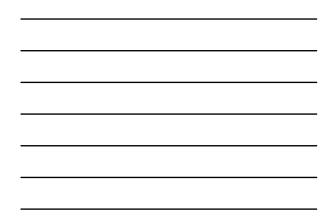

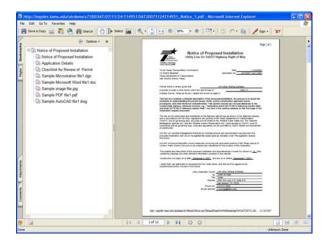

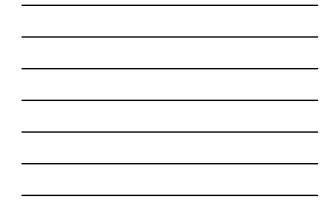

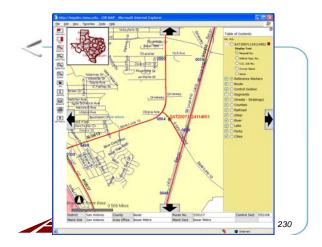

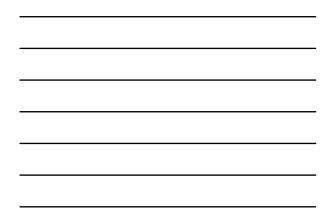

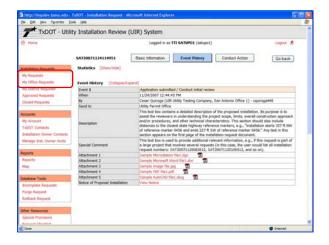

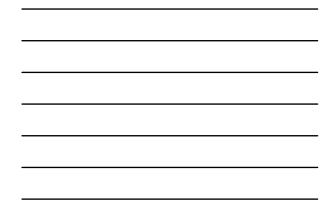

| the that yes reported D                                                                                                    | wi jete                               |        |                                                           |         |                                   |       |       |
|----------------------------------------------------------------------------------------------------|---------------------------------------|--------|-----------------------------------------------------------|---------|-----------------------------------|-------|-------|
| TxDOT - Utili                                                                                                    | ty Installation Review (              | (UIR)  | ) System                                                  |         |                                   |       |       |
| 🗄 Home                                                                                                    |                                       |        | Logged in as TTI SARIPO1 (setupo1)                        |         |                                   | Log   | nt #  |
|                                                                                                    | SAT20071124114951                     | Ba     | sic Information Event History                             | Cond    | uct Action                        | Go    | back  |
| Installation Reports                                                                                                    | Statistics (Show/Hide)                |        |                                                           |         |                                   |       |       |
| My Requests                                                                                                    | Status                                | Days   | Status                                                    | Days    | Status                            |       | Days  |
| My Office Requests                                                                                                    | Submitted                             | 0.8    | Pre construction at Installation Owner                    |         | Post construction-at              |       |       |
| and the second second se | Under review-at TxD0T                 |        | Fre construction-at Installation Owner (notify            |         | Installation Owner                |       |       |
| My centrics mequeists                                                                                                    | Under review at TxDOT Total           | 0.8    | by phone)                                                 |         | Pest construction-a               |       |       |
| Approved Requests                                                                                                    | Under review at Installation<br>Owner |        | Pre construction-Total<br>Amendment at Installation Owner |         | Post construction-Tatal<br>Closed |       |       |
| Closed Requests                                                                                                    | Under review-Total                    |        | Amendment at Initiation Owner<br>Amendment-at TubOT       | -       | Closed                            |       |       |
|                                                                                                    | Days to approve/reject                |        | Construction                                              |         |                                   |       |       |
| ccounts                                                                                                    | and the start of the                  |        | Construction stopped-at Installation Owner                | -       |                                   |       |       |
| My Account.                                                                                                    |                                       |        | Construction-Total                                        |         |                                   |       |       |
| TxDOT Contacts                                                                                                    |                                       |        |                                                           |         |                                   |       |       |
| Installation Owner Contects                                                                                                    | Event History (Collapse/Ex            | (bred  |                                                           |         |                                   |       |       |
| Manage Inst. Owner Accts                                                                                                    | Status Events                         |        | By Office Name                                            |         |                                   | Dete  | 5     |
|                                                                                                    | Submitted 1. Application subr         | nitted | Cesar Quiroga USI Ubility Testing Compar                  | ty, San | Antonio Office 1                  | 11-24 | -2867 |
| Reports                                                                                                    |                                       |        |                                                           |         |                                   |       |       |
| Reports                                                                                                    |                                       |        |                                                           |         |                                   |       |       |
| plag                                                                                                    |                                       |        |                                                           |         |                                   |       |       |
|                                                                                                    |                                       |        |                                                           |         |                                   |       |       |
| latabase Tools                                                                                                    |                                       |        |                                                           |         |                                   |       |       |
| Incomplete Requests                                                                                                    |                                       |        |                                                           |         |                                   |       |       |
| Purge Request                                                                                                    |                                       |        |                                                           |         |                                   |       |       |
| Rollack Request                                                                                                    |                                       |        |                                                           |         |                                   |       |       |
|                                                                                                    |                                       |        |                                                           |         |                                   |       |       |
| ther Resources                                                                                                    |                                       |        |                                                           |         |                                   |       |       |
| Special Provisions                                                                                                    |                                       |        |                                                           |         |                                   |       |       |
|                                                                                                    |                                       |        |                                                           |         |                                   |       |       |
| Special Provision                                                                                                    |                                       |        |                                                           |         |                                   |       |       |

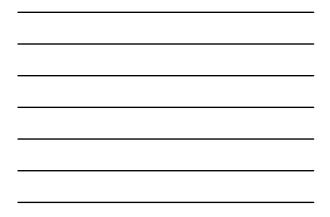

| TxDOT - Utilit                    | ty Installation Review (                                                                                                    | (UIR) System                                                                                                    |  |  |  |  |  |
|-----------------------------------|----------------------------------------------------------------------------------------------------|----------------------------------------------------------------------------------------------------|--|--|--|--|--|
| 12 Horse                          | Logged in as TTI SATUPOI (setupoi)                                                                                                    |                                                                                                    |  |  |  |  |  |
|                                   | SAT20071124114951                                                                                                    | Basic Information Event History Conduct Action Go back                                                                                                    |  |  |  |  |  |
| Installation Reports              | Enter or Confirm District Apple                                                                                                    |                                                                                                    |  |  |  |  |  |
| My Requests                       | Installation Request No.                                                                                                    | SAT20071124114951                                                                                                    |  |  |  |  |  |
| My Office Requests                | District Application No.                                                                                                    | TE-07-53                                                                                                    |  |  |  |  |  |
| My criting nequeits               | Review Installation Request Ty                                                                                                    |                                                                                                    |  |  |  |  |  |
| Approved Requests                 | Request Type                                                                                                    | Regular Installation Request 🦉 Click here für definitions                                                                                                    |  |  |  |  |  |
| Closed Requests                   | Installation Purpose                                                                                                    | Public Utility installation 🛛 👻 Click here for definitions                                                                                                    |  |  |  |  |  |
|                                   |                                                                                                    | Office and Inspectur (mandatory during request approval)                                                                                                    |  |  |  |  |  |
| Accounts                          | Maintenance Section                                                                                                    | Bexar Metro (eccording to geographic location)                                                                                                    |  |  |  |  |  |
| My Account.                       | Inspection Office Selected                                                                                                    | - Select an Inspection Office -                                                                                                    |  |  |  |  |  |
| TxDOT Contacts                    | Inspector Selected                                                                                                    | - Inspector Name 👻                                                                                                    |  |  |  |  |  |
| Installation Owner Contacts       | Select Office/Person to Forwar                                                                                                    |                                                                                                    |  |  |  |  |  |
| Manage Inst, Owner Accts          | Route To                                                                                                    | Installation Owner Office                                                                                                    |  |  |  |  |  |
|                                   |                                                                                                    | San Antonio Office 1 💌                                                                                                    |  |  |  |  |  |
| Reports                           | Send Ta                                                                                                    | Cesar Quiroga 🛩                                                                                                    |  |  |  |  |  |
| Reports                           | Action Needed                                                                                                    | Submit revised documentation 😿                                                                                                    |  |  |  |  |  |
| Mag<br>Database Tools             | Review Comments (Colored)                                                                                                    | This text bux contains comments for the recipient. In this a<br>example, the request is being sent back to the applicant<br>(kint: include as much information as possible to document<br>why the request is being each back).] |  |  |  |  |  |
| Incomplete Requests               | Select or Confirm Applicable S                                                                                                    |                                                                                                    |  |  |  |  |  |
| Purgé Request<br>Rolltack Request | Special Provisiona                                                                                                    | Suspector Map San Antonia Onibitd Special Provisions                                                                                                    |  |  |  |  |  |
|                                   | Select and Attach Files                                                                                                    |                                                                                                    |  |  |  |  |  |
| Other Resources                   |                                                                                                    |                                                                                                    |  |  |  |  |  |
| Special Provisions                | Find File:                                                                                                    | Broine,                                                                                                    |  |  |  |  |  |
| Roman Charliet                    | - Million - Contraction - Contraction - Cont | Intervet                                                                                                    |  |  |  |  |  |

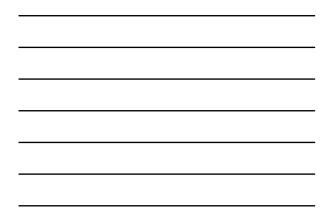

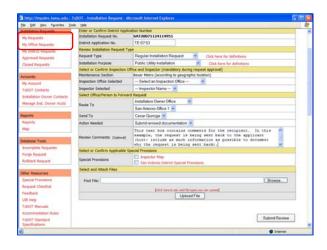

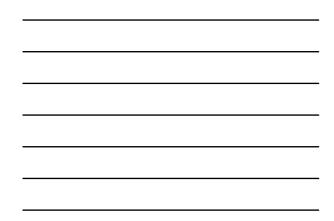

| TxDOT - Utilit                                                                                                    | y Installat   | ion Review (UIF                                                                                                    | R) System      | 1         |                     |           |                         |                    |
|----------------------------------------------------------------------------------------------------|---------------|----------------------------------------------------------------------------------------------------|----------------|-----------|---------------------|-----------|-------------------------|--------------------|
| 12 Hume                                                                                                    |               |                                                                                                    |                |           |                     |           |                         |                    |
|                                                                                                    |               |                                                                                                    | Logged         | in as TT  | SATUPO1 (setu       | poi)      |                         | Logout #           |
|                                                                                                    |               |                                                                                                    |                |           |                     |           |                         |                    |
| Installation Reports                                                                                                    | San Antonia   | District - My District                                                                                                    | Requests       |           |                     |           |                         |                    |
| My Requests                                                                                                    | Maintanance 1 |                                                                                                    |                | quests cu | rently at TxDOT     |           | Requests currently at 1 | Instalation Owner: |
| My Office Requests                                                                                                    | Bexar Metro   |                                                                                                    |                |           | 0                   |           | 1                       |                    |
|                                                                                                    | Northeast [15 |                                                                                                    | _              |           | 1                   | _         | 1                       |                    |
| My District Requests                                                                                                    | West Bexar [  | 17]<br>ance Sections                                                                                                    | -              |           | 1                   |           | 2                       |                    |
| vide diversity we down on                                                                                                    | All Haletten  | ance Sections                                                                                                    | -              |           | 2                   |           | 1                       |                    |
| Closed Requests                                                                                                    |               |                                                                                                    |                |           | (1                  |           |                         | 0                  |
| Lawrence in the second second s |               |                                                                                                    | 1.1            | Search by | Installation Rec    | quest No. | 100                     | 125                |
| Accounts<br>My Account                                                                                                    | -             |                                                                                                    |                |           | -                   |           |                         |                    |
|                                                                                                    |               | urrently at Installatio                                                                                                    |                |           |                     | -         |                         | 11100              |
| TeOOT Contacts                                                                                                    | Det App No.   | Installation Request No                                                                                                    | Sectors        | Highway   | Dutalation<br>Owner |           | Action Needed           | Lait Event.        |
| Installation Owner Contects                                                                                                    | TE-07-53      | SAT20071124114951                                                                                                    | Revier Malter  | 860117    | UR USRY             | C.Amp In  | reed documentation      | 11-25-2007         |
| Manage Inst, Owner Accts                                                                                                    | 10.41.90      | print and the state of the state of the stat | Server control |           | Testing Company     | A         | reed operation depend   | 11 67 8991         |
| Reports                                                                                                    |               |                                                                                                    |                |           |                     |           |                         |                    |
| Reports                                                                                                    |               |                                                                                                    |                |           |                     |           |                         |                    |
| Mag                                                                                                    |               |                                                                                                    |                |           |                     |           |                         |                    |
|                                                                                                    |               |                                                                                                    |                |           |                     |           |                         |                    |
| Detabase Tools                                                                                                    |               |                                                                                                    |                |           |                     |           |                         |                    |
| Incomplete Requests                                                                                                    |               |                                                                                                    |                |           |                     |           |                         |                    |
| Purge Request                                                                                                    |               |                                                                                                    |                |           |                     |           |                         |                    |
|                                                                                                    |               |                                                                                                    |                |           |                     |           |                         |                    |
| Rollack Request                                                                                                    |               |                                                                                                    |                |           |                     |           |                         |                    |
| Rollback Request                                                                                                    |               |                                                                                                    |                |           |                     |           |                         |                    |
| Rollack Request                                                                                                    |               |                                                                                                    |                |           |                     |           |                         |                    |
|                                                                                                    |               |                                                                                                    |                |           |                     |           |                         |                    |

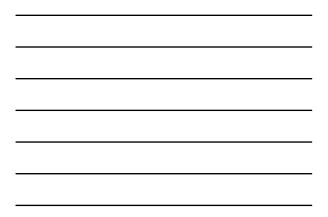

| A CONTRACTOR OF A CONTRACTOR OF A CONTRACTOR OF A CONTRACTOR OF A CONTRACTOR OF A CONTRACTOR OF A CONTRACTOR OF                                                                                                    | TxDOT - Installation Request - Mic                                                                              | rosoft Internet Explore  | 1                                                                                                    |                                                                                           |                  |  |  |  |
|----------------------------------------------------------------------------------------------------|----------------------------------------------------------------------------------------------------|--------------------------|----------------------------------------------------------------------------------------------------|-------------------------------------------------------------------------------------------|------------------|--|--|--|
| the that yes reported to                                                                                                    | uni tinto                                                                                                    |                          |                                                                                                    |                                                                                           |                  |  |  |  |
| TxDOT - Utili                                                                                                    | ity Installation Review (L                                                                                      | JIR) System              |                                                                                                    |                                                                                           |                  |  |  |  |
| 1 Horne                                                                                                    | Logged in as TTI SATUPO1 (setupo1) (Lognal                                                                      |                          |                                                                                                    |                                                                                           |                  |  |  |  |
|                                                                                                    | SAT20071124114951                                                                                               | Basic Information        | Event History                                                                                                    | Conduct Action                                                                            | Goback           |  |  |  |
| Installation Reports                                                                                                    | Basic Information                                                                                               |                          |                                                                                                    |                                                                                           |                  |  |  |  |
| My Requests                                                                                                    | Installation Request No.                                                                                        | SAT200711241145          | 951                                                                                                    |                                                                                           |                  |  |  |  |
| My Office Requests                                                                                                    | District Application No.                                                                                        | TE-07-53                 |                                                                                                    |                                                                                           |                  |  |  |  |
| a second second s | Installation Owner Job No.                                                                                      | UTC 2007-01              |                                                                                                    |                                                                                           |                  |  |  |  |
| My critics nequests                                                                                                    | Applicant Neme                                                                                                  | Cesar Quiroga            |                                                                                                    |                                                                                           |                  |  |  |  |
| Approved Requests                                                                                                    | Contact Information                                                                                             | c-quesqu@terru.edu       |                                                                                                    |                                                                                           |                  |  |  |  |
| Closed Requests                                                                                                    | Installation Owner Name                                                                                         | USR Utility Testing Co   | ompany                                                                                                    |                                                                                           |                  |  |  |  |
|                                                                                                    | Office Name                                                                                                    | San Antonio Office 1     |                                                                                                    |                                                                                           |                  |  |  |  |
| Accounts                                                                                                    | Proposed Construction Schedule                                                                                  | Begin on: 12-03-26       | 007 finish on: 1                                                                                                    | 12-07-2007                                                                                |                  |  |  |  |
| My Account.                                                                                                    | Request Type                                                                                                    | Regular Installation P   | Request.                                                                                                    |                                                                                           |                  |  |  |  |
|                                                                                                    | Installation Purpose                                                                                            | Public Utility Installed | ion                                                                                                    |                                                                                           |                  |  |  |  |
| TeDOT Contacts                                                                                                    | Installation Cless                                                                                              | Telephone                |                                                                                                    |                                                                                           |                  |  |  |  |
| Installation Owner Contects                                                                                                    | Installation Location                                                                                           | Buried                   |                                                                                                    |                                                                                           |                  |  |  |  |
| Manage Inst. Owner Accts                                                                                                    |                                                                                                    | installation. Its pu     | rpose is to assist the                                                                                                    | alled description of the prop<br>reviewers in understanding<br>sach and/or procedures, an | g the project    |  |  |  |
| Reports                                                                                                    | Description                                                                                                    | technical characte       | ristics. This section si                                                                                                    | hould also include distances                                                              | s to the closest |  |  |  |
| Reports                                                                                                    |                                                                                                    | state highway refe       | erence markers, e.g.,                                                                                                    | "Installation starts 357 ft I                                                             | W of reference   |  |  |  |
| Mag                                                                                                    |                                                                                                    | section appears or       | n the first page of the                                                                                                    | erence marker 0458.° Any I<br>e installation request docum                                | ment.            |  |  |  |
| Detabase Tools                                                                                                    | Special Comments                                                                                                | a large project that is  | This hot box is used to provide additional relevant information, e.g., if this request is part of<br>a large project that involves ineveral requests (in this case, the user vould list all initialization<br>request numbers: SAT20071120080122, SAT20071320108012, and us on). |                                                                                           |                  |  |  |  |
| Incomplete Requests                                                                                                    | Notice Printout                                                                                                 |                          | View Notice (H7ML)                                                                                                    |                                                                                           |                  |  |  |  |
| Purgé Request                                                                                                    | Request Checklist                                                                                               | Show Request Check       |                                                                                                    |                                                                                           |                  |  |  |  |
| Rollback Request                                                                                                    | Contraction of the second second second second second second second second second second second second second s |                          |                                                                                                    |                                                                                           |                  |  |  |  |
| Other Resources                                                                                                    | Attachments                                                                                                    |                          |                                                                                                    |                                                                                           |                  |  |  |  |
| Special Provincial                                                                                                    | Attachment                                                                                                    | Size (KB)                |                                                                                                    | Attachment (pdf)                                                                          |                  |  |  |  |
| Roman Charles                                                                                                    | Sample Microstation Net                                                                                         |                          |                                                                                                    |                                                                                           |                  |  |  |  |

| <br> |
|------|
|      |
|      |
|      |
|      |
| <br> |
|      |
|      |
|      |
|      |
|      |
|      |
|      |
|      |
| <br> |
|      |
|      |
|      |
|      |
|      |
|      |
|      |
|      |
|      |
|      |
|      |
|      |
|      |
| <br> |
|      |

| the data year reported D                                                                            | uola timip                      | STORE WHEN A SHE WAS AN                                                                                                    |    |
|----------------------------------------------------------------------------------------------------|---------------------------------|----------------------------------------------------------------------------------------------------|----|
| TxDOT - Utili                                                                                       | ty Installation Review (U       | JIR) System                                                                                                    |    |
| 12 Hore                                                                                             |                                 | Logged in as TTI SATUPOI (setupo1) Logoul                                                                                                    | *  |
|                                                                                                    | SAT20071124114951               | Basic Information Event History Conduct Action Go bac                                                                                                    | k. |
| Installation Remarks                                                                                | Statistics (Show/Hide)          |                                                                                                    |    |
| My Requests                                                                                         |                                 |                                                                                                    |    |
| My Office Requests                                                                                  | Event History (Collapse/Expe    |                                                                                                    |    |
| My centrics Requests                                                                                | Event 3                         | Submitting revised documentation / Conduct review                                                                                                    |    |
| Approved Requests                                                                                   | When                            | 11/25/2007 08:45:50 AM                                                                                                    |    |
| Closed Requests                                                                                     | By                              | Cesar Quiroga (UR Utility Testing Company, San Antonio Office 1) - cquiroga440                                                                                                    |    |
|                                                                                                    | Send to                         | TTI SATUPO1 (TxDOT, Ubity Permit Office) - setupo1                                                                                                    |    |
| Accounts<br>Ny Account<br>TubOT Contacts<br>Installation Owner Contacts<br>Hanage Inst. Owner Accts | Description                     | (Reneal). This too have contain a databel decorption of the proposed instabilition. Buy<br>purpose is to same the revolvers in understanding the project cope, limits, overall<br>control-colm approach and/or procedures, and other technical characteristics. This sector<br>provide the same sector of the same sector and the same sector of the same sector<br>material control and the same sector matter KMA and and s22 PT SV of intervocce<br>matter of SR. Any tool in this sectors appears in the first page of the installation regised<br>document. |    |
| Reports                                                                                             | Special Comment                 | This test box is used to provide additional relevant information, e.g., if this request is part<br>a large project that involves several requests (in this case, the user would list all installati<br>request numbers: SAT20071220081312, SAT20071120100512, and so on).                                                                                                    |    |
| Reports                                                                                             | Attachment 1                    | Sample Microstation file), revised.dgn                                                                                                    |    |
| Mag                                                                                                 | Notice of Proposal Installation | View Notice                                                                                                    |    |
|                                                                                                    | Event 2                         | Review partially completed / Submit revised documentation                                                                                                    |    |
| Database Tools                                                                                      | When                            | 11/25/2007 00:32:13 AM                                                                                                    |    |
| Incomplete Requests                                                                                 | By                              | TTI SATUPO1 (TxDOT, Utility Permit Office) - satupo1                                                                                                    |    |
| Purge Request                                                                                       | Send to                         | Cesar Quiroga (UBI Utility Testing Company, San Antonio Office 1) - cquiroga440                                                                                                    |    |
| Rolback Request                                                                                     | Comment                         | This text box contains comments for the recipient. In this example, the request is being se<br>back to the applicant (bint: include as much information as possible to document why the<br>request is being sent back).                                                                                                    | nt |
| Other Resources                                                                                     | Event 1                         | Application submitted / Conduct initial review                                                                                                    |    |
| Special Provisions                                                                                  | When                            | 11/24/2007 12:44:45 PM                                                                                                    |    |
| Burning Charleng                                                                                    | By                              | Casar Quiroga (USR Ublity Testing Company, San Antonio Office 1) - couroga440                                                                                                    |    |

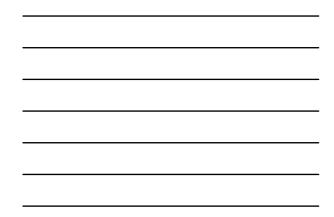

|                                   | ty Installation Review (                  | (UTD) Contrary                                              |      |  |  |  |
|-----------------------------------|-------------------------------------------|-------------------------------------------------------------|------|--|--|--|
| T IXDOT - UDI                     | ty installation Review (                  | (UIK) System                                                |      |  |  |  |
| E Harrie                          | Logged in as TTI SATUPO1 (setupo1) Lognut |                                                             |      |  |  |  |
|                                   | SAT20071124114951                         | Basic Information Event History Conduct Action Go t         | ack. |  |  |  |
| Installation Remarks              | Enter or Confirm District Applic          | cation Number                                               |      |  |  |  |
| My flaquests                      | Installation Request No.                  | SAT20071124114951                                           |      |  |  |  |
| My Office Requests                | District Application No.                  | TE-07-53                                                    |      |  |  |  |
| My centrics mequinitia            | Review Installation Request Ty            |                                                             |      |  |  |  |
| Approved Requests                 | Request Type                              | Regular Installation Request 🦉 Click here für definitions   |      |  |  |  |
| Closed Requests                   | Installation Purpose                      | Public Utility installation 🛛 🐱 Click here for defeations   |      |  |  |  |
|                                   |                                           | Office and Inspectur (mandatory during request approval)    |      |  |  |  |
| Accounts                          | Maintenance Section                       | Besar Metro (eccording to geographic location)              |      |  |  |  |
| My Account.                       | Inspection Office Selected                | - Select an Inspection Office Y                             |      |  |  |  |
| TeDOT Contacts                    | Inspector Selected                        | - Inspector Name - 👻                                        |      |  |  |  |
| Installation Owner Contects       | Select Office/Person to Forwar            |                                                             |      |  |  |  |
| Manage Inst. Owner Accts          | Route To                                  | Area Office                                                 |      |  |  |  |
|                                   |                                           | Bexar Metro 👻                                               |      |  |  |  |
| Reports                           | Send To                                   | TTISATADI 💌                                                 |      |  |  |  |
| Reports                           | Action Needed                             | Conduct review 💌                                            |      |  |  |  |
| skap                              |                                           | Example of transaction where the utility permit office user |      |  |  |  |
|                                   | Review Comments (Outonal)                 | routes the request to an area engineer.                     |      |  |  |  |
| Detabase Tools                    |                                           |                                                             |      |  |  |  |
| Incomplete Requests               | Select or Confirm Applicable S            | loscal Provisions                                           |      |  |  |  |
| Purge Request<br>Rollback Request | Special Provisions                        | Inspector Map     San Antonio District Special Provincing   |      |  |  |  |
|                                   | Select and Attach Files                   |                                                             |      |  |  |  |
| Other Resources                   |                                           |                                                             |      |  |  |  |
| Special Provisions                | Find File:                                | Browne                                                      |      |  |  |  |

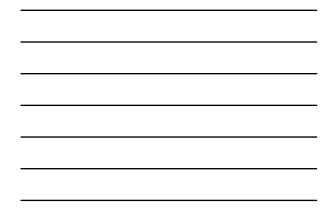

| TxDOT - Utili                                                                                                    | by Installat |                         |            |              |                               |                 |            |  |
|----------------------------------------------------------------------------------------------------|--------------|-------------------------|------------|--------------|-------------------------------|-----------------|------------|--|
| -                                                                                                    | ty installat | JOU REVIEW (UTH         | () System  |              |                               |                 |            |  |
| ER Home                                                                                                    |              |                         | Logged     | in as TTI SA | (focket) POATA                |                 | Logout 🖈   |  |
|                                                                                                    |              |                         |            |              |                               |                 |            |  |
|                                                                                                    |              |                         |            |              |                               |                 |            |  |
| Installation Requests                                                                                                    |              | District - My Reques    |            | - Langert    | la constante                  | land a constant | Last Event |  |
| My Requests<br>My Office Requests                                                                                                    | CHE ADD NO.  | Installation Request No | Section    | Highwar      |                               | Action Heeded   | Last event |  |
| My District Requests                                                                                                    | TE-07-53     | SAT20071124114951       | Bexar Hebo | 550117       | UR Utility Testing<br>Company | Conduct review  | 11-25-2007 |  |
|                                                                                                    |              |                         |            |              |                               |                 |            |  |
| Approved Respond                                                                                                    |              |                         |            |              |                               |                 |            |  |
| Closed Requests                                                                                                    |              |                         |            |              |                               |                 |            |  |
| Control ( regeneration )                                                                                                    |              |                         |            |              |                               |                 |            |  |
| Accounts                                                                                                    |              |                         |            |              |                               |                 |            |  |
|                                                                                                    |              |                         |            |              |                               |                 |            |  |
| My Account.                                                                                                    |              |                         |            |              |                               |                 |            |  |
| My Account.<br>TepOT Contacts                                                                                                    |              |                         |            |              |                               |                 |            |  |
|                                                                                                    |              |                         |            |              |                               |                 |            |  |
| TeDOT Contacts                                                                                                    |              |                         |            |              |                               |                 |            |  |
| TubOT Contacts<br>Initialiation Owner Contacts<br>Manage Inst. Owner Accts                                                                                                    |              |                         |            |              |                               |                 |            |  |
| TxDOT Contacts<br>Installation Owner Contacts                                                                                                    |              |                         |            |              |                               |                 |            |  |
| TeOOT Contexts<br>Installation Owner Contexts<br>Hanage Inst, Owner Accts<br>Reports                                                                                                    |              |                         |            |              |                               |                 |            |  |
| Te(OT Contacts<br>Installation Owner Contacts<br>Manage Inst. Owner Accts<br>Reports<br>Reports<br>Map                                                                                                   |              |                         |            |              |                               |                 |            |  |
| Te(OT Contacts<br>Installation Owner Contacts<br>Manage Inst. Owner Accts<br>Reports<br>Reports<br>Map                                                                                                   |              |                         |            |              |                               |                 |            |  |
| TxQOT Contacts<br>Instaliation Owner Contacts<br>Manage Inst, Owner Accts<br>Reports<br>Map<br>Database Tools                                                                                            |              |                         |            |              |                               |                 |            |  |
| TxBOT Contacts<br>Installation Owner Centects<br>Manage Inst, Owner Accta<br>Reports<br>Mag<br>Detabase Tools<br>Toccropiete Requests                                                                    |              |                         |            |              |                               |                 |            |  |
| TaGOT Contacts<br>Installation Owner Contacts<br>Nanage Issue, Journer Acts<br>Reports<br>Map<br>Detailsee Tools<br>Persperse Request<br>Purge Request<br>Rottlands Request                              |              |                         |            |              |                               |                 |            |  |
| TaGOT Contasts<br>Justallation Owner Contacts<br>Nanage Just, Owner Actos<br>Reports<br>Reports<br>Nage<br>Database Tools<br>Joornalies Requests<br>Porger Request<br>Rollback Request<br>Databack Tools |              |                         |            |              |                               |                 |            |  |
| TaGOT Contacts<br>Installation Owner Contacts<br>Manage Issue, Journer Acts<br>Reports<br>Map<br>Detailsee Tools<br>Persperse Request<br>Purge Request<br>Rottlands Request                              |              |                         |            |              |                               |                 |            |  |

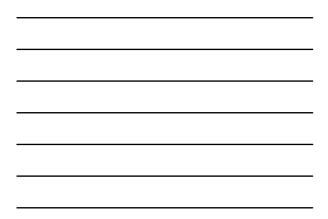

| ie gat yew reportes D                 | TxDOT - Installation Request - Microsoft - Microsoft - | 1000 001000000000000000000000000000000                                                                                                    |
|---------------------------------------|----------------------------------------------------------------------------------------------------|----------------------------------------------------------------------------------------------------|
| TXDOT - Utili                         | ty Installation Review (U                                                                                                    | IR) System                                                                                                    |
| 1 Harrie                              |                                                                                                    | Logged in as TTI SATAOI (seteol)                                                                                                    |
|                                       | SAT20071124114951                                                                                                    | Basic Information Event History Conduct Action Go back                                                                                                    |
| Installation Remarks                  | Statistics [Show/Hide]                                                                                                    |                                                                                                    |
| My Requests                           |                                                                                                    |                                                                                                    |
| My Office Requests                    | Event History [Collapse/Even                                                                                                    |                                                                                                    |
| My cristrics mequirate                | Event 4                                                                                                    | Review completed / Conduct review                                                                                                    |
| Approved Requests                     | When                                                                                                    | 11/25/2007 10:28:11 AM                                                                                                    |
| Closed Requests                       | By                                                                                                    | TTI SATUPO1 (TxDOT, Utility Permit Office) - satupo1                                                                                                    |
| Control Interpretate                  | Send to                                                                                                    | TTI SATADI (TxDOT, Bexar Metro Area Office) - sataoi                                                                                                    |
| Accounts                              | Comment                                                                                                    | Example of transaction where the utility permit office user routes the request to an area<br>engineer.                                                                                                    |
| My Account.                           | Event 3                                                                                                    | Submitting revised documentation / Conduct review                                                                                                    |
| TaDOT Contacts                        | When                                                                                                    | 11/25/2007 08-45:50 AM                                                                                                    |
| Installation Dunar Contacts           | 24                                                                                                    | Cesar Quiroga (USR Ubility Testing Company, San Antonio Office 1) - coursee440                                                                                                    |
| Manage Inst. Owner Accts              | Send to                                                                                                    | TTI SATUPO1 (TxDOT, Utility Permit Office) - satupo1                                                                                                    |
| Reports<br>Reports<br>Map             | Description                                                                                                    | (Newed). This test for contents a detailed description of the proposed initializon. Its<br>purpose is to assume the reviewsm in understanding the project coops, limit, overall<br>construction apprecial and/up procedures, and other technical divariationities. This section<br>also all also include balances to the closes table highways diversion and review in a section<br>marker 0451." Any text in this section appears on the first page of the installation request<br>document. |
| Detabase Tools<br>Incomplete Requests | Special Comment                                                                                                    | This text box is used to provide additional relevant information, e.g., if this request is part of<br>a large project that involves several requests (in this case, the user would bit all installation<br>request numbers: SAT20071130003123, SAT20071120510512, and so on).                                                                                                    |
| Purgé Raquest                         | Attachment 1                                                                                                    | Sample Microstation files revised days                                                                                                    |
| Rollback Request                      | Notice of Proposal Installation                                                                                                    | View Notice                                                                                                    |
|                                       | Event 2                                                                                                    | Review partially completed / Submit revised documentation                                                                                                    |
| Other Resources                       | When                                                                                                    | 11/25/2007 08:32:13 AM                                                                                                    |
| Special Provinces                     | By                                                                                                    | TT1 SATUPO1 (TxDOT, Utility Permit Office) - setupo1                                                                                                    |
| Burnet Charles                        | Send to                                                                                                    | Cesar Quirogs (UIR Utility Testing Company, San Antonio Office 1) - cpuroge440                                                                                                    |

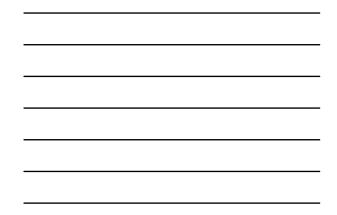

| http://impdev.tamu.edu -<br>tie pdt Vew /goartes In                                                              | TxDOT - Installation Request - M         | icrosoft Internet Explorer                                                                                                    | 58           |  |  |  |  |
|----------------------------------------------------------------------------------------------------|------------------------------------------|----------------------------------------------------------------------------------------------------|--------------|--|--|--|--|
|                                                                                                    |                                          |                                                                                                    |              |  |  |  |  |
| TxDOT - Utili                                                                                                    | ty Installation Review                   | (UIR) System                                                                                                    |              |  |  |  |  |
| E Harte                                                                                                    | Logged in as TTI SATAO1 (setso1) [Logoul |                                                                                                    |              |  |  |  |  |
|                                                                                                    | SAT20071124114951                        | Basic Information Event History Conde                                                                                                    | Go back      |  |  |  |  |
| Installation Remarks                                                                                             | Enter or Confirm District Apple          | ation Number                                                                                                    |              |  |  |  |  |
| My Requests                                                                                                    | Installation Request No.                 | SAT20071124114951                                                                                                    |              |  |  |  |  |
| My Office Requests                                                                                               | District Application No.                 | TE-07-53                                                                                                    |              |  |  |  |  |
| and the second second second second second second second second second second second second second second second | Review Installation Request Ty           | pe                                                                                                    |              |  |  |  |  |
| My Grants mequinits                                                                                              | Request Type                             | Regular Installation Request Click here for definitions                                                                                     |              |  |  |  |  |
| Approved Requests                                                                                                | Installation Purpose                     | Public Utility Installation Chick here for definitions                                                                                      |              |  |  |  |  |
| Closed Requests                                                                                                  |                                          | flice and Inspector (mandatory during request approval)                                                                                     |              |  |  |  |  |
|                                                                                                    | Maintenance Section                      | Bexar Metro (according to geographic location)                                                                                              |              |  |  |  |  |
| Accounts                                                                                                    | Inspection Office Selected               | - Select an Inspection Office                                                                                                    |              |  |  |  |  |
| My Account.                                                                                                    | Inspector Selected                       | Inspector Name 👻                                                                                                    |              |  |  |  |  |
| TapOT Contacts                                                                                                   | Select Office/Person to Forward          | rd Request                                                                                                    |              |  |  |  |  |
| Installation Dunar Contacts                                                                                      | BRAND STREET, STREET, STREET,            | Maintenance Section                                                                                                    |              |  |  |  |  |
| Manage Inst. Owner Accts                                                                                         | Route To                                 | Besar Metro                                                                                                    |              |  |  |  |  |
| rearriege and, conner roots                                                                                      | Send To                                  |                                                                                                    |              |  |  |  |  |
| Reports                                                                                                    |                                          | TTI SATMS1 .                                                                                                    |              |  |  |  |  |
|                                                                                                    | Action Needed                            | Conduct review V                                                                                                    |              |  |  |  |  |
| Reports<br>Map                                                                                                   | Review Comments (cyno-w)                 | Example of transaction where the area engined<br>request to a maintenance supervisor to con-<br>evaluation of the feasibility of the propo- | duct a field |  |  |  |  |
| Database Tools                                                                                                   |                                          |                                                                                                    | - 91         |  |  |  |  |
| Incomplete Requests                                                                                              | Select or Confirm Applicable S           |                                                                                                    |              |  |  |  |  |
| Purge Request                                                                                                    | Special Provisions                       | asspector Map                                                                                                    |              |  |  |  |  |
| Rolltack Request                                                                                                 |                                          | San Antania District Special Provisions                                                                                                    |              |  |  |  |  |
| numbers weightig                                                                                                 | Select and Attach Files                  |                                                                                                    |              |  |  |  |  |
| Other Resources                                                                                                  | Find File:                               |                                                                                                    | Broase       |  |  |  |  |
| Special Provinces                                                                                                | Come Come                                |                                                                                                    | A RESIDENCE  |  |  |  |  |
| Burnard Charles                                                                                                  |                                          | [Click have to see weld the types you can uplied]                                                                                           |              |  |  |  |  |

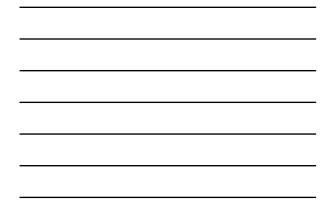

|                                                                                                    | ola timp     |                          |                        |              |                                |                |            |
|----------------------------------------------------------------------------------------------------|--------------|--------------------------|------------------------|--------------|--------------------------------|----------------|------------|
| TxDOT - Utilit                                                                                                    | ty Installat | ion Review (UIR          | ) System               |              |                                |                |            |
| 1 Hame                                                                                                    |              |                          | Logged                 | in as TTI SA | TMS1 (salms1)                  |                | Logout 🖈   |
|                                                                                                    |              |                          |                        |              |                                |                |            |
| Installation Research                                                                                                    | San Antonik  | District - My Reques     | ts (1)                 |              |                                |                |            |
| My Requests                                                                                                    | Out App No.  | Installation Request No. | Maintenance<br>Section | Highware     | Installation Owner             | Acton Needed   | Last Event |
| My Office Requests<br>My District Requests                                                                                                    | TE-07-53     | SAT20071124114951        | Bexar Hebo             | 550117       | USR Utility Testing<br>Company | Conduct review | 11-25-2007 |
| Approved Appoints                                                                                                    |              |                          |                        |              |                                |                |            |
| Closed Requests                                                                                                    |              |                          |                        |              |                                |                |            |
|                                                                                                    |              |                          |                        |              |                                |                |            |
| Accounts                                                                                                    |              |                          |                        |              |                                |                |            |
|                                                                                                    |              |                          |                        |              |                                |                |            |
| My Actourt                                                                                                    |              |                          |                        |              |                                |                |            |
|                                                                                                    |              |                          |                        |              |                                |                |            |
| My Account.                                                                                                    |              |                          |                        |              |                                |                |            |
| My Account.<br>TubOT Contacts                                                                                                    |              |                          |                        |              |                                |                |            |
| My Account.<br>TubOT Contacts                                                                                                    |              |                          |                        |              |                                |                |            |
| Ny Account<br>TidOT Contacts<br>Installation Owner Contacts                                                                                                    |              |                          |                        |              |                                |                |            |
| Ny Account<br>TribOT Contacts<br>Installation Dunier Contacts<br>Reports                                                                                                    |              |                          |                        |              |                                |                |            |
| Ny Account<br>TiefOT Contacts<br>Installation Owner Contacts<br>Reports<br>Reports                                                                                              |              |                          |                        |              |                                |                |            |
| My Actourt<br>TuibOT Contacts<br>Installation Owner Contacts<br>Reports<br>Reports<br>Mep                                                                                       |              |                          |                        |              |                                |                |            |
| My Actourt.<br>TagOT Contacts<br>Installation Dunner Contacts<br>Reports<br>Map<br>Other Resources<br>Special Processons<br>Reports Checklist                                   |              |                          |                        |              |                                |                |            |
| My Actount<br>TaGOT Contacts<br>Jostaliation Owner Contacts<br>Reports<br>Map<br>Other Resources<br>Special Provisiona                                                          |              |                          |                        |              |                                |                |            |
| Ny Account<br>TaCOT Contacts<br>Jantalatero Nomen Contacts<br>Reports<br>Map<br>Deer Resources<br>Special Provisions<br>Request Checklus<br>Faedback<br>URI Help                |              |                          |                        |              |                                |                |            |
| Ny Account<br>TACOT Contacts<br>Jostallation Owner Curtacts<br>Reports<br>Map<br>Other Resources<br>Special Provisions<br>Request Oncelluit<br>Faedback                         |              |                          |                        |              |                                |                |            |
| Ny Account<br>TaCOT Contacts<br>Jantalatero Nomen Contacts<br>Reports<br>Map<br>Deer Resources<br>Special Provisions<br>Request Checklus<br>Faedback<br>URI Help                |              |                          |                        |              |                                |                |            |
| Ny Account<br>TaGOT Contacts<br>Justallaton Donan Contacts<br>Reports<br>Reports<br>App 3<br>Other Resources<br>Special Provisions<br>Request Checklish<br>Feedback<br>URI Help |              |                          |                        |              |                                |                |            |

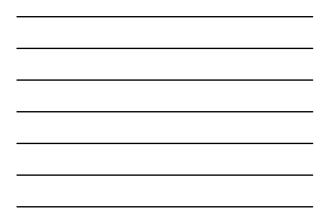

| the fall year figurates In                                                       | ok (htp                                 |                                                                                                    |  |  |  |  |
|----------------------------------------------------------------------------------|-----------------------------------------|----------------------------------------------------------------------------------------------------|--|--|--|--|
| TxDOT - Utili                                                                    | ty Installation Review                  | (UIR) System                                                                                                    |  |  |  |  |
| 12 Home                                                                          | Logged in as TTI SATHS1 (setma1) Logout |                                                                                                    |  |  |  |  |
|                                                                                  | SAT20071124114951                       | Basic Information Event History Conduct Action Go back                                                                                                    |  |  |  |  |
| butaliston Remarks                                                               | Statistics [Show/Hide]                  |                                                                                                    |  |  |  |  |
| My Requests                                                                      |                                         |                                                                                                    |  |  |  |  |
| My Office Requests                                                               | Event History [Colopse/E                | spand)                                                                                                    |  |  |  |  |
| My Driting Requests                                                              | Event 5                                 | Review completed / Conduct review                                                                                                    |  |  |  |  |
| Approved Requests                                                                | When                                    | 11/25/2007 10:30:43 AM                                                                                                    |  |  |  |  |
| Closed Requests                                                                  | By                                      | TTI SATAOI (TxDOT, Bexar Metro Area Office) - sataoi                                                                                                    |  |  |  |  |
|                                                                                  | Send to                                 | TTI SATMS1 (TxDOT, Bexar Metro Maintenance Section) - satms1                                                                                                    |  |  |  |  |
| Accounts                                                                         | Comment                                 | Example of transaction where the area engineer routes the request to a maintenance<br>supervisor to conduct a field evaluation of the feasibility of the proposed installation.                                                                                                    |  |  |  |  |
| My Account.                                                                      | Event 4                                 | Review completed / Conduct review                                                                                                    |  |  |  |  |
| TabOT Contacts                                                                   | When                                    | 11/25/2007 10:28:11 AM                                                                                                    |  |  |  |  |
| Installation Owner Contacts                                                      | By                                      | TT1 SATUP01 (TxD0T, Utility Permit Office) - setupo1                                                                                                    |  |  |  |  |
|                                                                                  | Send to                                 | TTI SATAOL (TxDOT, Bexar Metro Area Office) - sataol                                                                                                    |  |  |  |  |
| Reports                                                                          | Comment                                 | Example of transaction where the utility permit office user routes the request to an area<br>engineer.                                                                                                    |  |  |  |  |
| Reports                                                                          | Event 3                                 | Submitting revised documentation / Conduct review                                                                                                    |  |  |  |  |
| Mag                                                                              | When                                    | 11/25/2007 08:45:50 AM                                                                                                    |  |  |  |  |
| CARGO CONTRACTOR OF A                                                            | By                                      | Cesar Quiroge (UIR Utility Testing Company, San Antonio Office 1) - couiroge440                                                                                                    |  |  |  |  |
| Other Resources                                                                  | Send to                                 | TTI SATUPO1 (TxDOT, Utility Perint Office) - setupo1                                                                                                    |  |  |  |  |
| Special Provisions<br>Request Checklist<br>Feedback<br>USR Help<br>TxDDT Manuals | Description                             | (Revised). This test bas contains a detailed description of the proposed installation. Its<br>purpose its a substitute reviewant in understanding the properties couse, Institu, workil<br>contruction approach and/or procedures, and after technical domactamics. This section<br>includ allow collect databases to the choice tables highway reference markins, e.g.,<br>on the section of the section appears on the first page of the installation request<br>document. |  |  |  |  |
| Accommodation Rules<br>TabOT Standard<br>Steelifications                         | Special Comment                         | This test box is used to provide additional relevant information, e.g., if this request is part of<br>a large project that involves several requests (in this case, the user would lot all installation<br>request numbers: SAT2007120083823, SAT200712030032, and so on).                                                                                                    |  |  |  |  |

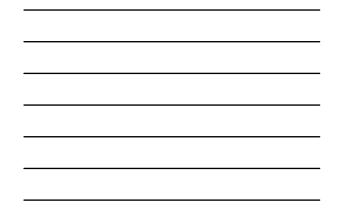

| the that yes reported In                                                                                         | roja Glado                                           |                                                                                                    |         |  |  |  |  |
|----------------------------------------------------------------------------------------------------|------------------------------------------------------|----------------------------------------------------------------------------------------------------|---------|--|--|--|--|
| TxDOT - Utili                                                                                                    | ty Installation Review (                             | (UIR) System                                                                                              |         |  |  |  |  |
| E Horse                                                                                                    |                                                      | Logged in as TTI SATHESI (setme1) Logout                                                                  |         |  |  |  |  |
|                                                                                                    | SAT20071124114951                                    | Basic Information Event History Conduct Action                                                            | Go back |  |  |  |  |
| Installation Reports                                                                                             | Enter or Confirm District Applic                     | ation Number                                                                                              |         |  |  |  |  |
| My Requests                                                                                                    | Installation Request No.                             | SAT20071124114951                                                                                         |         |  |  |  |  |
| My Office Requests                                                                                               | District Application No.                             | TE-07-53                                                                                                  |         |  |  |  |  |
| and the second second second second second second second second second second second second second second second | Review Installation Request Ty                       |                                                                                                    |         |  |  |  |  |
| My Critics mequinits                                                                                             | Request Type                                         | Regular Installation Request Click here for definitions                                                   |         |  |  |  |  |
| Approved Requests                                                                                                | Installation Purpose                                 | Public Utility Installation Click here for definitions                                                    |         |  |  |  |  |
| Closed Requests                                                                                                  | Select or Confirm Impection O<br>Maintenance Section | Mice and Inspector (mandatory during request approval)<br>(Sexar Metro (according to geographic location) |         |  |  |  |  |
| Accounts                                                                                                    | Impection Office Selected                            | - Select an Imspection Office V                                                                           |         |  |  |  |  |
| My Account                                                                                                    | Inspector Selected                                   | Inspector Name 🐱                                                                                          |         |  |  |  |  |
| TeDOT Contacts                                                                                                   | Select Office/Person to Forwar                       | rd Request                                                                                                |         |  |  |  |  |
| Installation Dunar Contacts                                                                                      | MANY CONTRACTOR STORES                               | Area Office 🛩                                                                                             |         |  |  |  |  |
|                                                                                                    | Route To                                             | Bexar Metro                                                                                               |         |  |  |  |  |
| Reports.                                                                                                    | Send To                                              | TTISATAOL -                                                                                               |         |  |  |  |  |
| Reports                                                                                                    | Action Needed                                        | Conductreview M                                                                                           |         |  |  |  |  |
| Map                                                                                                    |                                                      | No objections. See attached picture, which shows the                                                      | - 24    |  |  |  |  |
|                                                                                                    | Review Comments (Outward)                            | project area in more detail.                                                                              | -       |  |  |  |  |
| Other Resources                                                                                                  | success considerate forecast                         |                                                                                                    |         |  |  |  |  |
| Special Provisional                                                                                              |                                                      |                                                                                                    | 31      |  |  |  |  |
| Request Checklet                                                                                                 | Select or Confirm Applicable Special Provisions      |                                                                                                    |         |  |  |  |  |
| Feedback                                                                                                    | Special Provisions                                   | San Antania District Special Provisions                                                                   |         |  |  |  |  |
| UR Help                                                                                                    | Select and Attach Files                              |                                                                                                    |         |  |  |  |  |
| TxDOT Manuals                                                                                                    |                                                      |                                                                                                    | 1000 B  |  |  |  |  |
| Accommodation Rules                                                                                              | Find File:                                           |                                                                                                    | Browne  |  |  |  |  |
| TabOT Standard                                                                                                   |                                                      | ECick here to see while the bases and and antimation                                                      |         |  |  |  |  |

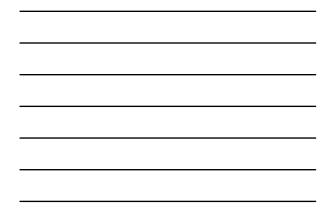

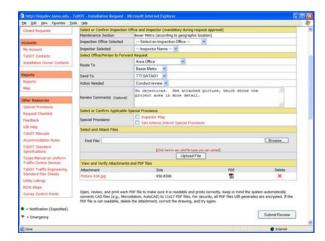

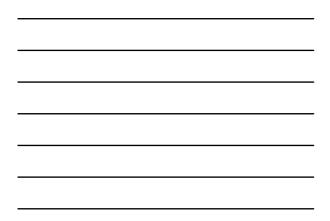

| tie Odt Yew Paravites D                                                                                        | roar Dada                 |                                                                                                    |     |  |  |  |  |
|----------------------------------------------------------------------------------------------------|---------------------------|----------------------------------------------------------------------------------------------------|-----|--|--|--|--|
| TXDOT - Utili                                                                                                  | ty Installation Review    | (UIR) System                                                                                                    |     |  |  |  |  |
| the Hume                                                                                                    |                           | Loged in as TTI SATAO1 (setso1) Loge                                                                                                    | * * |  |  |  |  |
|                                                                                                    | SAT20071124114951         | Basic Information Event History Conduct Action Go b                                                                                                    | ack |  |  |  |  |
| staliston Resume                                                                                               | Statistics [Show/Hide]    |                                                                                                    |     |  |  |  |  |
| My Requests                                                                                                    |                           |                                                                                                    |     |  |  |  |  |
| My Office Requests                                                                                             | Event History [Collapse/E | [heep                                                                                                    |     |  |  |  |  |
| My Cristina Requests                                                                                           | Event 6                   | Review completed / Conduct review                                                                                                    |     |  |  |  |  |
| Approved Requests                                                                                              | When                      | 11/25/2007 10:36:17 AM                                                                                                    |     |  |  |  |  |
| Closed Requests                                                                                                | By                        | TTI SATMS1 (TxDOT, Bexar Metro Maintenance Section) - satms1                                                                                                    |     |  |  |  |  |
|                                                                                                    | Send to                   | TTI SATADI (TxDOT, Bexar Metro Area Office) - setadi                                                                                                    |     |  |  |  |  |
| crownia                                                                                                    | Comment                   | No objections. See attached picture, which shows the project area in more detail.                                                                                                    |     |  |  |  |  |
| My Account.                                                                                                    | Attachment 1              | Pichare 028.jpg                                                                                                    |     |  |  |  |  |
|                                                                                                    | Event 5                   | Review completed / Conduct review                                                                                                    |     |  |  |  |  |
| TepOT Contacts                                                                                                 | When                      | 11/25/2007 10:30:43 AM                                                                                                    |     |  |  |  |  |
| Installation Owner Contects                                                                                    | Bγ                        | TTI SATAOL (TxDOT, Bexar Metro Area Office) - sataol                                                                                                    |     |  |  |  |  |
| Manage Inst. Owner Accts                                                                                       | Send to                   | TTI SATMS1 (TxDOT, Bexar Metro Maintenance Section) - satms1                                                                                                    |     |  |  |  |  |
| sports                                                                                                    | Comment                   | Example of transaction where the area engineer routes the request to a maintenance<br>supervisor to conduct a field evaluation of the feasibility of the proposed installation.                                                                                                 |     |  |  |  |  |
| Reports                                                                                                    | Event 4                   | Review completed / Conduct review                                                                                                    |     |  |  |  |  |
|                                                                                                    | When                      | 11/25/2007 10:28:11 AM                                                                                                    |     |  |  |  |  |
| Mag                                                                                                    | BY                        | TTI SATUPOI (TxDOT, Utility Permit Office) - satupol                                                                                                    |     |  |  |  |  |
|                                                                                                    | Send to                   | TTI SATAOL (TxDOT, Bexar Metro Area Office) - sataol                                                                                                    |     |  |  |  |  |
| Detabase Tools<br>Incomplete Requests                                                                          | Comment                   | Example of transaction where the utility permit office user routes the request to an area<br>engineer.                                                                                                    | •   |  |  |  |  |
| Purge Request                                                                                                  | Event 3                   | Submitting revised documentation / Conduct review                                                                                                    |     |  |  |  |  |
| Aplitude Request                                                                                               | When                      | 11/25/2007 08:45:50 AM                                                                                                    |     |  |  |  |  |
| and a second second second second second second second second second second second second second second second | By                        | Cesar Quiroga (UR Utility Testing Company, San Antonio Office 1) - cquiroga440                                                                                                    |     |  |  |  |  |
| ther Resources                                                                                                 | Send to                   | TTI SATUPO1 (TxDOT, Utility Permit Office) - satupo1                                                                                                    |     |  |  |  |  |
| Special Provisions                                                                                             |                           | (Revised). This test box contains a detailed description of the proposed installation. Its<br>purpose is to assist the reviewers in understanding the project scope, limits, overall<br>construction approach and/or procedures, and other technical characteristics. This sect |     |  |  |  |  |

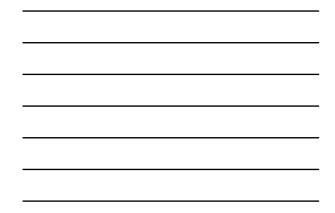

| TxDOT - Utility Installation Review (UIR) System         Logid in a TTX5KK01 (sates)         Logid in a TTX5KK01 (sates)         Logid in a TTX5K01 (sates)         Logid in a TTX5K01 (sates)                                                                                                    | e Odt Vew Pavories In-                                                                                           | ou Dete                                                                                                    | 121115/3322011                                         |               |  |  |  |
|----------------------------------------------------------------------------------------------------|----------------------------------------------------------------------------------------------------|----------------------------------------------------------------------------------------------------|--------------------------------------------------------|---------------|--|--|--|
| SAT2007113119191     Data     Cent Hutury     Canduct Action     Go back       Ministers Researd     Ministers Researd from     Ministers Researd from     Ministers Researd from     Ministers Researd from       Ministers Researd     Ministers Researd from     Ministers Researd from     Ministers Researd from     Ministers Researd from       Ministers Researd     Ministers Researd from     Ministers Researd from     Ministers Researd from     Ministers Researd from       Ministers Researd     Ministers Researd from     Ministers Researd from     Ministers Researd from     Ministers Researd from       Ministers Researd     Ministers Researd from     Ministers Researd from     Ministers Researd from     Ministers Researd from       Ministers Researd     Ministers Researd from     Ministers Researd from     Ministers Researd from     Ministers Researd from       Ministers Researd     Ministers Researd from     Ministers Researd from     Ministers Researd from     Ministers Researd from       Ministers Researd     Ministers Researd     Ministers Researd from     Ministers Researd from     Ministers Researd from       Ministers Researd     Ministers Researd     Ministers Researd from     Ministers Researd from     Ministers Researd from       Ministers Researd     Ministers Researd     Ministers Researd from     Ministers Researd from     Ministers Researd from       Ministe                                                                                                    | TxDOT - Utilit                                                                                                   | ty Installation Review (                                                                                                    | UIR) System                                            |               |  |  |  |
| Notices Report         Prior of Confrom Dipticity Application: Namelier         Notices Report         Notices Report         Notice Report         Notice Report                                                                                                    | 12 Harte                                                                                                    | Logged in as TTI SATAOI (setaol) Logent                                                                                                    |                                                        |               |  |  |  |
| 19 Appending     Mathema Request Im.     MATOROVIJENTERSI       19 (Africa Request     Mathema Request Im.     MATOROVIJENTERSI       19 (Africa Request     Mathema Request Im.     Mathema Request Im.       19 (Africa Request     Mathema Request Im.     Mathema Request Im.       19 (Africa Request     Mathema Request Im.     Mathema Request Im.       19 (Africa Request     Mathema Request Im.     Mathema Request Im.       19 (Africa Request Im.     Mathema Request Im.     Mathema Request Im.       19 (Africa Request Im.     Mathema Request Im.     Mathema Request Im.       19 (Africa Request Im.     Mathema Request Im.     Mathema Request Im.       19 (Africa Request Im.     Mathema Request Im.     Mathema Request Im.       19 (Africa Request Im.     Mathema Request Im.     Mathema Request Im.       19 (Africa Im.     Mathema Request Im.     Mathema Request Im.       10 (Africa Im.     Mathema Request Im.     Mathema Request Im.       10 (Africa Im.     Mathema Request Im.     Mathema Request Im.       10 (Africa Im.     Mathema Request Im.     Mathema Request Im.       10 (Africa Im.     Mathema Request Im.     Mathema Request Im.       10 (Africa Im.     Mathema Request Im.     Mathema Request Im.       10 (Africa Im.     Mathema Request Im.     Mathma Request Im.       10 (Africa Im.<                                                                                                    |                                                                                                    | SAT20071124114951                                                                                                    | Basic Information Event History Conduct Action         | Goback        |  |  |  |
| Ministry     Totol 4980 and Ministry     Totol 493       Ministry     Ministry     Ministry       Ministry     Ministry     Ministry       Minitry     Ministry     Ministry <t< td=""><td>taliaton Repuests</td><td>Enter or Confirm District Apple</td><td>ation Number</td><td></td></t<>                                                                                                    | taliaton Repuests                                                                                                | Enter or Confirm District Apple                                                                                                    | ation Number                                           |               |  |  |  |
| My Office Reports         Nonco Statistics Report Type         Reports Type         Reports Type           Approved Reports         Report System Type         Reports Type         Reports Type         Reports Type           Approved Reports         Report Type         Reports Type         Reports Type         Report Type         Report Type                                                                                                    | v Requests                                                                                                    |                                                                                                    |                                                        |               |  |  |  |
| Normal National National                                                                                                    | w Office Requests                                                                                                |                                                                                                    |                                                        |               |  |  |  |
| Approach Respective         Packet Using Statistical         Cold Net Net Net Net Net Net Net Net Net Net                                                                                                    | and the second second second second second second second second second second second second second second second |                                                                                                    |                                                        |               |  |  |  |
| Count Reports         Select or Confern Jungeton Offer and Jungeton (Investing Reports)           Mattering Status         Mattering Status         Mattering Status         Mattering Status           Mattering Status         Mattering Status         Mattering Status         Mattering Status           Mattering Status         Mattering Status         Mattering Status         Mattering Status           Mattering Status         Mattering Status         Mattering Status         Mattering Status           Mattering Status         Mattering Status         Mattering Status         Mattering Status           Mattering Status         Mattering Status         Mattering Status         Mattering Status           Mattering Status         Mattering Status         Mattering Status         Mattering Status           Mattering Status         Mattering Status         Mattering Status         Mattering Status           Mattering Status         Mattering Status         Mattering Status         Mattering Status           Mattering Status         Mattering Status         Mattering Status         Mattering Status           Mattering Status         Mattering Status         Mattering Status         Mattering Status           Mattering Status         Mattering Status         Mattering Status         Mattering Status           Mattering Status                                                                                                    |                                                                                                    |                                                                                                    |                                                        |               |  |  |  |
| National         National Science         National Science                                                                                                    |                                                                                                    |                                                                                                    |                                                        |               |  |  |  |
| Name         Specified (The Selected)         Monetiments Schwin Stars Mark         Monetiments Schwin Stars Mark         Monetiments Schwin Stars         Monetiments Schwin Stars         Monetiments Schwi                                                                                                    | losed Requests                                                                                                   |                                                                                                    |                                                        |               |  |  |  |
| By Assum     Highertor Selected     TTI SATURST       TROD' Constraints     Highertor Selected       TROD' Constraints     Koda To       Margaria     Using Parent Ofice       Select To     TTI SATURST       Select To     TTI SATURST       Select To     TTI SATURST       Action Needed     Conductivence of an analysis       Dampitst Reparts     Action Needed       Dampitst Reparts     Falle Select of Confirm Angliculais Second Physices       Dampitst Repart     Falle of Confirm Angliculais Second Physices       Nage Repart     Falle of Market Physices       Second Torionarias     Falle of Market Physices       Second Provinces     Second Physices       Second Transment     Department Physices       Second Provinces     Second Physices       Second Provinces     Second Physices       Second Physices     Second Physices       Second Physices     Second Physices       Second Physices     Second Physices       Second Physices     Second Physices       Second Physices     Second Physices       Second Physices     Second Physices       Second Physices     Second Physices                                                                                                    |                                                                                                    |                                                                                                    |                                                        |               |  |  |  |
| ToOT contains     Select Office/freeor Is forward Segeet     Image: Contains       Mandparton Chem Contains     Select Office/freeor Is forward Segeet     Image: Contains       Mandparton Chem Contains     Select Office/freeor Is forward Segeet     Image: Contains       Mandparton Chem Contains     Select Office/freeor Is forward Segeet     Image: Contains       March     Select Office/freeor Is forward Seguet     Image: Contains       March     Select Office/freeor Is forward Seguet     Image: Contains       March     Select Office/freeor Is forward Seguet     Image: Contains       Denoises Forward     Select or Contern Applicable Segeet One-Select Applicable Segeet Proteome     Image: Contains       Prompties Forward     Seguet Proteome     Image: Contains     Image: Contains       Notains     Seguet Proteome     Image: Contains     Image: Contains       Other Researce     Formations     Secuel Proteome     Image: Contains       Other Researce     Formations     Secuel Proteome     Image: Contains                                                                                                    | teunts                                                                                                    | Impection Office Selected                                                                                                    |                                                        |               |  |  |  |
| bitketor Doner Contant<br>Manupa Inc. Journe Action<br>Reports         Kouda To         UMay Former Office         Image Inc.           Seed To         TTISATUPOI         Image Inc.         Seed To         TTISATUPOI         Image Inc.           Reports         Seed To         TTISATUPOI         Image Inc.         Image Inc. <td>y Account</td> <td></td> <td></td> <td></td>                                                                                                    | y Account                                                                                                    |                                                                                                    |                                                        |               |  |  |  |
| Nerge but, Owner Activ         Naid To         Likip Perms Office of<br>TITSSTUDY           Reports         Self To         TITSSTUDY         Important           Reports         Reports         Conductivenee of<br>the dispectations from their facility of the self of efficience. If would like the self<br>permitting of the dispectation from the facility of the self of efficience. If would like the self of<br>permitting of the self of the self of the self of the self of the self of the self of<br>permitting of the self of the self of the self of the self of the self of the self of the self of<br>permitting of the self of the self of the                                                                                                    | eport Contacts                                                                                                   | Select Office/Person to Forwar                                                                                                    | d Request                                              |               |  |  |  |
| Manage Judi, Overer Aldst         UMA Phenel Office all           Seed To TTI STATUROT all         Seed To Tti STATUROT all           Reportst         Active Invested         Conductivenese all           May         Benerits In Status Status                                                                                                    | stalaton Doner Contects                                                                                          | CONTRACTOR AND A DESCRIPTION OF A DESCRIPTION                                                                                                    | Usity Permit Office                                    |               |  |  |  |
| Senset         Senset         Conductivenes         Main           Reports         Action Needed         Conductivenes         Main           Map         Map = 100 main         Main         Main         Main           Database Youh         Description Requests         Description Requests         Main         Main           Database Youh         Select or Contem-Applicable Special Provisions         Description Requests         Description Requests         Main           Additudes Request         Execution Registrations balance         Description Registrations balance         Description Registratin Registrations balance <td>anase Inst. Duner Acrts</td> <td>Moute 10</td> <td>Utility Permit Office</td> <td></td>                                                                                                    | anase Inst. Duner Acrts                                                                                          | Moute 10                                                                                                    | Utility Permit Office                                  |               |  |  |  |
| Apports         Constructive         Constructive           May         Apports         Constructive         Constructive           May         Experiment (pump)         Specific from the field office. I would like the<br>Laperlink to be noirrikated with the Rear Nets<br>parameters (pump)         Specific from the field office.         Specific from the<br>specific from the field of field of f                                                                                                    |                                                                                                    | Send To                                                                                                    | TTI SATUPO1                                            |               |  |  |  |
| Reports<br>Nop         Pro-objection from the field officient. I would liable the<br>processing of the second Continent's (power)<br>Record Continent's (power)<br>Record Content Applicable Special Provinces         In additional the<br>processing of the<br>processing of the second Provinces           Description Registers<br>Nogin Aquadi<br>Allandos Report<br>Related Provinces         Special Provinces         In additional the<br>processing of the<br>processing of the<br>procesing of the<br>processing of the<br>procesing of the<br>processing | ports                                                                                                    | Action Needed                                                                                                    | Conduct review                                         |               |  |  |  |
| Destination         Recover (converts) [system]         Relation and the second relation and the second relation and the second relation and the second relation and the second relations and the second relations and the second rela                                                                                                    |                                                                                                    |                                                                                                    |                                                        | -             |  |  |  |
| Select of Contin Application     Select of Contin Application     Select of Contin Application     Select of Contin Application     Select of Adapt File     Select of Adapt File     Select of                                                                                                    | · .                                                                                                    | Review Comments (Optional)                                                                                                    | Maintenance Section (see showe). Also, use the special |               |  |  |  |
| Doropitik Soperation         Special Meetawares         Dispectar May           Margin Request         Special Meetawares         E dan Antonia Dativit Special Meetawares           Rothwark Report         Select and Attach Rise         E dan Antonia Dativit Special Meetawares           Other Resource         Fed Marc         Bowere                                                                                                    | tabase Tools                                                                                                    | and the second second se                                                                                                    |                                                        |               |  |  |  |
| Purge Report<br>Regional Programmer Programmer<br>Programmer Programmer Programer Programmer Programm                                                                                                    | complete Requests                                                                                                | Select or Confirm Applicable S                                                                                                    |                                                        |               |  |  |  |
| Rollack Report Select and Atach File Other Resources File File Books.                                                                                                    |                                                                                                    | Special Provisions                                                                                                    |                                                        |               |  |  |  |
| Find Find:                                                                                                    | alback Request                                                                                                   | Select and Atlach Files                                                                                                    |                                                        |               |  |  |  |
| Find Find:                                                                                                    | her Resources                                                                                                    | and the local sectors of the local sectors of the l |                                                        | ( Barrisson ) |  |  |  |
|                                                                                                    |                                                                                                    | Pana Pana                                                                                                    |                                                        | Conserved.    |  |  |  |
| Constant (Second and Second and Se<br>Second and Second and Second and Second and Second and Second and Second and Second and Second and Second and Second and Second and Second and Second and Second and Second and Second and Second and Second and Second and Second and Sec                                                                                                    |                                                                                                    |                                                                                                    | Plick have to say cald its bases can use united        |               |  |  |  |

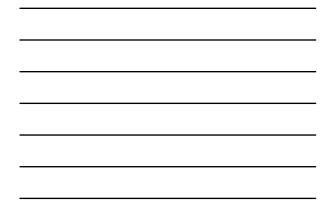

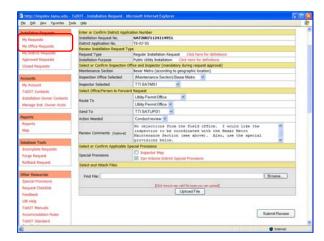

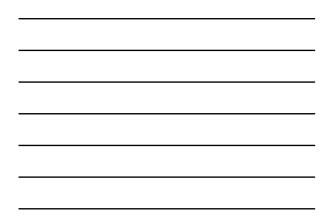

|                                                                                                    | ok (Mp       |                          |                       |              |                             |                        |            |
|----------------------------------------------------------------------------------------------------|--------------|--------------------------|-----------------------|--------------|-----------------------------|------------------------|------------|
| TxDOT - Utilit                                                                                                    | ty Installat | ion Review (UIR          | ) System              |              |                             |                        |            |
| th Home                                                                                                    |              |                          | Logged                | in as TTI SA | TUPO1 (satupo1)             |                        | Logout 🖈   |
|                                                                                                    |              |                          |                       |              |                             |                        |            |
| Installation Research                                                                                                    | San Antonik  | District - My Reques     | ts (2)                |              |                             |                        |            |
| My Requests                                                                                                    | Out App No.  | Installation Request No. | Hantenance<br>Section | Highwar      | Installation Owner          | Action Needed          | Last Event |
| My Office Requests<br>My District Requests                                                                                                    | TE-07-53     | SAT20071124114951        | Bexar Hebo            | 550117       | UR Unity Teiting<br>Company | Conduct review         | 11-25-2007 |
| Approved margaretes                                                                                                    |              | SA120071120101322        | West Besar            | \$140016     | UR TTI Testing              | Conduct initial review | 11-22-2007 |
| Closed Requests                                                                                                    |              |                          |                       |              |                             |                        |            |
|                                                                                                    |              |                          |                       |              |                             |                        |            |
|                                                                                                    |              |                          |                       |              |                             |                        |            |
| Accounts<br>My Account                                                                                                    |              |                          |                       |              |                             |                        |            |
| Accounts<br>My Account<br>TxDOT Contacts                                                                                                    |              |                          |                       |              |                             |                        |            |
| My Account.                                                                                                    |              |                          |                       |              |                             |                        |            |
| My Account.<br>TxDOT Contacts                                                                                                    |              |                          |                       |              |                             |                        |            |
| My Account.<br>TeDOT Contacts<br>Installation Owner Contacts<br>Manage Inst. Owner Accts                                                                                                    |              |                          |                       |              |                             |                        |            |
| My Account<br>TabOT Contacts<br>Installation Owner Contacts                                                                                                    |              |                          |                       |              |                             |                        |            |
| My Account<br>TriCOT Contacts<br>Installation Owner Contacts<br>Manage Inst. Owner Accts<br>Reports                                                                                                    |              |                          |                       |              |                             |                        |            |
| My Actourit<br>TeCOT Contacts<br>Sinitaliation Owner Cantacts<br>Manage Smit, Owner Accts<br>Reports<br>Reports<br>Map                                                                                  |              |                          |                       |              |                             |                        |            |
| My Actourit<br>TeCOT Contacts<br>Sinitaliation Owner Cantacts<br>Manage Smit, Owner Accts<br>Reports<br>Reports<br>Map                                                                                  |              |                          |                       |              |                             |                        |            |
| Ny Account<br>TaGOT Costadts<br>biathateco Moners Cantacts<br>Naraga Inst. Owner Acots<br>Reports<br>Reports<br>Nap<br>Detailees <b>Yook</b><br>Detailees <b>Yook</b><br>Detailees <b>Yook</b>          |              |                          |                       |              |                             |                        |            |
| My Actourit<br>TeGOT Contacts<br>Jostaliation Owner Custacts<br>Manage Jost, Owner Accts<br>Reports<br>Reports<br>Map<br>Database Tools<br>Tecoropiete Requests                                         |              |                          |                       |              |                             |                        |            |
| My Account<br>TAGOT Contacts<br>Justifiation Owner Contacts<br>Manage Inst. Owner Acots<br>Reports<br>Reports<br>Mag<br>Destabase Tools<br>Destabase Tools<br>Descripters Requests<br>Progr. Request    |              |                          |                       |              |                             |                        |            |
| My Activits<br>TAGT Contastis<br>Satilatero Nover Contacts<br>Managa Isut, Duner Actis<br>Reports<br>Nap<br>Deatabase Toolk<br>Deatabase Toolk<br>Deatabase Toolk<br>Deatabase Request<br>Napor Request |              |                          |                       |              |                             |                        |            |

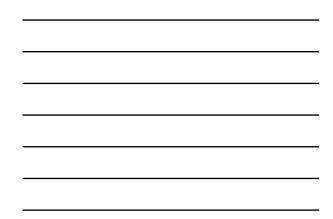

| tie thit yes reported D                                                                                                    | ich (jinto                                                                                                    |                                                                                             |            |  |  |  |
|----------------------------------------------------------------------------------------------------|----------------------------------------------------------------------------------------------------|---------------------------------------------------------------------------------------------|------------|--|--|--|
| TxDOT - Utili                                                                                                    | ty Installation Review                                                                                                    | (UIR) System                                                                                |            |  |  |  |
| the Harrie                                                                                                    |                                                                                                    | Logged in as TTI SATUPOI (setupoi)                                                          | Lopout 🖈   |  |  |  |
|                                                                                                    | SAT20071124114951                                                                                                    | Basic Information Event History Conduct Action                                              | Go back    |  |  |  |
| Installation Reports                                                                                                    | Statistics (Show/Hide)                                                                                                    |                                                                                             |            |  |  |  |
| My Requests                                                                                                    |                                                                                                    |                                                                                             |            |  |  |  |
| My Office Requests                                                                                                    | Event History [Collapse/T                                                                                                    | ipand]                                                                                      |            |  |  |  |
| My criting hequests                                                                                                    | Event 7                                                                                                    | Review completed / Conduct review                                                           |            |  |  |  |
| Approved Requests                                                                                                    | When                                                                                                    | 11/25/2007 10:40:51 AM                                                                      |            |  |  |  |
| Closed Requests                                                                                                    | By                                                                                                    | TTI SATAO1 (Tx00T, Bexar Metro Area Office) - satao1                                        |            |  |  |  |
| Contrast ( Contrast ( | Send to                                                                                                    | TTI SATUPO1 (TxDOT, Ubility Fermit Office) - setupo1                                        |            |  |  |  |
| Accounts                                                                                                    | Comment No objections from the field office. I would like the inspection to be coordinated with the<br>Becar Metro Mainteriance Section (see above). Also, use the special provisions below.                                                                                                    |                                                                                             |            |  |  |  |
| My Account.                                                                                                    | Event 6                                                                                                    | Review completed / Conduct review                                                           |            |  |  |  |
| TapOT Contacts                                                                                                    | When                                                                                                    | 11/25/2007 10:36:17 AM                                                                      |            |  |  |  |
| Installation Owner Contacts                                                                                                    | By                                                                                                    | TT1 SATMS1 (TxOOT, Bexar Metro Maintenance Section) - satms1                                |            |  |  |  |
| Manage Inst. Owner Accts                                                                                                    | Send to                                                                                                    | TTI SATAOL (TxDOT, Bexar Metro Area Office) - sataol                                        |            |  |  |  |
| Consider solar Automa Apress                                                                                                    | Comment                                                                                                    | No objections. See attached picture, which shows the project area in more de                | tail.      |  |  |  |
| Reports                                                                                                    | Attachment 1                                                                                                    | Picture 928.jpg                                                                             |            |  |  |  |
|                                                                                                    | Event 5                                                                                                    | Review completed / Conduct review                                                           |            |  |  |  |
| Reports                                                                                                    | When                                                                                                    | 11/25/2007 10:30:43 AM                                                                      |            |  |  |  |
| Mag                                                                                                    | By .                                                                                                    | TTI SATAOL (TxDOT, Bexar Metro Area Office) - setaol                                        |            |  |  |  |
|                                                                                                    | Send to                                                                                                    | TTI SATMS1 (TxDOT, Bexar Metro Maintenance Section) - satms1                                |            |  |  |  |
| Database Tools                                                                                                    | Comment                                                                                                    | Example of transaction where the area engineer routes the request to a main                 |            |  |  |  |
| Incomplete Requests                                                                                                    | - and the second second s | supervisor to conduct a field evaluation of the feasibility of the proposed instal          | lation.    |  |  |  |
| Purgé Raquest                                                                                                    | Event 4                                                                                                    | Review completed / Conduct review                                                           |            |  |  |  |
| Rollack Request                                                                                                    | When                                                                                                    | 11/25/2007 10:28:11 AM                                                                      |            |  |  |  |
|                                                                                                    | By                                                                                                    | TT1 SATUPO1 (TxDOT, Utility Permit Office) - satupo1                                        |            |  |  |  |
| Other Resources                                                                                                    | Send to                                                                                                    | TTI SATAOI (TXDOT, Bexar Metro Area Office) - sataoi                                        |            |  |  |  |
| Special Provisions                                                                                                    | Comment                                                                                                    | Example of transaction where the utility permit office user routes the request<br>engineer. | to an area |  |  |  |
| Burnard Charleton                                                                                                    | e de la mais                                                                                                    |                                                                                             |            |  |  |  |

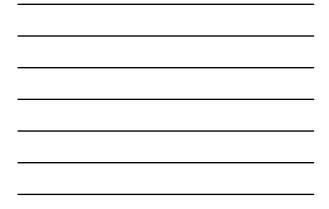

| 1 12001 - 00                                                                      | ity Installation Review       | (UIR) System      |               |                   |                                  |            |
|-----------------------------------------------------------------------------------|-------------------------------|-------------------|---------------|-------------------|----------------------------------|------------|
| 1 Harte                                                                           |                               | Logged a          | n as TTI SATU | (setupo1)         |                                  | Logout 🛪   |
|                                                                                   | SAT20071124114951             | Basic Information | Ever          | e History         | Conduct Action                   | Goback     |
| Installation Research                                                             | Statistics (Show/Hide)        |                   |               |                   |                                  |            |
| My Requests                                                                       |                               |                   |               |                   |                                  |            |
| My Office Requests                                                                | Event History [Colleges/E     | Deed              |               |                   |                                  |            |
| My Cristing Requests                                                              | Status Events                 |                   | Bv.           | Office Name       |                                  | Date       |
| Approved Requests                                                                 | Under review 7. Review comp   |                   | TTI SATADI    |                   | letro Area Office                | 11-25-2007 |
| Closed Requests                                                                   | Under review 6. Review comp   | ieted             | TTI SATMS1    | TxDOT, Bexar P    | letro Maintenance Section        | 11-25-2007 |
| Conned methodate                                                                  | Under review 5. Review comp   | leted             | TTI SATAO1    | TxDOT, Bexer N    | letro Area Office                | 11-25-2007 |
| Accounts                                                                          | Under review 4. Review comp   |                   |               | TXDOT, Usiley P   |                                  | 11-25-2007 |
|                                                                                   |                               |                   |               |                   | ig Company, San Antonio Office 1 | 11-25-2007 |
| My Account.                                                                       | Under review 2. Review partie |                   |               | TxDOT, Ubility P  |                                  | 11-25-2007 |
| TeDOT Contacts                                                                    | Submitted 1. Application s    | britted           | Cesar Quiroga | USI Utility Tests | ng Company, San Antonio Office 1 | 11-24-2007 |
| Installation Owner Contacts                                                       |                               |                   |               |                   |                                  |            |
| Manage Inst, Owner Accts                                                          |                               |                   |               |                   |                                  |            |
|                                                                                   |                               |                   |               |                   |                                  |            |
| Reports                                                                           |                               |                   |               |                   |                                  |            |
| Reports<br>Reports                                                                |                               |                   |               |                   |                                  |            |
|                                                                                   |                               |                   |               |                   |                                  |            |
| Reports<br>Map                                                                    |                               |                   |               |                   |                                  |            |
| Reports<br>Map                                                                    |                               |                   |               |                   |                                  |            |
| Reports<br>Map<br>Detabase Tools                                                  |                               |                   |               |                   |                                  |            |
| Reports<br>Nap<br>Database Tools<br>Incomplete Requests<br>Purge Request          |                               |                   |               |                   |                                  |            |
| Reports<br>Map<br>Detablese Tools<br>Incomplete Requests                          |                               |                   |               |                   |                                  |            |
| Map<br>Dotabase Tools<br>Incomplete Requests<br>Purge Request<br>Rottlack Request |                               |                   |               |                   |                                  |            |
| Reports<br>Nap<br>Database Tools<br>Incomplete Requests<br>Purge Request          |                               |                   |               |                   |                                  |            |

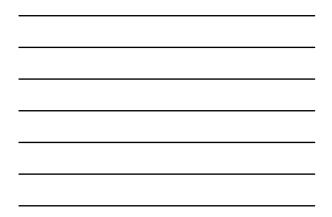

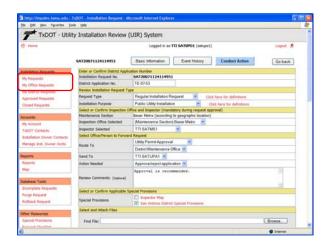

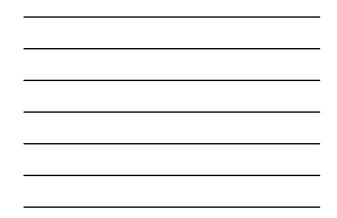

| the galt yew Figurates Ind                                                                                                    |                                                                                                    | icrosoft Internet Explorer                                                                                                    |               |  |  |  |  |
|----------------------------------------------------------------------------------------------------|----------------------------------------------------------------------------------------------------|----------------------------------------------------------------------------------------------------|---------------|--|--|--|--|
| be for her shown ho                                                                                                    |                                                                                                    | CONTRACTOR OF THE OWNER OF THE OWNER OF THE OWNER OF THE OWNER OF THE OWNER OF THE OWNER OF THE OWNER OF THE OWNER OF THE OWNER OF THE OWNER OF THE OWNER OF THE OWNER OF THE OWNER OWNER OF THE OWNER OWNER OWNER OWNER OWNER OWNER OWNER OWNER OWNER OWNER OWNER OWNER OWNER OWNER OWNER OWNER OWNER OWNER OWNER OWNER OWNER OWNER OWNER OWNER OWNER OWNER OWNER OWNER                                                                                                    |               |  |  |  |  |
| and all all and a stand of the stand of the | Enter or Confirm District Apple<br>Installation Request No.                                                     | SAT20071124114951                                                                                                    |               |  |  |  |  |
| My Requests                                                                                                    | District Application No.                                                                                        | TE-02-53                                                                                                    |               |  |  |  |  |
| My Office Requests                                                                                                    | Review Installation Request Ty                                                                                  |                                                                                                    |               |  |  |  |  |
| My District Requests                                                                                                    |                                                                                                    |                                                                                                    |               |  |  |  |  |
| Approved Requests                                                                                                    | Request Type                                                                                                    | Regular Installation Request Click here for definitions                                                                                                    |               |  |  |  |  |
| Closed Requests                                                                                                    | Installation Purpose                                                                                            | Public Ubity Installation Click here for definitions                                                                                                    |               |  |  |  |  |
|                                                                                                    | Select or Confirm Inspection C<br>Maintenance Section                                                           | Hice and Inspector (mandatory during request approval)<br>Bexar Metro (according to geographic location)                                                                                                    |               |  |  |  |  |
| Accounts                                                                                                    | Inspection Office Selected                                                                                      | Maintenance Sector) Bexar Metro                                                                                                    |               |  |  |  |  |
| My Account                                                                                                    |                                                                                                    | The second design of the second design of the secon |               |  |  |  |  |
| TabOT Contacts                                                                                                    | Inspector Selected                                                                                              | TTI SATMS1                                                                                                    |               |  |  |  |  |
| Installation Owner Contacts                                                                                                    | Select Office/Fersion to Forwar                                                                                 | Select Office/Ferson to Forward Request                                                                                                    |               |  |  |  |  |
| Manage Inst. Owner Acuts                                                                                                    | Route To                                                                                                    | Utity Permit Approval                                                                                                    |               |  |  |  |  |
| and the second out of the owned                                                                                                    | 0000000                                                                                                    | District Maintenance Office                                                                                                    |               |  |  |  |  |
| Reports                                                                                                    | Send To                                                                                                    | TTISATUPA1 👻                                                                                                    |               |  |  |  |  |
| Reports                                                                                                    | Action Needed                                                                                                   | Approve/reject application 👻                                                                                                    |               |  |  |  |  |
| Mag                                                                                                    | and the second second                                                                                           | Approval is recommended.                                                                                                    |               |  |  |  |  |
|                                                                                                    | Review Comments (Optional)                                                                                      |                                                                                                    |               |  |  |  |  |
| Detabase Tools                                                                                                    | second descents (should                                                                                         |                                                                                                    |               |  |  |  |  |
| Incomplete Requests                                                                                                    | Select or Confirm Applicable S                                                                                  | narial Provinces                                                                                                    |               |  |  |  |  |
| Purge Raquest                                                                                                    | Second Second Second Second Second Second Second Second Second Second Second Second Second Second Second Second | Dapertor Map                                                                                                    |               |  |  |  |  |
| Rollback Request                                                                                                    | Special Provisions                                                                                              | San Antonio District Special Privilsions                                                                                                    |               |  |  |  |  |
|                                                                                                    | Select and Attach Files                                                                                         |                                                                                                    |               |  |  |  |  |
| Other Resources                                                                                                    | MING RECEIPTING T                                                                                               |                                                                                                    |               |  |  |  |  |
| Special Provisional                                                                                                    | Find File:                                                                                                    |                                                                                                    | Browse .      |  |  |  |  |
| Request Checklet                                                                                                    |                                                                                                    | (Cosh have to see cald the toper you can optimal)                                                                                                    |               |  |  |  |  |
| Feedback                                                                                                    |                                                                                                    | Upload File                                                                                                    |               |  |  |  |  |
| LOR Help                                                                                                    |                                                                                                    | opvdorm                                                                                                    |               |  |  |  |  |
| TupOT Manuals                                                                                                    |                                                                                                    |                                                                                                    |               |  |  |  |  |
| Accommodation Rules                                                                                                    |                                                                                                    |                                                                                                    |               |  |  |  |  |
| TabOT Standard                                                                                                    |                                                                                                    |                                                                                                    | Submit Review |  |  |  |  |
| Snectly shore.                                                                                                    |                                                                                                    |                                                                                                    |               |  |  |  |  |

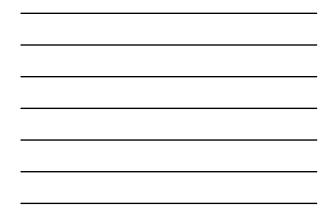

| T IXDOI - Utili                                                                                                    | ty Installati  | ion Review (UIR      | ) System   |             |                                |                            |            |
|----------------------------------------------------------------------------------------------------|----------------|----------------------|------------|-------------|--------------------------------|----------------------------|------------|
| 1 Harris                                                                                                    |                |                      | Logged     | in as TR 54 | (TUPA1 (satupa1)               |                            | Logout 🖈   |
|                                                                                                    |                |                      |            |             |                                |                            |            |
|                                                                                                    |                |                      |            |             |                                |                            |            |
| Installation Requests                                                                                                    |                | District - My Reques |            | - Langert   | Installation Owner             | Acton Needed               | Last Event |
| My Requests<br>My Office Requests                                                                                                    | CHER, ADD, NO. | Potanzon Request No. | Section    | Highwar     |                                | ACLEO HEEDED               | Last svert |
| My Cristrict Requests                                                                                                    | TE-07-53       | SAT20071124114951    | Bexar Hebu | \$\$0117    | USR Utility Testing<br>Company | Approve/reject application | 11-25-2007 |
| Approved Harponists                                                                                                    | ent            | SAT20071120085011    | Northeast  | 51,0268     | UR TTI Testing                 | Approve/repect application | 11-25-2007 |
| Closed Requests                                                                                                    |                |                      |            |             |                                |                            |            |
| Accounts                                                                                                    |                |                      |            |             |                                |                            |            |
| No. 4 June of                                                                                                    |                |                      |            |             |                                |                            |            |
| My Account.<br>Tubbil: Contacts                                                                                                    |                |                      |            |             |                                |                            |            |
| My Account<br>TeDOT Contacts<br>Initialiation Duriner Contacts                                                                                                    |                |                      |            |             |                                |                            |            |
| TeDOT Contacts                                                                                                    |                |                      |            |             |                                |                            |            |
| TubOT Contacts<br>Initialiation Owner Contacts<br>Manage Inst. Owner Accts                                                                                                  |                |                      |            |             |                                |                            |            |
| TeDOT Contacts<br>Installation Owner Contacts                                                                                                    |                |                      |            |             |                                |                            |            |
| TubOT Contacts<br>Installation Owner Contects<br>Manage Inst, Owner Accts<br>Reports                                                                                        |                |                      |            |             |                                |                            |            |
| Te(OT Contacts<br>Installation Owner Contacts<br>Manage Inst. Owner Accts<br>Reports<br>Reports<br>Map                                                                      |                |                      |            |             |                                |                            |            |
| TxBOT Contacts<br>Suitabilitation Owner Centects<br>Manage Inst. Owner Acctas<br>Reports<br>Nage<br>Database Tools<br>Tecorroliets Requests                                 |                |                      |            |             |                                |                            |            |
| TxBOT Contacts<br>Installation Owner Cantacts<br>Manage Inst. Owner Accts<br>Reports<br>Mag<br>Destesse Tools<br>Purge Requests<br>Purge Requests                           |                |                      |            |             |                                |                            |            |
| TxBOT Contacts<br>Installation Owner Centects<br>Manage Inst, Owner Accta<br>Reports<br>Mag<br>Detableme Tools<br>Toccropiete Requests                                      |                |                      |            |             |                                |                            |            |
| TxBOT Contacts<br>Instabilitation Owner Cantacts<br>Manage Inst. Owner Accts<br>Reports<br>Reports<br>Nap<br>Distabilies Tools<br>Paccerplete Requests<br>Purge Requests    |                |                      |            |             |                                |                            |            |
| TaGOT Contacts<br>Installation Owner Contacts<br>Manage Issue, Journer Acts<br>Reports<br>Map<br>Detailsee Tools<br>Persperse Request<br>Purge Request<br>Rottlands Request |                |                      |            |             |                                |                            |            |

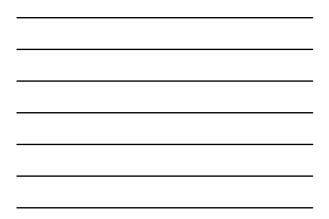

| the fait Vew Paravites D                                     | TxDOT - Installation Request -<br>ols tisle | Microsoft Internet Explorer                                                                                                    |  |  |  |  |
|--------------------------------------------------------------|---------------------------------------------|----------------------------------------------------------------------------------------------------|--|--|--|--|
| TxDOT - Utili                                                | ty Installation Review                      | v (UIR) System                                                                                                    |  |  |  |  |
| 1 Horne                                                      | Logged m as TTI SATUPAL (satupe1) Logged ;  |                                                                                                    |  |  |  |  |
|                                                              | \$A720071124114951                          | Basic Information Event History Conduct Action Go back                                                                                                    |  |  |  |  |
| Installation Requests                                        | Statistics [Show/Hide]                      |                                                                                                    |  |  |  |  |
| My Requests                                                  |                                             |                                                                                                    |  |  |  |  |
| My Office Requests                                           | Event History (Colleges)                    | Trand                                                                                                    |  |  |  |  |
| Ny cestrict Requests<br>Approved Requests<br>Closed Requests | Event 8<br>When<br>By<br>Sand to            | Review completed / Approve/reject application<br>11/25/2007 3-0-45:07 AM<br>TT1 SATUPO1 (TxDDT, UBBy Permit Office) - selapo1<br>TT1 SATUPO1 (TxDDT, UBBy Permit Office) - selapo1<br>TT1 SATUPO1 (TxDDT, UBBrief Mantenance Office) - selapo1                                                                                                    |  |  |  |  |
| Accounts                                                     | Comment<br>Event 7                          | Approval is recommended. Review completed / Conduct review                                                                                                    |  |  |  |  |
| My Account<br>TeDOT Contacts<br>Installation Owner Contacts  | When<br>By<br>Send to                       | 11/22/2007 16:-05:34           11/13/2007 16:-05:34           11/13/2007 16:-05:34           11/13/2007 16:-05:34           11/13/2007 16:-05:34           11/13/2007 16:-05:34           11/13/2007 16:-05:34           11/13/2007 16:-05:34           11/13/2007 16:-05:34           11/13/2007 16:-05:34           11/13/2007 16:-05:34           11/13/2007 16:-05:34           11/13/2007 16:-05:34           11/13/2007 16:-05:34           11/13/2007 16:-05:34           11/13/2007 16:-05:34           11/13/2007 16:-05:34           11/13/2007 16:-05:34           11/13/2007 16:-05:34           11/13/2007 16:-05:34           11/13/2007 16:-05:34           11/13/2007 16:-05:34           11/13/2007 16:-05:34           11/13/2007 16:-05:34           11/13/2007 16:-05:34           11/13/2007 16:-05:34           11/13/2007 16:-05:34           11/13/2007 16:-05:34           11/13/2007 16:-05:34           11/13/2007 16:-05:34           11/13/2007 16:-05:34           11/13/2007 16:-05:34           11/13/2007 16:-05:34           11/13/2007 16:-05:34           11/13/2007 16:-05:34           11/13/2007 16:-05:34 |  |  |  |  |
| Manage Inst. Owner Accts                                     | Convinent                                   | No objections from the field office. It would like the impection to be coordinated with the<br>Dexar Metro Maintenance Section (see above). Also, use the special provisions below.                                                                                                    |  |  |  |  |
| Reports                                                      | Event 6                                     | Review completed / Conduct review                                                                                                    |  |  |  |  |
| Reports<br>Nap                                               | When<br>By<br>Send to<br>Comment            | 11/25/2007 10:36:17 AM<br>TTI SATNSI (TridOT, Bear Metro Mantenance Section) - satms1<br>TTI SATAO1 (TridOT, Bear Metro Area Office) - satas1<br>Tio objections. See attached picture, which shows the project area in more detail.                                                                                                    |  |  |  |  |
| Database Tools                                               | Attachment 1                                | Picture 028.00                                                                                                    |  |  |  |  |
| Incomplete Requests<br>Purge Raquest<br>Rollbock Request     | Event 5<br>When<br>By<br>Send to            | TTI STATE (TADY 1 - State Metro Area Offica) - satas1<br>TTI STATE (TADY 1, Bear Metro Area Offica) - satas1<br>TTI STATE (TADY 1, Bear Metro Area Offica) - satas1                                                                                                    |  |  |  |  |
| Other Resources                                              | Comment                                     | Example of transaction where the area engineer routes the request to a maintenance<br>supervisor to conduct a field evaluation of the fleasibility of the proposed installation.                                                                                                    |  |  |  |  |
| Special Provisions                                           | Event 4                                     | Review completed / Conduct review                                                                                                    |  |  |  |  |

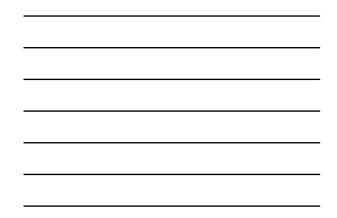

| the talk year fig-orites In-     | de tarbo                                                                                                    |                                                                                 |  |  |  |  |  |
|----------------------------------|----------------------------------------------------------------------------------------------------|---------------------------------------------------------------------------------|--|--|--|--|--|
| TXDOT - Utilit                   | ty Installation Review (                                                                                                    | UIR) System                                                                     |  |  |  |  |  |
| 18 Home                          | Logged in as TTE SATUPAL (setupe1) Logout #                                                                                                    |                                                                                 |  |  |  |  |  |
|                                  | SAT20071124114951                                                                                                    | Basic Information Event History Conduct Action Go back                          |  |  |  |  |  |
| Installation Remarks             | Enter or Confirm District Applic                                                                                                    | ation Number                                                                    |  |  |  |  |  |
| My Requests                      | Installation Request No.                                                                                                    | SAT20071124114951                                                               |  |  |  |  |  |
| My Office Requests               | District Application No.                                                                                                    | TE-07-53                                                                        |  |  |  |  |  |
| My Centrics Requests             | Review Installation Request Ty                                                                                                    | PH                                                                              |  |  |  |  |  |
| Approved Requests                | Request Type                                                                                                    | Regular Installation Request 🦉 Click here for definitions                       |  |  |  |  |  |
| Closed Requests                  | Installation Purpose                                                                                                    | Public Utility Installation Click here for defeatons                            |  |  |  |  |  |
| Control Integration              | Select or Confirm Inspection Office and Inspector (mandatory during request approval)                                                                                                    |                                                                                 |  |  |  |  |  |
| Accessed                         | Maintenance Section                                                                                                    | Bexar Metro (according to geographic location)                                  |  |  |  |  |  |
| My Account                       | Inspection Office Selected                                                                                                    | Impection Office Selected (Maintenance Section) Bexar Metro                     |  |  |  |  |  |
| TabOT Contacts                   | Inspector Selected                                                                                                    | ed TTISATMS1                                                                    |  |  |  |  |  |
| Installation Dunar Contacts      | Select Office/Person to Forwar                                                                                                    | d Request                                                                       |  |  |  |  |  |
| Manage Inst. Owner Accts         | Route To                                                                                                    | Installation Owner Office                                                       |  |  |  |  |  |
| Carried and a second second      | Moute 10                                                                                                    | San Antonio Office 1 💌                                                          |  |  |  |  |  |
| Reports                          | Send To                                                                                                    | Cesar Quega 💌                                                                   |  |  |  |  |  |
| Reports                          | Action Needed                                                                                                    | Request approved Notify TxDOT (using UIR) 2 business days prior to construction |  |  |  |  |  |
| Mag                              | Review Comments (cusowa)                                                                                                    | No work on weekends. Restore RCW to original condition.                         |  |  |  |  |  |
| Database Tools                   | and the second second se |                                                                                 |  |  |  |  |  |
| Incomplete Requests              | Select or Confirm Applicable S                                                                                                    | secial Provisions                                                               |  |  |  |  |  |
| Purge Request<br>Rotteck Request | Special Provisions                                                                                                    | Impector Map San Antania District Special Provisions                            |  |  |  |  |  |
|                                  | Select Watermark Options                                                                                                    |                                                                                 |  |  |  |  |  |
| Other Resources                  | Watermark Test                                                                                                    |                                                                                 |  |  |  |  |  |
| Special Provisions               | Select and Attach Files                                                                                                    |                                                                                 |  |  |  |  |  |

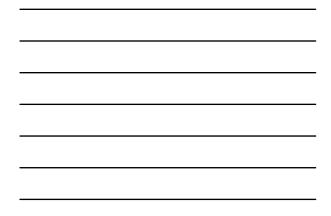

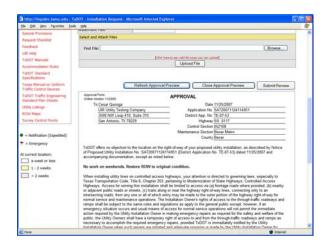

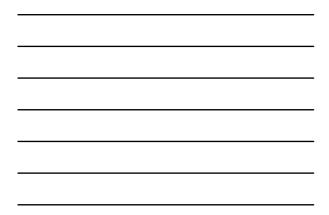

| http://impdex.tama.edu - TXDOT - District A                | pprove Request - Microsoft Internet Explorer           | 66       | 1 |
|------------------------------------------------------------|--------------------------------------------------------|----------|---|
| Se Edit Vew Parantes Inda Unio                             |                                                        |          | 1 |
| TxDOT - Utility Installation                               | n Review (UIR) System                                  |          |   |
| 1 Hume                                                     | Logged in as TTI SARIPAI (satupal)                     | Logout 🖈 |   |
| nataliston Reports                                         |                                                        |          |   |
| My Requests<br>My Ciffice Requests<br>My Cistrict Requests | The Permit Approval PDF is ready. You can view it here |          |   |
| Approved Requests<br>Closed Requests                       | Or, Click here is return to the Home Page              |          |   |
| Accounts                                                   |                                                        |          |   |
| My Account.<br>TubOT Contacts                              |                                                        |          |   |
| Instaliation Owner Contacts                                |                                                        |          |   |
| Manage Inst. Owner Accts                                   |                                                        |          |   |
| Reports                                                    |                                                        |          |   |
| Reports                                                    |                                                        |          |   |
| Mag                                                        |                                                        |          |   |
| Detabase Tools                                             |                                                        |          |   |
| Incomplete Requests                                        |                                                        |          |   |
| Purge Request                                              |                                                        |          |   |
| Rollack Request                                            |                                                        |          |   |
| Other Resources                                            |                                                        |          |   |
| Special Provisions                                         |                                                        |          |   |
| Business Character                                         |                                                        | Diamet   | _ |

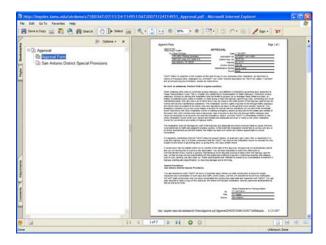

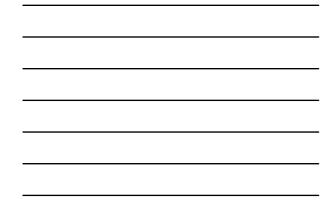

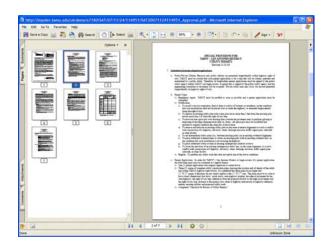

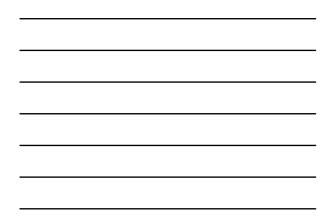

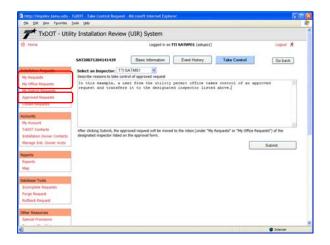

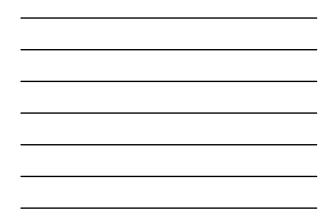

|                                                                                                    |                                       |                          | 1 m 1 m     |              |                               |                                                                                                    |            |  |
|----------------------------------------------------------------------------------------------------|---------------------------------------|--------------------------|-------------|--------------|-------------------------------|----------------------------------------------------------------------------------------------------|------------|--|
| TxDOT - Utili                                                                                                    | ty Installati                         | ion Review (UIR          | :) System   |              |                               |                                                                                                    |            |  |
| th Home                                                                                                    |                                       |                          | Logged      | in as TTI SA | ATMS1 (salms1)                |                                                                                                    | Logout 📌   |  |
|                                                                                                    |                                       |                          |             |              |                               |                                                                                                    |            |  |
|                                                                                                    |                                       |                          |             |              |                               |                                                                                                    |            |  |
| Installation Requests                                                                                                    |                                       | District - My Reques     |             |              |                               | And the second second se |            |  |
| My Requests                                                                                                    | Det App No.                           | Installation Request No. | Section     | Highwar      | Installation Owner            | Action Needed                                                                                                    | Last Event |  |
| My Office Requests                                                                                                    | TE-07-53                              | SAT20071124114951        | Bexar Netro | 550117       | UR Utility Testing<br>Company | Conduct impection                                                                                                    | 11-25-2007 |  |
| My District Requests                                                                                                    | · · · · · · · · · · · · · · · · · · · |                          |             | -            |                               |                                                                                                    |            |  |
| vehicles wedness                                                                                                    |                                       |                          |             |              |                               |                                                                                                    |            |  |
| Closed Requests                                                                                                    |                                       |                          |             |              |                               |                                                                                                    |            |  |
| Accounts                                                                                                    |                                       |                          |             |              |                               |                                                                                                    |            |  |
|                                                                                                    |                                       |                          |             |              |                               |                                                                                                    |            |  |
|                                                                                                    |                                       |                          |             |              |                               |                                                                                                    |            |  |
| My Account<br>TypOT Contacts                                                                                                    |                                       |                          |             |              |                               |                                                                                                    |            |  |
| My Account.                                                                                                    |                                       |                          |             |              |                               |                                                                                                    |            |  |
| My Account.<br>TxDOT Contacts                                                                                                    |                                       |                          |             |              |                               |                                                                                                    |            |  |
| My Account.<br>TxDOT Contacts                                                                                                    |                                       |                          |             |              |                               |                                                                                                    |            |  |
| My Account<br>TubOT Contacts<br>Installation Owner Contacts                                                                                                    |                                       |                          |             |              |                               |                                                                                                    |            |  |
| My Account<br>TabOT Contacts<br>Installation Owner Contacts<br>Reports                                                                                                    |                                       |                          |             |              |                               |                                                                                                    |            |  |
| Ny Account<br>TréOT Contacts<br>Installation Donner Contacts<br>Reports<br>Reports<br>Map                                                                                               |                                       |                          |             |              |                               |                                                                                                    |            |  |
| Ny Account<br>TréOT Contacts<br>Installation Donner Contacts<br>Reports<br>Reports<br>Map                                                                                               |                                       |                          |             |              |                               |                                                                                                    |            |  |
| My Actourit<br>TeCOT Contexts<br>Sisteliation Owner Centects<br>Reports<br>Map<br>Other Resources                                                                                       |                                       |                          |             |              |                               |                                                                                                    |            |  |
| My Actourit<br>TaGOT Contacts<br>Installation Doner Contacts<br>Reports<br>Mag<br>Other Resources<br>Special Provisiona                                                                 |                                       |                          |             |              |                               |                                                                                                    |            |  |
| My Account<br>TAGOT Contacts<br>Jackalatero Nomer Cartacts<br>Reports<br>Map :<br>Other Resources<br>Special Provisions<br>Request Checklut<br>Fredback<br>UR rely                      |                                       |                          |             |              |                               |                                                                                                    |            |  |
| My Account<br>Tai(DT Contacts<br>Installation Doner Certacts<br>Reports<br>Reports<br>Map<br>Other Resources<br>Special Provisions<br>Request Checklist<br>Feedback                     |                                       |                          |             |              |                               |                                                                                                    |            |  |
| My Admunt<br>TaGOT Contacts<br>Installatero Nomer Cantacts<br>Reports<br>Map<br>Other Resources<br>Special Provisions<br>Report Overklist<br>Faedback<br>UR redp                        |                                       |                          |             |              |                               |                                                                                                    |            |  |
| My Account<br>TAGOT Contacts<br>Justialization Donner Carstacts<br>Reports<br>Reports<br>Map<br>Other Resources<br>Spicial Provisional<br>Request Checklish<br>Fieldhock<br>Litill Help |                                       |                          |             |              |                               |                                                                                                    |            |  |

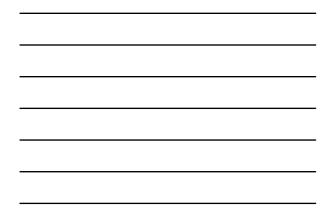

| A STATISTICS AND COMMENDATION OF                                                                                                    | TxDOT - Installation Request - A | Nicrosoft Internet Explorer                                                                                                    | -  |
|----------------------------------------------------------------------------------------------------|----------------------------------|----------------------------------------------------------------------------------------------------|----|
| the that yew Paravites 1                                                                                                    | ixoja (Bado                      |                                                                                                    | _  |
| TxDOT - Util                                                                                                    | ity Installation Review          | (UIR) System                                                                                                    |    |
| 1 Hume                                                                                                    |                                  | Logged in as TTI SATHSI (sotmal) Logout 🐔                                                                                                    |    |
|                                                                                                    | SAT20071124114951                | Basic Information Event History Conduct Action Go back                                                                                                    |    |
| histollaton Kanasta                                                                                                    | Statistics (Show/Hide)           |                                                                                                    |    |
| My Requests                                                                                                    |                                  |                                                                                                    |    |
| My Office Requests                                                                                                    | Event History [Colleges/E        |                                                                                                    |    |
| My Driting Requests                                                                                                    | Event 10                         |                                                                                                    | ÷  |
| Approved Requests                                                                                                    | Event 10<br>When                 | Ready to start construction / Conduct inspection<br>11/25/2007 10:57:49 AM                                                                                                    | ۰. |
|                                                                                                    | NUTREN .                         | Cesar Quiroga (UR Utility Testing Company, San Antonio Office 1) - couiroga440                                                                                                    |    |
| Closed Requests                                                                                                    | Send to                          | TTI SATMS1 (TxDOT, Bexar Metro Mantenance Section) - satms1                                                                                                    |    |
| Accounts                                                                                                    | Comment                          | Our construction crew is ready to start construction. Our traffic control plan is ready for your<br>review and approval. Please coordinate with one of our construction coordinators (Plaul | 1  |
| My Account.                                                                                                    |                                  | Smith, 210-456-9092, or Jane Wilson, 210-456-9045).                                                                                                    |    |
| TabOT Contacts<br>Installation Donar Contacts                                                                                                    | Event 9                          | Request approved / Request approved. Notify TxDOT (using UIR) 2 business days prior to<br>construction                                                                                      |    |
| Tritting of Contents                                                                                                    | When .                           | 11/25/2007 10:47:35 AM                                                                                                    | 11 |
| Reports.                                                                                                    | By                               | TTI SATUPAI (TxDOT, District Maintenance Office) - satupa1                                                                                                    |    |
| The colorest of the colorest of the colorest o | Send to                          | Cesar Quroga (UR Utility Testing Company, San Antonio Office 1) - coursga440                                                                                                    |    |
| Reports                                                                                                    | Comment                          | No work on weekends. Restore ROW to original condition.                                                                                                    |    |
| Map -                                                                                                    | Approval Form                    | View Approval Form                                                                                                    |    |
|                                                                                                    | Event B                          | Review completed / Approve/reject application                                                                                                    |    |
| Other Resources                                                                                                    | When                             | 11/25/2907 10:45:07 AM                                                                                                    |    |
| Special Provisional                                                                                                    | By                               | TT1 SATUPO1 (TxDOT, Ubity Permit Office) - satupo1                                                                                                    |    |
| Request Checklet                                                                                                    | Send to                          | TTI SATUPAI (TxDOT, District Maintenance Office) - satupaI                                                                                                    |    |
| Fuedback                                                                                                    | Comment                          | Approval is recommended.                                                                                                    |    |
|                                                                                                    | Event 7                          | Review completed / Conduct review                                                                                                    |    |
| UR Help                                                                                                    | When                             | 11/25/2007 10:40:51 AM                                                                                                    | г  |
| TxDOT Manuals                                                                                                    | By                               | TTI SATAOI (TxDOT, Sexar Metro Area Office) - sataoi                                                                                                    |    |
| Accommodation Rules                                                                                                    | Send to                          | TT1 SATUPO1 (TxDOT, Utility Permit Office) - setupo1                                                                                                    |    |
| TabOT Standard<br>Snectfications                                                                                                    | Comment                          | No objections from the field office. I would like the inspection to be coordinated with the<br>Bexar Metro Maintenance Section (see above), Also, use the special provisions below.         |    |
| Done                                                                                                    |                                  | 🔿 binnet                                                                                                    |    |

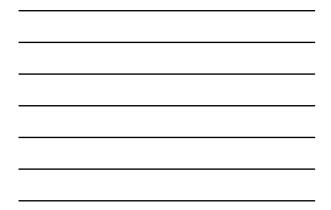

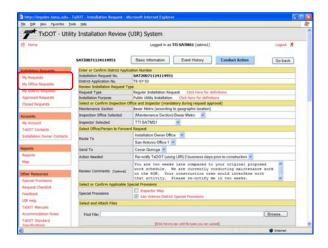

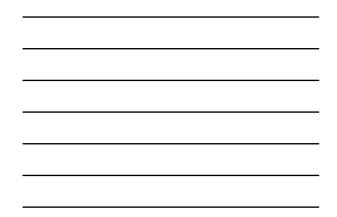

| the falt yew reportes In                                                                                         | ok (He                                                                                                    |                                                              |  |  |  |  |
|----------------------------------------------------------------------------------------------------|----------------------------------------------------------------------------------------------------|--------------------------------------------------------------|--|--|--|--|
| TxDOT - Utili                                                                                                    | ty Installation Review (                                                                                       | (UIR) System                                                 |  |  |  |  |
| 1 Harris                                                                                                    |                                                                                                    | Lopped in as TT2 SATHS1 (setmal)                             |  |  |  |  |
|                                                                                                    | SAT20071124114951                                                                                              | Basic Information Event History Conduct Action Go back       |  |  |  |  |
| Installation Remarks                                                                                             | Enter or Confirm District Apple                                                                                | ation Number                                                 |  |  |  |  |
| My Requests                                                                                                    | Installation Request No.                                                                                       | SAT20071124114951                                            |  |  |  |  |
| My Office Requests                                                                                               | District Application No.                                                                                       | TE-07-53                                                     |  |  |  |  |
| and the second second second second second second second second second second second second second second second | Review Installation Request Ty                                                                                 |                                                              |  |  |  |  |
| My Critics Nequests                                                                                              | Request Type                                                                                                   | Regular Installation Request Click here for definitions      |  |  |  |  |
| Approved Requests                                                                                                | Installation Purpose                                                                                           | Public Utility Installation Click here for definitions       |  |  |  |  |
| Closed Requests                                                                                                  | Select or Confirm Impection G<br>Maintenance Section                                                           | flice and Inspector (mandatory during request approval)      |  |  |  |  |
|                                                                                                    |                                                                                                    | Besar Metro (according to geographic location)               |  |  |  |  |
| Accounts                                                                                                    | Inspection Office Selected                                                                                     | (Maintenance Section) Bexar Metro                            |  |  |  |  |
| My Account                                                                                                    | Inspector Selected                                                                                             | TTI SATMS1 🖌                                                 |  |  |  |  |
| TxDOT Contacts                                                                                                   | Select Office/Person to Forward Request                                                                        |                                                              |  |  |  |  |
| Installation Doner Contacts                                                                                      | And the second second                                                                                          | Installation Dener Office M                                  |  |  |  |  |
|                                                                                                    | Route To                                                                                                    | San Artonio Office 1 💌                                       |  |  |  |  |
| Reports.                                                                                                    | Send To                                                                                                    | Cesar Guirsga 👻                                              |  |  |  |  |
| Reports                                                                                                    | Action Needed                                                                                                  | Stop construction Submit amendment                           |  |  |  |  |
| Map                                                                                                    |                                                                                                    | During excevation, a 24" water main was found, which was not |  |  |  |  |
|                                                                                                    | and a second second second second second second second second second second second second second second second | shown on the original proposed drawings. Because of          |  |  |  |  |
| Other Resources                                                                                                  | Review Comments (Oynoral)                                                                                      | potential conflicts with other facilities, you will need to  |  |  |  |  |
| Special Provisional                                                                                              |                                                                                                    | re-examine the design and submit an amendment request.       |  |  |  |  |
| Request Checklist                                                                                                | Select or Confirm Applicable S                                                                                 |                                                              |  |  |  |  |
| Feedback                                                                                                    | Special Provisions                                                                                             | San Antonia District Special Provisions                      |  |  |  |  |
| UR Help                                                                                                    | Select and Attach Files                                                                                        |                                                              |  |  |  |  |
| TxDOT Manuals                                                                                                    |                                                                                                    |                                                              |  |  |  |  |
| Accommodation Rules                                                                                              | Find File:                                                                                                    | Dipute.                                                      |  |  |  |  |
| TabOT Standard                                                                                                   |                                                                                                    | , Constant of Constant                                       |  |  |  |  |
| Cracely shore.                                                                                                   |                                                                                                    | Cick have to see vehil the types you can uplied              |  |  |  |  |

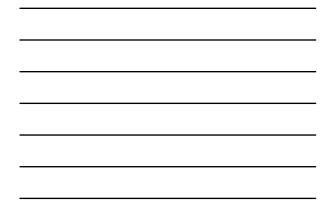

| A STATISTICS AND STATISTICS                                                                                      | TxDOT - Installation Request - M       | icrosoft Internet Explorer                                                                                                    |  |  |  |  |  |  |
|----------------------------------------------------------------------------------------------------|----------------------------------------|----------------------------------------------------------------------------------------------------|--|--|--|--|--|--|
| the talk yew reportes In                                                                                         | oy Deb                                 | 1010505500                                                                                                    |  |  |  |  |  |  |
| TxDOT - Utili                                                                                                    | ty Installation Review                 | (UIR) System                                                                                                    |  |  |  |  |  |  |
| 12 Home                                                                                                    | Logged in as TTI SATMS1 (setme1) Logou |                                                                                                    |  |  |  |  |  |  |
|                                                                                                    | SAT20071124114951                      | Basic Information Event History Conduct Action Go back                                                                                                    |  |  |  |  |  |  |
| installation Reports                                                                                             | Enter or Confirm District Apple        | cation Number                                                                                                    |  |  |  |  |  |  |
| My flequests                                                                                                    | Installation Request No.               | SAT20071124114951                                                                                                    |  |  |  |  |  |  |
| My Office Requests                                                                                               | District Application No.               | TE-07-53                                                                                                    |  |  |  |  |  |  |
| and the second second second second second second second second second second second second second second second |                                        | Review Installation Request Type                                                                                                    |  |  |  |  |  |  |
| My centrics mequeits                                                                                             | Request Type                           | Regular Installation Request Click here for definitions                                                                                                    |  |  |  |  |  |  |
| Approved Requests                                                                                                | Installation Purpose                   | Public Utility Installation Click here for definitions                                                                                                    |  |  |  |  |  |  |
| Closed Requests                                                                                                  |                                        | flice and Inspector (mandatory during request approval)                                                                                                    |  |  |  |  |  |  |
|                                                                                                    | Maintenance Section                    | Bexar Metro (according to geographic location)                                                                                                    |  |  |  |  |  |  |
| Accounts                                                                                                    | Inspection Office Selected             | (Maintenance Sector) Bezar Meto                                                                                                    |  |  |  |  |  |  |
| My Account                                                                                                    | Inspector Selected                     | TTI SATMS1                                                                                                    |  |  |  |  |  |  |
| TabOT Contacts                                                                                                   | Select Office/Person to Forward        | rd Request                                                                                                    |  |  |  |  |  |  |
| Installation Doner Contacts                                                                                      | BRAND STREET, STREET, STREET,          | Usity Permit Office                                                                                                    |  |  |  |  |  |  |
| and a second contract of the second                                                                              | Route To                               | Utility Permit Office 💌                                                                                                    |  |  |  |  |  |  |
| laports.                                                                                                    | Send To                                | TTI SATUPO1                                                                                                    |  |  |  |  |  |  |
| Facorta                                                                                                    |                                        | The second second second second second second second second second second second second second second second se                                                                                                    |  |  |  |  |  |  |
|                                                                                                    | Action Needed                          | Conduct post-construction review M                                                                                                    |  |  |  |  |  |  |
| Mag<br>Other Resources                                                                                           | Review Comments (Optional)             | Construction ended yesterday. No major incidents reported. A<br>aithough I had to remind the contractor to always have<br>permit request and approval at the yob mite. Allonment did                                                                                                    |  |  |  |  |  |  |
|                                                                                                    |                                        | not change compared to original proposal.                                                                                                    |  |  |  |  |  |  |
| Special Provisional                                                                                              | Select or Confirm Applicable S         |                                                                                                    |  |  |  |  |  |  |
| Request Checklist                                                                                                |                                        | Disposition Man                                                                                                    |  |  |  |  |  |  |
| Feedback                                                                                                    | Special Provisions                     | San Antana District Special Provisions                                                                                                    |  |  |  |  |  |  |
| UR Help                                                                                                    | Salact and Attach Files                | and a second a second and a second and a second a second a second a second a second a second a second a second                                                                                                    |  |  |  |  |  |  |
| TxDOT Manuals                                                                                                    | Perena ana relatori Foes               |                                                                                                    |  |  |  |  |  |  |
| Accommodation Rules                                                                                              | Find File:                             | Broate                                                                                                    |  |  |  |  |  |  |
| TabOT Standard                                                                                                   | rank rank                              | Contractor of the second second secon |  |  |  |  |  |  |
| Snectly shore.                                                                                                   | 10                                     | [Click have to see celd the types you can uplied]                                                                                                    |  |  |  |  |  |  |

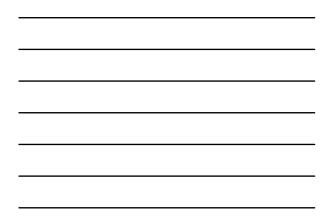

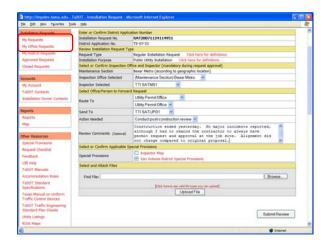

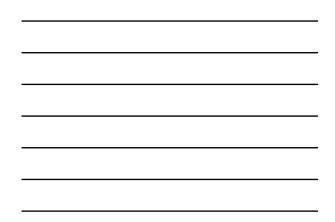

| TxDOT - Utili                                                                                                    | ty installat | ion recarca (or          | d alamin               |              |                               |                                  |            |
|----------------------------------------------------------------------------------------------------|--------------|--------------------------|------------------------|--------------|-------------------------------|----------------------------------|------------|
| 12 Home                                                                                                    |              |                          | Logged                 | in as TTI SA | TUPD1 (satupo1)               |                                  | Logout 🖈   |
| Installation Reports                                                                                                    | San Antonik  | District - My Reques     | ts (2)                 |              |                               |                                  |            |
| My Requests                                                                                                    | Out App No.  | Installation Request No. | Maintenance<br>Section | Highware     | Installation Owner            | Action Needed                    | Last Event |
| My Office Requests<br>My District Requests                                                                                    | TE-07-53     | SAT20071124114951        | Bexar Hebo             | 550117       | UR Utility Testing<br>Company | Conduct post-construction review | 11-25-2007 |
| Approved Automatica                                                                                                    |              | SAT20071120101322        | West Besar             | \$10016      | UR TTI Testing                | Conduct initial review           | 11-22-2007 |
|                                                                                                    |              |                          |                        |              |                               |                                  |            |
| Manage Inst. Owner Accts                                                                                                    |              |                          |                        |              |                               |                                  |            |
| Reports                                                                                                    |              |                          |                        |              |                               |                                  |            |
|                                                                                                    |              |                          |                        |              |                               |                                  |            |
| Reports<br>Reports<br>Map                                                                                                    |              |                          |                        |              |                               |                                  |            |
| Reports<br>Reports<br>Map<br>Detabase Tools<br>Incomplete Requests                                                            |              |                          |                        |              |                               |                                  |            |
| Reports<br>Reports<br>Nap<br>Detabase Tools<br>Tocorcplete Requests<br>Purgel Request                                         |              |                          |                        |              |                               |                                  |            |
| Reports<br>Reports<br>Map<br>Detabase Tools<br>Incomplete Requests                                                            |              |                          |                        |              |                               |                                  |            |
| Reports<br>Reports<br>Nap<br>Detabase Yools<br>Excorplete Requests<br>Rottlack Request<br>Rottlack Request<br>Other Resources |              |                          |                        |              |                               |                                  |            |
| Reports<br>Reports<br>Nap<br>Detabase Tools<br>Dicorreliete Requests<br>Purge Request<br>Rolback Request                      |              |                          |                        |              |                               |                                  |            |

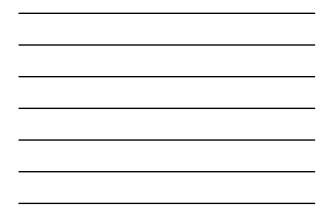

| the talk year Parantes D    | win time                  |                                                                                                    |                              |
|-----------------------------|---------------------------|----------------------------------------------------------------------------------------------------|------------------------------|
| TxDOT - Utili               | ty Installation Review    | (UIR) System                                                                                                 |                              |
| 1 Horse                     |                           | Logged in as TTI SATUPO1 (setupo1)                                                                           | Logout 🖈                     |
|                             | SAT20071124114951         | Basic Information Event History Conduct Act                                                                  | ion Go back                  |
| Installation Reports        | Statistics (Show/Hide)    |                                                                                                    |                              |
| My Requests                 |                           |                                                                                                    |                              |
| My Office Requests          | Event History [Collapse/I |                                                                                                    |                              |
| My Cristrics Requests       |                           |                                                                                                    |                              |
|                             | Event 11<br>When          | Construction completed / Conduct post-construction review<br>11/25/2007 11:18:39 AM                          |                              |
| Approved Raquests           | NUTRI                     | TTI SATMS1 (TxDOT, Bexar Metro Maintenance Section) - sat                                                    |                              |
| Closed Requests             | ey<br>Send to             | TTI SATUPOL (TXDOT, BEAR METO Memorance Section) - sat<br>TTI SATUPOL (TXDOT, Ubity Permit Office) - satupol | 7161                         |
|                             | Send to                   | Construction ended vesterday, No major incidents reported, all                                               | the set 2 had be seen at the |
| Accounts                    | Comment                   | contractor to always have permit request and approval at the                                                 |                              |
| My Account.                 | Carrona                   | change compared to original proposal.                                                                        | the same requirement and mat |
| TeDOT Contacts              | Event 10                  | Ready to start construction / Conduct inspection                                                             |                              |
| Installation Dunar Contacts | When                      | 11/25/2007 10:57:49 AM                                                                                       |                              |
|                             | By                        | Cesar Quiroga (USR Utility Testing Company, San Antonio Offic                                                | e 1) - cmiroca440            |
| Manage Inst. Owner Accts    | Send to                   | TTI SATMS1 (TxDOT, Bexar Metro Maintenance Section) - sat                                                    |                              |
|                             |                           | Our construction crew is ready to start construction. Our traffic                                            |                              |
| Reports                     | Comment                   | review and approval. Please coordinate with one of our constru                                               | uction coordinators (Paul    |
| Reports                     |                           | Smith, 210-456-9093, or Jane Wilson, 210-456-9045).                                                          |                              |
| Mag                         | Event 9                   | Request approved / Request approved. Notify TxDOT (using U                                                   | R) 2 business days prior to  |
|                             | 1977 H. C. I.             | construction                                                                                                 |                              |
| Database Tools              | When                      | 11/25/2007 10:47:35 AM                                                                                       |                              |
| Incomplete Requests         | By                        | TTI SATUPAI (TidOT, District Maintenance Office) - satupal                                                   |                              |
|                             | Send to                   | Casar Quiroga (USR Utility Testing Company, San Antonio Offic                                                | e 1) - cquiroge440           |
| Purge Request               | Comment                   | No work on weekends. Restore ROW to original condition.                                                      |                              |
| Rollack Request             | Approval Form             | Mew Approval Form                                                                                            |                              |
|                             | Event 8                   | Review completed / Approve/reject application                                                                |                              |
| Other Resources             | When                      | 11/25/2007 10:43:07 AM                                                                                       |                              |
| Special Provisions          | Ry                        | TTI SATUPO1 (TxDOT, Utility Permit Office) - setupo1                                                         |                              |
| Burnard Charling            | Send to                   | TTI SATUPAI (TuDOT, District Maintenance Office) - satupal                                                   |                              |

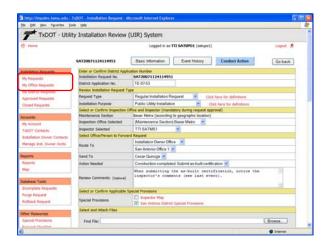

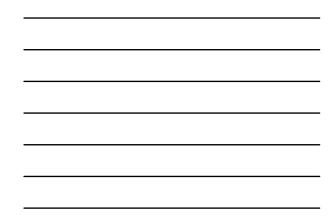

| the fait yew figuration Inc                                                                                     | TxDOT - Installation Requirit - M<br>in Tale                                                                                                    | NO.35/00/00/00/00/00/00/00/00/00/00/00/00/00                                                                                                    |     |  |
|----------------------------------------------------------------------------------------------------|----------------------------------------------------------------------------------------------------|----------------------------------------------------------------------------------------------------|-----|--|
|                                                                                                    | Enter or Confirm District Apple                                                                                                    |                                                                                                    | -   |  |
|                                                                                                    | Installation Request No.                                                                                                    | SAT20071124114951                                                                                                    | -   |  |
| My Requeits                                                                                                    | District Application No.                                                                                                    | TE-07-53                                                                                                    |     |  |
| My Office Requests                                                                                              | Review Installation Request Ty                                                                                                    |                                                                                                    |     |  |
| My District Requests                                                                                            | Request Type                                                                                                    | Regular Installation Request Cick here for definitions                                                                                                    |     |  |
| Approved Requests                                                                                               | Installation Purpose                                                                                                    | Public Utility installation                                                                                                    | - 1 |  |
| Closed Requests                                                                                                 |                                                                                                    | flice and Inspector (mandatory during request approval)                                                                                                    | 1   |  |
| Long to the local sector of the local sector of the local sector of the local sector of the local sector of the | Maintenance Section                                                                                                    | Bexar Metro (according to geographic location)                                                                                                    |     |  |
| Account.                                                                                                    | Inspection Office Selected                                                                                                    | (Maintenance Section) Bexar Metro                                                                                                    |     |  |
| TyDOT Contacts                                                                                                  | Inspector Selected                                                                                                    |                                                                                                    |     |  |
| Installation Owner Contacts                                                                                     | Salect Office/Person to Forward                                                                                                    | rd Request                                                                                                    |     |  |
| Manage Inst. Owner Acuts                                                                                        | Installation Dener Office                                                                                                    |                                                                                                    |     |  |
| Manage and, Owner Acuts                                                                                         | Route To San Antonio Office 1                                                                                                    |                                                                                                    |     |  |
| Reports                                                                                                    | Send To                                                                                                    | Cesar Queoga 🛩                                                                                                    |     |  |
| Reports                                                                                                    | Action Needed                                                                                                    | Construction completed. Submit as built certification                                                                                                    |     |  |
| Map                                                                                                    | Review Commercial IColored                                                                                                    | When submitting the as-built certification, notice the                                                                                                    | 1   |  |
| Database Tools                                                                                                  | vaview comments (ceneral)                                                                                                    |                                                                                                    |     |  |
| Incomplete Requests                                                                                             | Select or Confirm Applicable S                                                                                                    | and Ban Mana                                                                                                    | -   |  |
| Purge Request                                                                                                   | and the second second s | Di Inspector Map                                                                                                    | -   |  |
| Rulback Request                                                                                                 | Special Provisions                                                                                                    | San Antonio District Special Provisions                                                                                                    |     |  |
| Other Resources                                                                                                 | Select and Attach Files                                                                                                    |                                                                                                    |     |  |
|                                                                                                    |                                                                                                    |                                                                                                    |     |  |
| Special Provisions                                                                                              | Find File: Browne                                                                                                    |                                                                                                    |     |  |
| Request Checklist                                                                                               |                                                                                                    | [3cl here to see valid file types you can uplicat]                                                                                                    |     |  |
| Feedback                                                                                                    |                                                                                                    | UploadFile                                                                                                    |     |  |
| UR Help                                                                                                    |                                                                                                    | Contract of the Contract of Contract of Co |     |  |
| TxDOT Manuals                                                                                                   |                                                                                                    |                                                                                                    |     |  |
| Accommodation Rules                                                                                             |                                                                                                    | Submit Review                                                                                                    |     |  |
| TxDOT Standard                                                                                                  |                                                                                                    | SubmitHervew                                                                                                    |     |  |
| 0                                                                                                    |                                                                                                    | 9 Planet                                                                                                    |     |  |

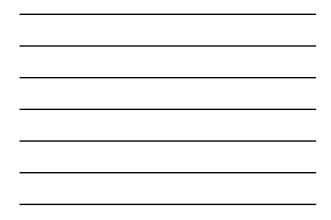

| TXDOT - Utili                                                                                                    | ty Installat | ion Review (UIR                    | ) System    |          |                               |                        |            |
|----------------------------------------------------------------------------------------------------|--------------|------------------------------------|-------------|----------|-------------------------------|------------------------|------------|
| th Home                                                                                                    |              | Logged in as TTI SATUPO1 (salupo1) |             |          |                               |                        | Logout 🐔   |
|                                                                                                    |              |                                    |             |          |                               |                        |            |
| Installation Reports                                                                                                    | San Antroix  | District - My Reques               | ts (2)      |          |                               |                        |            |
| My Requests                                                                                                    |              | Installation Request No.           |             | Highware | Installation Owner            | Acton Needed           | Last Event |
| My Office Requests<br>My District Requests                                                                                                    | TE-07-53     | SAT20071124114951                  | Bexar Hetro | 550117   | UR Utility Testing<br>Company | Conduct as-bulk review | 11-25-2007 |
| Approved Augustus                                                                                                    |              | SAT29071120101322                  | West Benar  | \$140016 | UR TTI Testing                | Conduct initial review | 11-22-2007 |
| Closed Requests                                                                                                    |              |                                    |             |          |                               |                        |            |
| Accounts                                                                                                    |              |                                    |             |          |                               |                        |            |
|                                                                                                    |              |                                    |             |          |                               |                        |            |
| My Account                                                                                                    |              |                                    |             |          |                               |                        |            |
| My Account.<br>TxDOT Contacts                                                                                                    |              |                                    |             |          |                               |                        |            |
|                                                                                                    |              |                                    |             |          |                               |                        |            |
| TapOT Contacts                                                                                                    |              |                                    |             |          |                               |                        |            |
| TeDOT Contacts<br>Installation Owner Contacts<br>Manage Inst. Owner Accts                                                                                                |              |                                    |             |          |                               |                        |            |
| TidOT Contacts<br>Installation Owner Contects<br>Manage Inst, Owner Accts<br>Reports<br>Reports                                                                          |              |                                    |             |          |                               |                        |            |
| TidOT Contacts<br>Installation Owner Contacts<br>Manage Inst. Owner Acots<br>Reports                                                                                     |              |                                    |             |          |                               |                        |            |
| TicOT Contacts<br>Initialiation Owner Contacts<br>Manage Init, Owner Accts<br>Reports<br>Reports<br>Map                                                                  |              |                                    |             |          |                               |                        |            |
| TréOT Contacts<br>Installation Owner Cantacts<br>Manage Inst. Owner Accts<br>Reports<br>Mag<br>Detabase Tools<br>Incorroliete Requests                                   |              |                                    |             |          |                               |                        |            |
| TréOT Contarts<br>Installation Owner Certacts<br>Manage Inst. Owner Acots<br>Reports<br>Reports<br>Nap<br>Destabase Tools<br>Paccepters Requests<br>Purps Request        |              |                                    |             |          |                               |                        |            |
| TréOT Contacts<br>Installation Owner Cantacts<br>Manage Inst. Owner Accts<br>Reports<br>Mag<br>Detabase Tools<br>Incorroliete Requests                                   |              |                                    |             |          |                               |                        |            |
| TréOT Contarts<br>Installation Owner Certacts<br>Manage Inst. Owner Acots<br>Reports<br>Reports<br>Nap<br>Destabase Tools<br>Paccepters Requests<br>Purps Request        |              |                                    |             |          |                               |                        |            |
| TséOf Contacts<br>Installation Owner Contacts<br>Manage Inst. Owner Acts<br>Reports<br>Map<br>Detabase Tools<br>Poscyfiele Royants<br>Purge Request<br>Raitland: Request |              |                                    |             |          |                               |                        |            |

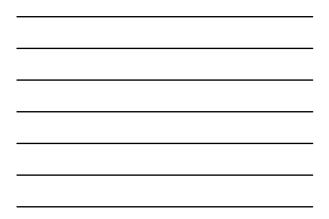

| http://impdev.tamo.edu -                                                                            | TxDOT - Installation Request - I | Microsoft Internet Explorer                                                                                                    |                     |
|----------------------------------------------------------------------------------------------------|----------------------------------|----------------------------------------------------------------------------------------------------|---------------------|
| the that yes reported D                                                                             | ich the                          |                                                                                                    |                     |
| TxDOT - Utili                                                                                       | ty Installation Review           | (UIR) System                                                                                                    |                     |
| 1 Horse                                                                                             |                                  | Logged in as TTI SATUPO1 (setupo1) Logged                                                                                                    | *                   |
|                                                                                                    | SAT20071124114951                | Basic Information Event History Conduct Action Go ba                                                                                                    | ick.                |
| Installation Remients                                                                               | Statistics [Show/Hide]           |                                                                                                    |                     |
| My flaqueits                                                                                        |                                  |                                                                                                    |                     |
| My Office Requests                                                                                  | Event History [Colleges/         | spand)                                                                                                    |                     |
| My centrics mequeits                                                                                | Event 13                         | Submitting as-built certification / Conduct as-built review                                                                                                    |                     |
| Approved Requests                                                                                   | When                             | 11/25/2007 11:36:26 AM                                                                                                    |                     |
| Closed Requests                                                                                     | By                               | Cesar Quiroga (UR Utility Testing Company, San Antonio Office 1) - cquiroga440                                                                                                    |                     |
|                                                                                                    | Send to                          | TTI SATUPOI (TxDOT, Utility Permit Office) - satupol<br>In this example, the user is certifying that the ex-built facility matches the approved                                                                                                    |                     |
| Accounts<br>My Account<br>TabOT Contacts<br>Installation Owner Contacts<br>Hanage Inst, Owner Accts | Comment                          | documentation and, therefore, as-built plane are not necessary. If there had been change<br>the ground compared to the appropriate alignment, the user would need to wellow the<br>option and attack as-built files. We approximately the description, construction plane, the<br>Ver constructed the safety substitution according to the description, construction plane, and<br>approved iterus, and approved amendments. We also mentateed field representation dur-<br>iminations of the users. | nd<br>ecial<br>son, |
| Reports                                                                                             | Event 12                         | Construction completed / Construction completed. Submit as built certification                                                                                                    |                     |
| Reports                                                                                             | When                             | 11/25/2907 11:25:23 AM                                                                                                    |                     |
|                                                                                                    | By                               | TTI SATUPO1 (TxDOT, Utility Permit Office) - satupo1                                                                                                    |                     |
| Mag                                                                                                 | Send to                          | Cesar Quiroga (USR Utility Testing Company, San Antonio Office 1) - cquiroga440                                                                                                    | -                   |
|                                                                                                    | Comment                          | When submitting the as-built certification, notice the inspector's comments (see last even                                                                                                    | nt).                |
| Database Tools                                                                                      | Event 13                         | Construction completed / Conduct post-construction review                                                                                                    |                     |
| Incomplete Requests                                                                                 | When                             | 11/25/2007 11:18:39 AM                                                                                                    | _                   |
| Purgé Request                                                                                       | By                               | TTI SATMSI (TxDOT, Bexar Metro Maintenance Section) - satms1                                                                                                    | _                   |
| Rollback Request                                                                                    | Send to                          | TTI SATUPOI (TxDOT, Utility Permit Office) - satupol<br>Construction ended vesterday. No major incidents reported, although I had to remind the                                                                                                    | _                   |
| Other Resources                                                                                     | Comment                          | Construction ended yesterolay. No major incidents reported, attrough 1 had to remind the<br>contractor to always have permit request and approval at the job site. Alignment did not<br>change compared to original proposal.                                                                                                    |                     |
|                                                                                                    | Event 10                         | Ready to start construction / Conduct impection                                                                                                    |                     |
| Special Provisions                                                                                  |                                  |                                                                                                    |                     |

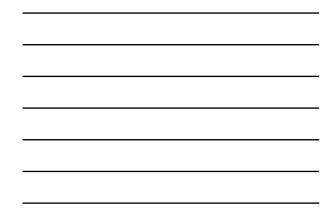

| the that yew reportes to                                                                                       |                                  | 181250557015                                              |         |
|----------------------------------------------------------------------------------------------------|----------------------------------|-----------------------------------------------------------|---------|
| TXDOT - Utili                                                                                                  | ty Installation Review (         | UIR) System                                               |         |
| 18 Harte                                                                                                    |                                  | Logout 🖈                                                  |         |
|                                                                                                    | SAT20071124114951                | Basic Information Event History Conduct A                 | Go back |
| Installation Reports                                                                                           | Enter or Confirm District Applic |                                                           |         |
| My Requests                                                                                                    | Installation Request No.         | SAT20071124114951                                         |         |
| My Office Requests                                                                                             | District Application No.         | TE-07-53                                                  |         |
| My cestrict mequilities                                                                                        | Review Installation Request Ty   |                                                           |         |
| Approved Requests                                                                                              | Request Type                     | Regular Installation Request 🦉 Click here for definiti    | 0110    |
| Closed Requests                                                                                                | Installation Purpose             | Public Ublity Installation 🛛 👻 Click here for defe        | tions   |
|                                                                                                    |                                  | fice and Inspector (mandatory during request approval)    | 24 C 24 |
| Accounts                                                                                                    | Maintenance Section              | Bexar Metro (according to geographic location)            |         |
| My Account.                                                                                                    | Inspection Office Selected       | (Maintenance Section) Bexar Metro                         |         |
| TabOT Contacts                                                                                                 | Inspector Selected               | TTI SATMS1                                                |         |
| Installation Owner Contects                                                                                    | Select Office/Person to Forwar   |                                                           |         |
| Manage Inst. Owner Accts                                                                                       | Route To                         | Closed Permit Box                                         |         |
|                                                                                                    |                                  | Closed Permit Box 💌                                       |         |
| Reports                                                                                                    | Send To                          | System Will Notity Applicant 👻                            |         |
| Reports                                                                                                    | Action Needed                    | Nothing (application completed) 💌                         |         |
| Map                                                                                                    |                                  | Process completed.                                        |         |
| 10000 - 2010 - 1000 - 1000 - 1000 - 1000 - 1000 - 1000 - 1000 - 1000 - 1000 - 1000 - 1000 - 1000 - 1000 - 1000 | Review Comments (Optional)       |                                                           |         |
| Database Tools                                                                                                 |                                  |                                                           |         |
| Incomplete Requests                                                                                            | Select or Confirm Applicable S   | pecial Provisions                                         |         |
| Purge Request<br>Rollback Request                                                                              | Special Provisions               | Inspector Map     San Antonio Destruct Special Provisione |         |
|                                                                                                    | Select and Attach Files          |                                                           |         |
| Other Resources                                                                                                |                                  |                                                           |         |
| Special Provisions                                                                                             | Find File:                       |                                                           | Browse  |

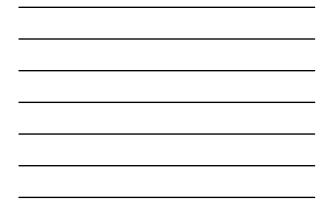

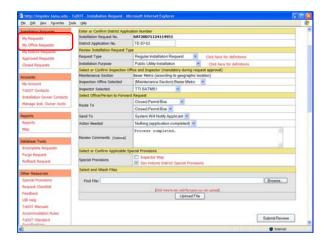

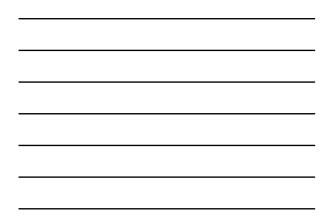

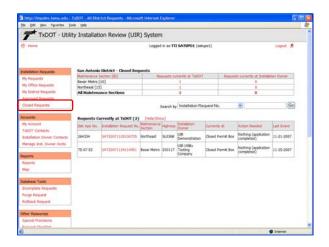

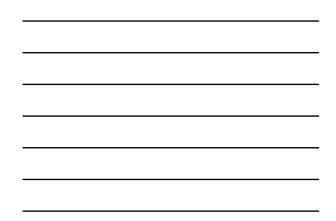

| ER Horne                      |                       | Logged in as TTI SATUPOL (setupol)     |               |                                                     |            |
|-------------------------------|-----------------------|----------------------------------------|---------------|-----------------------------------------------------|------------|
|                               | SAT2007112411         | 8951 Basic Information                 | Event         | History Rolback Event                               | Goback     |
| Installation Requests         | Statistics (Sh        | on(Hide)                               |               |                                                     |            |
| My Requests                   |                       |                                        |               |                                                     |            |
| My Office Requests            | Event History         | (Collapse/Expand)                      |               |                                                     |            |
| My District Requests          | Status                | Events                                 | By            | Office Name                                         | Date       |
| Approved Requests             | Completed             | 14. Process completed                  | TTI SATUPOI   | TxDOT, Utility Permit Office                        | 11-25-2007 |
| Closed Requests               | Post-<br>construction | 13. Submitting as-built certification  | Cesar Quiroge | UR Utility Testing Company, San Antonio Office<br>1 | 11-25-2007 |
| Accounts .                    | Post-<br>construction | 12. Construction completed             | TTI SATUPOS   | TxDOT, Usity Permit Office                          | 11-25-2007 |
| My Account.<br>TeDOT Contacts | Post-<br>construction | 11. Construction completed             | TTI SATMSI    | TxDOT, Bexar Metro Maintenance Section              | 11-25-2007 |
| Installation Owner Contects   | Construction          | 10. Ready to start construction        | Cesar Quiroga | UR Utility Testing Company, San Artonio Office<br>1 | 11-25-2007 |
| Manage Inst, Owner Accts      |                       | 9. Request approved                    |               | TxDOT, District Maintenance Office                  | 11-25-2007 |
|                               | Under review          | 8. Review completed                    | TTI SATUPO1   | TxDOT, Utility Permit Office                        | 11-25-2007 |
| teports                       | Under review          | 7. Review completed                    |               | TxDOT, Bexar Metro Area Office                      | 11-25-2007 |
| Reports                       | Under review          | 6. Review completed                    |               | TxDOT, Bexar Metro Maintenance Section              | 11-25-2007 |
| Mag                           | Under review          | 5. Review completed                    |               | TxDOT, Bexar Metro Area Office                      | 11-25-2007 |
| - ap                          | Under review          | 4. Review completed                    | TTI SATUPOS   | TxDOT, Utility Permit Office                        | 11-25-2007 |
| Detabase Tools                | Under review          | 3. Submitting revised<br>documentation | Cesar Quiroga | URL Utility Testing Company, San Antonio Office     | 11-25-2007 |
| Incomplete Requests           | Under review          | 2. Review partially completed          | TT1 SATUPO1   | TxDOT, Utility Permit Office                        | 11-25-2007 |
| Purge Request                 | Submitted             | 1. Application submitted               | Cesar Quiroga | UR Utility Testing Company, San Antonio Office      | 11-24-2007 |
| Rollback Request              |                       |                                        |               |                                                     |            |

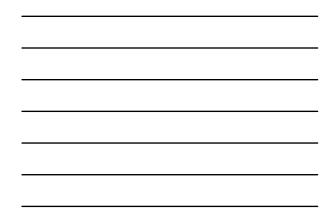